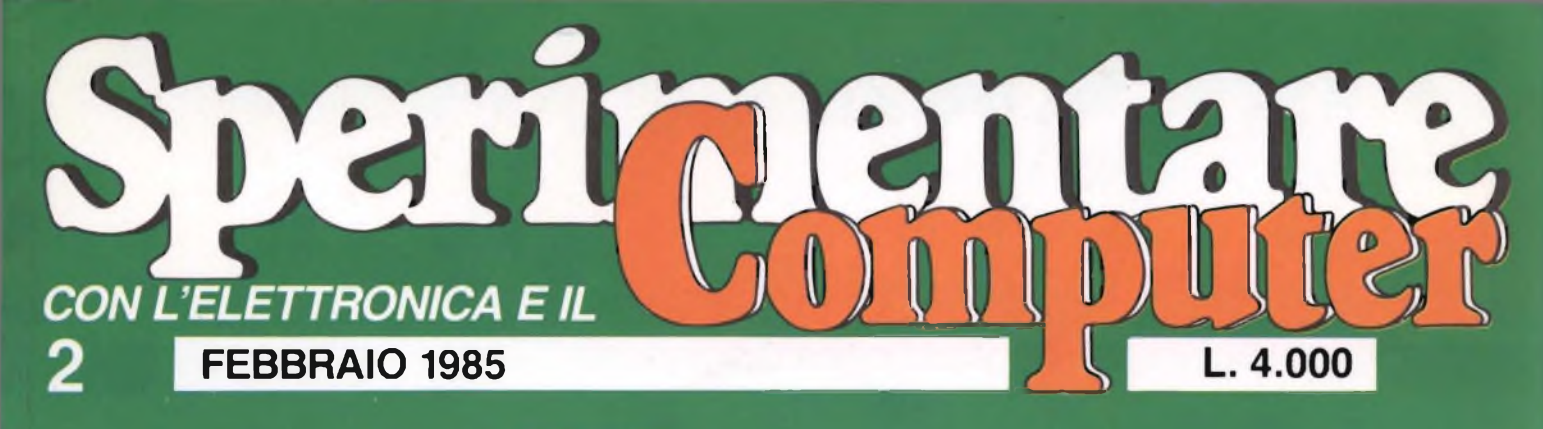

ø

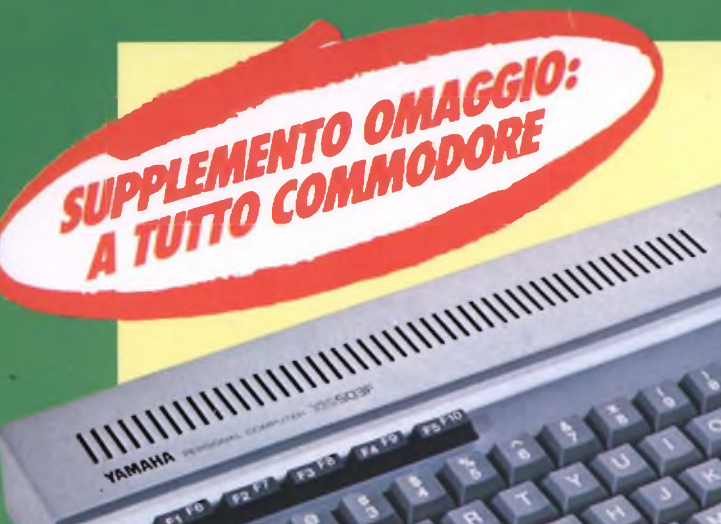

*YAMAHAMSX: U COMPUTERMUSKAU*

**ASSISTENZA TECNICA:** 

**ZX MICRODRIVE** 

EX Microdrive

**PREAMPLIFICATORE PER TESTINE MAGNETICHE** 

# ZX Spectrum +

chi acquisto Io **ZX Spectrum +** ha la gradita sorpresa di trovare la ricca dotazione, COMPRESA NEL PREZZO, costituita da: <sup>1</sup> cassetta in ITALIANO di apprendimento <sup>1</sup> manuale GUIDA PER L'UTENTE in ITALIANO 1 libro in ITALIANO sul MICRODRIVE e la preziosa SUPERGARANZIA

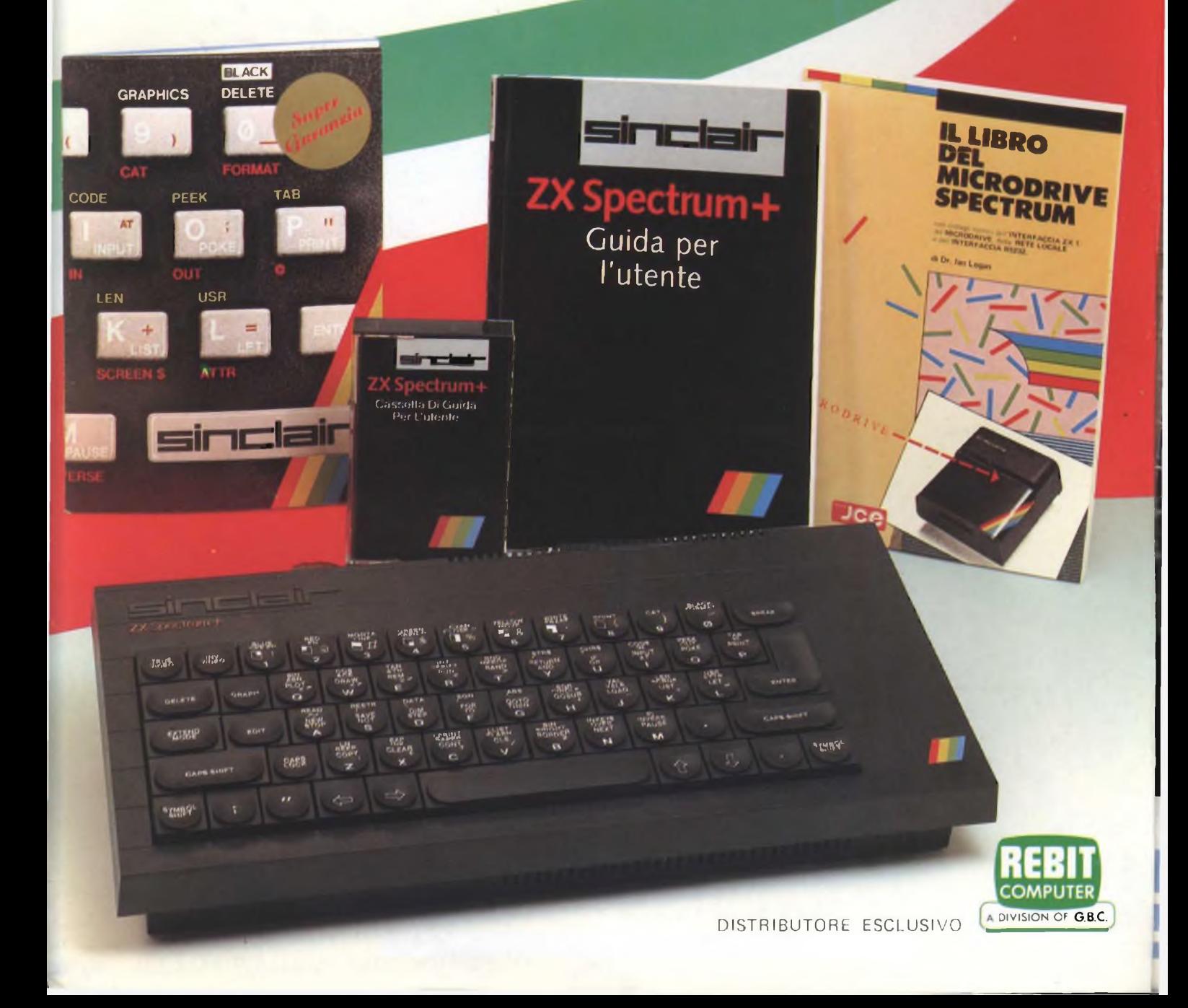

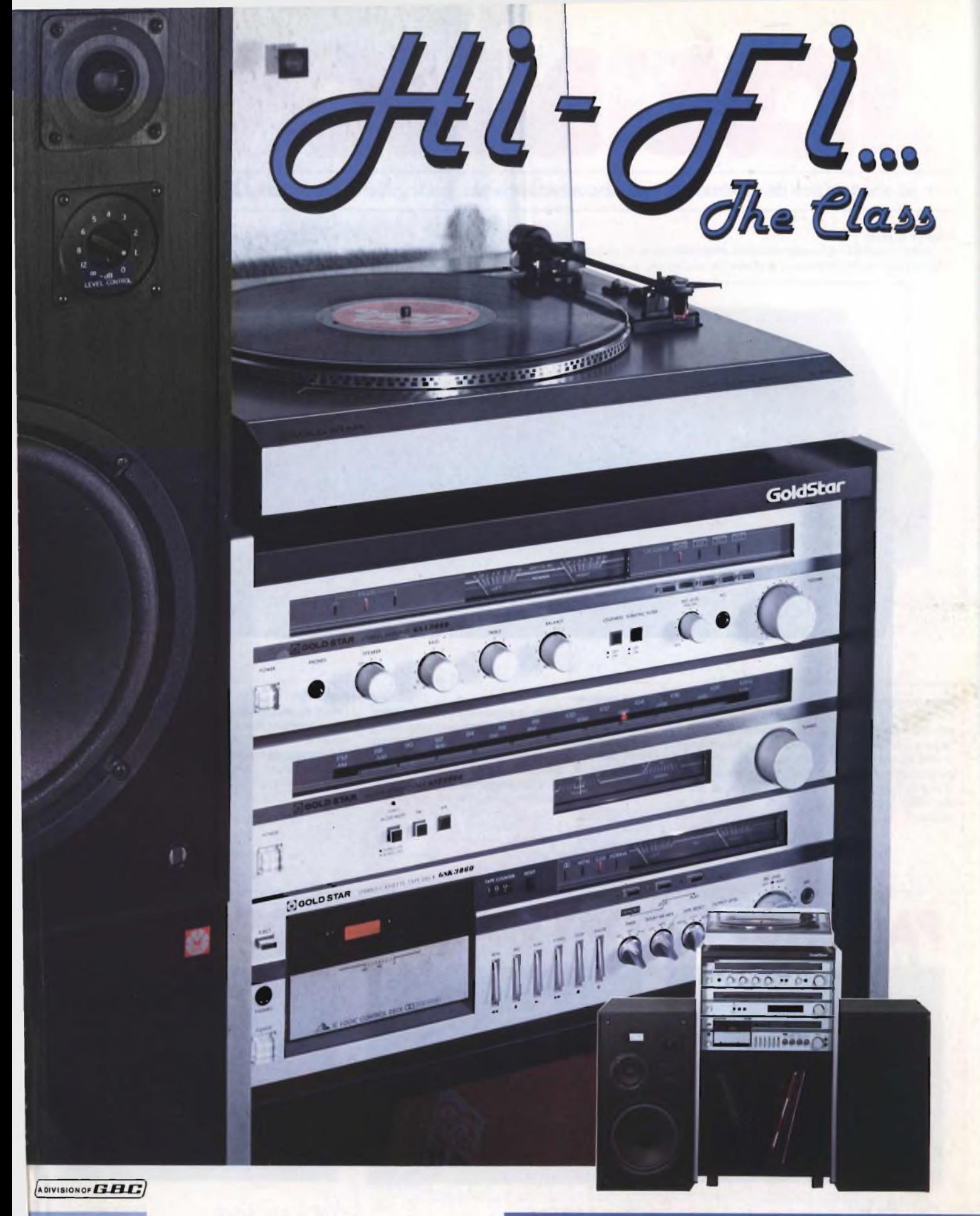

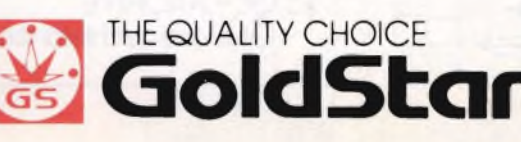

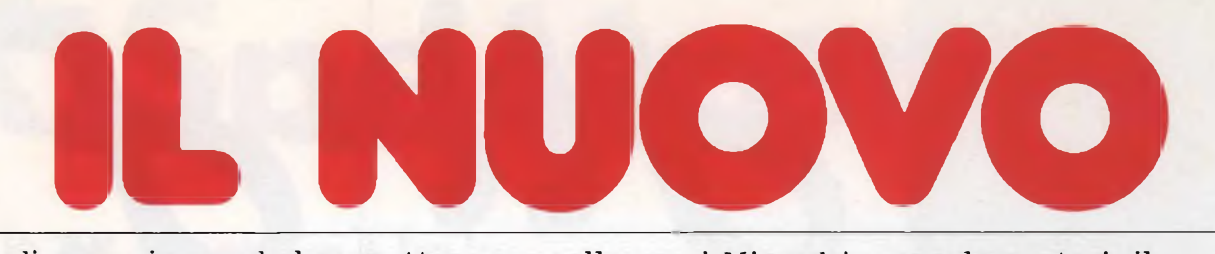

#### <mark>Oltre al connettore di espansione, ed al connettore per collegare</mark> i Microdrive supplementari, il

#### **Pulsante di reset**

Permette di cancellare il contenuto della memoria del computer senza scollegare l'alimentazione.

**Connettore di estensione Microdrive POWER** 

#### Interconnessione in reti locali: QLAN

Un collegamento per comunicazioni ad alta velocita per mtercollegare fino a 64 computer Sinclair QL oppure ZX Spectrum. <sup>I</sup> dati vengono trasferiti lungo la rete ad una velocità di <sup>1</sup>00 kbaud, ed <sup>i</sup> protocolli garantiscono che le stazioni interessate siano pronte prima di inviare <sup>i</sup> dati. <sup>I</sup> dati possono essere anche distribuiti, tramite la rete, a tutti <sup>i</sup> computer in ascolto.

#### Porta monitor

Il Sinclair QL permette una risoluzione molto elevata quando è collegato ad un monitor. Sono disponibili due modi'. 512 x 256 pixel, con quattro colon nero, bianco, verde, rosso (oppure 4 gradazioni di grigio);  $256 \times 256$  pixel, con 8 colori (oppure 8 sfumature di grigio; e lampeggiamento.

Il numero dei caratteri sullo schermo è determinato dal numero dei pixel, ma è disponibile una scelta di set di caratteri. Il formato normale è di 85 colonne per 25 righe.

Possono essere usati sia monitori a color (RGB) che monocromatici.

#### Porta TV

<sup>I</sup> modi di visualizzazione su TV sono gli stessi di quelli per il monitor, ma il formato normale è di 40...60 colonne, a seconda del software.

Possono essere usati sia televisori a colori che B/N.

#### Versione Inglese

### **PACCHETTI SOFTWARE IN DOTAZION**

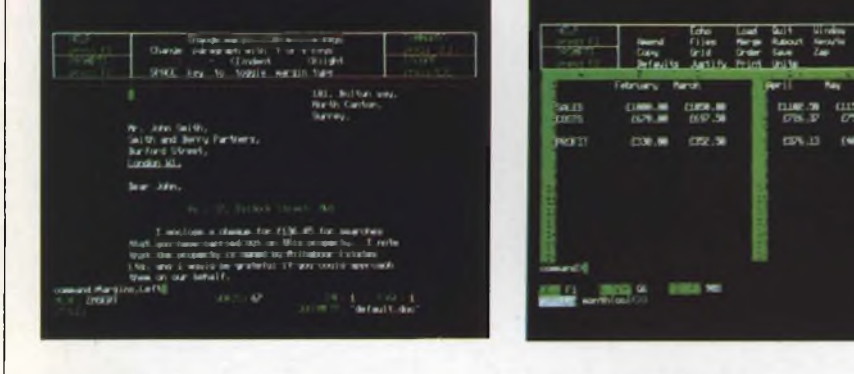

QL-QUILL Elaborazione testi QL-ABACUS Spreadsheet

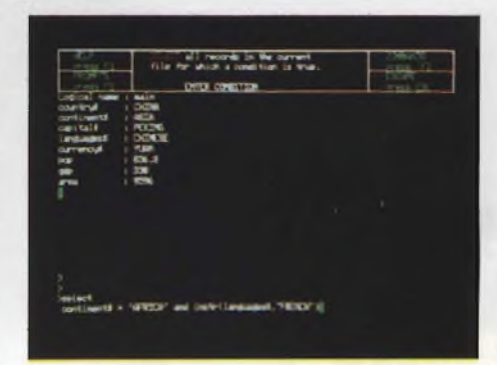

QL-ARCHIVE Gestione archivio dati - database

# **SINCLAIR QL**

#### Sinclair QL ha altre <sup>9</sup> porte per periferiche, chiaramente configurate sul pannello posteriore.

#### Connettore cartuccia ROM

Accoglie una cartuccia QL ROM, ed e sufficiente inserirla: possibilità di aggiungere fino a 32 K di **Connettore di espansione per la scheda di memoria a 0,5 Mbyte e periferiche di prossima presenta-**

ROM 1111

#### **RS-232-C**

Due interfacce standard per comunicazioni con periferiche come stampanti e modem.- Permette di trasmettere a velocita che vanno da 75 a 19.200 baud, oppure di trasmettere e ricevere in duplex completo secondo sette velocità, fino a 9600 baud (un'interfaccia m parallelo per stampante sara disponibile come accessorio facoltativo),

#### joystick

E previsto il collegamento di uno o due joystick per giochi, oppure per controllare il cursore. Il controllo del cursore può anche essere effettuato mediante quattro tasti separati sulla tastiera.

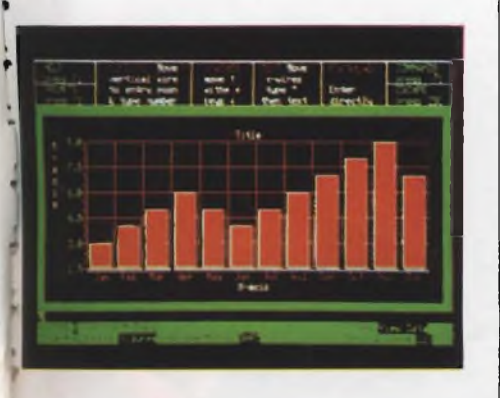

QL-EASEL Grafica commerciale

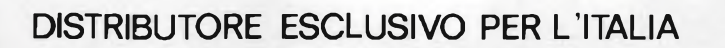

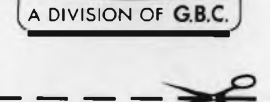

**COMPUTER**

Per ulteriori informazioni scrivere a:

#### REBIT Computer - CASELLA POSTALE 10488 - MI

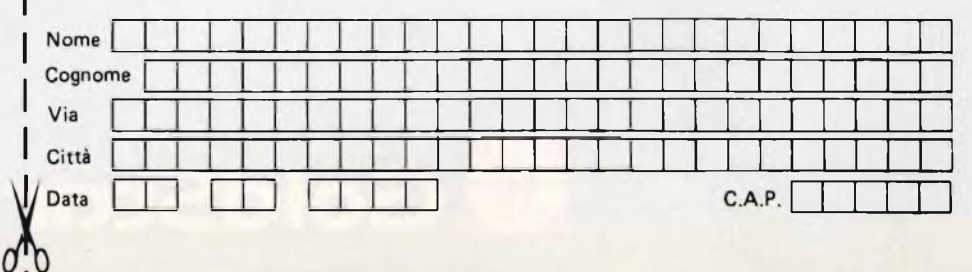

# **parisonni computér**<br> **fC**-200

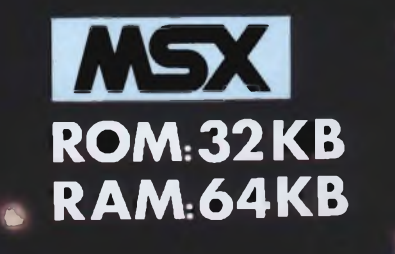

L.50.000

œ

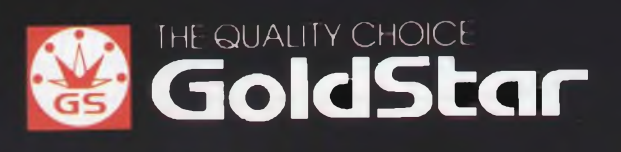

#### **futuro telematico**

<sup>I</sup> futurologi sostengono che tra una decina di anni <sup>i</sup> benefici delle nuove scoperte nel campo delle tecnologie elettroniche aumenteranno nel rapporto di uno a cinque.

Parlano, questi autentici Nostradamus del computer, di una rivoluzione nel modo di pensare, di lavorare, di informarsi e soprattuto di curarsi, grazie a due mass-media quali il telefono e la televisione.

E vero che siamo abituati ai miracoli tecnologici, ma il telefono non finisce mai di stupirci con le sue applicazioni che, fino a poco tempo fa, non avremmo neppure immaginato. Citiamo il telefono perché, fra tutti <sup>i</sup> ritrovati della tecnologia, è quello che, più di qualsiasi altro, vive al ritmo delle incalzanti trasformazioni che caratterizzano <sup>i</sup> nostri tempi. Ciò è confermato dal fatto che, inventato alla fine dell'ottocento con l'intento di trasmettere solo voce, oggi è in grado di portare in ogni abitazione anche testi e immagini. La Telematica annuncia servizi telefonici sempre più rapidi e sofisticati: è proprio vero che il nostro futuro, comunque lo si voglia considerare un dono

oppure un complicato vincolo, risulta appeso a ... un filo. L'accenno alla Telematica non è casuale infatti, quanto prima, la nostra rivista tratterà l'argomento. Su questo numero troverete intanto un interessante convertitore analogico/digitale per mezzo del quale il vostro C64 può dialogare con apparecchiature analogiche di qualsiasi tipo, nonché un efficace preamplificatore per testine magnetiche stereo sfruttabile su tutte le meccaniche dei registratori.

 $\overline{7}$ 

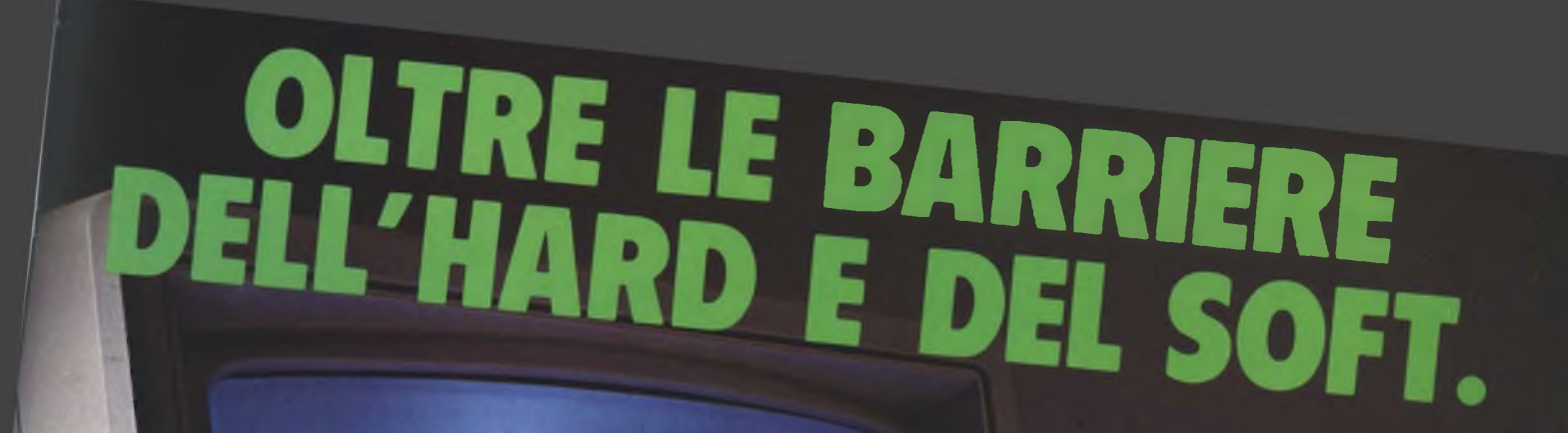

### **SPECTRAVIDEO**

**omputer del grande standard MS**

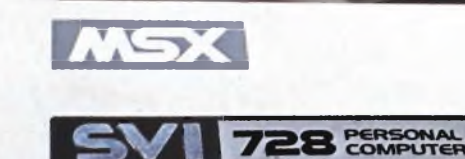

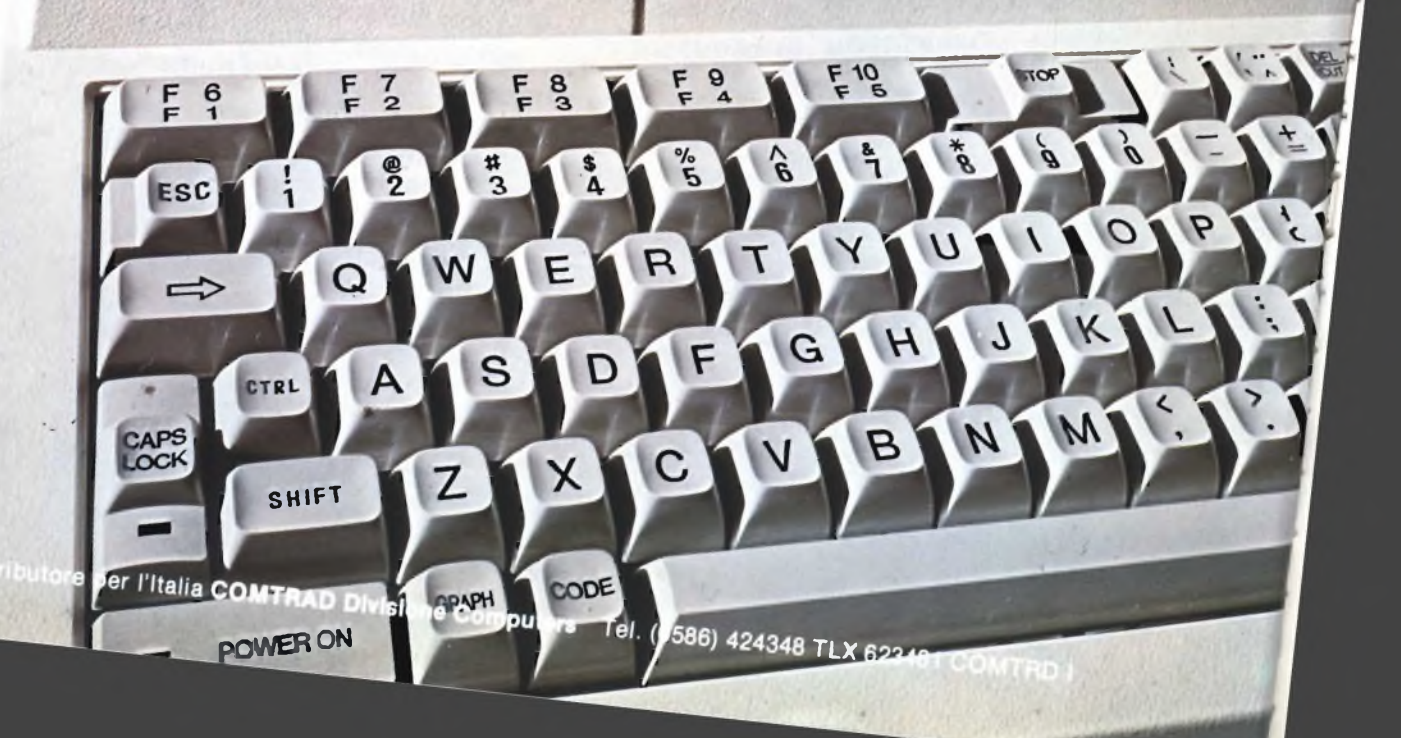

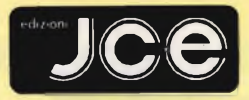

#### Direttore responsabile RUBEN CASTELFRANCHI Direttore CESARE ROTONDO

Redattore Capo MARCO FREGONARA

Segretaria di redazione ENZA GRILLO Comitato di redazione GIANCARLO BUTTI ALESSANDRO BARATTIMI

Consulenza tecnica e progettazione elettronica ANGELO CATTANEO GIUSEPPE CASTELNUOVO SALVATORE RIEFOLI

Grafica e impaginazione FRANCO TEDESCHI FABRIZIO CONTI GIANNI DE TOMASI

Direttore della pubblicità ALDO ARPA

Fotografia LUCIANO GALEAZZI AMICI ALBERTO

Gli inserti "Sinclub" <sup>e</sup> "A tutto Commodore" sono a cura di CESARE ROTONDO MARCO FREGONARA

Corrispondente dagli USA DANIELA GRANONI

Hanno collaborato a questo numero

FRANCO BARBA<br>RITA BONELLI<br>AMEDEO BOZZONI<br>CLAUDIO CERRONI<br>CLAUDIO CERRONI<br>RENATO CINOMEO<br>RENATO CINOMEO<br>BENATO CINOMEO<br>FRANCO FRANCIA<br>FABRIZIO FUSI<br>SINO GIOVANA TTI<br>SINO GIOVANA TTI<br>SINO GIOVANA TTI<br>MARCO GUERRATO<br>TULLIO PO

Contabilità M GRAZIA SEBASTIAN<br>CLAUDIA MONTU'<br>GIOVA<mark>NNA Q</mark>UARTI

Abbonamenti<br>ROSELLA CIRIMBELLI<br>ORIETTA DURONI

Spedizioni PINUCCIA BONINI PATRIZIA GHIGNI Direzione, Redazione,

Amministrazione<br>| Via dei Lavoratori, 124<br>| 20092 Cinisello Balsamo - Milano<br>| Tel (02) 61 72.671 - 61.72.641

Sede Legale Via V Monti, 15 - 20123 Milano Autorizzazione alla pubblicazione Trita, di Monza n. 258 del 28 11.74

Pubblicità Concessionario in esclusiva per l'Italia e l'Eslero SAVIX Srl. Tel Milano (02) 61.23 397 Tel Bologna (051) 58 11.51

Fotocomposizione LINEACOMP Srl Via Roselline 12 - 20124 Milano

Slampa Editoriale JOHNSON

Via Grinetta • Seriate - BG Diffusione Concessionario esclusivo per l'Italia SODIP - Via Zuretti. 25 - 20125 Milano Spediz in abbon. post gruppo III/70

Prezzo della Rivista L 4 000 Numero arretrato L 5.500 Abbonamento annuo L. 39.500 Per l'estero <sup>L</sup> 59.500

<sup>I</sup> versamenti vanno indirizzati a: Jacopo Castelfranchi Editore Via dei Lavoratori. 124 20092 Cinisello Balsamo - Milano mediante l'emissione di assegno circolare cartolina vaglia o utilizzando il c/c postale numero 315275

Per i cambi d'indirizzo allegare<br>alla comunicazione l'importo di<br>L. 500. anche in francobolli, e indicare<br>insieme al nuovo anche il vecchio<br>indirizzo

Tutti <sup>i</sup> diritti di riproduzione e traduzione degli articoli pubblicati sono riservat

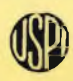

ţ

ř

Î

ļ

ľ

**Mensile associato all'USPI Ili Unione Stampa F Periodica italiana**

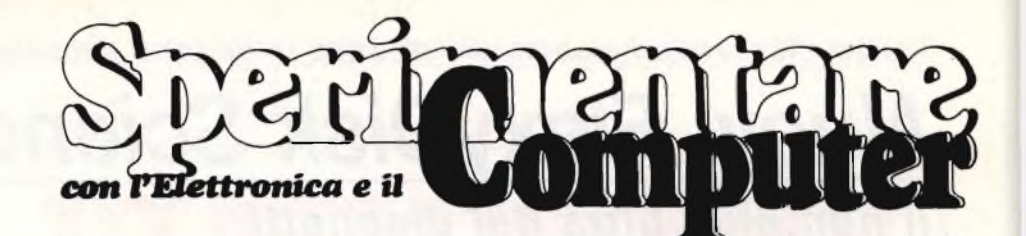

Febbraio 1985

2n

**In copertina: Il computer in MSX YAMAHA YIS503F il preamplificatore per testine magnetiche, e un microdrive Sinclair**

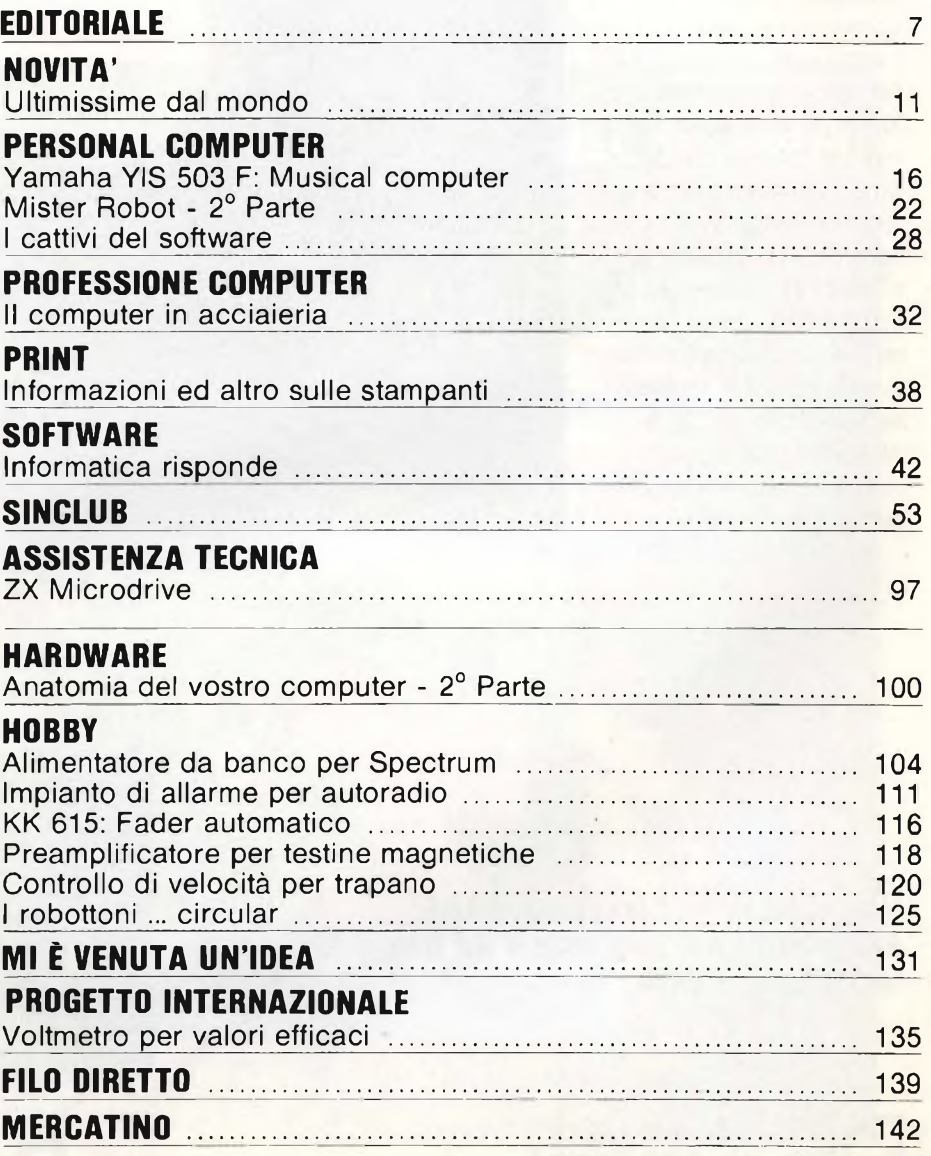

*Perchè dischetti ed elaboratore lavorino in perfetta armonia:*

### *Nuovi FlexyDisk Science BASF.*

*Il non plus ultra dei dischetti per qualunque sistema.*

Ogni elaboratore pone ai dischetti specifiche richieste.

La costruzione dei meccanismi e dei comandi di memorizzazione varia da un costruttore all'altro. La BASF ha sviluppato in modo ideale la nuova linea di FlexyDisk Science per il vostro computer, affinché non siate costretti a rinunciare al non plus ultra dei dischetti.

<sup>I</sup> FlexyDisk Science vi garantiscono la massima affidabilità.

Il settore ricerca della BASF ha studiato con la nuova linea Science un dischetto speciale da impiegare in campo scientifico <sup>e</sup> tecnico: testato per garantire la completa sicurezza dei dati memorizzati e la costante affidabilità nel tempo, anche nelle condizioni d'impiego più severe. Inoltre l'intenso lavoro di ricerca condotto dalla BASF nel campo dei supporti magnetici per le informazioni porta ad una continua ottimizzazione della sua gamma di dischetti.

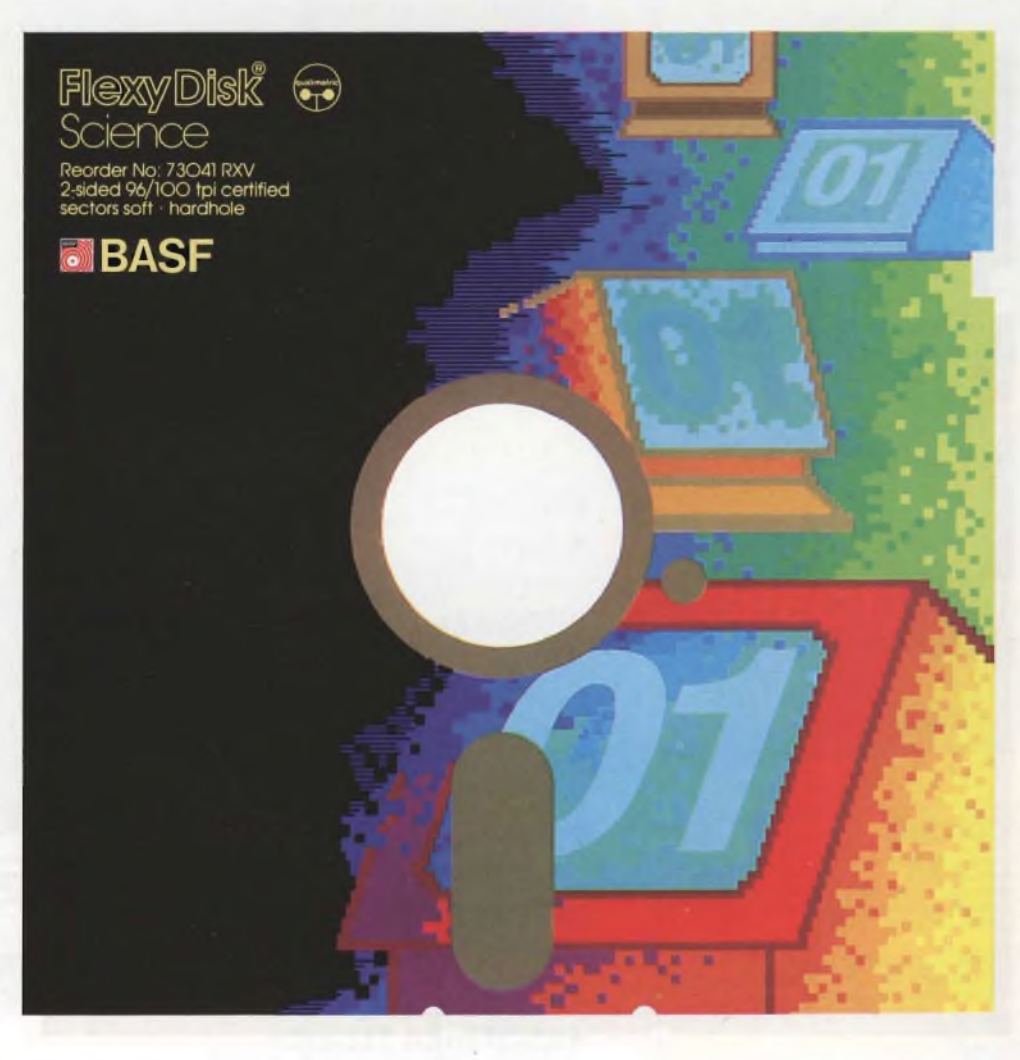

*Nuova linea di FlexyDisk BASF: Affidabilità dei dati grazie ad una tecnologia d'élite.*

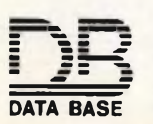

**I DATA BASE** S.p.A.<br> **PATA BASE** PRIMITAND<br> **DATA BASE** Tel (02) 40,303 Telex 31.52.06 **<sup>=</sup> ==—£ V.le Legioni Romane, <sup>5</sup> <sup>~</sup> ~~ - <sup>20147</sup> MILANO DATA BASE Tel. (02) 40 303 Telex 31 52 06**

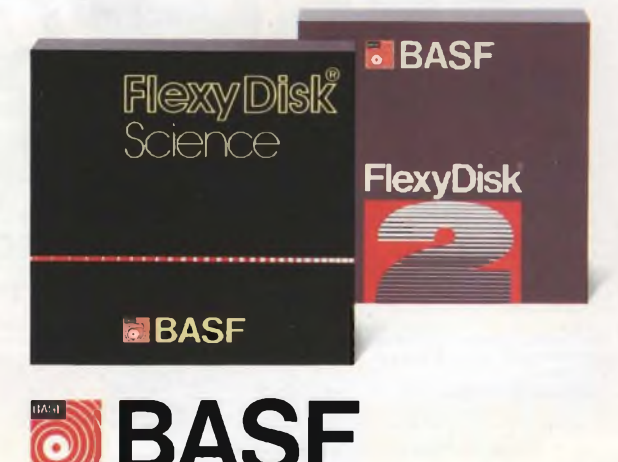

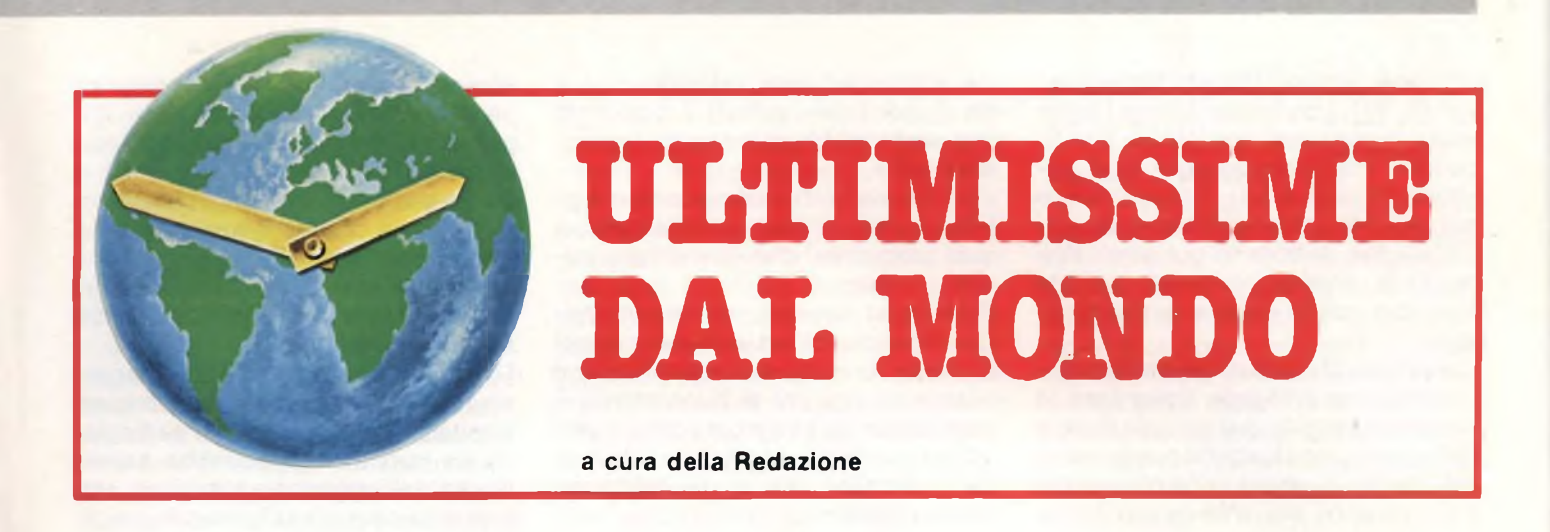

#### **MILANO MEDICINA**

Si è svolta, dal 23 novembre al <sup>1</sup> dicembre 1984, la rassegna medica europea MILANOMEDICINA. Il programma scientifico di questa manifestazione si ètenuto parallelamente all'Università degli Studi e nelle aule allestite al padiglione 30 della Fieradi Milano. Dopo il felice collaudo dell'anno scorso MILANOMEDICINA da quest'anno è stata considerata una manifestazione scientifica a livello europeo e si accinge a diventare nei prossimi anni la più importante rassegna europea su ciò che sta cambiando nella ricerca, nella clinica e nella cultura medica.

Per la prima volta, la sessione scientifica conteneva anche una serie di seminari rivolti al rapporto che il medico sta instaurando o ha già instaurato con l'informatica medica e a tutta una serie di problematiche connesse all'etica professionale.

Indubbiamente stiamo assistendo ad una sempre più ampia diffusione dei sistemi di elaborazione automatica dei dati in tutti <sup>i</sup> settori della vita sociale e, quindi, anche in medicina. Il ritmo evolutivo della ricerca scientifica e il crescente fabbisogno di informazioni e di costante aggiornamento sono dati di fatto che soltanto l'informatica può soddisfare. Se poi prendiamo in esame gli aspetti non propriamente scientifici legati alla professione medica, quali la statistica, l'amministrazione e l'organizzazione del lavoro, ci si rende conto facilmente che l'informatica medica sarà sempre più uno strumento indispensabile di lavoro in quanto consente di acquisire ed elaborare dati che in nessun caso si potrebbero ottenere con mezzi naturali. <sup>I</sup> temi informatici trattati in MILANO- MEDICINA sono stati <sup>i</sup> seguenti: trattamento del linguaggio naturale, basi di conoscenza, sistemi esperti, sistemi decisionali, tecnologie nell'istruzione medica e microelettronica in biomedicina.

L'applicazione del computer alla medicina venne proposta trenta anni fa e da circa dieci, ha preso piede la previsione che il medico sarebbe stato sostituito dal computer in compiti quali diagnosi e terapia. Tuttavia la storia recente dell'applicazione del computer alla medicina ha dimostrato esattamente il contrario. Finora le applicazioni più utili del computer in medi

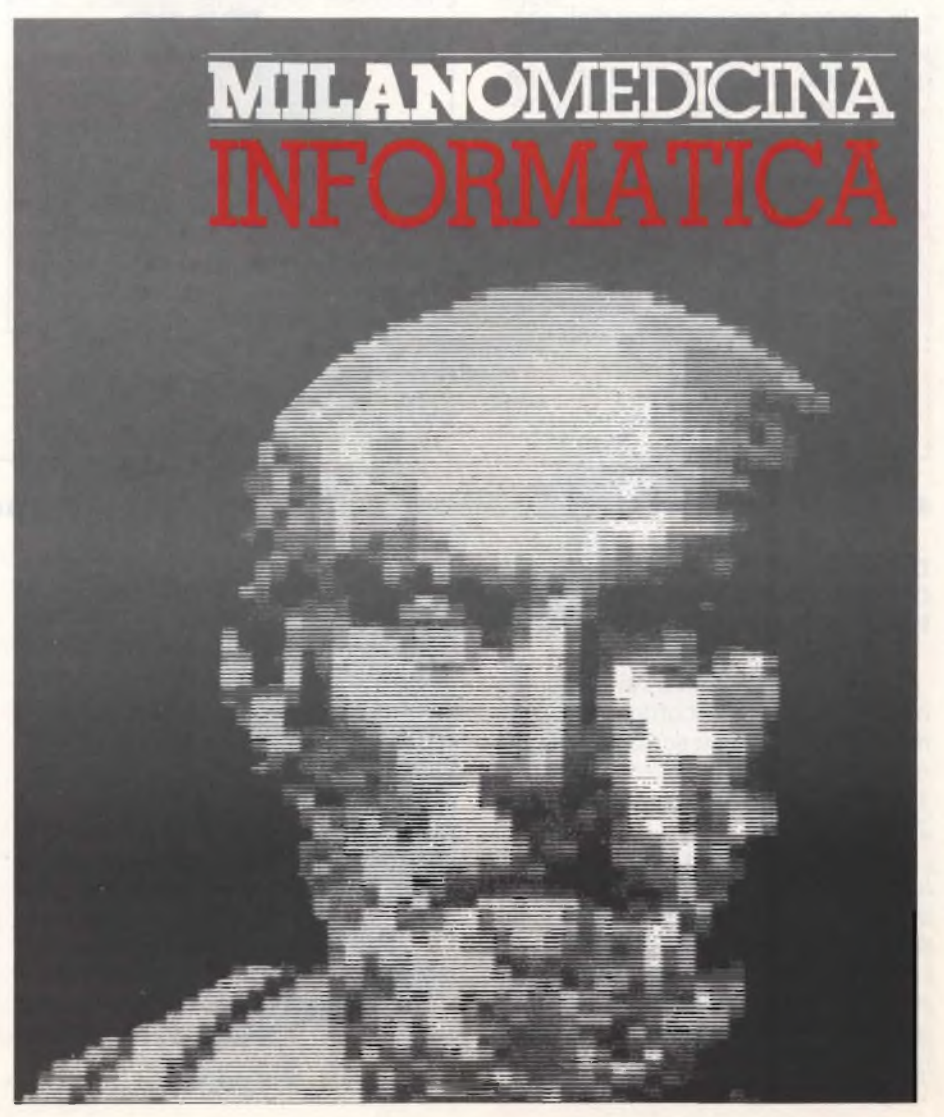

cina sono state di tipo contabile convenzionale. <sup>I</sup> computer hanno inoltre avuto applicazioni contabili di altri tipo quali monitoraggio fisiologico, gestione dei dati clinici di laboratorio e più recentemente elaborazione dell'immagine, settore in cui sono stati registrati enormi progressi (vedi la t.a.c. tomografia assiale computerizzata).

Recenti studi condotti nel campo dell'intelligenza artificiale riguardanti la rappresentazione dell'informazione e del sapere con strumenti computerizzati, hanno suggerito che gli sviluppi futuri saranno alquanto diversi da come originariamente previsto.

Per quali motivi quindi il computer non sostituirà in un prossimo futuro il medico?

Il principale problema riguardante gli enti interessati alla compilazione di quei programmi che dovrebbero curare il malato.

Ricercatori operanti nel campo dell'intelligenza artificiale hanno scoperto che la conoscenza "expert" si deve basare su nozioni di buon senso. È stato appurato che alcuni dei progetti intrapresi riflettevano più gli interessi dei ricercatori che le necessità del futuro utente.

Alcuni progetti venivano intrapresi perchè erano scientificamente importanti (il che rappresenta un obiettivo utile), ma altri venivano scelti a causa dell'interesse del personale ricercatore e ciò non favoriva l'incolumità del paziente/utente.

<sup>I</sup> futuri impieghi del computer saranno quindi relativi alla trasmissione del sapere scientifico.

<sup>I</sup> computer sono in grado di immagazzinare e recuperare un numero quasi illimitato di informazioni. In particolare un loro utilizzo potrebbe essere quello dell'aggiornamento di un settore medico quale la farmacologia cli-

#### ................... ,,,,,,,,,,,,,,,,,,,,,,,, ,,,,,,,,,,,,,,,,,,,,,

#### **IL COMPUTER NELLA SCUOLA RISULTATI DI UNA RILEVAZIONE DELLA APPLE COMPUTER S.p.A.**

La scuola ed il settore didattico in generale sono sempre stati considerati dalla Apple Computer degni della più grande attenzione, che è sempre stata ricambiata: negli Stati Uniti più della metà dei computer installati nella scuola porta il simbolo della mela.

Tale successo è dovuto alla caratteristica flessibilità ed espandibilità dei personal computer Apple, che li rende particolarmente adatti ad essere usati come potenti strumenti didattici, ed alla grande disponibilità di software pronto: una delle più vaste librerie di program-

mi esistenti. Anche in Italia la Apple Computer S.p.A. ha promosso una serie di

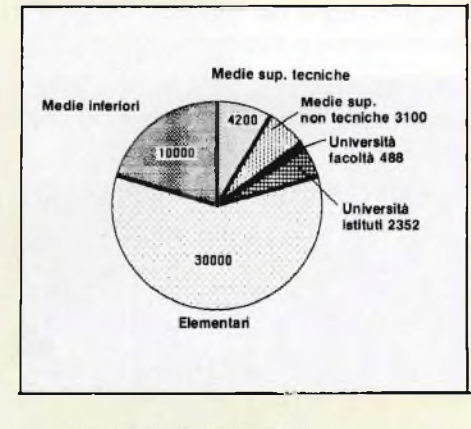

**La torta mostra le percentuali di diffusione dei computer nella scuola - Fonte ISTAT**

iniziative nel settore didattico, la prima delle quali, chiamata "<sup>I</sup> giovani non possono aspettare", <sup>a</sup> dato significativi risultati non solo in termini di sistemi venduti, ma anche per le importanti informazioni che la Apple Computer S.p.A. ha raccolto presso ciascuna scuola.

Come è noto, nel nostro paese non esistono ancora molti dati statistici sulla presenza degli elaboratori nelle scuole, e per questo la Apple Computer ha deciso di divulgare <sup>i</sup> dati rilevati dall'inchiesta.

La situazione italiana riguardante <sup>i</sup> vari ordini di scuola, secondo <sup>i</sup> dati ISTAT relativi all'ultimo censimento, è riportato nel diagramma A.

Nei cinque mesi di durata dell'iniziativa "<sup>I</sup> giovani non possono aspettare" la Apple Computer ha installato oltre 3100 sistemi, dei

#### ••••••••••••••••••••••••••••••••••••••••••••••••••••••••••••••••

#### **DALL'ACCORDO MICROPRO OLIVETTI, UN SOFTWARE PROFESSIONALE IN ITALIANO**

Olivetti e MicroPro International hanno firmato un accordo per la commercializzazione su scala internazionale dei programmi MicroPro sui personal computer Olivetti, compresi M 24 e M 21.

L'accordo favorirà l'introduzione e lo sviluppo di software professionale e qualificato nel mercato italiano dei personal computer. La MicroPro International è leader mondiale nella produzione di software per microcalcolatori e recentemente ha aperto la filiale italiana a conferma di un sempre maggiore interesse per il nostro

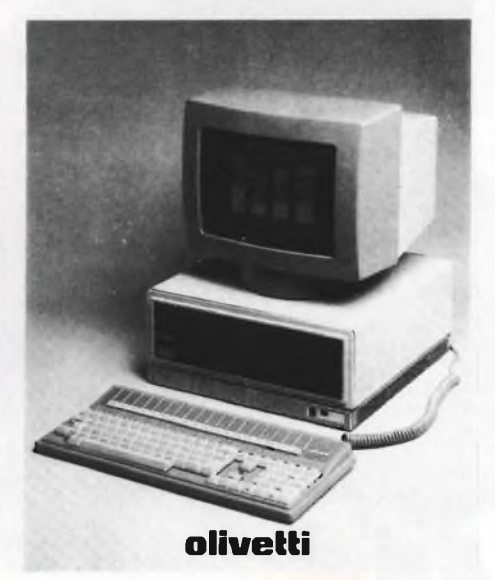

mercato.

<sup>I</sup> programmi oggetto dell'accordo, comprendono: Wordstar, per il trattamento dei testi, divenuto ormai uno standard nel settore; Infostar, per il trattamento integrato delle informazioni e dei dati; Calcstar per il calcolo e l'analisi previsionale.

MicroPro International, che ha chiuso il bilancio '83 con il raddoppio del fatturato sull'esercizio precedente (45 milioni di dollari contro 22, utile 4 milioni) è ora quotata sul mercato americano a Wall Street.

Azienda leader per la produzione mondiale di software applicativo adatto per ogni computer, MicroPro International conta 21 filiali nel Nord America e 7 in Europa.

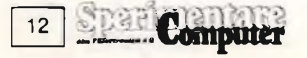

nica, dove il sapere risulta essere obsoleto dopo solo quattro anni.

Se una banca del sapere elettronica esterna, potesse supportare il medico pratico e una organizzazione centrale a carattere nazionale mantenesse queste banche sempre aggiornate scientificamente, la medicina clinica sarebbe migliorata considerevolmente.

Nonostante questi argomenti così convincenti, le banche dati computerizzate di medicina sono ancora lontane da uno sviluppo consistente,anche perchè sono sorti problemi riguardo la direzionalità della strada da

#### intraprendere.

Si è anche parlato dei possibili aggiornamenti professionali per quei medici che posseggono un personal computer in casa.

La disponibilità limitata per quanto riguarda la memoria di massa che <sup>i</sup> personal computer hanno, costituisce un grosso problema. Infatti le immagini scientifiche ad altissima risoluzione utilizzano un forte numero di bytes. <sup>I</sup> personal non possono essere utilizzati anche se la loro memoria arriva in certi casi a varie decine di megabytes.

Si è quindi arrivati ad utilizzare il com-

pact disk a laser, perchè offre una capacità di memoria di varie centinaia di megabytes e quindi può assolvere il compito preposto.

Ma <sup>i</sup> compact disk disponibili ora sul mercato, sono solo in grado di leggere le informazioni e non di registrarle. Quindi non vi stupirete della notizia secondo la quale stanno già studiando un prototipo di lettore per compact disk che sia anche capace di memorizzare <sup>i</sup> dati, espandendo così incredibilmente la memoria utente di un personal computer, che potrà essere tranquillamente usato per applicazioni professionali.

quali il 97% costituito dal modello Apple Ile ed il restante 3% dal modello Apple III. Di essi gli istituti pubblici ne hanno assorbito lo 89,4% mentre quelli privati il 10,6%.

Il numero delle installazioni e la loro distribuzione sull'intero territorio nazionale permette di considerarle un campione significativo della realtà italiana.

Dalla distribuzione dei calcolatori nei diversi ordini di scuola, illustrati nel grafico B, si può notare che la maggior parte dei sistemi sono stati assorbiti dalle scuole medie superiori tecniche, che ne hanno una percentuale doppia rispetto a quelle non tecniche, e dalle università. Trascurabile appare, invece, la percentuale presente nella scuola elementare, soprattutto se rapportata all'elevato numero di classi che tale ordine di scuola possiede.

Dati statistici sono disponibili anche per quanto riguarda le applicazioni in cui sono utilizzati <sup>i</sup> sistemi del campione in esame.

"La promozione effettuata dalla Apple (I giovani non possono aspettare) ha avuto un successo oltre ogni aspettativa - ha dichiarato Ciro Ascari, Direttore Generale Apple Computer S.p.A. -. Tale successo ha inciso sostanzialmente sulla profittabilità del nostro bilancio, dato il prezzo estremamente vantaggioso con il quale abbiamo promosso <sup>i</sup> nostri prodotti. Ciò non toglie, comunque, che siamo pronti a riproporre una simile iniziativa per aumentare la cultura informatica e particolarmente la conoscenza dei personal computer".

#### **DALLA LEUMIG INTERFACCE CALCOLATORE/PERIFERIA**

Il problema è largamente conosciuto: il calcolatore, nel trasmettere <sup>i</sup> suoi dati in periferia, viene ripetutamente bloccato a causa della lentezza dovuta soprattutto all'azione meccanica della stampante o del plotter collegato riducendone notevolmente la produttività.

bile è in realtà più ampia in ragione di un fattore che va da 1,2 fino a ca. 10 max. (per esempio per Tabelle), grazie ad una "compressione" interna dei dati.

È prevista in futuro anche la possibilità di una espansione fino a 256 Kbyte.

La velocità max. dei dati provenienti dal calcolatore può raggiungere 38.400 Baud, mentre in periferia pos-

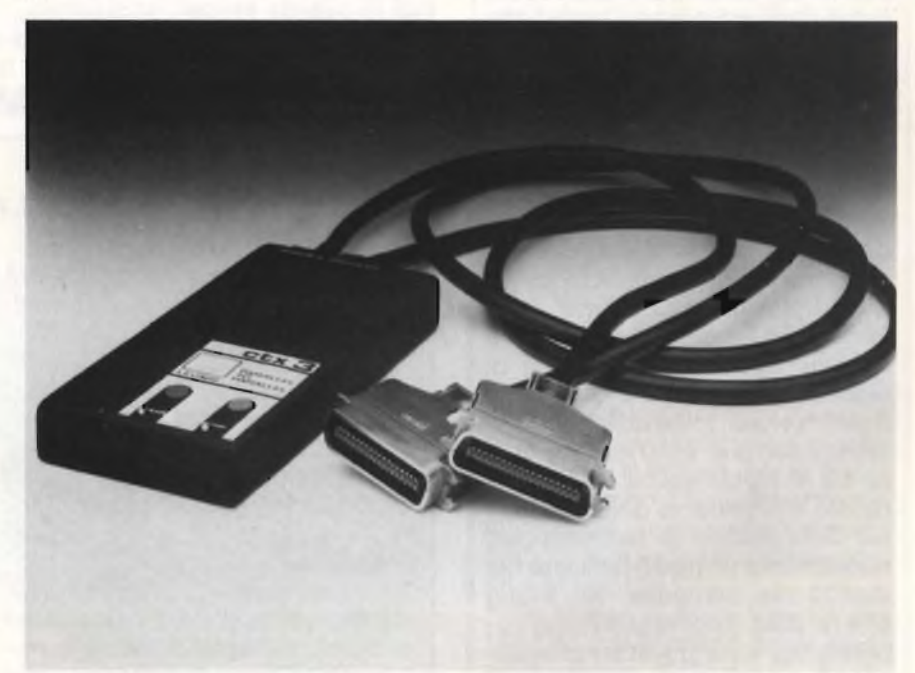

**»••••••••••••••••••••••••••••••••••••••••••••••••••••••••••••••••••••••••••I**

II rimedio a queste lamentele lo suggerisce la ditta Leumig (D) col suo cavo- interfaccia c t x, ottenibile nelle 3 versioni e cioè: serie - serie, serie parallelo e parallelo - parallelo, - c t x 1, 2 e 3 rispettivamente.

All'interno del c t x trova posto una memoria di 8 KByte, ampliabile comunque anche da parte dell'utente a 16, 32 o 64 KByte.

La memoria effettivamente disponi-

sono arrivare 4.000 caratteri/ sec...

L'interfaccia c t x è poco ingombrante e molto pratica perché resa autoaderente alla superficie desiderata. Col tasto "Stop" si può in qualunque momento interrompere l'azione della stampante o del plotter, mentre invece, col "Clear" <sup>è</sup> possibile fare <sup>a</sup> meno di certi passaggi del testo senza con ciò alterare minimamente l'hardware o il software.

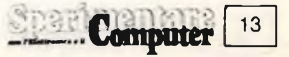

#### **LA NATIONAL SEMICONDUCTOR E IL DLA HANNO RAGGIUNTO UN ACCORDO**

La Società National Semiconductor, e l'Agenzia Logistica della Difesa Americana (DLA) hanno annunciato oggi un accordo per risolvere le istanze pendenti fra di loro in seguito all'ammissione da parte della National di non aver testato completamente alcuni dispositivi elettronici fra il 1978 ed il 1981.

#### **L'INFORMATICA ARRICCHISCE?**

Parrebbe proprio il caso di dire che una nuova strada per fare <sup>i</sup> soldi in fretta è l'informatica intesa come produzione di hardware.

Ce ne fornisce lo spunto l'elenco pubblicato dalla rivista "Forbes" in cui si possono contare <sup>i</sup> primi 400 plutocrati americani.

Ebbene alla schiera dei magnati del petrolio si sta affiancando quella di coloro che hanno trovato nella fabbricazione dei computer la loro miniera d'oro.

Pertanto, a parte l'erede G.P. Getty della Getty Oil primo da ormai tre anni, troviamo già al terzo posto David Packard di Los Altos, California, co-fondatore insieme a Hewlett, della famosa società di calcolatori che porta il loro nome. A pari "valore" (cioè un impero valutato intorno ai 2500 miliardi di lire) c'è M. Ross Perot di Dallas fondatore e presidente della Electronic Data System. Al settimo posto nuovamente un nome familiare nel mondo dei computer: An Wang che ha dato il nome alla Wang Laboratories e ha quest'anno superato il pur pingue patrimonio del banchiere David Rockfeller, scivolato di due posizioni, con soli 1.800 miliardi di lire. Più oltre appare Steve Jobs, fondatore della Apple. Diremo quindi che l'informatica non è un cattivo investimento e se poi qualcuno ha ancora dei dubbi basta gettare l'occhio sugli utili da capogiro di sua maestà IBM.

#### **DALLA HONEYWELL <sup>I</sup> NUOVI MICROINTERRUTTORI "GOLD CROSS POINT" ADATTI PER OLTRE 3 MILIONI DI OPERAZIONI**

Milano, Ottobre 1984 ... La Honeywell, Divisione Componenti, ha aggiunto alla serie 9SM alcuni modelli nella versione "gold cross point" richiesti ultimamente dall'industria nelle applicazioni con bassa corrente e ridottissima forza di azionamento, come ad esempio in taluni dispositivi di commutazione telefonica o digitale.

La nuova serie 9SM gold cross point, garantisce una vita elettrica di 3 milioni minimo di azionamenti ed una vita meccanica di oltre 10 milioni.

Queste elevate prestazioni sono rese possibili dal particolare profilo a lama con cui sono angolate le superfici di contatto, laddove una minima resistenza viene raggiunta esercitando la massima forza sul punto di contatto.

Unitamente all'introduzione della serie gold cross point 9SM, la Honeywell ha esteso la gamma degli azionatori, dei terminali e dei circuiti elettrici in svariati modelli addizionali.

Tutta la serie 9SM utilizza custodie in resina termoplastica con fibre di

......................

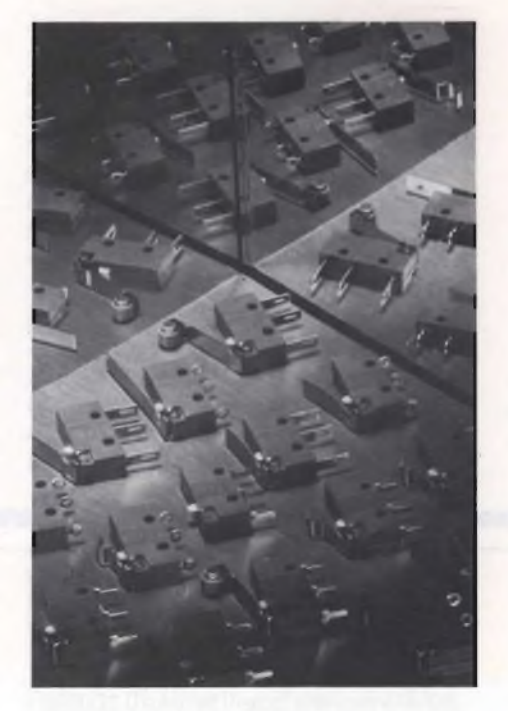

vetro e ha ottenuto molteplici approvazioni sia Europee che Nord-Americane, quali UL, CSA, VDE, SEV, SEMKO e BEAB.

Con l'aggiunta della serie gold cross point, la serie 9SM offre ora la più vasta possibilità di scelta per ogni applicazione.

#### **CASSETTE MEMOREX MAGNETICHE PER HOME E PERSONAL**

La Memorex ha introdotto sul mercato italiano una nuova lineadi cassette magnetiche specificamente orientati alle necessità del personal e dell'home computer.

Disponibili in quattro versioni rispettivamente da 5,10, 20 e 30 minuti, le Memorex PC Cassette sono già disponibili presso negozi di Hi-Fi, computer-shop e altri negozi specializzati.

La qualità della produzione è assicurata da un nastro a basso tasso di dropout, dotato di leader autopulente; l'elevata stabilità termica e l'elevata resistenza meccanica della cassetta contribuiscono all'integrità della confezione che è dotata di perni di scorrimento e viti di serraggio in acciaio così da ridurre l'usura del nastro e facilitare l'eliminazione di eventuali inconvenienti a tutto vantaggio dei propri archivi di programmi e dati.

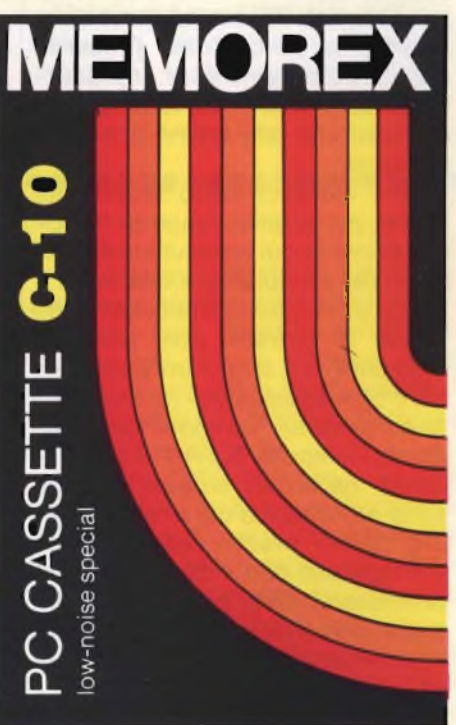

**14 Computer** 

#### **LA VERTEX PRESENTA UNA NUOVA UNITA' A DISCO WINCHESTER**

Las Vegas, NV, 9 Luglio 1984, La Vertex Peripherals Ine., che produce una famiglia di unità a disco Winchester da 5,25 pollici di elevate prestazioni ed alta capacità, ha annunciato alla National Computer Conference un nuovo modello da 85 Mbyte, chiamato V185.

Il V185 amplia l'attuale serie di unità a disco V100 (modelli V130, V150 e V170), che hanno rispettivamente una capacità di 30, 51 e 72 Mbyte). Tutti <sup>i</sup> modelli, compreso il V185, permettono un tempo medio di accesso di 30 millisecondi ed incorporano le interfacce standard ST412/ST506. Il V185 utilizza quattro dischi per ottenere la sua elevata capacità, ed ha un'intercambiabilità dei componenti maggiore del 98% con le altre unità a disco della famiglia V100. Joe Booker, presidente della Vertex, attribuisce il successo del suo evolutivo modo di affrontare il problema ad "una tecnica di precisione e ad una costruzione di gruppo".

L'ulteriore aumento di capacità rispetto al V170 è stato ottenuto usando una densità delle piste leggermente maggiore, ed utilizzando la zona di approdo per la registrazione dei dati. La densità delle piste nel V185 è stata aumentata da 960 a 1000 piste per pollice. L'unità impiega anche quattro dischi metallici con investimento protettivo a spruzzo di carbone duro, che ha una durata notevolmente maggiore rispetto ai rivestimenti privi di carbonio usati in precedenza. La protezione dei dati è massimizzata mediante un blocco automatico dell'attuatore ed un montaggio completamente antiurto.

Jim Adkisson, vicepresidente esecutivo della Vertex ha puntualizzato il fatto che la capacità supplementare è immediatamente disponibile, usando sistemi di controllo che utilizzano una codifica limitata alla lunghezza di esecuzione.

"Parecchi OEM (Originai Equip $ment$  Manufacturers  $=$  fabbricanti

**•••••••••••••••••••••••••••••••••••••••••••••••••<**

#### **CONNETTORE METHODE PER CIRCUITI STAMPATI PIATTINE**

#### **E CIRCUITI FLESSIBILI**

La Methode ha presentato un connettore per circuiti stampati al quale possono essere collegati cavi a piattina flessibile e circuiti flessibili. Il connettore può portare fino a 30 contatti, che sopportano una corrente di 3 A in funzionamento continuo: esso costituisce un sistema per interfacciare la parte inferiore degli interruttori a membrana con <sup>i</sup> convenzionali circuiti stampati.

<sup>I</sup> connettori Methode della serie 1230 vengono saldati direttamente al circuito stampato e sono disponibili in versione piana o piegata ad angolo retto, a singola fila di contatti e passo di 2,54 mm. <sup>I</sup> contatti a due lati possono accogliere strisce flessibili con <sup>i</sup> conduttori esposti su una o l'altra delle due facce. <sup>I</sup> contatti a debole forza di inserzione mantengono un'eccellente integrità dell'interconnessione, senza graffiare o danneggiare gli strati di inchiostro elettroconduttore.

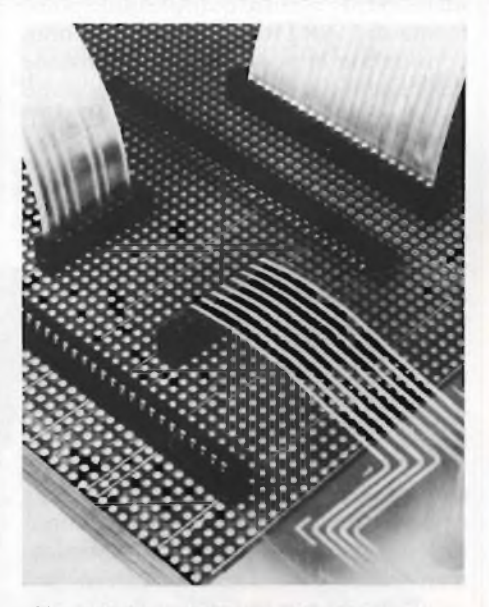

**Ai connettori per circuito stampato Methode possono essere collegati cavi a piattina e circuiti flessibili.**

Il materiale isolante è nylon rinforzato con vetro (U. L. 94-VO, colore nero); <sup>i</sup> contatti sono in lega di rame, stagnati.

Sono disponibili anche con placcatura d'oro.

È disponibile il foglio dati.

che assemblano prodotti di altre ditte per fornire impianti di elaborazione completi) Vertex hanno ottenuto, usando questa tecnica, aumenti di capacità fino al 50%, ed i costruttori indipendenti di sistemi di controllo stanno cominciando ad implementare la codifica RLL sui loro prodotti standard ST412/ST506". Tutte le unità <sup>a</sup> disco Vertex della serie V100 sono compatibili con <sup>i</sup> sistemi di controllo che incorporano la codifica RLL.

#### **2. La Vertex presenta l'unità a disco Winchester da 85 Mbyte**

Il prezzo del V185 è stato stabilito in 1695 dollari, per quantità modeste (OEM). Singole unità per valutazione del prodotto sono disponibili per una consegna a 45 giorni.

Il secondo produttore su licenza Vertex, la divisione Bull Peripheral del Bull Group di Parigi, che è il massimo produttore francese di computer, esporrà alla NCC la famiglia equivalente di unità a disco nello stand No. A2050, della Cynthia Peripheral Corp. La Cynthia è la sezione commerciale nord-americana della Bull Peripheral.

Già nel mese di Marzo di quest'anno, la società ha stipulato contratti con dieci OEM, per più di 20 milioni di dollari. Il cumulo di lavoro della Vertex ammonta a più di 75 milioni di dollari: di questi, più di 40 milioni si riferiscono a contratti firmati quest'anno.

La Vertex produce la sua famiglia di unità a disco Winchester ad elevate prestazioni da 5,25 pollici e la commercializza agli OEM di computer e sottosistemi. La vasta gamma delle applicazioni di elaborazione intensiva per <sup>i</sup> dischi Vertex comprende l'elaborazione multitask e multiutente, l'impiego grafico e sofisticate elaborazioni ad alta velocità.

La Vertex è stata fondata nel 1982 da Joe Booker e da un gruppo di veterani dell'industria dei dischi per OEM. La scietà ha presentato la sua famiglia di unità a disco di elevate prestazioni e capacità verso la fine del 1982. La Vertex ha uffici di vendita a Hopkinton, MA; a Minneapolis, MN; ad Orange, CA. Ha inoltre distributori in Canada ed in Europa, con sede centrale in 2150 Bering Drive, San Jose, CA 95131.

**Computer** 

15

## **YAMAHA YIS 503 <sup>F</sup> MUSICAL COMPUTER**

**<sup>I</sup> <sup>I</sup> COMPUTER ~**

**YAMAHA propone un computer che si impone per le prestazioni offerte, in un settore di ampio respiro: quello della musica. Il software elaborato per questo personal, la semplicità di gestione e la varietà di opzioni disponibili forniscono alla iniziativa ampi spazi applicativi: lo studio, l'apprendimento, la produzione di musica e l'arrangiamento, costituiscono il campo naturale per l'impiego di questo personal.**

**di Franco Barba**

Sonal Yamana and Turking and Series Tuttavia ciò non è vero per i personal YAMAHA: infatti siamo in clima ggi presentare un nuovo computer è poco originale. Tuttavia ciò non è vero per <sup>i</sup> perdi NUOVA FRONTIERA. Le innovazioni che <sup>i</sup> computer nella serie CX5M hanno portato nel mondo dei personal rappresentano un punto di svolta che condizionerà tutta la produzione del settore.

Vediamo in ordine di che cosa si tratta. Il mini (mini solo nelle dimensioni) YAMAHA porta una radicale trasformazione nel mondo di intendere la musica prodotta da un personal. Il computer YAMAHA è un vero strumento musicale, anzi, è più di uno strumento musicale: infatti con le opzioni previste permette di comporre musica o fare arrangiamenti in maniera molto più rapida e completa, che non con <sup>i</sup> mezzi convenzionali.

Il personal YAMAHA riunisce <sup>i</sup> pregi del linguaggio MSX-BASIC a quelli delle estensioni dovute alle opzioni musicali disponibili in cartridges, di impiego immediato. Inoltre <sup>i</sup> CX5M essendo interfacciati per il collegamento alle tastiere MUSIC KEYBOARD YK-01 o YK-10, vengono a costituire veri e propri organi elettronici, con molte opzioni in più rispetto a questi ultimi.

Come computer l'YAMAHA costi-

tuisce un vero strumento multifunzione. Il linguaggio impiegato, la capacità di memoria, il software disponibile sotto forma di CARTRIDGES, permettono, considerata la possibilità di espansione della memoria, applicazioni che esulano dal campo convenzionale degli HOME COMPUTER.

Il linguaggio impiegato - MSX BA-SIC - rappresenta la versione più estesa del MICROSOFT's BASIC. Esaminando le caratteristiche dell'hardware (riportate nella scheda tecnica che figura nella pagina successiva) e degli statements ed ordini disponibili (vedere la tabella delle ISTRUZIONI MSX BA-SIC) ci si rende conto della flessibilità e potenza di questo nuovo computer.

<sup>I</sup> vantaggi dovuti all'adozione dell'MSX-BASIC non sono limitati alle caratteristiche intrinseche del computer: infatti questo linguaggio ha praticamente creato l'unificazione internazionale del software (e dell'interfacciamento) dei personal dell'ultima generazione.

La configurazione ottimale per questo personal musicale è costituita da:

- minicomputer CX5M;
- video (o monitor);
- cartridge FM SOUND SINTHESI-ZER SFK-01.

Volendo allargare le possibilità di impiego (per attività anche non amatoriali) sono previste le seguenti opzioni:

THATT

- tastiera YAMAHA YK-01 o YK-10; — printer;
- registratore a cassette.

La serie degli opzionali comprende anche <sup>i</sup> seguenti cartridges:

- FM Music Composer YRM-101;
- FM Voicing Program YRM-102;
- FM Music Macro YRM-104;
- Playcard Set UPA-01.

La serie dei CARTRIDGES trasforma il computer in uno strumento professionale per comporre o arrangiare spartiti musicali. Per esaminare, uno per uno, questi software si deve uscire dal campo degli home computer per entrare in quello della musica elettronica.

Il computer YAMAHA può emettere contemporaneamente tre note più un suono. L'integrato utilizzato per la emissione sonora (del tipo AY-20-8910) costituisce un vero organo elettronico essendo un SOUND GENERATOR programmabile. Questo integrato accetta codifiche per la durata delle singole note, per la durata delle pause, per l'esecuzione di triadi ed accordi e per la scelta del tipo forma d'onda.

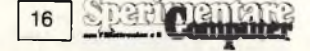

La serie di software in cartridges allarga enormemente le caratteristiche musicali di questo strumento. Il modulo base è quello che trasforma il computer in un vero sintetizzatore; con la descrizione che segue iniziamo ad esaminare le caratteristiche di ciascun cartridge.

#### **FM SOUND SINTHESIZER UNIT SFK-01**

Questo modulo contiene hardware e software dello stesso tipo dei più avanzati generatori di suoni FM usati nei sintetizzatori YAMAHA della serie DX. L'SFK-01 fornisce le stesse prestazioni di alto livello e di realistica produzione musicale.

Si tratta di un sintetizzatore polifonico, che può emettere contemporaneamente sino ad otto note, in grado di suonare con due voci scelte da un menu che comprende 46 tipi di voci. Queste voci possono essere modificate con parametri di voce e con opzioni di effetti tramite LFO.

Pilotando questo cartridge con la tastiera YAMAHA YK-01 il computer diventa un vero e proprio sintetizzatore di sofisticate prestazioni: quali la esecuzione con la tastiera divisa a piacere tra due voci in esecuzione polifonica oppure la esecuzione da solista a tastiera intera.

Sono previsti le esecuzioni automatiche degli accordi e dell'accompagnamento ritmico.

Il software prevede anche il riascolto e registrazione della composizione, per realizzare l'accompagnamento con pezzi registrati in precedenza.

Il cartridge, a differenza di quelli che

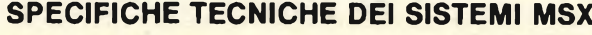

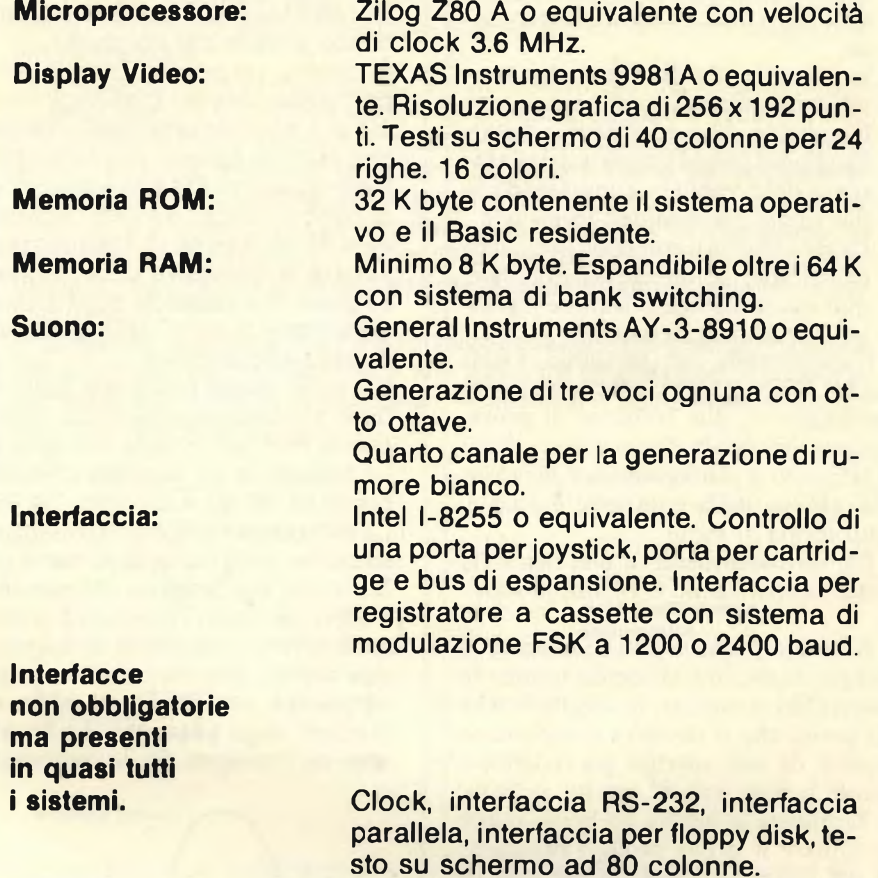

si esamineranno in seguito, è inserito in una apposita cavità esistente nella parte inferiore del computer.

Il SOUND SINTHESIZER opera congiuntamente alla tastiera YAMA-HA YK-01 e ad uno dei seguenti optional.

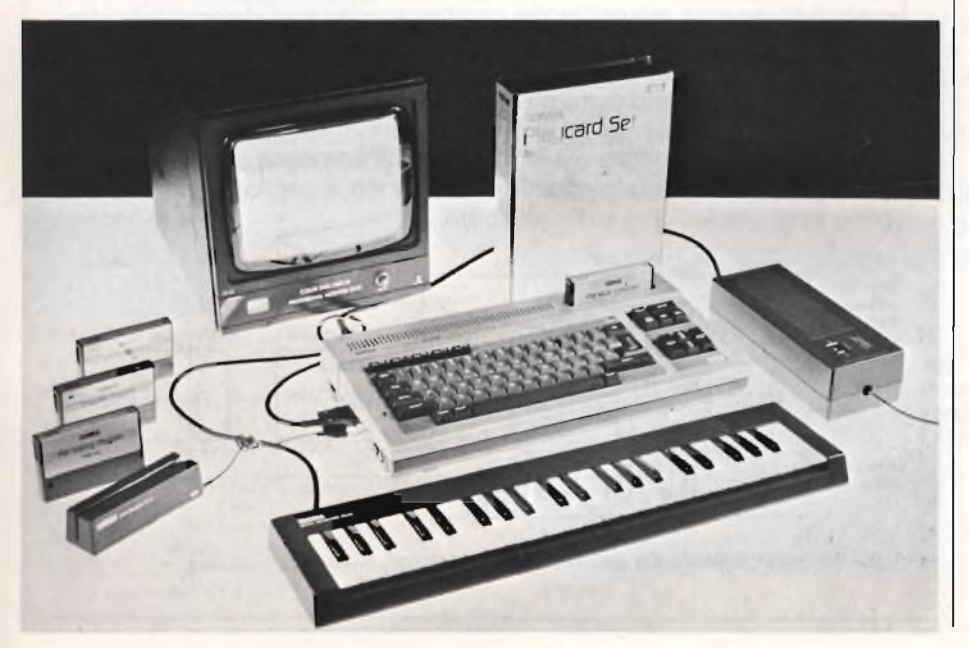

#### **YAMAHA FM MUSIC COMPOSER YRM-101**

Il software costituente il MUSIC COMPOSER abilita il personal YA-MAHA alla funzione di composizione, arrangiamento ed orchestrazione. L'intera notazione musicale viene inserita direttamente nel pentagramma esistente sul monitor, in modo da poter controllare ogni particolare della composizione mentre la si elabora, o richiamandola in seguito.

Le principali caratteristiche del COMPOSER YRM-101 sono riassumibili nel seguente elenco di possibilità offerte:

- composizione di brani musicali contenenti sino ad 8 parti da eseguire contemporaneamente: ciascuna di queste otto parti può essere eseguita con una voce differente; ogni parte può essere modificata in qualsiasi momento per consentire il completo controllo della orchestrazione nel suo insieme;
- le note sono introdotte direttamente dalla tastiera del personal oppure della tastiera musicale YK-01. Tuttavia solo la tastiera musicale permette

**Computer** 

**] COMPUTER <sup>I</sup> \_\_\_\_\_\_\_\_\_\_\_\_\_\_\_\_\_\_\_\_**

lo fruttamento completo del software e l'accompagnamento automatico, da tastiera, di performances che sono state memorizzate in precedenza;

- la notazione dei parametri che controllano la dinamica della esecuzione (crescendo ecc.) ed il tempo (ritardando ecc.) viene introdotta dalla tastiera del computer, consentendo la più ampia gestione dell'epressione;
- l'intero spartito, compresi tutti <sup>i</sup> dati che caratterizzano il brano musicale, può essere stampato tramite il printer o registrato su nastro.

L'inserimento del cartridge YRM-101 MUSIC COMPOSER fà comparire l'immagine di due tronconi di pentagramma (entrambi doppi: chiavi di sol di fa); sotto il pentagramma figura l'intera gamma della notazione musicale, sotto forma di menu.

Più sotto è disponibile una riga sulla quale compariranno le istruzioni fornite.

A questo punto si può cominciare la composizione, introducendo tramite la tastiera del computer, le caratteristiche del brano che si desidera comporre (o copiare da uno spartito già redatto) e quindi le note, una di seguito all'altra.

Terminata la stesura del brano si può riascoltare il pezzo dando l'istruzione PLAY; terminato l'ascolto si può richiamare il testo ed eseguire le modifiche, le correzioni, le aggiunte che si reputano opportune.

Terminata la fase di correzione si può ottenere copia su carta dello sparito (con un printer compatibile con il sistema YAMAHA) e registrare su nastro il pezzo.

#### **YAMAHA FM VOICING PROGRAM YRM-102**

<sup>11</sup> software memorizzato nella ROM contenuta nel cartrigde YRK-102 consente la creazione di nuove voci o di modificare quelle messe a disposizione (46) del sinthesizer SFK-01.

Le voci sono modificate introducendo con la tastiera del computer le relative istruzioni. Durante la costruzione di una voce tutto il processo è mantenuto sotto controllo con il monitoraggio.

Oltre al controllo visivo, attraverso il video, è previsto l'ascolto, anche di campionamento, in tempo reale, nella elaborazione, eseguendo con la tastiera musicale la parte da verificare.

La VOCE prodotta viene registrata su cassetta per servire come performance con il MUSIC COMPOSER, descrit-

#### Computer  $50$ 18

#### FM SOUND SYNTHESIZER UNIT SFK-01

L'unità FM si applica tramite apposito connettore nell'apertura pratica nel fianco sinistro del computer.

È questa, un vero e proprio sintetizzatore capace di generare suoni particolari caratterizzati dagli inviluppi più strani. Analizziamone il principio di funzionamento descrivendo il sistema usato per ottenere <sup>i</sup> segnali che contribuiscono allo sviluppo dei vari effetti.

Il significato di FM è lo stesso di quello correntemente usato per parlare di radioricevitori; è infatti l'abbreviazione di Frequency Modulation (ovvero Modulazione di Frequenza) con la quale si distingue la tecnica di variare la frequenza di un segnale in funzione di quella di un secondo segnale. Pur essendo della stessa natura, la FM della radio e quella del generatore di suoni differiscono di alcuni parametri che ne permettono la diversa applicazione.

<sup>I</sup> segnali audio trasmessi dalle emittenti FM influenzano la frequenza della portante spostandola attorno al suo valore nominale che è poi quello dichiarato dalla stazione stessa.

La frequenza del segnale modulante, rientra nella gamma udibile (compresa tra 20 Hz e 20 KHz), dall'orecchio umano.

La differenza tra le due frequenze è assai alta infatti, per essere trasmessa come onde radio, la portante deve assumere valori attorno a 100 MHz. Ma cosa succede se abbassiamo la frequenza della portante fino ad attribuirle valori prossimi a quelli della modulante? Il risultato di tale fenomeno si manifesta sottoforma di distorsioni multiple combinate dei due segnali le quali producono una ampia gamma di componenti ad alta frequenza simulando, sarebbe meglio dire sintetizzando, tutti <sup>i</sup> suoni prodotti dagli strumenti. La figura rende al pieno l'idea della forma dei segnali impiegati per la generazione FM dei suoni.

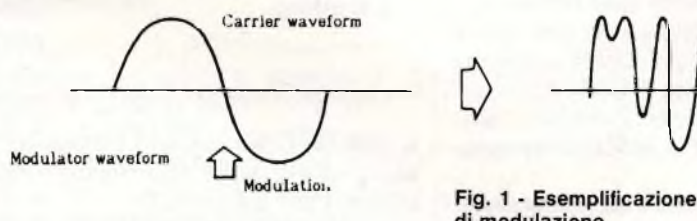

di modulazione con sovrapposizione di due frequenze a parametri differenti.

A differenza dei sintetizzatori analogici classici, che agiscono sul timbro filtrando solamente le armoniche caratteristiche di un determinato strumento ed eliminando le superflue, lo FM Sound Generator crea direttamente le forme d'onda desiderate estranedole dall'apposita sezione entro la quale si trovano tutte memorizzate. Tale procedimento mette a disposizione del musicista un range di suoni mai ottenuto in precedenza. Il procedimento per arrivare a ciò si basa sull'adozione di un oscillatore, chiamato operatore, in grado di produrre sia il segnale portante che quello modulante come sotto illustrato.

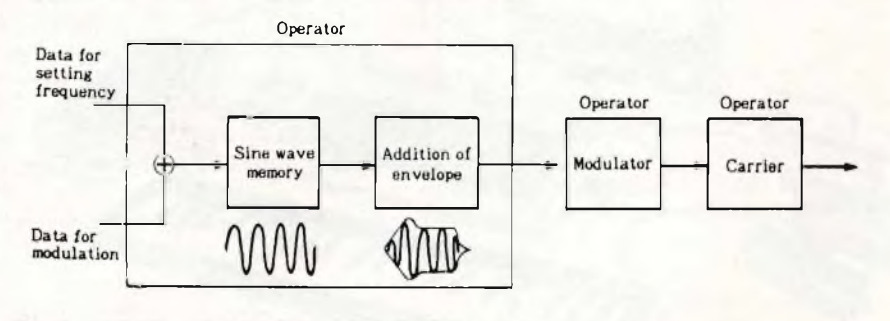

**Fig. 2 - Schema a blocchi del sistema di modulazione.**

#### **] COMPUTEREI**

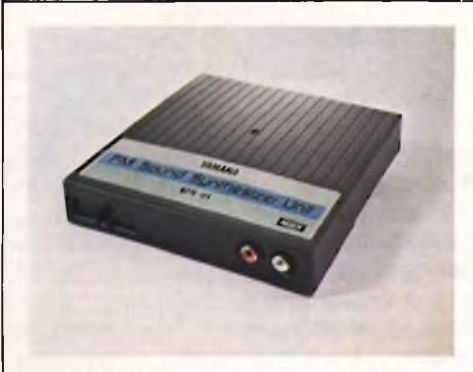

**CARTRIDGE FM SINTHESIZER SFK-01**

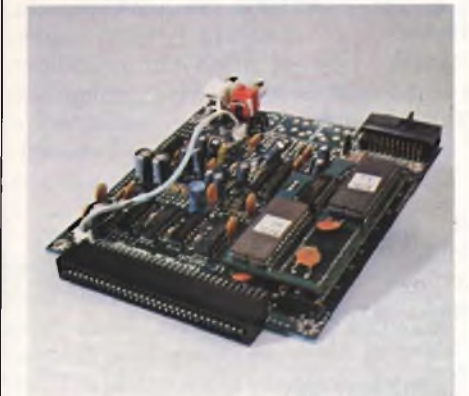

**VEDUTA DELL'HARDWARE DEL SINTHESIZER**

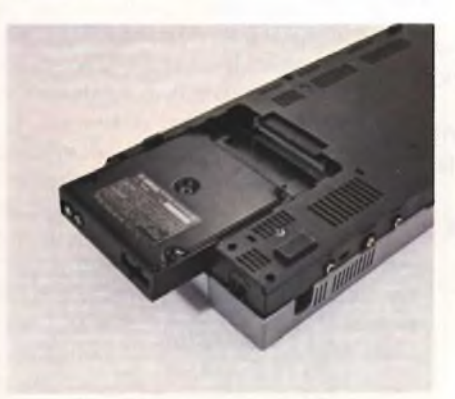

**SISTEMAZIONE DEL SINTHESIZER NEL FONDO DEL PERSONAL.**

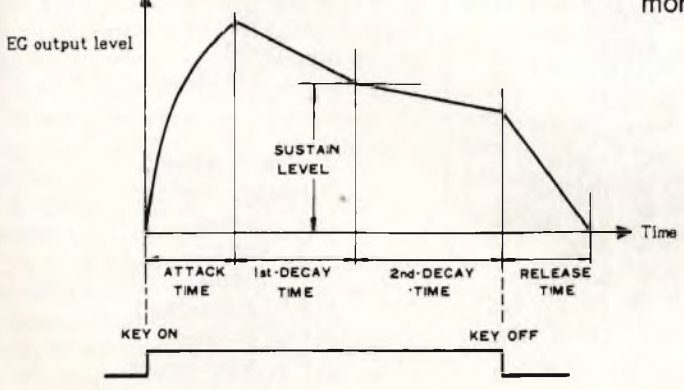

L'operatore sceglie il segnale in funzione dei dati ricevuti che riguardano sia la determinazione della frequenza che la modulazione FM. Se questi ultimi non sono presenti, il segnale letto dal banco di memoria sarà una sinusoide pura.

Una volta dotato di inviluppo, il sgnale viene spedito in uscita e raggiunge o l'amplificatore di potenza oppure un secondo operatore di cui si vuole controllare la modulazione. L'inviluppo, generato da un apposito circuito, agisce variando il volume della portante oppure il tono del modulatore. L'unità FM Sound Synthesizer impiega quattro operatori per ogni suono e siccome è possibile la generazione simultanea di ben otto suoni, ne viene che gli operatori sono in tutto 32. La predisposizione di ogni quattro operazioni ad essere usati come portante o come modulatori, è chiamata algoritmo.

Impiegando una sola portante ed un solo modulatore si ottengono <sup>i</sup> suoni FM principali, sfruttando invece tutti e quattro gli operatori si possono generare suoni dotati di sfrumature misteriose e complesse. Ecco un esempio di algoritmo:

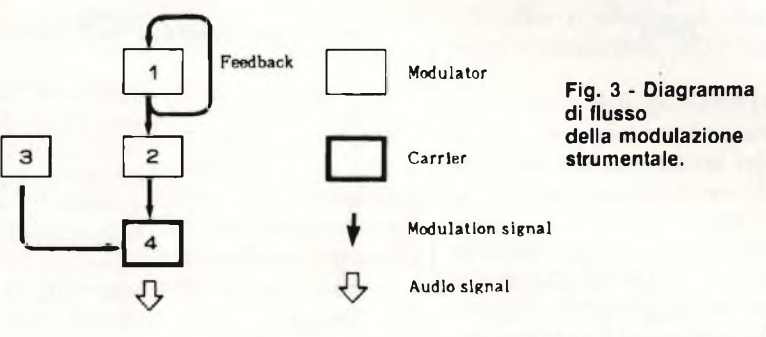

Uno dei fattori più importanti che concorrono alla formazione dei segnali è, come già detto, l'inviluppo.

L'unità FM prevede un generatoredi inviluppi perogni operatore in modo che ogni singola funzione possa venir dotata di un proprio inviluppo caratteristico. La programmazione dell'inviluppo si effettua agendo su cinque grandezze ben definite: attack, decay 1, sustain, decay 2, release, come si può vedere dalla lista e dal disegno che seguono.

- 1) Attack: è il tempo impiegato dal segnale a raggiungere il suo massimo valore non appena venga battuto un tasto.
- 2) Decay 1: è l'intervallo in cui il livello scende dal suo massimo per raggiungere il livello di sustain.
- 3) Sustain: è il tempo in cui il segnale si mantiene ad ampiezza costante.
- 4) Decay 2: durante questo periodo il livello scendedi nuovo fino all'inizio del release.<br>5) Release: è l'intervallo impiegato dal segnale a raggiungere lo 0 dal
- momento in cui viene rilasciato il tasto.

Fig. 4 - Parametri caratteristici di un inviluppo; vengono evidenziati: l'Attacco, il Sustain ed il Release.

#### **<sup>I</sup> <sup>I</sup> COMPUTER [**

to più sopra, o con il cartridge MUSIC MACRO, che vedremo in seguito.

Tutti <sup>i</sup> dati costituenti la VOCE possono essere stampati con un printer adatto al sistema YAMAHA, per disporre della documentazione necessaria, sia durante la elaborazione che in tempi successivi.

Il VOICING PROGRAM prevede due tipi di attività: COMMAND MO-DE e EDIT MODE, per utilizzare al massimo le opportunità messe a disposizione dal software. <sup>11</sup> primo sistema serve ad inviare ordini al computer durante il processo di elaborazione della composizione e per registrare o caricare il lavoro eseguito. La seconda opzione è quella che presiede a tutte le operazioni di elaborazione. In questa fase si possono controllare, modifiche o integrare tutti <sup>i</sup> parametri che compaiono sul monitor.

Il COMMAND MODE dispone di quindici istruzioni per eseguire la parte routinaria del lavoro, mentre con l'E-DIT MODE viene svolta l'attività di elaborazione vera e propria.

Per comprendere il funzionamento di questo programma occorre rifarsi alla struttura di un suono e di quello musicale in particolare. Il pianoforte e l'organo emettono suoni tra loro notevolmente differenti. La causa di questa differenza va ricercata nella costituzione della sorgente sonora: la corda di acciaio speciale, nel pianoforte, e la colonna d'aria, all'interno della canna d'organo.

Le due sorgenti sonore emettono suoni il cui profilo della forma d'onda <sup>è</sup> caratterizzato dalla coesistenza delle armoniche e dalla composizione di questa coesistenza. Inoltre due sorgenti sonore presentano anche differenti caratteristiche di smorzamento e di attacco, che contribuiscono a caratterizzare il suono emesso.

La produzione di VOCI è basata sulla conoscenza e sullo studio della forma d'onda, del numero delle armoniche, del tipo e della percentuale di queste, della caratteristica di attacco e smorzamento che devono essere simulate.

Il VOICING PROGRAM costituisce, congiuntamente al MUSIC COM-POSER, un poderoso mezzo di lavoro per creare effetti musicali speciali (discoteche, emittenti radiotelevisive, regia ecc., ecc.), da adattare di volta in volta a situazioni specifiche.

Rimangono da esaminare le prestazioni del software MUSIC MACRO YRM-104 ed il PLAY CARD SET UPA-01, tuttavia prima di addentrarci nella descrizione di queste realizzazioni

#### **FUNZIONAMENTO DEL PLAYCARD SET UPA-01**

Parte alta del video

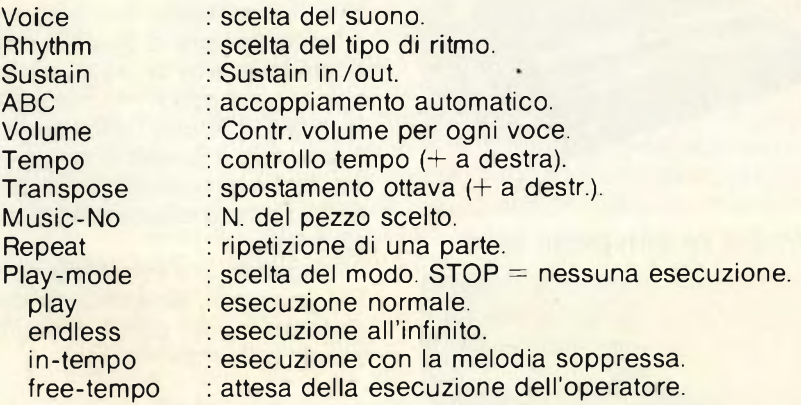

Menu del playcard SET UPA-01

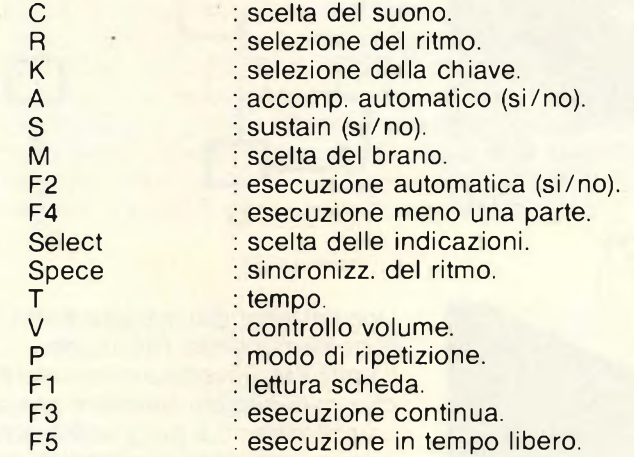

#### YAMAHA PLAY - CARD SYSTEM

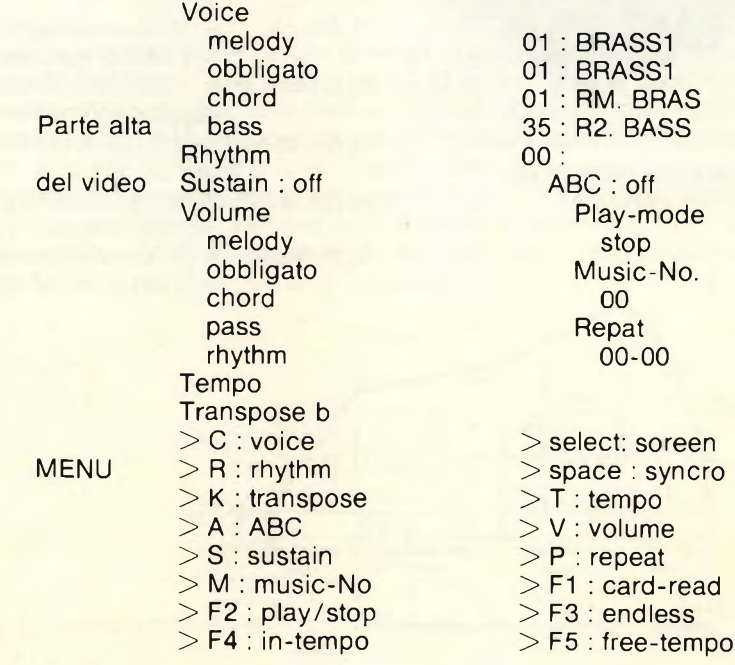

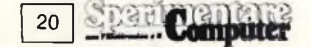

vorremmo considerare la portata della innovazione che YAMAHA ha introdotto nel campo dei personal.

Il personal non può essere considerato uno strumento esclusivamente di svago, le prestazioni offerte lo qualificano per tutte le applicazioni che richiedono calcoli sofisticati e complessi o analisi di problemi nei quali le alternative (logiche ed algebriche) creano problemi di tempo, ripetibilità ed affidabilità non affrontabili con la esecuzione manuale (anche per la difficoltà di poter riunire in una sola persona tutte le competenze culturali necessarie). Tuttavia questo ampio settore d'impiego (industria, commercio, università, amministrazione pubblica e privata, ricerca tecnologica, marketing, ecc., ecc.) per il momento è lasciato in non cale dalla promozione: tutte le iniziative puntano verso il campo dei GIOCHI.

YAMAHA ha iniziato, con una realizzazione che si impone per le prestazioni offerte, in un settore di ampio respiro: quello della musica. Il software elaborato per questo personal, la semplicità di gestione e la varietà di opzioni disponibili forniscono alla iniziativa ampi spazi applicativi: lo studio e l'apprendimento, la produzione di musica e l'arrangiamento, l'industria della musica in tutti <sup>i</sup> suoi risvolti e le applicazioni indotte costituiscono il campo naturale per l'impiego di questi personal.

Il punto di forza consiste nella caratteristica che il fruitore di questo mezzo di lavoro dispone, per esigenze professionali, di tutto il know how per usare immediatamente il computer nella sua attività; infatti non dovrà studiare BA-SIC per usare le opzioni musicali! Bastano poche istruzioni, chiare e semplici, in genere associate ad un solo tasto, per ottenere le prestazioni richieste.

#### **FM MUSIC MACRO YRM-104**

Il software di questo cartridge è stato elaborato per utilizzare, all'interno di un programma MSX-BASIC, tutte le opzioni messe a disposizione del SOUND SINTHESIZER YAMAHA.

Si possono realizzare programmi in linguaggio MSX-BASIC, arricchiti con quattro voci differenti.

E prevista la possibilità di inserire spartiti con otto parti separate.

Si possono usare ritmi preregistrati, modificarne le caratteristiche e programmarne l'esecuzione automatica. Nella stessa maniera si può operare con le voci esistenti o di realizzazione estemporanea.

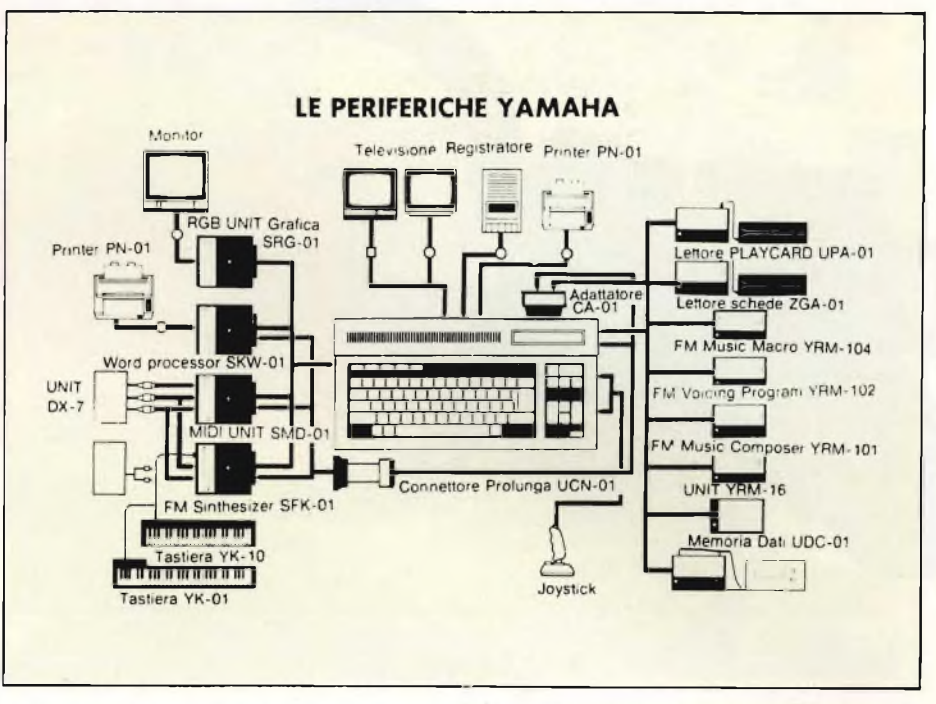

La programmazione in linguaggio MSX-BASIC prevede ampie possibilità di variazione delle caratteristiche interessanti l'espressione nello stesso modo come possono essere variati il volume e l'altezza durante l'esecuzione.

Questo software riconduce il computer alle sue funzioni di ordinatore controllato con il basic, tuttavia l'impiego esteso delle possibilità musicali ottenibili con gli altri cartridges aumentano il campo di impiego del PERSONAL YA-MAHA.

#### **PLAY CARD SET UPA-01**

La periferica UPA-01 permette di ascoltare, come se si trattasse di un disco. il contenuto musicale registrato nella banda magnetica esistente lungo il lato inferiore della scheda musicale. La scheda musicale riporta, al di sopra della banda magnetica tutti <sup>i</sup> dettagli (ossia lo spartito costituito da un certo numero di pentagrammi) del brano musicale in esecuzione.

Per ascoltare la registrazione occorre collegare la periferica al personal e poi introdurre la scheda nella guida del lettore (vedere la figura in questa pagina). Lo spartito contiene sino a tre parti nelle quali il volume della melodia, dei bassi e dell'accompagnamento possono essere regolati separatamente. Possono essere scelti il tempo e la chiave, e può essere prevista la ripetizione automatica.

Lo scopo di questa periferica non consiste esclusivamente nell'ascolto della registrazione quanto nell'intervento sullo spartito. Infatti disponendo del SOUND SINTHESIZER SFK-01 è possibile adottare nella esecuzione tutte le opzioni offerte dal suo software (voci, ritmo, accordi, bassi automatici, ecc., ecc.) ottenendo una esecuzione di notevole livello professionale.

Disponendo inoltre della tastiera YAMAHA YK-01 si può eseguire simultaneamente il pezzo con la tastiera (leggendo lo spartito sul monitor: sullo spartito compaiono indicazioni dell'avanzamento della esecuzione. Eseguendo il brano dalla tastiera possono essere aggiunti abbellimenti o variazioni; inoltre è possibile arrestare l'esecuzione per introdurre modifiche.

Questa periferica può essere impiegata anche senza la scheda musicale: in questa alternativa trasforma il personal in un vero strumento di musica elettronica con accompagnamento automatico dei bassi e accompagnamento ritmato automatico.

#### **CONCLUSIONI**

YAHAMA presentando la serie dei nuovi computer, con linguaggio unificato MAX-BASIC e con eccezionali performances musicali, ha aperto un nuovo campo di impiego per <sup>i</sup> calcolatori.

Gli amatori ed <sup>i</sup> professionisti trovano infatti nella serie dei computer YA-MAHA gli strumenti idonei per la loro attività nella musica classica, moderna ed elettronica.

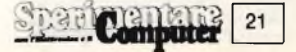

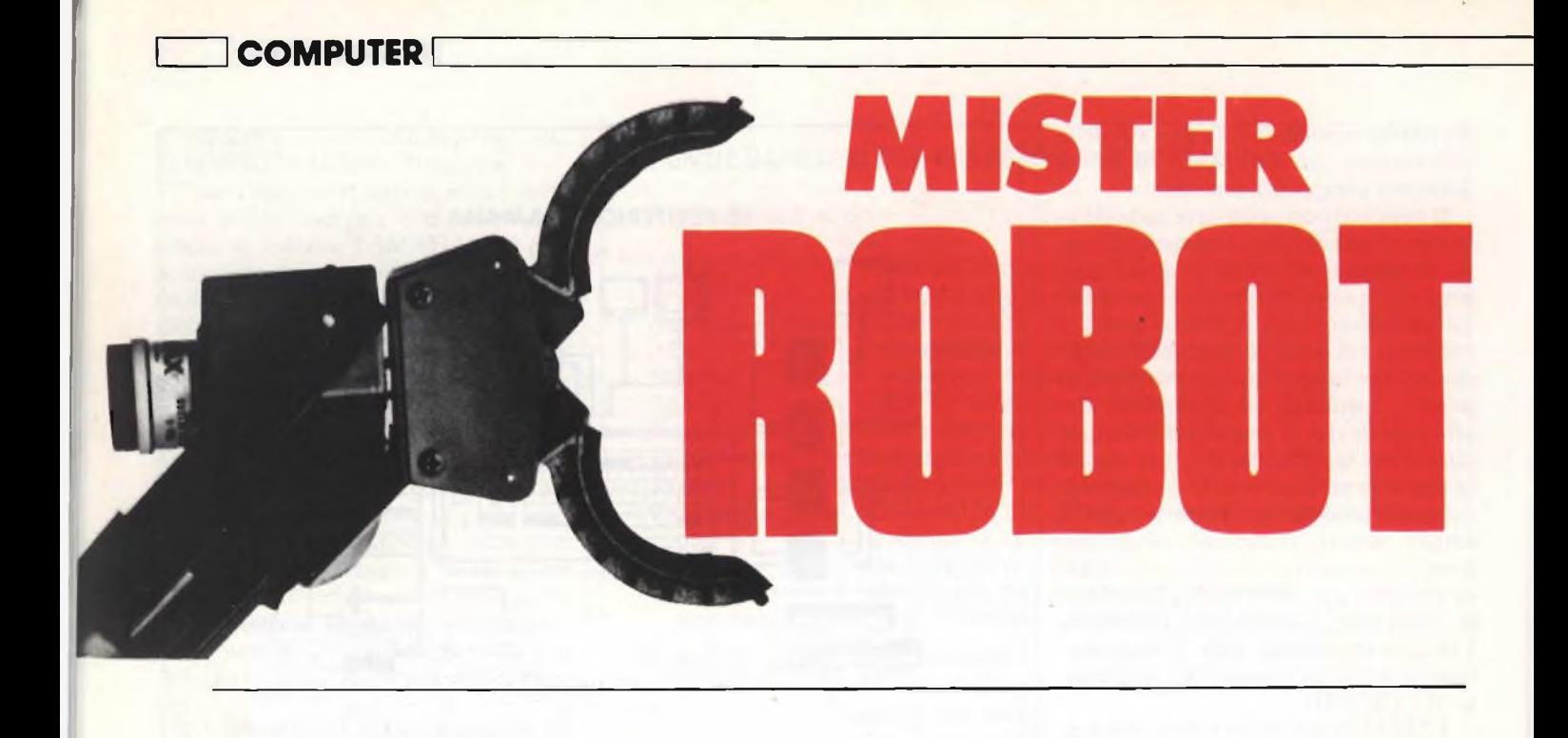

**L** vivere. a robotica è una delle scienze che stanno modificando radicalmente quello che è il nostro modo di

A differenza di altre discipline, quali l'informatica o la tematica, con le quali siamo direttamente in contatto, e che sono ormai entrate a far parte della vita di ogni giorno, <sup>i</sup> robot rimangono confinati attualmente negli ambienti industriali e nelle fabbriche.

La conoscenza di questa disciplina è quindi limitata.

Per tale motivo abbiamo voluto dare uno sguardo a quella che è la situazione attuale del settore, che si sta aprendo agli utenti più diversi, con l'introduzione dei personal robot, che a detta di molti avranno una diffusione forse più massiccia che non quella dei micro e personal computer, soprattutto in quanto il loro uso risolverà molti piccoli problemi della vita comune.

Ancora goffi, e quasi inutili attualmente, questi personal robot fanno già la loro apparizione anche nelle case italiane.

Molto più importanti e potenti rimangono invece <sup>i</sup> robot industriali ai quali sono affidate svariatissime funzioni, e che anzi sono utili proprio a causa di questa loro capacità di svolgere diverse funzioni, in ambienti anche ostili.

Poi ci sono <sup>i</sup> robot da ricerca, ovvero quelle macchine, sulle quali <sup>i</sup> ricercatori sperimentano le soluzioni che in futuro verranno adottate dai robot industriali.

Dare ad un robot la facoltà di vedere, di sentire, di parlare di toccare e afferrare gli oggetti, è lo scopo di queste ricer-

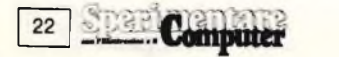

che, fare in modo cioè che il robot sia in grado di adattarsi da solo alle diverse situazioni ambientali, e diventi quindi cosciente della situazione in cui si trova, per potersi adattare ad essa.

A differenza di un computer, nel quale tutti i dati vengono inseriti, da tastiera o dalle memorie di massa, in un robot, <sup>i</sup> dati vengono inseriti dai suoi sensori.

Se da un lato quindi occorre un cervello in grado di elaborare dei dati, e di scegliere le risposte giuste, e possibilmente in grado di far tesoro delle esperienze precedenti, dall'altro, occorre un sistema di sensori di diverso tipo in grado di dire ai robot cosa sta succedendo.

Infine il robot deve poter essere istruito con estrema facilità ed eventualmente essere in grado di ricevere ordini in forma immediata, ad esempio mediante comandi vocali, impartitegli dall'operatore.

Tutte queste problematiche sono attualmente allo studio, ma non è necessario andarsene nella Silicon Valley, o nel mitico Giappone; per poter osservare questi "giocattoli" tuttofare, anzi una delle macchine più evolute, e forse l'unica che dispone di tutti gli elementi qui citati è una macchina made in Italy, e ci

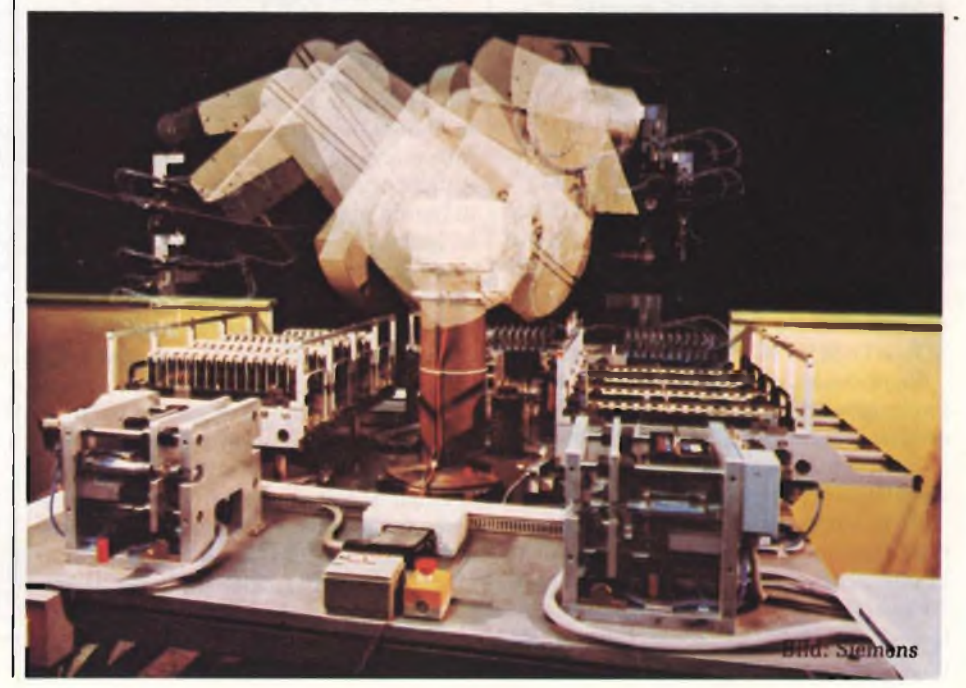

#### **J COMPUTER**

apprestiamo ad esaminarne le caratteristiche.

La posizione italiana nel settore della robotica è piuttosto buona come stanno a dimostrare le macchine prodotte dalla FIAT e come questo robot da ricerca non fa altro che confermare.

#### **GILBERTO**

Realizzare una macchina capace di vedere, sentire, parlare e muoversi, è forse stato il sogno di innumerevoli inventori fin dalla più remota antichità.

Questa macchina attualmente esiste ed ha un nome: "Gilberto".

Si tratta di un robot di ricerca, realizzato dall'equipe del Prof. Alberto Rovetta, del Politecnico di Milano, con un lungo e meticoloso lavoro di studio che iniziato anni fa prosegue tuttora.

L'aspetto veramente innovativo di questa macchina, è che in essa sono concentrate tutte le soluzioni utilizzate su altre macchine in modo contemporanco.

Gilberto ha l'aspetto di un robot industriale, con il solito braccio e la solita mano; le particolarità della macchina sono però che può sentire, parlare, vedere, toccare.

Meccanicamente la macchina è costituita da un braccio, in grado di ruotare intorno ad un asse verticale e orizzontale. allungarsi ruotare intorno al gomito.

Il braccio ha quindi 4 gradi di libertà. Per l'azionamento del braccio si ricorre a due motori elettrici, che grazie a opportuni meccanismi consentono di ottenere <sup>i</sup> movimenti prima descritti.

Il comando del braccio può avvenire sia manualmente (azionando degli appositi commutatori), che automaticamente. grazie ad un microcomputer (Apple II) programmato in BASIC.

<sup>1</sup> sensori che rilevano la posizione sono 4 potenziometri, che rilevano <sup>i</sup> valori di rotazione, alzo, sfilo, e moto del gomito del robot.

<sup>I</sup> segnali inviati dai sensori sono convertiti da una scheda analogico/digitale <sup>e</sup> passano poi al computer.

Può apparire strano l'uso del BASIC, ma si deve tener presente che in fase di ricerca si deve modificare continuamente un programma e che quindi si deve disporre di un linguaggio facile è immediato da maneggiare.

#### **IL CERVELLO DI GILBERTO**

Il cuore di Gilberto, o meglio la sua mente è costituita da un computer Apple II, il cui compito è di gestire la mac

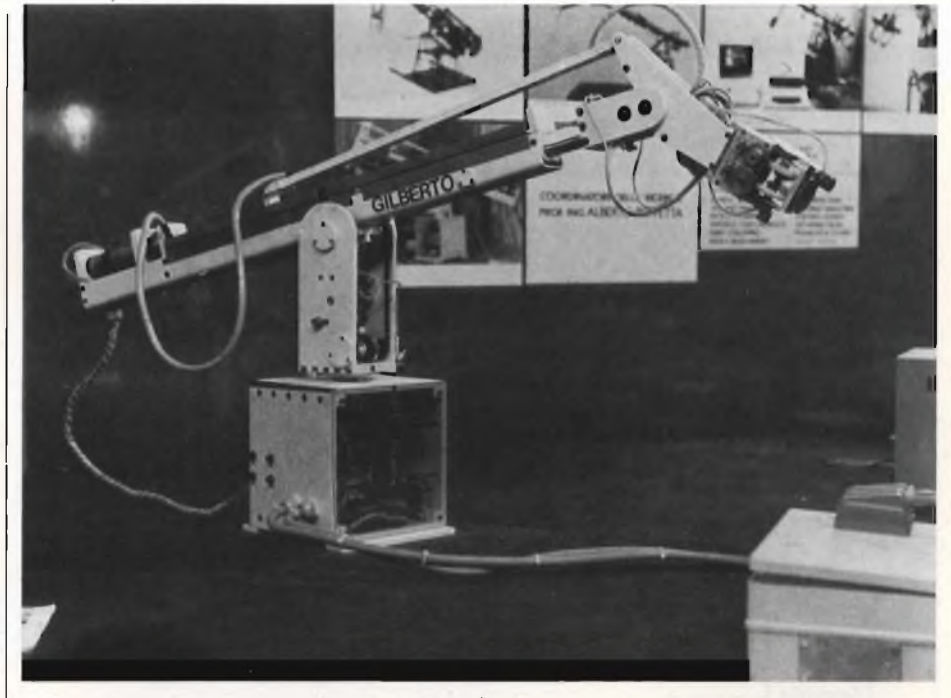

china ricevendo elaborando ed inviando dati.

Il computer comanda a sua volta due altri microprocessori, con programmi e funzioni autonome, che consentono ad esempio l'azionamento dei motori nel migliore dei modi per ottenere un determinato risultato.

Nel computer risiedono <sup>i</sup> programmi per la gestione del robot, scritti in BA-SIC. Il computer invia al microprocessore incaricato le istruzioni e <sup>i</sup> dati per far muovere un motore. .

È però il microprocessore che decide

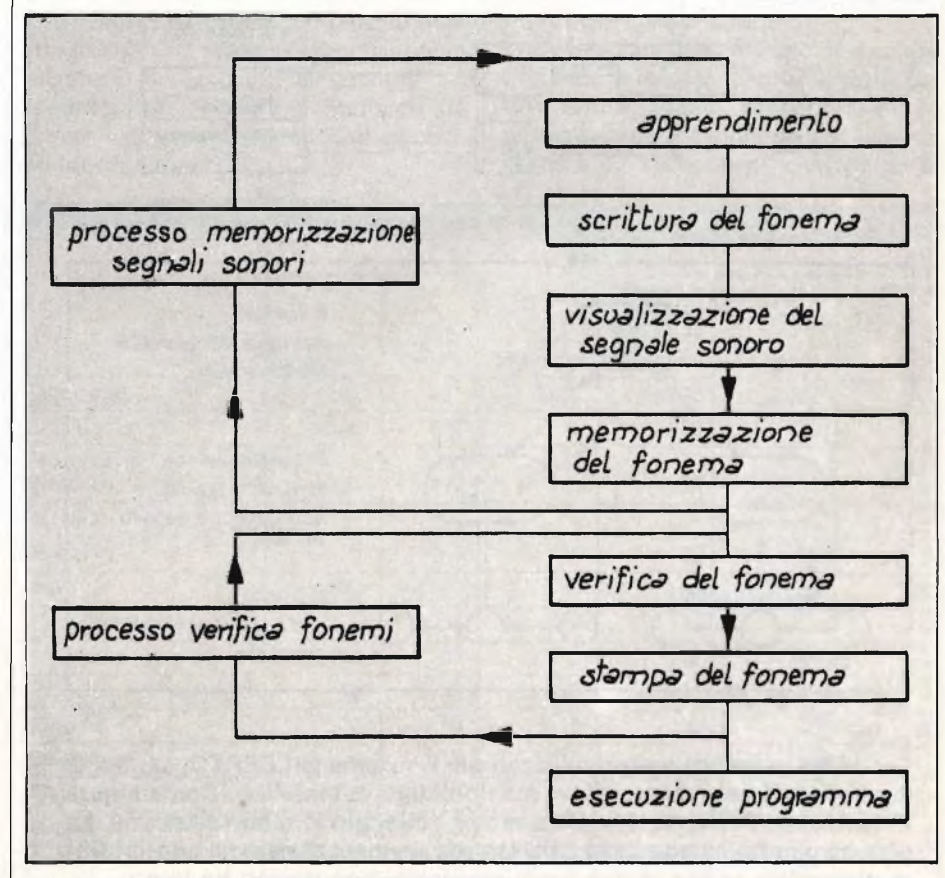

**Schema a blocchi del processo di apprendimento dei fonemi (e quindi delle parole) di Gilberto.**

#### **LIZZI COMPUTER [**

#### **TABELLA <sup>1</sup>**

1) CPU 6502 (Apple II computer) 16 linee di I/O e 4 timer programmabili Linguaggio utilizzato: BASIC 48 kbyte RAM, 2 minifloppy disk Tastiera ASCII, video grafico, stampante.

2) CPU 8085 (SBC 80/05) Computer su singola scheda 22 linee di  $1/0 + 1$  timer a 14 bit Linguaggio utilizzato: Assembler 16 k RAM Monitor residente: 2k EPROM

Programma residente: 2 k EPROM Interfaccia tastiera, Video.

3) CPU Z80 (Nanocomputer SZ80) 16 linee di I/O Linguaggio utilizzato: Assembler 4 k RAM Monitor residente: 2 kEPROM

Programma residente: 2 k EPROM.

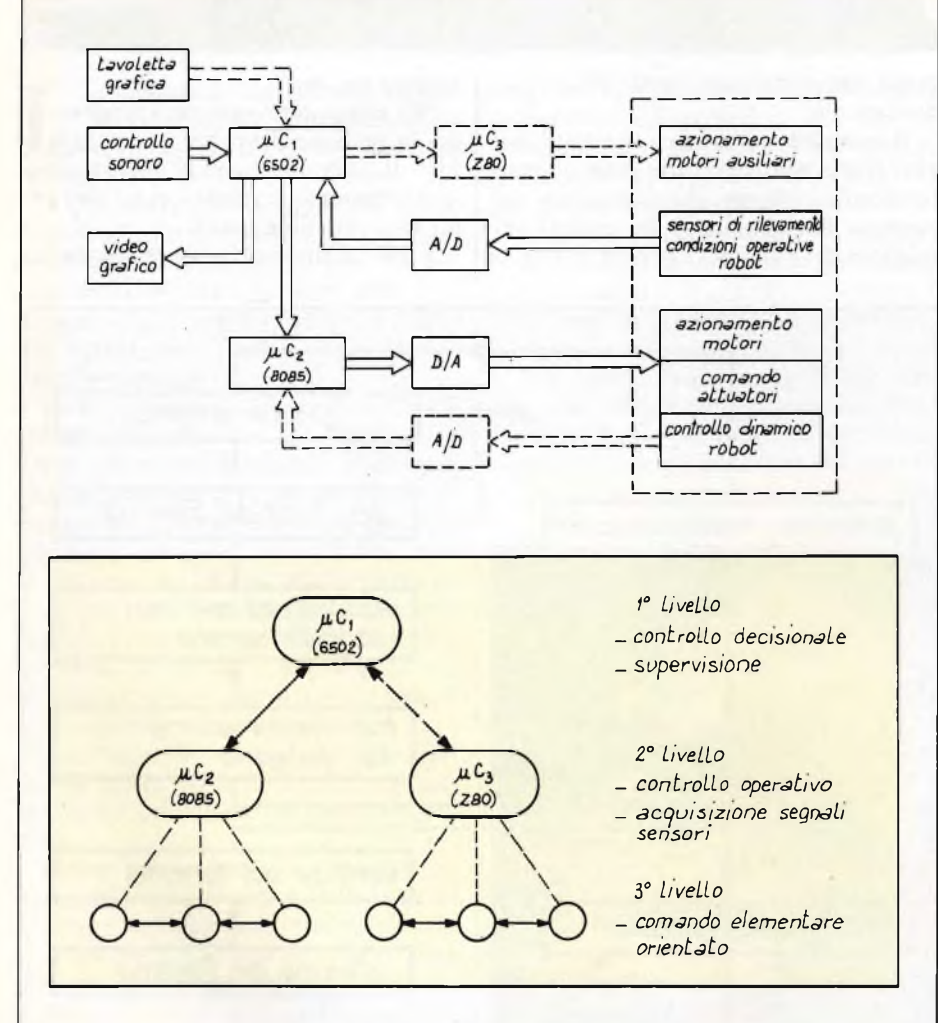

**Ecco <sup>i</sup> tre microprocessori utilizzati per il sistema GILBERTO, capaci di controllare il movimento di un manipolatore automatico. Come si può vedere dallo schema, tutto il sistema è collegato in modo semplice. Le diverse caratteristiche delle CPU fanno assumere al sistema una struttura piramidale scissa in due livelli gerarchici ben distinti tra loro.**

in base ai dati fornitegli dal computer e quelli rilevati dai sensori il modo migliore per farlo muovere in funzione delle varie condizioni che si presentano.

Si ottiene quindi una struttura dove due microprocessori con dei programmi in Assembler (e pertanto estremamente veloci) gestiscono il robot e sono a loro volta gestiti dal computer, che è programmato in BASIC.

L'utente può quindi modificare abbastanza facilmente <sup>i</sup> propri programmi.

Si è inoltre dotato l'Apple di schede per la sintesi vocale e di un sistema per l'acquisizione di comandi tramite voce. Il robot quindi sente.

#### **L'UDITO DI GILBERTO**

Il sistema di acquisizione del segnale sonoro è costituito da un microfono collegato ad una scheda di conversione inserita nel computer.

Il sistema riconosce fino a 32 parole diverse, e la cosa più interessante è che queste parole vengono prima imparate dal computer, che successivamente dovrà riconoscerle fra quelle che ha memorizzato.

Il processo di apprendimento è molto interessante.

La macchina associa ad ogni fonema, una scrittura diversa (vedi <sup>i</sup> vari programmini per lo Spectrum relativi all'analisi vocale).

L'operatore può quindi vedere sul video durante la fase di apprendimento a cosa corrisponde ogni fonema.

Successivamente può ripetere tali fonemi e verificare che la macchina associ ad ogni fonema la giusta scrittura.

Se questo accade allora la macchina ha imparato la parola.

Il comando vocale però, a differenza di quello scritto, è specifico di ogni singola persona.

La macchina quindi comprenderà le parole solo se pronunciate dalla stessa persona che le ha pronunciate durante la fase di apprendimento.

Se si escludessero quindi tutti gli altri comandi, solo una persona potrebbe farsi obbedire dalla macchina.

#### **LA VISTA**

La vista di Gilberto è abbastanza primitiva, ma funzionale, si è infatti utilizzata una telecamera commerciale in b/n a bassa risoluzione.

Questo permette tuttavia al computer di memorizzare degli oggetti, e quindi di riconoscerli.

#### **COMPUTER <sup>|</sup>**

Questo sistema verrà successivamente espanso con l'uso di ben 4 telecamere.

#### **IL TATTO**

Uno dei principali aspetti di questo robot è la dotazione del senso del tatto.

Non solo, la macchina è stata dotata di una particolare mano, estremamente simile a quella umana.

La mano è dotata di due o più dita, realizzate mediante un sistema articolato aperto, ogni asta del quale è strettamente analoga ad una falange del dito umano.

Una mano cosi concepita, può afferrare gli oggetti, mentre un sensore che funge da palmo permette di "sentire" l'oggetto afferrato.

#### **LA VOCE**

Per la voce non c'è niente di particolare; una scheda provvede a sintetizzare le parole, che possono essere memorizzate nel computer sotto forma di files.

#### **L'OLFATTO ELETTRONICO**

L'unica cosa che manca a Gilberto è l'olfatto.

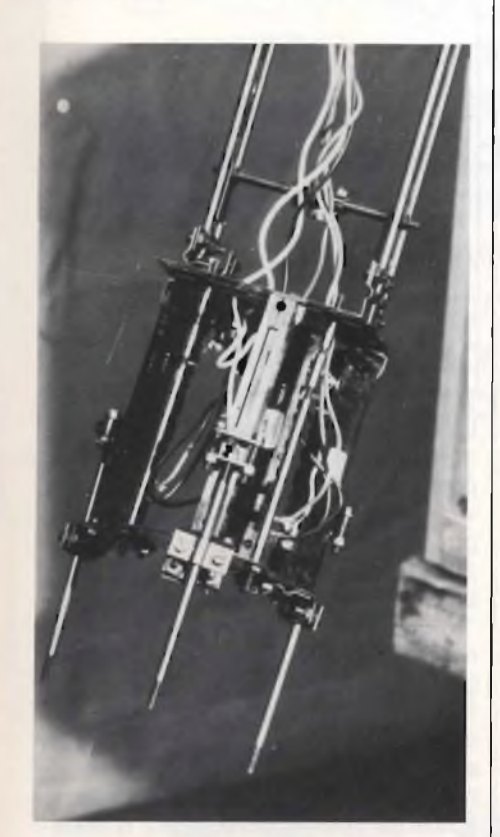

**Il braccio meccanico di Gilberto.**

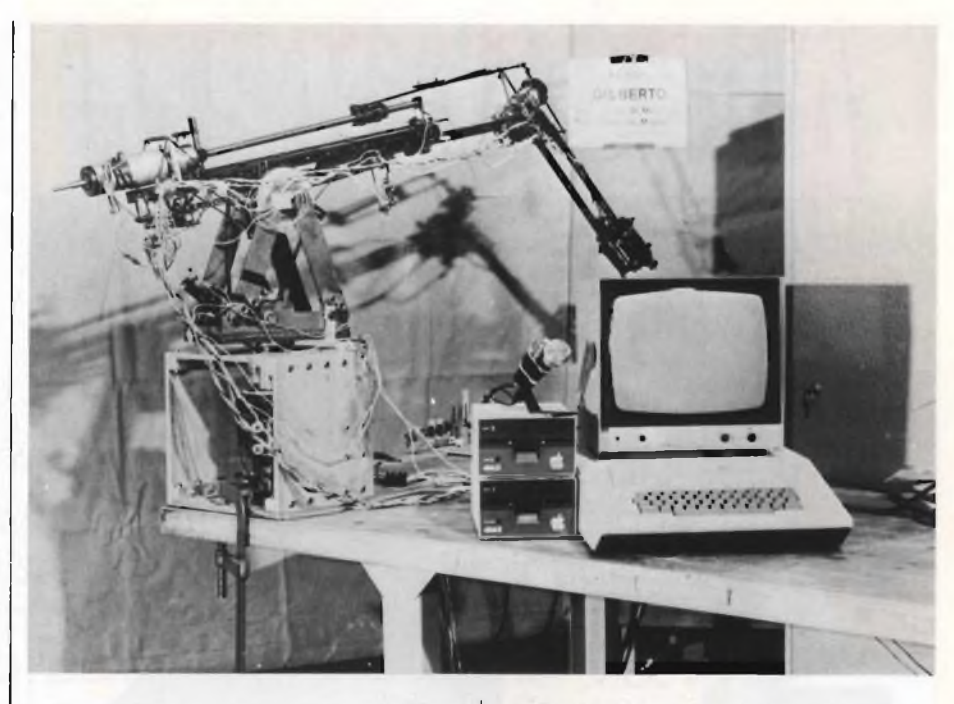

Per curiosità esaminiamo l'olfatto elettronico, ovvero come grazie all'aiuto dei transistori e microprocessori sia possibile costruire un naso, capace di rilevare odori.

Esiste un dispositivo capace di produrre una variazione di tensione in seguito all'assorbimento di un vapore.

Unendo opportunamente tre di questi sensori, due scienziati sono riusciti a misurare le variazioni di tensione e <sup>i</sup> rapporti fra <sup>i</sup> segnali provenienti da ognuno di essi, in seguito all'assorbimento di vapori diversi.

Ogni odore (che non è altro che un insieme di molecole costituenti un vapore) è caratterizzalo da una risposta particolare che può essere memorizzata.

Ovviamente a questo punto per riconoscere un odore è sufficiente confrontare la mappa dello stesso con una di quelle presenti nella memoria, per stabilire di che cosa si tratta.

Questa è ovviamente una descrizione a grandi linee, ma rimane il fatto che lutti <sup>i</sup> sensi umani, sebbene in modo piuttosto rozzo, sono stati riprodotti grazie a dei componenti elettronici.

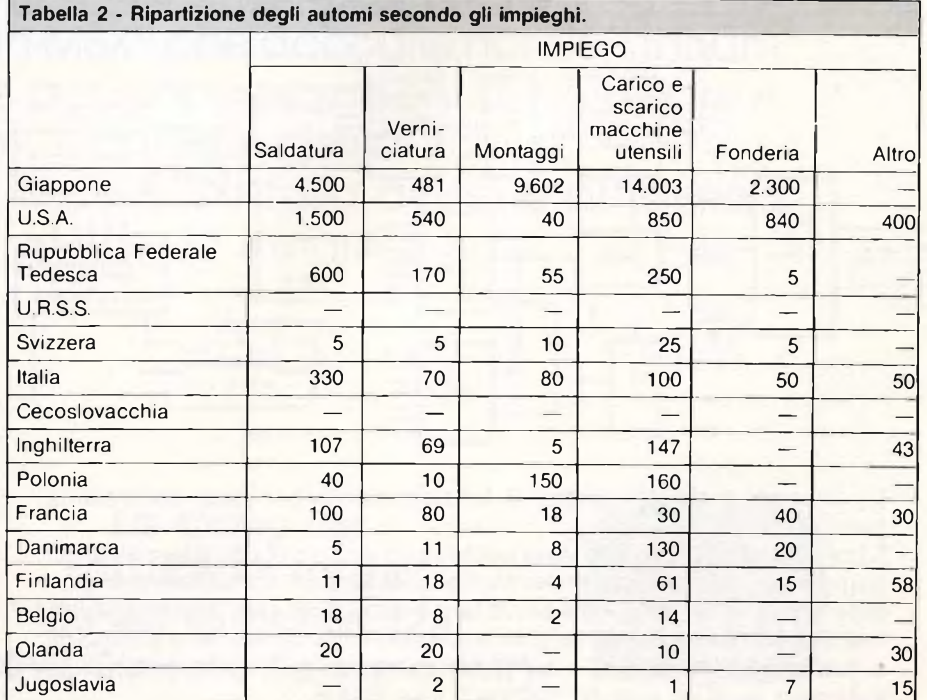

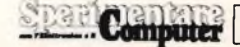

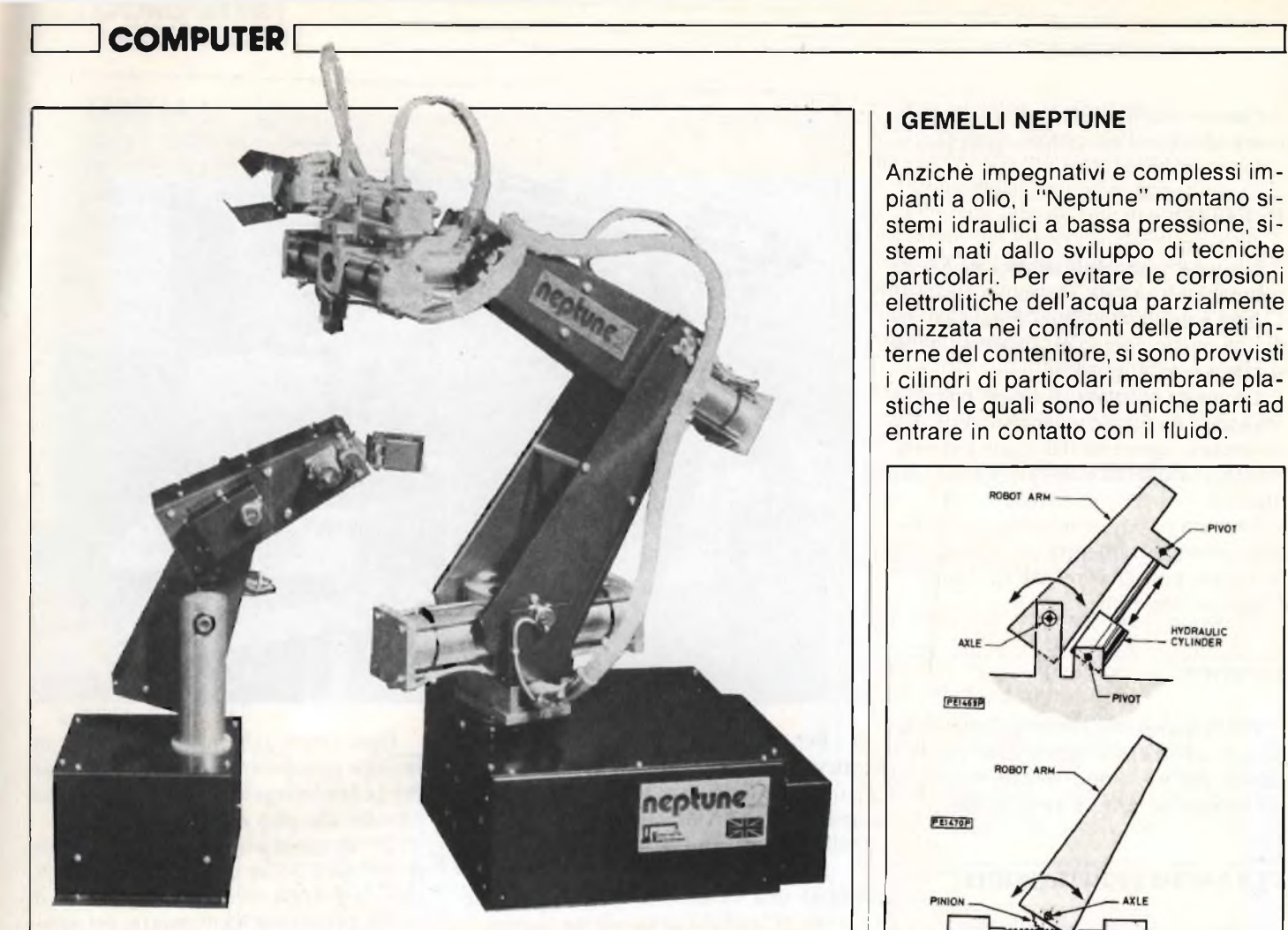

Richard Becker per quanto riguarda il design e la parte meccanica e Tim Orr per quanto concerne l'interfaccia computer e l'elettronica di controllo, hanno messo a punto una coppia di robot interfacciabili con lo ZX Spectrum della Sinclair, con il VIC 20 della Commodore e con tutti <sup>i</sup> computer BBC.

<sup>I</sup> due modelli Neptune <sup>I</sup> e Neptune II, proposti anche in scala di montaggio, costano rispettivamente 3.000.000 e 4.000.000 di lire.

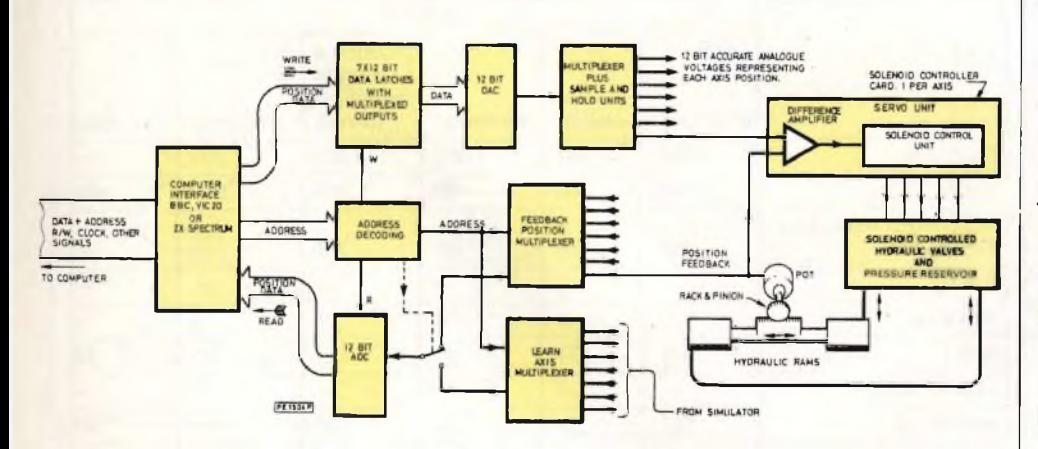

Lo schema a blocchi illustra il funzionamento generale del sistema Neptune.

L'intero hardware in gioco trova posto su un unico circuito stampato a cui giungono le informazioni prelevate dal collettore dei computer tramite un cavo multiplo. Le sette unità servo fanno capo direttamente agli avvolgimenti di eccitazione delle valvole che a loro volta comandano a turno gli alimentatori di pressione. L'alimentazione elettrica dell'intero circuito <sup>è</sup> sistemata su di un circuito stampato a se stante.

#### <sup>I</sup> GEMELLI NEPTUNE

Anziché impegnativi e complessi impianti <sup>a</sup> olio, <sup>i</sup> "Neptune" montano sistemi idraulici a bassa pressione, sistemi nati dallo sviluppo di tecniche particolari. Per evitare le corrosioni elettrolitiche dell'acqua parzialmente ionizzata nei confronti delle pareti interne del contenitore, si sono provvisti <sup>i</sup> cilindri di particolari membrane plastiche le quali sono le uniche parti ad entrare in contatto con il fluido.

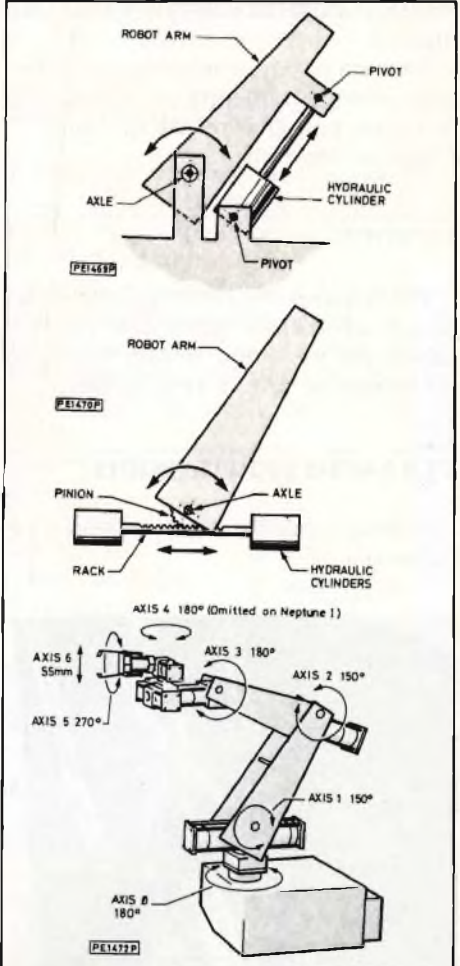

Le fotografie mostrano una unità completa di cilindro idraulico ed un particolare del meccanismo per il movimento del braccio. Dal disegno si può notare come il cilindro idraulico possa comandare direttamente il braccio, oppure, come nel caso del "Neptune", il movimento avvenga tramite una cremagliera ed un ingranaggio dentato.

Nel primo caso lo spostamento utile del braccio non supera <sup>i</sup> 90°, mentre adottando il secondo accorgimento, non vi sono limitazioni di sorta come possibile vedere dal disegno d'assieme. **Giancarlo Butti** 

**26**

# GIUB MSX ITALIA

Il Club MSX ITALIA ha lo scopo di riunire gli attuali e <sup>i</sup> prossimi utilizzatori di computer con sistema operativo MSX, distribuiti nel territorio nazionale. L'adesione al Club MSX ITALIA non comportò nessun impegno da parte degli iscritti che, viceversa, avranno, interessanti vantaggi da tale affiliazione. Un "servizio novità" informerà puntualmente <sup>i</sup> soci sui nuovi prodotti attraverso comunicazioni postali. Ai neo iscritti sarà inviata la confezione "MSX PACKAGE" comprendente cataloghi, listini prezzi, adesivi ed altro materiale promozionale, riguardante <sup>i</sup> computer in MSX.

La rivista mensile "EG Computer" è portavoce delle iniziative del Club MSX ITALIA attraverso la rubrica "Amici in MSX" che accoglie notizie, annunci di iniziative per <sup>i</sup> soci, recensioni di hardware e software, comunicati dei distributori.

L'iscrizione al Club MSX Italia avviene attraverso una richiesta scritta da inviarsi a:

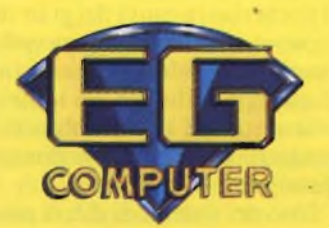

**EG Computer "CLUB MSX ITALIA" Via dei Lavoratori 124 20092 Cinisello Balsamo (MI)**

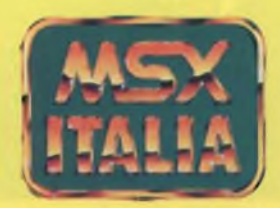

**I CATTIVI DEL SOFTWARE**

> **La diffusione del software copiato è un fenomeno dilagante che crea gravi scompensi al mercato di questo prodotto e che difficilmente sarà arginato in tempi brevi. Questo articolo propone una analisi obbiettiva dall 'attuale situazione.**

#### di Rocco Cotroneo

olti produttori ormai la considerano una battaglia da vincere a tutti <sup>i</sup> costi ma il nemico è invisi bile e <sup>i</sup> mezzi legali per sconfiggerlo so no pochi. La guerra al software clande stino, copiato o imitato, ha preso il via in modo ufficiale in occasione dell 'ulti mo SIM, alla fiera di Milano. Una venti na tra produttori e distributori hanno posto le basi di un accordo per arginare l'espansione del mercato alternativo che rischia di dare un duro colpo alla produ zione di software italiano a largo consu mo.

<sup>I</sup> programmi copiati circolano in Ita lia in quantità sempre maggiore. Anche se non raggiunge <sup>i</sup> livelli americani (si ritiene che negli Stati Uniti la percentua le sia del 70%) questo boom potrebbe influire sulle scelte future dei produttori e soprattutto sulle aspettative degli utenti. Il rischio è che il giovane mercato dell'informatica rompa l'attuale trend miglioramento della qualità - conteni mento prezzi che la spinta tecnologica ha consentito finora in campo hardware e software.

Un paragone è d 'obbligo: il mercato discografico, entrato in crisi nell 'ultimo decennio, anche a causa della grande diffusione delle cassette e degli impianti di riproduzione, ha subito un andamen to non sempre conforme alla fame di musica delle giovani generazioni.

I produttori oltre ad aver chiesto e ottenuto forti rincari sulle cassette 'ver gini ' , hanno adottato la linea del "ven dere caro e alla svelta" per compensare le perdite e hanno spinto sempre di più

l 'aspetto speculativo a scapito della qualità del prodotto.

Qualcosa del genere potrebbe avveni re anche nel settore del software.

L'Avv. Mario Traverso ha ricono sciuto, sul numero di settembre di Speri mentare, la situazione dal punto di vista legale. In campo musicale la normativa in vigore non può impedire, se non in teoria, la registrazione dell 'ultimo LP dell 'amico ma salvaguardia <sup>i</sup> diritti del l 'autore e del produttore dalla contraffazione su scala commerciale. Per quanto riguarda il software invece, la legge è di difficile interpretazione e gli associati di Milano si augurano nei prossimi mesi chiarimenti in proposito. Inoltre, in questo settore, non esiste il problema qualitativo della riproduzione.

Niente nastri al cromo e dolby system come alternativa alle cassette in vendita ai banchetti dei luna-park: la copia di un programma, se riesce, è perfettamente uguale all 'originale, 'gira' senza alcun problema.

#### **LE TECNICHE DI DIFESA**

Progettare e perfezionare un pro gramma costa moltissimo: il word pro cessor che sto utilizzando per scrivere questo articolo è frutto di anni di studi e di investimenti per migliaia di dollari. L'azienda che teme di esaurire le vendite in pochi mesi a causa del gran numero di copie in circolazione provvede ad am mortizzare subito le spese con un prezzo di uscita elevato per poi ridurlo succes sivamente. La prima contromisura del produttore si ripercuote dunque sull 'utente.

Uno dei sistemi di difesa più diffusi e

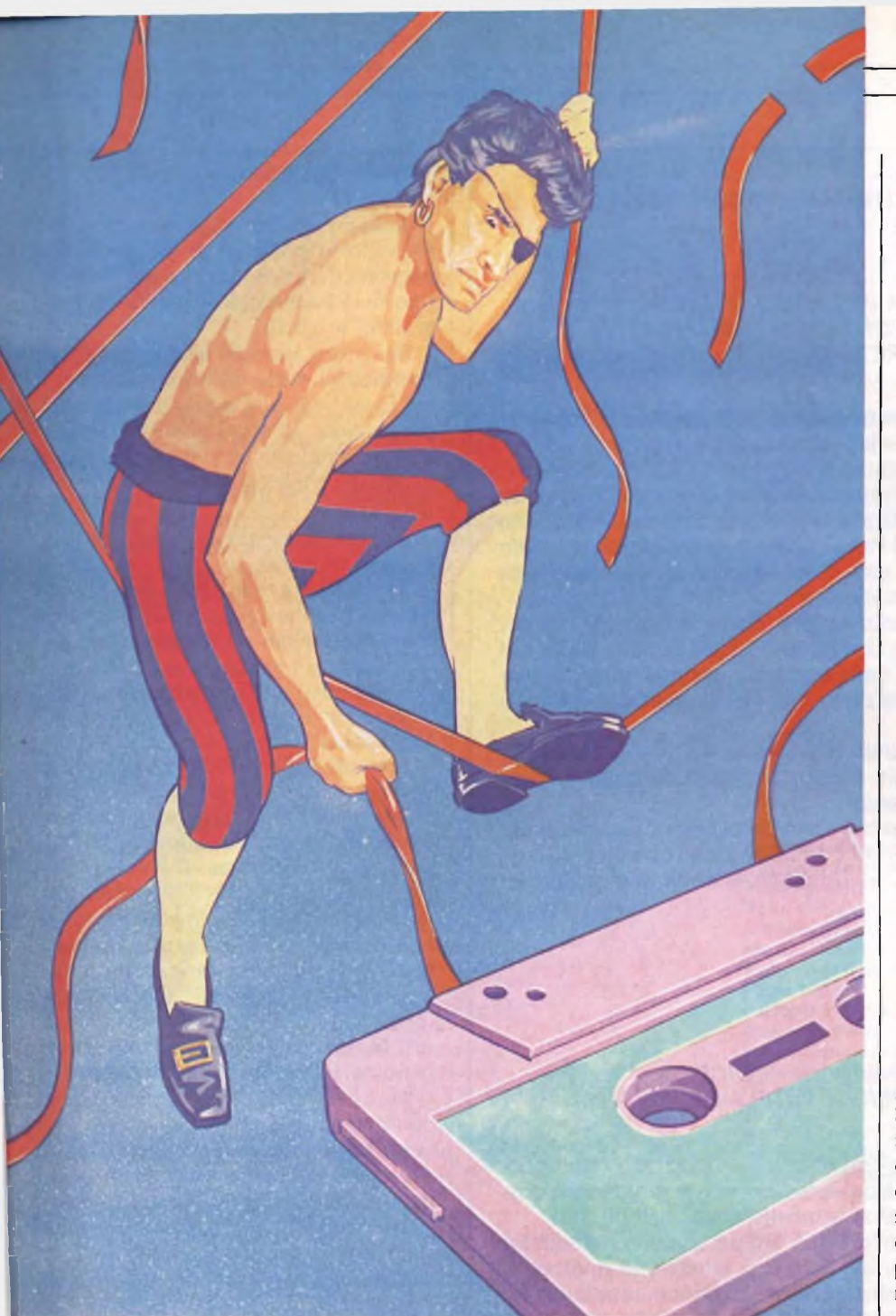

solo apparentemente banale è di impedire a chi non lo possieda di conoscere alcunché sul programma. Di gran parte del software è infatti impossibile acquistare il manuale senza il dischetto e, caso ancor più significativo, molti programmi complessi vengono messi in vendita senza una sola riga di spiegazione tecnica.

Altri programmi non consentono di uscire in alcun modo dal tracciato prestabilito, sono insensibili a qualsiasi tentativo di richiamo del listato, in linguaggio macchine e non. Ma la maggior parte dei programmatori imbrigliano direttamente l'ordine dei dati, con istruzioni crittografiche, variazioni e gimcane. Al momento della lettura il sistema operativo non riconosce il linguaggio, trovandosi di fronte a percorsi logici del tutto sconosciuti e il tentativo di copia fallisce.

Un'altra tecnica di protezione consiste nel disallineare la lettura della testina modificando leggermente uno o più solchi del dischetto da proteggere. Il disk-drive, al punto stabilito, comincia a gracchiare come in presenza di un disco difettoso nell'inutile ricerca del solco disallineato.

Inoltre alcune software houses modificano la velocità di lettura del program

ma per creare una sfasatura con il driver. E una di esse si è addirittura divertita così: il disco abusivo funziona regolarmente fino ad un punto, nel bel mezzo del videogame, dove spedisce il malcapitato eroe del gioco in una camera delle torture dove si trova costretto a confessare di aver copiato il dischetto. Fine dell'avventura e interruzione del programma.

**\_\_\_\_\_ ZZ COMPUTER <sup>I</sup> <sup>I</sup>**

La Apple Computer invece, forse rassegnata per l'inefficacia delle protezioni, ha messo in vendita poche settimane fa il suo ultimo package "Tre per te", un sofisticato programma 'integrato' (dotato di un word processor un data base e un foglio elettronico collegati fra di loro) senza alcun tipo di difesa.

#### **COME E PERCHÈ**

Riuscire a scardinare le difese interne ai programmi più diffusi è spesso solo un passatempo per movimentare le lunghe ore passate alla tastiera. Tale opportunità è concessa solo ai più abili programmatori, in grado di ricostruire il tragitto dei dati e lavorare direttamente in linguaggio macchina. Ma si utilizzano sempre di più in Italia <sup>i</sup> cosiddetti programmi "pirata", molto comuni negli Stati Uniti dove compaiono addirittura sulle riviste specializzate. Sempre più potenti e sofisticati sono in grado di contrastare le arcigne difese studiate dagli ideatori dei programmi in copyright. Sono normali programmi che si inseriscono in RAM dopo aver caricato il dischetto o la cassetta di cui si vuole la copia: il "pirata" testa, analizza <sup>e</sup> distrugge ad una ad una tutte le protezioni che incontra sul suo cammino. Ad ogni portone blindato risponde con un grimaldello adatto e così, nel giro di qualche minuto, l'originale è costretto a capitolare. Il motivo per cui è difficile proteggere un programma in modo definitivo è intuitivo: le difese non sono che istruzioni come le altre, software che può essere riconosciuto e neutralizzato con mezzi software. Alla fine la copia conserverà anch'essa, paradossalmente, le stesse forme di difesa.

Dunque la protezione perfetta non esiste. Un distinto signore inglese che affermò qualche tempo fa di avere scoperto un sistema che garantiva l'assoluta inespugnabilità dei programmi si è visto bloccare il tentativo di produzione dal Governo. "Questione di sicurezza nazionale", dissero <sup>i</sup> servizi segreti di Sua Maestà, avvalorando la validità dell'idea.

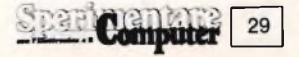

#### 11° INCONTRO TRA LE AZIENDE ITALIANE PRODUTTRICI E DISTRIBUTRICI DI SOFTWARE

*ACCOLTA FAVOREVOLMENTE LA PROPOSTA DI UN GIURI' DI AUTOREGOLAMENTAZIONE CONTRO LA PIRATERIA E PER LA TUTELA DEL SOFTWARE IN ITALIA*

L'Incontro <sup>è</sup> avvenuto, come preannunciato, presso la Sala "Camperio" della Fiera di Milano, messa a disposizione dalla Segreteria del 18° SIM HIFI IVES, in data 10 settembre.

Di fronte a quaranta convenuti in rappresentanza di altrettante aziende elettroniche ed editoriali il Prof. Gustavo Ghidini, Ordinario di Diritto Commerciale presso l'Università di Pavia, ha introdotto il problema della tutela giuridica del software con una chiara esposizione delle attuali carenze ed ambiguità legislative in materia.

Il Dr. Mario Traverso, dello Studio Legale Bortone-Squassi, ha poi esposto una relazione concordata con gli altri Legali facienti parte del Comitato incaricato dal l<sup>º</sup> Incontro, nella quale si propone la costituzione di un Comitato di Autoregolamentazione che fa riferimento al famoso Giurì della Pubblicità.

Al termine dell'incontro è seguito un dibattito molto concentrato sugli aspetti concreti all'attuazione della proposta, che è stata da tutti gli intervenuti commentata positivamente.

Su queste indicazioni, e confrontati dall'approvazione unanime del lavoro svolto, gli Organizzatori stanno operando con l'obiettivo di raggiungere la costituzione definitiva del Comitato entro la fine dell'anno.

#### *PROPOSTA PER LA COSTRUZIONE DI UN CODICE DI AUTOREGOLAMENTAZIONE PER LA TUTELA DEL SOFTWARE*

La proposta riguarda la costituzione di una associazione che abbia come unico scopo la tutela giuridica del software (non la rappresentanza di interessi di categoria, già tutelati da apposite associazioni).

Essa prende spunto dalle iniziative a suo tempo assunte dal settore della pubblicità che si trova a fronteggiare una situazione analoga a quella dei produttori e distributori di software, situazione caratterizzata dalla carenza di norme apposite e dall'incertezza del diritto vigente.

A grandi linee dovrebbe prevedere:

1) La creazione di un codice di autodisciplina.

2) Un comitato di accertamento delle violazioni, formato da esperti del settore, da giuristi, da consumatori.

3) Un organo Giurisdizionale (giurì della autodisciplina) le cui sentenze di condanna dei contraffattori possano essere pubblicate sui mass media.

La effettività dell'ordinamento così creato e la coercibilità delle norme così introdotte potrebbero essere garantite in diversi modi tra <sup>i</sup> quali quello di far sottoscrivere ai clienti acquirenti di software apposite clausole nelle quali essi dichiarano di aderire al codice di autodisciplina e di sottoporsi alla giurisdizione del giurì.

L'associazione dovrebbe poi svolgere attività di pressione sul potere legislativo per la creazione di una normativa "ad hoc" di tutela del software, nonché farsi promotrice di campagne pubblicitarie di sensibilizzazione dell'opinione pubblica sui problemi inerenti alla tutela del software.

#### **SOTTO ACCUSA**

Tutti <sup>i</sup> rivenditori di personal computer sono in possesso di questi "dischi magnetici" che consentono di effettuare <sup>i</sup> normali back-up di sicurezza dei programmi.originali.

Sono loro, secondo alcuni, <sup>i</sup> maggiori responsabili della diffusione abusiva.

"<sup>È</sup> vero, talvolta regalo una copia del programma all'acquirente del computer" ha ammesso un rivenditore Apple di Milano "ma ciò <sup>è</sup> in sintonia con il mio lavoro.

Il cliente non entra, compra e esce con il pacco in mano.

Tra dimostrazioni, chiarimenti e aiuti successivi all'acquisto forniamo tali e tante prestazioni da far passare in secondo piano <sup>i</sup> guadagni sul software.

Non posso stare una settimana a convincere il cliente a spendere altre 500.000 lire".

Secondo Alberto Pattono, giornalista free-lance esperto di informatica, il problema delle copie sarà sempre meno sentito in futuro: "Attualmente la maggior parte del fatturato software consiste in programmi costruiti o adattati in base alle esigenze del singolo utente.

A danneggiare il mercato è piuttosto la diffusione di software scadente, quello che Marco Majocchi, docente di informatica a Milano chiama "ò software". In Italia esistono oltre 4000 software house, un po' troppe <sup>a</sup> dire la verità". Ma <sup>i</sup> presenti al SIM di Milano inten-

dono comunque reagire.

La Lega sorta per difendere <sup>i</sup> diritti delle software houses vuole far pressione sui rivenditori per arginare la valan-' ga delle copie e ottenere precise garanzie sulla bontà del prodotto 'firmato' in vendita.

La distribuzione di programmi-copia non sempre risponde ad esigenze di immagine verso il cliente ma si configura in alcuni casi, come una vendita a prezzi ridotti, una vera e propria truffa.

A risentire maggiormente di questa anomalia del mercato sono soprattutto <sup>i</sup> produttori di software educativo e ricreativo, che può essere utilizzato senza supporti esplicativi e non ha bisogno di alcuna "personalizzazione".

Nel frattempo si moltiplicano nelle edicole riviste e supporti magnetici a prezzi contenuti e in alcuni casi la provenienza del software allegato è quanto meno dubbia.

# MB <sup>M</sup> ill

EG Computer è la prima rivista italiana che si occupa regolarmente di MSX, avendo inaugurato con eccezionale riscontro presso i lettori, il CLUB MSX ITALIA accolto nella rubrica "Amici in MSX" che è un prezioso supporto didattica-informativo per chi è interessato a questo nuovo fenomeno.

<sup>L</sup> iniziativa ha immediatamente catalizzato ¡ interesse dei distributori di computer in MSX, che considerano la rivista EG Computer l'unico mezzo ideale per diffondere le proprie notizie.

All'iniziativa hanno aderito ufficialmente le seguenti marche: Sony, Philips, Goldstar, Spectravideo, Yamaha, Yashica, Canon.

Leggete EG Computer. Seguite la nuova iniziativa JCE.

Milano

**Marotta** 

**Roberto Rainaldi Adelmo Ricagni Sarno Espedito Christian Rainer Marco Brivio Paolo Brivio Mauro Mauri Marco Maccarone Computer Club Fabio Grazioli Luigi Landriani Giorgio Giancarlo Piero Silipigni Guido Bergamini Antonio Cardio Roberto Murer Carlo Sperduti Fulvio Casali Computer Club Mauro Corradini Enrico Levantino Lorenzo Posi Giacomo Guzzo Alessandro Fustini Giancarlo Tomo Ugo Pellegrini Aldo Strom Paolo Piccioli Sergio Giacomini Cario Sintucci Roberto Rossi Francesco Fraccascia Fabrizio Chitti Pierluigi Rinaldi Rosario Barbagallo Felice Ferrazza Andrea Natalucci Rino Marenghi Mauro Bettini**

Foggia Napoli Milano Meda Meda Castelfranco V.to **Ortona** Napoli Bareggio Abbiategrasso Bari Taurianova **Mirandola** Colleverde di Guidonia Falcade Chieti Pavia Capo D Orlando Pontinia **Saronno** Milano **Marghera** Villarbasse Isernia Pozzuolo Martesana Tolmezzo Roma Desio Forlì Roma **Trieste** Ancona Livorno Catania **Gallarate** Ancona **Milano** 

#### **I PRIMI ISCRITTI**

**Franco Micalella Salvatore Ferrante Damiano Cavicchio Massimo Tornelli Pierluigi Midi Reno Candiano Renato Andreotti Marco Alemanni Valentino Gratton Piero Villa Luciano Vigiani Carlo Gottardi Fabio Zampedri Roberto Vergani Giuseppe Romano Tino Giancola Renato Lobetti Bodoni Giuliano Ruffin Luciano Olimpico Ronald Thorpe Giuseppe Cardite Alberto Lanzoni Andrea Loreto Giorgio Landi Alfredo Spagnoletti Maurizio Vivaldi Cinzia Bombardieri Giancarlo Martinetto Gianfranco Costelli Leopoldo Lettieri Guglielmo Weiss Roberto Sironi Marco Majoli Fulvio Ghidani Alessandro Gibertoni Enrico Buonaventura Andrea Gaietti Renato Vigorelli Umberto Zaga**

Messina **Gaeta** Como Budrio Messina Milano Orbassano Bari Milano Borgo S.Lorenzo Levico T. Lodi **Segrate** Valperga Livorno Sangano Besozzo Roma Milano Brescia Casalecchio di Reno Campobasso Torino<br>S. Vito Pontedera Roma Le ini Torino Napoli Trieste Staranzano **Gignese** Torino **Quistello** Cuneo Peschiera d/Garda Pavia Pavia

Lecce

### **Benvenuti nel CLUB MSX ITALIA !**

# PROFESSIONE<br>COMPUTER

### IL COMPUTER IN ACCIAIERIA

**L'ingresso deLcomputer in acciaieria è stato caratterizzato da alterne vicende di entusiasmi e delusioni. Tuttavia il cammino percorso, dalle prime applicazioni ad oggi, presenta una decisa espansione, anche se differenziata da settore a settore.**

#### $di$  Franco Barba -**Prima parte**

S<br>
S<br>
S<br>
S<br>
mi produttivi, si possono facilmente<br>
mi produttivi, si possono facilmente componendo le produzioni industriali in comparti omogenei, dal punto di vista dei sistecomprendere le cause di questa disuniformità.

Le lavorazioni industriali possono essere divise in due grandi categorie: PRODUZIONI IN FASE FLUIDA A CICLO CONTINUO e PRODUZIONI DISCONTINUE DI MATERIALI

NON FLUIDI. AH'interno di queste suddivisioni (grossolane e non esaurienti) esistono altri comparti dovuti alle caratteristiche dei parametri della produzione. Il più determinante, ai fini della nostra analisi, è la temperatura di esercizio.

Il ciclo produttivo in fase fluida, continuo o discontinuo, comprende le lavorazioni chimiche (da intendere nel senso più generale del termine includendo pertanto anche la industria farmaceutica, quella petrolifera, ecc., ecc.). Gli impianti di questo tipo di produzione non

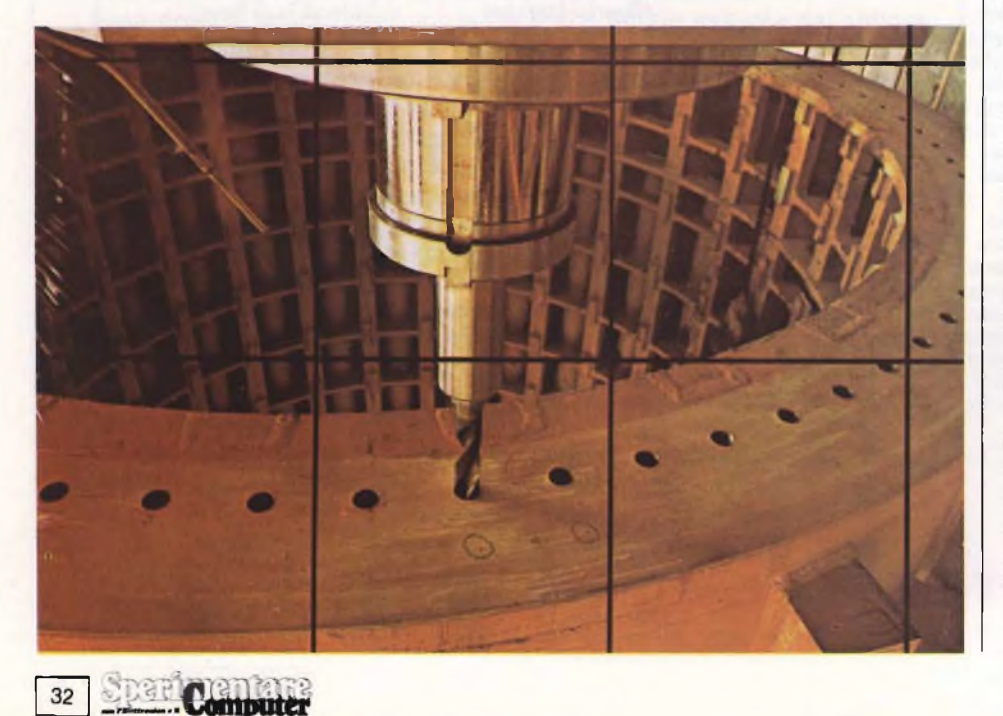

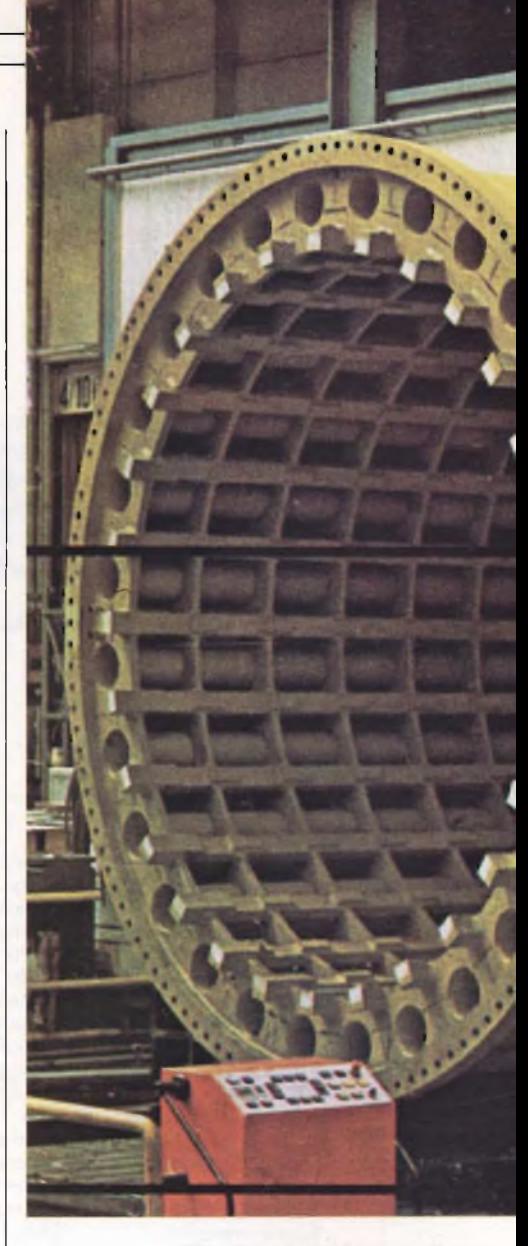

presentano difficoltà pratiche per l'asservimento del ciclo al calcolatore. Infatti il processo, da decenni completa-\* mente automatizzato, presenta le caratteristiche idonee per essere ottimizzato con il computer.

Gli impianti, progettati per la conduzione con strumentazione di controllo, non devono essere reinventati per adeguarli alle esigenze dell'informatica.

L'industria metallurgica, al contrario, presenta tutti gli ostacoli alla conversione. Gli impianti sono ancora condotti "a mano". Sono tali anche quelli nei quali l'automazione e la strumentazione sono largamente impiegate: in questi casi il processo produttivo, e l'impiantistica, sono rimasti quelli della conduzione manuale; gli strumenti, avendo sostituito l'azione dell'uomo, sono stati adattati all'impianto e non viceversa (i vantaggi conseguiti sono stati ovviamente limitati ad una buona riproducibilità).

In questo settore fà eccezione l'altoforno. Questo impianto infatti è assimi-

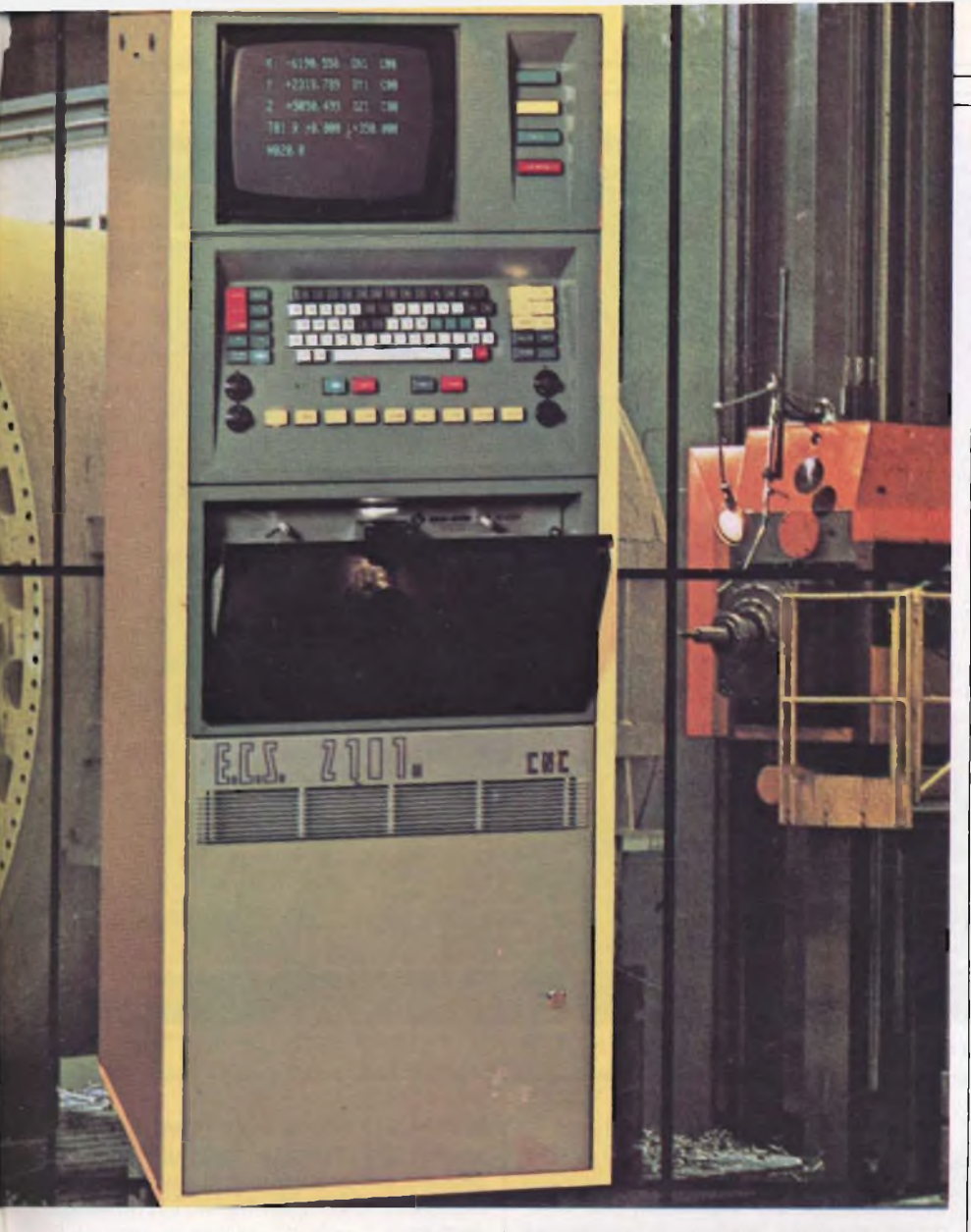

labile ai processi produttivi a ciclo continuo in fase fluida. La sua conduzione è asservita alla strumentazione ed il passaggio al computer, fatte salve le difficoltà di rilevazione delle informazioni, non ha presentato problemi di reinvenzione del progetto.

Da queste sommarie osservazioni possiamo ricavare un principio generale: ['ottimizzazione del processo produttivo (o più in generale, l'ottimizzazione di una attività) richiede la radicale trasformazione del processo per adeguarlo ai principi di razionalità indispensabili nell'informatica. Tali principi nella conduzione manuale, per le limitazioni imposte dalla natura umana, spesso possono essere realizzati solo per vie traverse o indirettamente; soluzioni non compatibili nella conduzione computerizzata.

Il settore della metalmeccanica che contraddice quanto detto riguardo il ciclo discontinuo in fase non fluida, è quello della MACCHINA UTENSILE. Questo settore infatti presenta, da parecchi anni, una elevata percentuale di

investimenti per apparecchiature ausiliarie costituite da computer.

L'eccezione è dovuta alla particolare caratteristica del settore, sia dal punto di vista del prodotto sia da quello del mercato. L'industria italiana della macchina utensile sta al pari di quella degli USA, del GIAPPONE e della GERMA-NIA; l'esportazione di questo settore, prossima al 60% della produzione, dà la misura del livello di hardware e software conseguito.

Iniziando la nostra visita alla applicazione del computer nell'industria italiana, con <sup>i</sup> due settori del comparto della metalmeccanica che presentano condizioni estreme di realizzazioni, possiamo più facilmente comprende <sup>i</sup> problemi reali che si frappongono in queste realizzazioni.

Il settore della macchina utensile, con un fatturato di circa 1600 miliardi/a, da lavoro, direttamente, ad oltre 30000 dipendenti; la notevole quota di fatturato assorbita dalla produzione di macchine a controllo numerico (circa il 30%) indica l'elevato contenuto di valore aggiunto come software ed il progresso tecnico conseguito.

**<sup>I</sup> COMPUTER <sup>I</sup> <sup>I</sup>**

All'altro estremo troviamo la siderurgia, che con oltre 140000 dipendenti, e con un fatturato che supera <sup>i</sup> 10000 miliardi/a, presenta un tasso di investimenti nel processo computerizzato praticamente nullo.

Visto così crudamente il confronto può essere poco significativo e non fornire elementi di valutazione delle cause di questo forte divario.

Per approfondire l'argomento non resta che esaminare alcune applicazioni significative nei due settori. Solo dopo le verifiche delle problematiche di cui si deve tener conto nella progettazione di impianti industriali computerizzati, potremo tornare su <sup>i</sup> confronti e valutare le cause dei divari esistenti.

#### **IL COMPUTER NELL'INDUSTRIA DELL'ACCIAIO**

Trattando delle applicazioni informatiche in questo settore industriale non verranno prese in considerazione le applicazioni di carattere amministrativo e gestionale. Questo tipo di applicazioni, che nella industria siderurgica hanno avuta larga e tempestiva diffusione, non sono influenzate dalle caratteristiche produttive del settore; la gestione del fatturato, delle paghe, della contabilità industriale, ecc., ecc., sono condizionate solo marginalmente dal tipo di impiantistica e dalle caratteristiche del processo produttivo.

Pertanto esamineremo questo tipo di applicazioni in senso generale e alla fine della descrizione delle applicazioni particolari. La stessa cosa avverrà, salvo casi particolari, per le applicazioni nel settore della ricerca e del controllo di qualità.

A proposito di questo ultimo aspetto sarà opportuno fare una breve digressione per la siderurgia.

Il controllo di qualità ha il compito di verificare che le caratteristiche chimicofisiche dell'output siano rispondenti ai capitolati di vendita.

Questo obiettivo si può raggiungere per due strade: controllare la produzione all'entrata dei magazzini di spedizione, scartando ciò che non è conforme, oppure mantenere sotto controllo il processo produttivo in tutte le sue fasi, dall'input della materia prima sino all'uscita dai reparti di finitura.

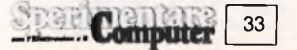

#### **COMPUTER**

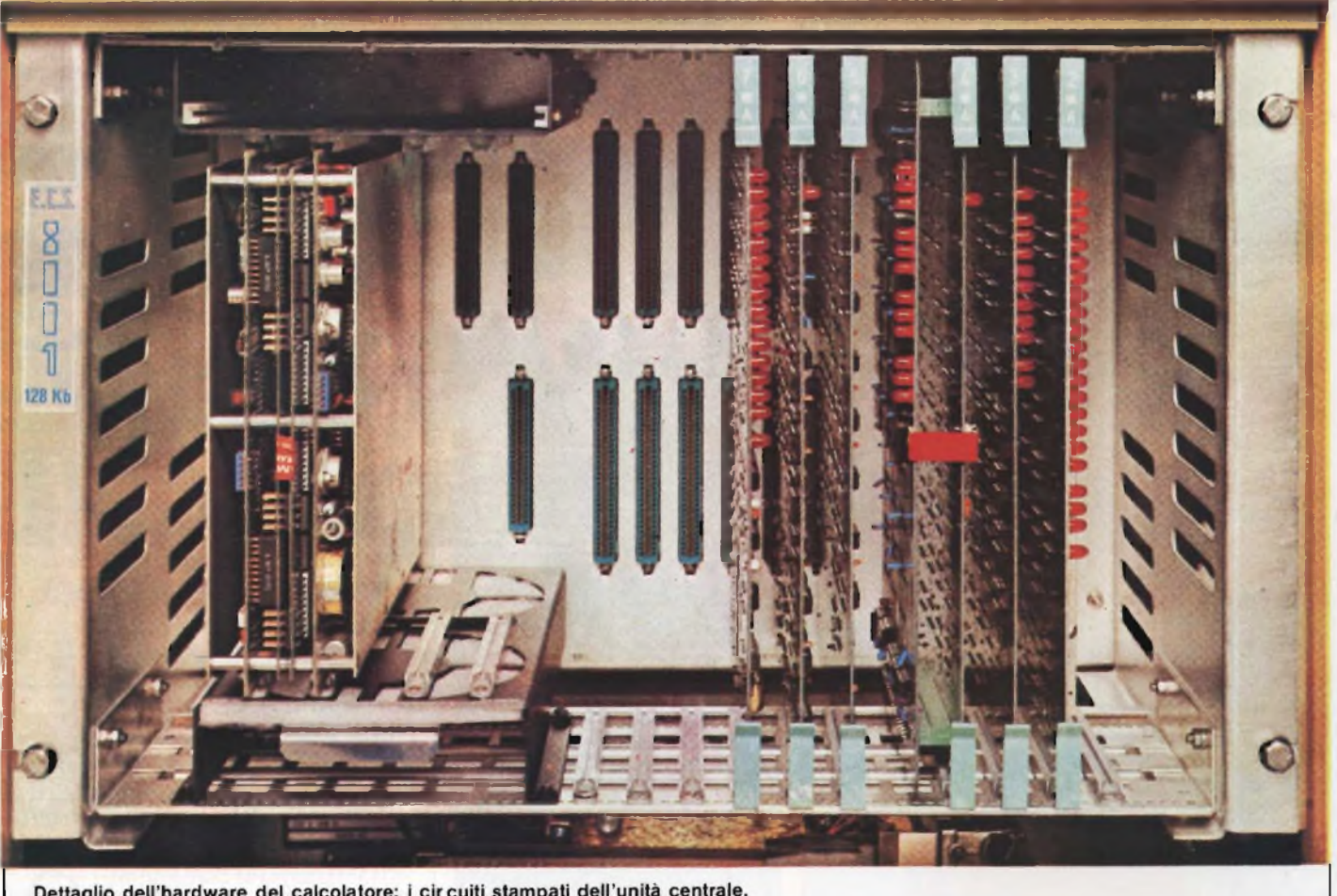

Dettaglio dell'hardware del calcolatore: i circuiti stampati dell'unità centrale.

Entrambi i sistemi prevedono l'esistenza di procedure produttive per la corretta esecuzione delle lavorazioni nelle varie fasi del processo. Il primo sistema è attuabile in particolari circostanze; il processo produttivo deve essere sotto controllo per garantire che alla verifica finale lo scarto corrisponda alla naturale dispersione e sia mantenuto in limiti ragionevoli.

<sup>11</sup> secondo sistema, applicato in siderurgia, deve essere attuato quando il controllo di processo non fornisce tutte le risposte on line. Nel processo siderurgico, per la natura del ciclo, viene largamente impiegato il controllo tramite campionamento casuale, prassi che rende impossibile l'applicazione del solo controllo finale.

Esaminiamo finalmente una significativa applicazione di controllo di processo nell'industria siderurgica. Si tratta del controllo dei capitolati, per commessa, eseguito, on line, in un treno di laminazione per acciai speciali legati.

Il treno vergella dello stabilimento DELTASIDER di Milano, può laminare, partendo da una carica di billette, circa 50 tonnellate/ora di tondo in rotoli (peso di ogni rotolo 1000 kg); la velocità di laminazione supera <sup>i</sup> 40 km/ora <sup>e</sup> la temperatura dell'acciaio, all'uscita del forno che alimenta la linea di laminazione, è superiore a 1200 gradi, mentre alla fine della laminazione, dopo un percorso di oltre cento metri, risulta ancora superiore a 900 gradi.

la diversificazione delle sezioni e delle qualità del prodotto, indicano la complessità del problema e gli ostacoli tecnologici che si frappongono al controllo on line.

Ogni commessa, costituita da un certo numero di rotoli di una data sezione e di una data marca, è vincolata da capitolati, concordati con il cliente, e da prescrizioni di produzione, stabiliti dai servizi di qualità e di controllo dello stabilimento.

Il calcolatore, sistemato alla fine della linea di lavorazione, riceve in carico, all'atto deH'infornamento, il lotto costituente la commessa (quantità, qualità, caratteristiche dimensionali, capitolati, ecc., ecc.) e lo tiene sotto controllo sino all'uscita del reparto di laminazione.

Questi parametri, congiuntamente al-

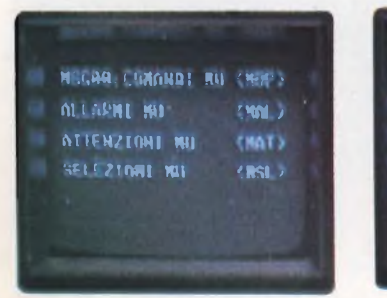

Computer

 $+1.388$ 13: 123: 456 1.2 +22.888 TG 13 18,899 LX +22, 998 1.2 +33, 88

**XD »1877.3W 0X1** *RRA 021* **TR5M IX \*R. MR 12 \*R.MR HAA?.A •CASStW)\* tAPFCTP»**

**COMPUTER** 

Esaminiamo brevemente il ciclo di lavorazione. Il materiale da laminare è costituito da barre a sezione quadra (150 x 150) lunghe 8 metri, chiamate BILLETTE. Il lotto, costituito da diverse billette, viene introdotto nel forno del treno per essere portato alla temperatura di laminazione (circa 1200 gradi Centigradi). La laminazione consiste nella trasformazione della billetta a sezione quadrata, in un lungo filo di acciaio con sezione costante e con ovalizzazione controllata. Le sezioni ottenibili vanno da 6 mm. a 40 mm.

Il passaggio dalla sezione quadrata alla sezione tonda avviene gradualmente, attraverso numerose GABBIE (per deformazione plastica a caldo); all'uscita di ogni gabbia diminuisce la sezione del prodotto in transito ed aumenta, in proporzione la lunghezza; la distanza tra le gabbie è molto contenuta per cui ogni billetta viene a trovarsi, durante il veloce avanzamento, sotto a diverse gabbie, ovviamente le sezioni del prodotto in corso di laminazione, differiscono tra loro (decrescono quanto più sono lontane dalla coda della billetta), mentre le velocità di avanzamento delle diverse sezioni crescono dopo ogni gabbia (con legge direttamente proporzionale alla diminuzione della sezione).

Come è stato detto il calcolatore riceve, all'atto dell'infornamento tutte le variabili del lotto che deve tenere sotto controllo. <sup>I</sup> dati vengono inviati al calcolatore, tramite tastiera, dal personal che sovraintende alla laminazione.

L'armadio contenente il computer è sistemato alla fine della linea di laminazione (la sua posizione non è determinante); lungo la linea di laminazione, che ad un certo punto si divide in due tronchi (uno per la produzione di barre diritte, a sezione superiore a 40 mm, ed uno per la produzione dei rotoli), sono disposti punti di controllo e di segnalazione (con monitor e tastiera) per aggiornare la situazione della commessa, man mano che il prodotto avanza lungo la linea di laminazione.

Il troncone destinato alla produzione di rotoli è costituito da due linee vergella, con funzionamento alternativo o parallelo. Le due linee sono equipaggiate da diverse stazioni di controllo ed aggiornamento (con monitor e tastiera) per aggiornare la situazione di commessa e di rotolo.

Nella cabina di controllo, alla fine del treno di laminazione, si trovano, oltre al mobile contenente l'unità centrale, due telescriventi collegate con il computer ed il monitor di controllo.

Le due telescriventi hanno funzioni differenti, quella a sinistra nella foto, indica la situazione di tutti gli input che giungono alla unità centrale; queste rilevazioni mettono in evidenza eventuali anomalie nelle periferiche distribuite lungo la linea di laminazione; la seconda stampante riporta la situazione della

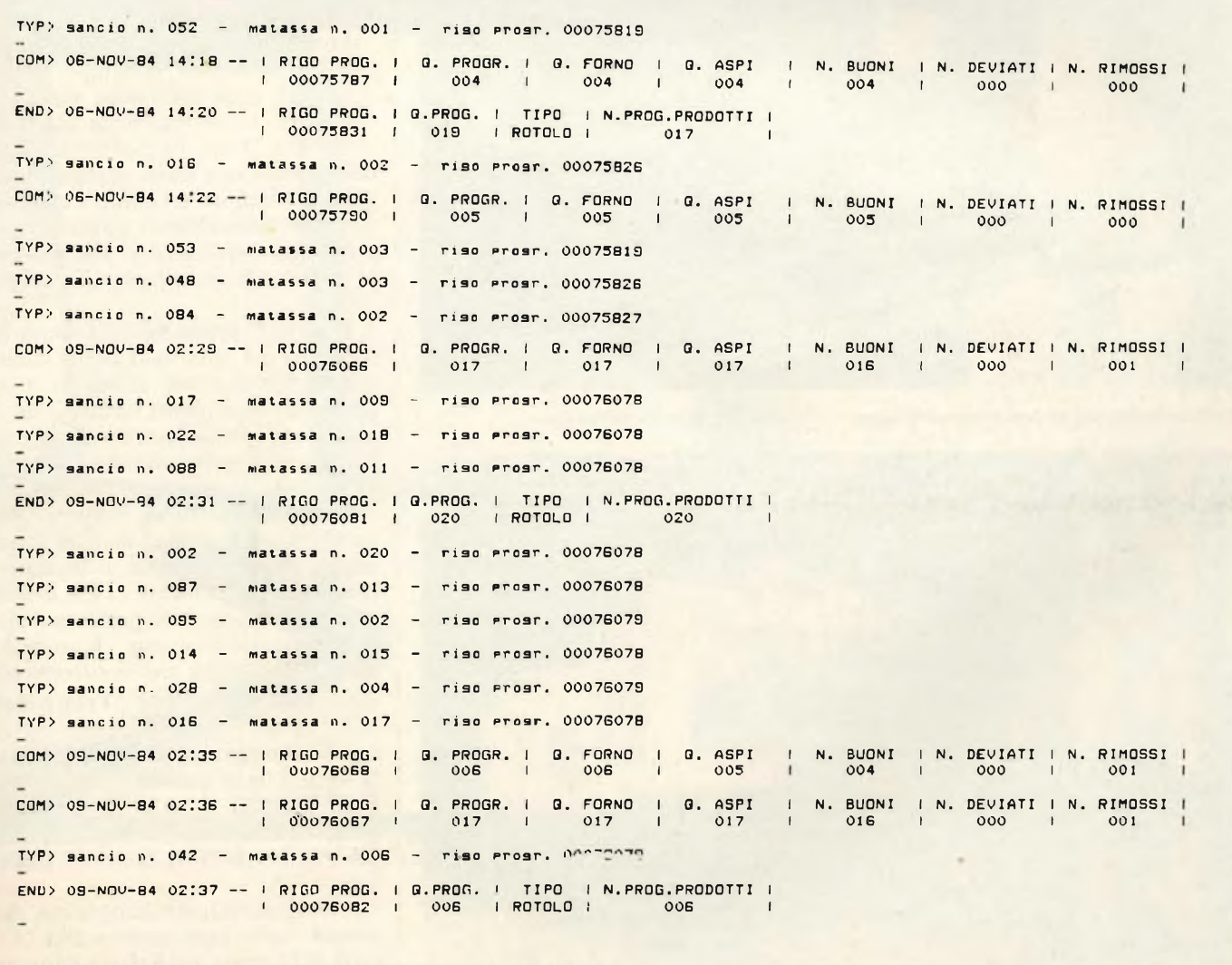

**Due esempi di riepilogo della lavorazione rotoli scritto dalla stampante.**

#### **LZZ] COMPUTER [**

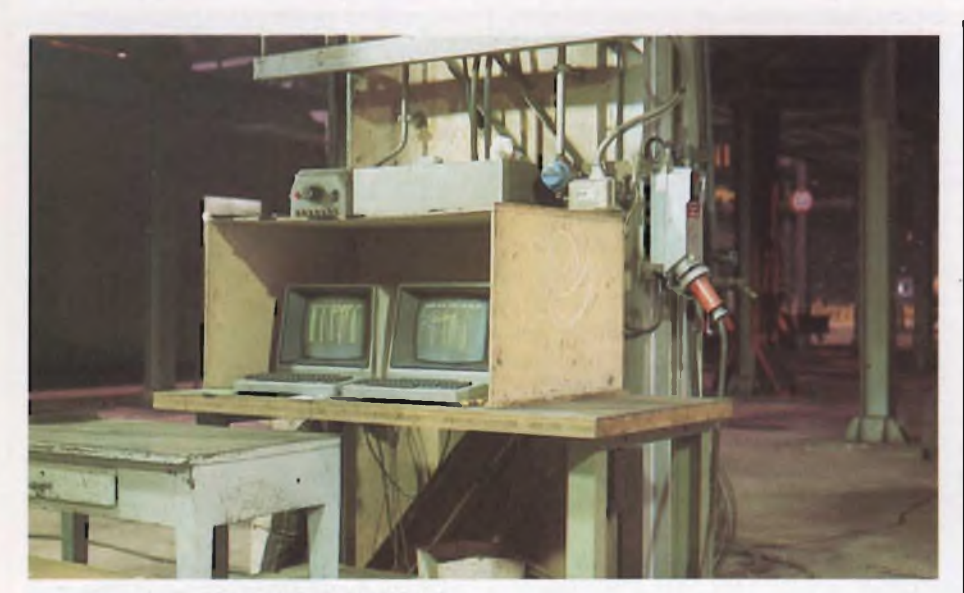

**Le stampanti e i monitor nella sala controllo.**

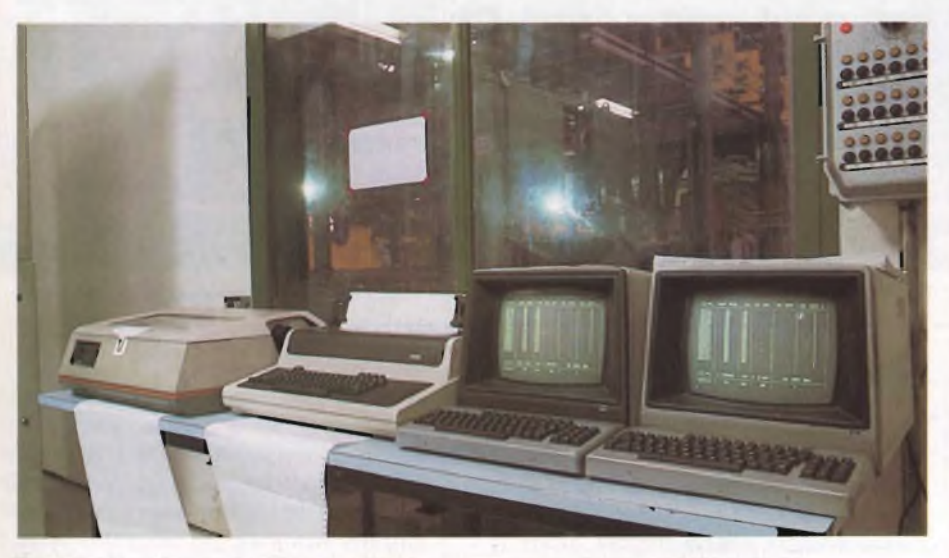

**Un posto di controllo ed aggiornamento lungo il percorso del treno di laminazione.**

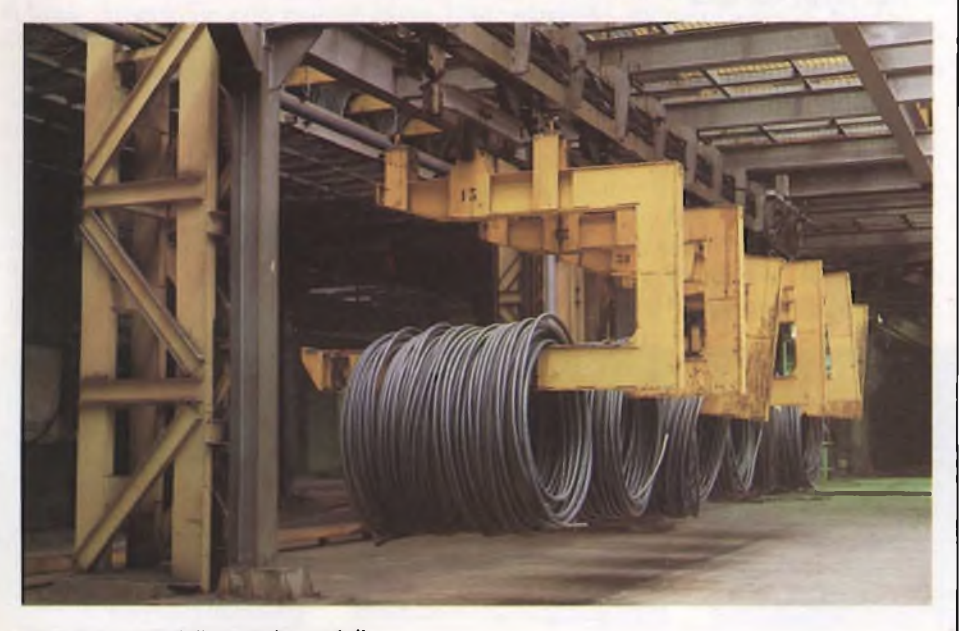

**Vista d'insieme della ganciera rotoli.** 

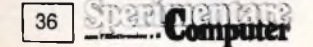

commessa rotolo per rotolo.

Il computer è costituito da due unità identiche: una in funzione, l'altra in attesa, da inserire in caso di tilt della unità in servizio. Ciascuna unità è stata progettata ad hoc non trattandosi di un computer.commerciale di serie. <sup>11</sup> programma, modificabile a piacere, è residente su EPROM.

Le segnalazioni che il computer riceve sono di due tipi:

- 1) all'atto dell'infornamento il personale che controlla la carica del forno trasmette con monitor e tastiera tutti <sup>i</sup> parametri ed <sup>i</sup> vincoli della commessa;
- 2) lungo le linee di laminazione il personale del laminatoio e del controllo di qualità trasmette dati aggiornamento (scarti, campionamenti, risultati di analisi, dirottamenti, ecc.) per mantenere al corrente il computer sulla situazione. La stampante riporta in forma semicodificata le notizie determinanti (vedere esempio di stampa riportato).

Lo scopo fondamentale del computer è quello di fornire in tempo reale la situazione della commessa, rotolo per rotolo; di evitare mescolamenti, molto facili date le caratteristiche del flusso della produzione (della impossibilità di seguire fisicamente <sup>i</sup> rotoli e di poterli sistemare manualmente in modo opportuno) e di sovraintendere alle operazioni dell'accettazione qualitativa del prodotto.

Il compito del computer termina alla consegna del rotolo alla uscita dalla linea di laminazione; prima di questa consegna il calcolatore mantiene ancora sotto controllo l'avanzamento dei rotoli nel tunnel di raffreddamento controllato e lungo il cammino, necessario al raffreddamento finale all'aria, della ganciera rotoli (vedere le immagini fotografiche) e del posto di legatura; il computer inoltre fornisce l'OK di accettazione qualitativa alla prima analisi valida, accorciando <sup>i</sup> tempi di attesa (elimina l'attesa delle analisi successive).

#### **Fine Prima Parte - Franco Barba**

*La documentazione fotografica è stata fornita dalle società: ELETTRONIC CONTROL SYSTEMS S.P.A. di Firenze.*

*CARNAGHI MARIO S.n.c. di Olgiate Olona (VA).*

*La documentazione fotografica, realizzata nello stabilimento DELTASI-DER di Milano - Via Sarca - concerne il controllo computerizzato della Soc.*
# piastre<br>sperimentali

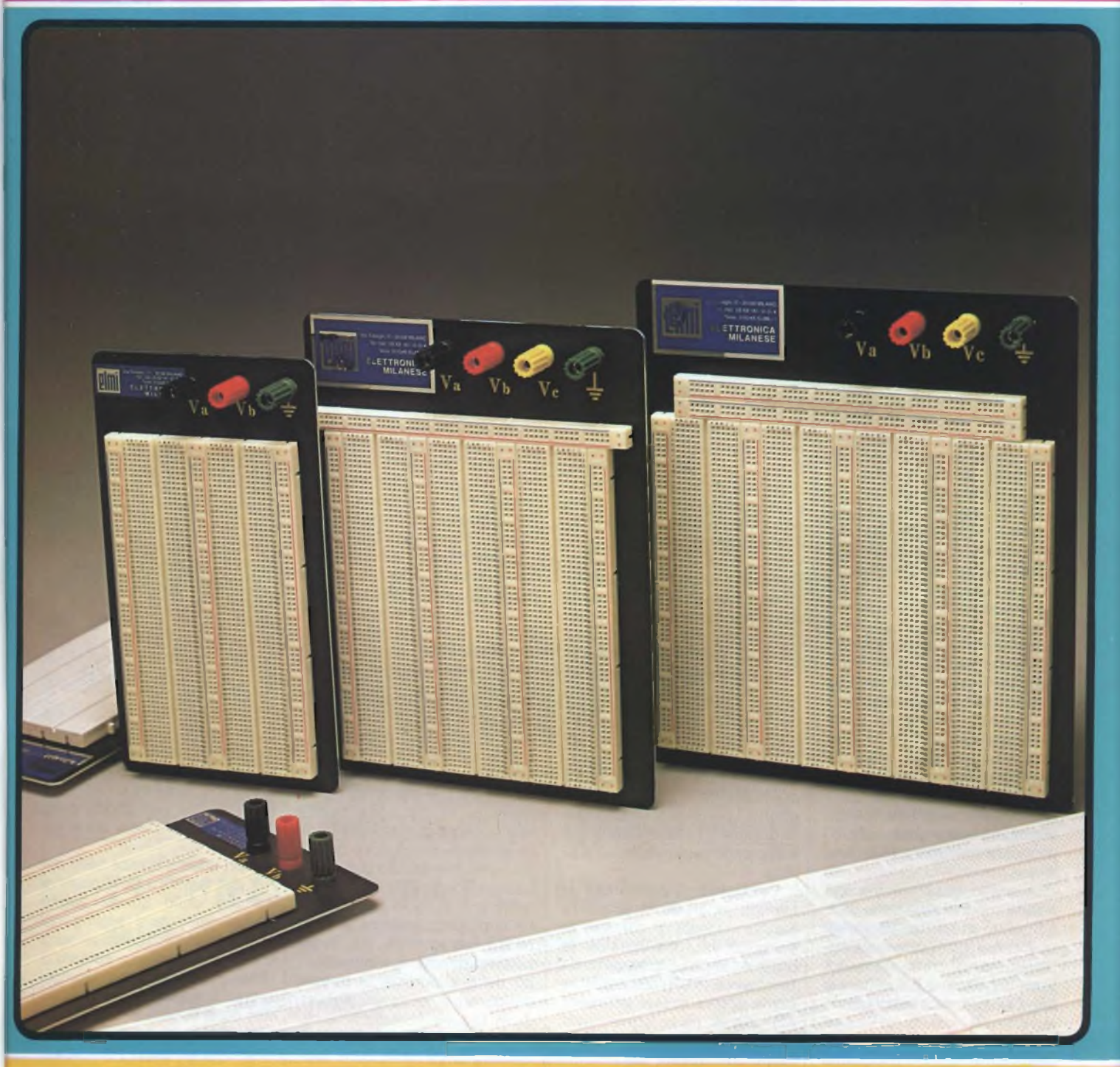

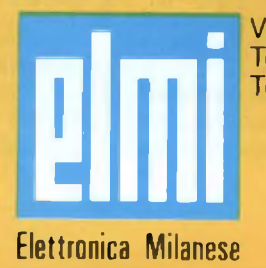

Via Cislaghi, 17 - 20128 Milano Telefono 2552141 (4 linee rie. aut.) Telex 313045 ELMIL-I

## 

# **INFORMAZIONI PRINTS E CURIOSITÀ SULLE STAMPANTI**

**A** l'inizio di questo nostro<br>
viaggio attraverso le<br>
tecnologie di stampa,<br>
nel proporci una ideale carrelll'inizio di questo nostro viaggio attraverso le tecnologie di stampa, lata su tutte le tecnologie esistenti sul mercato segnatamente orientate all'utilizzo con <sup>i</sup> personal computer, pensavamo senz'altro di poter escludere dalle nostre considerazioni le laser printer, ritenendole (a quel tempo a ragione!) al di fuori della portata dell'utente medio di personal computer. In effetti, un fenomeno evolutivo rapidissimo sta mutando profondamente la tradizionale geografia delle stampanti e macchine come le laser printer, che da più parti si volevano confinate nella sola area delle linee printer (un limbo dorato, peraltro!) a formare delle vere stazioni di stampa, stanno invece facendo capolino anche nel campo delle stampanti seriali.

È un fatto, tuttavia, che ai sistemi di stampa laser con costi oscillanti fra <sup>i</sup> 300 e <sup>i</sup> 500 milioni di lire si stanno affiancando stampanti laser "da ufficio" proposte fra <sup>i</sup> 10 e <sup>i</sup> 15 milioni di lire.

Si può oggi presumere con buona approssimazione che nei primi mesi dell'86 alcuni costruttori giapponesi saranno in grado di offrire stampanti laser da ufficio a 7-8 milioni di lire. Dunque, se il buon giorno si vede dal mattino ... Riteniamo pertanto doveroso soffermarci a tratteggiare per grandi linee questa tecnologia tenuto anche conto dei suoi rapidi sviluppi verso fascie di utenza meno privilegiate di quelle attuali.

Siamo agli albori degli anni '60 quando <sup>i</sup> primi utenti dei **a cura di Gino Giovanatti**

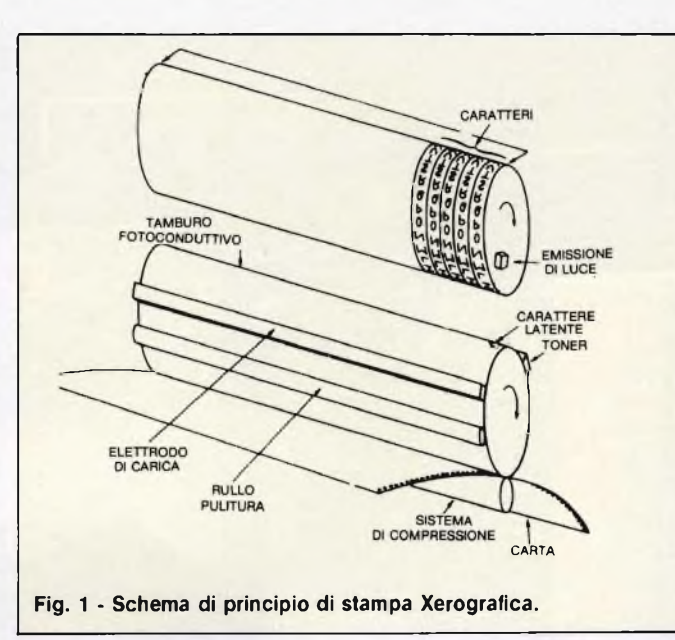

grossi computer dell'epoca devono fare <sup>i</sup> conti con un problema inedito e per alcuni aspetti paradossale: come eliminare o ridurre la strozzatura costituita dalla produzione di enormi volumi di stampa a valle di unità di elaborazione già sufficientemente veloci e potenti.

L'esigenza di periferiche di stampa in grado di produrre alcune migliaia di caratteri al secondo, improponibile per le unità ad impatto, si avverte intensissima in ambiente EDP (e come poteva essere altrimenti?) che si pone come culla ideale per la nascita e lo sviluppo di questa tecnologia estremamente sofisticata.

Le prime soluzioni concrete datano 1970 e sono laser in senso lato.

In realtà il fulcro del metodo di stampa è xerografico come concezione generale, potendosi riunire sotto questa denominazione metodi che poi in fase applicativa differiscono anche sensibilmente. Il meccanismo di stampa xerografico **(figura 1)** è costituito da un tamburo, in rotazione continua, rivestito di materiale fotoconduttore (conduttore quando viene interessato dall'azione di una sorgente luminosa e isolante al buio, in genere viene impiegato selenio). Il processo xerografico ha inizio con il caricamento elettrostatico della superficie di questo tamburo per mezzo di elettrodi. In seguito, la superficie del tamburo per effetto della rotazione giunge nella zona d'azione di una sorgente luminosa.

In questo modo, la sagoma del carattere da stampare viene proiettata sul tamburo rotante rivestito di selenio fotosensibile. <sup>È</sup> appunto la proprietà fotoconduttiva del selenio, a far si che la carica elettrostatica inviata precedentemente venga annullata nelle zone interessate dall'azione della sorgente luminosa mentre, al contrario, rimanga nei punti non "toccati" dalla luce. L'immagine generata fino a questo punto tuttavia, è soltanto latente e non ancora visibile. In buona sostanza, avremo sul tamburo fotoconduttivo dei punti non visibili che nel loro insieme costituiscono il carattere (del tutto simili a quelli creati dalle stampanti ad aghi) che richiedono di essere "sviluppati".

Entriamo quindi nella fase successiva che è quella di stampa vera e propria, resa possibile dall'azione di una polvere colorante (un misto di ferro e colore) spalmata sul tamburo rotante.

Questa polvere, denominata toner e sottoposta ad una carica elettrostatica negativa viene catalizzata dai punti sul tamburo precedentemente neutralizzati dall'azione della sorgente luminosa e qui si fissa.

Non rimane invece nelle zone del tamburo sottoposte a cariche dello stesso segno che ovviamente si respingono. A questo punto <sup>i</sup> caratteri sono visibili sul tamburo rotante e rimane da portare a compimento il trasferimento del toner dalla superficie fotosensibile del tamburo rotante al supporto cartaceo. A ciò provvede un'ultima fase di compressione e riscaldamento ottenibile tramite un sistema a rulli.

Il sistema sin qui descritto, che coglie immediatamente l'obiettivo rappresentato dalla

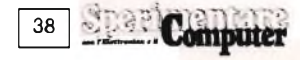

## )) 0000000000000000000000000 c**PRIMT** ) 0 c

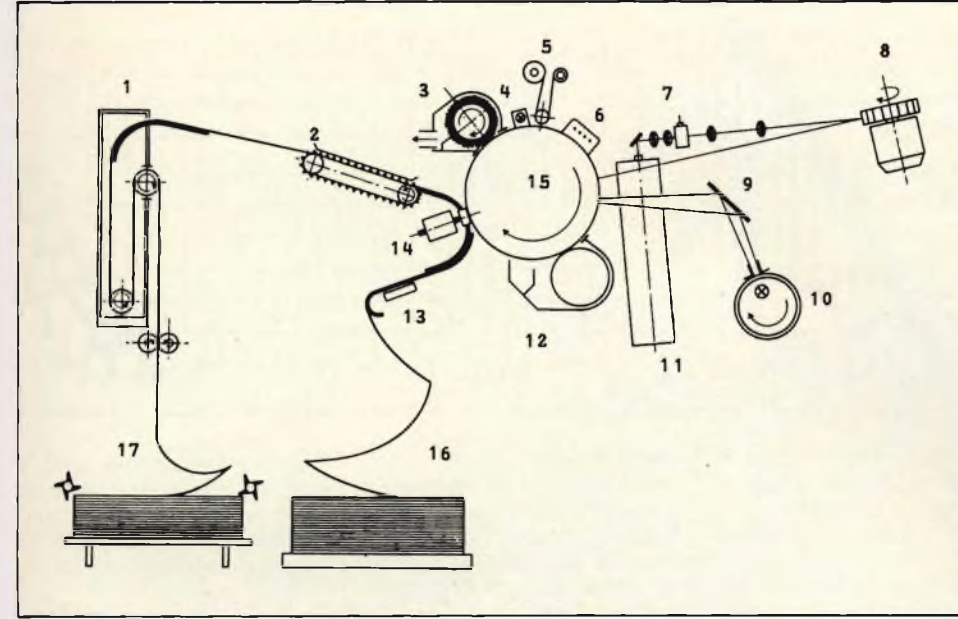

#### **Fig. 2 - Schema di principio di stampa laser.**

- **<sup>1</sup> Stazione di fissaggio.**
- **2 Trasporto carta.**
- **3 Stazione di pulitura.**
- **4 Stazione di scaricamento.**
- **5 Dispositivo di pulitura.**
- **6 Corotron di caricamento.**
- **7 Sistema piezoceramico di deflessione ottico-acustica.**
- **8 Specchio poligonale rotante.**
- **9 Specchio riflessione pre-stampe.**
- **10 Sorgente luminosa prestampa formulari.**
- **11 Laser.**
- **12 Stazione di sviluppo.**
- **13 Stazione di entrata.**
- **14 Stazione di transfer.**
- **15 Tamburo rotante fotoconduttivo.**
- **16 Magazzino carta.**
- **17 Magazzino raccolta carta stampata.**

necessità di avere printer velocissime ma ne fallisce altri quali la possibilità di stampare grafici, disegni, illustrazioni, ecc. mancando dei software adeguati, è il primo approccio concreto verso una concezione di stampa laser che entra nella fase di maturità quando si rendono disponibili quattro tecnologie che offrono gli "ingredienti" vitali per il conseguimento del successo di questo metodo di stampa: elettrofotografia, laser industriale, elettronica digitale e software potente. Quest'ultima fase evolutiva si concretizza alla fine degli anni 70' e il concetto di stampa laser che andremo a illustrare è uno spaccato dello stato dell'arte odierno. Una moderna stampante laser è concettualmente assimilabile ad una fotocopiatrice all'interno della quale l'immagine proviene non già da un sistema ottico che riflette un originale ma **(Figura 2)** da un raggio laser all'elio-neon che, pilotato elettronicamente per le deflessioni orizzontali e verticali e modulato ad alta velocità, (modulazione intesa come rapida sequenza di acceso/spento in funzione della necessità di inviare o meno fasci luminosi sulla superficie fotosensibile di selenio che ricopre il tamburo rotante), transita attraverso un sistema di deflessione ottica-acustica che dirige il raggio stesso su uno specchio poligonale rotante a velocità molto elevata. Dallo specchio rotante il raggio viene inviato sul tamburo fotosensibile. Se questa è la generazione effettiva del carattere, in parallelo di luce che servono per realizzare pre-stampe, formulari, modulistica e prefincati cui non deve necessariamente

procedimenti esaminati in precedenza, l'immagine creata sino a questo punto non è affatto visibile. La teoria dei punti (perché anche qui di punti si tratta ...) sulla superficie fotoconduttiva del tamburo deve essere sviluppata. Segue quindi la fase di caricamento del toner, quella polvere scura di cui abbiamo già detto che viene spalmata sul tamburo. Il toner, sottoposto a carica negativa verrà attratto dalle zone di superficie fotosensibile precedentemente scaricate dalla luce del laser, al contrario non potrà rimanere nelle zone del tamburo soggette a carica negativa perché lo stesso potenziale negativo le respingerà. La trasposizione dell'immagine, a questo punto visibile, dal tamburo rotante alla carta avverrà secondo le stesse modalità precedentemente esaminate. Questa operazione si

compie nella cosiddetta stazione di fissaggio mediante l'azione contrapposta di rulli cilindrici. All'uscita dalla stazione di fissaggio la carta, definitivamente stampata, viene accatastata in un magazzino di raccolta e resa disponibile per l'eventuale manipolazione. Per semplicità noi abbiamo ipotizzato una distinta fase di stampa. In realtà, l'iter di stampa è un tantino... più complesso.

Valga una considerazione per tutte: completato un processo di stampa, deve aver luogo un intervento di pulitura della superficie del tamburo, realizzata tramite spazzole che eliminano l'eventuale toner residuo, ed elettronica tramite una sorgente luminosa nella stazione di scaricamento che elimina dalla superficie del tamburo le particelle residue.

Per comprendere quanto siano esasperati i ritmi secondo <sup>i</sup> quali si consumano questi procedimenti, sarà bene ricordare che stiamo parlando di macchine che riescono a stampare 20.000 linee di caratteri al minuto, che si "mangiano" quasi un metro di carta al secondo, sulle quali il laser traccia linee alla velocità del suono! Al di là delle prestazioni velocistiche davvero stupefacenti, le laser printer offrono oggi una qualità di output stampato degno di interesse. La qualità di stampa **(figura 3)** in senso stretto, potendo contare su matrici da 18x24 e 24x40 è molto buona; le risolu-

#### 39 **Computer**

## **TECHNICAL DATA ND3** provvedere il laser. Come nei

#### **PRINTING METHOD**

#### **PRINTING PERFORMANCE**

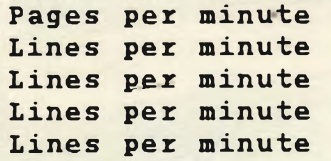

**Fig. 3 - Esempio di stampa laser.**

**Laser technology and electrophotography**

**73 (12" pages) 5,250 at <sup>6</sup> Ipi 7,000 at Ô Ipi 10,500 at 12 Ipi 21,000 at 2U Ipi**

## 

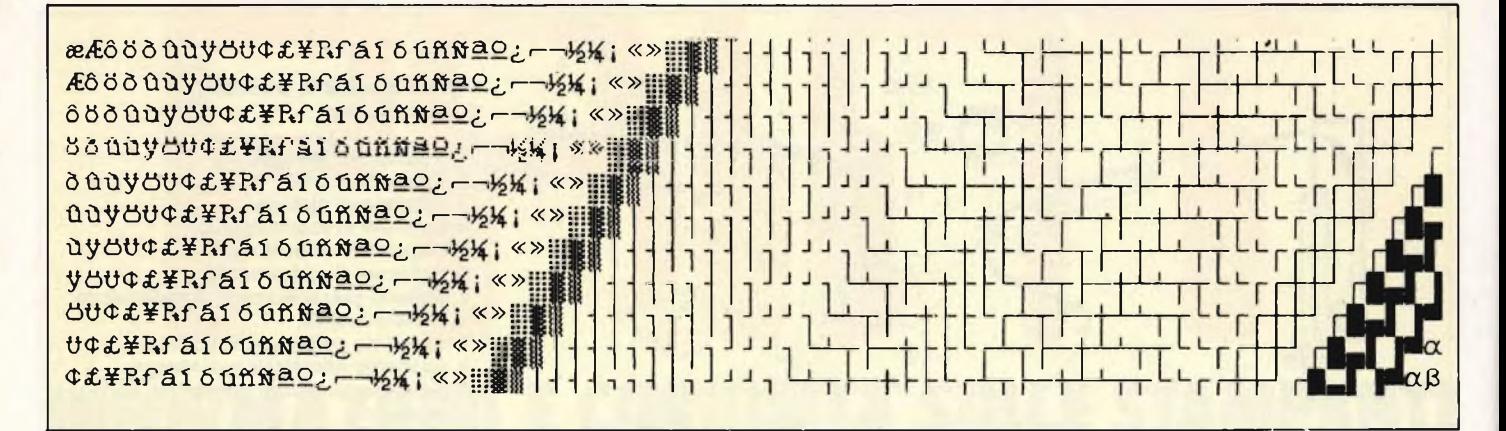

zioni ottenibili raggiungono i 300x300 Dot per pollice. Il punto più critico rimane legato alla possibilità di produrre grafica a punti indirizzabili: solo poche macchine "di punta" implementano questa capacità, mentre al contrario in generale le case costruttrici non supportano questa esigenza con software appropriato.

Le laser printer qui descritte sono di altissimo livello, destinate per lo più ad applicazioni di Word Processing in ambiente EDP, costano alcune

centinaia di milioni ... Tuttavia, come detto, la tecnologia laser si sta diffondendo a ritmi incoraggianti anche verso fasce basse di utenza con soluzioni di minore velocità (e di minor prezzo): l'area applicativa più probabile sembra essere tra 1-2 anni sul tavolo accanto al nostro personal una compatta ma velocissima laser printer? Questo sarà l'argomento del nostro prossimo incontro.

## **SEIKOSHA SP800:** UN NUOVO STANDARD PER PRINTER **DI MEDIE PRESTAZIONI**

Leader indiscusso da anni nel settore delle stampanti destinate all'home computing, felicemente presente da metà dello scorso anno nel range delle Printer seriali ad alta velocità, Seikosha compie un ulteriore balzo presentando la prima macchina di una nuova serie destinata ad esigenze di medie prestazioni: SP800. Periferica da 80 colonne con velocità di stampa di 80 CPS, bidirezionale e ottimizzata, la SP800 produce anche uno stupendo hear letter quality a 20 CPS ed esegue grafica in 6 diverse risoluzioni.

Rivolgendosi al settore più battagliato delle Printer seriali, Seikosha con SP800 gioca la carta di macchine personalizzate: già disponibili le versioni con interfaccia parallela centronics e dedicata PC IBM (SP8001), SP800 sarà prossimamente disponibile nelle versioni Sinclair QL, Commodore, Standard MSX, Apple MC Intosh.

Il prezzo? Come vuole la miglior tradizione Seikosha, sarà una piacevole sorpresa.

#### **Caratteristiche:**

- Metodo di stampa ad impatto con testina di 9 aghi.
- Velocità: 80 CPS.  $\bullet$
- Larghezza carta: 10".
- Alimentazione carta: trattore e frizione.
- Modi di stampa: pica (10 CPI), elite (12 CPI), condensato (17 CPI), corrispondenza pica (10 CPI), corrispondenza elite (12 CPI), effetti speciali: bold, double strike, espanso, super e sub scritture, proporzionale ed italico corsivo.
- Grafica: bit image da 480, 576, 640, 720, 960 e 1920  $\bullet$ dot.
- Avanzamento linea: minimo 1/2 16" (12/216" sele- $\bullet$ zionabile via software).
- Stampa di un originale e due copie.  $\bullet$
- Dimensioni: larg. 390 mm, alt. 88 mm, prof. 266 mm  $\bullet$
- Peso: 4,8 kg.  $\bullet$
- Livello di rumore: 58 dB.

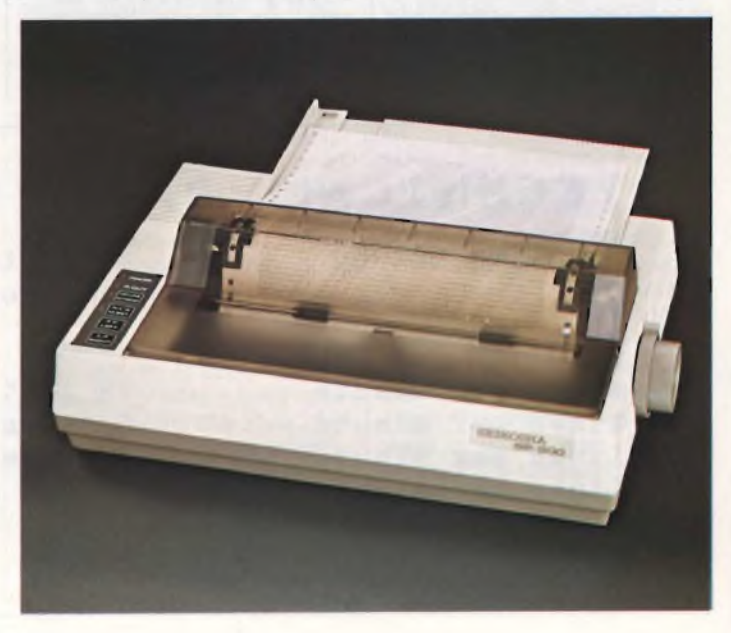

40 **Computer** 

# IL NUOVO SINCLAIR QL

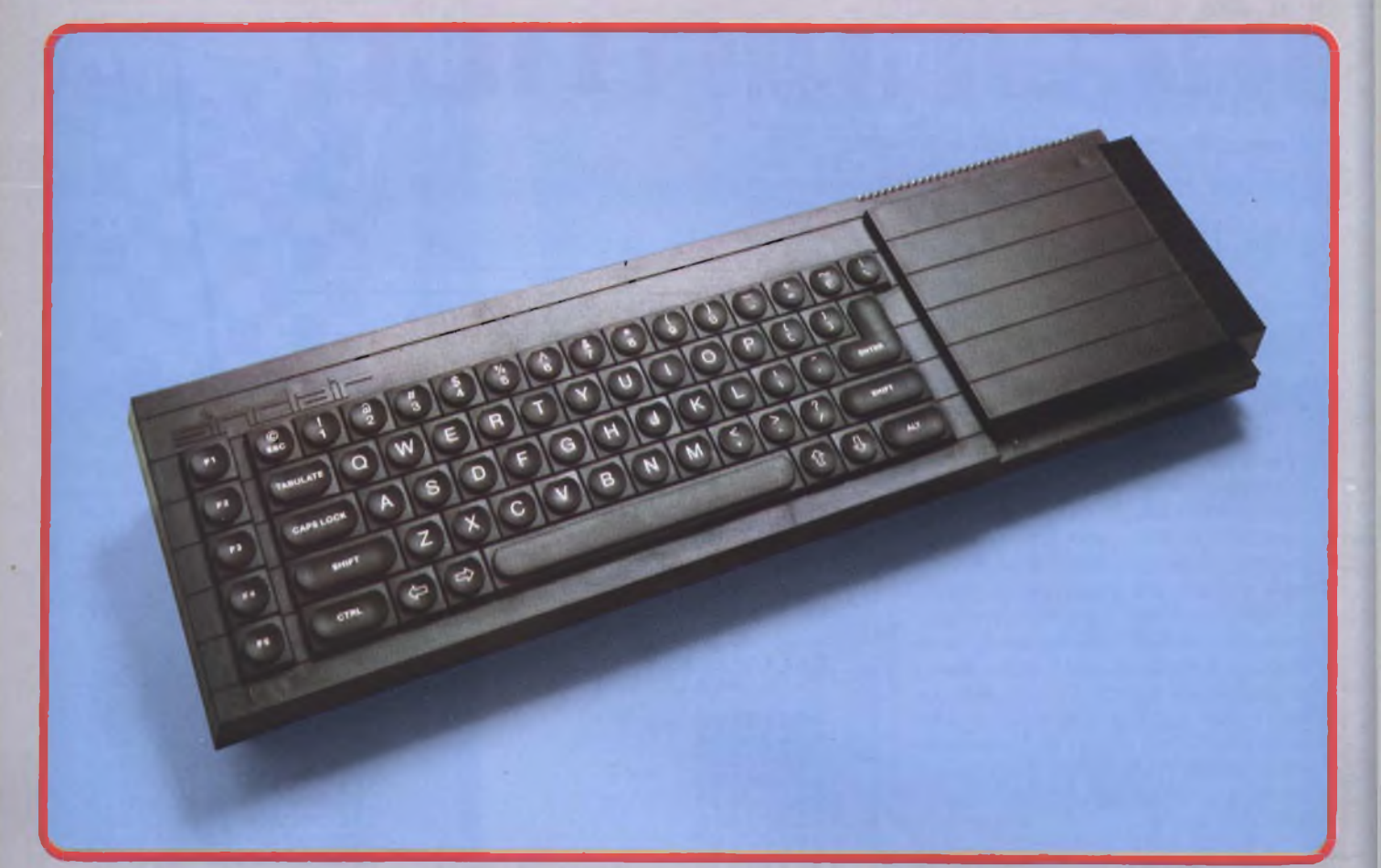

## **ELABORAZIONE PERSONALE PROFESSIONALE CON IL SINCLAIR QL**

- Tutta la velocità <sup>e</sup> la potenza di una architettura di elaboratore <sup>a</sup> 32 bit.
- Capacità di memoria RAM da 128 Kbyte espandibile a 640 K.
- **Due Microdrive incorporati, 100 K per ciascuna** cartuccia.
- Completa possibilità di collegamento in reti: fino <sup>a</sup> 64 computer Sinclair QL e ZX Spectrum, ciascuno con le sue periferiche.
- Monitor RGB <sup>o</sup> monocromatico <sup>e</sup> porte per display TV; RS-232 C; porte per joystick.
- Possibilità multi-task, con nuovo sistema operativo QDOS.
- Nuovo linguaggio Sinclair Super BASIC.
- Nuovo eccezionale software compreso nella fornitura, per elaborazione testi database, spreadsheet, e grafica commerciale.
- Versione Inglese

41/7112-80

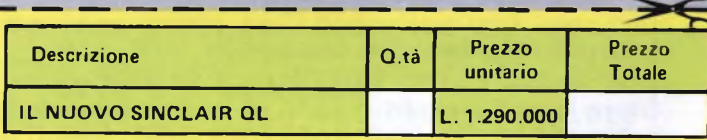

**Desidero ricevere il materiale indicato nella tabella, a mezzo pacco postale contro assegno, al seguente indirizzo:**

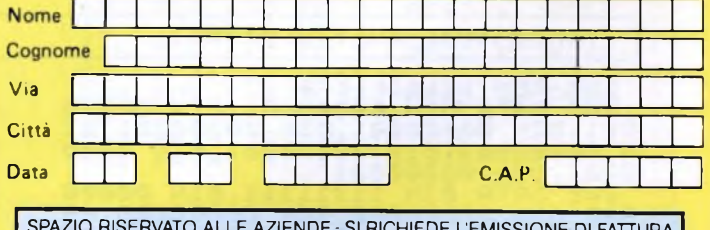

SI ACCETTANO FOTOCOPIE DI QUESTO MODULO D'ORDINE

SPAZIO RISERVATO ALLE AZIENDE-SI RICHIEDE L'EMISSIONE DI FATTURA Partita I.V.A.

#### **PAGAMENTO**

A) Anticipato, mediante assegno circolare o vaglia postale per l'importo totale dell'ordinazione.

**I EXELCO** Via G. Verdi, 23/25

B) Contro assegno, in questo caso, è indispensabile versare l'acconto di Lire 50.000 mediante assegno circolare o vaglia postale. Il saldo sarà regolato contro assegno. AGGIUNGERE: L. 5.000 per contributo fisso. I prezzi sono comprensivi di I V A.

## **. <sup>I</sup> unica organizzazione europea** Tunica **per la spedizione di computer e componenti elettronici**

**L.1.290.000**

**UZZI COMPUTER [**

**INFLIGHTIER** A cura della Professoressa RITA BONELLI

Il Signor Ezio Tosi di Busto Arsizio ci chiede come fare a modificare il programma per giocare a DAMA con lo SPECTRUM 48K, in modo che diventi il vero gioco della DAMA all'italiana. Purtroppo non possiamo accontentarlo, infatti non siamo riusciti a procurarci la cassetta alla quale egli fa riferimento; lo preghiamo pertanto di volerci fornire il nome esatto e il codice di tale cassetta. Inoltre, dato che egli è un esperto del gioco, lo preghiamo di volercene indicare con precisione le regole.

Abbiamo comunque preparato <sup>3</sup> programmi in BASIC che tracciano sul video una scacchiera, una damina bianca e un damone bianco. <sup>I</sup> lettori possono usarli, con opportune modifiche, come sottoprogrammi per preparare un gioco della DAMA. Abbiamo preparato la scacchiera usando 4 posizioni carattere per ogni casella.

Nel programma SCACCHIERA abbiamo usato, dopo essere passati al cursore grafico (G), il tasto <sup>8</sup> per ottenere le caselle bianche e <sup>i</sup> tasti SHIFT-8 per ottenere le caselle nere. <sup>11</sup> lettore ricordi di ripassare al cursore di testo prima di chiudere le virgolette. Per creare il bor-

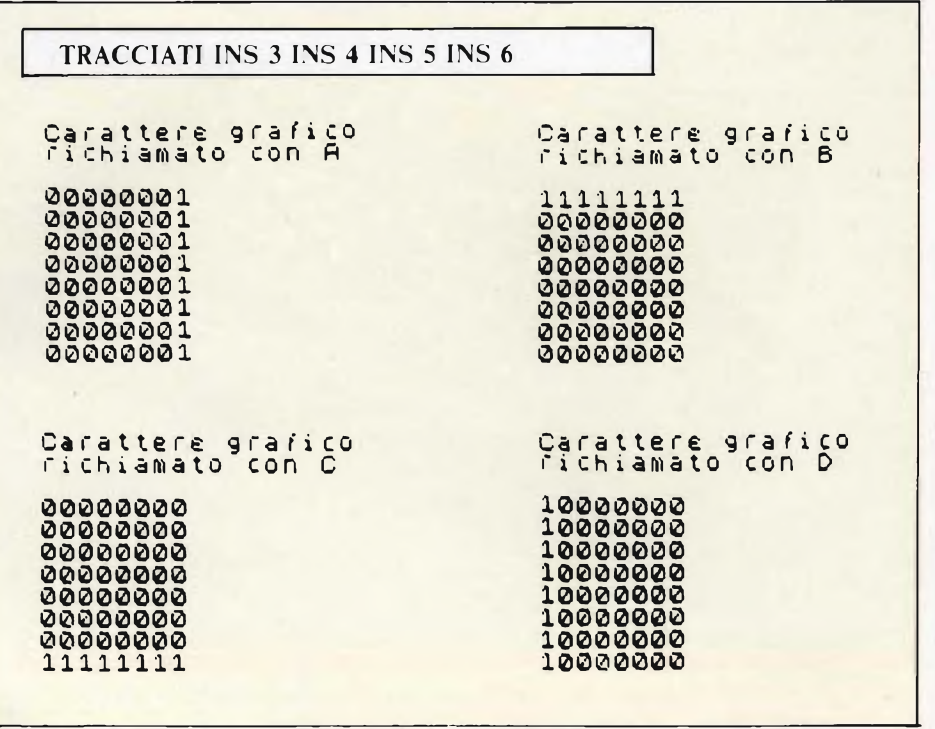

do della scacchiera abbiamo dovuto creare 4 caratteri grafici utente e li abbiamo associati alle lettere A, B, C, D. Riportiamo qua sopra il tracciato dei 4 caratteri ottenuto usando le cifre 0 e 1.

Le configurazioni di 0 e <sup>1</sup> sono le stesse usate con la BIN nelle frasi DA-TA (linee da 203 a 215) per generare <sup>i</sup>

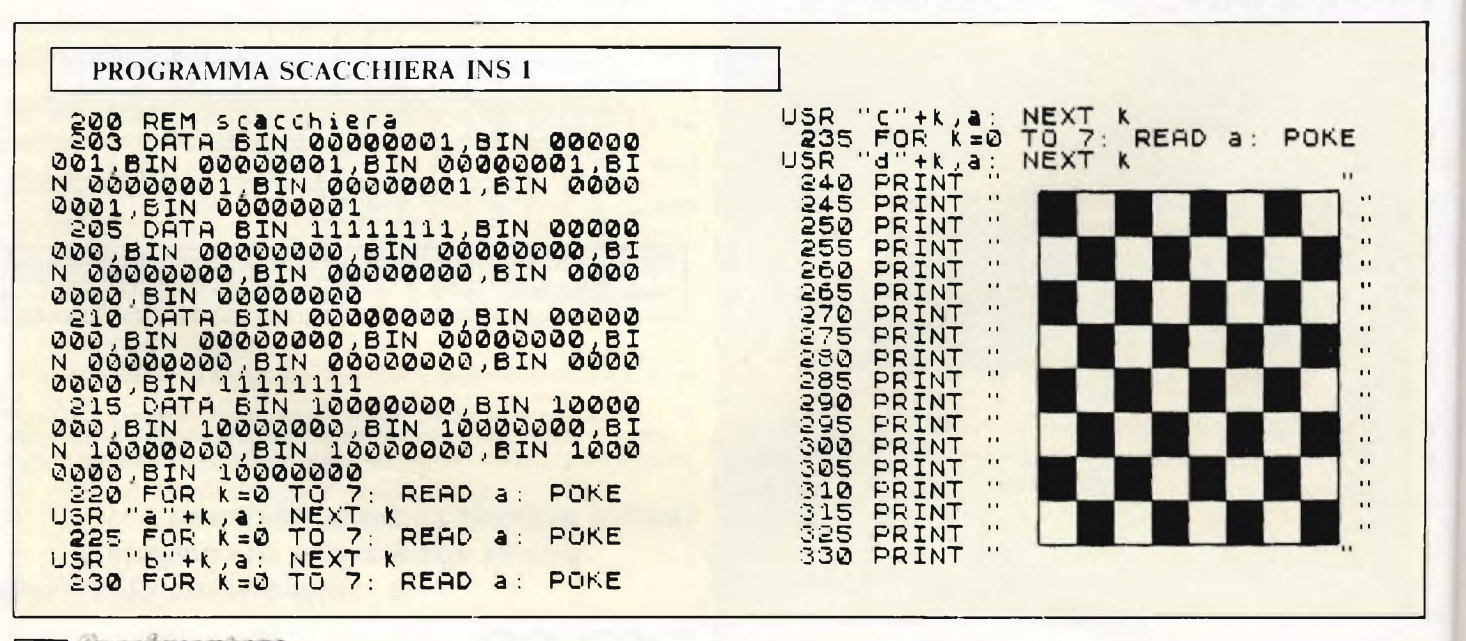

**COMPUTER** 

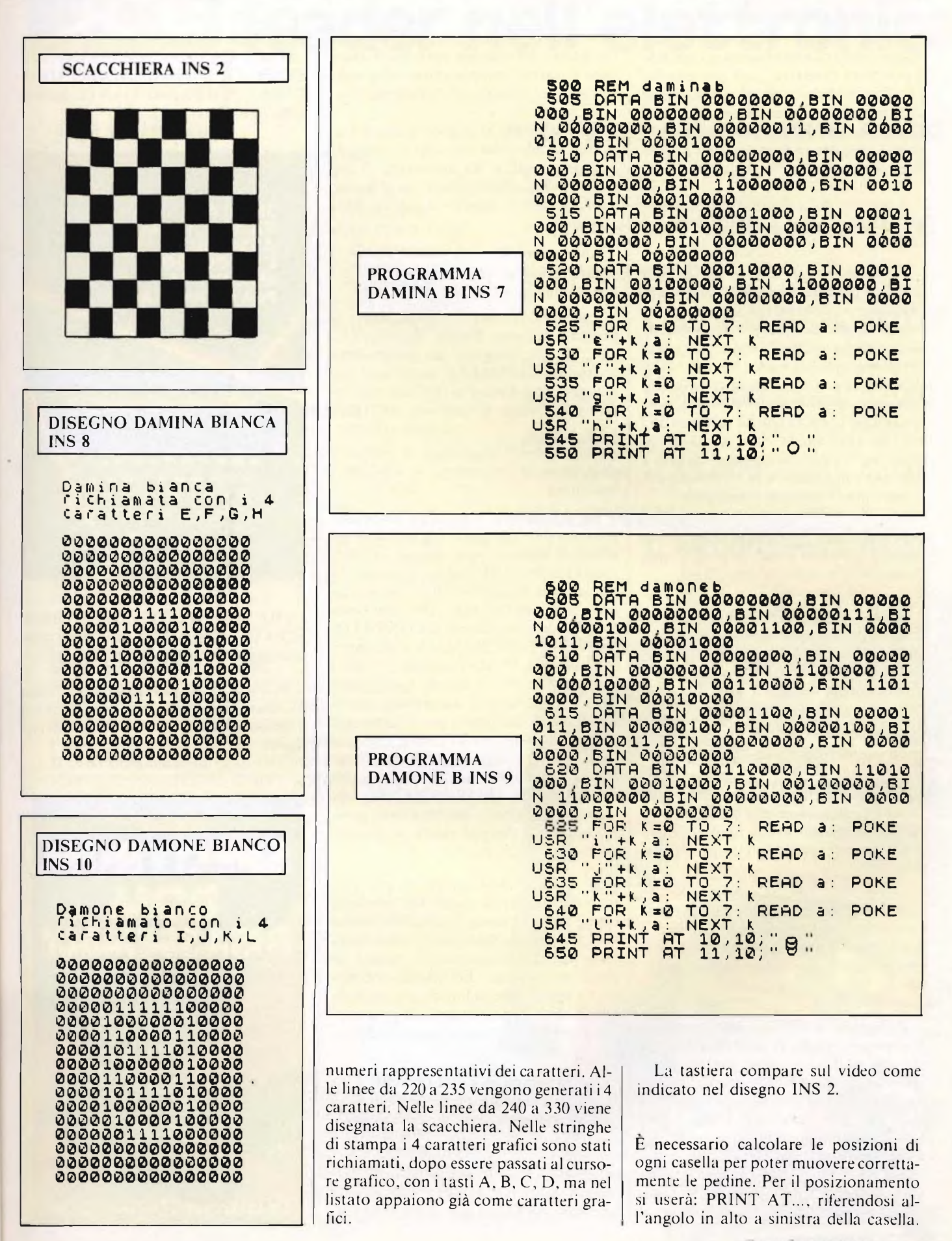

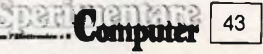

#### **<sup>I</sup> <sup>I</sup> COMPUTER!**

<sup>11</sup> programma DAMINAB prepara il disegno della damina bianca occupando 4 posizioni carattere, cioè una casella. La damina bianca viene assegnata ai caratteri grafici utente corrispondenti ai 4 tasti E, F, G, H. Nel programma facciamo apparire la damina con l'angolo in alto a sinistra nella posizione 10,10.

<sup>11</sup> disegno della damina bianca appare indicato nella pagina precedente (1NS 8).

Facciamo notare come l'uso di B1N faciliti la preparazione dei caratteri grafici utente; si evita infatti di dover calcolare il numero decimale corrispondente alla configurazione di zeri e uno usata per preparare il disegno. Se non si usa BIN si deve calcolare il numero decimale moltiplicando le 8 cifre (o 0 o <sup>1</sup> ) per le opportune potenze del 2 e sommando <sup>i</sup> risultati parziali; la cifra più a destra deve essere moltiplicata per 2 elevato a 0, quella più a sinistra per 2 elevato a 7, le altre per le potenze intermedie.

Per ottenere la damina nera basta scrivere un altro pezzo di programma riempiendo lo schema con cifre 1.

Il programma DAMONEB prepara il disegno del damone bianco con tecnica analoga a quella del programma precedente. In questo caso <sup>i</sup> 4 caratteri grafici sono associati ai tasti I, J, K, L.

Il disegno del damone bianco appare nella pagina precedente (INS 10).

Per costruire il gioco, quando si sposta una pedina, la casella occupata precedentementedeve essere riempita tutta con il carattere grafico che si ottiene con il tasto 8.

Non ci resta che augurare buon lavoro a coloro che si vorranno cimentare con l'impresa. <sup>I</sup> più bravi potranno programmare il tutto in linguaggio macchina.

Il Signor Vincenzo Mincarone di Conversano (BA), ci pone una domanda alla quale dobbiamo purtroppo rispondere procurandogli una delusione. Lo SPECTRUM non riesce a leggere da nastro se non incontra una TESTATA (HEADER) opportuna, cioè quella che è predisposto a ricevere. Ci auguriamo che il nastro del nostro lettore non sia stato cancellato, e che magari cambiando registratore egli possa recuperare il suo programma. La morale da ricavare da questo increscioso episodio è che è bene registrare sempre almeno due volte <sup>i</sup> programmi lunghi e importanti.

Complimenti al Signor Renato Camarda di Messina per aver trovato da solo la modifica da apportare al suo programma, noi comunque gli abbiamo già risposto sul numero di gennaio della rivista.

La Signora Mina Besti di Cagliari ci chiede precisazioni sulla rilocabilità dei programmi scritti in ASSEMBLER.

Facciamo riferimento aH'ambiente di programmazione BASIC dello SPEC-TRUM. Per eseguire un programma scritto in ASSEMBLER, tradotto in linguaggio macchina e caricato in memoria si deve usare la funzione BASIC:

#### USR numero

dove numero è l'indirizzo di memoria dove inizia il programma in linguaggio macchina.

Le istruzioni in linguaggio macchina possono fare riferimento a indirizzi assoluti di memoria, per esempio 23456, oppure a indirizzi relativi, cioè che distano dalla locazione attuale di un numero prefissato di byte. Durante l'esecuzione del programma il CONTATO-RE DEL PROGRAMMA (chiamato abitualmente PC da Program Counter) contiene l'indirizzo attuale, cioè l'indirizzo del byte immediatamente successivo all'ultimo utilizzato per l'interpretazione dell'istruzione in corso; a questo indirizzo viene aggiunto il numero costante contenuto nell'istruzione, che rappresenta lo SPIAZZAMENTO (displacement), cioè la distanza dalla posizione attuale, che può essere un numero positivo o negativo.

E' evidente che le istruzioni che contengono indirizzi di questo tipo possono essere eseguite senza modificarle anche se il programma in linguaggio macchina viene caricato in memoria a partire da posizione diverse. Lo stesso discorso non è applicabile agli indirizzi assoluti, che in caso di spostamenti del programma in memoria devono essere modificati.

Un programma è RILOCABILE se funziona indipendentemente dagli indirizzi di memoria dove viene caricato.

<sup>11</sup> Signor Rino Romano di Forlì vuole approfondire con lo SPECTRUM l'argomento del linguaggio ASSEMBLER. Suggeriamo <sup>i</sup> titoli di due libri: ..SINCLAIR ZX SPECTRUM AS-SEMBLER E LINGUAGGIO MAC-CHINA PER PRINCIPIANTI, pubblicato in italiano dalla JCE,

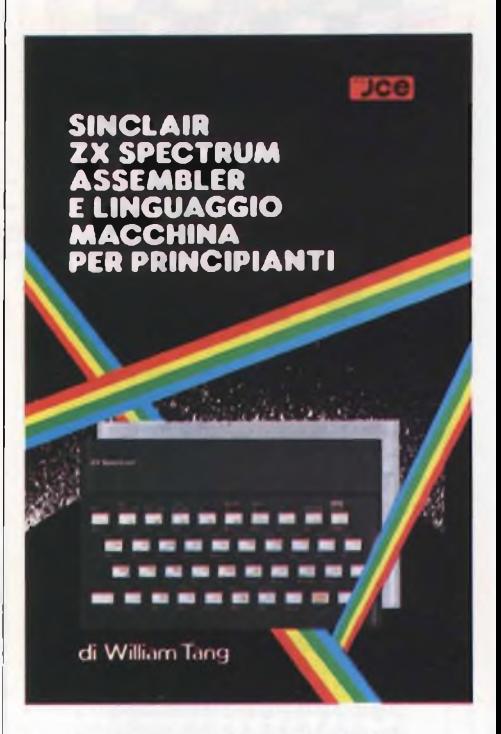

..THE COMPLETE SPECTRUM ROM DISASSEMBLY, in inglese, pubblicato da MELBOURNE HOUSE.

Noi abbiamo trattato alcune routine inerenti la lettura dei dati da tastiera nel numero di dicembre 1984 di questa rivista.

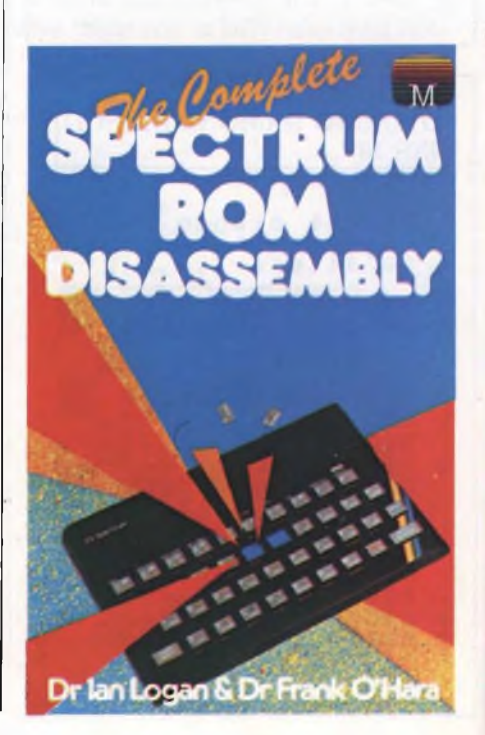

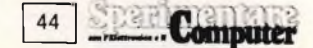

# UCE leader nell'elettronica

## **SELEZIONE**

**DI ELETTRONICA E MICROCOMPUTER** <sup>E</sup> l'unica rivista italiana a carattere esclusivamente applicativo. Si rivolge ai progettisti di apparecchiature professionali, industriali e consumer, col materiale che riceve dalle grandi Case, redige rubriche di alto interesse tecnologico dai titoli "Microprocessori'' - "Microcomputer" - "Dentro al componente" - "Tecnologie avanzate". La rivista offre al lettore la possibilità di richiedere la documentazione.

#### **SPERIMENTARE CON L'ELETTRONICA E IL COMPUTER**

La rivista, nata per gli hobbisti e affermatasi come periodico dei giovani, non ha mai abbandonato questa categoria di lettori. Sensibile all'evoluzione, si è arricchita della materia computer, divenendo una delle pubblicazioni leader nell'ambito dell'informatica di consumo. Contiene, fra l'altro, le rubriche "Sinclub" e "A tutto Commodore" che hanno avuto un ruolo determinante nel primato della rivista.

## **EG COMPUTER**

È il mensile di home e personal computer, la cui immagine si identifica con "Mister EC", un teenager simbolo dell'adolescente moderno. Pubblicazione unica nel suo genere, ricca di spunti entusiasmanti. E la rivista per il pubblico eterogeneo attratto dall'informatica, che intende varcarne le soglie in modo stimolante e vivace.

## **CINESCOPIO**

unica rivista italiana di Service Radiotelevisivo, per riparatori e operatori tecnici. Sempre aggiornata sulle nuove tecniche, offre un sostegno tangibile al Service-man nell'acquisizione di una più completa e moderna professionalità.

## **MILLECANALI**

È lo strumento critico che analizza e valuta obbiettivamente l'emittenza radio e televisiva indipendente, quale elemento di rilievo nel cammino storico dei mezzi di informazione. Offre un valido supporto tecnico agli operatori, mantenendo il proprio ruolo nei confronti delle trasmissioni private e delle loro implicazioni nel contesto sociale.

## **TARIFFE PER ABBONAMENTO ANNUO**

- SELEZIONE **DI ELETTRONICA E MICROCOMPUTER** dodici numeri L. 41.000 anziché L 48.000
- SPERIMENTARE **CON L'ELETTRONICA E IL COMPUTER** dodici numeri L. 39.500 anziché L 48.000
- CINESCOPIO dodici numeri L. 39.000 anziché L 42.000
- EG COMPUTER dodici numeri L. 35.000 anziché L 42.000
- MILLECANALI dodici numeri L. 44.000 anziché L. 48.000

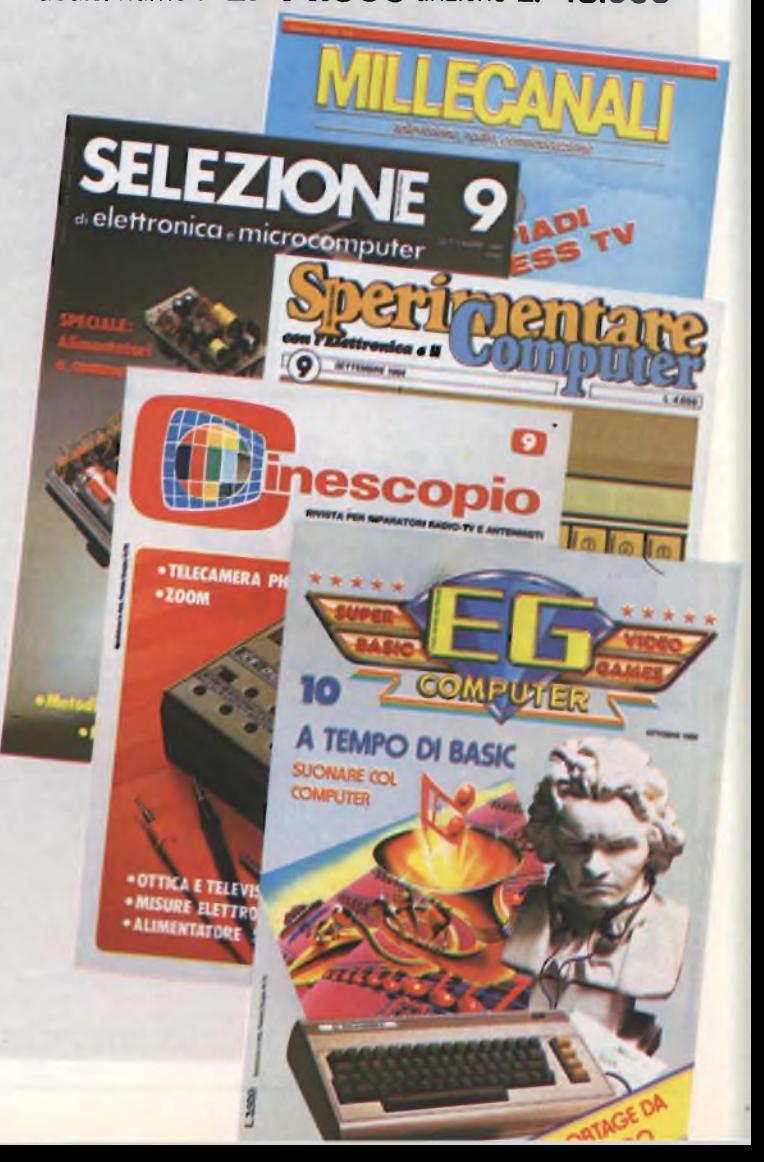

# **Libri di el**

# **agli abbonati sconto 20%**

# **Offertissima RATICA DELLE MISURE ELETTRONICHE**

Il libro illustra le moderne tecniche delle misure elettroniche mettendo in condizione il lettore di potersi costruire validi strumenti di misura, con un notevole risparmio Pag. 174 **L<sup>11500</sup>**

**n°7 libri a sole L 27.900 anziché**

#### **TABELLE EQUIVALENZE SEMICONDUTTORI E TUBI ELETTRONICI PROFESSIONALI** Completo manuale di equivalenze per<br>transistori e diodi europei, americani e transistori e diodi europei, americani e giapponesi, diodi controllati, diodi LED,

circuiti integrati logici, circuiti integrati analogici e lineari per R/TV, circuiti integrati MOS, TUBI elettronici professionali e vidicon. Pag. 126

**L 5.000**

Le informazioni contenute in questo libro Le informazioni contenute in questo libro permettono di comprendere più facilmente <sup>i</sup> circuiti digitali. Vengono proposti molti esercizi e problemi con soluzione. Pag. 62 **<sup>L</sup> 7 000**

ELETT.

**DIGIT 2**<br>E una raccolta di oltre 500 circuiti.<br>L'arco delle applicazioni si estende dalla<br>strumentazione, ai giochi ai circuiti di home<br>utility e a nuovissimi gadgets. Pag. 104 L **6.000**

#### **JUNIOR COMPUTER VOI. 1 e VOI. 2**

Semplice introduzione all'affascinante tecnica dei computer e in particolare del JUNIOR COMPUTER un microelaboratore da autocostruire. Voi <sup>1</sup> pag 184 **L. 11.000** Voi. 2 pag. 234

**ALLA RICERCA DEI TESORI**

## di C. BRAZIOLI Un completo manuale che vi illustrerà

ampiamente tutti <sup>i</sup> misteri di un nouvo ed affascinante hobby all'aria aperta- la prospezione elettronica o ricerca di materiali preziosi con <sup>i</sup> detectors. Pag. 108 L **6.000**

sul modulo d'ordine indicare "offertissima Natale"

#### **APPUNTI DI ELETTRONICA**

E una validissima opera che permette di comprendere in forma chiara ed esaudiente <sup>i</sup> concetti fondamentali dell'elettronica Questa colonna si compone di 10 volumi di cui 5 già pubblicati Tutti <sup>i</sup> volumi sono corredati da formule, diagrammi ed espressioni algebriche

## **APPUNTI DI ELETTRONICA - Voi 1** Elettricità, fenomeni sinusoidali, oscillazioni, tensioni, corrente continua e alternata, resistenza statica e differenziale Pag. 136 **COd. 2300 L 8000**

**APPUNTI DI ELETTRONICA - VOL 2** Elettromagnetismo, forze magnetiche, flusso magnetico, riluttanza, induzione eiettromagnetica, magnetostatica. elettrostatica. Pag 88 **Cod 2301 L 8000**

## **APPUNTI DI ELETTRONICA - VOI. 3** Resistenza e conduttanza, capacita, induttanza, caratteristiche a regime alternato Pag. 142 **COd 2302 L 8000**

#### **APPUNTI DI ELETTRONICA - Voi 4**

Concetto di energia, energia elettrica e magnetica, potenza, trasformazione e trasmissione dell'energia, amplificazione e attenuazione. Pag 80 **Cod 2303 <sup>L</sup> 8000**

**APPUNTI DI ELETTRONICA VOI. 5** Principi di KIRCHKOFF teoremi di THEVENIN e NORTON, circuiti passivi e reattivi. Pag 112 **COd 2304 L 8000**

# **ettronica**

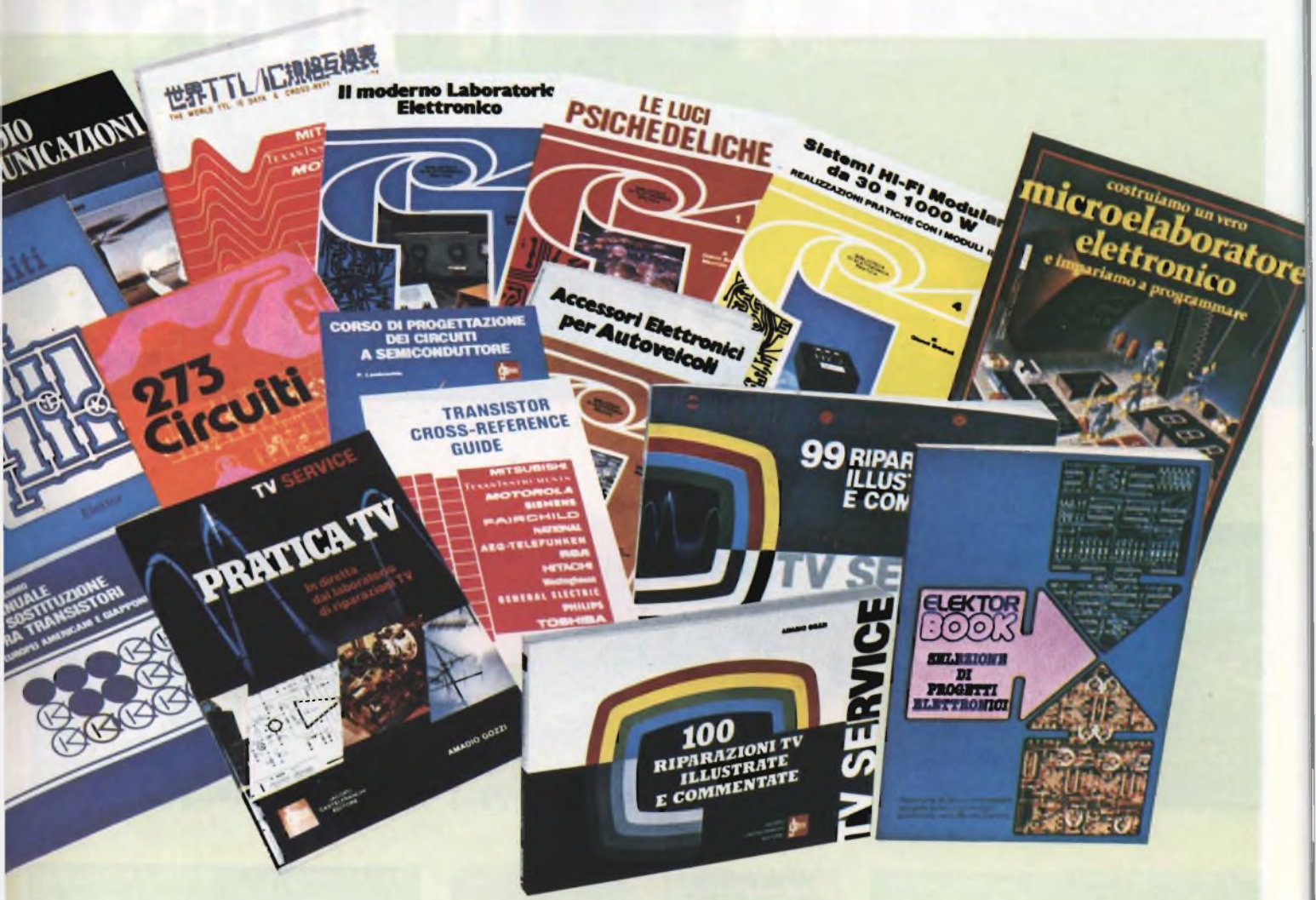

#### **273 CIRCUITI**

Questo libro e una raccolta di progetti con esaudienti spiegazioni sul funzionamento circuitale, indispensabile per gh hobbisti di elettronica e per tecnici di laboratorio Pag 224 **Cod. 6014 L 12,500**

#### **300 CIRCUITI**

Una grandiosa raccolta di circuiti elettronici e di idee per il laboratorio e per l'hobby Pag. 262 **COd 6009 L 12.500**

#### **CORSO DI PROGETTAZIONE**

**DEI CIRCUITI A SEMICONDUTTORE**

LAMBRECHTS Utilissima guida per una moderna tecnica di progettazione dei circuiti a semiconduttore Pag. 100 **COd 2002 L. 8.400**

#### **NUOVISSIMO MANUALE DI SOSTITUZIONE**

**FRA TRANSISTORI**<br>Manuale che vi permette di trovare il Manuale che vi permette di trovare il<br>transistor equivalente tra i costruttori<br>europei, americani e giapponesi. Pag. 80<br>Cod. 6015

#### **SELEZIONE DI PROGETTI**

**ELETTRONICI** <sup>E</sup> un libro che comorende una selezione dei piu interessanti progetti trattati dalle riviste ELEKTOR Pag. 112 **COd.6008 L 9000**

#### **COSTRUIAMO UN VERO MICROELABORATORE ELETTRONICO E IMPARIAMO**

**A PROGRAMMARE**<br>di C. GHIRINGHELLI e G. FUSAROLI<br>Questo libro sul microelaboratore è<br>indirizzato a chi vuole apprendere i concetti<br>fondamentali dell'informatica sfatando il mito del 'troppo difficile" Gli argomenti sono trattati in forma completa, giustamente approfondita e facili da capire Pag 112 **COd. 3000 L. 4000**

**TRANSISTOR CROSS-REFERENCE GUIDE** Questo volume raccoglie circa 5000 diversi tipi di transistor e fornisce l'indicazione di un eventuale equivalente Pag. 200 **COd. 6007 L. 8000**

#### **GUIDA ALLACOUISTO DEI SEMICONDUTTORI**

Ogni semiconduttore è presentato con tutte le sue denominazioni codice commerciale-internazionale, casa costruttrice, dove e come ordinarlo Vengono inoltre suggerite le sostituzioni dei prodotti all'esaurimento e date informazioni sui tipi dei contenitori. Pag 160 **cod. 4000 L 6.000**

#### **LE LUCI PSICHEDELICHE**

di G. BRAZIOLI e M. CALVI Questo libro propone numerosi progetti per l'autocostruzione di apparati psichedelici di ogni tipo. <sup>I</sup> progetti sono stati provati e collaudati e garantiscono una sicura riuscita anche per gli hobbisti alle prime armi Pag. 94 **Cod. 8002 L 4.500**

## **ACCESSORI ELETTRONICI**

**PER AUTOVEICOLI** di G. BRAZIOLI e M. CALVI In questo libro sono trattati progetti di accessori elettronici per autoveicoli che potrete facilmente costruirvi, <sup>i</sup> circuiti sono stati collaudati e garantiscono un sicuro funzionamento Pag 136 **Cod. 8003 L 6.000**

**SISTEMI HI-FI MODULATORI da 30 3 1000 W** di G. BRAZIOLI

Questo libro si rivolge a coloro che desiderano costuirsi sistemi audio HI-FI dalle eccellenti prestazioni, utilizzando <sup>i</sup> famosissimi moduli ibridi della ILP. Pag 126 **Cod. 6016 L 6.000**

## **IL MODERNO LABORATORIO ELETTRONICO**

di G. BRAZIOLI e M. CALVI<br>Autocostruzione degli strumenti di misura<br>fondamentali per il vostro laboratorio I<br>progetti presentati sono stati collaucati e<br>garantiscono un sicuro funzionamento Pag 108 **Cod 8004 L 6.000**

### **LE RADIO COMUNICAZIONI** di P. SOATI

Validissimo libro che tratta della propagazione e ricezione delle onde elettromagnetiche, delle interferenze, dei radiodisturbi e delle comunicazioni extraterrestri. Indispensabile per tecnici, insegnanti, radioamatori e studenti Pag 174 **Cod. 7001 L 7.500**

**PRATICA TV** di A, GOZZI Questo libro consiste in una raccolta di 58 casi risolti inerenti a guasti avvenuti a TV B/N e colon il libro interessa in modo particolare <sup>i</sup> tecnici e <sup>i</sup> riparatori TV. Pag. 160<br>Cod. 7002 **COd. 7002 L 10.500**

#### **99 RIPARAZIONI TV**

**ILLUSTRATE E COMMENTATE** di A GOZZI Si tratta di 99 schede di riparazioni

effettuate su televisori in bianco **e** nero e a colon. Sono casi reali verificatisi in laboratorio, scelti fra <sup>i</sup> piu interessanti dal punto di vista tecnico e didattico Pag '72 **COd. 7003 L 16.000**

#### **100 RIPARAZIONI TV ILLUSTRATE E COMMENTATE**

di A GOZZI<br>Questo libro riporta 100 riparazioni<br>effettuate su televisori in bianco e nero e a<br>colori di tutte le marche in commercio<br>Si fratta quindi di una ciassifica completa,<br>che potrà interessare chi svolge per hobby<br>o

**THE WORLD TTL. IC DATA CROSS-REFERENCE GUIDE** Questo libro fornisce le equivalenze, le caratteristiche elettriche e meccaniche di moltissimi integrati TTL, dei più importanti costruttori mo'ndiali di semiconduttori Paq 400 **COd. 6010 L 20.000**

# **Libri di infor sconto 2 a tutti gli ab**

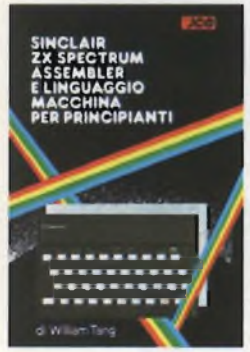

#### **SINCLAIR ZX SPECTRUM: Assembler e linguaggio macchina per**

**principianti** di WILLIAM TANG Anche se non avete alcuna esperienza nell uso di linguaggi di tipo Assembler, questo libro vi metterà in grado di apprezzare al meglio le potenzialità del linguaggio macchina del vostro ZX SPECTRUM Pag 260 Libro più cassetta<br>Cod. 9000 L. 25.000 **cod. 9000 L 25.000**

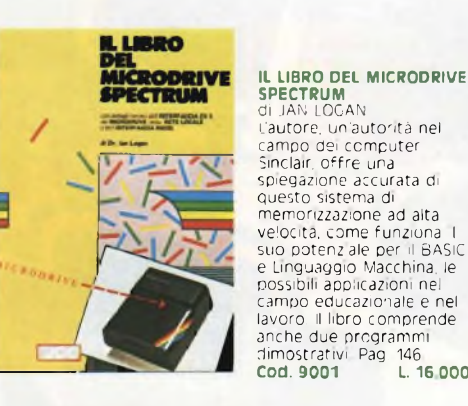

#### **APPROFONDIRE LA CONOSCENZA**

a de provincia de provincia.<br>A de 1911 empleantes de la ca

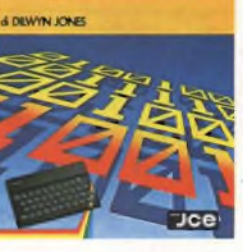

**DELLO SPECTRUM**

**SPECTRUM** di DILWYN JONES Dopo avere familiarizzato con la programmazione dello SPECTRUM, avrete bisogno di questa impareggiabile guida per valorizzare le tecniche ed <sup>i</sup> concetti di programmazione Tra <sup>i</sup> programmi troverete! INTRJDERS e LABIRINTO 3D, quest'ultimo memorizzato su CASSETTA insieme alle migliori routines Libro più cassetta.<br>Cod. 9004 L. 30.000 **Cod. 9004 L 30.000**

**APPROFONDIRE LA CONOSCENZA DELLO**

campo dei computer Sinclair, offre una

**PROGRAMMIAMO INSIEME**

nell'idea di aver collegato <sup>i</sup> listati con un testo di spiegazioni che lo rendono consultazione Libro piu cassetta **COd. 9006 L 30.000**

#### **PROGRAMMARE** IMMEDIATAMENTE

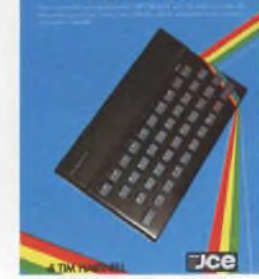

#### **GRAFICA <sup>E</sup> SUONO PER IL LAVORO <sup>E</sup> IL GIOCO CON LO ZX SPECTRUM**

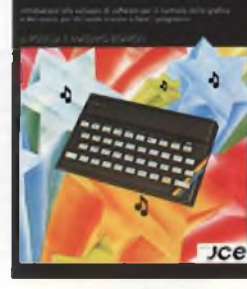

**POTENZIATE**

di DAVID WEBB

propositionally be most computable case when 50 methods.<br>In the proposition of all proposite part from

**IL VOSTRO SPECTRUM**

**JCe** 

allegata al libro, anche chi si avvicina per la prima volta <sup>a</sup> questo campo può imparare facilmente le regole e <sup>i</sup> trucchi per creare complessi disegni Libro più cassetta. **cod 9011 L 25.000**

**PROGRAMMARE IMMEDIATAMENTE**

LO SPECTRUM<br>di TiM HARTNELL<br>Questo libro con cassetta<br>rappresenta l'unico modo<br>per imparare a

minuti III metodo di<br>sull'ascolto della cassetta<br>Illibro inoltre riporta i<br>Illibro inoltre riporta i<br>listati di 30 programmi di<br>Giochi, Unita Grafica, alcun

dei quali sono memorizzati sulla cassetta, Pag 130. Libro piu cassetta **COd. 9002 L. 25.000**

**GRAFICA E SUONO PER IL LAVORO E IL GIOCO CON LO SPECTRUM** di ROSSELLA e MASSIMO .

Sulla base della trattazione semplice ed esauriente e dei moltissimi esempi pratici, la maggior parte dei quali sono riprodotti sulla cassetta software

BOARON

programmare io ZX SPECTRUM in soli 60

#### **POTENZIATE IL VOSTRO SPECTRUM**

di DAVID WEBB Oltre 50 routines in linguaggio macchina già pronte per l'uso Senza nessuno sforzo supplementare potete superare le limitazioni del BASIC e dare al vostro Spectrum maggiori potenzialità Al libro viene allegata una cassetta contenente <sup>i</sup> programmi BASIC necessari per il caricamento delle routines in linguaggio macchina<br>Libro più cassetta **COd. 9008 L 30.000**

#### **CREATE GIOCHI ARCADE COL VOSTRO SPECTRUM**

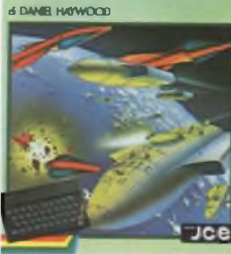

**49 GIOCHI ESPLOSIVI**

 $Jce$ 

**CREATE GIOCHI ARCADE COL VOSTRO SPECTRUM** di DANIEL HAYWOOD Gli argomenti esaminati in

dettaglio sono l'animazione<br>degli oggetti, lo scrolling<br>dello schermo e l'impiego<br>del comand P. EK e POKE<br>per il loro uso piu corretto.<br>Il tutto é accompagnato da 18 programmi la maggior parte dei quali sono stati registrati sulla cassetta slegata al volume Pag. 118. Libro oiu cassetta **COd. 9003 L 25.000**

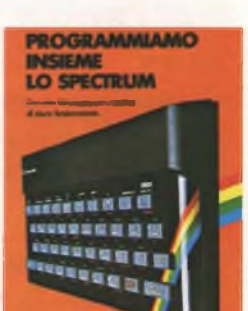

 $Tce$ 

**CERA HATTAEL** 

**PER LO SPECTRUM <sup>49</sup> GIOCHI ESPLOSIVI PER**

**LO SPECTRUM** li TIM HARTNELL Questo libro contiene una raccolta di 49 programmi relativi a giochi di aita qualità Oltre che per una grande varietà di argomenti, <sup>i</sup>

games proposti s distinguono per l'eccellente grafica. ÀI libro e allegata una

cassetta software con 25 giochi tra <sup>i</sup> piu appassionanti. . ibro piu cassetta **Cod. 9009 L 30.000**

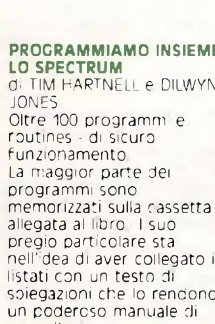

# **natica 3% lionati**

## **Disponibili in Novembre A SUONO<br>DEL COMMODORE 64**

**ELLO SPECTRUM** 

JCe

**SPRITS & SUONO PER**<br>
Costo libro è una raccorta<br>
utilissima di subra raccorta<br>
in basic ed in assembly che<br>
utilissima di subra raccorta<br>
comprendes moltivore di segne assemblatore<br>
interessante al linguaggio<br>
corgimenti

## $4.30.000$

*3B***<sub>C</sub>** *AVANZATA*<br> *3ANO SPECTRUM*<br> *3ANO UNES*<br> *3i ANO UNES*<br> *3i DOOD CH DONES*<br> *DET COODT CHE VOGITION<br>
<i>DET COODT CHE VOGITION*<br> *3D*<sub>*a*</sub> *Spectrum* e Comptending<br> *3i argomenting Compte* libro più cassetta

#### **COME PROGRAMMARE IL TUO COMMODORE 64**

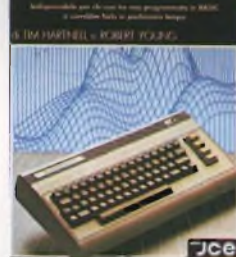

**COd. 9151 L 25.000**

**COMMODORE 64: <sup>I</sup> SECRETI DEL LINGUAGGIO MACCHINA<br>di MARK GREENSHIELDS<br>Con questo libro,<br>dominerete facilmente e<br>velocemente il linguaggio** macchina del vostro Commodore 64 Nella cassetta software allegata al libro troverete una splendida sorpresa l'assemblatore

disassemblers SUPERMON scritto da JIM BUTTERFIELD, programmatore ben noto

**COME PROGRAMMARE IL TUO COMMODORE 64** ai T.M HARTNELL e ROBERT YOUNC

Firn Hartnell, uno dei piu prolifici ed esperti autori, di computer, ha raccolto in questo volume, oltre 50 esempi applicativi di routines e programmi di giochi, matematica, utilità e musica <sup>i</sup> piu interessanti dei quali sono riportati su cassetta

Libro piu i.assetta

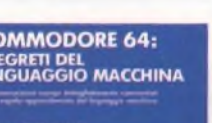

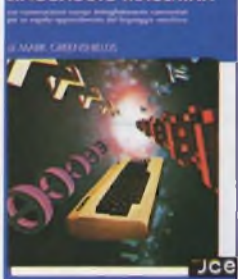

## **COMMODORE 64:** I SEGRETI DEL<br>LINGUAGGIO MACCHINA

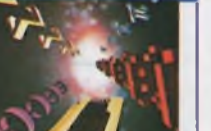

agli addetti ai lavori. **COd 9152 L 30.000**

**IL MIO COMMODORE 64** di ROGER VALENTIE

 $Jce$ 

Lo scopo principale di questo libro e di mostrare come lavorano <sup>i</sup> programmi insegnandovi molti segreti sulla programmazione al COMMODORE 64 Nella cassetta in dotazione

troverete oltre a molti<br>programmi il "CAR 80X" un completo ed esauriente DATA BASÌ

Libro piu cassetta **Cod 9150 L 25.000**

## **METTETE AL LAVORO<br>IL VOSTRO VIC 20 !**

pilo da programados à BARC de **E TOM LAU** 

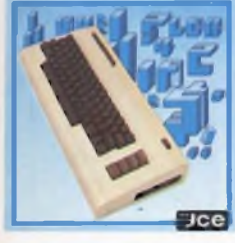

**MPARIAMO IL PASCAL** 

**SUL NOSTRO COMPUTER** 

AY BUSICA

#### **METTETE AL LAVORO IL VOSTRO VIC 20!** di TOM LAU

Questo libro contiene <sup>i</sup> listati di 15 programmi di uso generale sia per le applicazioni domestiche che gestionali Nella cassetta allegata al libro, abbiamo inserito <sup>a</sup> titolo esemplificativo alcuni di questi programmi lasciando gli altri a voi, convinti dell'utilità didattica.

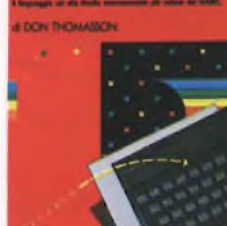

**Jce** 

**FORTH** ER SPECTRUM

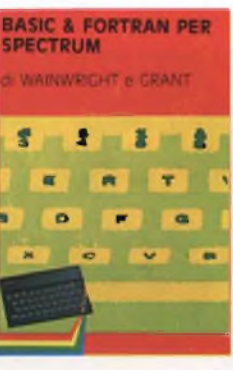

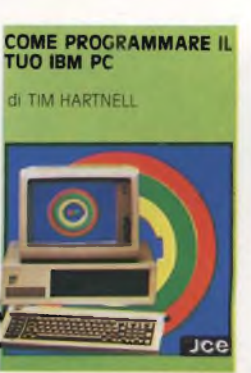

**COME PROGRAMMARE IL TUO IBM PC** di TIM HARTNELL Questo libro è dedicato <sup>a</sup>

## Spectrum che vi aiutera fondamenti della Libro più cassetta.<br>Cod. 9007 L. 25.000

# **SPECTRUM**

contemporaneamente sul vostro Spectrum. Nella cassetta allegata al libro è stato inserito un interprete FORTRAN per lo subito a comprendere programmazione in FORTRAN **COd. 9007 L 25.000**

#### Questo libro è un aiuto essenziale per chiunque desideri scoprire il vero potenziale del FORTH sul proprio SPECTRUM ed e l'ideale sia'per il principiante che per il programmatore avanzato in quanto propone esempi e spiegazioni molto esaurienti **COd. 9005 L 15.000**

anche per apprendere entrambi <sup>i</sup> linguaggi

**FORTH PER SPECTRUM** di DON THOMASSON

**BASIC & FORTRAN PER** di WAINWRIGHT e GRANT Questo libro può essere utilizzato per imparare sia il FORTRAN che il BASIC, od

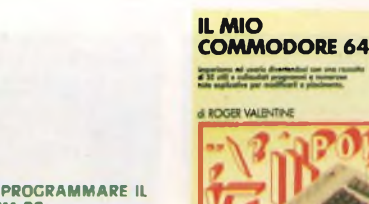

quelle persone, che possiedono un IBM PC, e vogliono realizzare programmi di grafica, musica, matematica. **COd. 9200 L 20.000**

al libro

**ALLA SCOPERTA DEL QL IL COMPUTER SINCLAIR**

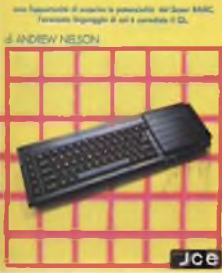

#### **SUL NOSTRO COMPUTER** di JEREMY RUSTON Nei libro sono riportati <sup>i</sup> listati di due programmi per tradurre le istruzioni PASCAL in BASIC. Il primo compilatore e scritto in Basic MICROSOFT, quindi è adatto ai personal computer IBM pc, IBM compatibili, OLIVETTI M 10 - M 20 - M 21 - M 24, HP 150 II secondo è scritto in Basic SINCLAIR per lo ZX Spectrum ed e fornito su cassetta software allegata

Libro più cassetta<br>Cod. 9800 L. 25.000 **Cod. 9800 L 25.000**

**ALLA SCOPERTA DEL OL IL COMPUTER SINCLAIR** di AMREW NELSON Progettato per una migliore e piu lineare realizzazione dei programmi, il Super BASIC SINCLAIR il linguaggio di cui e corredato il QL, è quanto di più avanzato si possa immaginare nel campo della programmazione. In questo libro troverete: la creazione di procedure, la programmazione strutturata, la grafica ad altissima risoluzione del SUPER BASIC. **cod. 9050 L 20 000**

Libro più cassetta<br>Cod. 9100 L. 25.000 **COd. 9100 L 25.000**

**IMPARIAMO IL PASCAL**

software JCE...<br>software 20%<br>sconto 20%

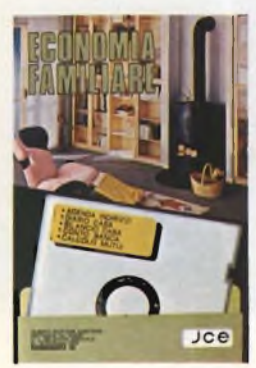

**ECONOMIA FAMILIARE** Collezione di cinque utilissimi programmi per la<br>gestione di casa<br>1 - Agenda indirizzi 2 - Diario di casa<br>3 - Bilancio di casa 4 - Conto in banca<br>5 - Calcolo mutui **Supporto; dischetto Configurazione richiesta Commodore 64, floppy disk Ve 1541 J/0112-02 l. 40.000**

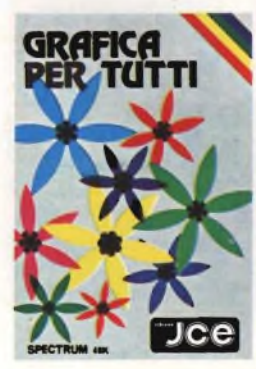

**GRAFICA PER TUTTI** Un programma italiano, pensato soprattutto per la didattica, facile da usare e adatto anche per <sup>I</sup> più piccoli, ma che può sfruttare istruzioni potenti che permettono, ad esempio, di colorare una figura solo definendo un punto all'interno della stessa Supporto: cassetta **Configurazione richiesta: Spectrum 4BK J/0100-01 L. 25.000**

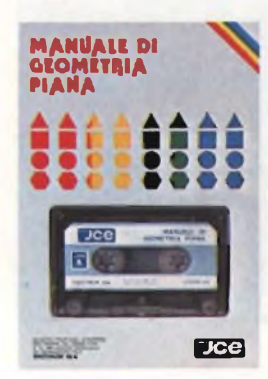

# **MOSAICO**

**MANUALE DI GEOMETRIA**

**PIANA** Il programma consente la consultazione e l'applicazione pratica di numerose regole di geometria piana, tra cui: calcolo di aree, perimetri, settori, ecc. Valido aiuto agli studenti e professionisti per fare rapidamente <sup>i</sup> calcoli Supporto, cassetta **Configurazione richiesta: Spectrum 48K J/0100-02 L. 25.000**

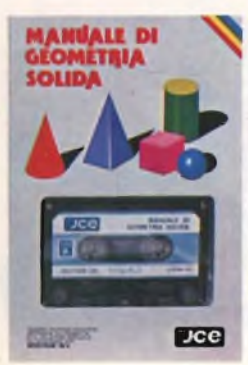

**MANUALE DI GEOMETRIA SOLIDA** Il programma consente la consultazione e l'applicazione pratica di numerose regole di geometria solida, tra cui: calcolo di volumi, superfici, sezioni, ecc. Aiuto incontestabile per studenti, professionisti e chiunque abbia da affrontare questi problemi e <sup>i</sup> relativi calcoli. Supporto cassetta **Configurazione richiesta Spectrum 48K J/0100-03 L. 25.000**

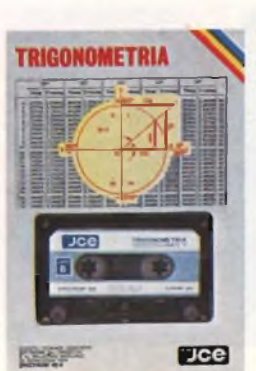

**TRIGONOMETRIA** Il programma offre il vantaggio non solo di risolvere i triangoli ma anche di visualizzarli ridotti in scala. La TRILOGIA viene fornita con un utile volumetto, che riproduce tutte le principali videate, al fine di migliorare la consultazione del programma. Supporto: cassetta **Configurazione richiesta: Spectrum 48K J/0100-04 L 25.000**

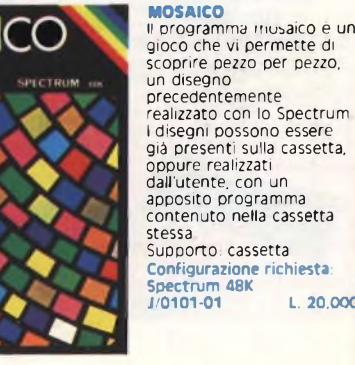

Il programma musaico è un gioco che vi permette di scoprire pezzo per pezzo, un disegno precedentemente realizzato con lo Spectrum <sup>I</sup> disegni possono essere già presenti sulla cassetta, oppure realizzati dall'utente, con un apposito programma contenuto nella cassetta Supporto: cassetta **Configurazione richiesta:**

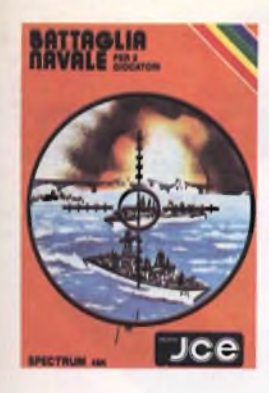

**BATTAGLIA NAVALE** Evitiamo lo spreco di carta e le laboriose sistemazioni delle navi Adesso è possibile giocare alla Battaglia Navale con lo Spectrum, Il calcolatore segnala <sup>i</sup> tiri effettuati e <sup>i</sup> centri ottenuti. Supporto: cassetta **Configurazione richiesta Spectrum 48K <sup>J</sup> 010102 L 20 000**

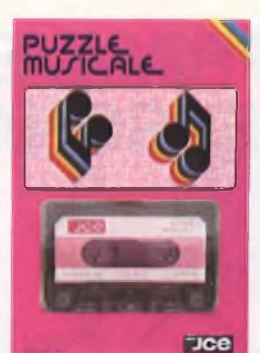

#### **PUZZLI MUSICALI**

Programma che, oltre ad essere un gioco, possiede ottime caratteristiche didattiche offrendo la possibilità di imparare a riprodurre <sup>i</sup> brani proposti dal computer. supporto: cassetta<br>Supporto: cassetta<br>Configurazione richiesta **Configurazione richiesta:**

**Spectrum 48K J/0101-0S L. 20.000**

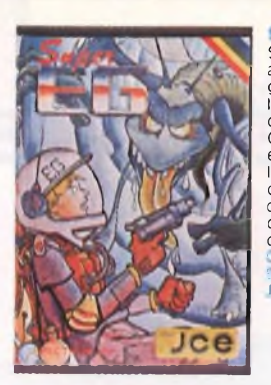

**SUDER RO** Sei atterato su Marte e hai acoperto un labirinto in cui<br>gli antichi abitanti hanno lasciato un favoloso tesoro custodito da molti alieni. Con l'aiuto di una mappa elettronica devi percorrere le varie stanze difendendoti dai mostri e devi raccogliere le sette chiavi che aprono il cofano del tesoro

**Configurazione richiesta Spectrum 48K J/0101 -04 L. 20.000**

**INC. 1/CALCOLO AD ELEMENTI FINITI** Adoperando il metodo ad elementi finiti triangolari, permette di analizzare in

maniera precisa e veloce pannelli piani di qualsiasi forma e di qualsiasi caratteristiche elastiche La struttura può essere discretizzata con piu di ottanta elementi permettendo cosi la risoluzione di problemi anche iperstatici con una geometrìa complessa Supporto cassetta **Configurazione richiesta Spectrum 48K J/0104-01 L. 30.000**

# **PECTRUM LURITER FIGG**

**TOPOGRAFIA** 

ALGEBRA

**MATRICIALE** 

**ASTROLOGIA** 

 $\overline{\text{Jce}}$ 

 $Jce$ 

 $_{\text{Jce}}$ 

## **SPECTRUM WRITER MICRODRIVE COMPATIBILE** Programma professionale

di elaborazione e stampa delle parole e dei testi - Word Processor - creato specificatamente per il computer Spectrum 48 K. SPECTRUM WRITER consente di scrivere e comporre qualsiasi tipo di testo come lettere, articoli, saggi, documenti ecc. Supporto: cassetta **Configurazione richiesta. Spectrum 48K. microdrive opzionale <sup>J</sup> 0102-01 L 40.000**

Permette il calcolo dell'area di una figura piana in molteplici modi, a seconda dei dati disponibili

Strutturato a sottoprogrammi, indipendenti fra loro, il programma consente il calcolo di aree con il metodo del

camminamento, fornendo le coordinate cartesiane o polari dei vertici, o in svariati altri modi. Supporto: cassetta **Configurazione richiesta Spectrum 48K <sup>J</sup> 0104-02 L 30 000**

**ALGEBRA MATRICIALE** Raccoglie otto programmi per risolvere le operazioni dell'algebra matriciale <sup>1</sup> - Matrice inversa 2 - Determinante 3 - Prodotto 4 - Somma

5 - Sistemi di equazioni - Metodo di GAUSS

**TOPOGRAFIA**

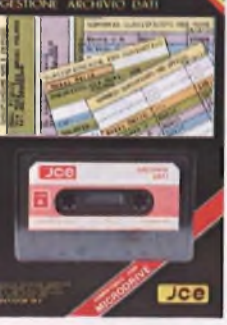

**MA/TERFILE** 

CALCOLO TRAVI

**IPE** 

**MASTER FILE - MICRODRIVE COMPATIBILE** Senza dubbio il piu potente data base e sistema di archiviazione di files oggi disponibile Interamente scritto in codice macchina per il

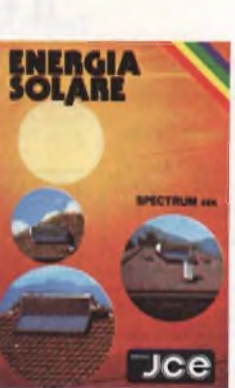

**ENERGIA SOLARE** Finalmente un programma che consente il calcolo di un impianto solare in brevissimo tempo, che non si limita ad una semplice analisi, ma anche ad una valutazione economica Si è tanto parlato di energie alternative, ma pochi ne hanno parlato in modo completo anche dal punto di vista economico Supporto: cassetta **Configurazione richiesti**

**Spectrum 48K J/0104 04 <sup>L</sup> 30.000**

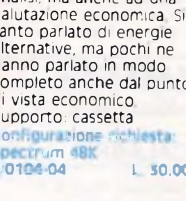

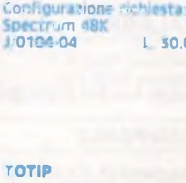

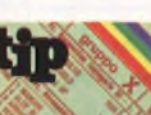

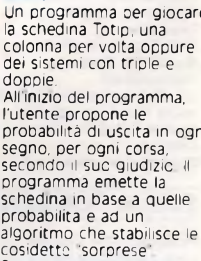

**TOTIP**<br>
Un programma per giocare<br>
la schedina Totip, una<br>
colonna per volta oppure<br>
dei sistemi con triple e

doppie.

l'utente propone le<br>probabilità di uscita in ogn

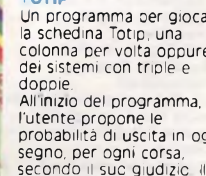

Supporto: cassetta

**CHESS WARS** 

Configurazione richiesta Spectrum 48K

 $1.20.000$ 

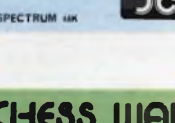

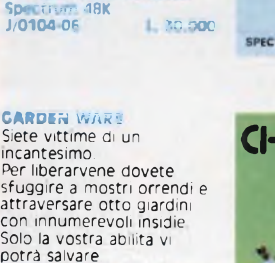

Siete vittime di un incantesimo. Per liberarvene dovete sfuggire a mostri orrendi e attraversare otto giardini<br>con innumerevoli insidie<br>Solo la vostra abilita vi **Configurazione richiesta: Specifico per Commodore <sup>J</sup> 0111-01 L 20.000**

potrà salvare.

#### 6 - Sistemi di equazioni - Metodo iteratico di GAUSS/SEIDEL 7 - Autovalori complessi Decomposizione ortogonale Supporto: cassetta **Configurazione richiesta Spectrum 48K J/0104-05 L 30.000 ASTROLOGIA** Oroscopo accuratissimo e personalissimo di almeno

2000 parole: completo di tutti gli aspetti interplanetari e le configurazioni relative allo zodiaco, le loro longitudini<br>esatte a meno di 6 minuti<br>d'arco e la loro interpretazione. Sistemi usati zodiaco tropicale e sistema di Placidus per la divisione delle Case. Supporto: cassetta **Configurazione richiesta Spectrum 48K J/0105-02 L. 25.000**

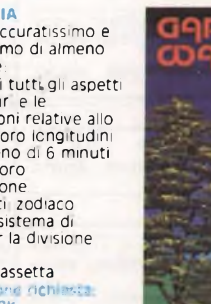

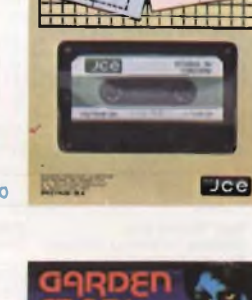

**STUDIO DI FUNZIONI STUDIO DI FUNZIONI** E un programma per HН

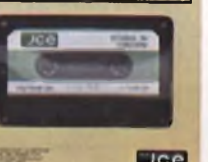

**SPECTRUM UCC** 

di funzioni diverse Si possono trovare MASSIMI, MINIMI, INTERSEZIONI, ZERI, ecc con precisione a piacere E possibile determinare<br>anche il campo di esistenza<br>e i limiti della funzione e si<br>può ingrandire a tutto<br>schermo qualsiasi piccolo particolare del grafico Supporto: cassetta **Configurazione richiesta**  $J$ /**0104** 06

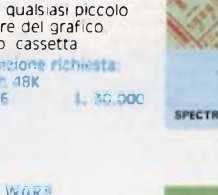

**CHESS WARS** Giocate a scacchi con il

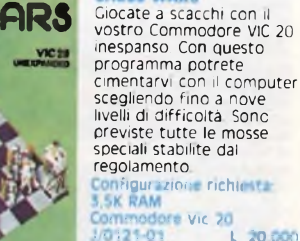

Jce

**MAR** disegnare in alta<br>risoluzione fino a 8 grafic

SPECTRUM AN

 $Jce$ 

**INGEGNERIA PflOGRAMMA AD ELEMENTI FINITI**

## compattamento e la velocità, offre 32 <sup>K</sup> di memoria..- max - per <sup>i</sup> dati di ogni file - 26 campi per record -128 caratteri per campo. Supporto: cassetta **Configurazione richiesta Spectrum 48K, microdrive**

**opzionale J/O1O2-O2 L 40.000 CALCOLO TRAVI IPE** Il programma consente il calcolo di travi IPE, caricate uniformemente e semplicemente appoggiate

**Configurazione richiesta Spectrum 48K J/0104 03 L. 25,000**

**SPECTRUM 4SK** 

agli estremi Si può effettuare il calcolo di una sola trave, o di piu trav<br>affiancate Supporto, cassetta

## **BIT SHOP PRIMAVERA: PROFESSIONISTI IN PERSONAL COMPUTER.**

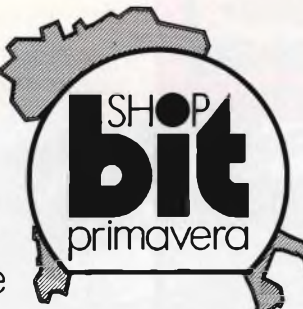

Bit Shop Primavera: una grande catena di negozi specializzati nella vendita di personal computer. Perché tu possa trovare con sicurezza il professionista che sa capirti, consigliarti, assisterti.

Senza che tutto questo ti debba costare una lira in più. Per questo prima di scegliere il tuo personal scegli dove comperarlo: si sa che chi ben comincia è a metà dell'opera.

**Il tuo Bit Shop Primavera è in:**

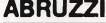

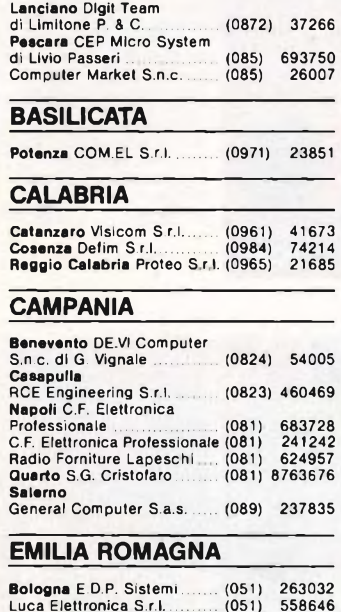

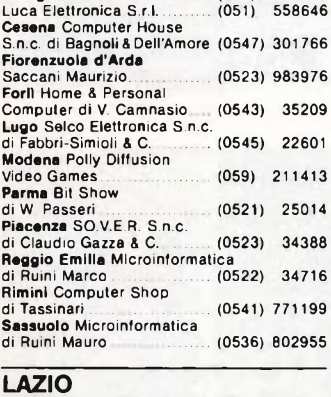

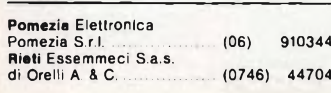

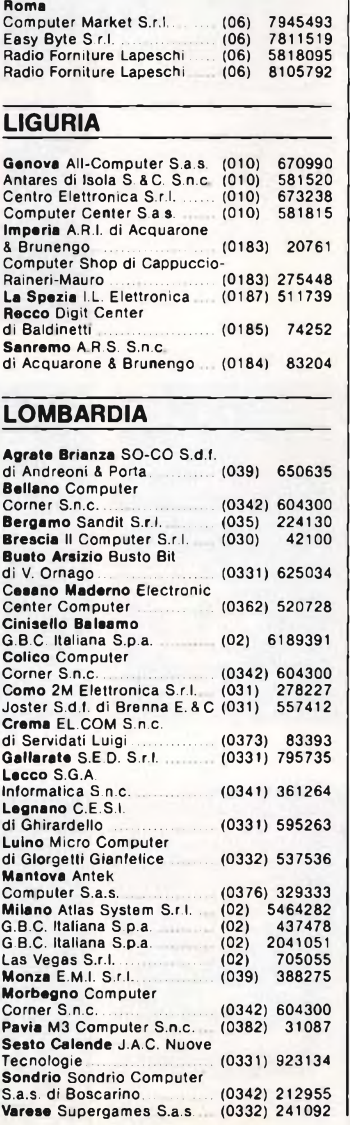

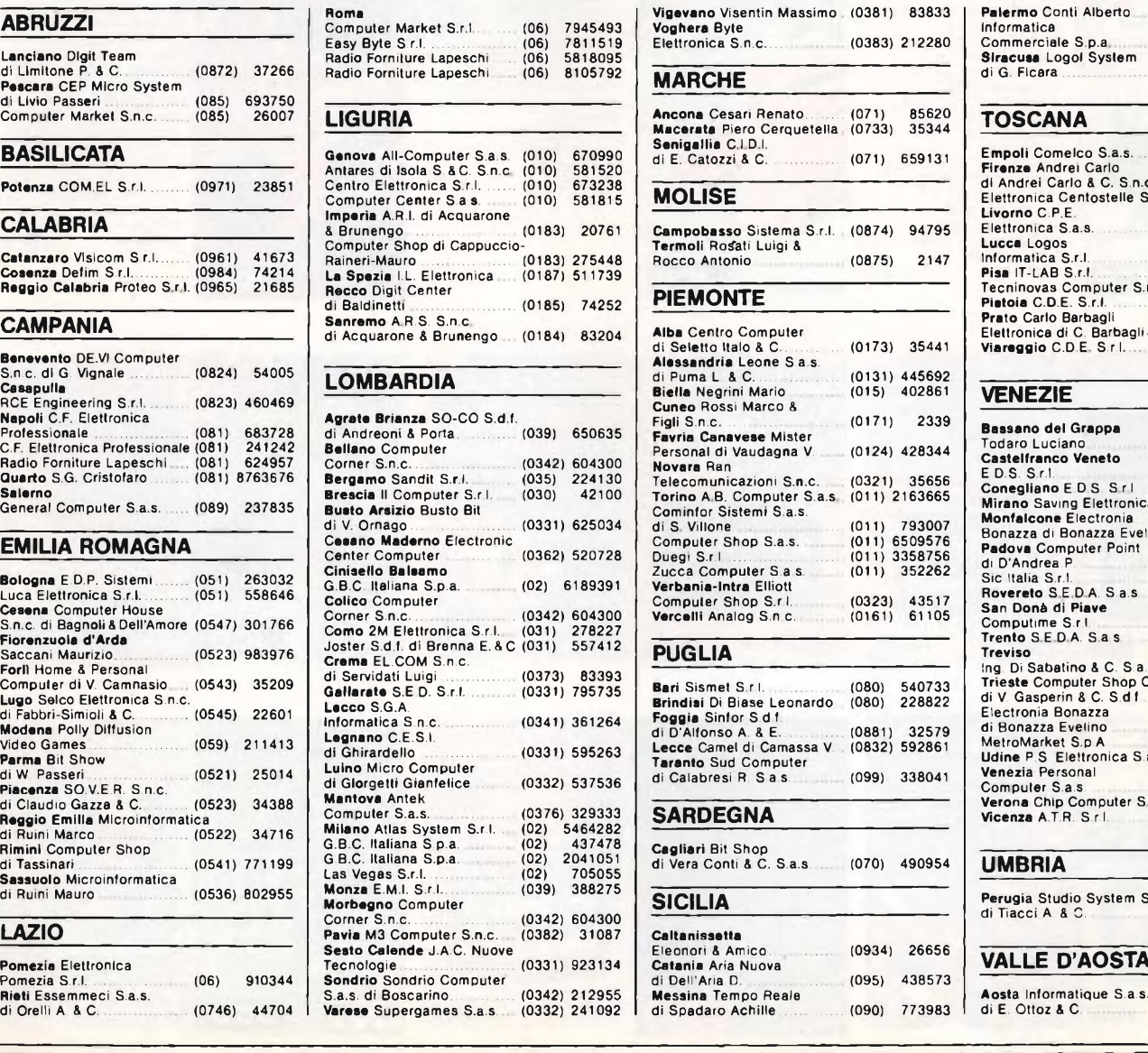

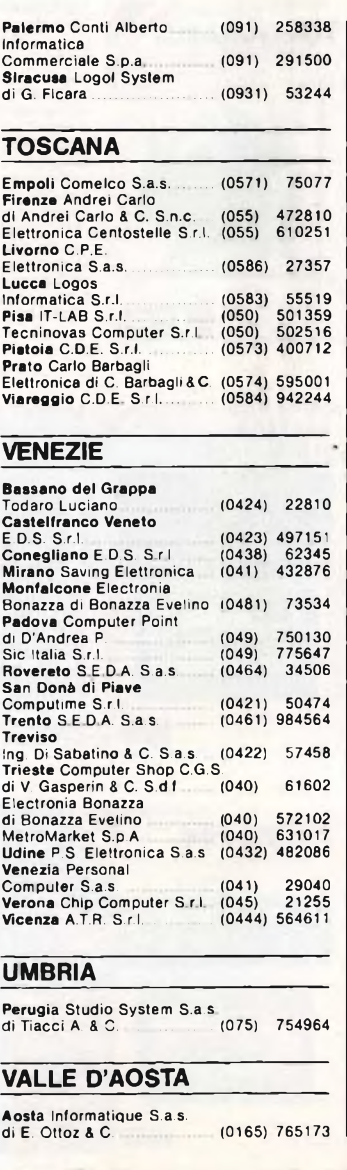

#### LE D'INFORMAZION **MENS** Е incla

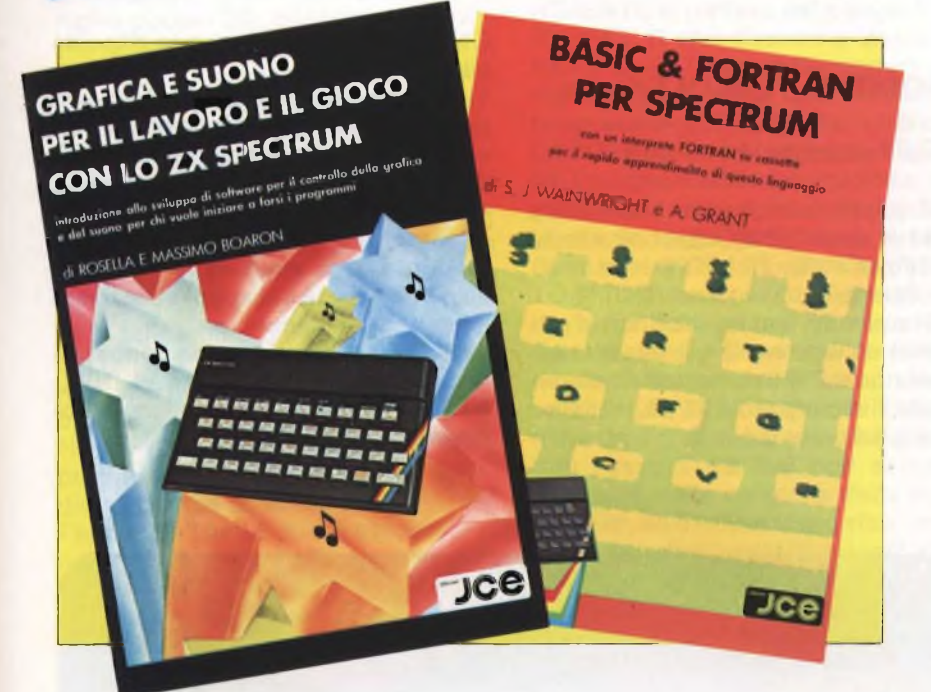

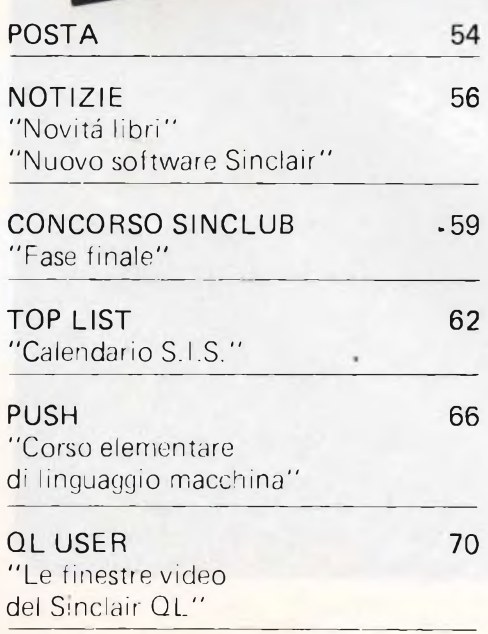

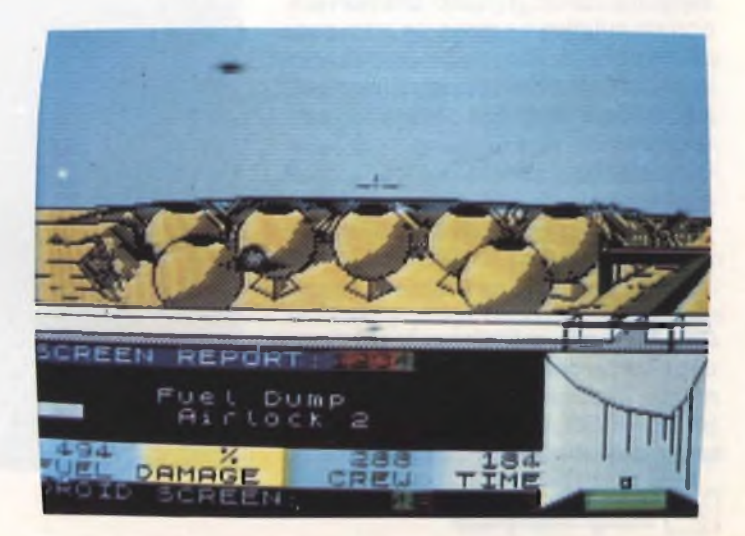

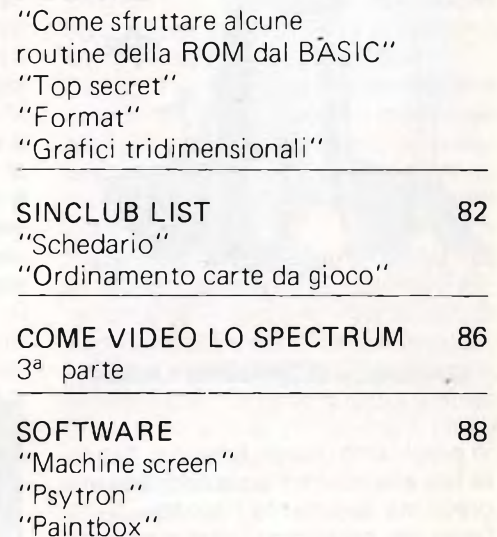

SINCLAIR CLUB

**DIDATTICA** 

"Fortran"

ROUTINE

76

78

94

# *sixa&ìaj®&&SW*

#### **...ANCORA SULLA GRAFICA**

Spettabile Redazione, siamo due fedeli abbonati alla vostra fedele rivista e vi saremmo grati se foste in grado di risolvere un nostro grande problema. Essendo in possesso del SOFKIT 2 48K per lo Spectrum con relative istruzioni, non riusciamo a gestire gli sprites pur seguendo fedelmente le indicazioni del testo.

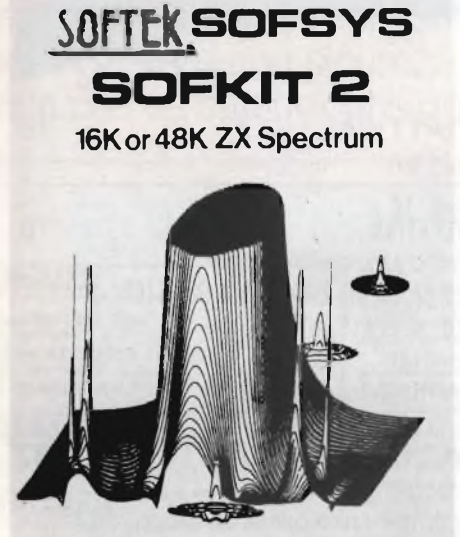

#### **Graphics & Effecti Utility**

Vi preghiamo quindi, fiduciosi, di porre fine alle nostre tribolazioni con una breve ma esauriente risposta.

Detto ciò, saremmo inoltre interessati a vedere sulle pagine della rivista una routine in L/M che permetta di disegnare in pagina nascosta. Cioè di eseguire comandi grafici che non disegnino sul display ma in un'altra zona di memoria che possa poi essere successivamente richiamata sul video a partire dal byte 16384 come una pagina grafica. Cordiali saluti.

**Serafini Marcello & Marchesini Stefano Monfalcone (GO)**

<sup>54</sup> **Computer** 

**Cari Marcello e Stefano, la gestione degli sprite con il SOFK IT2 è praticamente impossibile e nemmeno il libretto di istruzioni potrà aiutarvi in questa operazione. Per disegnare su** **una pagina grafica che non si vede è sufficiente usare delle istruzioni PO-KE e poi richiamare la pagina così disegnata. Ad esempio con poke 11,255 si traccia una linea sul video. La posizione della linea varia a seconda della locazione che si assume come inizio della pagina grafica. Cioè con POKE 50000,255 posso disegnare la linea in qualunque posizione del video. Se assumo come posizione la 60000, la linea sarà posizionata nell'angolo superiore sinistro del video. Se la locazione sarà 58000, la linea sarà all'incirca a metà video.**

#### **PRODOTTI TENKOLEK**

Spett. Redazione, vorrei sapere 4 cose:

1) È possibile collegare l'interfaccia joystick della TENKOLEK come unità di output oltre che di input usando, per esempio: l'istruzione "OUT"?

2) In alternativa al joystick non si potrebbe collegare alla già citata interfaccia qualche strumento? Considerando il suo prezzo è un po' limitativo usarla solo per giocare.

3) Si può usare la light pen TENKO-LEK nell'ambito del BASIC? Il programma fornito con la penna è disastroso e una alternativa sarebbe auspicabile.

4) Dove posso trovare <sup>i</sup> programmi realizzati per lo Spectrum della INVE-STRONICA?

Sperando in una vostra risposta non mi resta che complimentarvi per gli enormi passi avanti compiuti dall'inserto SINCLUB che si sta trasformando in una rivista vera e propria.

**Aldo Buson 20013 Magenta (MI)**

**Caro Aldo ecco in breve le risposte alla tua lettera:**

**1) Non è possibile usare l'interfaccia joystick della Tenkolek come unità di output in quanto è unidirezionale.**

**2) Al posto dei joystick può collegare qualsiasi altro interruttore che chiuda gli ingressi a massa.**

**3) Non si può sfruttare la light pen solo in BASIC; è indispensabile usare il linguaggio macchina.**

**4) Siamo spiacenti ma non conosciamo alcuna ditta col nome di INVE-STRONICA che distribuisce programmi per il Sinclair.**

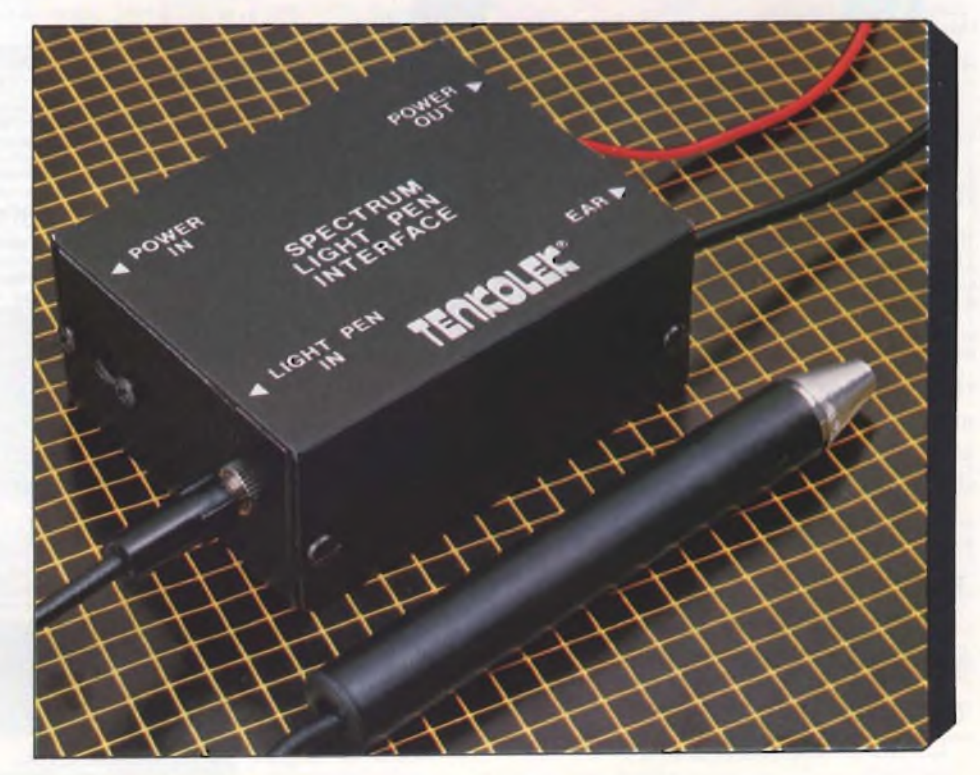

#### **LISTATI "LETTERE E TOOLKIT"**

Sono abbonato alla rivista Sperimentare che ospita il Vostro inserto e posseggo da poco più di un mese uno Spectrum 48 K.

Mi associo a tutti quelli che mi hanno preceduto per farVi <sup>i</sup> più vivi complimenti circa <sup>i</sup> problemi trattati e le interessanti informazioni e soluzioni che ci elargite con proprietà di contenuto, metodo e linguaggio.

Uno dei programmi che ho trovato più interessanti, DATAFILE (numero di luglio-agosto 84), consente effettivamente di creare i più vari tipi di file e di manipolarli. Ho incontrato invece qualche problema nell'uso dei programmi TOOLKIT e LETTERE (pubblicati insieme a DATAFILE). Mi succede che caricando <sup>i</sup> TOOLKIT e LETTERE, quando do RUN o GO TO <sup>1</sup> il calcolatore risponde: 2"Variable not found 9971: <sup>1</sup> ", dando alla linea 9970 LET Q\$="", carica il file, chiede la data della lettera, STAMPANTE(S/N), ma nel momento in cui dovrebbe cominciare <sup>a</sup> lavorare stampa: "<sup>2</sup> Variable not found 9920:1".

Ho più volte controllato il listato dei 3 programmi ma tutto mi sembra in ordine; ho forse dimenticato qualcosa? Perché DATAFILE possa esprimere al meglio le sue possibilità è necessario poter utilizzare <sup>i</sup> file con altri programi, Vi sarei quindi molto grato se mi aiutaste a capire perché il TOOLKIT non prende il contenuto dei campi del file e quindi non gira. (Al momento in cui il calcolatore si blocca ha FAT. D in Q\$).

Rinnovando ancora <sup>i</sup> complimenti per la Rivista, nella speranza che possiate dare una risposta ai miei piccoli problemi, ringrazio anticipatamente e colgo l'occasione per porgere <sup>i</sup> migliori saluti.

**Giovanni Incaudo Cinisello Balsamo (MI)**

#### **Caro Giovanni,**

**il problema che ci proponi è purtroppo dovuto ad un disguido tecnico che ha provocato la pubblicazione di listati non ancora completi (LETTE-RE), comunque con le correzioni in seguito riportate si ovvia agli inconvenienti che tu hai elencato. Ad ogni** **modo ti diamo alcuni consigli sull'uso di questi programmi. Inanzitutto la tua intuizione di dare**

**LET Q\$="":GOTO1 è corretta nel caso si utilizzi una cassetta con un solo file, ma ti consiglio di usare questa procedura:**

**LET Q\$ "nome file": GOTO 1000, o ancora meglio di inserire una linea di INPUT all'inizio del programma LET-TERE, che chieda il nome del file da caricare. Per il resto gli errori che segnali sono dovuti a delle piccole incongruenze nel testo dell'esempio riportato; infatti nel nostro esempio (CLIENTI) si parlava del campo FAT. N e FAT. D che diventano invece N. FAT e D. FAT per corrispondere alle richieste nelle linee 1020 e 1040 del programma LETTERE. Per utilizzare il TOOLKIT con il programma LETTE-RE bisogna modificare una linea, non che questa sia sbagliata, ma perché è scritta in forma generale e si tratta della linea 9920 LET q\$=a\$(rn,f(fn,1) TO f(fn,2)) in cui per l'uso specifico si deve sostituire rn con x1 e fn con x. Questo perché il numero rn (che si ricava dalla routine 9989 e non viene usata in LETTERE in quanto il proponimento e di stampare una lettera per tutti <sup>i</sup> record del file) non esiste al momento della chiamata della routine 9920; ed il valore di fn è stato assegnato ad altre variabili (n1, n2, n3 e n4) ed in seguito viene assegnato ogni volta che occorre ad x. Dopo questo inciso, che spero ti abbia anche chiarito le idee sul modo di lavorare di TOOLKIT, elenchiamo le piccole modifiche necessarie per un corretto funzionamento di TOOLKIT e di LETTERE:**

#### **1) TOOLKIT**

**La linea 997 va via e bisogna inserire una linea 9970 CLS**

#### **2) LETTERE**

**In linea 2000 modificare... 2 TO nru...**  $\ln$  **linea** 2075 modificare  $\ldots$   $x1=i$   $\ldots$ **In linea 2080 modificare ... x1=i ... Sperando di aver risolto <sup>i</sup> tuoi problemi ti ringraziamo per <sup>i</sup> complimenti che fai alla nostra rivista e ti inviamo <sup>i</sup> saluti di tutta la redazione.**

#### **CAMPIONATO DI CALCIO**

Sono un assiduo lettore della vostra rivista e faccio il segretario presso il

Comitato Provinciale di Grosseto della Federazione Italiana Giuoco calcio. Da qualche tempo mi diletto con l'uso del computer ZX Spectrum da 48 K; ho ricopiato con gran piacere anche se con tanta fatica il programma del sig. Andrea Lombardo di Milano relativo al Campionato di Calcio di Serie A, che gira alla perfezione e del quale mi congratulo con l'autore.

Ho cercato di adattare il programma alle mie esigenze, modificando il dimensionamento del numero delle squadre, del numero delle partite e quello del calendario.

Anche in questo caso if programma sembrava che girasse perfettamente, ma quando si è trattato di inserire <sup>i</sup> risultati delle varie partite disputate sono sorte delle difficoltà in quanto II programma non era più in grado di aggiornare le classifiche e quindi di essere usato per il mio scopo.

Pertanto sono giuntoalladecisionedi chiedere il vostro aiuto per modificare quelle parti del programma per adattarlo a campionati aventi rispettivamente 8 - 10 - 12 - 14 squadre partecipanti.

Facendo presente che la risoluzione di questo problema allieverebbe notevolmente il lavoro all'interno del nostro Comitato e certo della vostra sollecita e competente collaborazione, vogliate gradire <sup>i</sup> miei più cordiali saluti unitamente ai complimenti per la vostra pubblicazione.

**Franco Carraresi Grosseto**

**Caro Franco, il programma da te menzionato sarà prodotto dalla JCE assieme ad altri due programmi molto interessanti che riguarderanno anch'essi il gioco del calcio.**

**Queto programma è stato adattato per la sua commercializzazione e infatti sono state aggiunte diverse routines in linguaggio macchina migliorando così sia la velocità d'esecuzione che le possibilità offerte. Il software prenderà il nome di "CAMPIONA-TO DI CALCIO" e sarà disponibile in questi giorni. Per più precise informazioni ti preghiamo di scrivere alla nostra divisione libri e software al medesimo indirizzo.**

•••••••••••••••••••••••

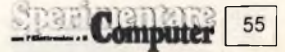

#### **IMPARIAMO IL PASCAL SUL NOSTRO COMPUTER**

Casa Editrice: JCE Prezzo: L. 25.000

Molto spesso il BASIC, proprio per la sua struttura, favorisce delle condizioni per cui il neofita che ha appena acquistato il computer sviluppa delle tecniche di programmazione poco efficienti. Infatti mediante il BASIC, molte persone nel creare da zero un programma cominciano a mettere le mani su una tastiera prima di aver focalizzato ed evidenziato la struttura generale del programma.

Purtroppo, iniziare a programmare con una tecnica di questo tipo comporta l'acquisizione di alcuni, "vizi" di programmazione la cui eliminazione diventerà sempre più problematica col passare del tempo. Il PASCAL, appartenendo alla famiglia dei linguaggi strutturati può sicuramente ovviare a questo inconveniente.

Sebbene l'apprendimento del PArispetto a quello del BASIC, è però anche vero che la programmazione in PA-SCAL ha indubbiamente dei vantaggi sostanziali rispetto al BASIC. Infatti il PASCAL consente ed in alcuni casi obbliga ad una programmazione molto lineare, priva di inutili salti che il più delle volte scoraggiano chiunque a tentare di

#### **IMPARIAMO IL PASCAL SUL NOSTRO COMPUTER**

con i programmi compilatori per i computer<br>IBM PC, IBM compatibili, OLIVETTI M 10 = M 20 = M 21 = M 24.<br>HP 150 = 2X SPECTRUM

**di JFREMY RUSTON**

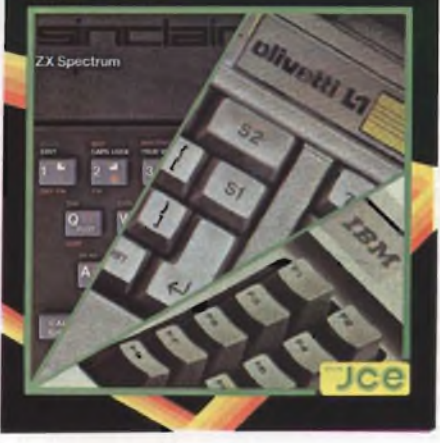

particolare senza dubbio indispensabile per poter effettuare delle modifiche e correzioni a programmi già esistenti.

SCAL è quasi sempre più difficoltoso SCAL, è sempre possibile a prescindere Quindi, in programma scritto in PAdalla sua lunghezza, individuare le varie sezioni che lo compongono (PROCE-DURE e FUNCTION) e poi comprendere il compito che ognuna di queste esegue.

capire come un programma funziona, un linguaggio molto lineare e quindi Il libro "Impariamo il PASCAL sul nostro computer" svolge un duplice scopo. Prima di tutto illustra grazie ad

adatto ai principianti tutte le istruzioni standard che il PASCAL comprende, e poi, mediante un compilatore, fornisce la possibilità ai possessori di un computer di verificare le proprie conoscenze. Per ogni argomento trattato, viene sempre fornito un esempio corredato da una chiara e precisa spiegazione. Nella seconda parte del libro, come già è stato accennato, è presente un compilatore PASCAL in grado di comprendere la maggior parte delle istruzioni standard.

Questo compilatore è presente in due diverse versioni: la prima è adatta per computers dotati di BASIC MICRO-SOFT (ad esempio IBM PC, Olivetti M20 e MIO, HP150, Commodore), mentre la seconda è scritta in BASIC Sinclair per lo ZX Spectrum nella massima configurazione (48 K).

Come è più volte detto nel libro, questo compilatore non ha assolutamente la pretesa di sostituire un compilatore di tipo commerciale, ma vuole soltanto fornire al lettore la possibilità di apprendere e quindi verificare le più importanti caratteristiche del PASCAL. Una volta apprese queste, sarà appunto il lettore ad essere motivato o meno all'acquisto di un compilatore standard in grado di funzionare con tutte le istruzioni descritte nel testo. Il libro è quindi indirizzato verso coloro che intendono approfondire e migliorare le proprie capacità di programmazione, e contemporaneamente imparare un linguaggio ad un livello superiore dell'ormai diffusissimo BASIC.

#### **NUOVO SOFTWARE SINCLAIR**

La Sinclair Research ha appena annunciato l'uscita sul mercato di due nuovi programmi per Spectrum e Spectrum Plus. Si tratta di due programmi, tuata guidando una macchina nel Box "ESTIMATOR RACER" <sup>e</sup> "NLJM-BER PA1NTER", che combinano le caratteristiche dei giochi Arcade con una potente matrice educativa. Il prezzo in sterline è di 4.95 ed entrambi <sup>i</sup> programmi girano sia sullo Spectrum a 16 k che differenza del primo programma però quello a 48 k.

con la Applied Systems Knowledge, sottrazione, moltiplicazione e divisione.

Estimator Racer è consigliato a ragazzi, dai cinque ai quattordici anni di età. Lo scopo del gioco è quello di indovinare una somma in modo esatto oppure quello di avvicinarsi il più possibile alla risposta esatta. La risposta viene effetcorrispondente alla parola esatta. Analoga è la funzione svolta da Number Painter.

Scritto dalla Psion in associazione quattro operazioni basilari: addizione, In questo caso bisognerà dirigere un pittore attorno ad un enorme edificio. A qui vengono prese in considerazione le

#### **COLLABORAZIONE CON LE RADIO PRIVATE**

**Invitiamo tutte le Radio private che trasmettono notizie e software via etere, interessate ad una collaborazione con le riviste Sperimentare ed EG Computer per utilizzare programmi e altro materiale riguardante i computer Sinclair, Commodore e MSX, a mettersi in contatto con la nostra redazione.**

**Inviando tutti i dati relativi alle trasmissioni e al materiale occorrente potremo così collaborare e informare più rapidamente i lettori.**

**Ringraziamo anticipatamente tutti coloro che contribuiranno all'iniziativa per un migliore utilizzo deH'home computer.**

#### **RILEVAZIONI STATISTICHE SU CAMPIONE UTENTI SINCLAIR**

Per gentile concessione della Rebit, distributrice italiana dei prodotti Sinclair, pubblichiamo un interessante rilievo statistico degli utenti Sinclair.

Nelle supergaranzie distribuite con lo ZX SPECTRUM a partire da fine Settembre '84 è stata inserita una cartolina con un piccolo questionario che, ritornata compilata, dà diritto ad un libro sullo ZX Microdrive.

Da una prima analisi delle cartoline ritornate si possono trarre alcune osservazioni interessanti.

#### **USO PRINCIPALE DEL COMPUTER**

Le risposte hanno dimostrato un notevole desiderio degli acquirenti ad utilizzare il computer per l'apprendimento del BASIC.

#### **GRAFICA E SUONO PER IL LAVORO E IL GIOCO CON LO SPECTRUM**

Edizioni J.C.E. Prezzo L. 25.000

E uscito da pochi giorni nelle edicole e nelle librerie di tutta Italia questo nuovo libro edito dalla J.C.E. Si tratta di un libro semplice ma molto costruttivo che assieme ad una cassetta software contenente molteplici esempi forma un kit didattico di tutto rispetto. Per la sua comprensione non bisogna essere dei mostri dell'informatica dato che tutto il libro è rivolto principalmente ad utenti che si avvicinano per la prima volta ai problemi di grafica e di suono sullo Spectrum. Vengono innanzitutto analizzate le effettive possibilità della macchina per poi vedere attentamente <sup>i</sup> principali problemi annessi. Decisamente interessanti <sup>i</sup> capitoli dedicati allo sviluppo del linguaggio macchina dove vengono presentate importanti routines immediatamente utilizzabili dall'utente. <sup>I</sup> concetti esaminati sono dei più

quale l'utente SINCLAIR è un utente turo di questa periferica. responsabile che ha acquistato il computer per usarlo.

Le percentuali delle varie risposte so-**CONNOTAZIONE ETÀ'** no come segue:

- Apprendimento del BASIC: 59,7%<br>• Gioco: 40.5%
- Gioco:  $40,5\%$ <br>• Didattica:  $35\%$
- Didattica:  $35\%$ <br>• Altro:  $19\%$
- $\bullet$  Altro:

(La somma è superiore al  $100\%$  perchè erano possibili risposte multiple).

#### **QUALE PERIFERICA HAI INTENZIONE DI ACQUISTARE?**

Le percentuali delle varie risposte sono le seguenti:

- ZX Microdrive:  $62\%$ <br>• Stampante:  $41.5\%$
- Stampante:  $41,5\%$ <br>• Monitor:  $15\%$
- Monitor:  $15\%$ <br>• Joystick:  $3.5\%$
- Joystick:  $3,5\%$ <br>• Altro:  $4.5\%$
- $\bullet$  Altro:

Da rilevare con estremo interesse è il 15% totalizzato dal MONITOR che po-

Questo conferma la teoria secondo la trebbe essere un buon segnale per il fu-

L'età di quanti hanno risposto al questionario è abbastanza omogenea nelle varie fasce identificate.

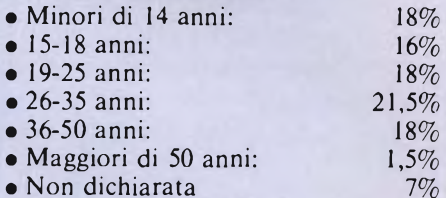

Come si può vedere non c'è praticamente utenza nella fascia sopra <sup>i</sup> 50 anni di età.

#### **PROFESSIONE**

• Studenti:  $41\%$ <br>• Impiegati:  $22\%$ • Impiegati:  $22\%$ <br>• Altro o non dichiarato:  $37\%$ • Altro o non dichiarato: 37%

#### **GRAFICA <sup>E</sup> SUONO PER IL LAVORO <sup>E</sup> IL GIOCO CON LO ZX SPECTRUM**

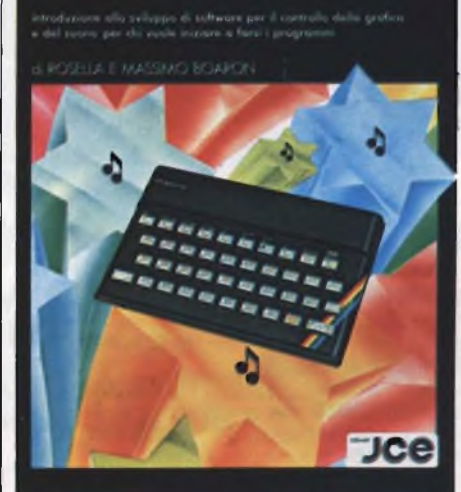

disparati. Concetti generali sulla grafica ad alta risoluzione, effettive applicazioni grafiche, caratteri grafici e semigrafici, gestione dei colori, progettazione di figure complesse, <sup>1</sup>'animazione, uso del suono e le generazioni di rumori sono solo alcuni tra <sup>i</sup> principali argomenti. Alla fine del libro è possibile esaminare il listato dei programmi contenuti sulla cassetta software adottata come supporto al kit. Partendo da concetti generali e proseguendo con un discorso molto semplice nella spiegazione dei più complessi problemi, questo libro, offre all'utente meno esperto un ottimo banco di lavoro sul quale fare <sup>i</sup> primi esperimenti sia di grafica che di suono.

#### **FLOPPY DISK PER IL QL**

La QUEST Microsystems sta per distribuire sul mercato un'intera gamma di flopp disk per il QL. Si parte con un microfloppy Sony da <sup>3</sup> pollici e mezzo fino ad arrivare ai Winchester hard disk.

La Ditta britannica ha inoltre annunciato l'arrivo di memorie addizionali e software gestionale come supporto alla prevista versione del CP/M per il 68000.

**Computer** 

**PRODOTTI PERHOMEE PERSONAL COMPUTER** 

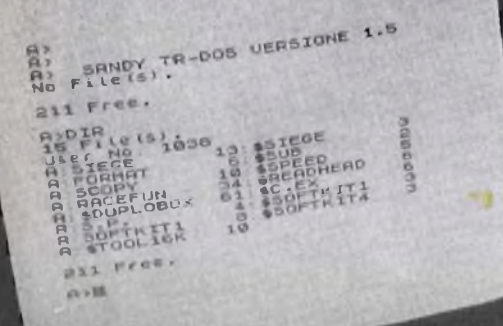

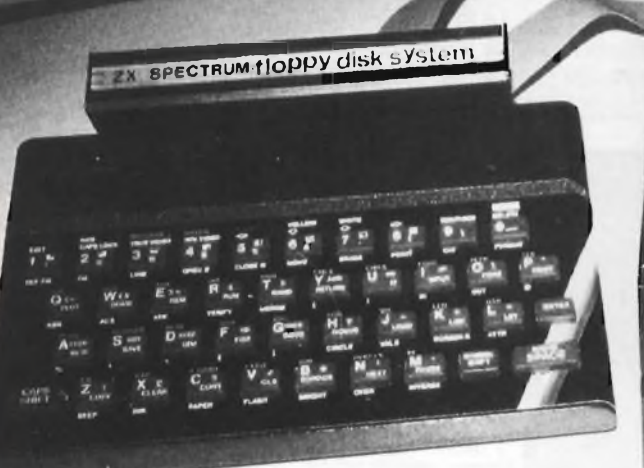

D

#### **SINCLAIR ZX SPECTRUM & ACCESSORI**

**INTERFACE 1: inter RS232 indispensabile** L. 165.000 per il collegamento del microdrive. MICRODRIVE: drive per micro cartucce ori- $L.155.000$ ginale Sinclair. SUPERFACE: sint. vocale + gen. di suoni ampl. sonoro + interfaccia joystick e registrato-L. 145.000 re TAVOLETTA GRAFICA: consente di costruire immagini grafiche in alta risoluzione. L. 165.000 TASTIERA: con pad. numerico può alloggia L. 140.000 re alim. ed eventuali interfacce. MODEM: rivoluzionario strumento di comuni- $L. 155.000$ cazione tramite linea telefonica.

VENDITA PER CORRISPONDENZA PRESSO:

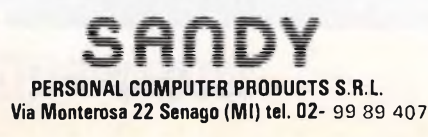

#### EPROM PROGRAMMER: può program-

mare 2716/2732/2764/27128 completo di  $L.270.000$ software **INTERF. RS232: adatta per collegare** stampanti modem, plotter ect.  $L. 90.000$ **INTERF. CENTRONICS: adatta per colle-** $L. 120.000$ gare qualsiasi stampante professionale. INTERF. JOYSTICK: programm. senza au silio di software ne hardware. L. 69.000 **JOYSTICK:** 23.000  $\mathsf{L}$ **ESPANSIONI 48K:**  $\mathbf{L}$ 

Per tutto il materiale non elencato (monitor, - Versione da 3" e 5" da 100 a 800 kbytes stampanti, software... ect) richiedere il catalogo. **IVA 18% ESCLUSA** 

**VENDITA DIRETTA PRESSO:** 

**SANDY COMPUTER CENTER** 

VIA ORNATO 14 - TEL. 02-6473621

**MILANO** 

NOVITÀ!!! **FLOPPY DISK DRIVE PER SPECTRUM** 

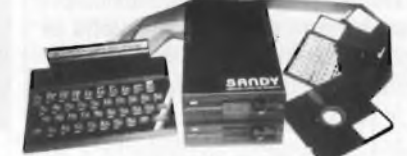

**CARATTERISTICHE PRINCIPALI** 

- Sistema operativo in rom non utilizza spazio in ram - Possibilità di collegare fino a quattro drive con una interfaccia (3,2 mega

bytes) - Facile conversione di programmi. Modello da 100 kbytes L. 610.000

BELLUNO - COL COMPUTERS P.zza S. Stefano, 1 tel. 0437-212204

NAPOLI - (LAMPITELLI) Vico Aculio 71 tel 081-657365 NOVARA - SYELCO Via S.F. d'Assisi, 20 tel 0321-27786 TRIESTE - CGS GASPARINI Via Paolo Reti 6 tel 040-61602

## **ONE HUNDRED STEPS TO LONDON**

## **CONCORSO SINCLUB 2° FASE**

**La prima fase del Concorso Sinclub si è dunque chiusa; in questo numero, che segna l'inizio della seconda fase, presentiamo <sup>i</sup> primi tre programmi finalisti scelti dalle vostre cartoline. Più precisamente in queste pagine rendiamo noto <sup>i</sup> risultati dei tagliandi inviati per <sup>i</sup> programmi di Giugno, Luqlio/Agosto e Settembre e dei relativi programmi vincitori. Anche in questa seconda fase avremo un tagliando che debitamente compilato e spedito alla nostra redazione permetterà ai lettori di concorrere all'estrazione di un'altro Sinclair Spectrum <sup>1</sup> ó K, e agli autori dei programmi finalisti di aggiudicarsi <sup>i</sup> favolosi premi in palio. Concludiamo con un ringraziamento a tutti <sup>i</sup> nostri fedeli lettori che con <sup>i</sup> loro tagliandi, ormai parecchie migliaia, hanno reso il nostro Concorso interessante ed avvincente.**

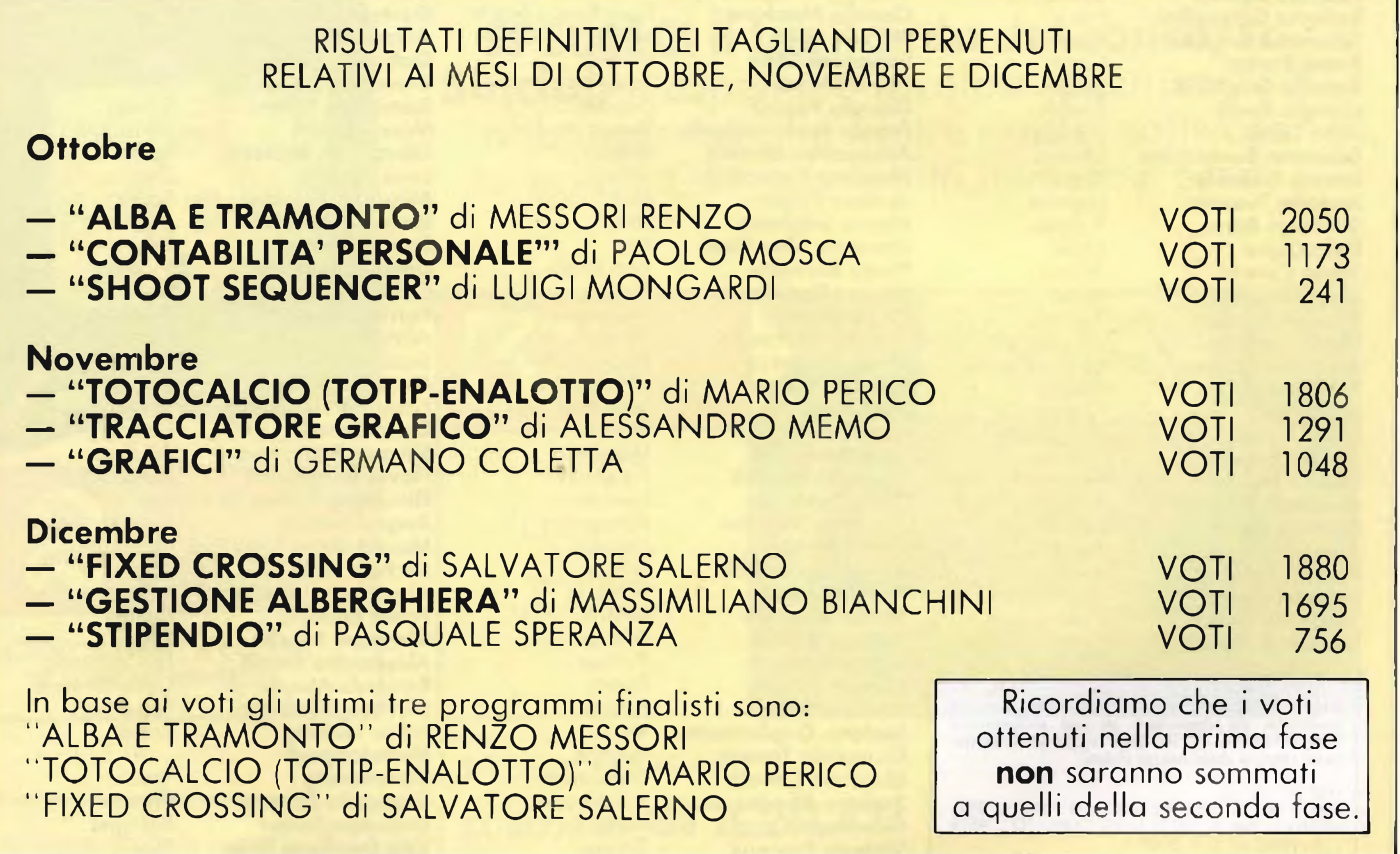

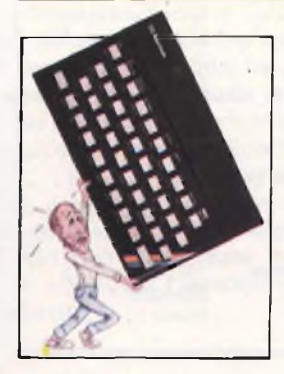

#### **CONTINUANO <sup>I</sup> VINCITORI AL CONCORSO SINCLUB**

Quarto vincitore al Concorso Sinclub e più esattamente relativo al tagliando di Ottobre, è stato vinto da LUIGI CASTELLI di Vercelli. Luigi ha ventiquattroanni ed è laureato in Legge da pochi mesi; legge la nostra rivista da quando è iniziato il Concorso. Possedeva uno ZX Spectrum da circa un anno in quanto l'ha venduto da poco in attesa di acquistare il famigerato Sinclair QL, per utilizzare meglio il computer nel suo lavoro futuro. Buona fortuna quindi a Luigi e ai nostri lettori.

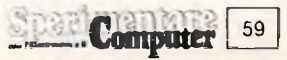

# OCONCORJOCONCORJOCONCORJO

Ringraziamo tutti <sup>i</sup> nostri lettori che hanno contribuito al successo del Concorso Sinclub inviando <sup>i</sup> loro programmi. Purtroppo non c'è posto per tutti <sup>i</sup> numerosissimi e validissimi listati giunti in Redazione ma raccomandiamo un po' di pazienza perchè gran parte dei programmi verranno pubblicate nelle pagine di Sinclub. Per compensare tutti almeno in parte pubblichiamo l'elencodi tutti coloroche hanno inviato <sup>i</sup> loro programmi alla nostra Redazione, per il Concorso Sinclub.

**Santini Gianni**

**Nedi Freguglia Diego Briani Fabrizio Soperchi Roberto Di Rosa Sartori Maurizio Gabriele Roncolato Damiano Rossi Giorgio Menon Fabio Degipo Marco Cantù Germano Oss Enzo Mincarone Carmelo Viavattene Massimo Portaluppi Giuseppe Riva Fabrizio A. Matoli Fabrizio Riguzzi Roberto Gabriellini Tommaso Angelini Bruno Fattori Romolo Gagliardi Giorgio Pirulli Aldo Tanzi Giacomo Bernasconi Mauro Radaelli Rodolfo Tuscano Santiago Berni Elvio Cigini Paolo Coretti Flavio Battolici Giorgio Borfiga Mario Terzagni Massimo Canese Nino Miano Lapo Pieri Lino Caputo Mauro Rodato Franco Rosso Annibaie Biagetti Michele Governatori Rainini Franco Fantechi Marco Messori Renzo Innocenti Carlo Innocenti Nando**

**Castenaso** Verona Brembate Roma Bernareggio S. Antioco Turi Padova Genova Piacenza Terni Conversano Enna Magenta Milano **Gorizia** Calderara Pisa Roma Como Milano Fiesole Bologna Chiasso Lecco Legnano Foligno **Chieti Trieste** Roma Torino **Travedona** Le Grazie Gaggi Firenze **Marigliano** Vicenza Milano Pesaro Pesaro **Masate** Firenze Scandiano Novi Ligure Novi Ligure

II sig. Paolo Mosca ci ha inviato alcune correzioni e<br>modifiche da apportare al suo programma<br>''CONTABILITA' PERSONALE'' apparso sul nume**ro di ottobre della nostra rivista.**

1437 LET TOT=0<br>4096 IF L\$="M" AND DEV=0 THEN PRINT AT 21,0;<br>BRIGHT 1; INK 9; "MESE NON CARICATO" ; BEEP<br>1,15 : PRINT AT 21,0; OVER 0;" 50 GO TO 40

#### **Modificare:**

1440 FOR X=1 TO 10 : LET TOT=TOT+ h(x) : NEXT x :<br>BEEP 1,15 : PRINT AT3,17; INK9; OVER0; "0" : GO TO 4050<br>1460 PRINT AT 21,0; BRIGHT 1; INK 9; "ENTRATE:<br>"h(12); AT 21,17; "USCITE:"; h (11)<br>1462 PRINT #0; BRGHT 1; "PREMI" : PAUSE 0 :<br>H(11); TAB 27; INK 9; BRIGHT 1; "PREMI" : PAUSE 0 : GO TO 4000 4082 IF INKEY\$= "D" AND DEV=0 THE N PRINT AT 21,0; BRIGHI 1; INK 9; "MESE NON CARICATO": BEEP 1,10 : PRINT AT3,i <sup>7</sup>; INK9; OVERO; "9" : GO IO 4050 4097 IF L\$= "M" AND DEV=1THEN LETFLAG=1 :GO TO 7500

**Foggiali Stefano Placidi Roberto Gentili Gianpaolo Marzio Galbiati Di Nuzzo Clemente Luigi Mongardi Simone Zendrini Mariano Merlane Andrea Canzi Roberto Casarini Gabriele Pezzini Marco Floris Raffaele Alocci Gianpaolo Pisano Marco Cottone Giuseppe Frignano Claudio Montanari Alfredo Terzi Salvatore Stillo Paolo Mosca Giorgio Parodi Franco Fratarcangelo Alessandro Manfré Massimo Tremolada Andrea Paolo Marco Scigliano Damiano Vito Rossi Paolo Bartalini Walter Radakovic Paolo Diodati Andrea Ciarniello Bruno Rapezza Fabrizio Ciciani Luigi Tega Giovanni Siguro Luca Veronese Marcello Genelli Dario Lupi Maurizio Visiolini David Pintus Enrico Cavicchioli Piero Marini Marco Ricchiuti Andrea Bettati Marco Bucci Sandro Angius Andrea Galli Stefano Guglielmetti Giancarlo Tornasi Maurizio Cimato Stefano Raggi Giancarlo Orrù Vittorio Pasteris Emilio Gagliardi Carlo Girelli Claudio Veggiotti Vincenzo Cocciaio Bruno Zanchetta Raffaele Prisciandaro Mario Lener Luigi Savatteri Narciso D'Onofrio Giovanni Natale Angelo Arienti Lodovico Ferrari limone Zendrini Giuseppe Berardo**

Terni Frascati Roma **Moncalieri** Caponago Nola Imola Verona Secondigliano S.S. Giovonni **Modena Ogliate** Cogliori Rome Colleferro Rome Napoli Cadelbosco Sopra Milano Milano Palermo Genova Vermicino Milano Milano **Carpi** Latina Bari **Vecchiano Trieste** Pescara **Marano** Pozzuolo del Friuli Firenze **Tolentino** Rome Marghera Trezzano Livorno Milono **Mandas Milano** Bologna Milano Parma Firenze Roma Firenze Rho Pisogne Catanzaro Vimodrone Roma Torino Alcamo Varese Robbio **Grottamare Oderzo** Napoli Roma Palermo Pescara **Caltanisetta** Lissone Borgosesia Verona Cuneo

**Paolo Viada** Cuneo<br>**Leopoldo Donati** Treviso **Leopoldo Donati** Treviso **Diego Massioli** Milano **Ernesto Lo Valvo** Palermo **Marco Alemanni** Orba<br>**Antonio Di Ghiano** Rivoli **Antonio Di Ghiano** Rivoli **Elvio Cugini** Chieti Santi Chieti<br>**Roberto Gilardoni** Brescia **Roberto Gilardoni** Brescia **Andrea Marini** Cinisello B. **G. Bonsignore** Torino **Maurizio Turco** Roma **Aldo Gallerini** Fano<br>**Massimo Moltoni** Brescia **Massimo Moltoni** Brescia<br>**Mario Perico** Bergamo **Mario Perico** Berga<br>**Massimo Macchia** Roma **Massimo Macchia** Roma **Giuseppe Bungaro** Roma **Maurizio Galluzzo** Trevis<br>Germano Coletta Roma **Germano Coletta** Roma **Alessandro Memo Gabriella Pellegrini Giuseppe De Nicolò Domenico Villani** Crema<br> **Marco Sivori** Bolzaneto **Marco Sivori** Bolza<br>**Giorgio Di Battista** Roma **Giorgio Di Battista** Roma **Luca Ceriani** Saran<br>**Maurizio Ziantoni** Roma **Maurizio Ziantoni** Roma **Riccardo Nicoletti** Firenze **Paolo Urbinati** Milano **Daniele Fontana** Vicenza **Guido Carlino** Messina **Patrizio Quirici** Bergan<br>**Alfredo Rigo** Castro **Alfredo Rigo** Castro **Sinuhe Conchin** Bresso<br> **Meo Meglioraldi** Reggio Emilia **Meo Meglioraldi** Reggio<br>**Pasquale Speranza** Torino **Pasquale Speranza** Torino **Carlo Casati** Firenze **Silvano Primavera** Bologna **Flavio Bernadotti** Alessandria<br>**Elisabetta Pellearini** Lucca **Elisabetta Pellegrini** Lucca **Angelo Scalia**<br> **Massimiliano Bianchini** Milano **Massimiliano Bianchini** Milano **Michele Sella** Laghi **Alessandro Casarini** Milano **Paolo Ballocci** Monza **Giovanni Patella** Roma **Alessandro Paroli** La California **Riccardo Mauro** Castel<br>**Salvatore Salerno** Roma **Salvatore Salerno** Roma **Fabio Natale Michelangelo Cammarata** Varese<br>**Giancarlo Tomasi** Brescia **Giancarlo Tomasi** Brescia<br>**Giuseppe Scalet** Bologna **Giuseppe Scalet** Bolc<br>**Vito Damiano Rossi** Furi **Vito Damiano Rossi** Turi **Fabio Scevola** Giardini Naxos <mark>Luigi Orlandini</mark> S. Ma<br>**Piero Nannucci** Prato **Piero Nannucci** Prato **Igor Bischi**<br> **Bruno Calissano** Pelletri **Bruno Calissano** Velletri **Giuseppe Sipala** Mestre **Andrea Corradi** Sanremo **Simone Zendrini** Verona **Fabio Mangione** Torino **Lorenzo Russo** Napoli **Paolo Ballocci** Monza<br>**Alessandro Palmese** Tor S. Lorenzo **Alessandro Palmese** Tor S. Lorenzo **David Pintus** Mand<br>**Claudio Porretti** Roma **Claudio Porretti** 

Venezia Bari<br>Crema

## ONCOR*J*O CONCORJO

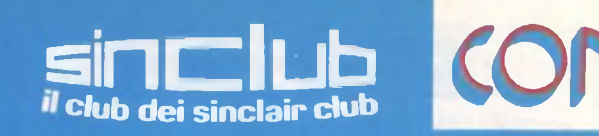

## **VOTA IL PROGRAMMA MIGLIORE**

**VIAGGIO A LONDRA DI UNA SETTIMANA PER DUE PERSONE** 

## **SPEDISCI il tagliando del concorso**

PREMIO

**Sinclub** ti aspettano favolosi spectrum 16 K abbonamenti alle nostre riviste, software targato J.C.E. e tanti altri numerosi premi.

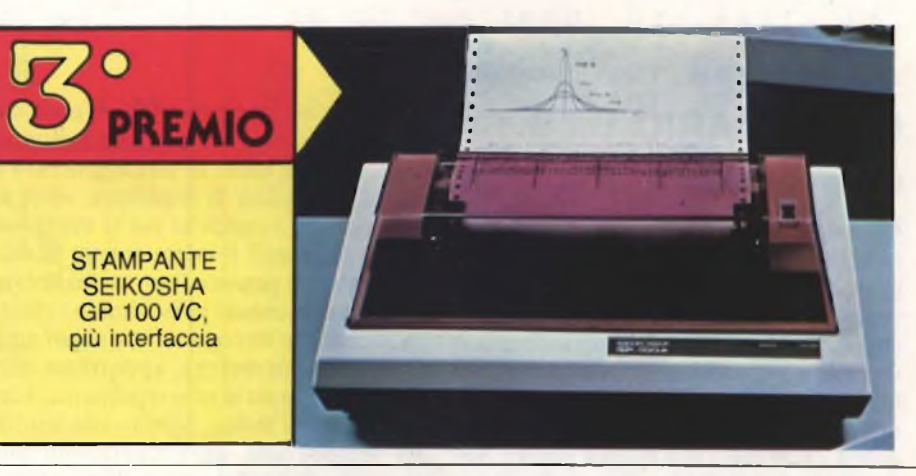

#### MESE DI FEBBRAIO

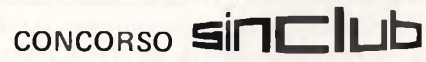

Scrivi il titolo del programma migliore.

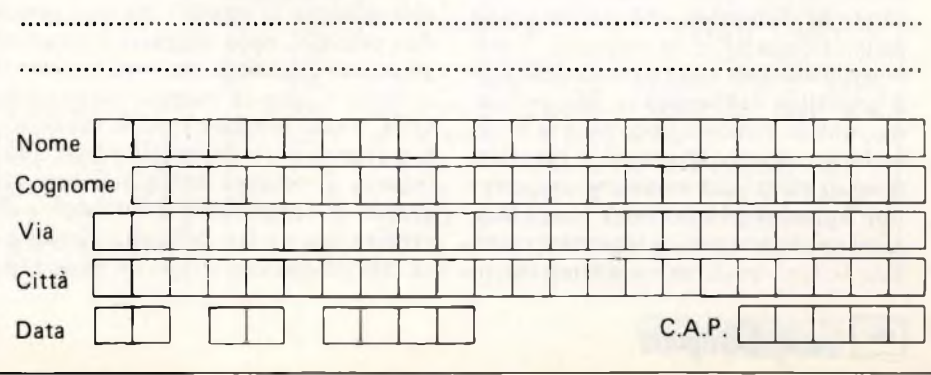

Ecco il tagliando della seconda fase del nostro Concorso Sinclub, **ogni lettore può spedire uno o più tagliandi indicando fra <sup>i</sup> tre programmi finalisti quale secondo lui è il migliore,** concorrendo cosi all'estrazione dello Spectrum 16 K. **Per concorrere all'estrazione il presente tagliando deve pervenire entro e non oltre il 31 MARZO 1985, data in cui verrà effettuata l'estrazione dei tagliandi.**

MONITOR REBIT A COLORI 10 pollici più interfaccia

**PREMIO** 

K

**DECRETO MINISTERIALE 4/261788 del 20/2/84**

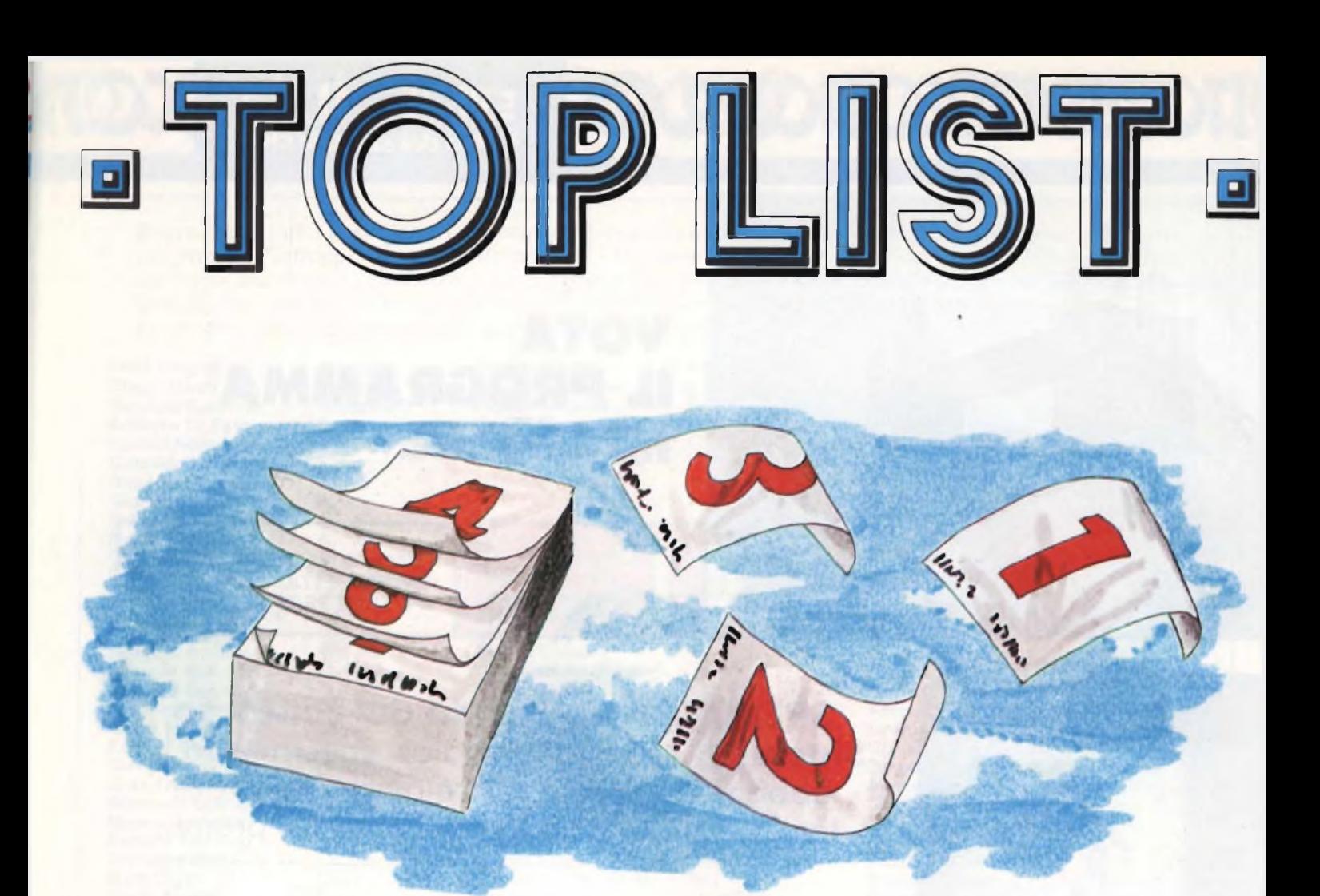

## **CALENDARIO S.I.S.**

#### **di Pecchici! Mauro**

Quando ci è capitata in redazione una cartella completamente occupata da fogli e documenti vari, riguardanti l'invenzione del sig. Mauro Pecchioli, illustre medico chirurgo di Firenze, eravamo già a conoscenza di questa opera. Quello a cui, onestamente, non avevamo pensato, era l'enorme importanza e utilità di un lavoro di questo genere. Se ne era sentito parlare, se ne era discusso fra di noi, ma tanti altri aspetti di utilizzo, veramente notevoli, francamente ci erano sfuggiti. A risvegliarci un poco da questo nostro torpore, di fronte a un simile evento, sono bastate veloci occhiate ai documenti che stavano pian piano riempendoci la scrivania e che illustravano una vasta gamma delle reali possibilità dell'iniziativa. Ma, pensiamo, questa è ancora poco nota in molti ambienti sociali e lavorativi in generale, dove in effetti una soluzione di questo tipo apporterebbe notevoli semplificazioni in determinati e importantissimi loro settori, quali sono <sup>i</sup> metodi di co-

municazione interpersonali. E cosa c'è di più rilevante, nel normale sviluppo dei rapporti umani, di una aggiornata e veloce possibilità di conoscere, oltre ai modi, anche <sup>i</sup> tempi in cui si svolgono questi rapporti? Evidentemente nessuno aveva mai pensato finora a realizzare un qualcosa che, al passo con lo sviluppo incessante e progressivo di ogni area di umana competenza, apportasse modifiche adeguate a uno strumento, vecchio quanto l'uomo, riferito alla lettura del tempo, una delle operazioni che quotidianamente ciascuno di noi svolge in gran quantità. Tenuto conto dell'enorme numero di appuntamenti, sia di lavoro che di studio, di sport o di divertimenti in genere, di salute e altre mille cose ancora, probabilmente non c'è una sola persona al mondo che non abbia mai pensato, nello sfogliare e studiare gli attuali calendari, che simili situazioni sono sì. per la maggior parte delle volte, molto lunghe e noiose, ma dopotutto fanno parte del nostro vivere quotidiano. E nessuno aveva mai pensato invece, di semplificare a tutti noi, e di sveltire, queste fasi della vita giornaliera. Ma da qualche tempo un nuovo ca-

lendario, un SIMBOLO INTERNA-ZIONALE della SETTIMANA, (SIS), è stato introdotto, e proposto dal suo inventore, il mèdico chirurgo fiorentino Mauro Pecchioli, all'attenzione di tutti. È un nuovo metodo, preciso e di rapida lettura, per l'indicazione e la suddivisione dell'anno secondo <sup>i</sup> mesi e <sup>i</sup> giorni della settimana. E facile da impostare e da usare, è comodo per segnare gli appuntamenti ovvero per la programmazione dei nostri impegni con scadenze a medio o a breve termine; è il sostituto dei vecchi diari e agende, adeguato alla rapidità con cui si evolvono oggi gli eventi in ogni campo della vita odierna. Ma è ora di passare a descrivere questa invenzione. Disegnate un quadrato di qualsiasi dimensione lo desideriate, dividetelo in otto settori tracciando le due diagonali e <sup>i</sup> due assi che, a due a due. tagliano <sup>i</sup> lati.

Considerate adesso <sup>i</sup> due settori in alto a sinistra come uno solo, un unico piccolo quadrato, che risulterà quindi doppio rispetto agli altri. Ora in senso orario inscrivete, a partire da questo quadratino, le lettere che simboleggiano le iniziali dei nomi dei giorni della settimana;

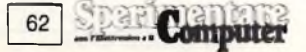

partendo dalla D della domenica nel settore di forma quadrata, fino alla S del sabato, posto li sotto. Se poi, per un determinato mese dell'anno, indicate anche le date, partendo dal corrispondente giorno della settimana e dal centro della figura, allontanandosi via via che si è compiuto un giro completo di sette giorni, vi renderete conto di come potete facilmente verificare, in qualsiasi momento, in quale giorno della settimana cade un determinato evento, senza bisogno di fare complicati calcoli mentalmente o scartabellare tra <sup>i</sup> fogli di qualche agenda. <sup>I</sup> mesi di un anno, in questo modo, possono essere infatti rappresentati su fogli di dimensioni minime, alla portata di tutti in ogni momento e immediatamente leggibili e interpretabili. Un altro esempio. Chi di noi non ha mai avuto urgente bisogno di un documento, reperibile all'ufficio anagrafe del proprio comune di residenza, è si è contemporaneamente trovato a disagio perché non era a conoscenza degli orari di apertura degli sportelli. A meno che si abbiano a disposizione uffici particolarmente servizievoli con orari fìssi, per tutti <sup>i</sup> giorni della settimana, ciascuno di noi ha dovuto, per prima cosa, informarsi a questo proposito. Guardate ora la seconda figura. Non ci sembra che ci sia bisogni di spiegazioni. Lo stesso esempio si può applicare agli orari della visita-parenti negli ospedali, o dell'apertura degli ambulatori medici e degli orari di presenza, ad esempio, del nostro medico, o ancora di mostre o musei delle varie città in cui possiamo passare.

Tutti questi sono esempi banali, ma molto esplicativi, della semplicità e nello stesso tempo della convenienza, di avere a disposizione il S.I.S. negli ambienti di prima necessità, oltreché di comune importanza. Chiaramente in ambiti più particolari simili applicazioni non possono essere viste se non come modello di efficienza e risparmio di tempo. Per un impiego prettamente medico, ad esempio, il signor Pecchioli, che essendo medico lui stesso certi problemi li conosce, ha previsto l'uso dello stesso simbolo di rappresentazione della settimana per indicare in quali particolari giorni, nell'arco di una o più settimane.

dovranno essere somministrati prodotti specifici, per ciascun paziente. Ma la stessa invenzione può rivoluzionare il modo in cui si esprimono <sup>i</sup> comuni orologi da polso, e di conseguenza anche <sup>i</sup> pannelli di segnalazione oraria in locali ad uso pubblico o, più precisamente, in stazioni ferroviarie, aeroporti, metropolitane e cose di questo tipo. Per intenderci, date una rapida occhiata alla terza figura. Subito si comprende a che data e a che giorno della settimana si riferisce l'ora posta nel settore della domenica, nel quale, tra l'altro, possono essere contenute altre indicazioni, nello stesso istante. E chiaro che poi sta alle ditte costruttrici, eventualmente, realizzare particolari funzioni che permettano di avanzare o retrocedere, nella stampa sul quadrante, dei vari mesi dell'anno, con le loro rispettive date. Inoltre, ma a questo punto non ci sembra più nemmeno tanto necessario, le lettere che indicano l'iniziale del giorno della settimana corrispndente a ciascuna delle sette posizioni sul quadrante, possono essere, o meno, indicate nella visualizzazione.

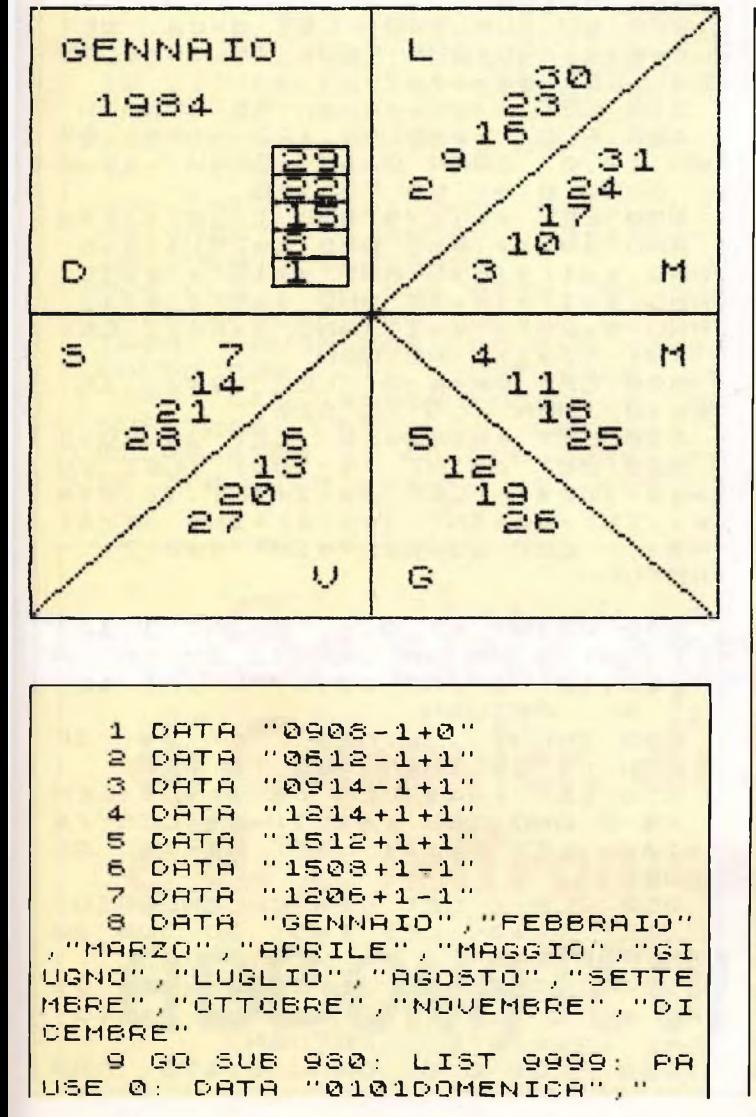

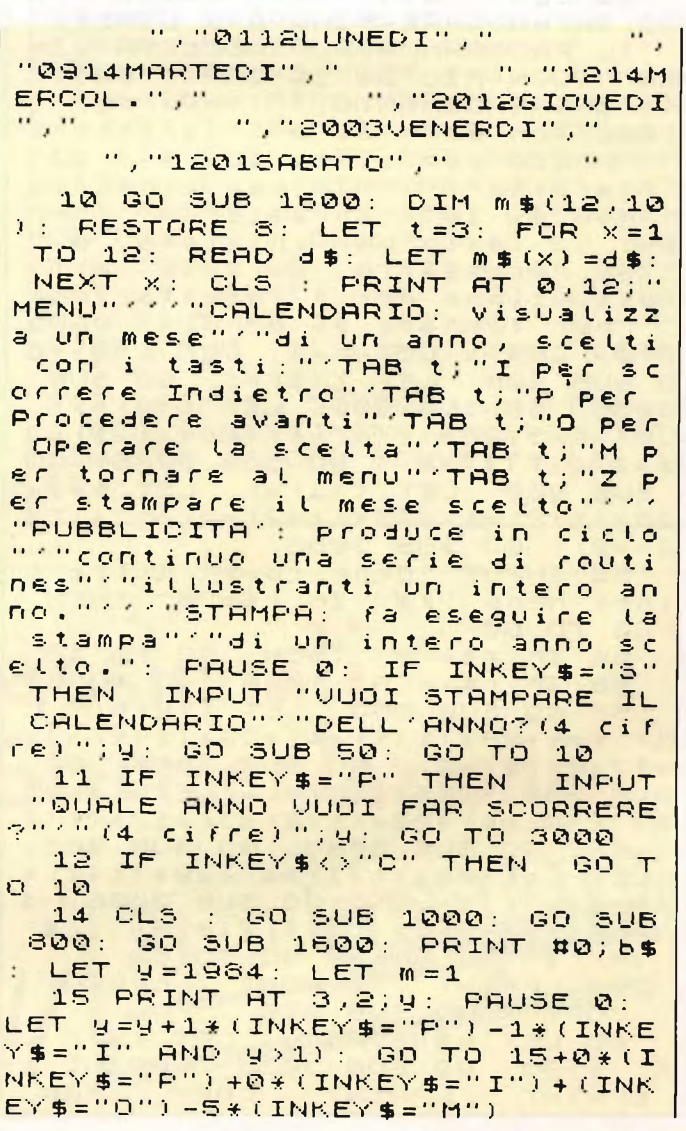

**Computer**  $^{63}$ 

**PLSLE** 

 $X = 0$ : #:  $Z = 1 - 1$  $\Box \times \bot + \rangle \parallel \bot \parallel \parallel \neg \theta \mid$  $H + H$ L  $EQ > 0$ 三、二册》: 心山册 . . x . . u a g . 2 b  $\frac{1}{2}$ : SHSHZ HIGHY  $1 - x$   $\rightarrow$  Http://www. #+W-d->: ^\*H S#ZW \*WHSQY  $L$   $J$  $H$  $H$  $K$  $I$   $+$   $*$  $H^{\text{H}}$  .  $H^{\text{H}} + Z^{\text{H}} \Omega \sim 0$ UHA . EHHZ: I  $J L : H \vdash \mathbb{R} \times \mathcal{I} \mathcal{L} \rightarrow$  $LZ \leq wW$  ::  $-F: H' A X : I O$ : UAZOHNZH#: : JYWQWIH: > N 11 - 1 1- - 1 11 18 册 - × 1 -- (1 \* 册 ) > LO - 0 x - HH > Z U **DVHUHY**  $75$  $H = \angle OH = E + Y \angle Z$ WO #FXW AZ \*H JH & WWOOHOY  $\exists 2 \exists 2 \exists 4 = + +$ 010 TT # 0.  $E A A$ :  $HIIZ \times TII$  $\times$   $\overline{a}$  : : :  $\overline{1}$   $H \sim$  $\begin{array}{ccc}\n\alpha & \alpha & \alpha & \alpha \\
\alpha & \alpha & \alpha & \alpha\n\end{array}$ 

 $\cdots$  11  $\cdots$ **Q 00**  $Q \supseteq \sum$ MILL  $Q$ 山口  $2.4$  $0.5$  $HZ$  $O<sub>H</sub>$ (5) 工  $m +$  $\Box$  $Q(0)$ :  $M$  0  $\Omega \cap$ : H ( 1 H  $#$ 山… JOW 頂腹室 **tf**  $-72$ 面  $0 H OZ$  $00F$ DEZ NOHHOS: II  $\mathbf{H}$  $Q - Q$ UQJ

 $\frac{2}{3}$ H<sup>+</sup>  $\Box$ 田 … 酉 **II th**  $\mathbf{u} \in \mathbf{R}$  $0.0$  $Z:W$  $D \sim 0$  $HZ$  $0 \times 0$ ひの口  $\mathbf{u} = \mathbf{0}$  $\mathbb{R}^n$ HUO OZO n o **ODH**  $H: NZ$ 江山  $Q \vdash \vdash \Gamma$  $70F$  $\overline{u}$   $\overline{w}$  $0752$  $\mathbb{Z}$  $H:$  $\underline{\alpha}$   $\rightarrow$   $\underline{\beta}$   $\rightarrow$   $\underline{\alpha}$   $\underline{\alpha}$  $\begin{array}{c} \begin{array}{c} \hline \end{array} & \begin{array}{c} \hline \end{array} & \begin{array}{c} \hline \end{array} & \begin{array}{c} \hline \end{array} & \begin{array}{c} \hline \end{array} & \begin{array}{c} \hline \end{array} & \begin{array}{c} \hline \end{array} & \begin{array}{c} \hline \end{array} & \begin{array}{c} \hline \end{array} & \begin{array}{c} \hline \end{array} & \begin{array}{c} \hline \end{array} & \begin{array}{c} \hline \end{array} & \begin{array}{c} \hline \end{array} & \begin{array}{$  $C$   $O$ 

 $D: Z: \rightarrow \rightarrow : \circ C: : \psi(0,0)$  $M + V$ **A.H. Leve : 0: 62.8.10 000**  $\overline{z}$  $|| \approx$ @ 田  $\mathfrak{u}$   $\mathfrak{u}$   $\mathfrak{v}$ T-1901-1-0\*  $\mathbf{H}$  $\mathbf{U}$  . L I FZIMAPOWS SPN I APD N  $+$  $\sqrt{2}$  $C \leq \omega$  $Z H + H$  $\mathfrak{m} \oplus \mathfrak{m} \oplus \mathfrak{m} \oplus \mathfrak{m} \oplus \mathfrak{m}$  $\rightarrow$ HUFFXLOH: LOP:  $10 - 9 = 11 +$  $\mathfrak{a}:$  $\tilde{u}$ WIID - ABPW + P\*OJA 鱼 **QOOKEVE LACQOU- N M M**  $\sim$   $\sim$ **BULL OF THE LANGEST SECTION**  $-1$ ACCO . . UNWALCO NU+DAA 页册  $\sim$   $\sim$   $\sim$   $\sim$ QUORE -- JAO 10  $O<sub>c</sub>$  $0.47$  dd  $4 - 500$  $WZL$ MANA HOHAO L  $Z$ Od  $\sim$ PHZ ORCHRUS-RAPS-OYYOUH L HIDWIUWO- $Q - \leftarrow * Q C$ HUI WO . . CTCUU PAPUOOH  $A \cup B \cup B \cup C \cup C \cup C$ **GEHHOU-Q-00C**  $-2*13-0$ -DELDELL-MULL--00- + H: ORONA, CEPTO GUI SA CHHOWLOGO W\*: #J>JOZ OFAOØDOM CEDLO NUMBU AZONHOMHOM 山丘庄 ON WARE CONTROLLATION  $-$ 

 $0 \perp A \perp 00 \perp 0 + H \perp 0$  $\overline{\phantom{a}}$  .  $\frac{1}{2}$ 로드  $H$  $NZL$  $O \vdash H \dashv \neg \phi \ast \neg \vdash \psi \circ \neg$  $\mathbf{u}$  $H$   $H$  $- - 10 - 10 - 11$ 中庄 LOND \* CHHOPO  $\mathbf{a}$  $O(1 + \theta)$ HU >  $0 \rightarrow *0 \rightarrow 0000$  $\mathbf{u}$  $\sim$   $\sim$   $\sim$  $00+3=1$  $\Box \cdots \Box$ Zhan - 10 - 10 - 10 - 10 In ii MIJ-0 HN-10-0HD DO IH + A MAGA ID  $\mathbf{r}^{\prime}$ F: 8-8dd@d . 8 A # F **COM A WAY HOT:**  $\Sigma: \mathbb{R}^n \times \mathbb{R}^n \to \mathbb{R}^n \times \mathbb{R}^n \times \mathbb{R}^n \times \mathbb{R}^n$ **CA PAHOO\*ICH III**  $R = 2$  $0$ d -  $100+0$ :  $0+$  $II$   $H$  $00000$  $10 + 0.0 - 0.7$ 

 $|| - x$  $\sim$   $\sim$  $\Box$  .. .. # + W - - - - - - - L  $8 > 124   
 8 > 127   
 8   
 127   
 20   
 127   
 20   
 20   
 20   
 20   
 20   
 20   
 20   
 20   
 20   
 20   
 20   
 20   
 20   
 20   
 20   
 20   
 20   
 20   
 20   
 20   
 20   
 20   
 20   
 20   
 20   
 20   
 20   
 20   
 20   
 2$ **SHI TOOSLUH** HU # ~ ..  $0 \parallel 0 \parallel 0 \parallel$ JL: #F0 SJUL  $\mathbf{u}$  $LZ$   $\sim$  $D + F : H \otimes F + F$  $0: 11 \wedge Z$  of  $H$  and  $H$ **ELATERATES**  $Q$   $I = -1$   $Q$ 19 th - x 1 - 10 - HU 7 LO - OX - D CCH .. H = D = D + Q + C H - OH - Z JOA **WOWLXNOH** JUHS WAGE ...  $Q = HZ0$  $\overline{0}$   $\overline{0}$   $\overline{0}$  $+0.1$   $-10.4$  $-0$   $-2x - 0$   $-12x$  $0.6 \times T$  .  $T.6 \times T.7$  $\alpha$  and  $-100$ EH  $C = D : H + 0CZ$  $000 \times L + 30 Z = 00 T$  $\vdash \Box L$  - #+ $\Box H$  $\therefore$   $\Box$ 10 ≥ … > 研的在トト  $\vdash$  $H \rightarrow \cong X \parallel L$ **II O : # # # . O J W #: 0 SU: SH > HU Z D S** 

 $\vdash \upharpoonright$  $\mathbf{w}$   $\mathbf{H}$ **JOX** FW  $\cdot$   $\overline{z}$  $H 11.11...$  $\pi \times \text{H}$  $\mathbb{R}$  $H$  or  $H$  $110 -$ JEX .... th  $\overline{\phantom{a}}$  $\sigma$ 道田  $-0$ NOW  $-+1$ 研访 中国 :-**正册乙** H ..  $+$   $\Pi$   $\Pi$ GUMMGH

 $\cdot x$   $\vdash$  10

山 - - - $\vdash$  $J \sim L \psi \sim 0$  $m + 4$  $- *F$ ய  $-51001d$  $Q<sub>L</sub>$  $-9 + H - 9 = 0$  $\omega \sim 10$  $0*H0: YC$  $\overline{z}$ 0000-1 - $\overline{u}$  o  $\overline{r}$  $Q_1 + P_2$  $I \vdash \vdash$  $\vdash$  $\frac{1}{2}$   $\frac{1}{2}$  Ē  $\ddot{m} + \ddot{m} + \dot{m}$ L + - 0 0 0 0 \* cov  $\sim$  $Q - - + H \times$  0 #0 lit \* ~ 1  $a + 7 - 4$ <br> $a + 7$ JO\* VLOH  $Z<sub>0</sub>$  $I - D + - - - +$  $D L H$   $\mathbf{H}$  :  $\mathbb{R}$  and  $\mathbb{R}$  and  $\mathbb{R}$  and  $\mathbb{R}$  and  $\mathbb{R}$  $-40.54.2$ CUIHF-L  $\n *u u*$  $D(0, 0)$ : Net et + 0 HF - 10 + 0 000 5 00 HT 00 HL AH

 $|| \theta - L$ 

 $\vdash$  I 'nт **WF**  $\Box$  $\begin{array}{c} \square \end{array}$  $10$  $\mathbf{U}$  $\alpha$  .  $\Delta t$  $\frac{1}{2}$ ס מ  $\pi$   $\pi$  $\mathbf{u}$  $T1$  $H$  $Q$  $C$ ш ...  $\Box$  $\sigma$  .  $\sigma$  $\sigma$  $-11 \cdots$  10  $Q + H$  $H$  $\overline{u}$   $\cdots$   $\overline{u}$  $Q_1 \rightarrow F$ 

**ūQ**  $\mathbf{u}$  $M T E$ **HOMM**  $\Delta$   $\sim$  $\mathbf{L}$  $1 + 7 + 7 + ...$  $\mathbf{u}$  $1hdB$  $H$  $D \cup D \setminus A$  $\cdot$  d  $-511$  $Z$   $0$   $1$  $+$   $\epsilon$   $\epsilon$   $\ldots$  $\overline{\phantom{a}}$  $-104 T - T$ 正 \*  $\mathbf{T}$  $\frac{3}{2}$   $\frac{1}{2}$   $\frac{1}{2}$   $\frac{1}{2}$   $\frac{3}{2}$   $\frac{1}{2}$   $\frac{3}{2}$   $\frac{1}{2}$   $\frac{3}{2}$   $\frac{1}{2}$   $\frac{3}{2}$   $\frac{1}{2}$   $\frac{3}{2}$   $\frac{1}{2}$   $\frac{3}{2}$   $\frac{1}{2}$   $\frac{3}{2}$   $\frac{1}{2}$   $\frac{3}{2}$   $\frac{1}{2}$   $\frac{3}{2}$   $\frac{1}{2}$   $9 - + + 0$  $\overline{D} \sim B$  $\overline{\mathbf{u}}$  $F - \bar{a}$  $H$ lû  $\sim$   $\sim$  01  $T<sub>1</sub>$  $\mathbf{u}$   $\alpha$  $M$  00 00  $M$  $T<sub>1</sub>$ WOH+H  $\begin{array}{c} \hbox{if $\alpha \bigtriangleup \beta$} \rightarrow \hbox{if $\alpha$} \ \hbox{if $\alpha$} \end{array}$  $U$   $H$  $\sigma_1$  ii  $\sigma_2$  $FQJQ + Z$ 0 0 WW HHHH  $H = H + H$  $\nabla \mathbf{1} \cdot \mathbf{F} = \mathbf{0} \cdot \mathbf{0} \cdot \mathbf{0} \cdot \mathbf{0} \cdot \mathbf{0} \cdot \mathbf{0} \cdot \mathbf{0} \cdot \mathbf{0}$  $\mathbf{O} \qquad \mathbf{A} + \mathbf{A}(\mathbf{A} + \mathbf{0} + \mathbf{0}) \qquad \mathbf{O} \qquad \mathbf{O} + \mathbf{O} + \mathbf{O}$ 60 + + 0 0 0 0 0 0 0 1 U 1 S + + 0 **WODO\*30UHMHHWSOSZWHH** UTOUT VEILE IOIHUZT I DEF FANH-ON JF F FO OFHANDAFUFF\*DU U - U O - I U J O U II - H O - U I U U O + J A 240 - JEDEL A 140 DAN DE A 141 : A 140 DE JAN DA  $+1$  0 T  $\sigma_1 \sigma_2 \sigma_3 + \sigma_3 \sigma_4 \sigma_5 + \sigma_4 \sigma_5$ UHIDOON -OFE HUMHO +UL: QLOT HOT HO ADZAAA DAHQ + \*F GHF: JYIHHMHMHMSZMH3 HIZZZ-DEDD310U  $\overline{a}$  ...  $\mathbf{u}$ TIT  $\mathbf{z}$ 

 $\cdot \cdot$  T  $\cdot \cdot$  $\mathbf{u}$  $0 - 0$  $H$  $H: H$  $\sim \Sigma$  $\frac{1}{2}$  $H: H$  $\mathbf{L}$  .  $FQ$ it it :  $\sim 22$  $: 01:$  $0d \Pi$  $\mathbf{L}$  $\cdot$  +  $\cdot$  $ATO$  $\sim$   $\sim$  01  $\epsilon$ (項目)  $F: Z: Z * Z$ 工一一工一一十九山川  $Q:J$ ENGELSA OF  $H \nrightarrow \n 4 \n 4 \n 4 + \n 2 \n 11$  $\begin{array}{ccc}\n\alpha & \alpha & \alpha & \alpha\n\end{array}$  $\frac{1}{2}$  $\frac{1}{2}$  $\frac{1}{2}$  $\frac{1}{2}$  $\frac{1}{2}$  $\frac{1}{2}$  $\frac{1}{2}$  $\frac{1}{2}$ 0-000Z0A-Z0W 0-Q : Q : Q U - B Q U + B Q U + B C U + B

 $2 + d$ 

コト・ロト

 $\mathbb{I}$  u  $\mathbb{U}$   $\rightarrow$   $\mathbb{I}$ 

 $|| \leq || \leq$ 

乙 班 山  $01 - ir$  $\Box$  $-z$  $\ddot{\phantom{1}}$ **讲图 \* 山 讲** LOOJL  $-0 + -1$  $+$   $+$ **AO 0 0 m**  $H + V +$  $# - +$  $OCHH$  $\begin{array}{c}\n\bullet & \bullet \\
\bullet & \bullet \\
\bullet\n\end{array}$ 山 份 …  $\mathcal{A} \mathcal{I} \perp \mathcal{C} \mathcal{A}$  $\mathfrak{n} \perp \mathfrak{a}$ **OU ADJOLADO DO DO DO**  $\sim$   $\vdash$ 

 $\therefore$   $\Omega$  $\mathbf{H}$  $CDM$  $H$  $\tilde{\mu}$   $\tilde{\mu}$  $\overline{a}$  $Q \nvert \nvert \nvert$  $\overline{z}$ шо  $10$ Œ.  $U = 0$  $H$   $H$  $H \cdot H$  $T<sub>1</sub>$  $H$ L L  $\begin{array}{c} \begin{array}{c} \end{array} \end{array}$  $\sim$  $-9Z + 00$ **HUZZ-H** 000つ日  $J$   $M$   $\vdash$   $K$   $Q$   $\vdash$   $J$ **CI WA** HI CH  $\sim 0$   $-0.7$ 

 $\frac{\pi}{\alpha}$  $m<sub>n</sub>$  $\overline{a}$  $\overline{a}$ 道 页  $\epsilon$   $\pi$  $\ddot{\phantom{a}}$  $\overline{m}$  $5 +$  $\mathbf{m}$  $\Gamma$  $C$  $\overline{H}$  $\sigma$   $\sigma$  $\overline{\phantom{a}}$  $0<sup>2</sup>$  $\Omega$ LHD  $0.573$  $\mathfrak{m} \vdash \mathfrak{m}$ 一日田直 HILLO  $\mathbb{R}^2$ **THIS IS IS**  $Q: Q$ # @ @ ~  $DCD$ NO  $C<sub>0</sub>$  $\mathbf{C}$ 

**L** 

ū

 $\mathbf{u}$ 

Computer paa 64

65 **Company** 

**NOIS Crumeni ONATEUL** epiklo.

m

SALE<br>TATO<br>L 19  $0: 11 \wedge Z K$ HJOD  $U L I Q$  $\vdash$  $\overline{C}$ 工工  $\mathbf{u}$  $00.5$  $\omega$  $\frac{1}{6} + \frac{1}{6}$  $\overline{0}$ Ĩ  $7\times$  $\overline{u}$  .  $\overline{a}$   $\overline{b}$ LOAD Ē **BOILLOND ...**  $-0.990000000$  $F^*$  $.000$  $\circ$  $\mathbf{L} \in \mathbb{R}^n$ FII  $\overline{H}$   $\overline{H}$  $\circ$  $\dddot{\phantom{0}}$  $\begin{array}{c} 1 \\ 1 \\ 0 \end{array}$ ET<sub>B</sub>  $\frac{1}{2}$   $\frac{1}{2}$  $\overline{u}$  1  $\approx$  $\neg$  Z  $\overline{1}$ OL QUI H  $\ldots$ **IK H W**  $\overline{\phantom{a}}$  $\mathbf{H}$ コのつのト INT  $\tilde{}$ ធំហត់  $\epsilon$  $000$ **SRT**  $-01.00$ FOR:  $\overline{\mathbf{E}}$ Бö 通  $\sim$  $-1$ RETURN<br>7:380: BORDER<br>380: SOO SUB<br>2:280: ENUSE 300:<br>2:280: ENUSE 300:<br>2:280: ENUSE 300:<br>2:280: RUNO:<br>2:280:<br>2:280: ETLANA": CLIRN<br>2:280:<br>2:280: ETLANA": CLIRN<br>2:280: ETLANA": CLIRN<br>2:280: PORT<br>2:280: BORDER<br>2:280: BORDER<br>2 íгш  $\ddot{\phantom{0}}$ HQO UD#FXNOTIO  $\bar{\times}$  $\overline{O}$ THEN  $ZWF$  $\overline{Q}$ ũ.  $\overline{F}$  $\overline{\phantom{a}}$ P  $\frac{1}{\sigma} \frac{\delta}{\delta} \frac{\delta}{\delta}$  $\frac{55}{20}$  $\bar{H}$  $AZ$   $D$  $\dddot{\phantom{1}}$  $\overline{a}$  $\frac{1}{\sqrt{6}}$  $\ddotsc$ ίu  $\mathbb{X} \xrightarrow{\sim}$ Q vi  $\overline{z}$  $Q$   $W$ 枡 **ID** H  $\overline{\mathbf{u}}$   $\sim$  $\overline{\phantom{0}}$  $\overline{u}$ **THEOL**<br>HANA<br>N BRE  $\overline{0}$  ... **QL** JEHO EXT  $\overline{\phantom{a}}$  $\ddot{\phantom{a}}$ ENT NO PRINCIPLY AND READ ON A SUB 25 CAN DE LA CONSEILETTE DE LA CONSEILETTE DE LA CONSEILETTE DE LA CONSEILETTE DE LA CONSEILETTE DE LA CONSEILETTE DE LA CONSEILETTE DE LA CONSEILETTE DE LA CONSEILETTE DE LA CONSEILETTE  $\geq 1$  $\ddot{\mathbf{Q}}$  $\bar{a}$  $\sigma$  $\mathcal{A}$  $\cdot$  $\mathcal{L}$ ZLD 直 \* ֧ׅ֦֦֞֜֝֬֘֝֬֘֝֬֓֡֡֡֡֬֝֓֡֡֡֬֟׆֦֦֦֦֦֧֦֦֦֧֦֦֦֦֧֦֦֦֧֦֞֟֟֟֬֬֓֬֡֡֬֬֓֡֡֬֓֓֬֡֡֡֬֓֓֬֓֬֡֬֓֩<br>֧֧֩֩֩׆֞֞ FO<sub>3</sub>  $\mathbf{H}$ ш  $\frac{1}{2}$  $\frac{1}{1 + 6}$  H<sub>0</sub>  $0 - 5$ E  $\frac{1}{16}$   $\frac{1}{16}$   $\frac{1}{16}$   $\frac{1}{16}$   $\frac{1}{16}$   $\frac{1}{16}$  $\mathbf{0}$  $H +$  $575 - 0 \times 2$  $H^2$ INKI i- $\sim 10$  $\frac{40}{9}$  $> 10001$  $H$  iu  $T$  $\frac{1}{2}$   $\frac{1}{2}$ s  $\ddot{\phantom{1}}$ の言 ID<sub>H</sub>  $\overline{\mathbb{Z}}$  $\overline{a}$  $#$  $+ 4 + 4 - 4$  $\blacksquare$ ر - $\begin{array}{c} 0.5 + 2u \\ 0.5 + 1.4 \\ 0.5 + 1.4 \end{array}$  $IF$  $\frac{1}{2}$  $\frac{0}{2}$ **WITT**  $F \cup F$ IOISH コロ a mana na sa mana da mana da mana da mana da mana da mana da mana da mana da mana da mana da mana da mana da<br>Da mana da mana da mana da mana da mana da mana da mana da mana da mana da mana da mana da mana da mana da man<br>D **LNOOHED-**在竹山 U) σı Ш es. ... hetet ...  $007$ ū  $\tilde{a}$  $\blacksquare$ HM  $H \oplus \mathfrak{O} \oplus \cdots \mathfrak{O} \oplus$ SHUZ0050010  $000 - 00$ のつ  $\overline{1}$ 

**AREA**  $<sub>0</sub>$   $\alpha$ </sub>  $a \frac{1}{2}$  $\mathbf{u}$  $-\mathbf{u}$  $QZ$  $\vdash$   $\lnot$  $\vdash$   $\times$  $\begin{picture}(180,10) \put(0,0){\line(1,0){10}} \put(15,0){\line(1,0){10}} \put(15,0){\line(1,0){10}} \put(15,0){\line(1,0){10}} \put(15,0){\line(1,0){10}} \put(15,0){\line(1,0){10}} \put(15,0){\line(1,0){10}} \put(15,0){\line(1,0){10}} \put(15,0){\line(1,0){10}} \put(15,0){\line(1,0){10}} \put(15,0){\line(1,0){10}} \put(15,0){\line($  $\cup$  $\qquad \qquad \bullet \qquad \bullet$  $\sigma$ Po P 보일  $rac{1}{z}$ DDQJO -- $\blacktriangleleft$  $\overline{\mathfrak{a}}$ →← 册 10  $\dddot{\phantom{0}}$  $\cup$  $\therefore$  $\overline{\mathfrak{a}}$ ..  $\ddotsc$  $\begin{array}{c}\n\hline\nT_0 \\
\hline\nT_0\n\end{array}$  $E = 1.50$ **LU**  $\frac{20}{10}$  $-1 - 0$  $1 - 50$ NOH  $\check{ }$  $\cup$ **の山の立**  $\hat{\mathbf{u}}$ 000 2175<br>275<br>275 册 10 册  $\vdash$ UHU\*  $\perp$ û. ø A THE PART OF THE PART OF THE PART OF THE PART OF THE PART OF THE PART OF THE PART OF THE PART OF THE PART OF <br>A THE PART OF THE PART OF THE PART OF THE PART OF THE PART OF THE PART OF THE PART OF THE PART OF THE PART OF<br>A  $a - 42896$  $0.0 - 0.010$ Ũ  $\Box$   $\Omega$  $\frac{1}{\frac{4}{3}}$  $-201$  $40$  $\tilde{\phantom{a}}$ 可可  $\vdash$  $\ddot{\circ}$ 00  $00$  $\alpha - 100$  $\overline{H}$ **DHOHO**  $\tilde{\mathbb{I}}$   $\sim$  $\sim 100 - 00$  $L_{\rm m}$  $-1 - 1$  $0 H H + 0$  $0.004$  $\mathbf{I}$  $d \times w = 10$  $\vdash$   $\cup$  $\mathbf{u}$  $\cdots u$ :  $00 - 00$  $\Rightarrow$  $-10$  $\overline{\Box}$  on  $\underline{\mathfrak{m}}$  in  $\underline{\mathfrak{m}}$  $\cdots$  $\Gamma^{\mu}=\Gamma^{\mu}$  $\epsilon$ in.  $\mathbf{S} = \mathbf{U} + \mathbf{S}$  $\ddot{\phantom{1}}$  $\mathbf{H}$ **a** CLS : PRINT AT 8,2<br>; AT 3,255;"AT 4,22<br>; AT 9,255;"IL"; AT 12<br>0"; AT 15,22,"UNIUER?<br>0": RETURN<br>R": RETURN<br>0": RETURN  $\sim$  01 01 02 01 m  $\frac{1}{2}$ NDAJ<br>: **Cd**  $\Box$  $\frac{6}{10}$  $... - 1 - 10$  $\mathbf{r}$  $\overline{\phantom{0}}$ 山 研  $\cdot$  11  $m - 1$  $\mathfrak{g}_1$ 立いト 研研 讲 In.  $\sim$   $\sim$  $\supset$  $7751$  $N$  $\alpha$  $\overline{D}$ **F OOOJWOOO**  $\epsilon$ Ⅲ 一 Ⅲ □ >  $\mathbb{R}^2$  $\ddot{\phantom{1}}$  $70.71$  $\frac{1}{2} \frac{1}{2} \frac{$  $\overline{z}$  $\overline{0}$   $\cdot$   $\overline{u}$  $\mathbf{H}$  $\cdot$  0  $\sqcup$ EXT<br>FL-00001122020<br>FL-00001120212  $\frac{1}{\sqrt{2}}$  $\mathfrak{S}$  $\overline{\mathfrak{a}}$  $\frac{1}{4}$  $\frac{1}{2}$  $\mathbf G$  $\frac{X}{Z}$  $\cdot$  0  $902$  $\mathbf{u}$ **ALMOGO OWOH** a a construction in the construction of the construction of the construction of the construction of the construction of the construction of the construction of the construction of the construction of the construction of th AT 1<br>
= 1 77 20<br>
= 1 77 20<br>
= 1 77 20<br>
= 2 20<br>
= 2 20<br>
= 2 20<br>
2 2 4 (1)<br>
2 2 4 (1)  $3000 + F$ HOHOQQ 0:  $\mathbf{u}$  $\mathbf{B} \cdot \mathbf{A} \parallel \mathbf{L} \parallel \mathbf{0} \parallel \mathbf{0}$ ○ 册 山 五  $0.5630$ **SHHOWW** Ũ.  $T_{\perp}$ 讲口 **00 00**  $\rightarrow$  $\circ$  $\begin{array}{c}\n\Box \ \Box \ \mathsf{G} \vdash \cdots\n\end{array}$ **II** IL  $15.5$  $T$   $T$   $S$   $W$   $D$   $F$ Q  $-0.1$ ... LI .. 0 # Q  $000$  $\mathbf{M}$ 2000  $\sim$   $\sim$ 00060  $\bullet$  $D$   $\mathbb{R}$   $D$  $\mathbf{C}$  $9L + 5H$ **GONGHHA** 通血道 Н  $\Box \Box$ 

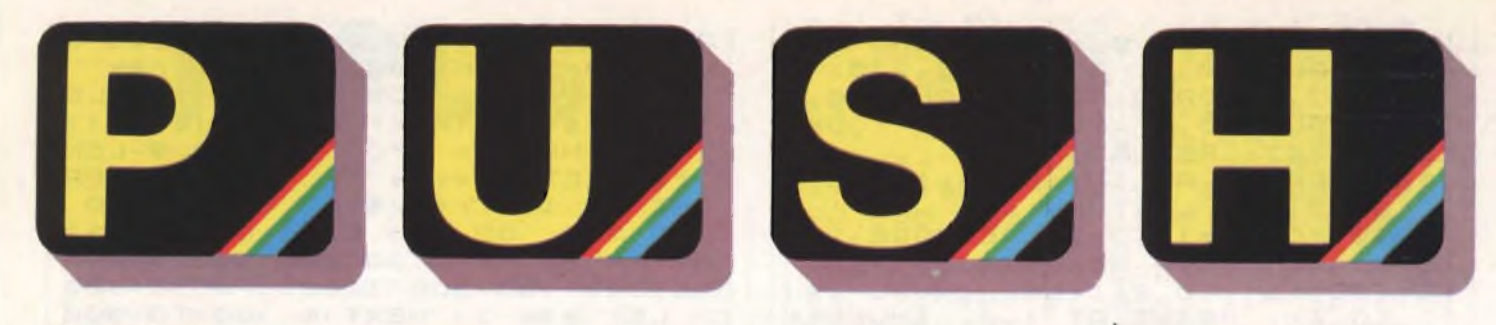

## **CORSO ELEMENTARE DI LINGUAGGIO MACCHI --------------------------- a cura di Edgardo Di Nicola-Carena----------------------------**

#### **3<sup>a</sup> parte**

Abbiamo già trattato come è possibile emettere dei caratteri lungo un flusso a propria scelta e quindi anche, usando <sup>i</sup> canali dello schermo o della stampante, per scrivere <sup>i</sup> risultati dell'elaborazione di una routine in L/M senza ritornare al Basic. È necessario ora vedere come si possono introdurre dei dati da tastiera in un programma in L/M, ovvero come si può realizzare la funzione di *input.* Prima di fare ciò, descriviamo brevemente come il S.O. legge da tastiera.Un dispositivo molto importante nello Z80, *Vinterrupì,* interrompe l'esecuzione del programma in corso, ogni volta che ciò gli viene comandato da una periferica prescelta. Nello Spectrum tale periferica è il *clock* che emette un impulso ogni 50<sup>esimo</sup> di secondo. Periodicamente quindi l'esecuzione viene interrotta e mandata ad una apposita subroutine di gestione dell'interrupt, che provvede a salvare tutti <sup>i</sup> registri in modo che al ritorno da essa, l'esecuzione possa proseguire come se nulla fosse accaduto.

*Uinterrupt* nello Spectrum viene usato per realizzare lo *scanning* della tastiera, particolare procedimento che analizza <sup>i</sup> segnali provenienti da tastiera per indi- -care quale carattere si sta immettendo in un dato momento. L'uso dell'interrupt serve a realizzare funzioni sofisticate come *Vautorepeat* ed aumenta l'affidabilità della lettura da tastiera.

Per sfruttare le informazioni fornite da questo sistema è sufficiente considerare che:

1) il bit 5 della variabile di sistema FLAGS (23611) viene posto ad <sup>1</sup> quando un carattere è stato immesso da tastiera;

2) la variabile di sistema LAST\_K (23560) contiene il codice del carattere emesso.

3) il tipo di cursore è determinato dal contenuto della variabile MODE (23617), che contiene <sup>1</sup> quando il cursore è in modo *extended,* 2 quando è in modo *graphics* e *0* in tutti gli altri casi; il

**. . -vom iter** <sup>66</sup>

contenuto di LAST\_K dipende anche da quello di MODE.

4) il bit <sup>3</sup> di CAPS\_LOCK è 0 quando il CAPS-LOCK è inattivo e <sup>1</sup> quando è attivo; è possibile porlo a <sup>1</sup> anche da Basic con POKE 23658,8 per rendere impossibile l'immissione di caratteri minuscoli quando si usa la funzione IN-KEY\$ o per far comparire il cursore "C" durante l'esecuzione di un INPUT (è possibile anche determinare la comparsa del cursore "L" con POKE 23658 0). Nel listato Assembler pubblicato si vede come, utilizzando queste informazioni, l'immissione di un carattere da tastiera richieda quattro sole linee di programma:

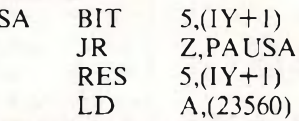

PAU

Viene cioè atteso che il bit 5 di FLAGS sia posto a <sup>1</sup> (se è zero l'esecuzione ritorna a PAUSA). Poi tale bit viene rimesso a zero prima di leggere il codice del carattere immesso, contenuto in LAST-K.

Come si sarà notato, l'indirizzamento di una variabile di sistema può essere fatto anche con una "indicizzazione".

L'indirizzamento indicizzato viene fatto in Assembler Z80 usando gli appositi registri IX ed IY. Al loro contenuto deve essere sommato un byte, che nell'esempio riportato sopra è 1.

Lo Spectrum lascia permanentemente il valore 23610 nel registro IY, cosicché è possibile indirizzare un'istruzione sulle variabili di sistema da 23610 in avanti in modo indicizzato ed usare così direttamente istruzioni come BIT, SET e RES, che altrimenti richiederebbero di caricare l'indirizzo in HL.

Non è assolutamente detto che si debba lasciare il contenuto di IY intatto. È sufficiente ripristinare il suo contenuto originario prima di cedere nuovamente il controllo al S.O.. Se decidessimo infatti di volere indirizzare anche le variabili con indirizzo minore di 23610 con un indirizzamento indicizzato, potremmo benissimo farlo ponendo 23552 in IY. Prima però ci preoccuperemmo di salvare il contenuto di quest'ultimo nel "machine stack":

#### PUSH IY

#### LD IY, 23552

Subito prima del ritorno dalla subroutine dovremo però scrivere:

POP IY

Il registro IX può essere usato senza preoccupazioni quando lo Spectrum non è collegato ad un'Interfaccia 1. In caso contrario il suo contenuto deve essere preservato come con IY. <sup>I</sup> due registri IX e IY possono essere usati anche come puntatori mobili, visto che è possibile incrementarli o decrementarli con le istruzioni INC e DEC rispettivamente. E inoltre possibile caricare in un registro doppio, il contenuto a 16 bit delle locazioni puntate da un registro IX o IY. Ad esempio:

LD

LD

#### $E,(IX+0)$

#### $D$ <sub>(IX+1)</sub>

pone in DE ii numero a 16 bit indirizzato da IX.

Il programma esemplificativo serve ad introdurre stringhe di caratteri in programmi in 1/m ed è abbastanza semplificato rispetto a quello usato dall'editor dello Spectrum. Si possono usare solo il DELETE per cancellare l'ultimo carattere immesso e l'ENTER per terminare l'introduzione. Nonostante ciò la subroutine può essere usata anche dall'interno di programmi Basic perché permette di porre un limite al numero di caratteri inseriti e può scrivere anche sulla parte alta dello schermo, anziché solo sulla parte bassa come normalmente avviene. Inoltre può "editare" una stringa precedentemente immessa o qualsiasi altra in modo che non è necessario riscriverla tutta per operare dei

cambiamenti. L'unica scelta che si può fare sul tipo di cursore <sup>è</sup> tra "L" <sup>e</sup> "C". *L'extendedmode* e il *graphics* sono praticamente superflui in un input.

<sup>11</sup> programma in Basic permetterà ad ognuno di verificare le capacità della routine (la parte dimostrativa simula non molto fedelmente un archivio clienti, in cui tale tipo di immissione dati è particolarmente utile). Il listato Assembler, interamente commentato, permetterà ad ognuno di comprendere tutti <sup>i</sup> passaggi in cui la routine si snoda e di vedere tradotte in pratica tutte le nozioni acquisite in queste tre puntate della rubrica.

Si consiglia di rivedere anche in seguito questo listato, che sarà compreso molto meglio quando avremo trattato più diffusamente di argomenti molto importanti come ad es. il condizionamento dei salti, *\flags* e gli indirizzamenti indiretti. Arrivederci alla prossima parte.

peggiante il cui codice è contenuto in A. L'uso di una subroutine non ha alcuna utilità in questo caso, ma è dovuto al fatto che inizialmente avevo pensato di utilizzare una routine praticamente

Quest'ultima però salva <sup>i</sup> registri usando quelli alternativi e ciò non può essere fatto senza ulteriori complicazioni in una subroutine richiamata da Basic.

JR NZ.MODO Passa oltre,

Ora si attenderà che venga premuto un tasto, controllando il bit 5 della variabile di sistema FLAGS, dopodiché il codice del tasto premuto, contenuto in LAST\_K, è memorizzato in A.

PAUSA BIT 5,(IY+1) Viene analizzato

JR Z, PAUSA 1, l'esecuzione

RES 5,(IY+I) Altrimenti viene

LD A,(23560) il codice del tasto

te e

Viene analizzato il bit <sup>3</sup> di FLAGS2. Se è <sup>I</sup> il modo è "C" e l'esecuzione se no <sup>è</sup> "L". Stampa il carattere lampeggian-

fa retrocedere il cursore.

il bit 5. Se non è

premuto è messo

zzano tutta una distinguono tra corrispondente

ri casi e nel caso

accettati), l'ela-

**-—- Computer E**

non prosegue.

posto a 0.

in A.

identica in ROM.

CURS BIT  $3,(1Y+48)$ 

LD A,"C"

LD A,"L" MODO.C CALL PR.CU

LD A,8

CALL EMIT

#### **LISTATO DELLA ROUTINE "INPUT SULLO SCHERMO"**

La prima parte della routine è formata da quattro locazioni che vengono usate per permettere al Basic di comunicare la lunghezza massima della stringa che può essere data in risposta, la lunghezza di un'eventuale stringa editata e la posizione sullo schermo a partire dalla quale dev'essere scritta.

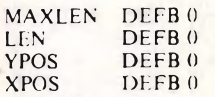

Ci sono due entrate in questa routine: la prima "COLD" azzera una stringa presente in memoria evitando che sia editata, mentre la seconda "WARM" fa sì che sia riproposta la stringa in memoria, che viene stampata a partire dalla locazione determinata dal contenuto di YPOS e XPOS.

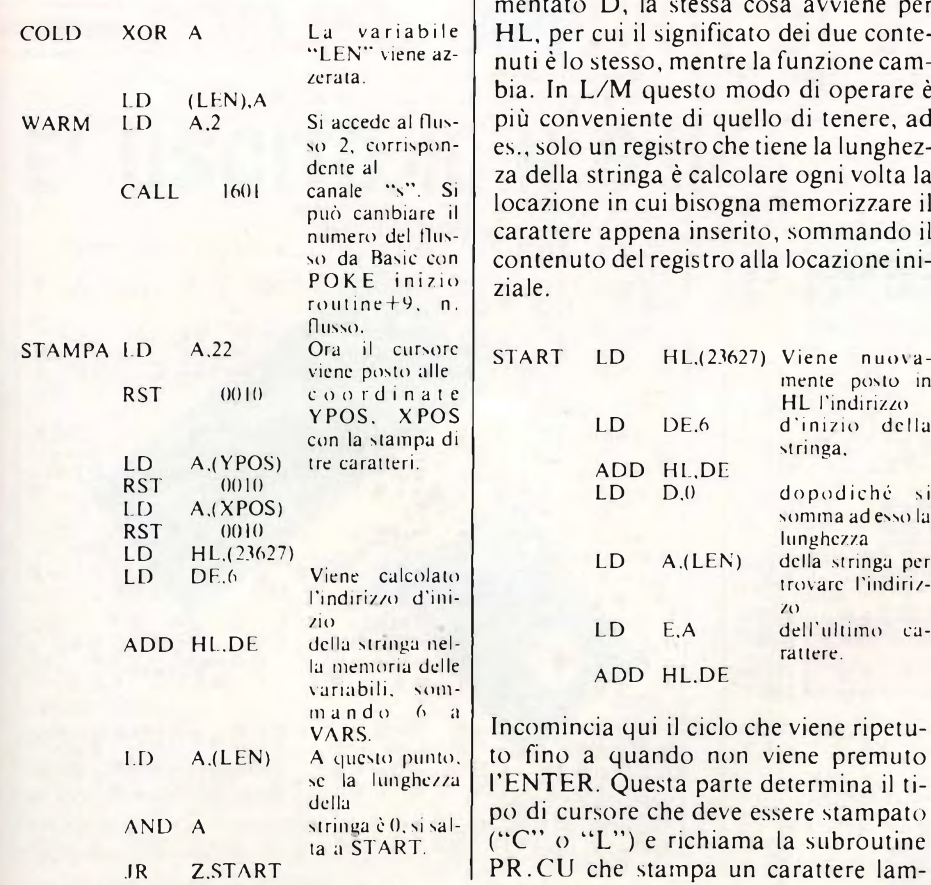

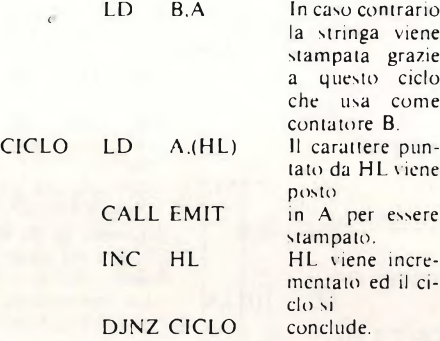

Adesso vengono memorizzati nei registri HL e D rispettivamente la locazione dove sarà memorizzato il carattere che sta per essere introdotto da tastiera e la lunghezza della stringa introdotta fino a quel momento. Perciò HL contiene semplicemente la locazione iniziale della stringa in memoria più D. Naturalmente quando è incrementato o decre-<br>mentato D, la stessa cosa avviene per mentato D, la stessa cosa avviene per HL, per cui il significato dei due contenuti è lo stesso, mentre la funzione cambia. In L/M questo modo di operare è più conveniente di quello di tenere, ad es., solo un registro che tiene la lunghezza della stringa è calcolare ogni volta la locazione in cui bisogna memorizzare il carattere appena inserito, sommando il contenuto del registro alla locazione ini-

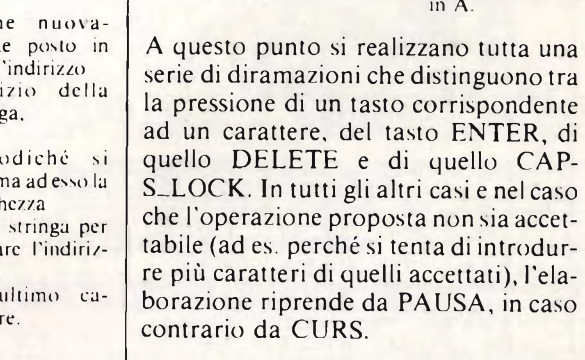

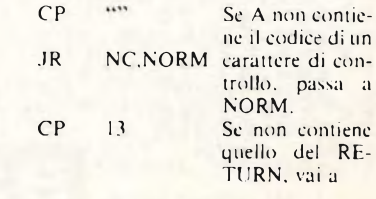

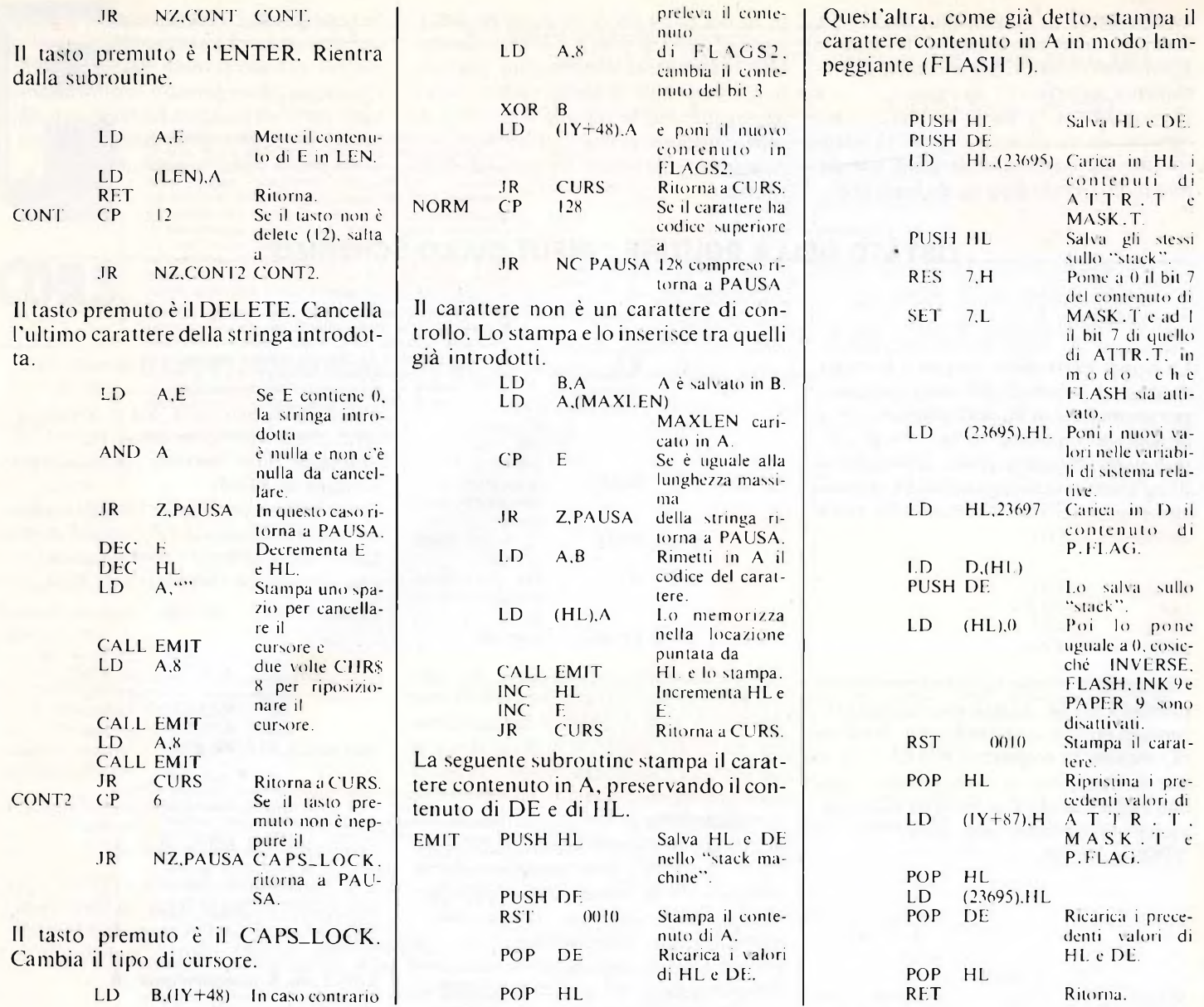

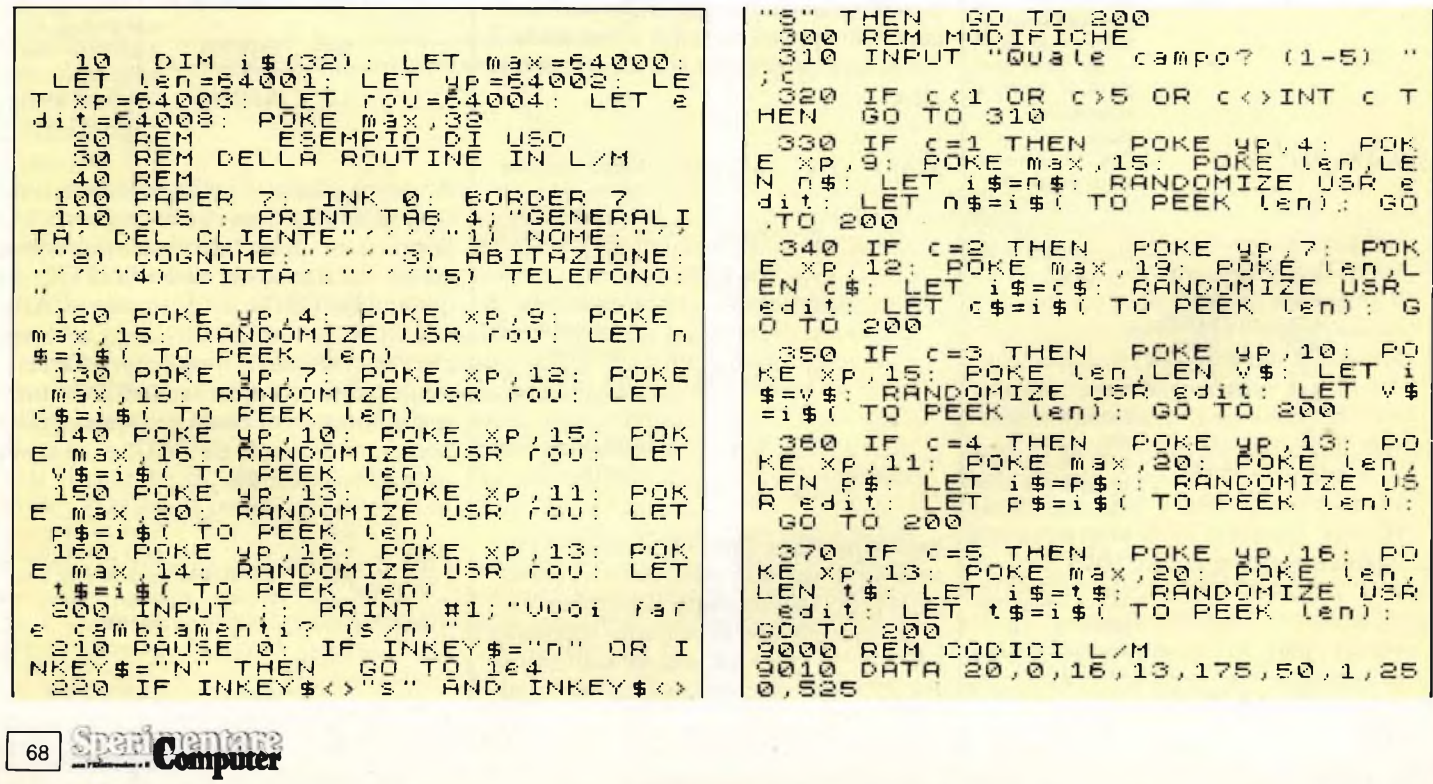

9020 DATA 62,2,205,1,22,62,22,21 9240 DATA 34.143.92.33.145.92.86 .213,838<br>.213,838 5,591<br>9030 DATA<br>215,1051 <sup>9</sup> <sup>2</sup> <sup>5</sup> <sup>0</sup> <sup>D</sup> AT <sup>A</sup> 54.0.215.225.253.116,8 58,2,250,215,58,3,250, 9250 DHTH<br>7.225.1175 9260 047A 34,143,92,209,225,201,<br>0.0.904<br>950Ó REM CARICAMENTO<br>9510 CLEAR 63999: RESTORE 9000:<br>9530 FOR B=0 TO 7: READ P<br>9530 POKE 64000+L\*8+6,P: LET SUM<br>9530 POKE 64000+L\*8+6,P: LET SUM CORRESPONDENCE 9040 DATA 42, 75, 92, 17, 6, 0, 25, 58, 1,250,167,40,8,71,126, 168, 250, 35, 16, 249, 42, 7 17,6,0,25,22,0,58,1,12 HEM<br>8540 N<br>850M+P NEXT 8: READ P: IF SUM()P.T<br>PRINT "ERRORE ALLA LINEA" 9080 DATA 250, 95, 25, 253, 203, 48, 9 HEN PRINT "ERRORE ALLA LINEA"";<br>9510+L\*1©<br>9560 REXT L<br>9550 REM SAUE<br>9560 REM SAUE<br>9560 REM SAUE "INP.PROG": STOP<br>9560 REM SAUE LXMP.PROG": STOP<br>9710 SAUE "INP.OGG"CODE S4000.20<br>9710 SAUE "INP.OGG"CODE STOP 388,868 67, 32, 2, 62, 76, 205, 174, 9100 DATA 62, 8, 205, 168, 250, 253, 2 1,1150<br>0,DATA<br>58,1089<br>0\_DATA  $\frac{6311}{7415}$ 110,40,250,253,203,1,1  $74,58$ <br>9120 Di<br>13,755 74,58,1089<br>129,587H 8,92,254,32,48,54,254,<br>139,587H 8,92,254,32,48,54,254,<br>139 DATA 32,8,123,50,1,250,62,3<br>81,488<br>81,182,102,201,254,12,32,23,1<br>9120 DATA 40,219,29,43,62,32,205 67,182519,201,204,12,52,20,1<br>| DATA 40,219,29,43,62,32,205<br>| PATA 40,219,29,43,62,32,205  $\frac{3}{150}$ 98  $\frac{1}{2}$  $\frac{1}{2}$  $\frac{5}{2}$  $\frac{6}{2}$ GENERALITA' DEL CLIENTE DATA 250, 62, 8, 205, 168, 250, 6  $176$ <sup>1013</sup> 3<br>32,1121<br>32,1121<br>3,1053<br>3,2878 205, 168, 250, 24, 182, 254 ē 110100-10 NOME: Mario  $1)$ é 196, 253, 70, 48, 62, 8, 168  $41$ 119, 48, 24, 167, 254, 128,  $\geq$ ) COGNOME: ROSSi 48, 163, 951 9200 DATA 71,58,0,250,187,40,174<br>120,900<br>2210 DATA 119,205,168,250,35,28,<br>24,147,976<br>9220 DATA 229,213,215,209,225,20 3) ABITAZIONE: p.za Tripoli,  $\mathbf 1$ 24,149,996<br>9220 DATA 229,213,215,209,225,20<br>1,229,213,1734  $41$ CITTA : MILANO 9230 DATA 42,143,92,229,203,188,<br>203,253,1353  $5)$ TELEFONO: 415 56 19

## **COLLANA "APPUNTI DI ELETTRONICA" E E' USCITO IL N 6Ü** Cedola di commissione libraria da inviare *a:* JCE - Via dei Lavoratori, 124 - 20092 Cinisello B. - MI

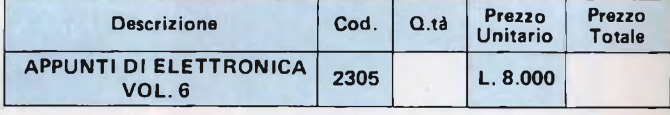

Desidero ricevere il libro indicato nella tabella, <sup>a</sup> mezzo pacco postale, al seguente indirizzo:

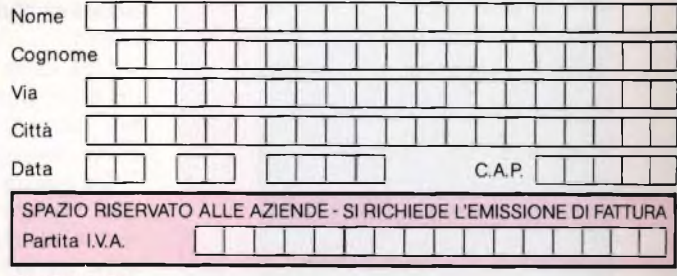

PAGAMENTO:

 $\Box$  Anticipato, mediante assegno circolare o vaglia postale per l'importo totale dell'ordinazione

Contro assegno, al postino l'importo totale

AGGIUNGERE L. 2.500 per contributo fisso spedizione <sup>I</sup> prezzi sono comprensivi di I.V.A.

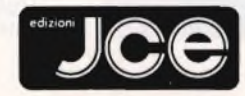

20092 Cinisello Balsamo - MI

**Circuiti passivi e reattivi a 3 elementi lineari in serie, in collegamento misto, risonanti con accoppiamenti; circuiti particolari con elementi lineari, non lineari, raddrizzatori e stabilizzatori. L.** 8.000 <sup>do</sup> Via dei Lavoratori, 124<br>**tori** e stabilizzatori.

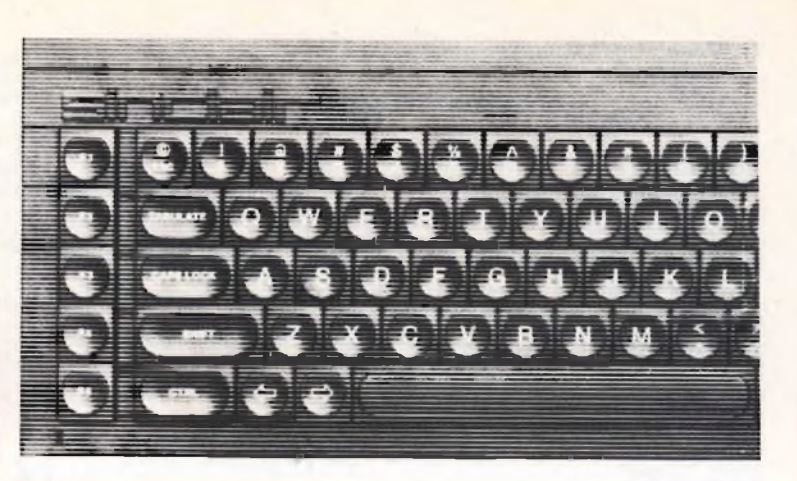

# **QL LE FINESTRE VIDEO DEL SINCLAIR QL**

**A cura di Amedeo Bozzoni**

lì SuperBasic, l'ultimo linguaggio sviluppato dalla Sinclair Research, è stato considerato tra <sup>i</sup> più avanzati,sotto tutti <sup>i</sup> punti di vista.

Al primo impatto lo si può ritenere come uno sviluppo logico del Basic dello Spectrum, ma si tratta invece di un linguaggio completamente diverso, tanto che la Sinclair voleva chiamarlo con un altro nome se non fosse stato per il dubbio impatto che avrebbe avuto nei potenziali acquirenti.

Ma uno dei punti di forza di questo linguaggio, sta nell'avere parole chiave, la cui presenza si riscontra anche in altri Basic, che sono state inserite non tanto perchè ritenute utili al Superbasic stesso, quanto perchè permettono, con minime modifiche la trasposizione di programmi eseguiti con altri linguaggi Basic esistenti sul mercato.

In conseguenza di ciò, risulta possibile e consigliabile agli utenti meno esperti, di prendere confidenza con questo linguaggio, utilizzando per le prime volte, tecniche di programmazione molto semplici, che si avvicinano a quelle utilizzate su computer di caratteristiche inferiori.

Una delle caratteristiche che fanno del SuperBasic un linguaggio di incredibile potenza, riguarda la programmazione strutturata.

Da questa notevole caratteristica, deriva una programmazione particolarmente vantaggiosa, soprattutto se contiene istruzioni riferite ai controlli di sequenze, cicli o salti.

Le funzioni e le procedure sono un altro punto di forza della programmazione in Superbasic.

Infatti quando una procedura è stata definita, esiste la possibilità di impiegarla in propri programmi come se rappresentasse un comando nuovo, e così è in realtà.

In questo modo il numero di comandi usufruibili sono davvero infiniti a riprova della potenzialità davvero eccezionale di questo linguaggio.

Credo che il SuperBasic rappresenti per il Sinclair QL l'aspetto più interessante, anche se la velocità di elaborazione dati non è così elevata come ci si poteva aspettare.

L'utente dispone di un linguaggio che presenta caratteristiche tali da poter essere impiegato con ottimi risultati in diversi campi e risulta anche facile da apprendere, il che dimostra ancor più, tutta la sua potenzialità.

In questo articolo, dopo un'introduzione così generale, ci occuperemo della grafica, che nel Sinclair QL è davvero potente.

Una delle facilità grafiche forse più attraenti, riguarda la possibilità di creare delle proprie finestre video.

L'uso delle finestre video (in inglese WINDOW), permette di definire dei piccoli o grandi schermi che risultano essere indipendenti fra loro, dove è possibile assegnare a ciascuna di queste finestre differenti compiti, come la possibilità di effettuare visualizzazioni o di immettere dati in ciascuna delle finestre.

Nel QL, vi sono due gradi di risoluzione grafica chiamate anche modalità grafiche.

All'accensione del QL o dopo aver usato il pulsante di RESET, sullo schermo appariranno due opzioni corrispondenti a due differenti gradi di risoluzione grafica.

Le relative istruzioni per le opzioni di risoluzione grafica sono:

MODE 4 oppure MODE 512;

MODE 8 oppure MODE 256.

Risulta abbastanza chiaro perchè la risoluzione più spinta venga associata all'uso di un monitor, mentre la bassa risoluzione sia anche indicata per l'uso di un televisore.

Se voi optate per l'opzione monitor, avrete a disposizione l'altissima risoluzione (512 x 256 pixels, testo di 85 colonne), e lo schermo visualizzato sul monitor si dividerà in tre finestre, definite automaticamente (o come si dice per default).

La finestra posizionata in alto a sinistra mostrerà (finestra # 1), mostrerà l'eventuale listato del programma scritto in SuperBasic; quello in alto a destra (finestra # 1) mostrerà ciò che avviene durante il funzionamento del programma stesso, e la finestra posta in basso, chiamata spazio di lavoro (finestra  $# 0$ ), funziona da input ed edit delle linee di programma.

L'input al quale ci riferiamo riguarda le linee di programma perchè l'input da programma avviene nella finestra # 1.

La seconda opzione grafica computer, esprime la bassa risoluzione (256 <sup>x</sup> 256 pixels con testo da 40 colonne), e colloca le finestre precedentemente viste in un'altra posizione.

Infatti mentre lo spazio di lavoro occupa ancora la parte bassa dello schermo anche se più contenuta, la posizione occupata dalle due finestre che mostravano il LIST del programma e visualizzavano il suo funzionamento è cambiata.

Esse sono state sovrapposte fra loro, formando un'unica finestra che viene associata al  $# 2$ , pur rimanendo indipendente fra loro.

Tutte le finestre create all'accensione del computer vengono attivate quando sono impartiti allo stesso, comandi quali: RUN, LIST o CLS.

Ciascuna finestra video può essere definita per diverse funzioni o per assolvere funzioni proprie del computer quali l'EDIT, il LIST o altro.

Per definire la finestra occorre fra le altre cose, anche associare la stessa ad un canale utilizzando il simbolo # che viene impiegato unitamente ai comandi OPEN e CLOSE per le informazioni di flusso e di canale.

Il QL dispone propri canali predefiniti e associati a dispositivi in input o output, utilizzati ad esempio per avviare le operazioni con <sup>i</sup> microdrive o per inviare <sup>i</sup> dati alla stampante e come abbiamo accennato per la gestione del video.

Quello che però risulta molto interessante riguarda il fatto che lo schermo viene considerato come un dispositivo al quale è possibile attribuire <sup>i</sup> canali.

L'intero schermo può essere considerato come una grande finestra che viene definita utilizzando il comando OPEN.

Tuttavia la dimensione che una finestra può assumere non è vincolante e può succedere che la grande finestra che prima occupava tutto lo schermo, ora è stata suddivisa in diverse altre finestre, le quali hanno compiti differenti l'una dall'altra, e sono state associate a diversi canali.

Il numero di canale preceduto dal simbolo #, che si utilizza per definire una finestra video assieme al comando OPEN, deve essere compreso nell'intervallo da 0 a 254.

Questo significa che il QL dispone contemporaneamente di 255 canali, anche se il manuale dice che sono solo 16.

<sup>I</sup> canali del QL corrispondenti allo 0, all' <sup>1</sup> e al 2, vengono utilizzati per visualizzare rispettivamente l'editing, il listing e lo svolgimento del programma, nel senso che possono essere omessi nei comandi relativi.

La manipolazione di questi tre canali da parte di programmatori alle prime armi, è caldamente sconsigliata, perchè se per sbaglio viene chiuso il canale 0, che è responsabile della finestra di Editing, senza prima averne aperto un altro in sostituzione, non viene visualizzato alcun dato che voi avete fornito al computer tramite la tastiera.

Per definire una finestra video si deve utilizzare il comando seguente rispettandone completamente la sintassi: OPEN#canale. numero,SCR. larghezzaXaltezzaAdestraXgiù.

<sup>I</sup> parametri A (sta per AT) e X (sta per "per") indicano l'angolo in alto a sinistra rispetto all'angolo alto-sinistro della finestra.

Il nome SCR. significa screen cioè schermo e indica un dispositivo di solo output (uscita). Questo nome può anche essere sostituito da CON. che spiega al QL che l'istruzione OPEN deve essere applicata ad un dispositivo di CONsolle, il quale rappresenta il punto di entrata o di uscita per un canale, e attraverso il quale vengono accolte le informazioni di Input e Output.

Una finestra video può accettare caratteri/informazioni o dati (come input), e visualizzarli sullo schermo (come output).

I quattro numeri che seguono il nome del dispositivo definiscono la larghezza e l'altezza della finestra video, (cioè le due dimensioni del rettangolo che racchiude la finestra).

Infine <sup>i</sup> parametri A (destra) e X (giù), come abbiamo già avuto modo di dire, esprimono l'origine della finestra stessa rispetto all'angolo in alto a sinistra.

A questo punto, bisogna permettere che il QL utilizzi due sistemi di coordinate: il sistema a pixel e il sistema grafico. entrambi <sup>i</sup> sistemi vengono trattati in questa sede, anche se non è scopo del presente articolo, fornire una trattazione esauriente.

Le finestre video vengono definite utilizzando come sistema di coordinate quello a pixels.

Tale sistema presenta gli assi coordinati orientati verso il basso e a destra.

Come si nota in fig. 1, l'intervallo di valori che può assumere l'asse x va da 0

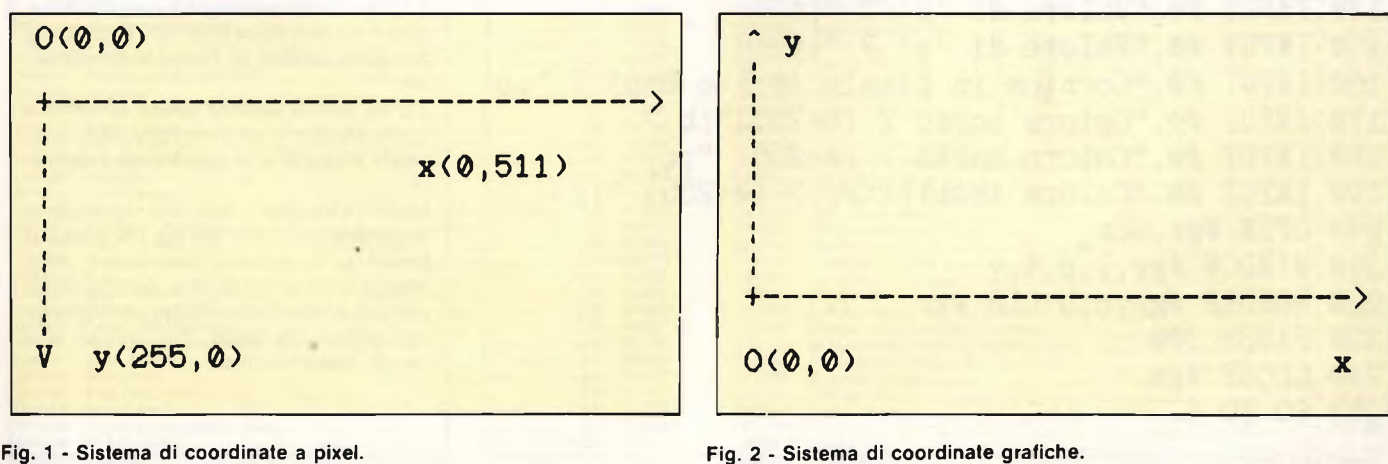

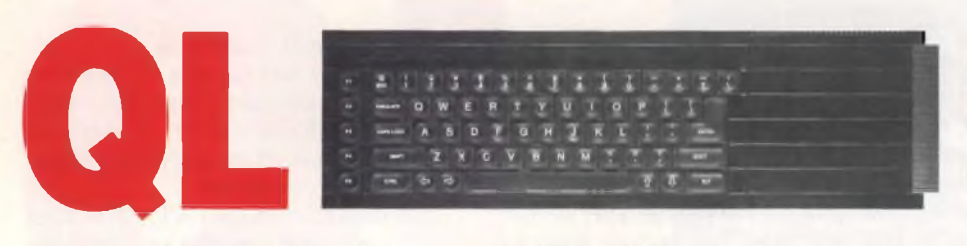

a 511, e l'intervallo che interessa <sup>i</sup> valori dell'asse y è invece da 0 a 255.

Questo sistema di riferimento è caratterizzato dall'avere una unità di misura sempre uguale ad un pixel, considerato come elemento appartenente all'altissima risoluzione o MODE 512. lavorando in bassa risoluzione il QL automaticamente adatta le posizioni dei punti, sovrapponendo lateralmente <sup>i</sup> pixels a due a due, senza modificare le forme delle finestre perchè si ha una sovrapposizione nominale e non effettiva.

Quando dovrete calcolare il posizionamento di una finestra che confina con lo schermo, dovrete verificare se in quel momento state lavorando in alta o bassa risoluzione.

Infatti, in alta risoluzione, lo schermo del QL risulta essere più largo di quello che un normale televisore riesce a visualizzare, e per non dover veder scomparire uno dei due lati della finestra stessa, dovrete diminirne di 32 pixels o l'una o l'altra dimensione.

Se la finestra video risulta già definita, in relazione al canale in oggetto, è possibile operare una eventuale modifica con l'istruzione di WINDOW.

Per esempio: vogliamo modificare la finestra video associata al canale 5 che era stata definita con dimensioni di 150

\_\_\_\_ Computer

 $72$ 

pixels per 30 pixels, e avente origine nel punto di coordinate 32 e 16.

<sup>I</sup> nuovi valori da attribuire alla finestra riguardano solo le dimensioni e non l'originale, e siano ad esempio di 120 per 100 pixels. L'istruzione seguente permette di raggiungere il nostro scopo:

WINDOW # numero canale, larghezza, altezza X,Y, quindi nel nostro esempio: WINDOW #5, 120, 100, 32, 16. L'uso della grafica all'interno delle finestre non è così complessa come in un primo tempo si poteva pensare.

Il sistema di coordinate utilizzato in grafica predispone l'origine, di coordinate (0,0) nell'angolo in basso a sinistra rispetto alla finestra video in uso al momento, se non diversamente specificato, e determina l'unità di misura rispetto agli assi coordinati affinchè l'altezza massima sia di cento (100) unità.

Il QL esegue automaticamente tale operazione (e per difetto).

L'orientamento degli assi coordinati, segue la convenzione utilizzata in matematica, che prevede l'asse orizzontale orientato a destra e l'asse verticale orientato verso l'alto.

Quando vengono definite finestre video con il sistema di coordinate a pixels, il valore che assume l'ordinata varia da 0 a 255.

L'utilizzo della grafica, ad esempio il disegno di linee, archi, circonferenze o ellissi, all'interno di una finestra, comporta il fatto di avere un sistema di coordinate che sussiste in parallelo con il riferimento di fig. 2.

Può sembrare complicato dover considerare·due differenti sistemi di riferimento che utilizzano unità di misura non concordi e versi di percorrenza per gli assi coordinati opposti, ma bisogna considerare che la scala di valori utilizzata nella grafica è più flessibile di quella utilizzata nel sistema a pixels. Tutto ciò si spiega perchè <sup>i</sup> valori della scala a pixels sono fissi e non si possono modificare, mentre le coordinate grafiche hanno unità di misura che si possono adeguare ai problemi da trattare.

Fra <sup>i</sup> vari comandi presenti nel sistema grafico, degna di nota è l'istruzione SCALE che è responsabile del fattore si scala e dell'origine delle coordinate grafiche nella finestra video corrente.

L'istruzione SCALE, permette di variare l'unità di misura grafica e di spostare l'origine all'interno della finestra video considerata.

Così ridefinendo il sistema grafico con SCALE è possibile variare il fattore di scala e conseguentemente avere lo stesso grafico visualizzato in proporzioni differenti.

Nei prossimi mesi approfondiremo questi concetti e ne analizzeremo altri, cercando di pubblicare qualche programma dimostrativo che possa facilitarvi a comprendere meglio questo meraviglioso linguaggio che è il SuperBasic.

```
100 CLSfl
110 INPUT #0,''Finestra numero ? (0-255) ";gr
120 INPUT #0,''Larghezza in pixels ? (0-511)";1
130 INPUT #0,''Profondità' in pixels ? (0-255) ";p
140 INPUT #0, "Valore di 'x' ? "; t
150 INPUT #0,''Valore di 'y' ? ";y
160 INPUT #0,''Cornice in pixels (0-1 o 0-p) ? ";c
170 INPUT #0,''Colore bordo ? (0-255)";b
180 INPUT #0,''Colore carta ? (0-255) ";c
190 INPUT #0,''Colore inchiostro ? (0-255) ";i
200 OPEN #gr,scr_
210 WINDOW #gr,l,p,t,y
220 BORDER \#gr, c, b: CLS \#gr230 PAUSE 300
240 CLOSE #gr
250 GO TO 1
```
#### **COMMENTO AL LISTATO**

Il breve programma che vedete qui a lato, è un semplice esempio di come si possono gestire da Basic le fineste video.

Come primo dato vi viene chiesto a quale canale intendete associare la finesta video che vi apprestate a definire.

Quindi seguono <sup>i</sup> dati che riguardano le dimensioni della finesta, espresse in pixels e la collocazione fisica della stessa, all'interno dello schermo. Sono previsti anche <sup>i</sup> valori degli attributi che riguardano la carta, l'inchiostro e il bordo della finestra.
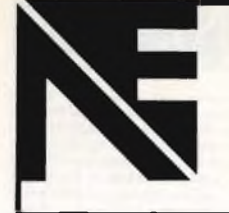

NUOVA NEWEL s.a.s.<br>di Ciampitti A. & C.<br>MATERIALE ELETTRONICO<br>Milano - Via Mac Mahon, 75 - tel. (02) 32.34.92<br>Magazzino - Via Dupré, 5 - tel. (02) 32.70.226

Software & Computer Division<br>Rivenditore Sinclair<br>Importazione diretta

#### **SOFTWARE PER CBM 64** PROGRAMMI SU CASSETTA

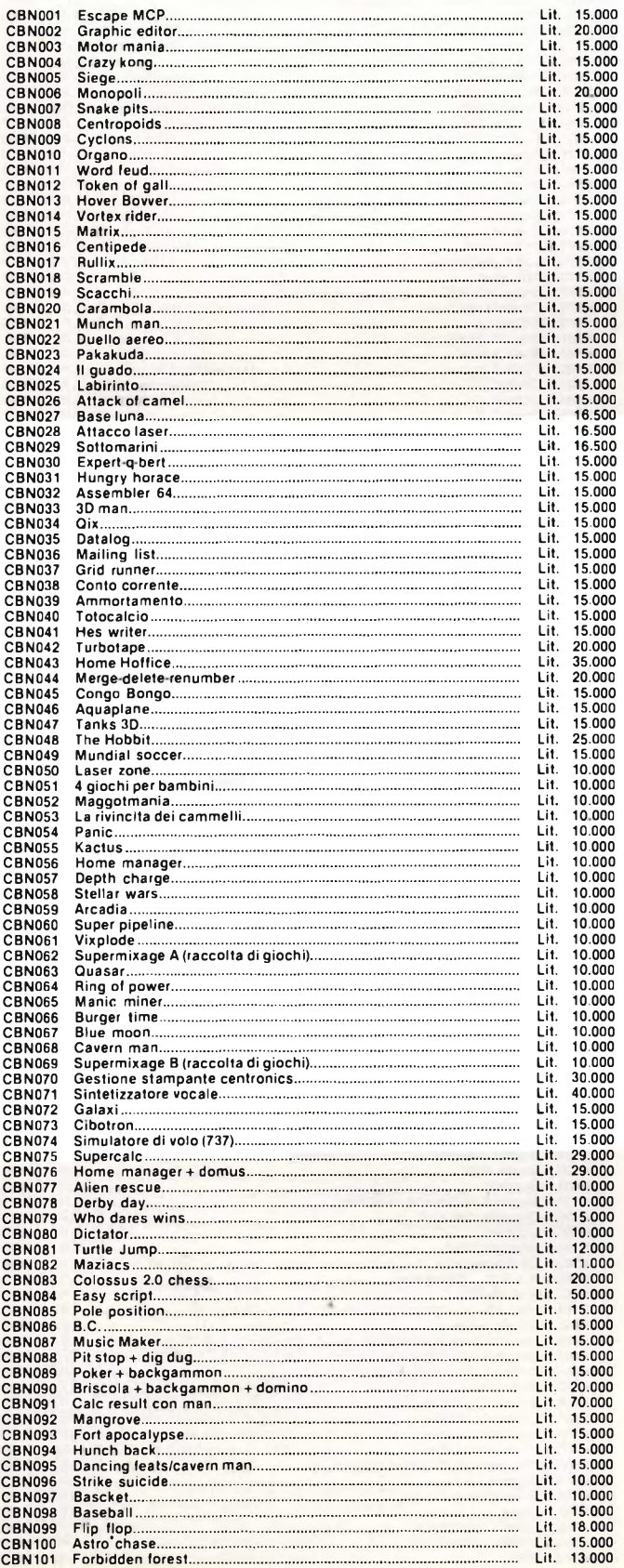

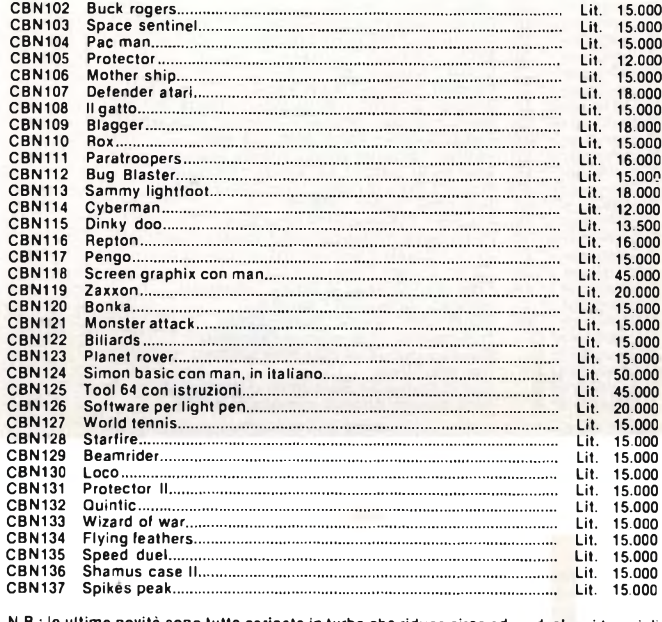

tte caricate in turbo che riduce circa ad un decimo i tempi di caricamento!!!

PROGRAMMI SU DISCO

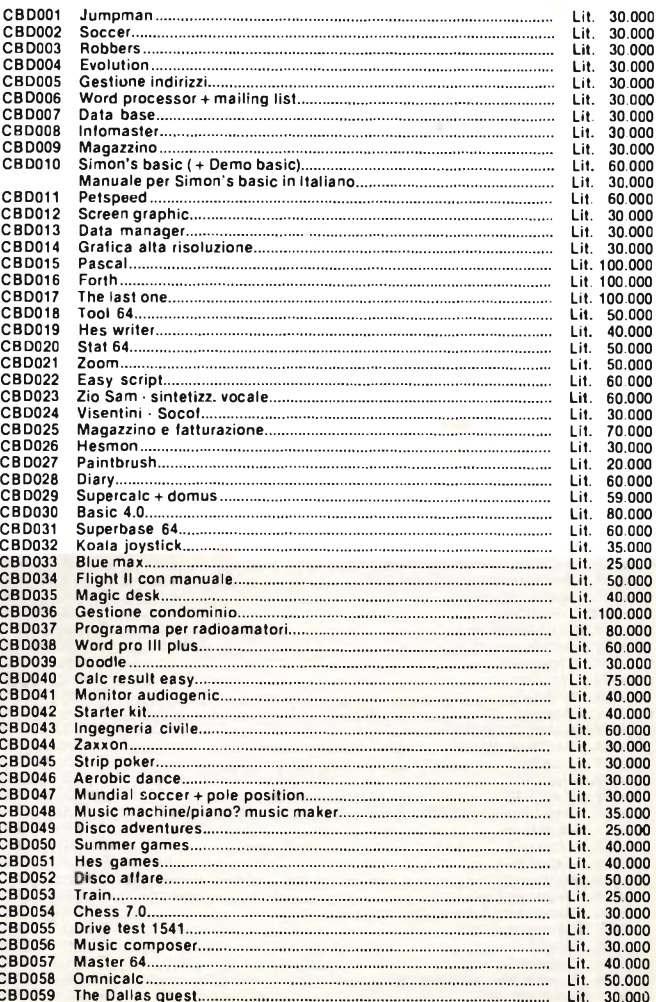

#### NUOVA NEWELNUOVA NEWEI NUOVA.

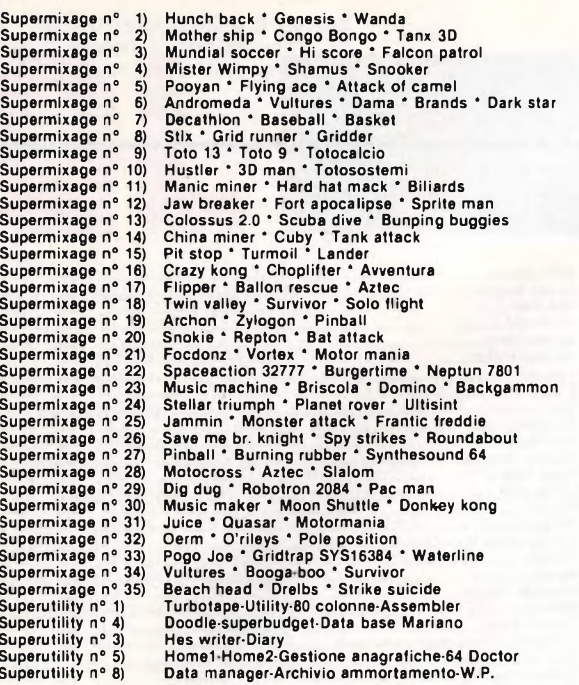

Oltre ai programmi elencati<br>sono disponibili circa altri 500 (dicasi 500!!!) titoli. Per informazioni chiedere al banco.

#### **HARDWARE PER CBM 64**

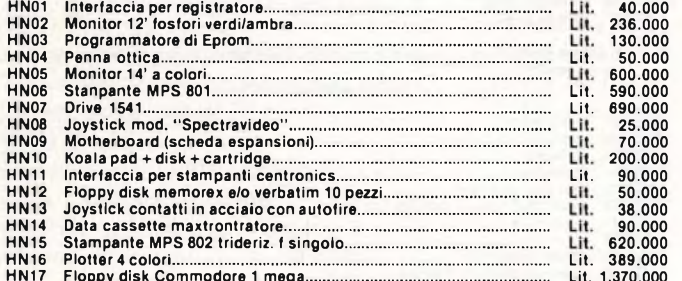

### In arrivo ogni mese altre novità!!!<br>Disponibili ogni 15 gg. libri d'importazione!!!<br>Offerte speciali ogni settimana: chiedere al banco!!!

#### SOFTWARE PER ZX SPECTRUM

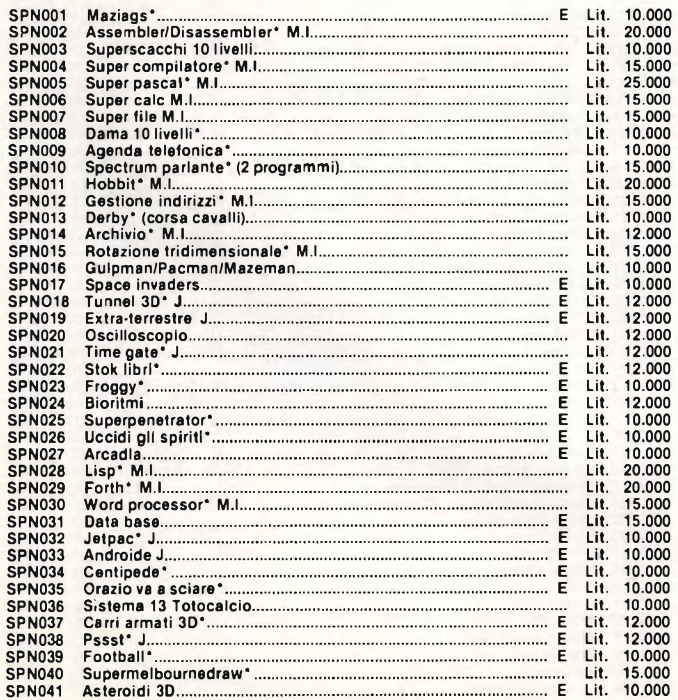

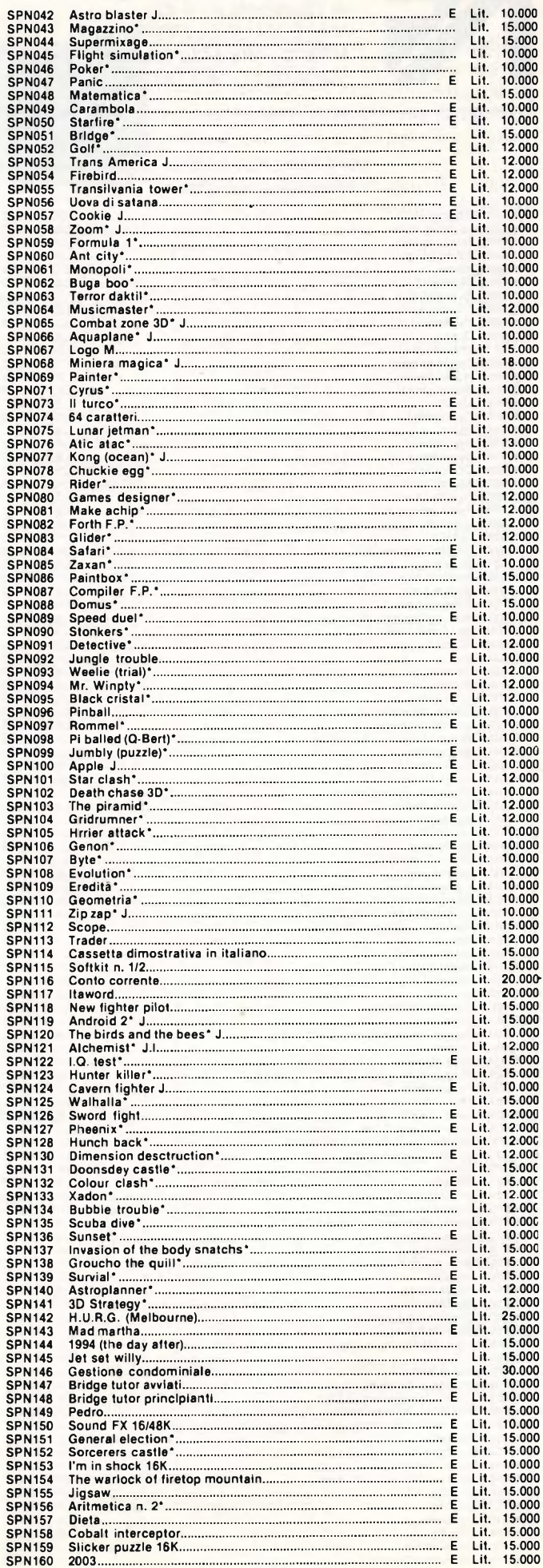

### **NUOVA NEWELNUOVA NEWELNUOVA NEWEL**

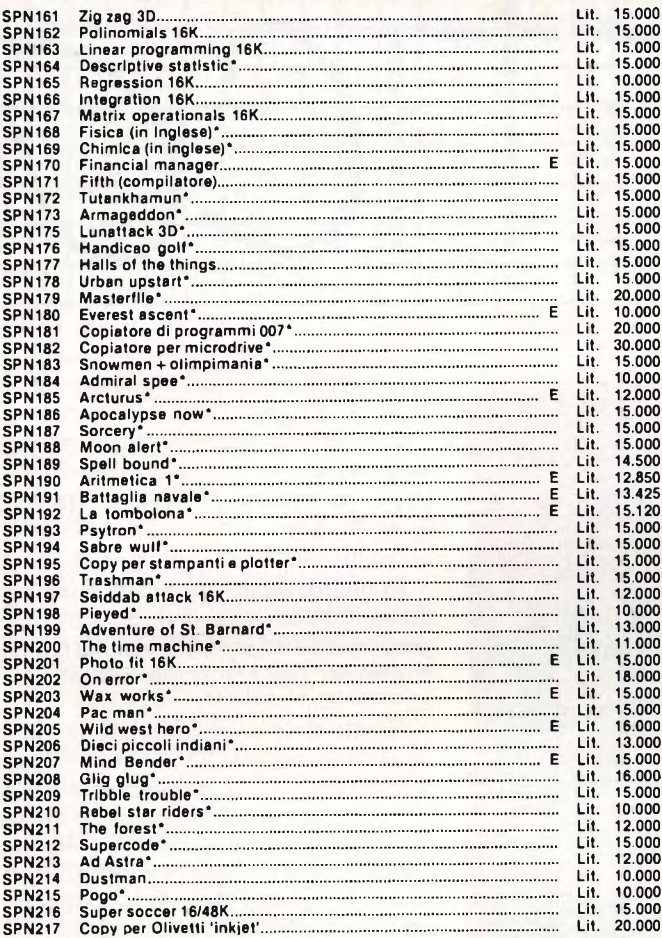

#### **MIXAGE SU CASSETTA E ALTRI PROGRAMMI VARI PER ZX SPECTRUM**

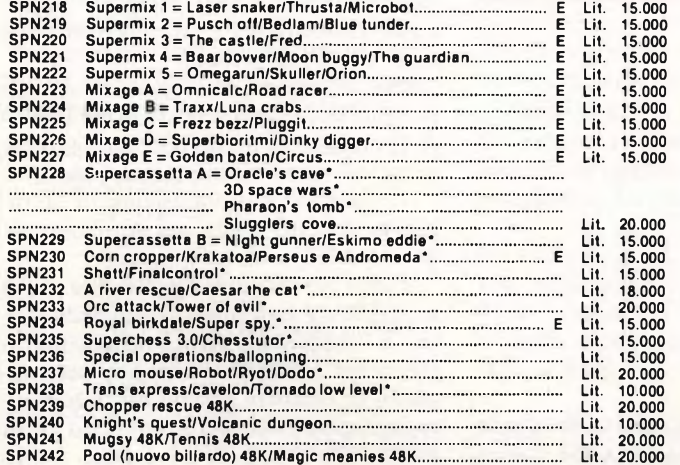

#### **Legenda**

- 
- 

- \* → = il programma necessita dell'espansione a 48K<br>M/M.I. → programma corredato da manuale in inglese o italiano<br>J → programma funzionante con Joystick<br>E → programmi contrassegnati dalla lettera 'E', sonodisponibili sino
	- **Il listino può subire variazioni in qualsiasi momento. Offerte speciali ogni settimana!!! Chiedere al banco.**

**NUOVI ARRIVI OGNI SETTIMANA!!!**

#### **CATALOGO HARDWARE**

Sinclair ZX Spectrum completo di alimentatore, cavetti di collegamento, manuali d'uso, 16/48K,<br>cassetta dimostrativa e tre programmi omaggio<br>proposti dalla Nuova Newel (Per il prezzo chiede-<br>re, a causa delle continue variazioni.)<br>Espansione RAM a 48K..................

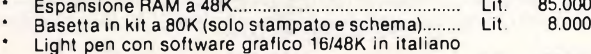

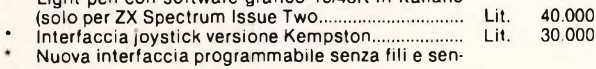

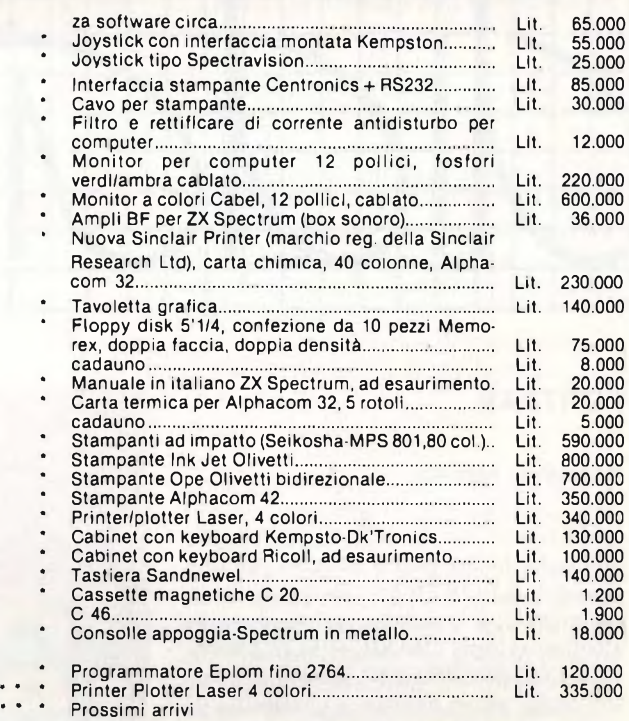

#### **NOVITÀ DALL'INGHILTERRA E DA TAIWAN!!!**

#### **HARDWARE VARIO**

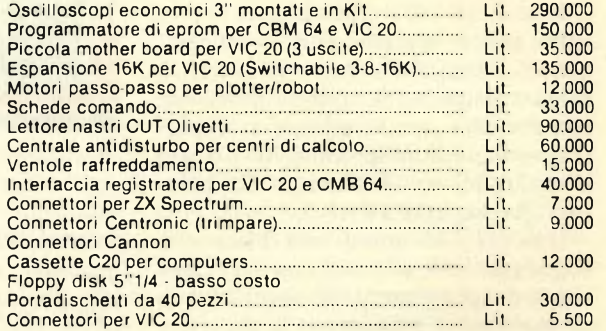

**Novità assolute distribuite in Italia materiale d'<sup>k</sup> tronic'<sup>s</sup>**

**Nuova light pen senza software per tutte le serie**

**Joistick doppio kempston**

**Ramturbo (2 joistic kemmpier brotek programmabile e per cartucce come interfaces)**

**Nuova int. parallela senza soft interfaccia sonora 3 canali sound board**

**Nuova tastiera professionale con baia spaziatrice e compatibile microdrive**

**Nuova interfaccia programmabile tutte le direzioni con cassetta di dimostrazione facilitante l'uso di diagonali**

**Tutti <sup>i</sup> computers e accessori a prezzo eccezionale**

**Per la zona di Roma: Computron Shop Largo Forano 7/8 • Roma**

**A tutti coloro che acquistano un computer, un ns. pacco omaggio del valore commerciale da catalogo di Lit. 100.000**

**Prossimamente in edicola B1 Softwell: computer games e Utilities.**

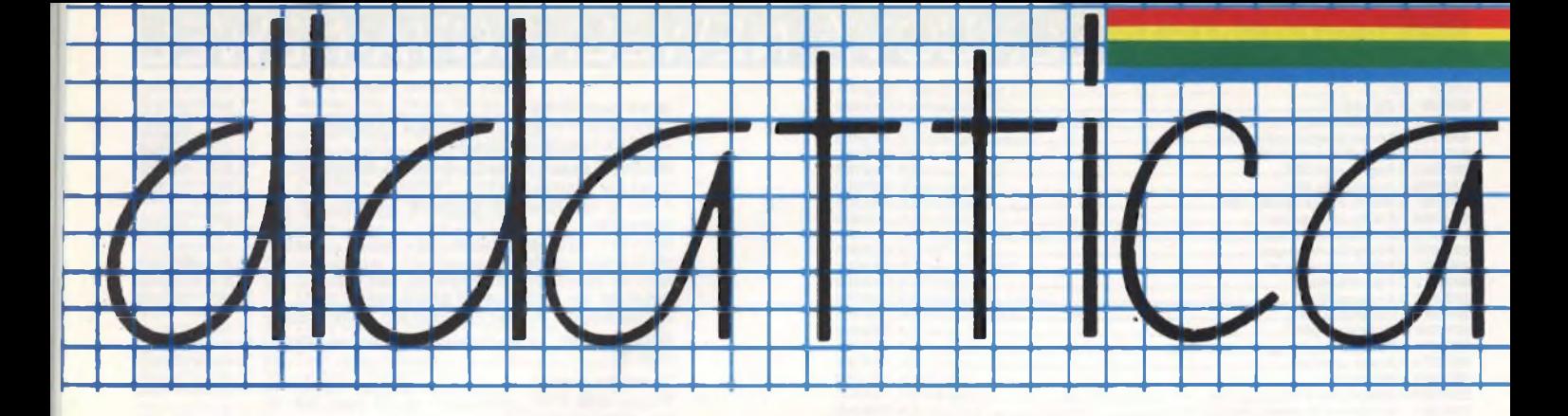

#### **FORTRAN**

#### **di Tommaso Razzano**

Da alcuni mesi la JCE ha reso disponibile per lo Spectrum un ulteriore linguaggio: il FORTRAN. In questo caso l'interprete è venduto esclusivamente allegato al libro "BASIC E FORTRAN PER LO SPECTRUM", libro che fornisce anche ad un neofita la possibilità di imparare uno dei due linguaggi mediante degli esempi paralleli.

Come non tutti sapranno, il FOR-TRAN è stato in assoluto il primo linguaggio ad alto livello ad essere creato.

Infatti, nel 1953, quando ancora non erano stati sviluppati <sup>i</sup> primi computers a transistors, John Backus inventò il primo sistema di programmazione automatico e parallelamente a ciò presentò sul quasi mitico IBM 704 un rapporto intitolato "FORmula TRANslating System, FORTRAN".

<sup>11</sup> FORTRAN quindi costituì il primo linguaggio utile alla realizzazione e sviluppo dei programmi risolventi problemi matematici e scientifici in genere.

Questo linguaggio riveste comunque tuttora, dopo circa trentanni dalla sua nascita, una posizione di rilievo soprattutto per il fatto che un compilatore FORTRAN fornisce sempre dei codici oggetto (compilati) molto più versatili e potenti rispetto a quelli ottenuti con altri compilatori (PASCAL, FORTH, BASIC, etc.).

Comprendere il FORTRAN può quindi essere utile per capire le tecniche di programmazione avanzata utilizzate nella miriade di programmi scritti in questo linguaggio.

Come già avevo accennato prima, pur non essendo ancora disponibili per lo SPECTRUM un vero compilatore FORTRAN, è presente un interprete scritto in BASIC che consente di apprendere e quindi verificare con dei propri programmi le varie caratteristiche che questo linguaggio possiede.

E logico che operando in BASIC, l'in-

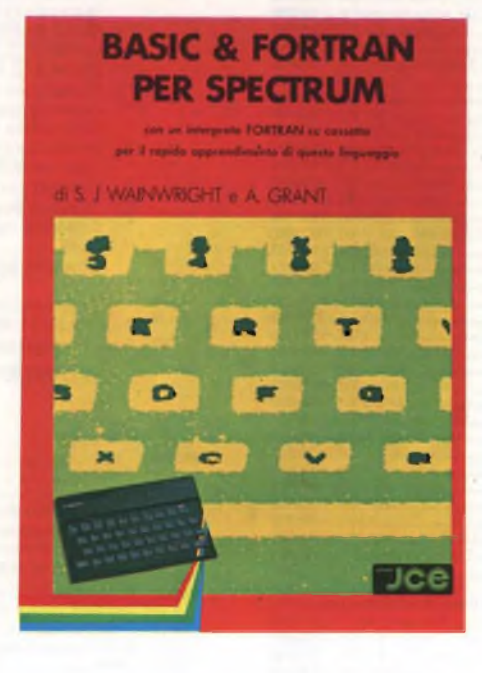

terprete pur essendo molto flessibile a qualsiasi propria modifica comporta alcune limitazioni che obbligano l'utente ad un uso del programma prevalentemente didattico.

L'interprete come è menzionato nel libro, funziona correttamente solo sulla versione 48 k, mentre per la versione 16 k è possibile farlo girare solo dopo le opportune modifiche che dopo analizzeremo.

In FORTRAN, come del resto accade anche in PASCAL, vi sono due diversi tipi di variabili: intera o reale.

Nel nostro interprete è consentito solo un numero fisso di variabili sia di tipo intero che reale.

Le variabili reali consentite sono: ra, rb, re, rd, re, rf, rg, e rh; per le intere sono denominate ii, ij, ed ik.

Nel caso che l'utente abbia bisogno di un numero maggiore di variabili, ciò sarà possibile aggiungendo delle nuove linee di programma all'interprete.

Ad esempio la variabile "rp" potrà essere aggiunta grazie a queste linee di programma:

<sup>785</sup> IF T\$="rp" THEN LET rp=q:RETURN <sup>1135</sup> IF T\$="rp" THEN PRINT rp:RETURN 1315 IF T\$="rp" THEN INPUT rp:RETURN

In questo modo, potranno essere aggiunte tutte le variabili di cui si ha bisogno, cosa fattibile data l'estrema facilità strutturale dell'algoritmo dell'interprete.

Infatti, proprio grazie a questa facilità, l'interprete FORTRAN potrebbe essere riscritto in linguaggio macchina per ottenere così un vero interprete capace di sopperire completamente alla più grossa lacuna di quello a nostra disposizione: la velocità d'esecuzione di qualsiasi programma. Una seconda alternativa potrebbe essere quella di possedere un compilatore BASIC integrale, in grado di trasformare l'interprete e renderlo così molto più veloce.

Ora come ora, non conosco nessun programma in grado di accettare e quindi compilare in modo efficiente tutte le istruzioni che l'interprete supporta.

Vediamo ora di analizzare in dettaglio le caratteristiche predominanti di questo interprete.

Tanto per iniziare, occorre dire che in FORTRAN tutto ciò che riguarda l'input e l'output dei dati è affidato all'istruzione FORMAT che consente appunto di ottenere diversi formati di visualizzazione dei dati in ingresso od in uscita. Quest'istruzione è però molto complessa soprattutto se si considera la facilità ormai raggiunta dal PASCAL e dal BASIC di visualizzare qualsiasi dato numerico o stringa alfanumerica. Per semplificare quindi la programmazione, in quest'interprete è stata omessa quest'istruzione rendendo così l'input e l'output in genere molto più simile al BASIC.

Ad esempio, come accade in PA-SCAL, l'istruzione READ legge appunto da tastiera un valore numerico e lo associa ad una variabile specificata.

Ad esempio con

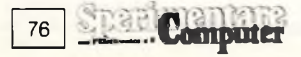

#### read (ii)

il computer sarà posto in fase di input e il valore che sarà poi inserito sarà associato alla variabile intera ii.

Al contrario, per visualizzare un certo valore occorrerà usare l'istruzione "write". Allo stesso modo, con "writeh" potrà essere visualizzata una qualsiasi stringa alfanumerica. Ad esempio con

#### writeFINITO

si stamperà la parola "FINITO".

Importante ribadire che, come accade nei sistemi FORTRAN standard, occorre rispettare nello scrivere un programma il giusto numero di colonna.

In fase di input quindi, per qualsiasi comando come ad esempio per read e per write, occorrerà scrivere prima 6 spazi e poi digitare l'istruzione. In ugual modo è indispensabile che tutte le istruzioni FORTRAN che compongono il proprio programma siano scritte in minuscolo.

La lettera "c" svolge la medesima funzione dell'istruzione BASIC REM e permette appunto di poter scrivere degli opportuni messaggi per identificare le funzioni svolte da ogni singolo segmento. Quest'ultima istruzione è l'unica per cui non occorrono spazi e deve essere quindi scritta nella prima colonna.

Comunque nella fig. <sup>1</sup> si possono vedere sia tutte le istruzioni implementate nell'interprete che la loro corretta localizzazione.

Di queste tutte vediamo ora di sottolineare quelle più significative ed analizzare appunto il loro uso volta per volta.

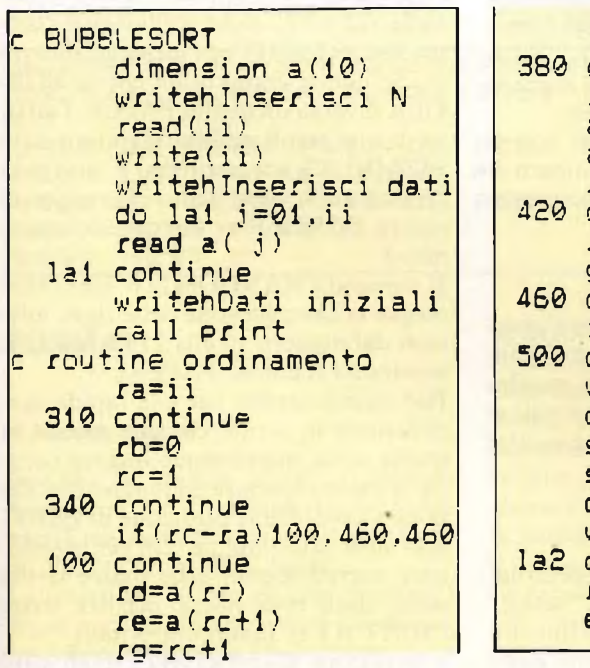

**Ecco il listato di un programma ottenuto con l'interprete.**

**Il programma in questione ordina una lista di numeri con l'algoritmo "bubblesort ".**

```
Colonne
```

```
11111111112222222
12345678901234567890123456
c commento
       dimension a(5)
       dimension i(ij)
       read(ra)
       read a(10)<br>read a(10)<br>read a(j)
       ra=rb*2+a(i)ra=ro*c+at;<br>a(01)=rb+rc<br>a(j)=ra<br>writeb©TPIN
       writehSTRINGA
       write(ra)
       write(i)write a(06)
       write a(i)goto 100
  100 continue
      do 100 j=01,020
       call label
       subroutine label
       return label
       if (ra-rb)100,200,300
      stop
      end
```
**Fig. <sup>1</sup> - Qui sono visibili tutte le istruzioni consentite e la loro corretta posizione.**

L'istruzione "goto" ad esempio effettua un salto non più ad una linea qualsiasi ma ad una etichetta individuata appunto dallo stesso numero a cui si riferisce il "goto".

I numeri di etichetta, come già accadeva per l'istruzione c, non devono essere posti nella settima colonna ma nella terza. Per quanto concerne <sup>i</sup> salti condizionati, l'interprete ha a disposizione un tipo particolare di istruzione decisionale: l'IFaritmetico. Quest'ultimo è molto

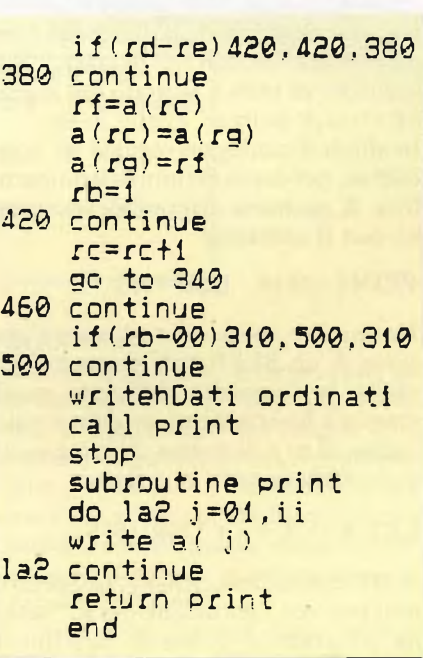

simile all'istruzione BASIC ON a GO- $TO...$ 

Infatti, il formato dell'istruzione è il seguente:

if variabile etichettai, etichetta2, etichetta3

Con questa appunto, il controllo del programma sarà trasferito all'etichetta <sup>1</sup> nel caso che la variabile sia negativa, all'etichetta2 se la variabile è nulla ed infine all 'etichetta3 se la variabile ha un valore positivo.

Per le subroutines è disponibile invece l'istruzione CALL nel formato

CALL etichetta

dove questa volta l'etichetta sarà identificata da 5 caratteri sia numerici che alfanumerici.

L'istruzione RETURN, come accade in BASIC, restituisce il controllo del programma all'istruzione successiva da cui è partito il salto. Per quanto concerne <sup>i</sup> cicli, l'istruzione do consente appunto di ottenere lo stesso costrutto FOR-NEXT. Il formato di do è il seguente:

do etichetta j=valore iniziale, valore finale

Come si può notare è obbligatorio usare per questi cicli la variabile di controllo j. L'istruzione corrispondente al NEXT <sup>è</sup> "continue" che informa appunto l'interprete della fine del ciclo.

Qualsiasi programma in FORTRAN deve possedere sia un'istruzione STOP, dopo cui vanno inserite tutte le subroutines. <sup>e</sup> sia un'istruzione END che segna la fine fisica del programma. Infatti, una volta digitato l'END e premuto il tasto ENTER l'interprete vi darà la possibilità di richiamare l'editor per correggere eventuali errori di digitazione. In questa fase, sarà inoltre possibile ottenere un listato del programma su stampante o registrare il programma stesso per poi richiamarlo in seguito.

Come prima avevamo accennato, l'interprete può essere adattato sulla versione 16k eliminando tutte quelle routine non indispensabili alla programmazione vera e propria (routines di salvataggio e di caricamento, routines per listare, etc.), risparmiando quindi dei bytes preziosi che permetteranno l'implementazione dell'interprete sul modello inespanso del computer.

Concludendo, si può solo ribadire che l'interprete pur non offrendo caratteristiche di programmazione molto avanzate, permette di programmare in FORTRAN, cosa altrimenti possibile su sistemi molto più grossi e costosi.

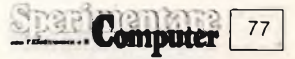

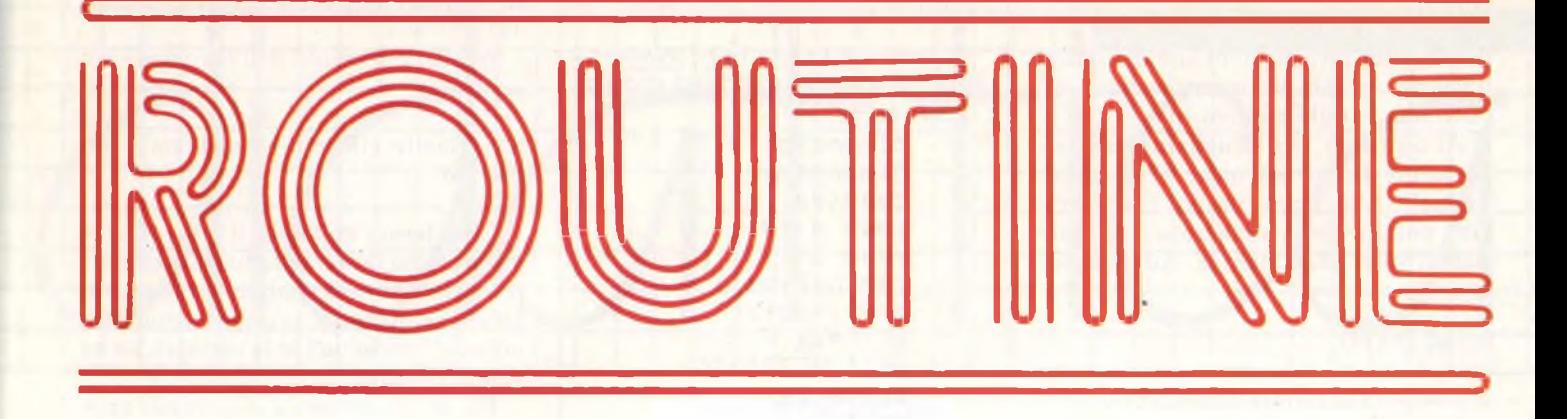

#### **COME SFRUTTARE ALCUNE ROUTINE DELLA ROM DAL BASIC (Spectrum 16/48 K)**

#### **di Tullio Policastro**

La ROM dello Spectrum (che occupa <sup>i</sup> primi 16 K della memoria indirizzabile dal microprocessore Z-80) contiene, come è ben noto, il complesso sistema operativo del computer, interamente scritto - come è ovvio - in linguaggio macchina. Alcune delle subroutine del sistema operativo possono essere sfruttate dal BASIC per ottenere comandi od informazioni non previsti dal BASIC Sinclair. Ne elenchiamo alcune, con <sup>i</sup> relativi modi di chiamata tramite la funzione USR, che consentono alcuni interessanti ed utili "trucchi" applicativi.

Come si sarà notato in certi casi, quando un certo programma, magari senza che ciò sia esplicitamente noto, provvede a spostare la RAMTOP, il comando NEW (diretto o da programma) reinizializza la memoria limitatamente alla parte situata al di sotto della RAMTOP, il cui valore non viene modificato. La cosa in certe occasioni può portare a delle spiacevoli sorprese, se un successivo programma in caricamento risultasse occupare uno spazio di memeoria che supera quello limitato dalla (incognita) **RAMTOP,** con conseguente e apparentemente inesplicabile messaggio di "Out of memory" (magari quando, dopo un caricamento di vari minuti, mancano solo pochi byte alla fine ..., obbligando a ripetere tutto da capo dopo avere spostato convenientemente la RAMTOP). Il Manuale d'uso suggerisce, per una reinizializzazione completa, di togliere momentaneamente l'alimentazione, ma l'accorgimento - per chi non abbia provveduto ad installare un interruttore sull'alimentatore, od un apposito pulsante di "reset" fra il piedino 26 (RESET) dello Z-80 e massa, - può portare ad

allargare, per <sup>i</sup> frequenti interventi, <sup>i</sup> contatti dello spinotto di alimentazione, con possibili perdite totali ed impreviste di memoria a seguito di interruzione dell'alimentazione.

Il semplice comando diretto RANDO-MIZE USR 0 fa compiere al microprocessore esattamente lo stesso ciclo di operazioni che compie ad ogni nuova accensione, come reinizializzazione completa del sistema, riportando pure automaticamente la RAMTOP al suo valore consueto (65367).

— Nel BASIC Sinclair manca un comando FREE che fornisca in ogni istante, su semplice richiesta, il numero di byte di memoria ancora disponibili. Una delle routine della ROM effettua in certe condizioni il conteggio dell'area libera ("spare") posta fra la cima dello stack della sezione "calcolatore" (STK-ENO) e la cima dello stack destinato al linguaggio macchina per il deposito e prelievo degli indirizzi di ritorno ("machine stack" 4- "GO SUB stack", il cui indirizzo di testa è puntato dal registro SP ("stack pointer") dello Z-80).

In effetti il conteggio include 80 byte di riserva, per cui in definitiva il numero di byte di memoria disponibili si ottengono con il comando

#### PRINT 65616 - USR 7962

Un insolito modo di realizzare l'emissione di un BEEP di "frequenza" p (in realtà la frequenza dell'onda quadra emessa è inversamente proporzionale al valore di p) e di durata d (in secondi) si può ottenere con l'istruzione

#### LET  $A = d + -$  \* USR 1016

A differenza dello ZX-81, lo Spectrum non prevede l'istruzione per lo "scroll" da programma (ossia lo scorrimento verso l'alto di una o più righe dello schermo). Questo effetto si può realizzare dal BASIC tramite la subroutine

della ROM che parte dall'indirizzo (decimale) 3280. Con l'istruzione RAN-DOMIZE USR 3280 infatti si ottiene lo scorrimento verso l'alto di una riga dello schermo (la prima riga sparisce, e l'ultima riga assume il colore PAPER). Inserendo quindi questa istruzione in un ciclo FOR/NEXT opportunamente dimensionato si può ottenere lo scroll di r righe verso l'alto:

#### $FOR$   $i = 1 TO r$  : RANDOMIZE USR 3280 : NEXT <sup>i</sup>

L'istruzione RANDOMIZE USR 3330 (da sola) produce invece lo scorrimento verso l'alto di tutto lo schermo, conservandone soltanto l'ultima riga (l'originale riga n° 21: se questa era "bianca", l'effetto è quello di un CLS).

Anche l'istruzione RANDOMIZE USR 3582 produce lo scroll verso l'alto di una riga, ma con in più la caratteristica di "trascinare" con sé anche le due ultime righe (22 e 23), dove solitamente compaiono gli INPUT ed <sup>i</sup> messaggi di errore. Se queste erano di un colore BOR-DER diverso da quello PAPER, l'effetto di uno scroll multiplo (con un ciclo FOR/NEXT come prima) è quello di "trascinare" verso l'alto due righe di colore BORDER (e l'eventuale contenuto).

Il comando RANDOMIZE USR 3652 esegue la cancellazione delle righe inferiori dal numero 10 alla 21 incluse (che assumono il colore PAPER).

Può quindi servire per una rapida cancellazione di scritte che compaiono in quella zona, mantenendo quanto occupa la parte superiore dello schermo. Da notare però che la posizione di PRINT non viene spostata, per cui per posizionare correttamente delle nuove scritte nella zona resa libera occorre usare PRINT AT in modo opportuno.

L'istruzione RANDOMIZE USR 4317 posta in un programma equivale al comando diretto CAPS LOCK da tastie

ra. ossia fa scrivere tutti <sup>i</sup> caratteri alfabetici in maiuscole (non esiste una routine per ritornare).

Si può però ricordare che il passaggio alla scrittura in maiuscole si può ottenere in programma con POKE 23658, 8 mentre con POKE 23658, 0 si forzano le minuscole.

Un curioso effetto ottico/sonoro, che ricorda quello che si osserva durante un LOAD da cassetta, si può avere con

#### **TOP SECRET**

#### **di Fabio Mangione**

Questa routine completamente in Basic risulterà particolarmente interessante per coloro che non vogliono divulgare le loro tecniche di programmazione. Per fare questo basterà ricopiare perfettamente le 4 linee del programma e salvarle. Per un perfetto utilizzo della routine seguite questo procedimento:

1) caricare in memoria un qualsiasi programma;

2) caricare TOP SECRET utilizzando il comando MERGE;

3) dare RUN 9996;

4) cancellare le linee 9996, 9997, 9998 e 9999.

A questo punto avrete sotto <sup>i</sup> vostri occhi un listato costituito da una serie di zeri. Se pensate che questa routine non sia utile provate a salvare, ricaricare e far girare il programma "truccato" resterete a bocca aperta. Il computer leggerà tutti gli zeri come se fossero istruzioni conosciute. Provare per credere!

9996 FOR F=PEEK 23653+256\*PEEK 3636+4 TO PEEK 23627+256\*PEEK 23 68 9997 **PEEK.** *<sup>F</sup>* **sl3 OR PEEK HEN IF PEEK OR PEEK** 9998 **POKE F ,** HEN POKE F<br>9999 NEXT F

#### **di Amedeo Bozzoni**

Quando la Sinclair annunciò l'arrivo dei microdrive, fu dichiarato che la capacità massima di ogni cartridge sarebbe stata di circa 100K bytes.

La questione fu ben diversa, quando <sup>i</sup> primi microdrive apparvero sul mercato; infatti si venne a conoscenza che la capacità massima di ogni cartridge formattata era scesa attorno agli 85K bytes, e non sempre si poteva raggiunge-

**FORMAT** re livelli simili.

Anche se la Sinclair, ultimamente, ha commercializzato cartridge più perfezionate e leggermente più lunghe, (con capacità di circa 90K bytes), il problema rimane sia per chi ha acquistato le vecchie cartuccie, sia per chi ha acquistato le nuove e non considera soddisfacente il rapporto prezzo/prestazioni che questi prodotti offrono.

RANDOMIZE USR 1331 (si tratta d'una routine che effettivamente fa parte della gestione delle operazioni di SAVE e LOAD del sistema operativo). Fino a quando non si interrompe con BREAK, il bordo viene percorso dalle tipiche "striature" mentre l'altoparlantino interno emette una serie di suoni striduli. Questa breve selezione ha voluto solo presentare alcune curiose applicazioni, che possono tornare di utilità immedia-

Per capire come, da una stessa cartridge, si possa ottenere differenti capacità, è necessario conoscere il funzionamento della routine di format.

Le cartridge seguono un principio di

ta, di certe subroutine del sistema operativo contenuto nella ROM. Ovviamente nei programmi in linguaggio macchina, con la possibilità di manipolazione diretta dei vari registri e locazioni di memoria, l'accesso alle routine della ROM risulta molto più agevole ed esse, possono essere sfruttate in maniera molto più diversificata ed utile. Ciò potrà se mai costituire l'oggetto di uno o più articoli successivi.

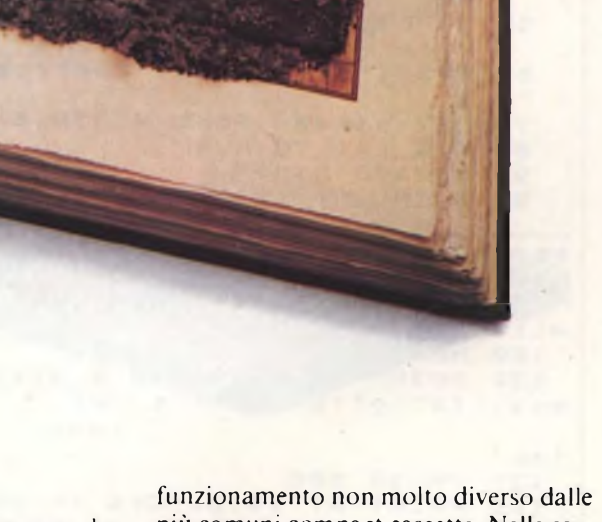

più comuni compact cassette. Nelle cartridge, però il nastro è senza fine e impiega circa 7 secondi per avvolgersi e svolgersi completamente.

La prima operazione che si deve compiere per utilizzare una cartridge vergine è la formattazione.

La procedura di formattazione è piuttosto complicata.

Vengono prima scritti e poi letti sul nastrino circa 200 piccoli settori. Di questi, quelli letti senza errori, vengono considerati idonei e incidono nel calcolo della memoria a disposizione. Sapendo

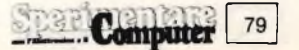

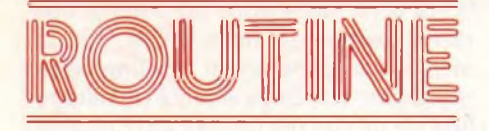

infatti, che ogni settore occupa circa 0.5K bytes, la memoria disponibile sarà data dal prodotto (n. settori \* x) dove "x" indica la memoria contenuta in ogni singolo settore.

La procedura di formattazione, se ripe-

tuta più volte, può considerare idonei settori del nastro che prima erano stati scartati. In pratica, la capacità di ogni singola cartridge è soggetta a variazioni notevoli.

Ciò sembra determinato da diversi fattori, dei quali due sembrano essere determinanti:

 $1)$ Condizioni d'uso della cartridge. Talvolta, le capacità più basse vengono ottenute da quelle cartridge maneggiate con poca cura.  $2)$ 

La seconda ragione è più tecnica e

dipende da come vengono registrati questi settori. Spesso essi non sono vicini fra loro e quindi si vengono a creare degli "spazi bianchi" che non possono essere utilizzati nel calcolo della memoria libera. Inoltre, se un settore del nastrino è imperfetto, esso non viene conside-

rato idoneo e quindi viene scartato. Il breve programma, che ho chiamato "Format", ottimizza il rendimento delle cartridge aumentandone la loro capacità fino ad oltre 97K bytes.

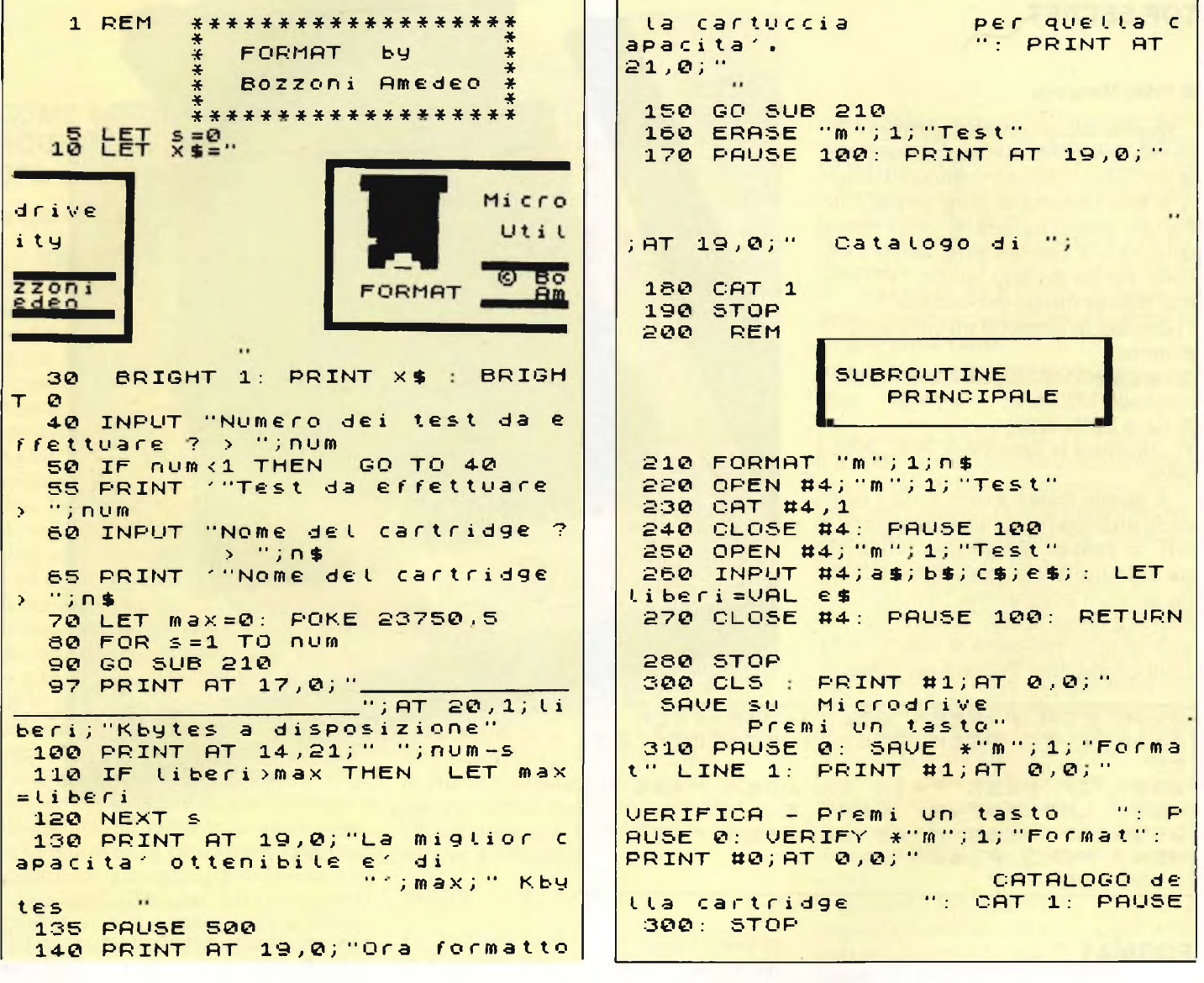

#### **PROGRAMMA: GRAFICI TRIDIMENSIONALI**

#### di M. Guerrato

Questo programma gira solo sullo Spectrum 48 K RAM.

Questo programma è in grado di disegnare grafici di una qualsiasi funzione

e rappresentarla tridimensionalmente. Il programma inizia chiedendo la funzione del grafico che dovrà poi disegnare. Occorre poi scegliere i due tipi di rappresentazione disponibili: NOR-MALE (Linea) oppure a GRATICOLA (Squadrato) e quindi il valore della DENSITA' tra le linee che comporran-

no il grafico. Se viene richiesto il modo Normale il programma chiede se si vuole associare il modo Incrociato, cioè di formare sul grafico una specie di rete.

Ora elenchiamo alcune funzioni di prova che potrete inserire a vostra scelta

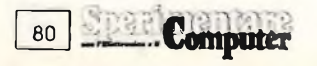

con il modo più idoneo per essere rappresentato:

 $7*(\sin(x/5)*1.5)14*(\sin(y/5)*1.514 -$ SOUADRATO, DENSITA' .75

 $(\sin(x/3)^*2)13+(\sin(y/3)^*2)13$  - SQUA-DRATO, DENSITA' .5  $1/(\cos(x) * \sin(y) + I, I)$  + NORMALE, DENSITA'.2  $2*sin(x) + .08*(sin(x/3)*2)(2*y/$ 

 $(X/I.6+.0000I))^*(\sin(y/3)*2)13$ SQUADRATO, DENSITA' 5

Al termine della rappresentazione il programma chiede se si vuole dipingere l'estremità laterali del grafico visibili.

**1 REM** GRAFICI TRIDIMENSIONALI 2 CLS : BEEP .03,10: BEEP . 05,20: INPUT "f(x,y) = ";f\$ 3 POKE 23509,10 4 DEF FN a  $(x, y)$  =VAL  $(f \, \sharp)$ 5 LET \$9=.333333 10 PRINT "(L)inea o (S)quadr ato ?" 11 LET US=INKEYS: IF US<>"U" AND (\$3)"s" THEN GO TO 11 15 INPUT "Densita" ? (Tra  $.5$  $.25)$  "; de 16 IF 1\$="s" THEN LET sq=de **GO TO 40** 20 PRINT "Singola linea ? (S 2N) \*\* SØ LET a\$=INKEY\$: IF a\$<>"s" AND S\$K>"n" THEN GO TO 30 CLS : LET V1=15: LET V2=6  $40$ LET V3=50 50 INK 0: PAPER 6: BORDER 4 70 FOR 9=0 TO 8 STEP de 80 FOR X=0 TO 8 STEP \$9 100 IF x=0 THEN PLOT V1\* (x+9 , ((g-x+2+FN a(x,g)) \*v2) +v3; G 0 TO 115 101 IF 1\$="1" THEN GO TO 105 102 IF X=1 THEN  $FLOT (X+9)$  \*V  $1.((y-x+2+FN-a(X,y)))*V2)*V3:$  G 0 TO 115 103 IF  $x = INT$   $(x)$  THEN PLOT (  $x+y$ )  $\frac{2}{3}y1$ , ((y-x+2+FN a(x,y))  $\frac{2}{3}y2$ ) GO TO 115  $+V3:$ 105 DRAU ((x+y) \*v1) -p, ((y-x+2 +FN a (x, y) ) \*v2) +v3-q 115 LET  $p = v1 * (x + y)$ : LET  $q = (y)$  $-x+2+FN$  a  $(x, y)$ )  $*V2)$  +V3 120 NEXT X 121 DRAW 0, -  $v2*FM$  a  $(x, y)$ 130 NEXT 9 L\$="S" THEN 132 IF GO TO 140 135 IF 3\$="\$" THEN GO TO 220 140 FOR X=0 TO 8 STEP de 150 PLOT X\*V1, (-v2\*X+12) +v3 170 FOR 9=0 TO 8 STEP sq 185 IF y=0 THEN LET S = x # v 1 : LET  $d = (-\sqrt{2} \frac{2}{3} \times 12) + \sqrt{3}$ : PLOT s,d; DRAW 0, (v2\* (y-x+2+FN a (x,y)))  $+V3-d$ 190 IF  $y=0$  THEN PLOT  $y1*(x+y)$  $(3.024(y-x+2+FN-3(x,y)))$  +v3: G TO 198 0. 191 LEE"L" THEN IF 60 TO 196 193 IF y=1 THEN PLOT (v1\*(x+  $911, (V2*(9-x+2+FN-a(x,y)))+V3;$ GO TO 198 194 IF U=INT (U) THEN PLOT ( v1\*(x+g)),(v2\*(g-x+2+FN a(x,g) 11+v3: GO TO 198 196 DRAU (v1\*(y+x))-j,(v2\*(y- $X + 2 + FN$  a  $(X, y)$ ) +  $V$ 3-K

198 LET  $j = \sqrt{1*(y+x)}$ : LET  $k = (\sqrt{2})$ # (4-X+2+FN a (x, g))) +v3 200 NEXT 4 210 NEXT X  $220$  LET  $\times$ =8 230 INPUT "Facciata colorata?  $(S/N)$  ";  $r$ \$ 240 IF r\$<>"s" AND r\$<>"n" TH EN. GO TO 230 250 IF (\$="n" THEN **STOP** 300 FOR 9=0 TO 8 STEP .05 310 PLOT (x+y)\*V1,((y-x+2+FN a (x, y) ) \*V2) +V3 320 DRAW 0,-(V2\*FN a(x,g)) 330 NEXT y 340 LET 9=0: FOR X=0 TO 8 STE D.  $.05$ 350 PLOT XXV1, (-V2XX+12) +V3 360 LET d=(-V2\*X+12)+V3; DRAU 0,(v2\*(g+x+2+FN a(x,g)))+v3-d 370 NEXT X

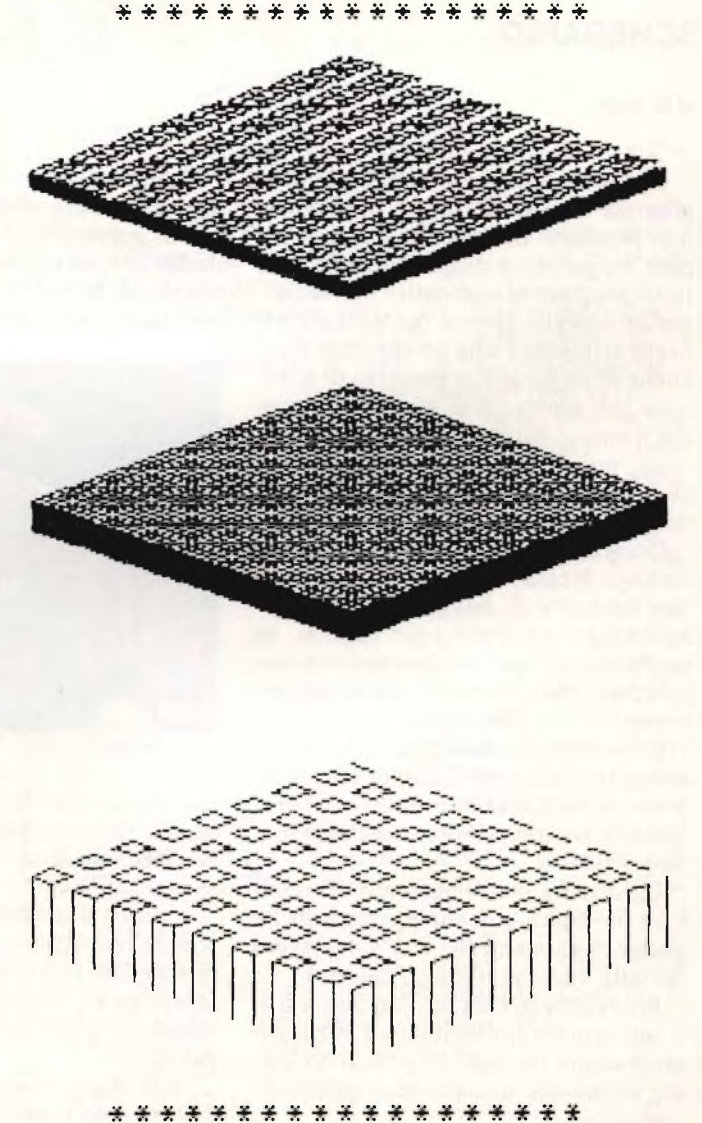

#### **SCHEDARIO**

 $\Delta$ Y

#### **ORDINAMENTO CARTE DA GIOCO**

#### **SCHEDARIO**

#### di G. Butti

Se a qualcuno sembra che questo programma manchi un po' di originalità, non possiamo certamente dargli torto, però tenga conto di questo fatto: non tutti <sup>i</sup> programmi sono fatti "su misura" per cui è meglio dare un'occhiata a quello che si interessa a un nostro problema, anche se siamo già in possesso di qualcosa del genere; può sempre capitare che il nuovo, magari meno bello a prima vista, possa contenere delle soluzioni che il nostro non ha previsto, ovvero è risolto in maniera più brillante.

Questo, ad esempio, per un piccolo archivio di casa, è davvero un gioiellino: con un'oretta di buona volontà ve lo battete, lo registrate e, in seguito, in pochi secondi avete a disposizione uno schedario che vi tornerà utile certamente per <sup>i</sup> vostri fabbisogni.

Rispecchia l'andamento dei suoi fratelli maggiori: un menù che ricopre tutte le vostre principali esigenze ed è discretamente comprensibile, anche al primo incontro.

La velocità di ordinamento dei nomi è un po' bassa, e di conseguenza anche quella di caricamento e di salvataggio dei dati, che è prevista su cassetta.

Per velocizzare un po' l'azione, le frasi più usate sono definite all'inizio del programma (in riga 10) e saranno così più facilmente recuperate al momento opportuno.

Il menù, dicevamo, comprende la creazione di nuove schede, la loro correzione, la possibilità di salvare quelle che desiderate, di caricarle da nastro e, ovviamente, la loro ricerca mediante l'inserimento del nome che indica quella

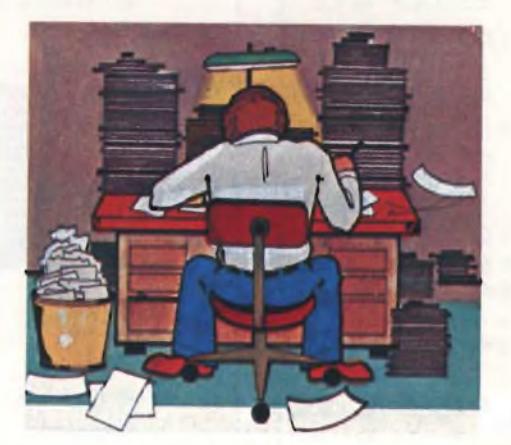

che volete visualizzare (tenete presente questa nota quando vedrete apparire una richiesta di dati senza ulteriori scritte esplicative).

È prevista la scansione manuale delle schede, con possibilità di avanzare o retrocedere nell'ordine di sequenza (alfabetico) e <sup>i</sup> listati dei soli nomi delle schede, o anche delle schede complete dei dati.

In fase di immissione dati (subroutine 180) ci sono <sup>i</sup> vari avvertimenti - massimo 8 righe per scheda e 15 caratteri per riga - mentre il numero di schede che è possibile ottenere con questo programma è 250 (vedi linea 250 per le dim).

Per alcune opzioni principali vi è pure la possibilità di stampare mentre per la correzione (760) ci si serve della subroutine che parte dalla linea 970 che permette di muovere una freccia sulla riga che si vuole modificare e di riscriverci il nuovo dato.

La stessa subroutine viene utilizzata in fase di immissione dati, se ci si accorge subito di eventuali errori e si risponde N- NO- alla domanda di conferma dei dati della scheda.

Importante notare che, per terminare, e uscire dalla fase di immissione dei dati, al posto del nome della scheda, se non si vuole arrivare a 250, si deve battere una sequenza di tre zeri (istruzioni di riga 270); in caso contrario e avete la pazienza di battere 250x8 righe di dati e tutte le relative conferme alle domande che vi vengono poste, o breakate, ma è veramente una soluzione poco conveniente! Per il resto è tutto chiaramente descritto dalle varie subroutine e quindi non avrete difficoltà, ne siamo più che sicuri, ad impadronirvi di questo schedario computerizzato per conservare su nastro <sup>i</sup> dati relativi a voi, alla vostra famiglia, o comunque utili per il vostro lavoro.

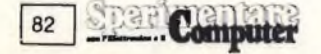

```
100 PAPER 0: INK 7: BORDER 0:
                                       NTA DI SCHEDE"; AT 6,4; "3 - RIC
                                       ERCA DI SCHEDE"; AT 8,4; "4 - SA
 CLS
                                       LUARE LE SCHEDE"; AT 10,4; "5 -
 110 PAPER 0: INK 7: BORDER 0:
                                       CARICARE LE SCHEDE"; AT 12,4; "6
 120 PRINT INK 6; BRIGHT 1; AT
 10, 11; "FILECARD 1 "; AT 21, 0; "
                                        - LISTATO NOMI SCHEDE"; AT 14,
PREMI UN TASTO PER CONTINUARE"
                                       4:"7 - LISTATO SCHEDE"; AT 16,4
 130 POKE 23609,50: POKE 23658
                                        "8 - SCANSIONE SCHEDE"; AT 18,
,84; "9 - CORREZIONE SCHEDE"
 140 LET F$=" SCHEDA NO. ": LE
                                        420 IF INKEYS=""
                                                            THEN
                                                                   GO TO
T N$="NOME- ": LET H$="DATI-
                                       4.9<sub>o</sub>": LET L$="MAX, 15 CARATTERI P
                                        430 IF INKEY $= "1" THEN CLS :
                                       PRINT INK 6; BRIGHT 1;AT 10,<br>0;"CONFERMA L'USCITA DAL PROGR
ER RIGA": LET E$="MAX, 8 RIGH
E PER SCHEDA": LET G$="DATI
                                       0;"CONFLATA:<br>AMMA": INPUT BRIGHT 1; FREE"T<br>";B$: IF B$="8" T
RIGA NO. "
 150 DIM A$ (250,8,15) : LET E=1
 150 PAUSE 0: CLS
                                       HEN STOP
 170 GO TO 400
                                        440 IF INKEY $="2" THEN
                                                                     CLS :
 180 PRINT INK 7; BRIGHT 1; AT
                                        GO TO 180
 0,3) "IMMISSIONE DATI NEI FIL
                                        450 IF INKEY $="3" THEN
                                                                     CLS :
ES"
                                        GO TO 530
 190 GO SUB 890: GO SUB 980
                                        460 IF INKEY$="4" THEN
                                                                     CLS :
 200 PRINT
              INK 5; BRIGHT 1; AT
                                        GO TO 600
 3,23;E470 IF INKEY $="5" THEN
                                                                     CLS.
                                                                         \ddot{\phantom{1}}210 PRINT AT 19,0;"
                                        GO TO 640
                         ";AT 20,
                                                                         \ddot{\cdot}480 IF INKEYS="6" THEN
                                                                     CLS.
O: "
                                        GO TO 670
     ";AT = 21,0;"
                                        490 IF INKEY$="7" THEN
                                                                     CLS.
                                                                        \ddot{\phantom{1}}GO TO 1250
 220 PRINT INK 7; BRIGHT 1; AT
                                        500 IF INKEYS="8" THEN
                                                                     CLS
                                                                         \rightarrow20, 3; 65GO SUB 1150
                                        510 IF INKEY $="9" THEN
 230 FOR J=1 TO 8
                                                                    CLS :
 240 PRINT INK 7; BRIGHT 1; AT
                                        GO TO 810
 20, 17, J520 CLS : GO TO 400
 250 PRINT BRIGHT 1; INK 7; AT
                                        530 REM SEARCH
 J+4, 13; ">>"
                                        540 INPUT BRIGHT 1; "VUOI STA
 260 INPUT A$ (E, J, 1 TO 15)
                                       MPARE? (SZN)"; 6$
 270 IF A$ (E, J) = "ZZZ
                                        550 CLS : PRINT BRIGHT 1; IN
                                       K 1; PAPER 7; AT 10,2; "NOME DEL
  " THEN LET H$ (E, J) ="
         ": GO TO 320
                                       LA SCHEDA DA TROVARE": LET F=E
 280 PRINT (INK 6) BRIGHT 1)AT<br>U+4,13;A$(E,U)(1 TO LEN A$(E,
                                        560 INPUT Z$
                                        570 IF Z$=A$(F,1) ( TO LEN Z$)
U) ) : NEXT U
                                        THEN CLS : PRINT BRIGHT 1;
 290 BEEP .5,50: LET F=E: GO S
                                               PAPER 6; AT 1,9; "SCHEDA
                                       TNK 1:
                                        TROVATA": GO SUB 890: PRINT
UB 1000
\begin{array}{lll} 300 & \text{BEEP} & \texttt{.10,10: LET E=E+1:} \\ F & \texttt{E}>200 & \texttt{THEN} & \texttt{GO TO} & \texttt{320} \end{array}1; AT 3, 23; F: FOR
                                  \mathbf IINK 5;
                                               BRIGHT
                                        U=1 TO 8: PRINT INK 7; AT U+4
                                        ,13; A$ (F, U) : NEXT U: PAUSE 400
 310 PAUSE 50: FOR J=1 TO 8: P
                                         IF B$="S" THEN
                                                            COPY : CLS :
RINT AT J+4, 13; "
 ": NEXT J: GO TO 200
                                        GO TO 400
 320 CLS : PRINT
                                        580 IF F>1 THEN
                   INK 4; BRIGH
                                                            LET F=F-1: GT<sub>1</sub>INVERSE 1; AT 0,5; " ATTEND
                                       0 TO 570
I - ORDINAMENTO "
                                        590 CLS : PRINT INK 2; PAPER
                                         7; INVERSE 1; AT 21, 4; "RICERCA
 330 FOR B=1 TO E-1: FOR C=B+1
 TO E-1SCHEDE COMPLETATA": GO TO 400
 340 IF A$(B, 1) <= A$(C, 1) THEN
                                        600 REM SAVE DATA
 GO TO 370
                                         610 FOR U=1 TO 2: CLS
 350 FOR J=1 TO 8
                                         520 PRINT
                                                     INK 7; BRIGHT 1; AT
 360 LET D$=A$(8, J): LET A$(8,
                                         4,7; "SALVAMENTO DATA A$": SAV
J) =A$(C,J); LET A$(C,J) =D$: NE
                                       E "DATA" DATA A$(): NEXT U
                                        630 OLS : PRINT INK 7; BRIGH
XT J
 370 NEXT C
                                       T 1;AT 4,5;"SALVAMENTO COMPLET
 380 NEXT B
                                       ATO": PAUSE 100: CLS : GO TO 4
             INK S; BRIGHT 1; I
 390 PRINT
                                       00
NUERSE 1; AT
                                        640 REM LORD DATA A$
COMPLETATO": FOR H=-20 TO 20:
                                        650 CLS : PRINT INK 7; SRIGH
     .010, H:BEEP
              NEXT H: CLS
                                       T 1;AT 0,6; "CARICAMENTO DATA A
 400 REM MENU
                                       $": LOAD "DATA" DATA A$()
 410 PRINT INK 6; BRIGHT 1;AT<br>0,11;"OPZIONI";AT 2,4;"1 - PE<br>:TERMINARE";AT 4,4;"2 - AGGIU
                                        660 CLS : GO TO 400
                                        670 REM LIST
                                        680 PRINT INK 7; BRIGHT 1; AT
```
 $\alpha$ 

SMELVE

o 즈<br>요 **SHETT** #I OKE  $\Xi$  $\frac{1}{4}$ 田 Ш 册 -Ш  $\frac{1}{4}$  $\frac{1}{2}$  $\odot$  $\mathbf{H}$  $\odot$  $\triangle$  $+$ PAUSE  $iF$  $\frac{1}{2}$ **AUSE** 4 **AUSI** m **OI**  $0Z$  $d(i)$  $-1$ QOODE  $\mathbf{u}$  $\cdot$  -  $\vdash$  $H$ (5 th 0) 0001- $\frac{1}{2}$  $\cdots$  $\cdot$   $\cdot$ E. E in ü.  $-00$  $-1\mathbb{Z}$ 10 5 - 1 寸 ZOHI  $d:$  $\Box$ INT  $\mathbf{T}$ 山面 F#  $\frac{1}{D}$  . Ο ū. 江  $\overline{r}$  $\overline{r}$  $-100$  $1<sub>0</sub>$  $5 - 1$  $\bar{\gamma}$  $H \cdot n$  $\mathfrak{C} \rightarrow \mathbb{C}$  $\overline{\phantom{0}}$ markaa<br>Kataa  $\Box$  $0.5$  $550$  $\overleftrightarrow{\mathbf{r}}$  . HIL 恐道  $H$ : 工: 1  $-1$  $\ddot{ }$  $11$  $\ddotsc$  $\frac{x}{2}$  $\frac{1}{4}$ 在 1  $\frac{1}{2}$ Ō.  $\mathbf{u}$ L L L L  $H - n$  $\Box$  $\bigcirc$ 一立 O-A HS ū  $\overline{\phantom{a}}$  $\overline{3}$ **QUHH**  $\tilde{\Pi}$  : NEN  $0 -$ HEN  $\bar{a}$  .  $\overline{z}$ Ō **THEO**  $\overline{\phantom{a}}$ OZO 宜 则  $\overline{1}$  $\overline{H}$  $rac{1}{2}$  $H + 1$ MODH-+  $5 \times 2$ ÷.  $\mathfrak T$  $\supseteq$   $\inf$  $\frac{m}{2}$ ш  $\omega$  $\frac{1}{2}$ **CC 0.1**  $\sim 30$ anna.  $\overline{L}$ Ш HO0在0+ 工口山上 Ш  $\ddot{\phantom{0}}$ 画面上片  $\overline{\mathscr{C}}$  $0\bar{1}$ 宣  $\overline{\phantom{0}}$  $\overline{\phantom{a}}$  $\sigma$ COCOM  $ON + 400$  $\vdash$  $\vdash$ 山  $\sim$   $\perp$ **HZWIC**  $\frac{1}{2}$  $\Sigma$   $\tilde{0}$  $\begin{array}{c} \mathbb{Z} \\ \mathbb{H} \\ \mathbb{I} \end{array}$ 59 コカの UDIO - 0 Θü  $\mathbb{C}^+$  $\Omega$  $\mathbb{Z}$  $\mathbf{u}$  , L īδ 00 0 · · 山 日: E  $\mathbf{L}$  $\Box$  $\overline{\phantom{a}}$  $\Omega$  $0 - -$ **FHB** Ш  $\sim 1$ ă **College Street** HT  $\ddot{\phantom{1}}$  $C$   $D$   $+$   $C$   $D$  $R = \frac{1}{2}$ IOIOO  $\mathbb{N}$  $\mathbf r$  $\mathcal{X}$  $\sim 40$  $+50$  $\tilde{\mathbf{u}}$  $\Gamma$  $\mathbf{L}$  $\mathfrak{a}\in\mathfrak{O}$  $H$ 日目  $\frac{a}{b}$   $\frac{b}{b}$   $\frac{c}{d}$  $\overline{z}$  $\mathcal{L}$ F.  $L \vdash T$  $\vdash$  0 000  $\mathbf{H}$  $\vdash$   $\dashv$ OOFF  $-1.4$  $\circ$ Ш + - $\mathbf{z}$  .  $\mathcal{L}_{\mathcal{R}}$  $\frac{1}{2}$ H  $\frac{1}{2}$  $\frac{1}{4}$  or  $\frac{1}{4}$  or  $\sim$  0  $\mu$ n xenc  $\overline{c}$ 血 道  $\mathbf{H}$  $\cdot$  O 中田 (1)  $\vdash$ **10 H d d (1)**  $H<sup>o</sup>$  $\dddot{\phantom{1}}$  $\begin{array}{c} 0.016 \\ 0.017 \\ 0.017 \\ \hline \end{array}$  $+ \frac{1}{9}$  $\alpha$ awo  $\overline{z}$  $\mathbb{R}^2$  $\frac{\alpha}{\beta}$   $\frac{5}{\beta}$ G II 山道宜 111 江山  $H \rightarrow H$ 田  $\sim$  $\frac{1}{12}$  $\frac{3}{4}$   $\frac{1}{4}$   $\frac{1}{4}$  $H$  $\cdot\cdot$   $\alpha$  $\searrow$ 山 乙 00 H 中道はの口  $\rightarrow 0$   $\rightarrow 0$   $\leftarrow$  $\sim$ H ... .. > **TIO**el II 取材 21 0 0  $H = 40$  $0: 0$ 000000 **LI OLI**  $\frac{1}{\pi}$ FIL  $0.070$ 加 川  $0 \cdot 1$  $rac{1}{2}$  $\mathbf{H}$   $\mathbf{L}$ **II UHX** Ⅱ (5) 山山  $010101H$  $\mathbf{H}$ **JIZL** 重坚  $\mathbf{L}$ HEX W  $\bar{z}$ EN#ZW  $35568$  $Q$  in 研工工艺  $11 - 11$  $T \cdot \vdash$  $D + T H$ Σ  $\ddot{z}$ 山工 ..  $\mathbf{u}$  $\mathfrak{X}$  $\mathfrak T$  $\vdash$ 三讲日 面艺印出  $H +$  $\Box$  $\cdots 99$ I) "PRE<br>PREMI<br>PREMI<br>TAST(  $\overline{a}$  $\vdash$  0  $\Box$  $\vdash \vdash$ HHI  $\mathbb H$  ...  $H_{\text{eff}}$  $0D$ 工工 - G ш о ū.  $\mathbf{u}$  $w - x$ 立二 山 п. ш п. L. **ANHOA** HIH Q-OH  $H - - + H$ 口则立  $\mathbf{r}$  $H$  $\overline{1}$ 一寸  $\langle \mathbf{T} \rangle$  $\frac{1}{2}$  $\sim$  . IO  $50$  $\overline{\mathbb{T}}$  $\odot$ 中山の  $H \oplus \otimes$  $0.06$  $\circ$  $\odot$  $\sim$  :  $\mathbb{C}^1$  $\odot$  $\mathbb{C}1$  $\frac{1}{2}$  $-11.$ ΚÜ  $\rightarrow$  $\mathbf{u}$ 重要图 の立の日の  $51.5$  $-1$  $\mathcal{N} \leftarrow \mathcal{N} \left( \begin{smallmatrix} 0 & 0 \\ 0 & 0 \\ 0 & 0 \\ 0 & 0 \end{smallmatrix} \right)$  $\sim$ 下田下田助  $Q \oplus D$  $\Gamma_{\rm e}$ ADAM HUMBADA IN SPOR  $\sim$  1.  $\sim$  $H \vdash Z$  $= 20$  $-1$  $\sim$   $\alpha$  $\mathbb{Z}$  $\mathbf{u}$  $\left\vert \mathbf{H}\right\vert$  $\mathbb S$ 

**Computer** 

84

DUC<br>\$1F  $\circ$ DH  $H$  $#$  $\mathbf{0}$  $\mathbf T$  $\mathbb{Z}$ TO  $H$  $+$  $\sim$  $\vdash$  $\Box$  $-100$  $\frac{1}{2}$  $\frac{1}{4}$  $-1$ L  $\ddot{\phantom{0}}$  $\vdash$  $\frac{1}{1}$  $\vdash$  $\begin{bmatrix} 1 \\ 2 \\ 3 \end{bmatrix}$ EH<br># ET CARD<br>CARD<br>MENT πr 토벌  $\mathbf{T}$ OL 0  $\circ$  $\ddot{\circ}$  $+$  $\sim$ ID.  $-4$  $+$  $\frac{1}{2}$  =  $\frac{1}{2}$  $\vdash$ 二位つ声  $\ddot{a}$  $\mathbf{H}$ ίu  $\overline{H}$  $\overline{a}$  $\overline{\phantom{a}}$ HШ in. 约  $\ddotsc$  $\rightarrow$  $\sim$   $\sim$  $\ddotsc$  $\ddot{\phantom{a}}$  $\overline{1}$ ONFER<br>TURN<br>TURN **UD** INK  $\overline{c}$  $51$ Y EUZ  $\overline{d}$ HH 江一寸  $\mathbf{u}$  $-1$ :  $-1$ :  $\overline{\mathbf{u}}$  $-1$  $\overline{a}$  $\frac{1}{2}$  $9x \mathbf{H}$  $\circ$  $\frac{z}{H}$ : **WILL**  $\leftrightarrow$   $\leftarrow$  $\Box$ E 宜且 00  $H$ றங  $\ddotsc$ ESETE®X® HHUH:  $9E =$  $\vdash$  9 **DDD** ES  $\Sigma$ **UHT**  $H$ F  $0.5 - 1$  $\Box$  $\frac{1}{1}$  $HQ$ INDIV **TO**  $\sim$  O  $\odot$  $-11 111$  $\vdash$ **AND**  $\overline{v}$  $0 -$ **IWHIKOOZ**  $\frac{5}{2}$  $\mathbf{r}_1$  $0 - 110$ OH-UY  $\Box$ ய  $\frac{1}{2}$  $-4 + 1$  $\overline{z}$  $\frac{Z}{41}$  $\sim$  Ch Œ  $\Box$  $\omega_{\rm s}$  $\overline{H}$  $= Z X Y$  $\overline{H}$ FULUT  $\frac{1}{L}$ 舌  $\odot$  $\rightarrow$  $H$   $\vdash$  $\overline{z}$  $\overline{\mathfrak{N}}$  $H L$  $H(0)$  $00.5$  $\mathbf{u}$  $\Box$ HH  $\sim$  ... ÷.  $\cap \cap$  $\ddot{\text{I}}$  $+$ it  $\frac{x}{2}$ ō ō ū.  $\label{eq:12} \frac{1}{2} \frac{1}{2} \frac$ **TOT**  $Z \overline{H}$  $H$  $x \circ \sigma$  $\overline{u}$  + 乙正日卯  $\sim$  11  $-10 - 5$  $\alpha$  = Ū  $\ddotsc$ iū.  $\alpha$ **HALLWWWH-I**  $\ddot{r}$ Ē.  $+$ 山桥  $\overline{y}$ **DOLLHO** Ŵ.  $-1$ 面白  $\overline{\phantom{0}}$  $\odot$  $H$ ΩÛ.  $\blacksquare$  $\sum_{i=1}^{n}$  $\mathbf{T}$  $\bar{v}$  $\mathbb{Z}$  $\mathcal{C}_1$  $\tilde{H}$ :  $0x$  $|| \nabla ||$  $0 + 7$  $\overline{\phantom{0}}$ 江  $\overline{z}$  $H \oplus ...$  $H$ ZZ ÷. iL. ÷.  $\dddot{\phantom{0}}$  $\frac{1}{2}$   $\frac{1}{2}$   $\frac{1}{2}$   $\frac{3}{2}$   $\frac{2}{2}$   $\frac{3}{2}$   $\frac{2}{2}$   $\frac{3}{2}$   $\frac{2}{2}$  $\sim$   $^{-1}$ H<sub>I</sub>  $\frac{1}{1}$ NTONH  $\widetilde{\phi} \, \overleftarrow{\mathfrak{T}}$  $\overline{a}$ 血 Ⅱ  $UZ$  $-11$ யய  $-1$   $-1$  $H$  $\mathbf u$  $\sim$  $\mathbf{T}$ ij.  $\vdash$ in 14  $......$ RAN<br>STORE<br>STORES  $\frac{1}{\sqrt{2}}$  $\overline{1}$  $\circ$ 00 P - 00 II  $\overline{I}$  $L:$  $Z = \frac{1}{10}$  $\leq$  $\mathbbm{I}$  $\neg\Box$  <br> P  $\neg$ ũ. 二上 ГШ T m 三里 恐たトト  $\vdash$  $\vdash$  $C_1$  1 $x - z$  $-5.1$  $\boldsymbol{\Lambda}$ 5位 山口  $\exists$  $\vdash$  I  $555$  $\epsilon m_{\rm e}$  $\frac{1}{2}$   $\frac{1}{2}$ P¥tsät  $rac{x}{2} = 0$ **DO XO # L**<br>DO XO # L **ARTISTS** PE: PZ4 ž 5 9 田  $|| \uparrow ||$  $\sim$  $\vdash$  $\vdash$  $\bar{u}$   $\rightarrow$   $\Delta$  $\rightarrow$ # H H HINH  $T: I$ ċ.  $51.2$  $H -$ 道のの乙 **SIH** HOH **ILLHADUE**  $H = 5$ iÙ. UHHHH  $-1 \oplus - \cdots - -1$  $\mathbf{u}$  $\overline{a}$  $\sim$  $>$   $\mathbf{0} \oplus \mathbf{0} + \mathbf{0} \oplus \mathbf{1}$  $\frac{1}{2}$   $\frac{5}{2}$   $\frac{4}{1}$   $\frac{1}{2}$  $0.001$  el ll el a in :  $\overline{H}$ 11 21 24  $\vdash$  0  $\alpha$  $\cdot \circ u$  $\mathbf{H}$  $\overline{\mathfrak{u}}$ ш  $\overline{11}$  $\overline{ }$ **M: :**  $-1$  $\alpha$ d: 11.40: 0 1142 IN HIHIH  $\gamma_{\ell^*}$ Т. **BUTTUE**  $: -12$  $\overline{1}$  $\blacksquare$  $||$   $\Box$  $\Box$  $\mathbf{H}$  $\frac{1}{2}$   $\frac{1}{2}$   $\frac{1}{2}$   $\frac{1}{2}$   $\frac{1}{2}$   $\frac{1}{2}$  $-5$  $\Box$ Habel<br>Nat **LEADAYE . . Z**  $\Box \vdash \emptyset \bullet \emptyset \vdash \neg \emptyset \bullet \blacksquare$ FZIHIT  $\vdash$  90  $L = L - 100Z$  $\frac{1}{4}$  $H \cdot 1$  $\sigma$  $H H + H$  $\frac{1}{2}$  $H \vdash T \vdash \bigcirc \vdash \vdash$ 化血压力法 山西山 山田口山 CUUZILL Off: I AIHHHH  $00 -$ HUJOH HH **QOQHI** HQ  $\overline{\phantom{a}}$  $\overline{H}$  $\vdash$ HOR HARBBOHAJLG-ZQHHJOOFD  $\sim$  $\mathcal{C}_{\mathcal{I}}$  $\mathbf{u}$  $5T<sub>2</sub>$  $\supset$ **T** D  $\begin{array}{cccc} 0 & 0 & 0 & 0 & 0 & 0 \\ 0 & 0 & 0 & 0 & 0 & 0 \\ 0 & 0 & 0 & 0 & 0 & 0 \\ 0 & 0 & 0 & 0 & 0 & 0 \\ 0 & 0 & 0 & 0 & 0 & 0 \\ \end{array}$ 000000000000000000 **199099**  $\mathbb{Z}$ 00 10 00 to  $D = 0$ Del Del el el 00 0. 0 + 0 3 3 3 3 **SSONTH** ddId@dd  $H = H$  $-1$ d d St d d  $||\mathbf{u}|| \leq 1$  $-4.54$  $\sim$  ed. ਰ ਰਹਿਰ ਹਰ ਰਹਿ

#### **ORDINAMENTO CARTE DA GIOCO**

**G. Butti**

Anche questo sebbene sia un po' mimetizzato, è un programma di SORT. Appassionerà <sup>i</sup> più accaniti giocatori di carte che si troveranno tra le mani un mezzo avversario: diciamo solo mezzo perchè necessita di altre istruzioni per poter giocare, ma come potete ben vedere se lo farete girare, le fasi più importanti, quelle cioè che generano e ordinano dei numeri a caso, ci sono già, belle e pronte. Facendo corrispondere a tutti <sup>i</sup> numeri da <sup>1</sup> a 52 una determinata carta di un mezzo mazzo, il programma dapprima le visualizza ordinatamente dalla prima (Asse di cuori) all'ultima (K di picche) e, in un secondo tempo, le ristampa tutte in ordine sparso, facendo precedere al numero della sequenza originaria, il seme e il valore della carta stessa. Per cui se voi, all'interno di un vostro più ampio programma, fate fare questo lavoro per due volte in modo da ottenere il mazzo completo e non fate visualizzare <sup>i</sup> risultati, potete far distribuire al computer tredici carte a testa

(con le vostre magari stampate sull'ultima riga) e con le dovute istruzioni di controllo per <sup>i</sup> tris o le scale, gli scarti e le pescate, vi troverete con un avversario per le vostre partite di scala 40 certamente più valido di tanti altri, se non vogliamo dire pressoché imbattibile. Ma ciascuno di noi può renderlo 'intelligente' a piacere e cercare di vincere anche lui. di tanto in tanto. Come abbiamo accennato, è una elaborazione dei consueti programmi di ordinamento dei numeri: in effetti questo programma fa un lavoro un po' insolito. Partendo infatti da una lista di numeri già ordinata (con un ciclo FOR da <sup>I</sup> a 52 si stampano <sup>i</sup> numeri d'ordine e con <sup>i</sup> test si decide il seme e l'intervallo, (1-13, per ciascun seme), in un secondo momento si recuperano casualmente le singole carte: si ottiene così una sempre diversa disposizione delle carte in 'gioco' con, a fianco, la rispettiva posizione nell'ordine originale. Il listato è quasi tutto di facile comprensione se si eccettuano le istruzioni per far disporre le carte in ordine sparso. Le righe corrispondenti, da 1050 a 1170. fanno questo lavoro: prima genera un numero 'r' a caso che servirà per la distribuzione disordinata delle carte, quindi controlla di non avere terminato tutte le 52 carte a disposizione, nel qual

caso passa alla fase di stampa. Successivamente (riga 1090) si inizia la procedura di SORT vera e propria che si sviluppa in questo modo: nella variabile temporanea 'f' viene posto di volta in volta il valore, crescente ad ogni ciclo, della carta in questione a partire dall'asse di cuori (I) fino al re di picche. Nella originale variabile unidimensionale a(b) viene allora posto, nel rispettivo campo da <sup>1</sup> a 52, il valore casuale generato poco sopra; inine nella stessa posizione casuale a(r) viene inserito il valore di partenza. In pratica <sup>i</sup> numeri ordinati, corrispondenti all'esatta sequenza di un mazzo di carte nuovo, sono inseriti in una variabile a(r) in una posizione che non è quella corrispondente al loro valore. In tal modo una volta finite le carte, nella fase di controllo dei semi e delle figure avremo un'uscita di dati diversa dall'originale, più precisamente seguendo l'ordine crescente delle 52 variabili di a(r) in cui le carte sono state ridefinite casualmente. Questi ultimi risultati possono essere considerati, come dicevamo, assegnati a uno o ad un altro giocatore se non vengono visualizzati, e con un'opportuna scelta di successive istruzioni si può tranquillamente dar vita ad un'entusiasmante partita contro la macchina.

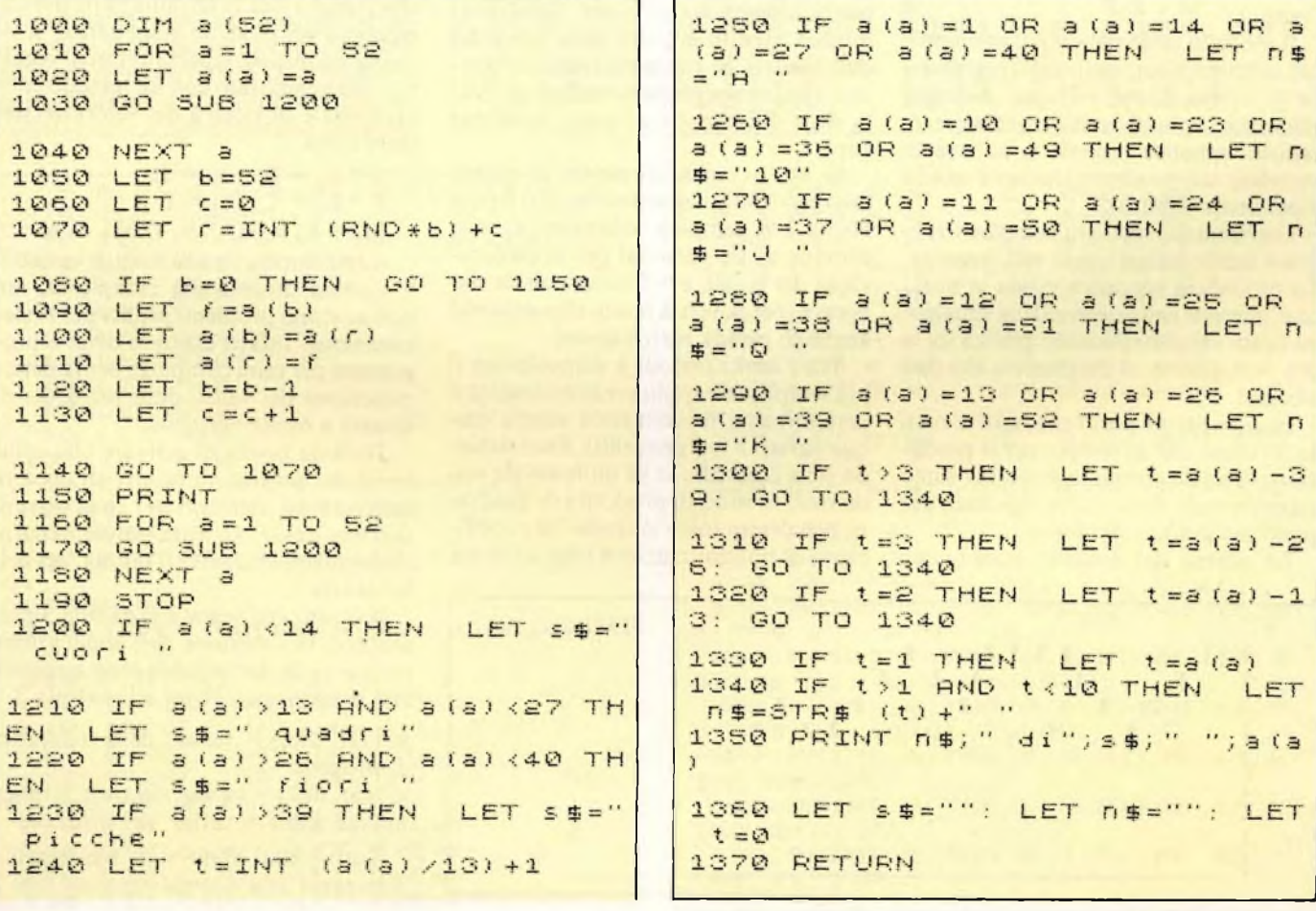

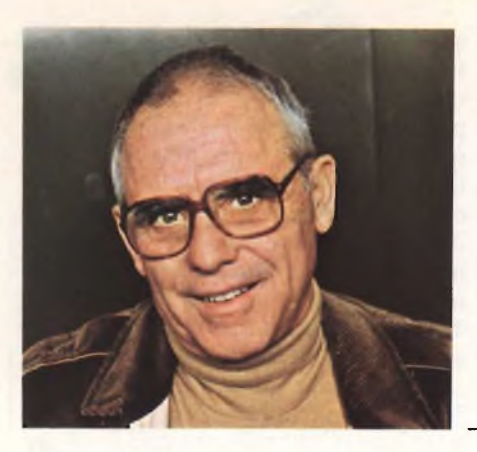

## **COME VEDO LO SPECTRUM**

. Barba<sub>—————</sub>—————————————

### **IL MODELLO MATEMATICO**

#### **3<sup>a</sup> parte**

Per poter dimensionare gli interventi sul processo produttivo e verificarne <sup>i</sup> risultati, occorre elaborare la rappresentazione matematica del processo produttivo stesso.

La espressione algebrica, ossia il modello che rappresenta in forma matematica (con <sup>i</sup> suoi limiti e compromessi: inevitabili nel passaggio dalla teoria alla pratica) il legame di interazione fra cause ed effetto, è costruita tramite l'analisi statistica dei dati storici dell'input e dell'output.

<sup>11</sup> modello matematico più comune e più semplice è costituito dalla regressione (o correlazione) multipla. Nei casi elementari è possibile utilizzare la correlazione semplice (lineare o no) tra la variabile indipendente (causa) e quella dipendente (effetto).

Esaminando <sup>i</sup> casi più complessi vengono subito chiari quelli più semplici. La procedura operativa valida in tutti <sup>i</sup> casi, consiste nella ricerca della equazione la cui rappresentazione grafica sia la più somigliante al diagramma dei dati storici.

In altre parole posto che <sup>i</sup> dati rilevati in un intervallo di tempo, per la produzione di un determinato prodotto, siano rappresentati dalla curva riportata per punti nel grafico che segue.

La ricerca del modello matematico

consiste nel trovare i coefficienti  $(a_1, a_2, a_3)$  $a_3, ..., a_n$ ) della espressione algebrica generica (polinomio):

$$
y = a_1 x + a_2 x^2 + a_3 x^3 + \ldots + a_n x^n
$$

in modo che la curva rappresentante questo polinomio sia la più prossima a quella ideale rappresentata dal luogo dei punti riportato grossolanamente nel grafico 1.

L'equazione da ricercare è quella <sup>i</sup> cui punti presentano gli scarti quadratici minimi rispetto ai punti della curva dei dati rilevati. Si tratta pertanto di ricercare <sup>i</sup> valori che rendano nulla la derivata delle differenze fra <sup>i</sup> punti delle due curve.

Se non si entra nel merito di questo discorso (molto approssimativo) il problema è di semplice soluzione, e, se si dispone di un personal per la elaborazione dei lunghi e tediosi calcoli da elaborare (per la verità molto elementari) è anche di rapida realizzazione.

Tra <sup>i</sup> molti metodi a disposizione il più semplice da applicare è certamente il determinante (correlazioni sino a cinque variabili indipendenti). Esso richiede solo l'esecuzione di un notevole numero di somme, di prodotti e di quadrati, per determinare le medie ed <sup>i</sup> coefficienti di normalizzazione (dovuti al nu-

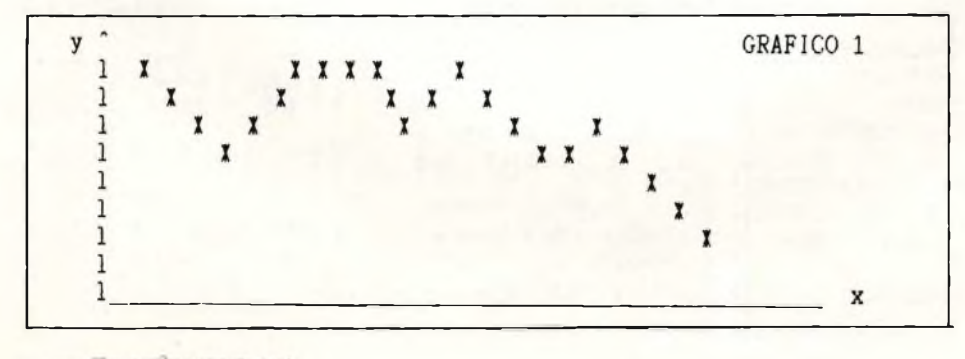

mero delle osservazioni: varianza).

Le operazioni da sviluppare sono riassunte nella tabella che segue (redatta per tre variabili).

<sup>11</sup> calcolo a mano diventa estremamente oneroso ed aleatorio al crescere delle variabili. <sup>11</sup> personal pertanto permette di allargare il numero delle osservazioni a più variabili (spesso erroneamente considerate, ad "intuito", di scarsa determinanza) e, per la immediatezza dei risultati, di affinare, con successive verifiche e approfondimenti, lo studio del fenomeno.

Con <sup>i</sup> dati dell'ultima riga della TAB 2 si imposta il sistema di tre equazioni che porterà alla determinazione dei coefficienti del modello matematico. Il sistema risolutivo, riportato qui di seguito, viene elaborato con un metodo convenzionale di ricerca dei valori dei determinanti.

$$
B * b2 + F + b3 = D\nF * b2 + C * b3 = E\nM2 * b2 + M3 * b3 = M1 - a
$$

Aumentando il numero delle variabili, il sistema diventa più complesso, ma non esistono problemi pratici per la elaborazione. Infatti esistono diversi programmi per mini computer per la determinazione dei valori delle incognite di sistemi a molte variabili.

Tuttavia prima di arrivare alla soluzione del sistema di equazioni occorre calcolare gli elementi per impostare il sistema stesso. In altre parole occorre determinare <sup>i</sup> valori dell'ultima riga della tabella 2.

Il listato che segue e la tabella 3 presentano la soluzione dell'applicazione in caso reale. Le variabili sono associate alle osservazioni di cui alla tabella 3.

 $x_1$  (var. dip.) = variaz. della tolleranza di progetto

 $x_2$  (var. ind.) = variaz. del tratt. termico

 $x_3$  (var. ind.) = variaz. del fornitore

Tutti <sup>i</sup> dati sono stati indicizzati e sottoposti alla normalizzazione con il

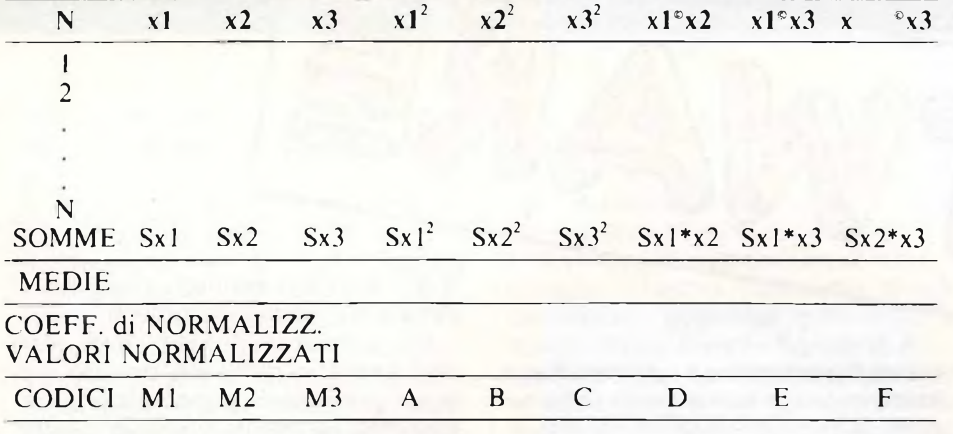

#### **Tabella 2**

n i

0 DIM A<br>0 DIM B

0 DIM

0;y;TAB 27;t<br>260 DIM A(N)<br>233 SIM 8(N)

sistema della ricerca degli errori di rilevazione. L'analisi statistica ha fornito <sup>i</sup> risultati riportati dopo il listato.

Con <sup>i</sup> risultati della correlazione multipla 2+1, possiamo approfondire la relazione tra le cause (Trattamento termico e Fornitore) e gli effetti sul prodotto (Variazione della tolleranza naturale).

La soluzione del sistema di tre equazioni sopravisto ha portato alla formulazione del seguente modello matematico.

$$
x_1 = 18.969 + 2.463 * x_2 + 4.030 * x_3
$$

Questa espressione ci dice che la variazione della tolleranza dipende per oltre il 40% dal fornitore e per circa il 30% dal trattamento termico. Di conseguenza per ottenere una tolleranza più controllata occorre agire nelle due direzioni

6 REM CORRMUL2

20 LET A=0<br>30 LET 8=0 30 LET 8=0<br>40 LET 0=0  $LET C = 0$ <br> $1 ET C = 0$ 50 LET D=0<br>50 LET E=0 B0 LET E =0 70 LET

50 LET 6=0<br>90 LET H=0 90 LET H=0<br>100 LET I=0 100 LET<br>110 PRI

190 REM

205 REM

N

260

5 REM Correlazione multipla

10 REM Assegnazione Variabili<br>20 LET A=0

110 PRINT THE 0; "Z"; TAB 10;

Introduzione osservazio

 $"$ ; z

 $A = A + Z$ 

 $\boldsymbol{``}$  ;  $\times$  $"$ 

 $LET B = B + X$ 

LET  $C = C + 4$ 

INPUT "Numero oservazioni

TAB 20;"y";TAB 26;"Oss."

240 INPUT "Var.ind. n. 1 250 INPUT "Var.ind. n

PRINT THE 0; Z; TAB 10

**IFT** 

DIM C(N): LET C=C+<br>DIM D(N): LET D=D+

 $\mathbb{R}^2$ 

 $220$  FOR  $t = 1$  TO N. 230 INPUT "Var.dip indicate dal modello.

Tuttavia una sola prova (che oltre tutto lascia non spiegato circa il 30%

**Tabella 3**

della variazione della tolleranza) non è sufficiente per concludere lo studio; è opportuno raccogliere più osservazioni e cercare di scomporre le due variabili indipendenti in componenti che ne possano condizionare l'andamento.

Per quanto riguarda la soluzione del sistema di equazioni fornite dai calcoli della correlazione si possono seguire varie strade. Se le variabili indipendenti sono più di tre il sistema più pratico consiste nel completare il programma visto all'inizio di questo articolo con una subroutine (scegliendo un qualsiasi programma di soluzione di sistemi a più equazioni, fra <sup>i</sup> tanti esistenti). Se le variabili indipendenti non superano tre si può completare il programma sopracitato con una routine per la soluzione del rapporto dei determinanti per la x<sup>2</sup> e per la  $x_3$ .

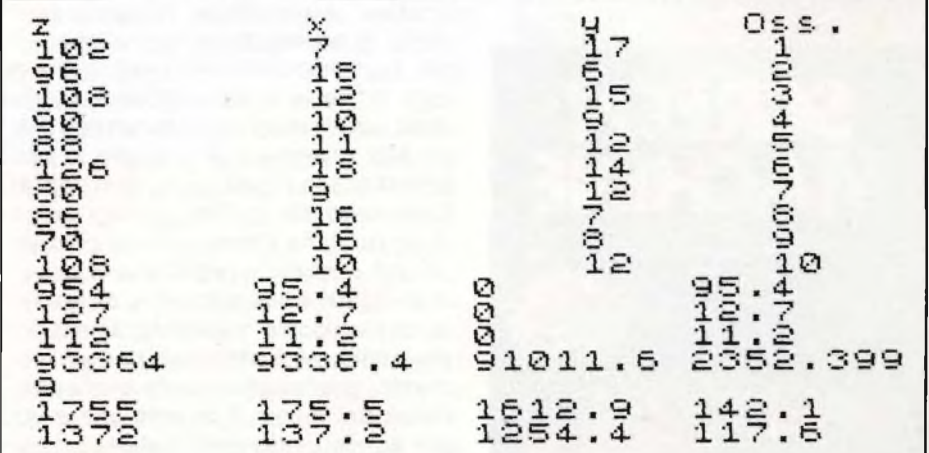

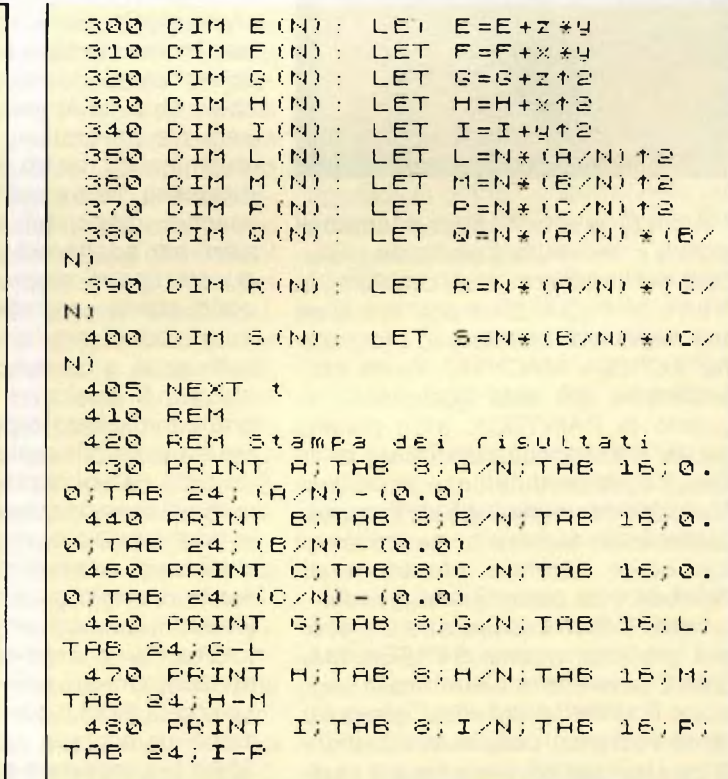

Computer

87

#### **SCREEN MACHINE**

**Casa produttrice:** PRINT 'N' PLOTTER **Computer.** SPECTRUM 48 K **Prezzo: Non disponibile**

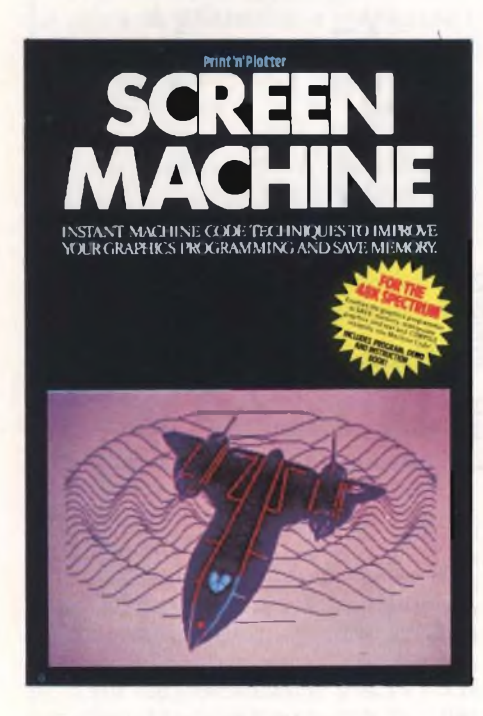

A chi è veramente appassionato di grafica e necessita di particolari soluzioni per risolvere <sup>i</sup> suoi problemi, la PRINT 'N' PLOTTER è pronta a dare una mano con questo suo programma: SCREEN MACHINE. Avete probabilmente già letto qualcosa a riguardo di PAINTBOX, altro gioiello per la grafica computerizzata della stessa casa produttrice, e addirittura qualcuno tra voi ne è già un fortunato possessore: ebbene avete trovato il suo erede naturale. Mentre infatti Paintbox è da considerarsi prevalentemente in fase di creazione di immagini grafiche, questo SCREEN MA-CHINE permette di elaborare in vario modo <sup>i</sup> contenuti dei vostri disegni o, come vedremo, delle vostre stringhe di caratteri, se dovete farne usi particolari. Il programma è stato suddiviso, idealmente e materialmente, in tre sezioni: la prima permette di salvare interi disegni, o loro particolari sezioni, in uno spazio di memoria, se lo si desidera, di gran lunga inferiore al normale. La seconda parte, chiamata Screen Machine 2, è quella di elaborazione vera e propria delle videate: sposta i soggetti lungo lo schermo, ricolora, ingrandisce, riduce e permette di sovrapporre <sup>i</sup> vari disegni, o più particolari di vari disegni, tra di loro. Infine la terza sezione è quella dedicata all'elaborazione dei dati riferiti alle stringhe e al loro uso in casi specifici. Ma procediamo con ordine. Caricando da nastro il programma, dopo qualche attimo vi verrà comandato di fermare il registratore, facendolo ripartire soltanto dopo che avrete deciso quale sottoprogramma è il più adatto ai vostri scopi di quel momento, premendo il tasto corrispondente del menu. Poniamo che a voi, per adesso, interessi studiare un poco le possibilità del programma e cominciamo con il sottoprogramma chiamato Screen Machine I. Per lavorare in questa fase avete bisogno di schermate già pronte, ed è per questo che si faceva riferimento a Paintbox. Il presente programma consente di richiamare da nastro (o anche dal micronastro, se ne avete la possibilità, essendo disponibili a parte le istruzioni per adattare il programma con questo tipo di memoria di massa in pochi attimi) un grafico per volta, ma lo spazio di memoria disponibile è sufficiente a contenere circa 70 immagini. A qualcuno potrebbe sembrare un risultato improbabile, ma come sia possibile realizzare ciò dipende tutto da voi. Il programma vi permette di memorizzare <sup>i</sup> disegni interi o in parti (parte alta, media, bassa), con o senza gli attributi riferiti ai colori, in modo normale o compresso. Per intenderci una schermata conservata totalmente in memoria, completa di attributi, in modo normale occupa uno spazio di 6192 bytes, in rappresentazione compressa ne bastano circa 2500! Un risparmio di memoria di più

di 4K! Senza gli attributi il risparmio di memoria è ancora maggiore.

Ovviamente <sup>i</sup> numeri citati sono stati riferiti in generale, avendo ciascun particolare grafico proprie determinate necessità di spazio, direttamente proporzionale alla quantità di dati che servono per definirlo nel suo insieme. Un esempio più preciso, può essere fatto a riguardo del grafico rappresentante la zebra del programma DEMO di Paintbox; da 6912 bytes si arriva, nel modo compresso, a 2475. Identico discorso vale per le sezioni del grafico; tenuto conto del fatto che lo schermo viene diviso in tre parti (TOP dalla riga 0 alla 7, MID dalla 8 alla 15, e BOT dalla 16 alla 21), da scegliere una sola per volta, basta fare le debite proporzioni per ottenere indicazioni precise. Il programma Screen Machine <sup>I</sup> consente anche di catalogare, in ordine numerico, tutti <sup>i</sup> grafici presenti in memoria, ed è possibile introdurne, a partire dall'indirizzo 30300, fino a che non si sia arrivati a 65535. È chiaro che più numerosi saranno <sup>i</sup> grafici memorizzati in sezioni o in forma compatta, maggiore sarà il numero di grafici memorizzabili nello stesso programma; quando il numero di bytes disponibili per memorizzare l'ultimo grafico è minore di 6920, appare un messaggio che vi chiede di verificare, tramite il tasto C (Count) quanti effettivamente ne richiede l'operazione di immagazzinamento (tasto S- Store) prima di intraprendere questa operazione. Sullo schermo è rappresentata una tabella con, da sinistra, <sup>i</sup> numeri d'ordine, il modo di rappresentazione in memoria (che è riferito direttamente alla scelta che voi avete fatto: se lo schermo è completo o è solo una parte, se è in notazione normaleo compressa, se volete salvare anche <sup>i</sup> dati riferiti ai colori o meno) espresso da un determinato numero; continuando si possono leggere il numero del byte da cui è cominciata la memorizzazione e la lunghezza, sempre definita in numero di bytes occupati. Caricate ora il secondo programma, Screen Machine 2, e apprestatevi a vedere qualcosa di veramente interessante.Cominciatea caricare dal vostro supporto di memoria due grafici a caso che verranno

**<sup>88</sup> .--Computer**

chiamati Screen\$ <sup>1</sup> e 2, a secondo del tasto che avete premuto dopo avere letto il menù; fino a quando non ripeterete la stessa operazione questi due resteranno presenti in memoria con questi nomi. Premete ora il tasto 3 corrispondente alla funzione DRA-WING DOARD e vedrete apparire nella parte bassa dello schermo una serie di dieci lettere, ognuna delle quali, è adibita a una particolare funzione per manipolare in vario modo <sup>i</sup> vostri grafici. Si parte col tasto C, che sta per CALL, il quale richiama e stampa sul video una delle quattro schermate (con <sup>i</sup> nomi 1,2, AeB) che avete in memoria in quel momento: ovviamente all'inizio avete solo <sup>1</sup>'<sup>1</sup> e il 2.

Richiamate ad esempio il primo e, sempre come modello esplicativo, seguite questo procedimento: con <sup>i</sup> tasti cursor spostate l'immagine presente lungo lo schermo e notate che contemporaneamente <sup>i</sup> caratteri che si vengono a trovare agli estremi dello schermo dello SPECTRUM vengono cancellati. In questo modo è possibile, ad esempio, isolare un oggetto determinato nel disegno originale per usarlo per altri scopi; sempre con <sup>i</sup> tasti cursor provate poi a posizionare questo oggetto all'incirca al centro del video e premendo il tasto W (window) verificate che venga a ricadere in quell'area, in negativo, che si è creata. Quella è la sezione di schermo che verrà ingrandita se premerete il tasto E (Enlarge). La funzione inversa di questa è la Riduzione (tasto R). Da notare che se nel muovere le immagini lungo lo schermo tenete contemporaneamente premuto il tasto Caps Shift, gli attributi, ovvero <sup>i</sup> colori, resteranno immobili nella loro disposizione originale. Gli stessi colori si possono ridefinire se avete attivato la funzione predisposta a farlo, con la battitura del tasto I, mentre il tasto F (Flip) vi dà l'immagine allo specchio del quadro presente su video. Poniamo, a questo punto di voler creare un'immagine che rappresenti una serie di particolari figure, di variedimensioni, disposte sullo schermo in modo tale da ottenere un effetto di profondità. Abbiamo dunque'liberi' gli indirizzi di memoria che devono contenere le immagini A e B, che possono essere memorizzate in essi anche più volte nello stesso programma, salvando ovviamente l'ultima versione. Richiamiamo il disegno <sup>I</sup> e isoliamo un particolare oggetto, posizioniamolo all'interno dell'area W e ingrandiamolo

con la funzione Enlarge. Spostiamolo nell'angolo inferiore sinistro dello schermo e, con il tasto S Store, lo memorizziamo come screen A. Ora richiamiamo la stessa immagine A e muovendo l'immagine in un altro punto dello schermo, riduciamo le sue dimensioni; possiamo memorizzare questo disegno come Screen B. Provando a richiamare alternativamente le due immagini A e B ci verrebbe la voglia di provare a sovrapporre una all'altra per ottenere un'immagine unica. Questo che potrebbe sembrare un grosso problema, per Screen Machine è una banalità, facile come premere un tasto. In effetti il tasto B, che sta per Blend, serve a questo scopo; partendo da qualsiasi immagine è possibile sovrapporre una delle due immagini della memoria A o B. Se, quindi, dal vostro quadro A azionate la funzione Blend B, ottenete una sola figura che potrete memorizzare ancora nello spazio di memoria B. Successivamente si può richiamare l'immagine A, riposizionarla e ridimensionarla ulteriormente per sovrapporla una volta ancora sul disegno B. L'operazione può essere ripetuta molte volte, ovviamente, ma tenete conto che gli attributi non sono conservati nella fase di sovrapposizione per cui è necessario, di tanto in tanto, qualche piccolo ritocco in questo senso. In conclusione gli effetti del vostro lavoro, contenuti in A e B possono essere conservati nel tempo registrando <sup>i</sup> contenuti su cassetta o micronastro e, in un successivo utilizzo del programma, possono divenire loro stessi immagini <sup>1</sup> e 2 per una rielaborazione ulteriore. Sempre in Drawing Board esiste, attivata dal tasto T, una funzione particolare che divide lo schermo in tre parti, delle stesse dimensioni delle rispettive sezioni Top, Mid e Bot del programma Screen Machine I. Anzi, l'utilizzo di questa funzione va visto principalmente in relazione al lavoro svolto con quel primo programma: è facile infatti immaginare come sia agevole comporre intere schermate con l'uso della funzione B, di sovrapposizione, e avendo a disposizione varie sezioni di schermi diversi ottenute precedentemente. Infine la terza sezione del programma, dedicata alle stringhe, permette di compilare delle stringhe facendo in modo che vengano stampate direttamente sullo schermo senza l'uso della funzione PRINT. La quantità di memoria richiesta in questo modo è la metà di

quella richiesta da un programma svolto con l'uso della funzione di stampa PRINT.

#### **PSYTRON**

**Casa produttrice: BEJOND Computer:** SPECTRUM 48 K **Prezzo: L. 17.000**

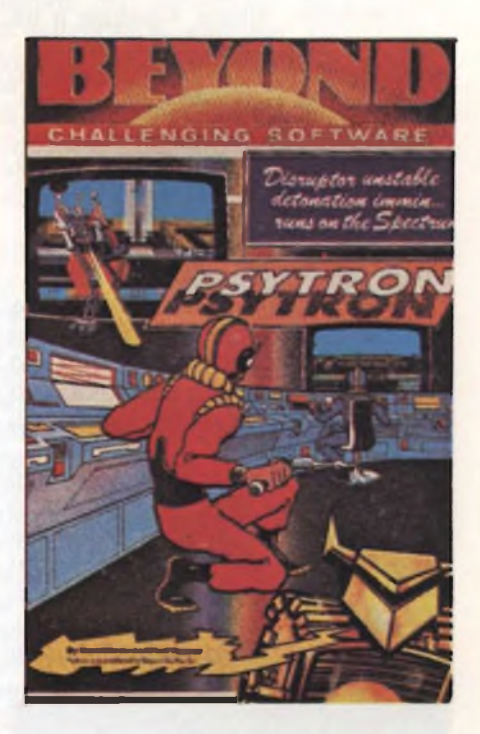

Se avete comperato questo gioco della Beyond, avete senza dubbio fatto un ottimo acquisto. Psytron rappresenta forse, quanto di meglio si possa trovare oggi sul mercato per quanto riguarda la grafica, che in questo programma è incredibilmente dettagliata.

Se poi si aggiunge che il gioco è composto da dieci differenti schermi e la strategia-tattica da seguire non permette la minima distrazione, ecco che ne vien fuori un piccolo capolavoro, già best-seller sul mercato inglese.

In Italia Psytron viene venduto corredato da un manuale tradotto in Italiano, indispensabile, secondo noi, per riuscire a capire questo complesso gioco.

Il soggetto Psytron è stato definito come un individuo a metà strada tra il computer e l'essere umano che svolge il compito di controllare, proteggere e gestire la base Betulla 5.

Psytron è situato in profondità, sotto la superficie di Betulla 5 e il gioca-

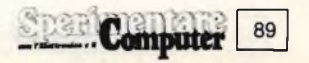

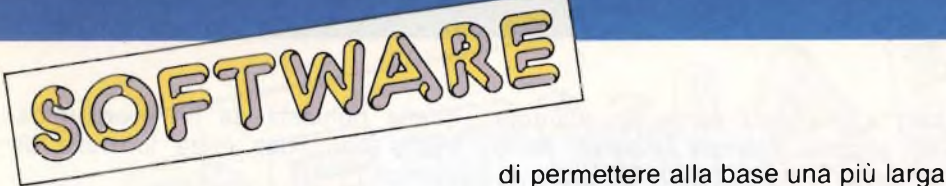

tore, che impersona Psytron deve soppravvivere il più a lungo possibile dagli attacchi dei nemici.

Per far questo il giocatore dispone di droidi cacciatori <sup>i</sup> quali devono annientare eventuali sabotatori che si sono infiltrati dentro ai tunnel degli airlocks.

<sup>I</sup> sabotatori, strane creature a tre piedi, vengono lanciati dalle navi aliene e programmati per raggiungere più velocemente possibile l'airlock memorizzato.

Sulla base vi sono otto airlocks, ciascuno dei quali è connesso ad una parte vitale dell'installazione. Gli airlocks costituiscono l'accesso ai vari settori della base in caso di emergenza. Ogni settore della base ha due airlocks di accesso e la gravità dei danni riportati dai vari edifici, nel caso di attacco ad opera dei sabotatori, è in stretto rapporto ai danni subiti dagli airlocks associati.

Il gioco, come dicevamo, dispone di dieci schermi che rappresentano ogni aspetto e ogni zona dell'intera base; attraverso questi schermi Psytron deve stimare il fabbisogno di ossigeno, gestire le riserve alimentari, organizzare il lavoro delle squadre e

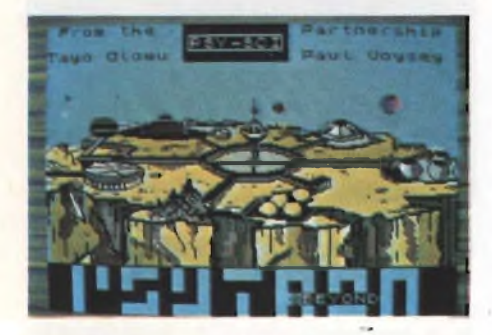

occuparsi delle ordinazioni e dei rifornimenti.

Forse vi chiederete come è possibile avere in memoria dieci schermi uniti ad un gioco così complesso. La risposta è semplice: infatti a causa di una sovrapposizione, gli schermi differenti sono in realtà otto; inoltre l'unica parte dello schermo interessataalla rappresentazione della base è quella centrale cosicché ogni schermo richiede solo 2K circa.

Durante l'attacco nemico, Psytron deve considerare e analizzare un elevato numero di informazioni e agire il più tempestivamente possibile al fine sopravvivenza.

Gli edifici della base sono undici e comunicano fra loro tramite gli airlocks e <sup>i</sup> tunnel.

Essi sono: l'unità medica: il generatore del congelamento del tempo, che permette di fermarlo con tutti <sup>i</sup> vantaggi che ne derivano; l'unità ossigeno e la baia di attracco dove si ricevono le scorte delle navi di rifornimento. Inoltre esiste l'unità di riciclaggio che produce il cibo e l'acqua per la base; il

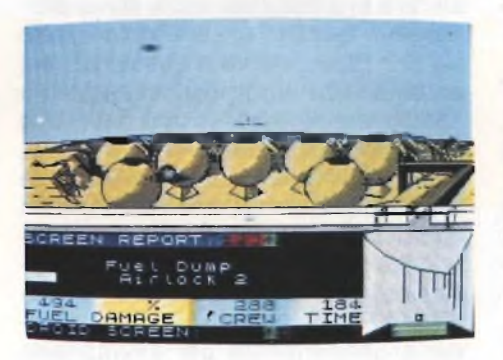

centro ricreativo; gli alloggi dell'equipaggio; il deposito del carburante; l'impianto energetico; il distruttore di materia e il magazzino vettovaglie dove si trovano le scorte di cibo.

Il gioco presenta 6 livelli di difficoltà sempre crescente, ed è indispensabile completare tutti <sup>i</sup> livelli prima di accedere ai successivi.

Nel primo livello è indispensabile limitare al massimo <sup>i</sup> danni poiché non è possibile provvedere alle eventuali riparazioni. Bisogna piazzare <sup>i</sup> droidi in quei punti dove si pensa possano atterrare <sup>i</sup> sabotatori lanciati a loro volta dalle navi aliene.

Nel secondo livello entrano in scena le navi aliene che lanciano il loro carico di bombe. È necessario distruggerle prima che danneggino in modo irreparabile la base. Quando le navi nemiche diventano numerose bisogna ignorare quelle che lanciano le bombe dove non ci sono costruzioni.

Il terzo livello presenta due difficoltà già riscontrate nel primo e secondo livello: le navi aliene attaccano lanciando bombe e sabotatori contemporaneamente. Bisogna quindi distruggere le navicelle aliene ma soprattutto impedire che vengano danneggiate le basi e gli airlocks.

La priorità per la protezione spetta alle basi (70%) rispetto agli airlocks (30%).

Nel quarto livello l'azione dei sabo-

tatori diventa intelligente e mira a colpire le aree vitali di Betulla 5.

Psytron deve minimizzare le avarie contenendo l'azione degli alieni.

In questo livello è possibile sfruttare tutta la potenza del comando: "Congelamento del tempo". Infatti ad azione congelata è possibile l'elaborazione dei dati in tempo reale.

Il quinti livello, invece, rileva uno stato di crisi dell'installazione dovuta alla distruzione da parte degli alieni dei rifornimenti per ottenere nuove armi e nuove vettovaglie.

Se la baia subisce grandi danni, il successivo rifornimento avviene più lentamente (in maggior tempo).

Il sesto ed ultimo livello rappresenta il conflitto finale. Scopo di questa fase del gioco è mantenere operativa la base il più a lungo possibile. Terminato il conflitto apparirà sullo schermo un punteggio, funzione del tempo per il quale si è sopravvissuti.

In quest'ultimo livello gioca un ruolo di primaria importanza la strategia operativa, con la quale si valuta la situazione in corso e si interviene tempestivamente per ristabilire l'efficienza della base.

<sup>È</sup> previsto l'uso del joystick che però non sostituisce completamente la tastiera perchè <sup>i</sup> comandi sono così tanti che interessano oltre trenta tasti.

In conclusione un gioco difficile e ricco di situazioni nuove, affascinanti e ben disegnato che non mancherà di sorprendervi.

#### **PAINT BOX**

**Casa produttrice:** PRINT 'N' PLOTTER **Computer:** SPECTRUM 48 K **Prezzo: Non disponibile**

Dedicato agli appassionati di grafica, questo programma della Print 'n' Plotter farà sicuramente gioire anche molti altri SPECTRUM-ani, per le sue doti che sono davvero notevoli. Se ci fossero dei dubbi in proposito prima di impossessarvene chiedete a qualche vostro fornitore o amico che ne fosse già un fortunato proprietario di caricare in memoria, dal lato B della cassetta, il programma denominato DEMO. Con una rapida carrellata vi verranno mostrate, in una serie di 7 screen, tutte le qualità del vero programma PAINTBOX che si trova sull'altro lato del nastro, e quasi tutto ciò che si può fare con questo program-

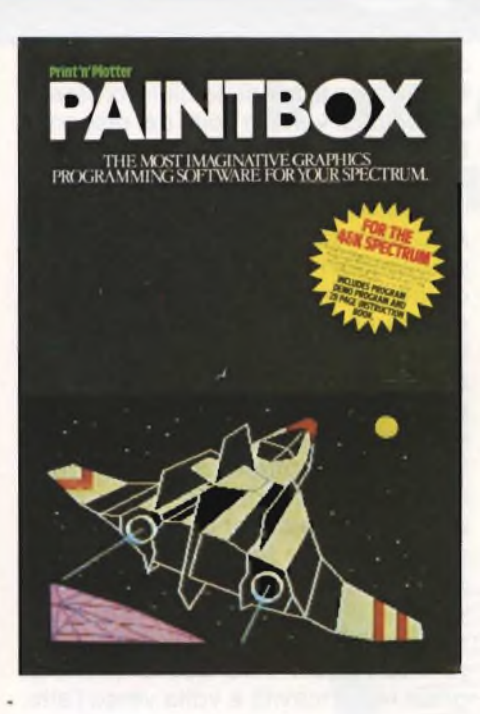

ma. In effetti voi, con il vostro sviluppatissimo senso dell'arte, potrete fare ancora molto di più e realizzare veramente ogni cosa che vi passa per la testa. Nel DEMO, <sup>i</sup> primi due schermi vi danno un'idea abbastanza completa di quelli che sono <sup>i</sup> 21 x4 sets caratteri già definiti e presenti nel programma, fermo restando il fatto che potrete in qualsiasi momento rifarli a seconda dei vostri guasti e delle vostre necessità; con diverse disposizioni di questi 84 UDG avrete infatti la possibilità di riprodurre tutte le scene che potete osservare in questa fase del programma dimostrativo. Una città portuale molto frequentata da camions e vetture è stata qui rappresentata nel momento di maggior traffico lungo la strada che costeggia il mare; una nave di diverse tonnellate di stazza è ormeggiata poco fuori mentre nelle corrispondenti profondità marine un sommergibile nucleare si posiziona esattamente sotto il natante e lancia dei proiettili verso la superficie. Le rotte aeree passanti sopra la città sono nel frattempo frequentate da qualche veivolo, realizzato anch'esso come tutti gli altri disegni da una composizione di uno o più UDG. Le videate seguenti, in dimostrazione, sono invece realizzate grazie alle altre fantastiche soluzioni grafiche che il programma mette a vostra disposizione per realizzare dei prodotti veramente di ottima qualità, con il solo aiuto del joystick, o della tastiera. Altre immagini sono la combinazione di parti di disegno realizzate ora con l'uso dei caratteri definibili ora con l'uso delle funzioni, che vedremo in seguito che vi permetteranno di disegnare e colorare in modo molto semplice e preciso. Quindi la prima cosa che dovete fare, una volta caricato il programma, è quella di informare il computer con quale mezzo, fra tastiera e joystick, desiderate utilizzare per comunicare con lui.

Avete in seguito visualizzato un menù principale (il MAIN MENU') con le altre possibilità maggiori per disegnare secondo le varie tecniche e dal quale potete sempre ripartire se premete il tasto Break e il Shift all'interno di ciascun sottoprogramma. Con la prima scelta entrate nel mondo degli UDG, e potete agire in vari modi e in varie fasi; cominciamo, come introduzione, col far comparire sullo schermo <sup>i</sup> quattro sets di 21 caratteri ciascuno, e decidere con quale di questi vorrete in seguito lavorare, seguendo le possibilità che vedremo pian piano. Per capirci passiamo subito al secondo genere di possibilità disponibili in questa fase chiamata UDG EDITOR, qui potete ridefinire, modificare, ridefinire ex novo alcuni particolari o tutti quei 21 caratteri del set che avete caricato in quel momento in memoria. Vi si presentano quattro possibilità di scelta, per proseguire: Normal, UDG, Blank e, ovviamente il ritorno al menù principale. A seconda delle vostre necessità e dei vostri scopi, queste prime tre opzioni vi permettono di lavorare con <sup>i</sup> caratteri, presenti nella parte alta del video, o alfabetici o quelli del set UDG oppure ancora, con il Blank, ossia con dei caratteri bianchi da definire a piacere; ogni operazione compiuta in questa fase darà un risultato che verrà poi inserito nella posizione dell'alfabeto UDG che voi avete accuratamente prescelto. In ogni caso vi apparirà sullo schermo il vostro campo di lavoro: un quadrato, a quadratini, delle dimensioni 8x8 che non è altro che la matrice per contenere il vostro carattere (otto bytes di 8 pixel) e nel quale apporterete manualmente le modifiche, e, sulla destra un altro riquadro che riporta ingrandito di otto volte, il carattere stesso così come lo avrete a disposizione in seguito. Dunque con <sup>i</sup> tasti cursor vi muovete all'interno della scacchiera e con lo zero (0) confermate di veler inserire il valore uno (I) in quella posizione; cioè colorando di nero quel determinato spazio assegnate il valore dell'inchiostro a quello stesso bit. Il discorso può non essere chiaro ma è la stessa cosachesi attua

con il comando BIN nel normale uso delloSPECTRUM: in unasequenzadi otto di questi comandi assegnate zero al bit che volete resti in positivo, cioè del colore della carta, e uno dove volete far comparire lo spazio in negativo e ottenete lo stesso risultato di aver inserito negli indirizzi di memoria riservati ai caratteri definibili dall'utente il carattere desiderato. Se premete due volte lo zero, nella matrice del programma PAINTBOX, ottenete il risultato di cancellare l'operazione precedente e ritornate allo spazio bianco, mentre contemporaneamente, alla sinistra, vedrete il valore attuale del bytes ottenuto trasformando in decimale il numero binario che si ottiene, appunto, considerando <sup>i</sup> valori inseriti.

Premete ENTER quando avete completato la ridefinizione o <sup>i</sup> cambiamenti e potrete ruotare lo stesso nelle 4 direzioni, stamparlo in campo inverso, o ancora ottenere l'immagine allo specchio; considerato che questi lavori si possono eseguire con <sup>i</sup> caratteri del set già presentati in memoria, è facilmente intuibile che il più delle volte basta modificare la posizione, girandola verso il basso o dovunque si voglia, della matrice per ottenere un carattere differente, ma utile ai vostri scopi. Come dicevamo poi, a questo punto vi viene chiesto in quale posizione dell'alfabeto volete sia inserito quel carattere appena definito; premendo il tasto corrispondente l'effetto sarà quello di vederlo comparire, nella parte alta dello schermo, nella giusta posizione e di averlo, da quel momento, presente nella memoria e quindi utilizzabile in seguito.

La terza possibilità di UDG EDITOR, vi consente di "provare" in un'area determinata, una composizione dei caratteri del set presente in memoria in modo da ottenere una figura completa; l'operazione è molto semplice dato che richiede il solo uso dei tasti cursor per posizionarsi esattamentee dei tasti da a ad u dove si considera la serie di UDG.

Le ultime modalità consentono di salvare e di caricare da nastro <sup>i</sup> 4 set di caratteri, modificati o meno, che sono in memoria, oppure di ritornare al menù. Da qui dirigiamoci sulla seconda possibilità di risoluzione grafica prevista dal programma, denominata PRECISION PLOTTER, la quale permette di disegnare grazie a numerose funzioni apposite che vedremo tra poco oppure di caricare da cassetta un grafico già esistente. Le fun-

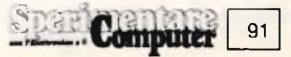

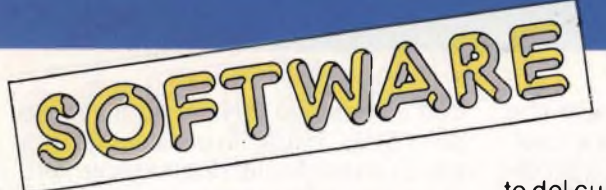

zioni disponibili sono attivate premendo <sup>i</sup> tasti che contengono la stessa funzione del BASIC, ma senza l'uso dei tasti Caps Shift o Symbol Shift, ovvero con l'iniziale del nome della funzione; con l'uso imparerete alla perfezione come muoversi velocemente. La funzione PLOT si attiva premendo il tasto Q e DRAW con il tasto W; con queste due potete disegnare tutte le rette che volete: siete in un determinato punto dello schermo, in LINE MODE, premete Q, vi spostate all'altro estremo e premete DRAW, subito comparirà un segmento; spostatevi ancora e inserite di nuovo il comando draw e via così fino a che non desiderate cambiare un po'. Se sbagliate qualcosa, il tasto E (ERASE) non convalida l'ultima operazione effettuata, non solo in fase di disegno, ma anche quando colorerete la vostra opera.

Dunque il LINE MODE riprendete a disegnare dal punto in cui siete arrivati, se desiderate invece ripartire dal punto originale, dovete attivare la RA-DIAL MODE premendo il tasto R. Questo modo di lavorare può davvero essere indispensabile se volete dividere un cerchio in più settori senza dover di volta in volta ritornare nel punto preciso che rappresenta il centro. La funzione, a questo proposito, per ottenere una circonferenza è alquanto elementare; il tasto H (CIR-CLE) vi darà come effetto immediato questa domanda; qual'è il raggio del cerchio? Il numero che inserite non deve essere casuale altrimenti potreste ottenere un messaggio di errore; controllate infatti, nella parte bassa alla destra dello schermo le coordinate del cursore, lex si muovono da zero a 255, le y da 0 a 175 e al di fuori di quei valori, ovviamente, non si può andare. Perciò, se dovete inserire il raggio considerate bene l'attuale posizione del cursore prima di rispondere, anche se, come abbiamo visto il programma non si ferma, ma vi sottolinea la vostra mancanza. Il cursore è originariamente rappresentato da una croce, nella cui intersezione degli assi è da considerarsi il punto in cui vi trovate: premendo il tasto M si passa alla rappresentazione puntuale che, secondo noi è molto più chiara. Comunque se per vostra necessità dovreste ricorrere alla prima soluzione, si ritorna ad essa con il tasto K? La velocità di movimento del cursore è generalmente un po' troppo alta per posizionarsi precisamente in un punto, quindi si consiglia di rallentare la stessa tenendo premuto, contemporaneamente al tasto direzionale, il tasto Caps Shift, che è predisposto ad assolvere questa funzione. A questo punto potete cominciare a colorare alcune aree che vi dovesse interessare far risaltare: il tasto F (Fili) è quello che dovete premere, dopo che vi siete spostati col cursore nel punto desiderato, per completare questa fase del lavoro. Al momento della scelta del sottoprogramma PRECISION PLOT-TER, avete definito <sup>i</sup> parametri necessari per disegnare, INK, PAPER, BRIGHT e tali resteranno immutati finché voi non decidiate di cambiare qualcosa premendo il tasto x; da qui potete controllare nuovamente <sup>i</sup> colori della PAPER e, premendoShift, della BRICHT. Altra possibilità di notevole importanza grafica, in LINE MODE, è quella di realizzare degli archi di circonferenza passanti per due punti

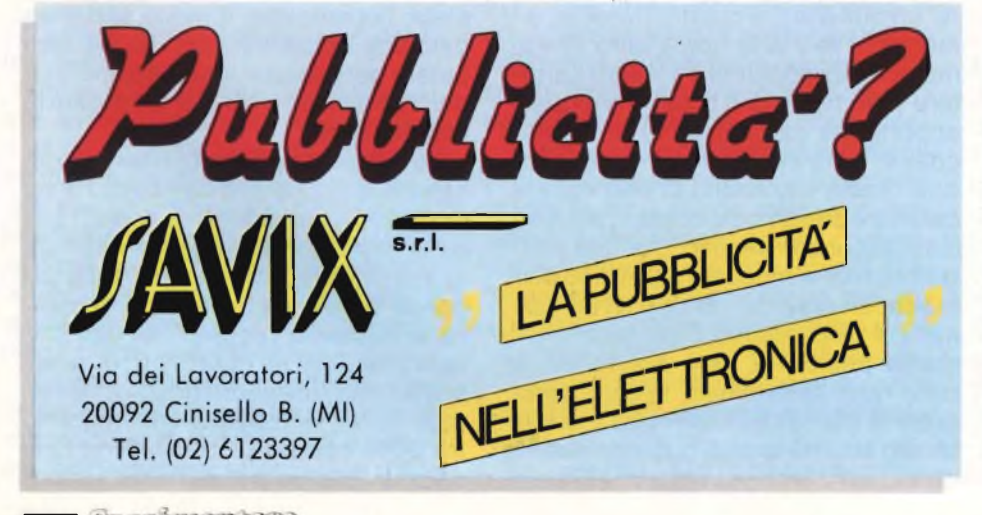

definiti da voi stessi e corrispondenti a quella frazione di semicirconferenza scelta di volta in volta dal disegnatore. Se da un dato punto premete PLOT prima di spostarvi in un altro e qui battete la lettera A, la funzione ARO sarà disponibile, e si presenterà chiedendovi "Curve of are'; come dicevamo il numero che voi inserirete sarà quello per cui verrà diviso il semicerchio, il cui risultato grafico, passante per quei due punti, vedrete dopo poco. Minore sarà il numero (ma non zero ovviamente) maggiore sarà la parte di circonferenza che otterrete mentre noterete questa particolarità: se battete il valore uno, in risposta alla domanda della funzione, e voi avete stabilito <sup>i</sup> due estremi dell'arco muovendovi col cursore da sinistra a destra, la parte di circonferenzache verrà visualizzata sarà quella inferiore, ossia la concavità è volta verso l'alto.

Viceversa, se vi siete mossi orizzontalmente verso sinistra la concavità sarà rivolta verso il basso. Per ovviare a questo particolare che potrebbe far perdere tempo in determinati casi, è possibile invertire la concavità battendo il numero in negativo. Infine, sempre in PRECISION PLOT-TER, la funzione OVER che funziona come nel BASIC normale, ed è attivata o disattivata dalla battitura del tasto N; esso opera con tutte le funzioni già viste ad eccezione di Fili ed è molto utile per determinati passaggi che richiedono una risoluzione particolare. Infine, l'ultima grande possibilità di eseguire disegni con il programma PAINTBOX, è quella di realizzare grafici che comprendano sia una risoluzione in PRECISION PLOTTER che particolari in UDG, utilizzandocioègli 84 caratteri definiti per ottenere effetti determinati. In questa fase avete inizialmente sul video l'immagine realizzata in PRECISION PLOTTER e, nella parte bassa dello schermo il set di UDG che corrisponde a quello che voi avete memorizzato come numero uno; in ogni momento, comunque, potete battere il numero da uno a quattro che vi permetterà di utilizzare il corrispondente set di caratteri, e, come prima, battendo il tasto x, si possono ridefinire <sup>i</sup> colori dell'inchiostro e della carta. Per concludere bisogna sottolineare la possibilità di utilizzare tutte le soluzioni che avete ottenuto nei vostri programmi BASIC, riprendendo quei particolari schermi che vi dovessero interessare per realizzazioni di vario genere.

## **GP50A E GP50S**

### **le piccole stampanti per tutti i computer**

**IKOSHA** OP **CONTRACT** 

**WAKA** 

TOLEDANS

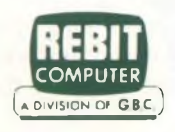

Piccole e compatte dalle prestazioni grandi e generose, le GP50A e GP50S sono realizzate con standard professionali a misura di Personal e Home

computer e si impongono quale soluzione ottimale per gli usi hobbystici più di-

#### Caratteristiche:

- Stampante ad impatto <sup>a</sup> matrice di punti da 46 colonne (32 colonne versione GP50S)
- Matrice di stampa 5x8 (7x7 versione GP50S)
- Percorso di stampa monodirezionaie (da sinistra a destra)
- Capacità grafiche con indirizzamento del singolo dot
- Possibilità di ripetizione automatica di un carattere grafico
- Velocità 40 caratteri/secondo (35 caratteri/ secondo versione GP50S) SEIKOSHA

attenzione meritala GP50S, stampante direttamente interfacciata verso i computer Sinclair ZX81 e Spectrum.

sparati a costi incredibilmente sorprendenti.

Particolare

- Caratterizzazione: <sup>12</sup> cpi <sup>e</sup> relativo espanso
- Interfacce: parallela Centronics (interfaccia Sinclair versione GP50S)
- Alimentazione carta <sup>a</sup> frizione (largh. carta fino a 5")
- Stampa <sup>1</sup> originale <sup>e</sup> <sup>1</sup> copia
- Set di 96 caratteri ASCII
- Consumo 11W (standby) <sup>o</sup> 17W (stampa)
	- Livello di rumore inferiore <sup>a</sup> 60 dB
- Durata di vita testa: 30 milioni di caratteri
- Peso 1,5 KG
- Dimensioni: <sup>215</sup> (prof.) <sup>x</sup> 250 (largh.) <sup>x</sup> 85 (alt.) mm.
- Nastro nero (standard); optionals: rosso, arancio, verde, blu, viola e marrone.

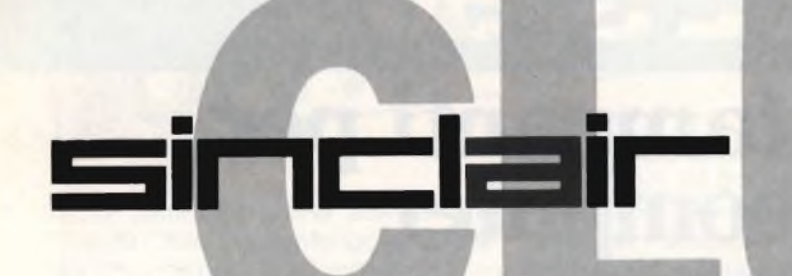

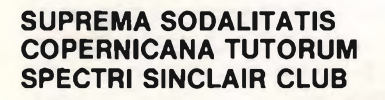

Davvero strano il nome che dieci amici della provincia di Udine hanno scelto per il loro Sinclair Club, come ci scrivono, è attivissimo e oltre alle classiche raccolte di software, con molti programmi originali di loro creazione, e di libri non mancano progetti hardware, le creazioni più interessanti sono un'interfaccia programmabile per joystick e un'interfaccia universale per collegare le tastiere esterne allo Spectrum, ultimo progetto per ora in collaudo è un modem telefonico. Per cui tutti <sup>i</sup> sinclairisti interessati ed anche altri Sinclair Club possono mettersi in contatto per ulteriori informazioni presso il:

**Suprema Sodalitatis Copernicana Tutorum Spectri Sinclair Club c/o Barbina Enrico Via Casali Merlo, 6 33040 Povoletto (UD) Tel. 0432/679136**

#### **SINCLAIR CLUB ISCHIA <sup>1</sup>**

Un gruppo di giovani sinclairisti di Ischia, la stupenda isola nel golfo di Napoli, ha costituito da circa un anno il Sinclair Club Ischia 1. L'attività dei soci, una decina, è incentrata principalmente sull'apprendimento delle tecniche di programmazione. Il recapito dei nostri amici è:

**Sinclair Club Ischia <sup>1</sup> c/o Rino Romano Via Delle Terme, 53/C 80077 Ischia Porto (NA) Tel. 081/993120**

#### **STAR COMPUTER CLUB MIRANDOLA**

Da poco entrato nel fantastico mondo Sinclair lo Star Computer Club offre a tutti <sup>i</sup> neofiti del computer Spectrum la

possibilità di comprendere il suo funzionamento. Per fare ciò il Club, che vanta già su una decina di soci ha bisogno di una base più ampia per lanciare iniziative e quindi si appella a tutti <sup>i</sup> Sinclairisti della zona per raccogliere nuovi iscritti. <sup>I</sup> nostri amici li potrete trovare presso

il seguente indirizzo:

**Star Computer Club Mirandola c/o Trionfini Alessandro Via Pisacane, 29 41037 Mirandola (MO) Tel. 0535/22970**

#### **SINCLAIR COMPUTER CLUB SPINEA**

Il Sinclair Computer Club Spinea è senza dubbio il più vecchio Sinclair Club iscritto al Sinclub del Veneto, la sua fondazione risale infatti al Giugno del 1983. <sup>I</sup> soci di questo Club sono ormai parecchie centinaia e la loro attività principale è la realizzazione di software che vorrebbero scambiare con tutti gli altri Sinclair Club esistenti, per maggiori informazioni ecco l'indirizzo:

**Sinclair Computer Club Spinea c/o Crosara Luca Via Genova, 4 30038 Spinea (VE) Tel. 041/994509**

#### **SPECTRUM SOFTWARE CLUB LEGNANO**

Tra <sup>i</sup> primi Sinclair Club sorti in Lombardia lo Spectrum Software Club conta oggi una ventina di soci e una attività molto intensa. Lo scopo del Club è soprattutto quello di mettere a disposizione dei soci il maggior numero di buoni programmi e una libreria fornita. Altri traguardi sono la creazione di un bollettino periodico e una interessantissima iniziativa quale l'assistenza di programmazione con la quale tutti <sup>i</sup> soci avranno a disposizione tutto il bagaglio conoscitivo del Club. L'indirizzo dei nostri amici è:

**Spectrum Software Club Legnano c/o Morlacchi Matteo Via Roma, 46 20025 Legnano (MI) Tel. 0331/549236**

#### **MULTIGIOCOCLUB VENEZIA**

Tra <sup>i</sup> più grandi Club del Veneto il Multigiococlub conta su una cinquantina di soci; la loro attività olte al bollettino è concentrata sullo sviluppo di software di utilità. Particolarmente apprezzati sono stati <sup>i</sup> programmi inviati per il concorso Sinclub di cui uno è in lizza per la vittoria finale, altri interessi del Club sono indirizzati sulle periferiche e il relativo software di gestione. L'indirizzo del Club è:

**Multigiococlub Venezia Via Cà Sagredo, 28/A 30174 Mestre (VE)**

**Capoclub: Memo Alessandro Cannareggio 3338 30121 Venezia Tel. 041/987935**

#### **COMPUTER USER GROUP CESENATICO**

Attivo da più di un anno il Computer User Group di Cesenatico si propone di coordinare l'attività dei soci, ben 60, e aiutare l'apprendimento tramite corsi elementari di Basic completamente gratuiti. Il Club, formato da Sinclairisti e Commodoriani, si occupa anche dello studio delle tecniche di programmazione e invita tutti gli appassionati della zona di Forlì a contattare il:

**Computer User Group c/o De Cola Lorenzo Via A. Saffi, 60 47042 Cesenatico (FO) Tel. 0574/80189**

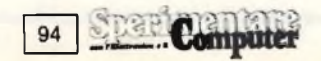

#### **SINCLEUR ROMA**

Ancora un Sinclair Club nella grande Roma, questa volta nella zona dell'EUR.

<sup>I</sup> fondatori del Club, una dozzina, hanno come traguardo principale la realizzazione di una biblioteca software e l'acquisto di materiale hardware tramite una quota sociale non ancora stabilita. Per maggiori informazioni invitiamo tutti gli interessati a mettersi in contatto con:

**Sincleur Roma c/o Franco Tornassi Via Elio Lampridio Cerva 00143 Roma Tel. 06/5033668**

#### **SEZIONE INFORMATICA LANDIS & GYR ROMA**

Un gruppo di utilizzatori dello Spectrum hanno fondato, nell'azienda dove lavorano una sezione d'informatica con una trentina di soci che sperano non appena avranno organizzato l'attività di conquistare nuove adesioni. Il primo traguardo è proprio quello di entrare a far parte del Sinclub, ecco il loro recapito:

**Sezione Informatica Landis & Gyr Roma c/o Landis & Gyr Via Carlo Buttarelli, 6 00155 Roma Tel. 06/221941**

**Capoclub: Rosati Mattia**

#### **SPECTRUM SINCLAIR CLUB OLIVERI**

Anche in un piccolo paese un grande Sinclair Club tutto questo realizzato a Oliveri, in provincia di Messina, dove una decina di soci, ha costituito lo Spectrum Sinclair Club. Dato l'esiguo numero computeromani nella zona il Club ha allargato il suo interesse verso altre macchine come il CBM 64 e il VIC 20, l'interesse prevalente è comunque quello di un dialogo peri metodi di programmazione e la realizzazione di software. <sup>I</sup> maggiori traguardi sono quindi la collaborazione con altri Club vicini per scambi di programmi e di idee. Il recapito del Club è:

**Spectrum Sinclair Club Oliveri c/o Adorno Antonio Via Stazione, 28 98060 Oliveri (ME) Tel. 0941/33133**

#### **XVI SINCLAIR CLUB ROMA**

Trenta giovanissimi e agguerritissimi studenti del XVI liceo di Roma, da cui il nome del club, hanno costituito da circa un anno il XVI Sinclair Club Roma. La loro frenetica attività è orientata all'incremento dei soci, alla stesura di un bollettino periodico, alla realizzazione di software da pubblicare sulle nostre pagine e a scambi con tutti gli altri Sinclair Club d'Italia. Il recapito dei nostri amici è:

**XVI Sinclair Club Roma c/o Monaldi Alfredo Via Genazzano, 9 00177 Roma Tel. 06/2582949**

#### **ZX COMPUTER CLUB SARDEGNA**

Costituito nei primi mesi dell'84 lo ZX Computer Club Sardegna conta ormai una quindicina di soci, motivo di soddisfazione del Club è sicuramente il bollettino quindicinale inviato a tutti gli iscritti. <sup>I</sup> bollettini oltre a interessanti programmi pubblica consigli sulla programmazione e alcuni progetti hardware di facile realizzazione. Non mancano <sup>i</sup> contatti con tutti gli altri Club per cui ecco l'indirizzo:

**ZX Computer Club Sardegna c/o Molon Alessandro Via Verdi, <sup>1</sup> 09039 Villacidro (CA) Tel. 070/932186**

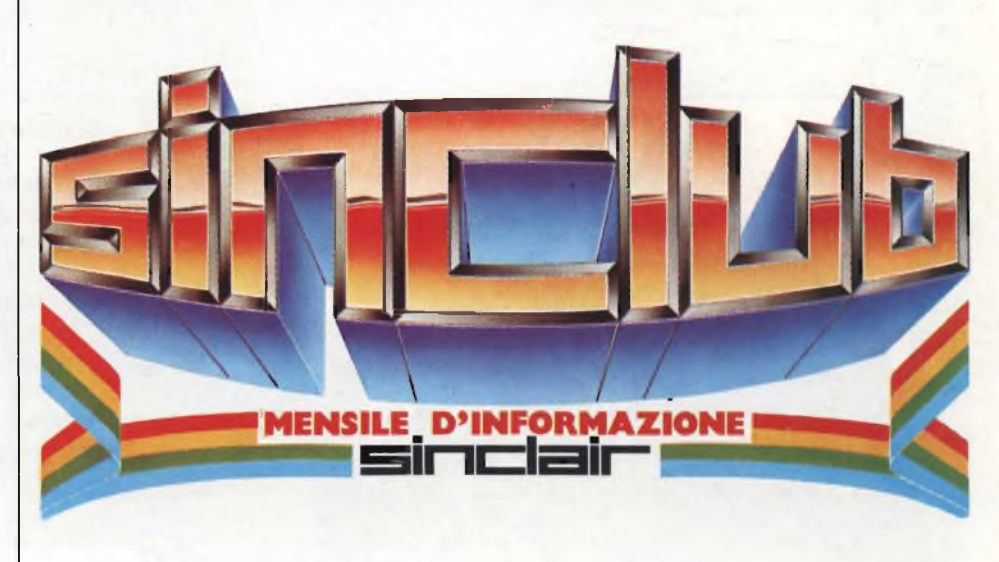

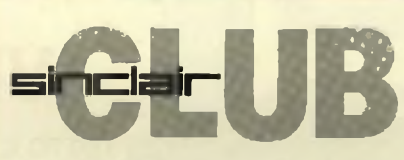

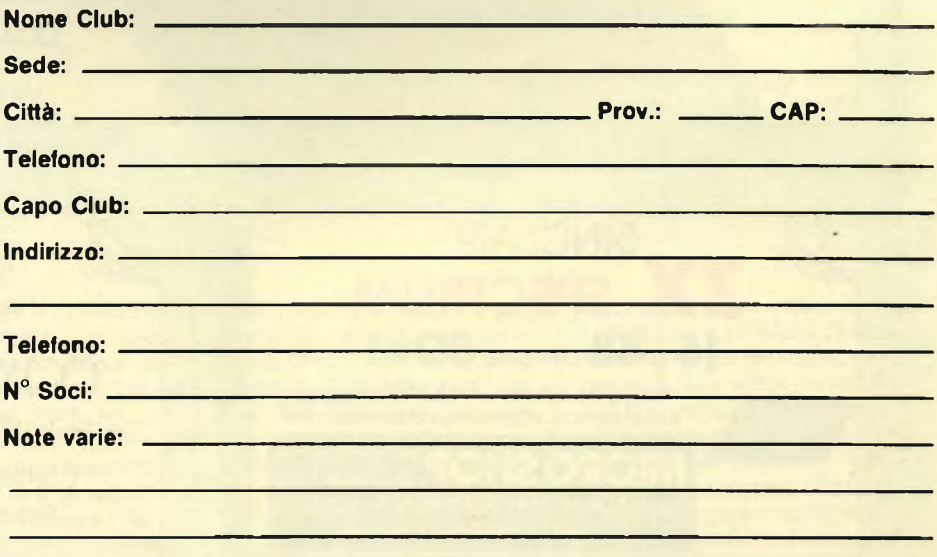

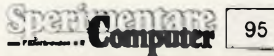

**HARDWARE - SOFTWARE - STAMPANTI DISCHETTI - CASSETTE - FLOPPY - SISTEMI MICRODRIVE - PROGRAMMATORI EPROM - MODEM - INTERFACCE - PLOTTER ... NOVITÀ' ...**

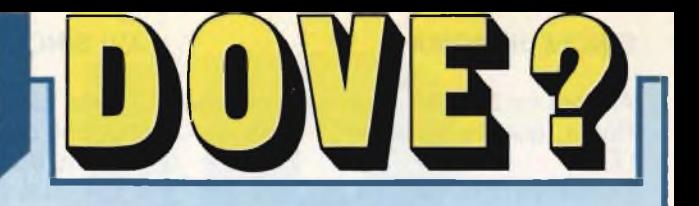

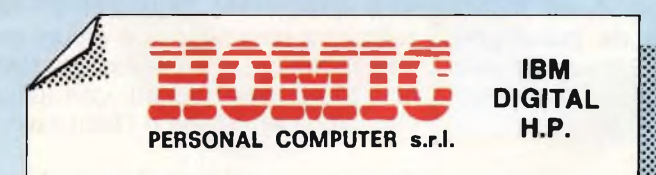

#### **TI CONSIGLIA, TI VENDE, TI ASSISTE E TI DA PROGRAMMI SU MISURA**

Punto di vendita: Piazza De Angeli, 3 - Tel. 437058 Centro Assistenza: Piazza De Angeli, 3 - Tel. 4697398 20146 Milano

1999 - 1999 - 1999 - 1999 - 1999 - 1999 - 1999 - 1999 - 1999 - 1999 - 1999 - 1999 - 1999 - 1999 - 1999 - 1999

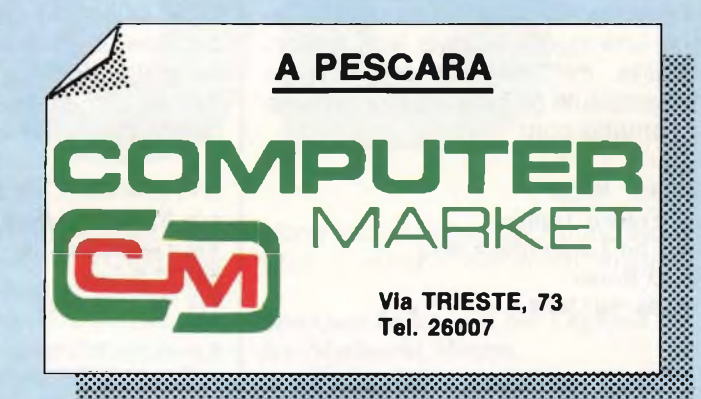

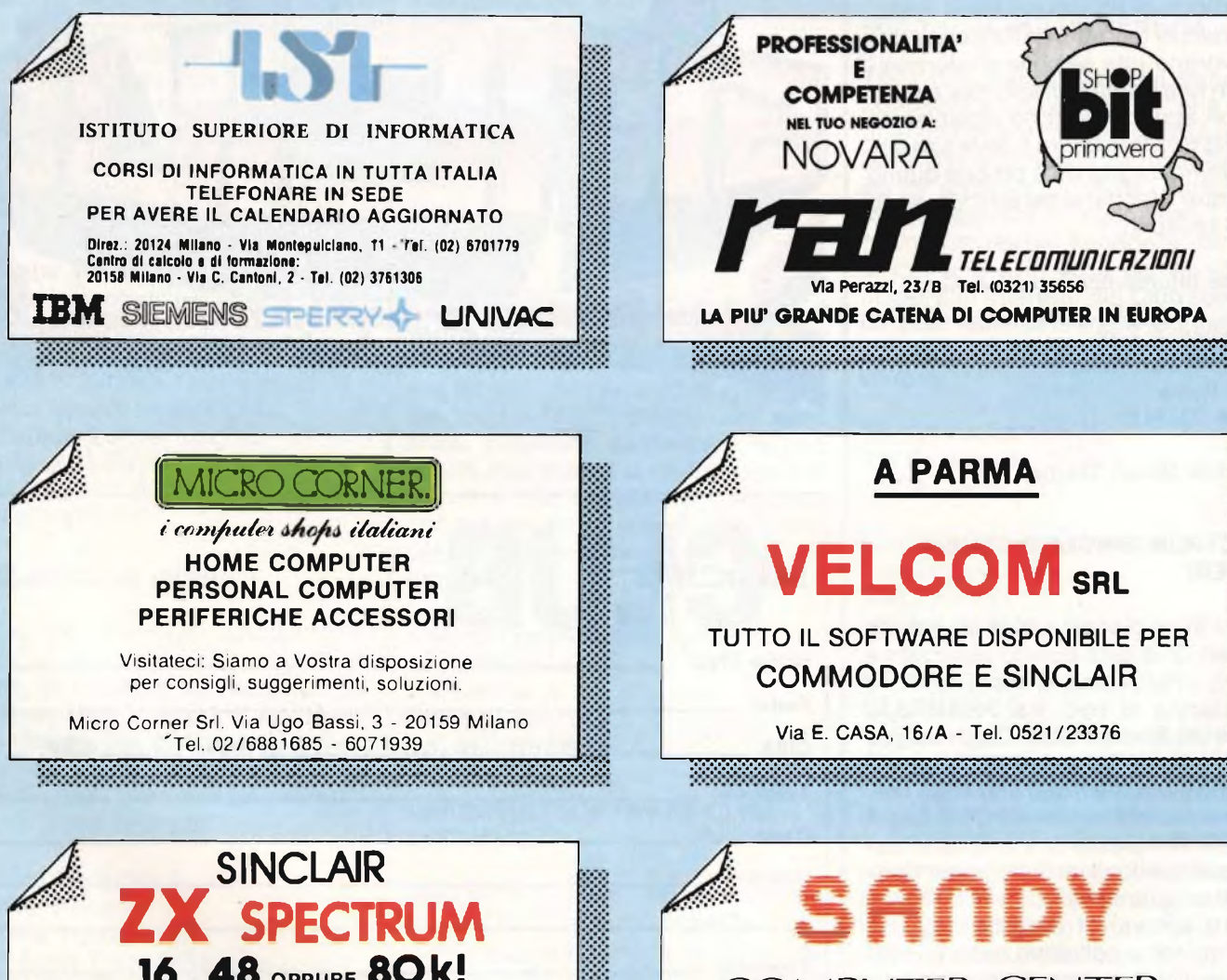

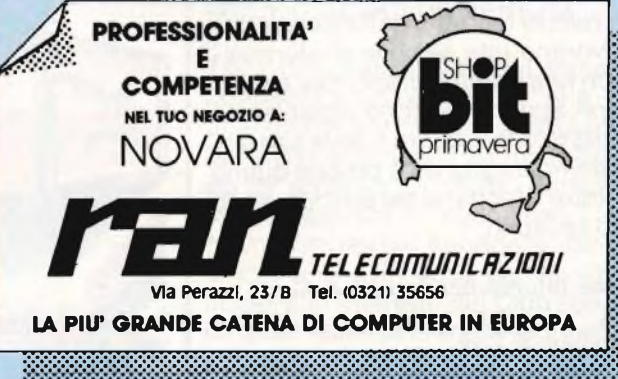

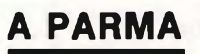

### **VELCOMsrl**

TUTTO IL SOFTWARE DISPONIBILE PER COMMODORE E SINCLAIR

**Via E. CASA, 16/A - Tel. 0521/23376**

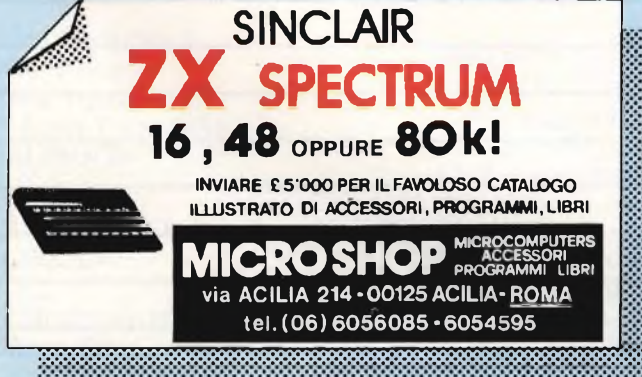

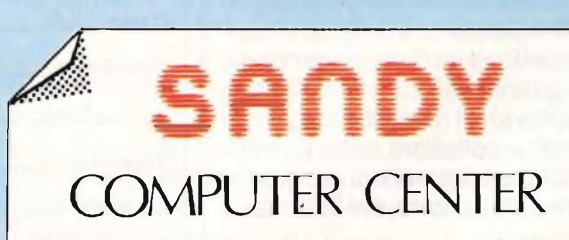

Via Ornato, 14 (zona Niguarda) Milano - Tel. 02/6473621

Computers - Hardware & Software Assistenza tecnica - Consulenza

<u> 1999 - Jan Barnett, fransk forsk politik (f. 1989)</u>

# **ZX MICRODRIVE**

a successione logica<br>
degli argomenti ci im-<br>
pone di trattare, dopo<br>
Interface 1 terminata lo a successione logica degli argomenti ci impone di trattare, dopo scorso mese, la memoria di massa veloce dello Spectrum cheè il Microdrive. Dividiamo anche la parte riguardante detto apparecchio in due sezioni per non sottrarre spazio prezioso ad altri articoli e, nello stesso momento, per non privare gli interessati di importanti dettagli che in questa occasione non mancano sicuramente.

Lo ZX Microdrive è un sistema <sup>a</sup> "floppy tape", tanto per essere consoni con <sup>i</sup> più diffusi "disk", idoneo <sup>a</sup> memorizzare e a richiamare fino a 100 Kbytes di informazioni per ogni cartuccia.

La sua connessione allo Spectrum avviene per mezzo dell'interface <sup>1</sup> alla quale fa capo tramite un breve tratto di piattina flessibile multicavo. Il microdrive comprende sia l'elettronica di controllo R/W sia quella del motore ed è provvisto di connettori di espansione che ne permettono il collegamento ad altri simili per un massimo di otto elementi per singolo computer. Il cartridge contiene una spira continua di nastro magnetico video largo circa 2 mm sul quale vengono memorizzate le informazioni. <sup>I</sup> dati sono scritti sottoforma di bytes (un byte per ogni traccia) contemporaneamente su due tracce, con lo standard usato dalle testine stereo convenzionali; la lettura avviene analogamente. Il software vede il nastro come una traccia unica continua dal momento che delle commutazioni di pista si interessa a tempo debito la sezione hardware. Ad ogni singolo Spectrum possono essere collegati, comegiàaccennato, ben otto microdrives anche se ne entra in funzione uno solo alla volta. L'unità ed il tipo di operazione sono stabiliti da software pertanto, in lettura, bisognerà specifi-

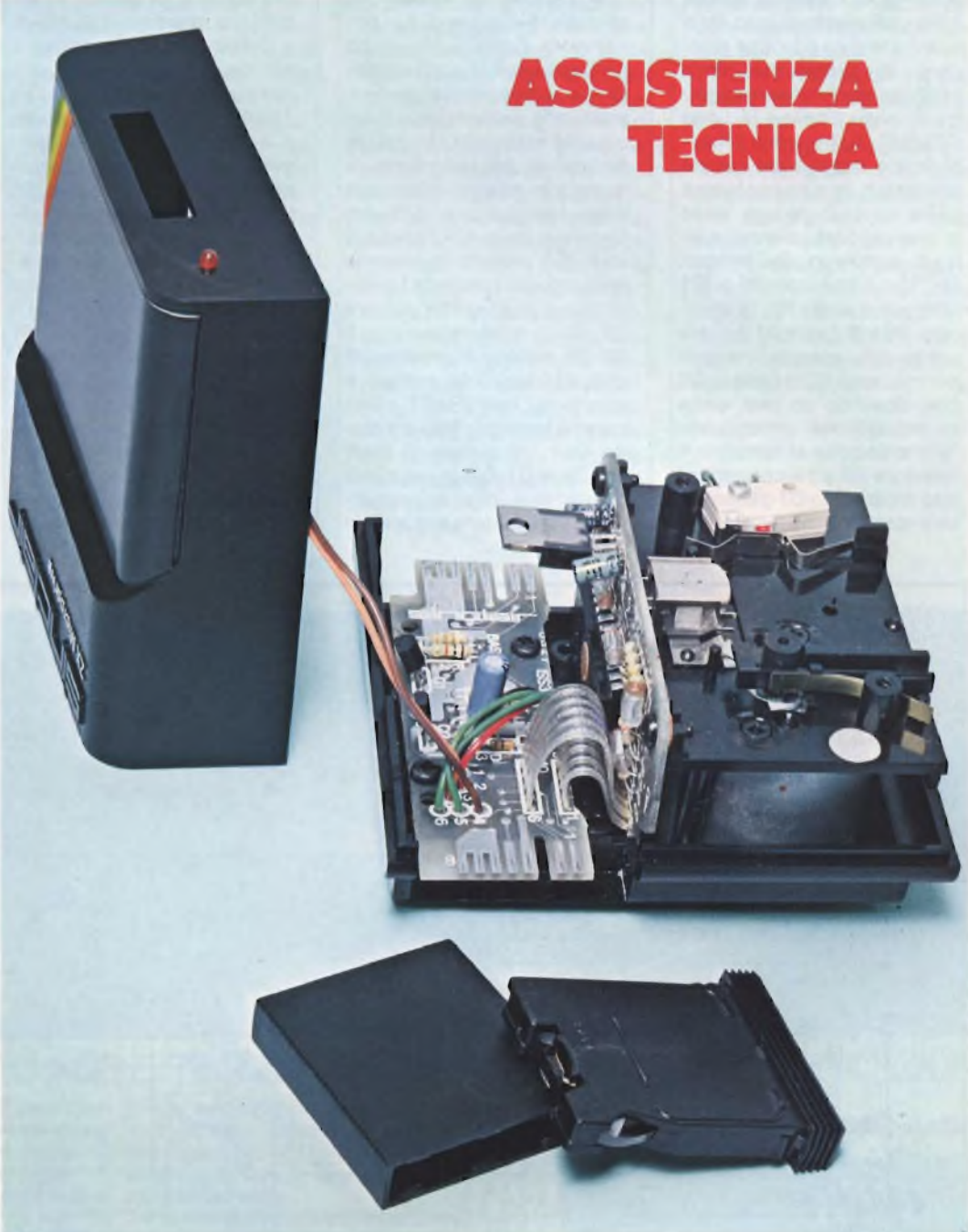

care ogni volta il drive che interessa esplorare. Infasedi scrittura, il nastro prima di essere inciso viene cancellato allo stesso modo in cui accade nei comuni registratori. A tale scopo la testina di cancellazione è anteposta a quelle di registrazione e riceve corrente da IC1 un attimo prima dell'abilitazione del sistema alla scrittura. La selezione dei vari microdrives è opera di IC1 che manipola <sup>i</sup> segnali COMMS OUT e COMMS CLK presenti sul bus disegnato nella parte bassa dello schermo elettrico di **figura 1.** La linea COMMS CLK è comune ad ogni microdrive mentre la COMMS OUT raggiunge per

mezzo del connettore d'espansione la COMMS IN del microdrive successivo la quale, a sua volta, fa capo all'ingresso (pin 22) di IC1. La selezione dei drive si ha portando a livello logico "1" tale ingresso collegato, all'interno del chip, ad uno shift register che pilota alto il terminale 20 di COMMS OUT ali-

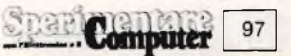

#### **) elettronica;**

meritando l'unità successiva. COMMS OUT però non ha solo questo compito infatti predispone anche le funzioni interne dell'integrato, attiva il led, il motorino, permette alla corrente di cancellazione di fluire nell'avvolgimento della relativa testina ed infine assicura la protezione della scrittura per il drive prescelto. È ovvio che se la linea COMMS OUT si trova a livello logico basso tutte queste operazioni non hanno luogo, come si può vedere dalla analisi del particolare circuito di comando del motore. Un "1" sul terminale 20 di IC1 provoca, tramite R1, la chiusura del transistor Q1 il quale a sua volta manda a massa per mezzo di R2 la base di Q2 che, essendo un pnp, entra in saturazione procurando l'alimentazione al motorino. Il resistore R2 ed il condensatore elettronico C7 generano una costante di tempo necessaria all'attacco del motore il cui transitorio andrebbe a danneggiare <sup>i</sup> dati registrati sul nastro. L'alimentazione a 9 V raggiunge attraverso R3 di limitazione anche il diodo led rosso che segnala il regime di funzionamento. Con Q2 chiuso ed il microswitch in corto circuito, la corrente raggiunge, passando dal terminale 6 del circuito stampato "head", la testina di cancellazione la quale per essere alimentata deve raggiungere dall'altro capo la massa. A ciò pensa la ULA IC1 (vedere lo schema elettrico dell'interface <sup>1</sup> pubblicato a pagina 164 del n.ro 12 '84) la quale attraverso il pin 35 pilota il transistor Q9 che, chiudendosi, manda a massa la linea ERASE attraverso il resistore R30 e il diodo D11. Le coppie di diodi D3-D4 e D1-D2 proteggono da correnti inverse rispettivamente il motore e la testina

di cancellazione. La corrente di cancellazione viene limitata ad un valore massimo di 25 mA. Il segnale di protezione della scrittura WR PROT presente al pin 32 della ULA è normalmente basso per effetto del resistore R33, ma va a livello alto non appena il microswitch montato sul drive risulta chiuso. Pertanto se il cartridge non è al suo posto o è stato privato della flangetta di protezione, lo switch rimane aperto e il livello del terminale 32 basso il che disabilita il sistema alla scrittura. Il segnale R/W proveniente dalla linea omonima ed applicato al pin 23di IC1 è quello che predispone il microdrive in lettura o in scrittura abilitando il funzionamento dei relativi amplificatori. <sup>I</sup> dati vengono registrati su due tracce parallele come se si trattasse di una incisione stereofonica, solo che essendo divisi in bytes, un byte

si troverà su una traccia e il seguente nella stessa posizione però sull'altra traccia. Alla commutazione provvede, come già detto, l'hardware per cui il soft legge il nastro come se fosse una singola traccia di lunghezza doppia.

Il circuito del motore é disaccoppiato da quello digitale a bassa potenza dal regolatore ditensionelC2edai condensatori elettrolitici C3 e C4. Veniamo ora al ciclo di lettura, In questa fase, <sup>i</sup> segnali indotti negli avvolgimenti delle due testine di lettura vengono amplificati separatamente tramite due stadi le cui uscite fanno capo ai pin 24 e 19 di IC1 andandosi a collegare con le linee DATA 2 e DATA <sup>1</sup> e quindi con la ULA dell'interface <sup>1</sup> per mezzo dell'edge connector J2. La massima ampiezza dell'onda quadra registrata si ottiene in prossimità della

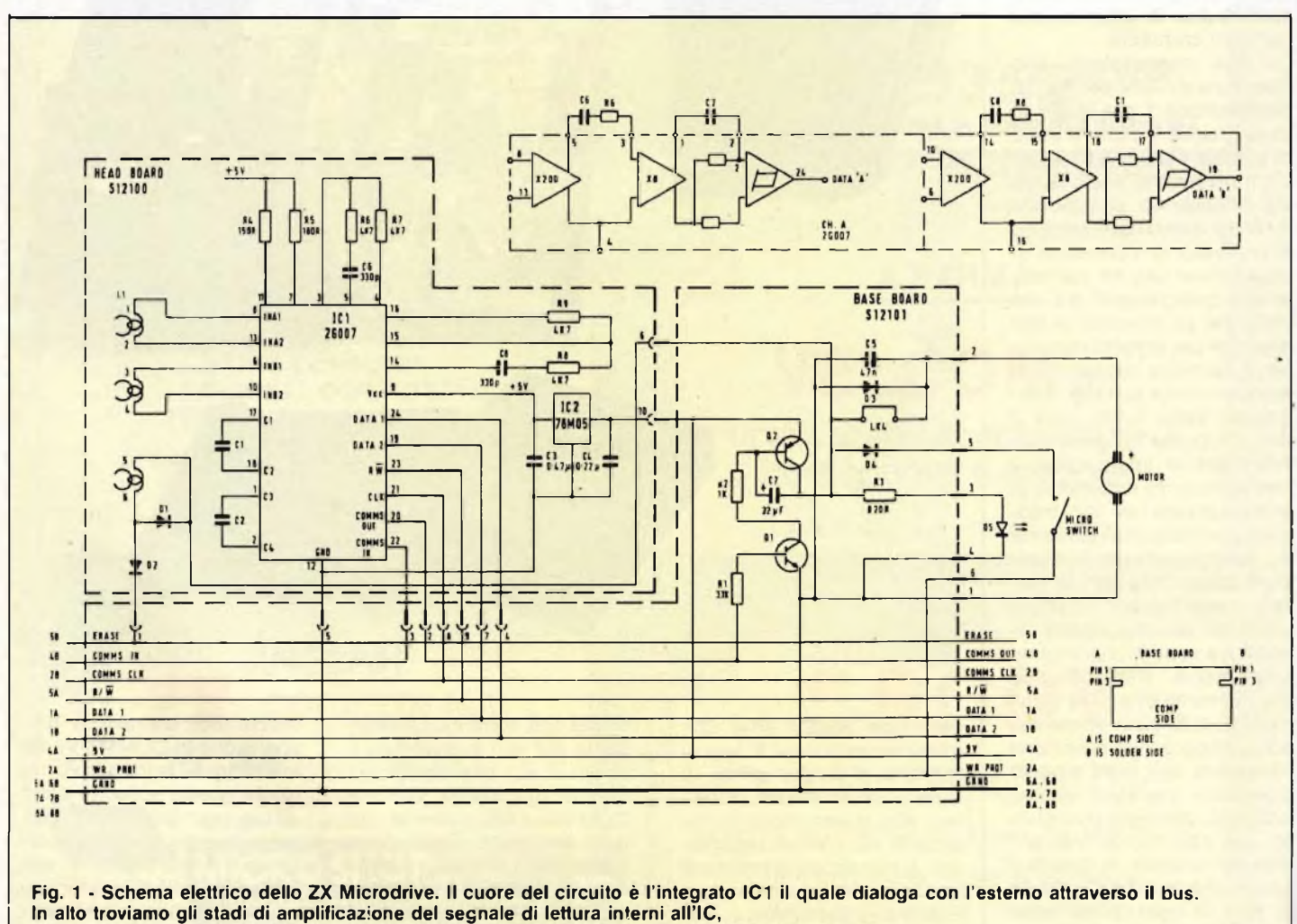

mentre di fianco è visibile il riferimento per rintracciare le varie linee del bus sull'edge connector.

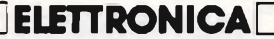

rampa di salita dell'impulsoe poiché lo scopo del circuito è quello di produrre una forma d'onda quadra più pura possibile che commuti ai picchi del segnale inciso sul nastro, ecco che all'interno di IC1 trovano posto amplificatori idonei a portare il segnale al livello richiesto nonché un circuito rivelatore di picco il quale cambia stato non appena l'ingresso raggiunga <sup>i</sup> valori di tensione più alti. Il rivelatore di picco è quindi seguito da un trigger di Schmitt il quale, essendo dotato di un certo tasso di isteresi, assicura che l'uscita non commuti in presenza di segnali spurii. Tutta questa parte di circuito è disegnata nel settore tratteggiato presente nella parte superiore dello schema di figura 1. <sup>I</sup> due stadi non necessitano di alcuna regolazione di guadagno a patto che venga usato del nastro magnetico

video di alta qualità. <sup>I</sup> livelli dei segnali di riproduzione, rilevati attraverso <sup>i</sup> condensatori C1 e C2, sono dell'ordine di 400-500 mV per <sup>i</sup> segnali a bassa frequenza e di 250-350 mV per quelli a frequenza più alta. Il segnale varia in frequenza a seconda che il dato letto sia uno "0" o un "1", in virtù del fatto che il modulatore di frequenza effettua ogni volta una transizione all'inizio della cella del bit per gli zeri e due transizioni (una all'inizio della cella del bit e una a metà) per gli uni <sup>i</sup> quali hanno così una frequenza doppia rispetto agli altri. In ogni caso, qualora risultasse necessario variare il guadagno degli stadi, è possibile farlo modificare il valore dei resistori R8 e R9 collegati tra <sup>i</sup> terminali 14,15, 16 di IC1.

Consideriamo ora la fase di lettura. A questa fase si accede quando il terminale 29

della ULA (R/W) va basso trascinando a "0", attraverso il bus, il pin 23 di IC1. Tale tensione ha il potere di trasformare le uscite DATA 1 e DATA 2 in ingressi in grado di pilotare sorgenti di corrente che agiscono sulle due tracce magnetiche. La scrittura non è altro che una magnetizzazione simmetrica del nastro infatti quando, ad esempio, DATA <sup>1</sup> è alto, la corrente fluisce nell'avvolgimento della testina secondo una certa direzione, quando invece va basso, la direzione della corrente si inverte. È chiaro che, essendo la cancellazione effettuata in continua, il nastro si presenta alle testine di registrazione magnetizzato in una certa direzione per cui la scrittura deve essere più accentuata in un senso (quello contrario alla magnetizzazione) che non nell'altro per poter vincere il magnetismo residuo.

Lo scopo si ottiene polarizzando diversamente gli stadi attraverso <sup>i</sup> resistori R4 e R5 collegati rispettivamente ai terminali 11 e 7 di IC1. Qualora si addottassero nastri o testine diverse, il valore dei due resistori andrebbe anche qui ritoccato. L'intero circuito, come si può notare dalla fotografia e come vedremo nella seconda parte, è disposto su due circuiti stampati che nello schema appaiono tratteggiati <sup>e</sup> denominati con "head board'' <sup>e</sup> "base board". Terminiamo qui laprimaparte annunciando che nella prossima verranno descritti <sup>i</sup> guasti più ricorrenti e verrà dato l'elenco dei componenti

con il loro layout.

*DIVENTA UN TECNICO IN ELETTRONICA FONDAMENTALE E TELECOMUNICAZIONI.*

**¡¡j proprio tempo.** Entra nella realtà del mondo che

cammina. **Scuo- < la Radioelettra ha pronto per te il Corso-Novità ELETTRONICA FON-**

**DAMENTALE E TELECOMUNICAZIONI.** Dalle basi dell'elettronica ai moderni sistemi. 64 gruppi di lezioni, 20 serie di ma-**Radioelettra, I0I00 Torino, Tel. II/674432.**

**Scuola da oltre 30 anni è il pun-**teriali per mettere in pratica la teoria appresa e costruire apparec**todi riferimento per chi vuo-** chiature utili sempre: Analizzatore, Provatransistori e diodi, Prova-**. le essere inserito nel** circuiti, Radioricevitore MA-MF, Televisore I2" black screen. **Al termine del Corso un Attestato di Studio** comproverà il

tuo livello di competenza. **Inoltre iscrivendoti sarai Socio Elettra Card,** un club che offre

ai suoi aderenti proposte vantaggiose.

**Oggi questo "tagliando azzurro" è la tua occasione. Ti dà diritto di ricevere informazioni gratuite e senza impegno. In pochi secondi lo compili, lo ritagli e lo spedisci a Scuola**

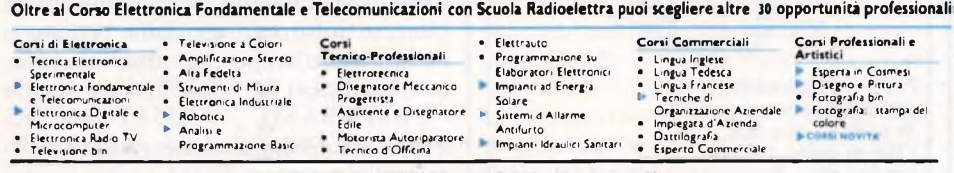

**Presa d'atto del Ministero della Pubblica Istruzione n. I39I.**

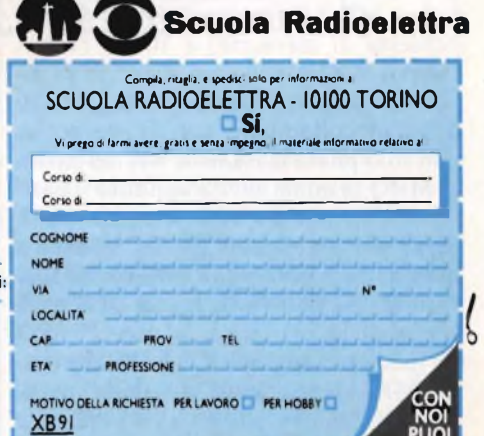

#### **Computer** 99

#### **[ZZU ELETTRONICA!**

## **ANATO** DELVO COMP

**di Angelo Cattaneo**

**N** ella prima parte presentata un mese fa, abbiamo descritto il funzionamento della MPU prendendo come esempio la 6502, pertanto ella prima parte presentata un mese fa, abbiamo descritto il funzionamento della MPU prenspendiamo in apertura di questa seconda fase, due parole anche sullo Z80.

Il microprocessore Z80 è per molti versi simile al 6502 anche se rispetto a questo, possiede alcuni registri in più che gestisce in maniera diversa da come descritto il mese scorso. Nonostante la sua maggior potenza ed un numero più elevato di opcode, lo Z80 deve lasciare il primato di popolarità al 6502 impiegato tra l'altro in computer di recente produzione come il Commodore 64 e il BBC. Lo Z80 possiede due linee di controllo per eseguire le operazioni di lettura e di scrittura chiamate, come si può notare dal disegno della zoccolatura di **figura <sup>1</sup>** RD e WR.

Tali linee, di solito a livello logico alto, si attivano su richiesta del processore andando basse per scrivere o leggere <sup>i</sup> dati dalla memoria, coadiuvate da una seconda coppia di linee di controllo siglate MRQ (Memory ReQuest ovvero richiesta di memoria) e IORQ (Input Output ReQuest ovvero richiesta di input output). Pertanto, quando lo Z80 desidera colloquiare con la memoria, non solo pilota la RDo la WR ma anche la MRQ la quale avvisa appunto il banco di memoria dell'intenzione della MPU. Gli statements BASIC addetti a questa operazione sono POKE e PEEK. Quando lo Z80 vuole invece dialogare con qualche periferica, ad esempio con un modem, comanda RD o WR ma non più MREQ escludendo così dalle operazioni la memoria ed in sua vece manda a livello basso IORQ per raggiungere, tramite apposito indirizzo, la periferica ne-

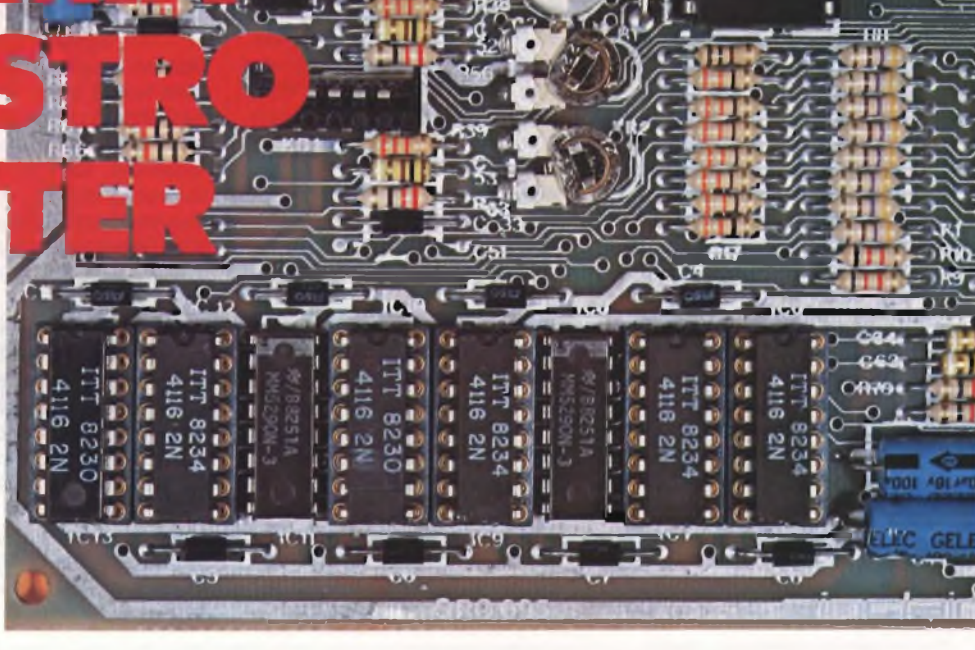

cessaria. Gli statements BASIC interessati sono in questo caso IN e OUT. IORQ permette sia di assegnare a ogni periferica un ben preciso numero di memoria in modo che il processore la veda come parte della memoria stessa che di disporre di tutti <sup>i</sup> 64 Kbytes indirizzando separatamente le periferiche medesime.

In **figura 2** è disegnata la mappa di memoria di un microcomputer impie-

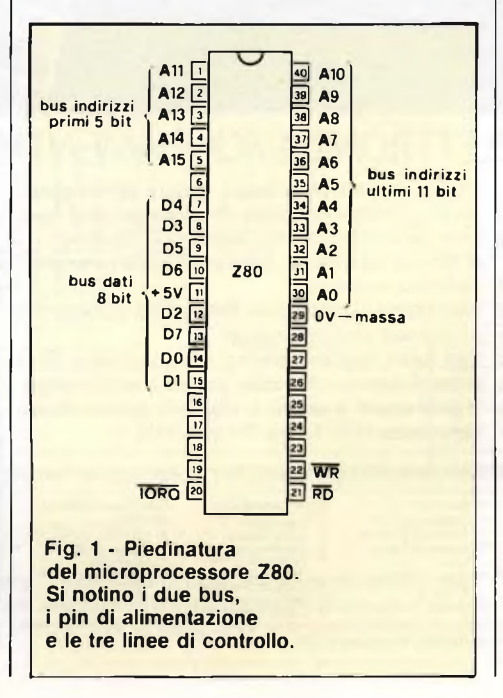

gante il 6502 entro la quale è visibile lo spazio riservato agli indirizzi riguardanti le I/O, spazio indispensabile per la mancanza della linea IORQ.

L'area rimanente della memoria è suddivisa in due parti chiamate RAM (Random Access Memory) ovvero memoria ad accesso casuale) e ROM (Read Only Memory ovvero memoria a sola lettura). <sup>I</sup> dati memorizzati in RAM possono essere letti e modificati in qualsiasi momento, in altri termini questo' tipo di memoria permette, come ricorda la sua sigla, sia la scrittura che la lettura ed il suo contenuto viene irrimediabilmente perduto, quando, per un motivo qualsiasi venga a mancare la tensione di alimentazione o quando si spenga il computer. La ROM può essere unicamente letta ma non modificata nel suo contenuto il quale è memorizzato in fase di fabbricazione del componente e non si cancella neppure togliendo corrente all'apparato. Essa contiene le routines necessarie al computer per dialogare con l'operatore; una di queste ad esempio è il programma di monitor il quale inizializza il sistema permettendogli di ricevere informazioni dalla tastiera e nello stesso tempo presenta sul video, come nel caso del VIC 20, il messaggio "CBM BASIC V2,3583 BYTES FREE". La stragrande maggioranza dei micro prevede in ROM anche il programma interprete del BASIC, cioè quel

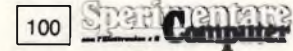

#### **ELETTRONICA<sup>l</sup>/U**

programma che consente di presentare al processore le funzioni impostate sulla tastiera sottoforma di successioni di zeri e di uno. Lo Jupiter Ace ha in ROM l'interprete FORTH mentre il Sord M5 non ha alcun linguaggio residente fisso, ma gli viene caricato per mezzo di una cartuccia BASIC esterna inserita dall'user prima dell'inizio delle operazioni. Gli Sharp MZ80-A e MZ80-B chiedono che il BASIC venga loro caricato da nastro col vantaggio di poter cosi lavorare con qualsiasi tipo di linguaggio che memorizzano temporaneamente in RAM. Queste soluzioni comportano vantaggi e svantaggi; se, da un lato il linguaggio occupa buona parte della ROM rendendola inaccessibile, dall'altro porta via una considerevole fetta di RAM riducendo l'area utile entro la quale l'utente memorizza <sup>i</sup> propri programmi. Alcuni computer al momento dell'acquisto, sono sprovvisti addirittura di ROM, è il caso del VIC 20 che prevede l'innesto di cartridge esterni, <sup>i</sup> quali non contengono altro che delle ROM programmate per games o per "Utilities". Il BBC <sup>è</sup> dotato di zoccoli vuoti attraverso <sup>i</sup> quali è possibile l'innesto diretto di ROM preprogrammate per svolgere compiti particolari come ad esempio il processore di parola "View". Nei micro <sup>è</sup> insita anche una seconda ROM funzionante da generatore di caratteri. Essa contiene <sup>i</sup> codici necessari per formare le varie lettere, <sup>i</sup> numeri ed <sup>i</sup> caratteri in generale che però possono anche trovar posto nei circuiti video del sistema. Dal canto suo, la RAM memorizza il programma che sta girando in quel momento nel computer ed anche quelli scritti dall'utente il quale può inserirli sia da tastiera sia da periferiche esterne come registratore, disco, modem ecc. La maggior parte dello spazio disponibile in RAM è di solito occupata dal programma, però esistono anche altre aree necessarie per <sup>i</sup> dati, aree entro le quali trovano posto <sup>i</sup> valori aggiornati di ogni variabile. Se il programma prevede molte variabili stringa o voluminosi array, la quantità di memoria RAM occupata può risultare anche rilevante.

Una porzione di RAM è riservata alla stessa MPU la quale si tiene costantemente informata sui dati più importanti come la posizione del cursore sullo schermo, il tasto azionato per ultimo, il colore prescelto, quello dello sfondo e così via.

Nei micro dotati di 6502 tali dati si trovano, come si può notare dalla figura 2, all'inizio della RAM in modo da semplificare <sup>l</sup>'indirizzamento della "pagina 0" (da 0 a 255).

Una seconda sezione di memoria, chiamata "buffer" è prenotata per la memorizzazione delle linee o del tasto da trasferire da una parte all'altra del sistema. Esiste quasi sempre anche un buffer di tastiera in cui trova posto una intera linea di programma prima di venire trasferita, alla pressione del tasto "RETURN" o "ENTER", in coda al programma situato in RAM. Eventuali

alta risoluzione occupa decine di kilobytes limitando lo spazio disponibile per il programma. Alcuni micro, tra cui il TRS 80, montano particolari chip Video Ram controllati dai circuiti video del sistema. Prima di lasciare le mappe di memoria diremo che la disposizione di quella dello Z80ècompletamentedifferente da quanto visto in figura 2. Pur avendo la pagina 0 all'inizio della RAM, prima di iniziare ad operare, la 6502 legge alcuni indirizzi situati in cima alla

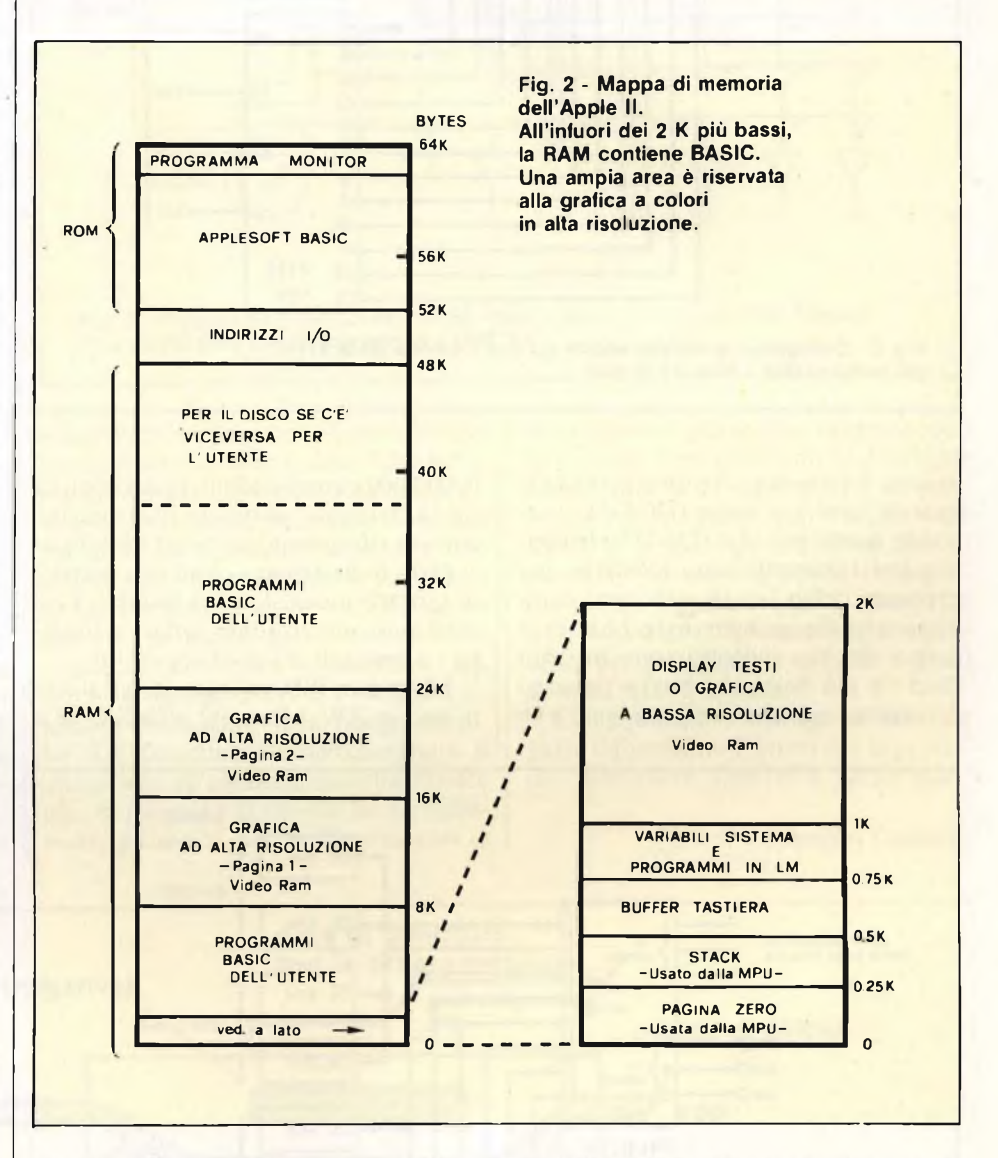

sistemi a floppy disk o a microdrive, richiedono la loro parte di RAM.

Una ulteriore zona di memoria, denominata "Video Ram", contiene <sup>i</sup> caratteri destinati ad essere presentati sullo schermo del TV o del monitor. La proporzione della Video Ram è funzione del numero dei fattori interessati che in questo caso sono: il grado di risoluzione dell'immagine, il numero delle righe e delle colonne dei caratteri, e la gamma dei colori usati. Un display a colori ad

memoria per cercare quelli delle routines di inizializzazione: pertanto detti indirizzi devono essere situati in ROM. Al contrario, lo Z80 inzia sempre a leggere dall'indirizzo 0 quindi la ROM dovrà occupare, in questo caso, la parte bassa del banco.

La **figura 3** mostra due circuiti integrati RAM collegati in parallelo. Tale collegamento risulta indispensabile in virtù del fatto che ogni chip mette a disposizione solamente quattro delle ot-

**Computer** 101

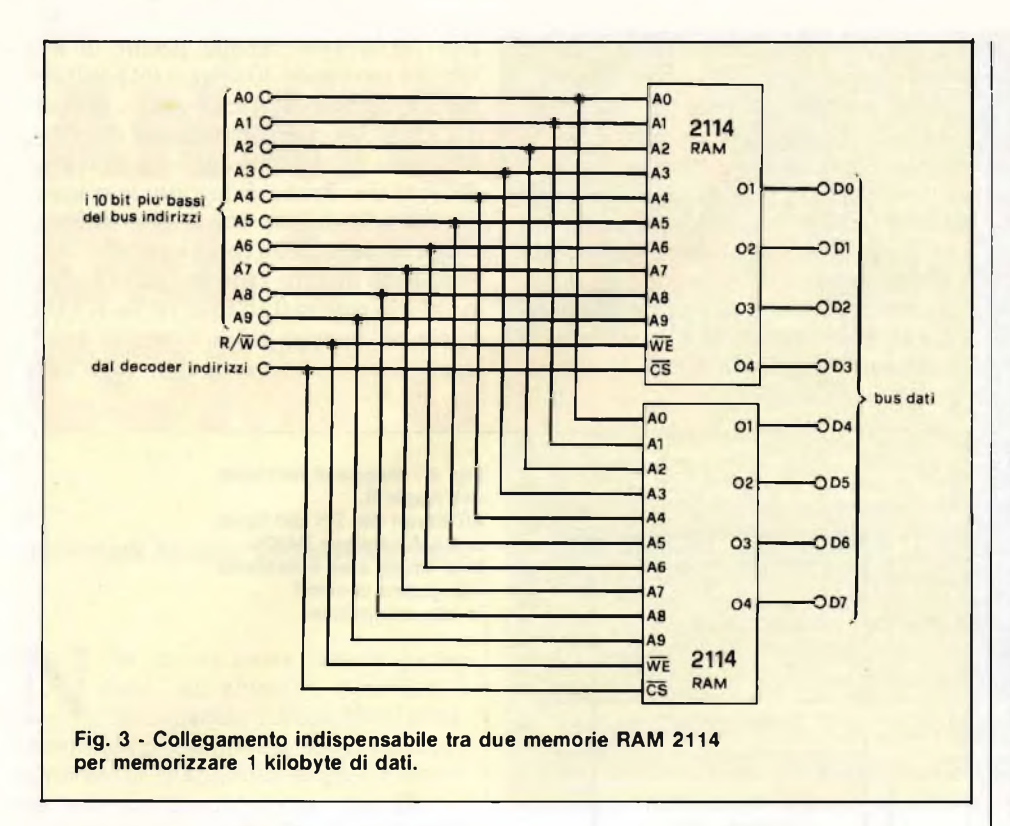

to linee del bus dati. Il primo procura le uattro linee più basse (D0-D3), il seondo quelle più alte (D4-D7); le conessioni rimanenti sono identiche per ntrambi <sup>i</sup> chip <sup>i</sup> quali elaborano complessivamente un intero byte. Le linee in rrivo dal bus indirizzi sono in tutto dieci (le più basse del bus) e possono ontenere <sup>i</sup> numeri compresi tra 0 e 00

Computer

0000 0000 corrispondenti ai decimali da Oa 1023. In tutto abbiamo 1024indirizzi cui si fa riferimento come ad <sup>1</sup> kilobyte.

Ogni indirizzo agisce su una matrice di quattro multivibratori bistabili <sup>i</sup> cui rami possono risultare settati a livello "1" o resettati a livello logico "0".

L'ingresso WE, collegato direttamente col pin RW della 6502, stabilisce se si

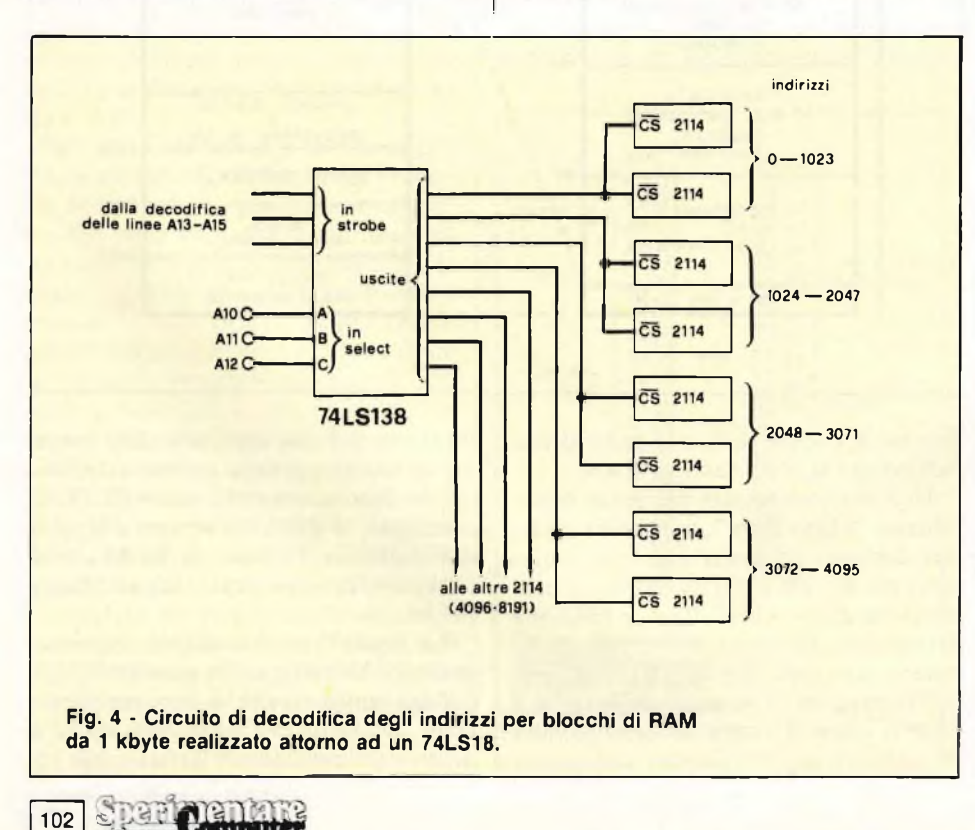

debba leggere dal chip (rilevando le uscite dei bistabili) o scrivere nel chip (settando o resettando <sup>i</sup> bistabili). Ricordiamoci che con RW basso viene abilitata la scrittura, però non sempre ciò accade in quanto <sup>i</sup> dati da accettare possono riguardare altre sezioni di memoria.

Per non creare confusione, ecco l'ingresso CS (che sta per Chip Select ovvero selezione dei chip) il quale, se posto a livello alto impedisce alla RAM relativa di ricevere o trasmettere dati. Il livello di CS è determinato da un circuito decoder di indirizzi formato da una serie di semplici integrati logici o da un unico chip dedicato; lo schermo relativo in **figura 4.** Il circuito possiede tre ingressi di selezione collegati alle linee del bus indirizzi immediatamente superiori a quelle impiegate per l'indirizzamento delle RAM; quando sono tutte e tre a livello basso, l'uscita 0 cade a "0" abilitando il funzionamento del relativo paio di chip RAM. In tali condizioni viene selezionato il range di memoria 0-1023. Se agli ingressi del decoder inviamo 00<sup>1</sup>. è invece l'uscita <sup>l</sup> ad andare bassa selezionando il paio di RAM aventi indirizzi da 1024 a 2047 e così via. Per ogni combinazione avviene una decodifica dei dieci bit più bassi in modo da coprire l'intero kilobyte di memoria. <sup>I</sup> tre bit superiori raggiungono gli ingressi "strobe" del decodificatore <sup>i</sup> quali fanno capo a loro volta ad altri decodificatori che pilotano altre RAM, con la possibilità di selezionare e di indirizzare separatamente blocchi di memoria da 8 kilobytes ognuno.

Negli home computer non è necessàrio decodificare tutti e 16 <sup>i</sup> bits del bus indirizzi, infatti se ne impiegano solo 14 per un equivalente di 16384 locazioni ( 16 K) lasciando libere le due linee rimanenti per funzioni speciali come il controllo della stampante.

Questo accorgimento, oltre che a contenere <sup>i</sup> costi, conferisce al micro una più semplice configurazione riducendo le difficoltà d'interfacciamento con le periferiche.

Passiamo ora all'esame delle ROM. Il tipo usato più frequentemente è il "mask programmed" in cui la programmazione di ogni singola locazione produce un bit corrispondente sul data bus d'uscita. Il termine "mask" (maschera) si riferisce alle maschere correntemente impiegate in fotografia nella preparazione delle lastre di sviluppo ed è proprio su tale principio che le locazioni interessate vengono "impressionate". Lo strumento delle maschere porta a

ROM dedicate contenenti programmi monitor, processori di parola, generatori di carattere ed altri programmi dalle più svariate funzioni. La messa a punto delle ROM mascherate richiede costi abbastanza elevati, ma una volta terminate e messe in commercio, il loro prezzo decade per l'alto numero dei pezzi prodotti.

Le ROM cosi preparate sono pronte per la programmazione che avviene singolarmente a seconda dell'impiego al quale sono destinate. Fra <sup>i</sup> vari tipi citiamo quella a "fusible link" (ponticello fusibile) il cui principio di funzionamento è illustrato in **figura 5.** In fase di produzione tutte le celle di memoria risultano <sup>a</sup> livello "l"<sup>e</sup> la programmazione avviene indirizzando serie di otto bit alla volta facendo o meno passare nelle giunzioni corredate di fusibile una corrente intensa. È ovvio che nei rami attraversati da corrente, il fusibile si brucia interrompendosi e portando a "0" la relativa uscita. Le fasi di programmazione vengono comandate da computer ed una volta eseguita la scrittura, non la si può più modificare.

Molto più usata è la EPROM (Erasable Programmable ROM che sta per ROM programmabile e cancellabile) particolarmente indicata non solo per sistemi dedicati ma anche per quelli di sviluppo che richiedono maggior flessibilità. La loro programmazione si effettua locazione per locazione inviando <sup>i</sup> dati sul bus e applicando al chip un breve impulso di tensione relativamente alta sufficiente a caricare il gate del transistore ad effetto di campo la cui struttura è visibile in **figura 6.**

Il transistor così eccitato si porta per-

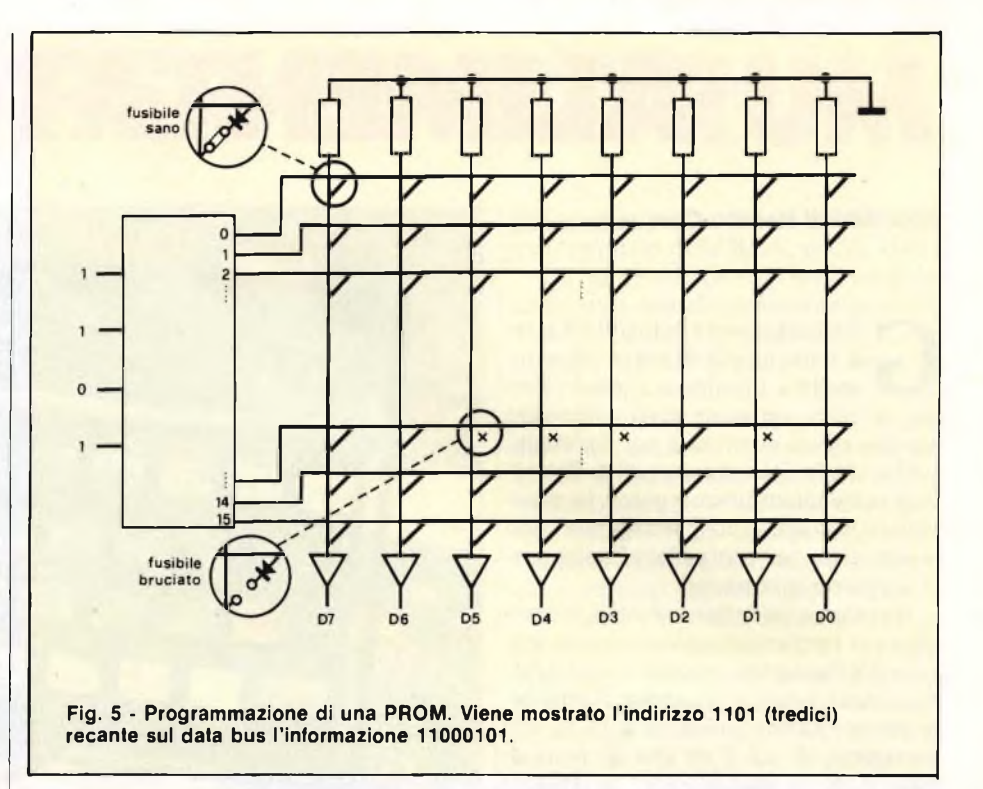

manentemente in conduzione memorizzando il singolo dato e visto l'alto isolamento del gate, assicurato dalla sua altissima impedenza, la carica vi rimane per anni. Le operazioni di lettura non influenzano minimamente lo stato della carica che pertanto non richiede alcun rinfresco periodico. La scrittura avviene mediante particolari apparecchiature, dette "programmatori di EPROM", pilotabili anche dallo stesso home computer. La cancellazione del contenuto si ottiene con un apposito cancellatore dotato di lampada ultravioletta. Le radiazioni, passando per la finestra con la

lente aperta sopra al chip, raggiungono <sup>i</sup> transistori e ne ionizzano la giunzione annullando la carica presente sul gate. Ne deriva la cancellazione totale della EPROM la quale torna in condizioni di essere riprogrammata con lo stesso procedimento appena visto. Il tempo di esposizione alla luce ultravioletta necessario per annullare le cariche è di 20 minuti, mezz'ora circa.

Concludiamo anche questa seconda parte informando <sup>i</sup> lettori che la prossima, conclusiva, tratterà le periferiche.

#### **Angelo Cattaneo**

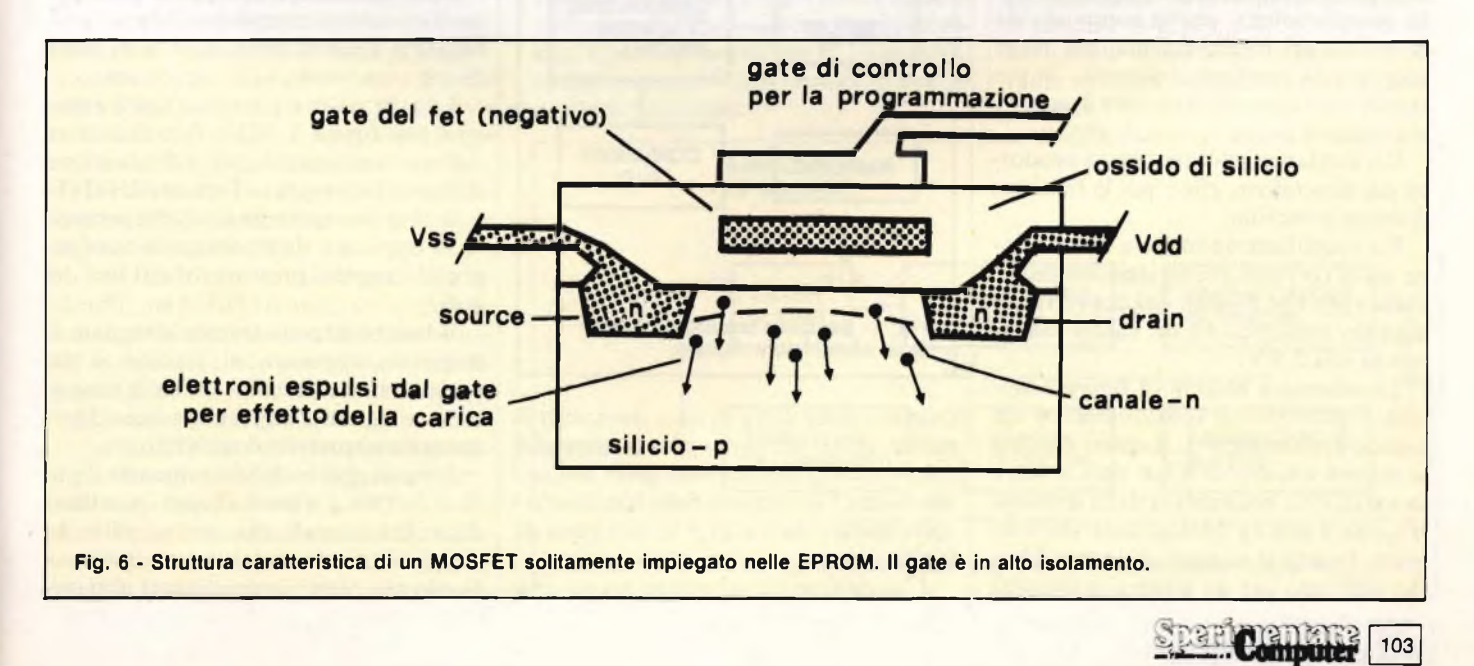

## ALIMENTATORE DA

#### **di Renato Cinque**

Il alimentatori a controllo digita-<br>le esistono già da parecchi; anni,<br>anche se di solito a causa del loro<br>alto prezzo, vengono usati solamente li alimentatori a controllo digitale esistono già da parecchi; anni, anche se di solito a causa del loro nei laboratori elettronici più attrezzati.

Ora che molti appassionati di elettronica possiedono un computer, la situazione è mutata, poiché il computer può essere usato per controllare l'unità e visualizzarne la tensione.

Il nostro alimentatore è stato progettato per funzionare unitamente al Sinclair ZX Spectrum, ma può essere adattato anche ad altre macchine. È possibile variare la tensione da 0 a 18 V, con incrementi di 0,1 V ed una corrente di circa <sup>1</sup> A. A dire il vero, le tensioni possibili raggiungono 24 V ma, al di sopra dei 18, la corrente massima disponibile si riduce progressivamente. Il circuito prevede una limitazione di corrente, selezionabile mediante un commutatore (50 mA, 100 mA, 500 mA ed <sup>1</sup> A). Cortocircuiti anche prolungati, all'uscita non possono quindi causare danni all'unità.

Lo schema a blocchi di **figura <sup>1</sup>** riporta la composizione base di un alimentatore a controllo digitale. La tensione di uscita è selezionata da un generatore di numeri digitali, unitamente ad un convertitore digitale/analogico. Il generatore di numeri potrebbe essere un circuito semplicissimo, anche composto da commutatori meccanici ma, per poter scegliere la tensione desiderata impostando un valore sulla tastiera il circuito si complica anche se non di molto.

Un display mostra il numero prodotto dal generatore, che è poi la tensione d'uscita prescelta.

Un amplificatore mette a disposizione sia la corrente che la tensione necessaria visto che l'uscita del convertitore digitale/analogico ha un valore massimo di soli 2,5 V.

Lo schema a blocchi di **figura 2** mostra il principio di funzionamento del nostro apparecchio. Il numero digitale si ottiene attraverso il bus dati, mentre la variazione automatica della tensione d'uscita è gestita direttamente via software. Poiché il numero rimane sul bus dei dati solo per un attimo, si impiega

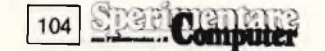

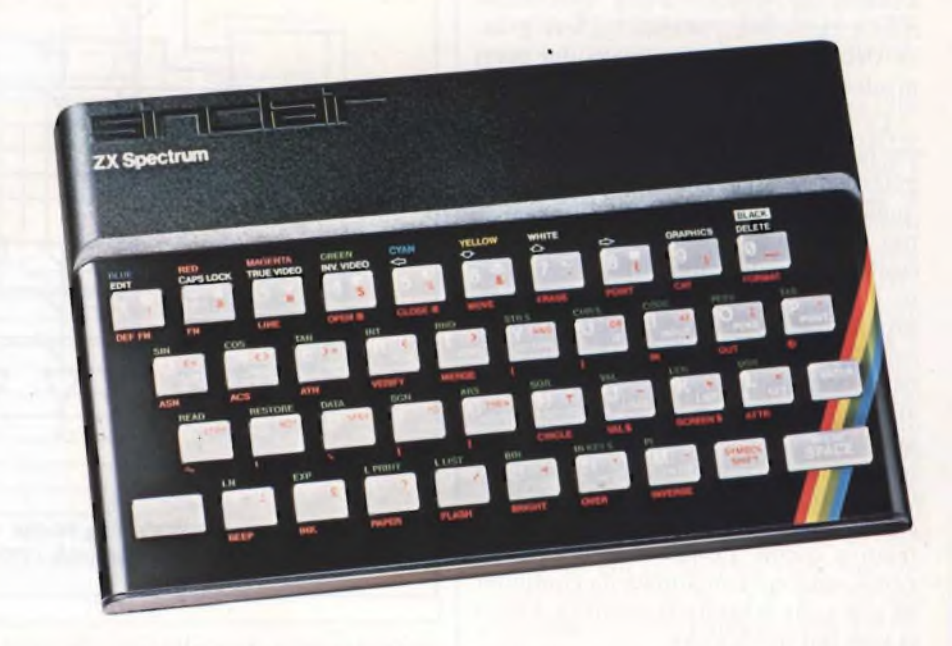

un latch a 8 bit per la sua memorizzazione onde permettere un'uscita continua verso il convertitore digitale/analogico.

Dalla decodifica di tre uscite si ricava l'impulso di controllo necessario per prelevare il segnale dal bus dei dati.

L'uscita del convertitore è applicata ad un circuito che altro non è che un alimentatore da laboratorio convenzionale. Il primo stadio è un amplificatore di errore che stabilizza, mediante una controreazione, la tensione d'uscita.

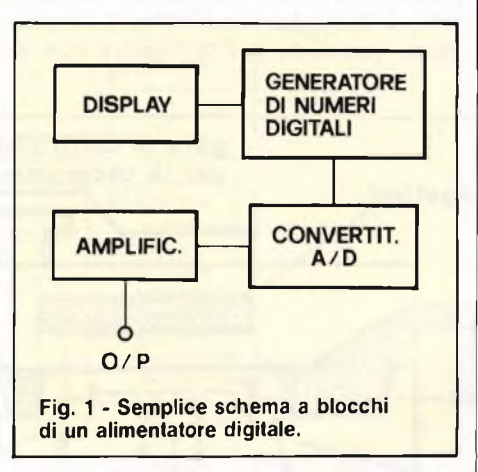

Questo stadio eleva di circa dieci volte il livello della tensione proveniente dal convertitore digitale/analogico. In questo modo, l'escursione della tensione risulta andare da 0 a 25,5 V, con passi di 0,1 V.

L'amplificatore di errore eroga una

corrente d'uscita di soli 20 mA per cui <sup>è</sup> necessario un buffer d'uscita, per ottenere una corrente di <sup>1</sup> A.

Il circuito di limitazione della corrente è inserito all'uscita dell'apparecchio e funziona abbassando il potenziale dell'amplificatore di errore (e di conseguenza dell'uscita dell'unità considerata nel suo complesso) ogni qualvolta si verifichi un flusso di corrente eccessivo.

Sarebbe possibile effettuare un controllo digitale della soglia di limitazione della corrente, come sarebbero fattibili altre funzioni tipo il monitoraggio dell'uscita mediante il computer, purtroppo il circuito si complicherebbe eccessivamente a causa della scarsità di porte di ingresso/uscita sullo Spectrum.

Lo schema completo dell'unità è mostrato in **figura 3. ICI** è il convertitore digitale/analogico messo a disposizione dal circuito integrato Ferranti ZN428E.

Il chip incorpora un latch che permette di applicare direttamente ai suoi ingressi <sup>i</sup> segnali provenienti dal bus dei dati.

Il latch è attivato tramite il segnale di controllo applicato al piedino 4 del componente e poiché è un latch trasparente, <sup>i</sup> segnali d'ingresso passano direttamente attraverso il convertitore.

Il passaggio è abilitato quando il pin di controllo è a livello basso, mentre si disabilita quando tale pin va alto. In realtà il pin 4 risulta normalmente a livello alto, e per inserire nuovi dati vie-

## BANCO PER SPECTRUM

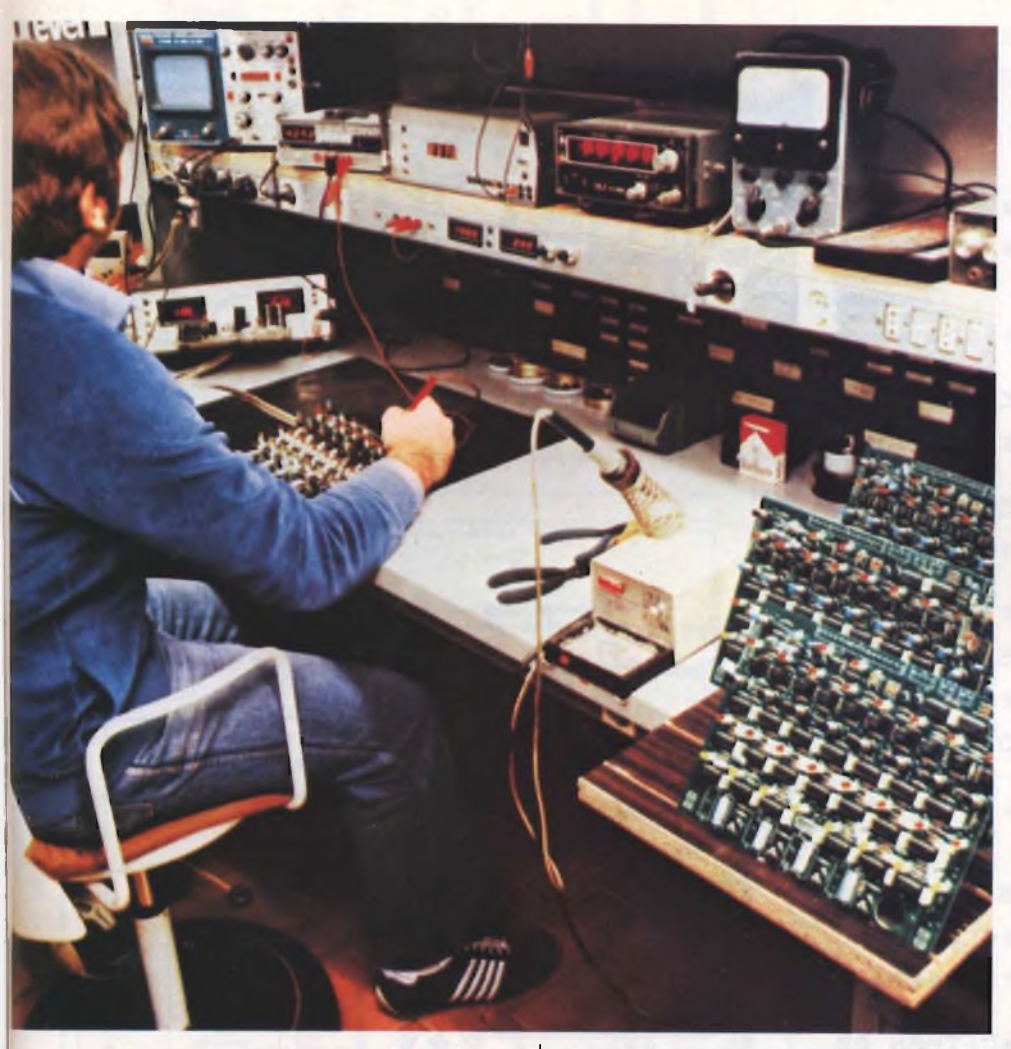

ne dato un breve impulso negativo.

L'impulso di latch si preleva tramite una porta logica, dalla linea di indirizzamento 5, dal segnale negativo di scrittura e da quello della linea di richiesta I/O dello Spectrum. La porta OR è formata da DI, D2, D3 ed RL

Inviando dati in coincidenza dell'indirizzo 65503, le tre linee vanno a livello basso abilitando IC1.

Potrebbero anche essere usati altri indirizzi, ma 65503 è il migliore, in quanto non influisce su nessuna delle altre linee di indirizzamento, perciò non interferendo con nessuno dei circuiti interni di ingresso/uscita dello Spectrum.

Lo ZN428E ha un riferimento di tensione interno a 2,5 V collegato ai terminali <sup>6</sup> <sup>e</sup> <sup>7</sup> dai quali partono R2 <sup>e</sup> C<sup>1</sup> che sono rispettivamente la resistenza di carico ed il condensatore di disaccoppiamento. Il convertitore è di tipo convenzionale, basato su un circuito a scala di resistenza R-2R e su interruttori elettronici. L'alimentazione per IC1 è prelevata dall'uscita a 5V del connettore a pettine dello Spectrum.

L'amplificatore di errore IC2 è un operazionale della RCA, il CA 3140.

La controreazione viene prelevata dall'uscita dell'alimentatore tramite R4 e VR2 il quale va regolato per dare al circuito il giusto guadagno in tensione. VR1 ed R3 permettono l'azzeramento dell'offset di IC2 agevolando la regolazione del circuito, in modo da ottenere buoni risultati anche per uscite a bassi livelli. L'out del CA3140 può essere portato fino a 0 V, per cui è possibile usare <sup>1</sup>'alimentatore nella messa a punto di circuiti aventi tensioni molto basse.

<sup>11</sup> buffer e lo stadio di uscita impiegano rispettivamente TRI eTR3, collegati secondo lo schema tipico ad emettitore comune. Il circuito limitatore di corrente impiega come resistenza di rilevamento uno dei resistori selezionati mediante SI. La corrente d'uscita passa attraverso la resistenza scelta e la tensione sviluppata ai suoi capi è proporzionale alla corrente assorbita. Se la corrente assume valori eccessivi, ai capi della resistenza si ottiene una tensione maggiore di 0,6 V che ha il potere di mandare in conduzione TR2, il quale devia parte della corrente di uscita di IC2 attraverso il carico provocando una diminuzione della tensione d'uscita.

In questo modo si evita che la corrente d'uscita possa aumentare a livelli tali da sviluppare ai capi della resistenza di rilevamento una tensione molto maggiore di 0,6 V, anche quando l'uscita è in cortocircuito. Le correnti limite calcolate sono 50 mA, 100 mA, 500 mA ed <sup>1</sup> A, ma questi valori sono soggetti a tolleranze in funzione della qualità dei componenti.

**Speriorman:** 

105

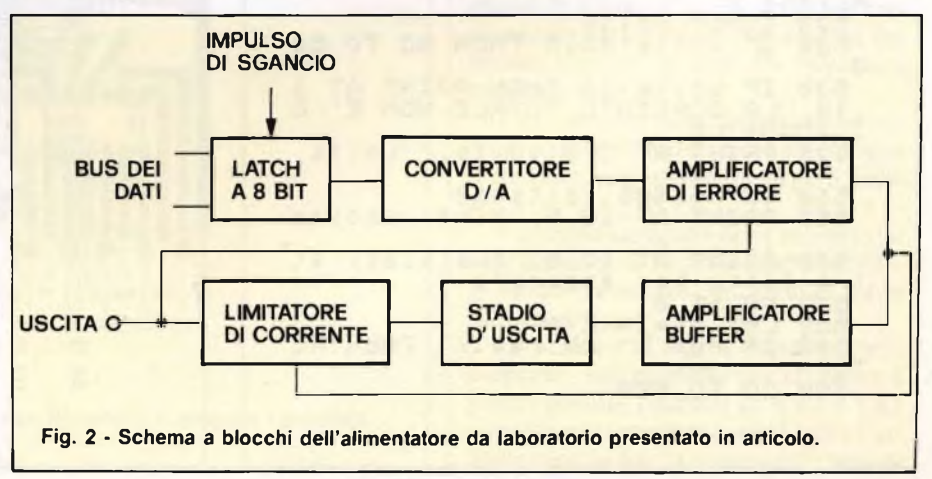

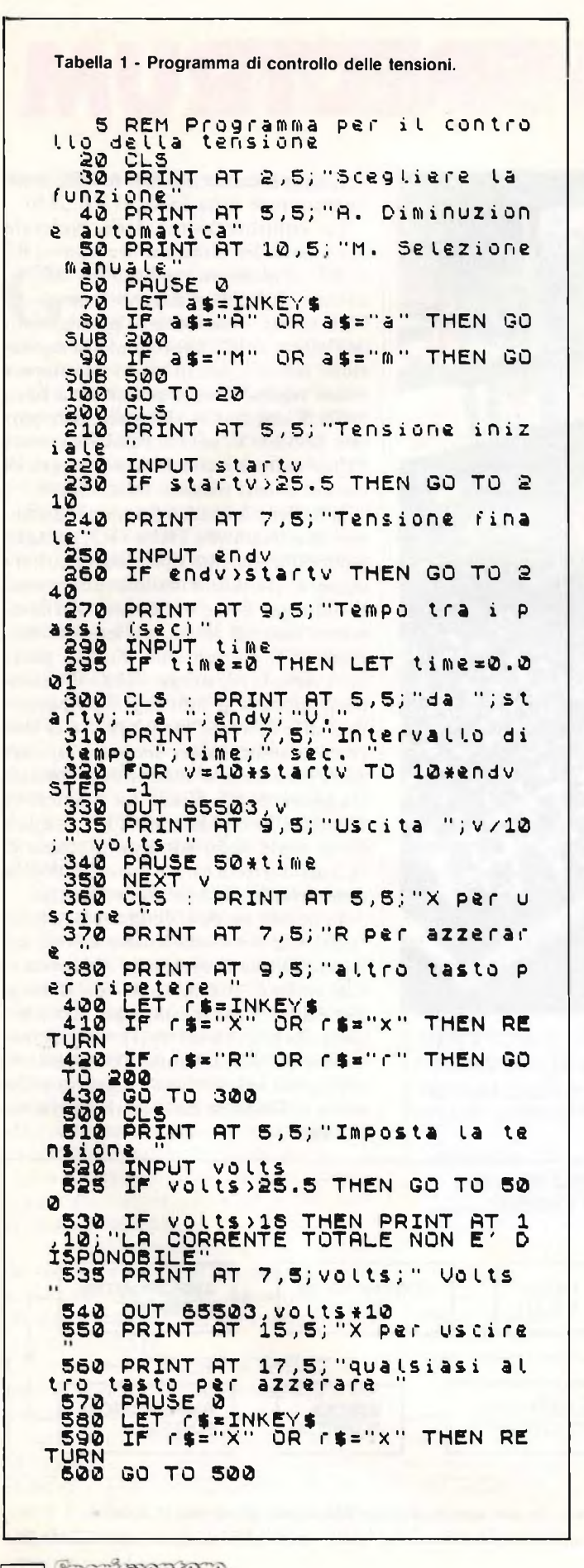

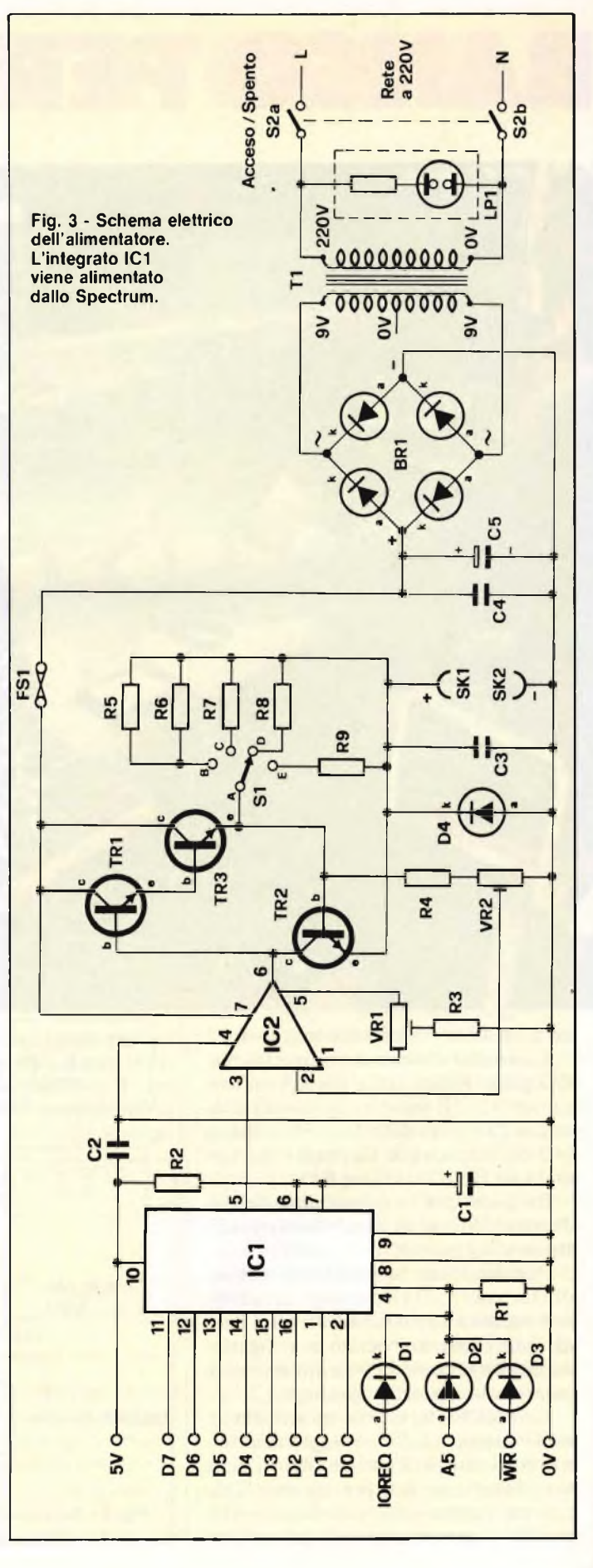

**Computer** 106

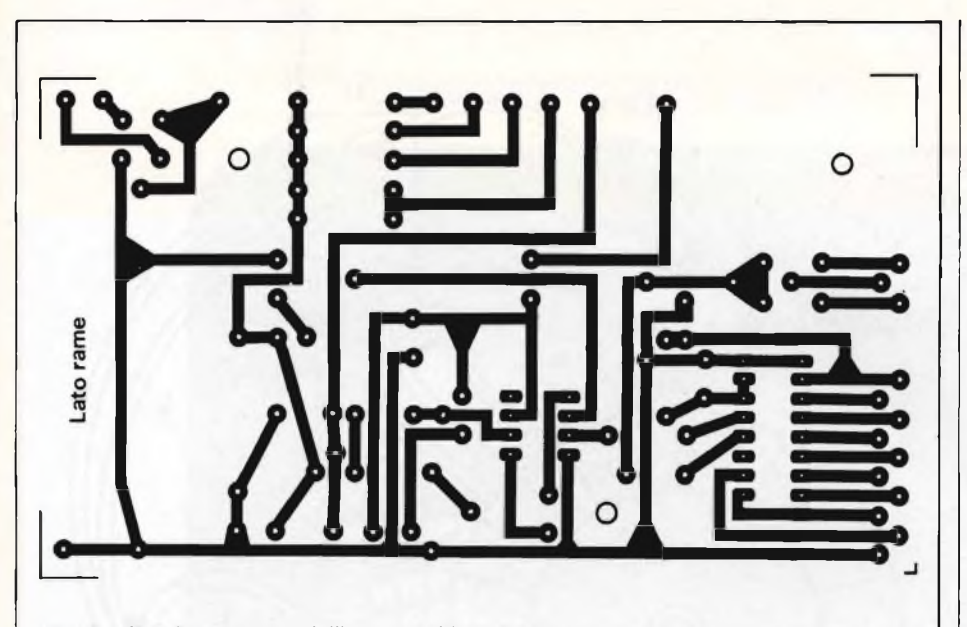

**Fig. 4 - Circuito stampato dell'apparecchio visto dal lato rame in scala unitaria.**

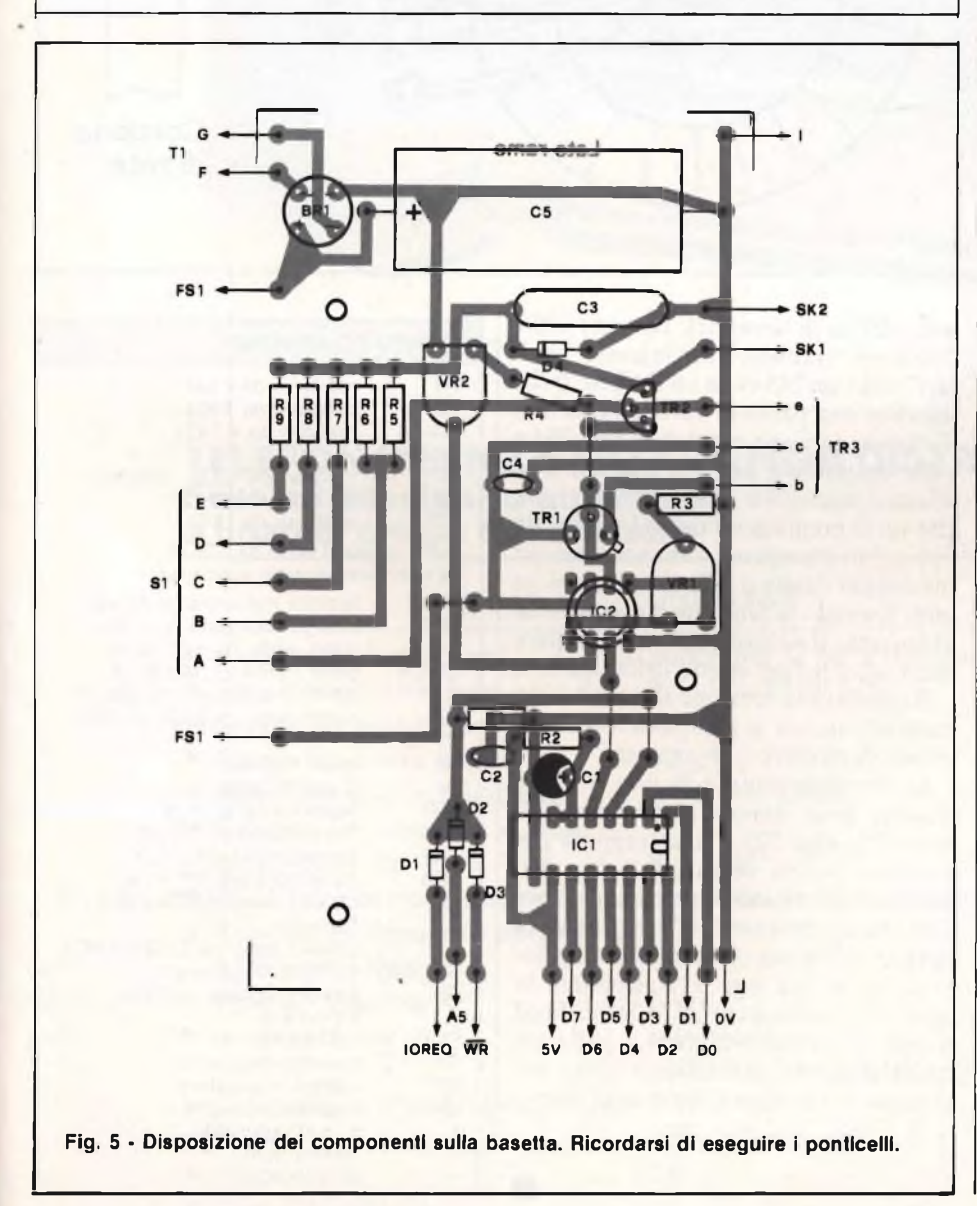

Il condensatore C3 contribuisce ad eliminare eventuali transistori, mentre D4 protegge il circuito nel caso che fosse accidentalmente collegata all'uscita una tensione con polarità invertita.

La maggior parte dei componenti trova posto su di un circuito stampato di dimensioni medie, il suo lato rame è illustrata in **figura 4,** in grandezza naturale, mentre la disposizione dei componenti è disegnata in **figura 5.**

<sup>I</sup> ponticelli sono quattro e sarà una buona idea montarli per primi. Lo ZN428E, usato per IC1, è un componente piuttosto costoso, per cui si consiglia di montarlo su uno zoccolo DIL a 16 piedini, dopo essersi accertati del suo corretto orientamento. Per IC2 vanno bene sia il CA3140E, DIL ad 8 piedini, che il CA3140T in involucro metallico TO-99, ma in entrambi <sup>i</sup> casi occorre prendere le consuete precauzioni necessarie quando si maneggiano componenti MOS. Le connessioni agli organi esterni come TI, TR3, SI vanno effettuati tramite <sup>i</sup> soliti pin per circuiti stampati.

I collegamenti al connettore per lo Spectrum (che dovrà essere del tipo a pettine, con 2 x 28 poli, preferibilmente munito di chiave di orientamento) si realizzano mediante una piattina a 13 fili lunga non più di mezzo metro. Nell'esecuzione delle connessioni aiutarsi consultando lo schema riportato nel Manuale dello Spectrum. Prima di proseguire, controllare accuratamente il cablaggio del connettore, a tale scopo si consiglia di usare una piattina con fili di colori diversi, per facilitare l'identificazione di ciascun filo.

TI è un trasformatore toroidale, sostituibile con qualsiasi trasformatore a tensione di rete dotato di due avvolgimenti secondari a 9 V (oppure un avvolgimento a 9-0-9 o a 18 V), in grado di erogare una corrente di almeno 1,6 A. Il punto di massa al telaio si ottiene mediante un terminale a linguetta ed occhiello inserito in uno dei bulloni di montaggio di TI.

TR3 necessita di un dissipatore termico piuttosto robusto, come ad esempio il contenitore stesso da cui va però isolato.

Il circuito stampato verrà montato ad una distanza di sicurezza dal fondello, in modo da evitare cortocircuiti tra le saldature.

Lo schizzo di figura 6 indica come eseguire <sup>i</sup> collegamenti per la messa a punto portare <sup>i</sup> cursori di VR1 e VR2 approssimativamente a metà della loro corsa effettuando la misura della tensio-

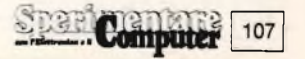

#### **] ELETTRONICA[**

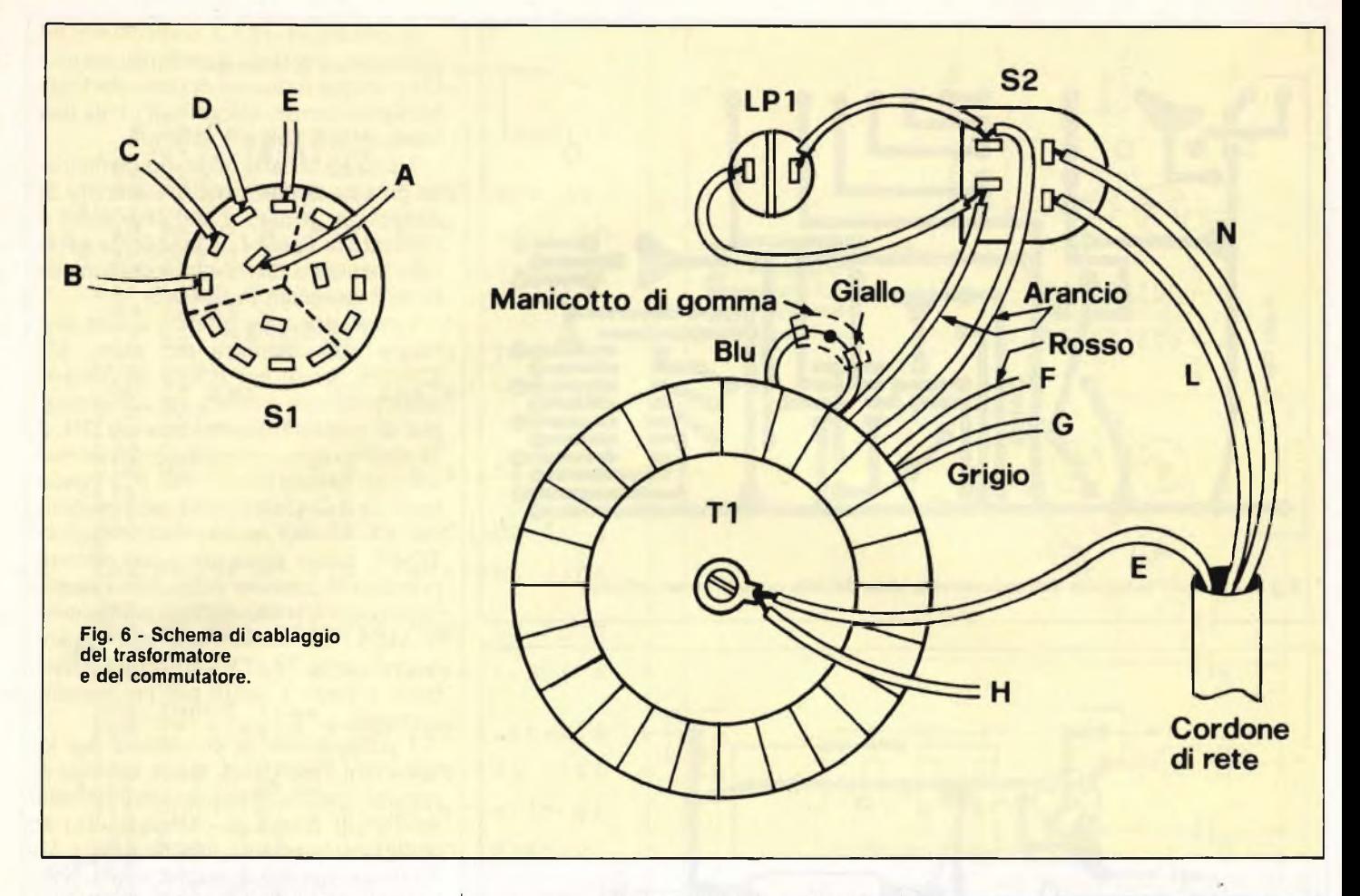

ne d'uscita mediante un tester. Collegato lo strumento ad accesso l'apparecchio, verificare che in risposta al comando OUT 65503,150 si ottenga all'incirca una tensione di uscita di 15 V. Regolare VR2 in modo da leggere sul tester la tensione di <sup>15</sup> V esatti. Con il comando OUT 65503,1, la tensione d'uscita dovrebbe scendere ad un livello molto basso: regolare con VR1 in modo da portare questa tensione a circa 0,1 V.

La procedura va ripetuta alcune volte, finché le tensioni d'uscita non risultino le più esatte possibili.

Il programma suggerito in Tabella <sup>1</sup> offre due modi di funzionamento. In uno di questi, la tensione d'uscita è fissa ed è l'unico parametro da specificare, nell'altro la tensione varia automaticamente dal valore massimo al potenziale minimo scelto. Nel secondo caso, deve anche essere specificata la durata di ciascun decremento di 0,1 V, impostando nel computer le tre cifre necessarie. Le righe da 20 a 100 sono un semplice menù, per scegliere il modo di funzionamento desiderato: ciascuno di questi modi è gestito da una subroutine.

La prima di queste subroutine è compresa tra le righe 200 e 430, ed è la più complicata (è quella che dà la caduta automatica di tensione). Le righe 230 e 260 sono "trappole" per ingressi "sballati" e la riga 295 evita un PAUSE 0 che darebbe una pausa di durata indefinita. Tuttavia, se viene omessa la riga 295 e viene impostato uno "0", la tensione d'uscita diminuirà di 0,1 V ogni volta che verrà premuto un tasto. Le righe da 300 a 310 stampano sullo schermo un messaggio relativo alle regolazioni in atto. Quando la tensione d'uscita viene abbassata, il valore aggiornato appare sullo schermo per effetto della riga 335.

Raggiunta la tensione finale, il resto della routine dà la facoltà di tornare al menù, di ripetere o di azzerare.

La seconda routine dà una tensione d'uscita fissa, impostata alla riga 520, mentre la riga 525 è una trappola per eventuali valori illegali. La riga 530 stampa l'avvertimento che non è disponibile la corrente totale d'uscita qualora venga predisposta una tensione maggiore di 18 V. La riga 535 visualizza la tensione d'uscita e la riga 540 calcola ed emette il corretto valore. La parte restante della routine offre la scelta tra azzerare la tensione o tornare al menù.

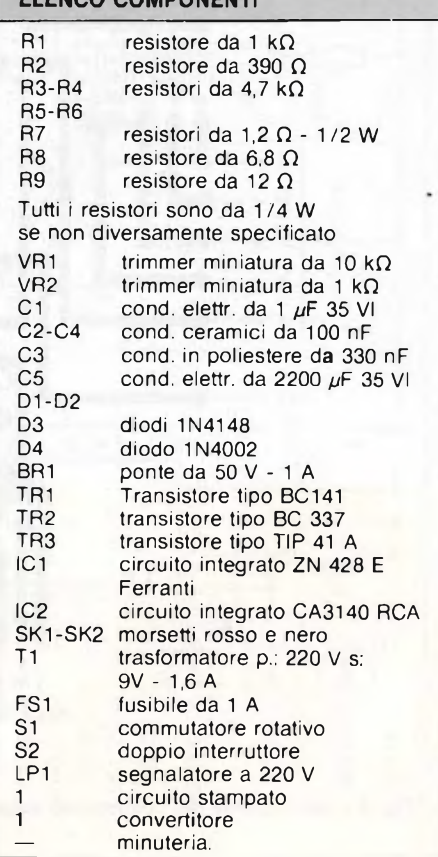

**ELENCO COMPONENTI**

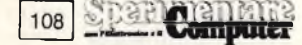
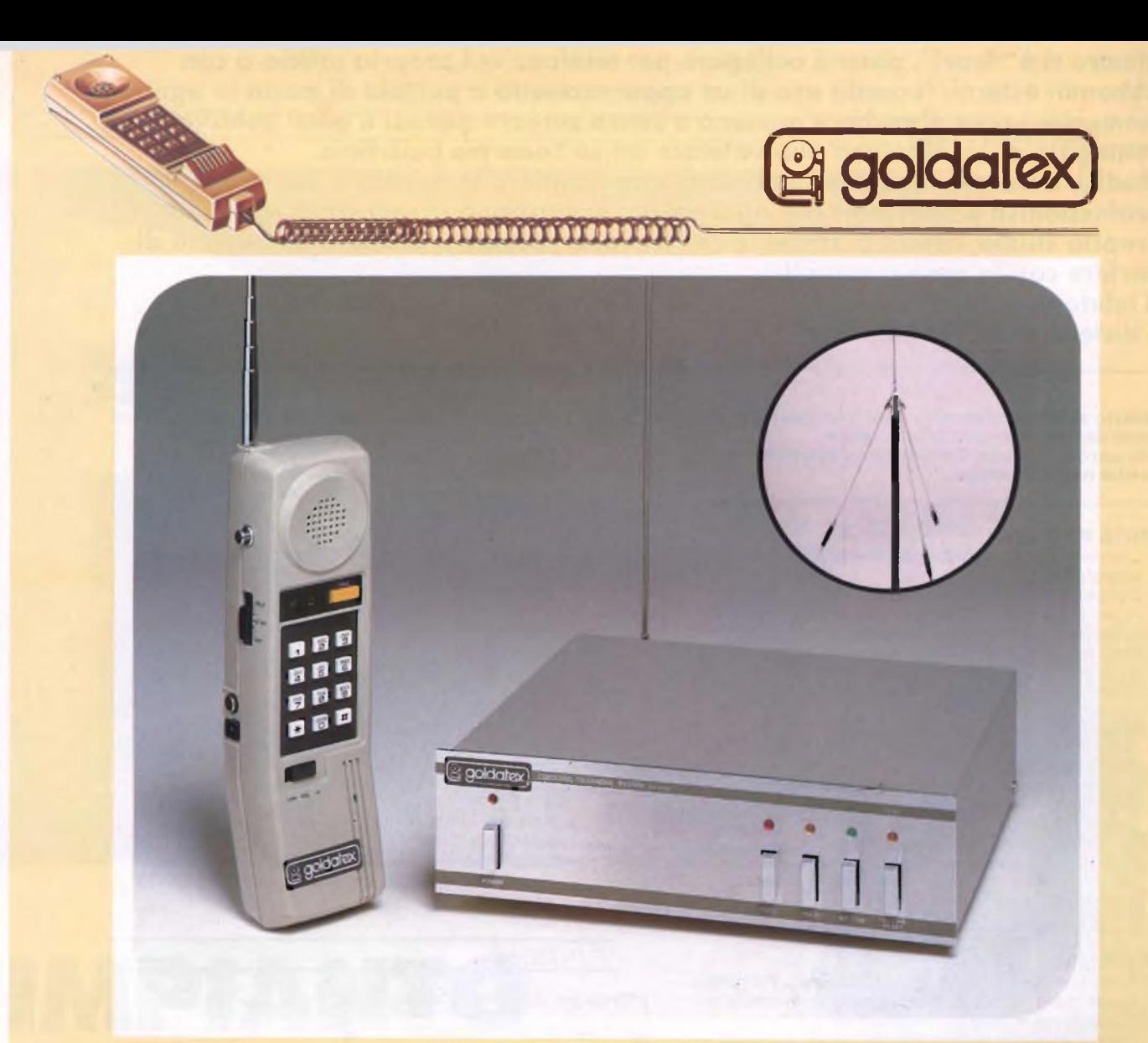

## **TELEFONO SENZA FILO. LUNGA DISTANZA SX 0012 Sistema interfonico automatico e linea di attesa con melodia**

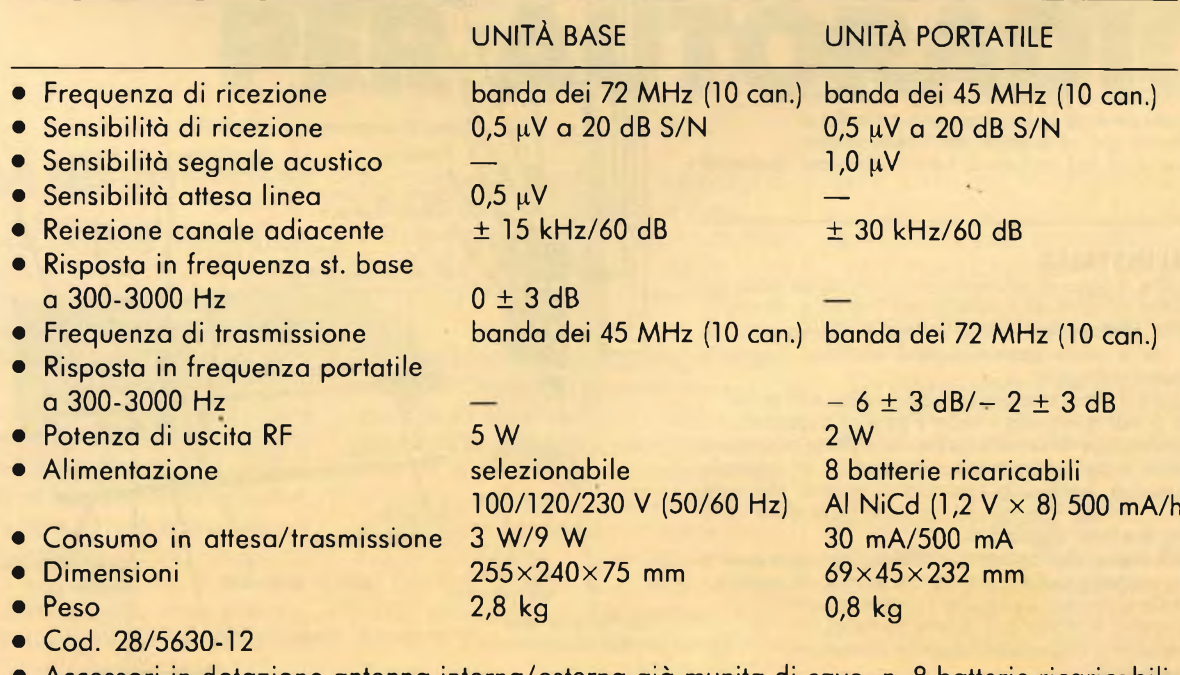

• Accessori in dotazione antenna interna/esterna già munita di cavo; n. <sup>8</sup> batterie ricaricabili.

**Mentre si è "fuori", potersi collegare per telefono coi proprio umuu u tun abbonati esterni, facendo uso di un apparecchietto a portata di mano in ogni momento, senza disturbare nessuno e senza cercare gettoni e posti pubblici, è un vantaggio di cui ciascuno può valutare da sè l'enorme beneficio.**

**Medici, avvocati, ingegneri, geometri, capi-cantiere sono alcuni dei molti professionisti e operatori che ogni giorno si spostano in un certo raggio dal proprio studio, centro o ufficio, e che trovano sovente il bisogno immediato di parlare con la base o con altri.**

**Il telefono senza filo GOLDATEX SX 0012 aiuta tutti a lavorare con serenità e distensione.**

**Questo sistema telefonico è all'avanguardia sia come design che nella tecnologia a microprocessore ed incorpora caratteristiche uniche nel suo campo.**

#### **UNITÀ PORTATILE**

- Commutatore di regolazione volume <sup>a</sup> due posizioni basso/alto.
- Deviatore OFF/STAN-BY/TALK. In posizione STAN-BY per ricevere un avviso di chiamata telefonica o via interfono. In posizione TALK per effettuare o rispondere ad una chiamata. In
- posizione OFF l'apparecchio risulta spento. Pulsante di richiamo automatico dell'ultimo numero impostato.
- Tasto di RESET.
- Tasto di chiamata per via interfono CALL. Con il deviatore in posizione STAN-BY e premendo il suddetto pulsante si invia un segnale acustico alla base. Spostando il deviatore in posizione TALK si comunica.
- Presa per antenna esterna da auto.
- Presa per alimentazione esterna.
- Led indicatori di conversazione in atto e di carica batteria.

#### **UNITÀ BASE**

Tasto di chiamata per unità portatile CALL. Premendo questo tasto viene inviato un segnale di chiamata per l'unità portatile.

Posizionando poi il deviatore del portatile in posizione TALK si comunica. <sup>È</sup> anche possibile una conversazione simultanea tra le tre parti:

- base/portatile/interlocutore. Tasto INT/COM serve per entrare in circuito interfonico con l'unità portatile escludendo la linea telefonica. Per riprendere la linea occorre premere
- il tasto TEL. LINE RESET. Tasto LINE-HOLD serve per tenere in attesa una chiamata in arrivo, oppure se si vuole che l'interlocutore non ascolti l'eventuale conversazione tra unità base e portatile. In questi casi entrerà automaticamente in funzione una melodia di sottofondo che sarà udita dall'interlocutore.

• Una serie di led indicherà tutte le funzioni dell'unità base.

#### **COME SI INSTALLA**

- Collegate il cavo di alimentazione dell'unità base ad una presa di corrente normalizzata 220 Vc.a., prima di inserirlo assicuratevi che il selettore d'alimentazione posto nella parte posteriore dell'unità sia regolato
- nell'esatto voltaggio. Collegate il cavo telefonico ai cavi rosso <sup>e</sup> bianco
- di una presa telefonica vedere pagina accessori. Collegate alla morsettiera posta nella parte posteriore dell'unità base <sup>i</sup> cavi rosso e bianco di un normale apparecchio telefonico che potrà essere utilizzato come un sistema interfonico fra unità base e portatile
- e come telefono aggiuntivo. L'installazione delF'antenna in dotazione deve essere fatta a seconda della distanza che si intende coprire. A) Media distanza. Collegate l'elemento centrale dell'antenna in dotazione direttamente al bocchettone d'antenna nella parte posteriore dell'unità base.

B) Lunga distanza o condizioni ambientali precarie. Installate l'antenna Ground-Piane in dotazione all'esterno dell'ambiente, - meglio se su tetto facendo attenzione a mantenere una distanza minima di 2 m da muri o da altre antenne.

- Il cavo d'alimentazione ed il cavo telefonico debbono
- essere mantenuti distanti uno dall'altro. Assicuratevi che l'ambiente dove viene installato il sistema telefonico, non sia soggetto a disturbi radioelettrici o fisici, che potrebbero influire sul normale rendimento dell'apparato.
- Ricordate di ricaricare il portatile per almeno <sup>8</sup> ore prima dell'uso.

#### **Optional:**

- Antenna esterna TX/RX per unità base tipo GROUND-PLANE. Permette all'apparato di aver un maggior guadagno in trasmissione, aumentandone notevolmente il raggio di azione. • Cod. 79/2330-45.
- Antenna TX/RX per uso mobile <sup>a</sup> frusta,
- tipo GRONDA/CARROZZERIA. Cod.2332-12.
- Cavo alimentazione unità portatile in uso mobile tramite accendisigari da auto. • Cod. 79/0130-25.

## FUNZIONI

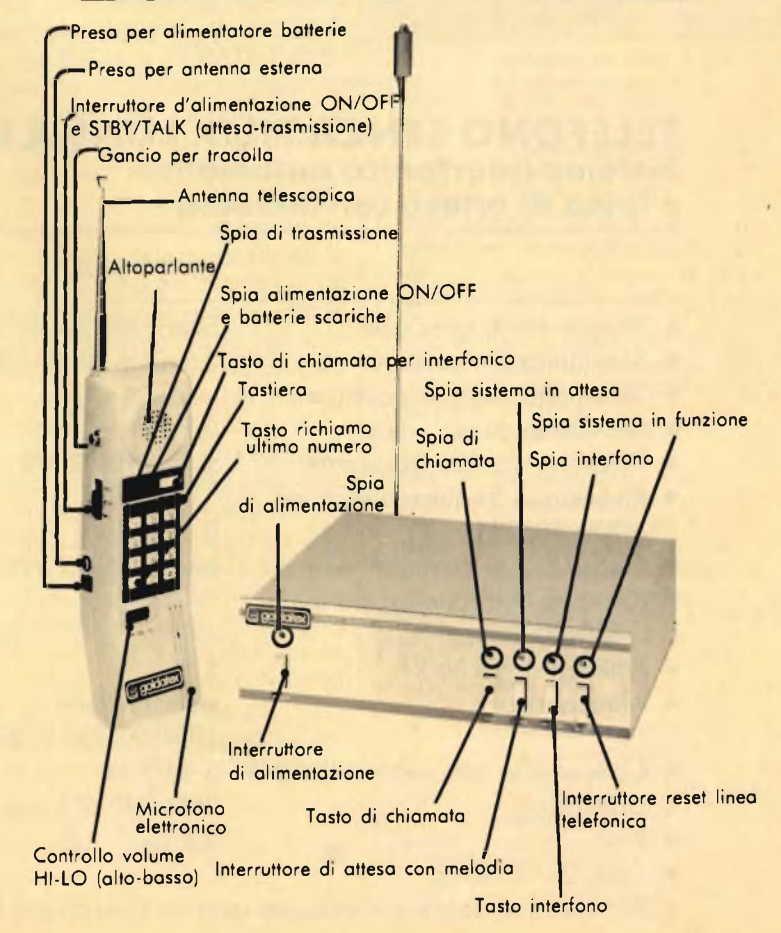

# IMPIANTO DI ALLARME PER AUTORADIO

#### **di Mario Galli**

**Q** uesto circuitino di semplice concezione è un po' l'uovo di Colombo, ma nella maggior parte dei casi si rivela efficace alla pari degli antifurti più sofisticati e più costosi.

Esso provoca un allarme sonoro di circa 30 secondi attraverso il clacson della vettura alla cui partenza il ladro se la batte come sempre succede. Il principio di funzionamento è assai semplice, consultate la **figura 1:** si tratta di instaurare un collegamento al momento in cui l'autoradio viene smontata. Il relè d'uscita attiva direttamente, o meglio tramite un relè ausiliario, il clacson della

macchina onde impedire al ladro di portare a termine la sua opera e fuggire.

<sup>11</sup> circuito è basato sul funzionamento di un multivibratore monostabile, che determina la durata dei 30 secondi d'allarme.

Consideriamolo, per comodità, come se fosse collegato permanentemente alla tensione di alimentazione, vedere la **figura 2** all'accensione il condensatore **C** si carica attraverso RI facendo cambiare stato al comparatore K2 il quale passa in conduzione portando la sua uscita R a livello "basso". L'uscita superiore del flip flop interno va quindi a livello "alto" mandando in conduzione il transistore T, che cortocircuita il condensatore C scaricandolo. In queste condizioni, il piedino <sup>3</sup> <sup>è</sup> "basso", l'uscita anche ed il sistema è un regime di riposo.

**ELETTRONICA**

Inviando al terminale 2 d'ingresso un impulso negativo di qualsiasi durata, il comparatore inferiore commuta portando bassa la sua uscita S.

Di conseguenza, il piedino di uscita <sup>3</sup> va a livello "alto" e, come indica la **figura 4,** avviene il pilotaggio diretto del relè. Il transistore interno al chip si interdice e C viene nuovamente caricato attraverso il resistore RI.

Per effetto dei valori uguali delle resistenze R del partitore questa carica continua fino a che il potenziale del punto Ve non raggiunga <sup>i</sup> due terzi della ten-

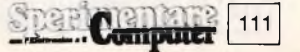

## **[ZZIELETTRONICA**

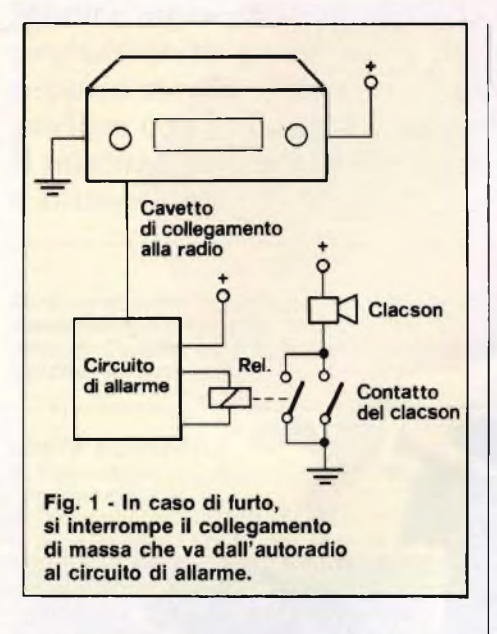

sione di alimentazione e quindi, tutto ricomincia dall'inizio.

Il tempo necessario a caricare il condensatore, corrisponde alla durata del nostro allarme, calcolabile in modo sufficientemente preciso con la formula: t  $\cong$  1,1 · R1 · C con "t" in secondi, R1 in ohm e C in farad. I grafici di **figura 3** illustrano l'andamento delle tensioni presenti in ingresso, su Ve e in uscita.

Dallo schermo elettrico di figura 4 si può notare la provenienza dell'impulso negativo applicato al piedino 2 del ben noto circuito integrato 'NE555". Se il conduttore collegato ad E viene interrotto, il transistore BC237 si porta in conduzione tramite R7 ed R6. Il condensatore C5 fa in modo che la tensione di collettore di questo transistore, agisca in maniera efficace dando forma all'impulso.

Poiché nell'impianto elettrico dell'auto si verificano spesso inevitabili picchi di tensione che si presentano come interferenze, sono necessari alcuni filtri passa-basso RC, onde evitare falsi allarmi, detti filtri sono formati dai gruppi Rl-Cl, R3-C3, R4-C4ed R6-C6. Il filtro passa-basso R3-C3 ha anche un'altra funzione e cioè quella di mantenere a livello "basso" per un breve istante l'ingresso di reset (piedino 4) dell'NE555 quando viene attivato l'allarme: fino al termine di questo impulso, il segnalatore d'allarme non è abilitato ad emettere il segnale acustico.

Poiché la corrente assorbita è inferiore ai 10 mA, il circuito può rimanere collegato in permanenza all'impianto elettrico: ricordatevi che anche in garage sono possibili i furti!

Comunque, con un assorbimento continuo di 10 mA, ci vogliono in media

entate

112

sei mesi per scaricare una batteria, nel caso improbabile in cui questa non venta nel frattempo mai caricata.

Avrete certamente già notato che l'ultimo filtro passa-basso messo a disposizione dal ramo R2-C2 è l'elemento che determina il tempo. Potrete abbreviare la durata dell'allarme diminuendo il valore di R2, nel caso che 30 secondi siano eccessivi come potrete aumentare l'intervallo innalzando la capacità di C2.

Non abbiamo ancora spiegato la funzione del diodo 1N4148; il suo compito è quello di cortocircuitare l'energia immagazzinata nell'avvolgimento del relè quando questo viene diseccitato: il picco di tensione così generato potrebbe infatti danneggiare il circuito integrato.

Ancora qualche parola riguardante il relè: per quanto esso sia stato progetta-

to per intervenire il relè: per quanto esso sia stato progettato per intervenire soltanto eccezionalmente, nella maggior parte dei casi la portata del contatto (1 A) non si dimostra sufficiente a pilotare il clacson. Con una forte corrente, le lamelle, potrebbero saldarsi tra di loro bloccando tutto quanto.

Pertanto consigliamo di sfruttare il relè in dotazione al circuito come organo ausiliario di un secondo relè di potenza il quale provede ai contatti in carico di almeno 10 A.

La fotografia del montaggio è talmente chiara da rendere superfluo il disegno della disposizione delle parti. Per la realizzazione consultate comunque <sup>i</sup> disegni di **figura 5** e 6 che riportano rispettivamente la traccia rame della basetta in scala unitaria e la disposizione

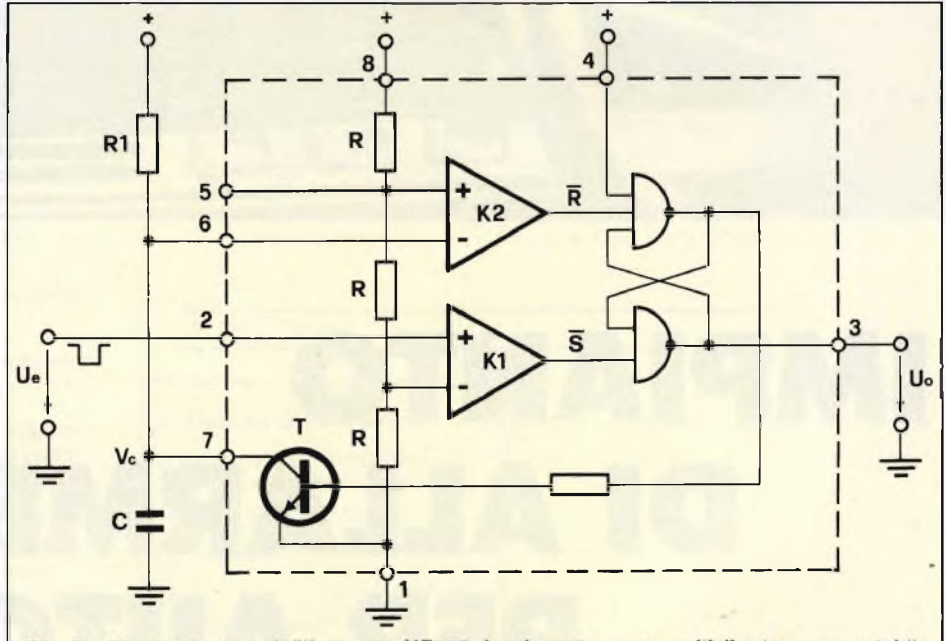

Fig. 2 - Circuito interno dell'integrato NE555, funzionante come multivibratore monostabile.

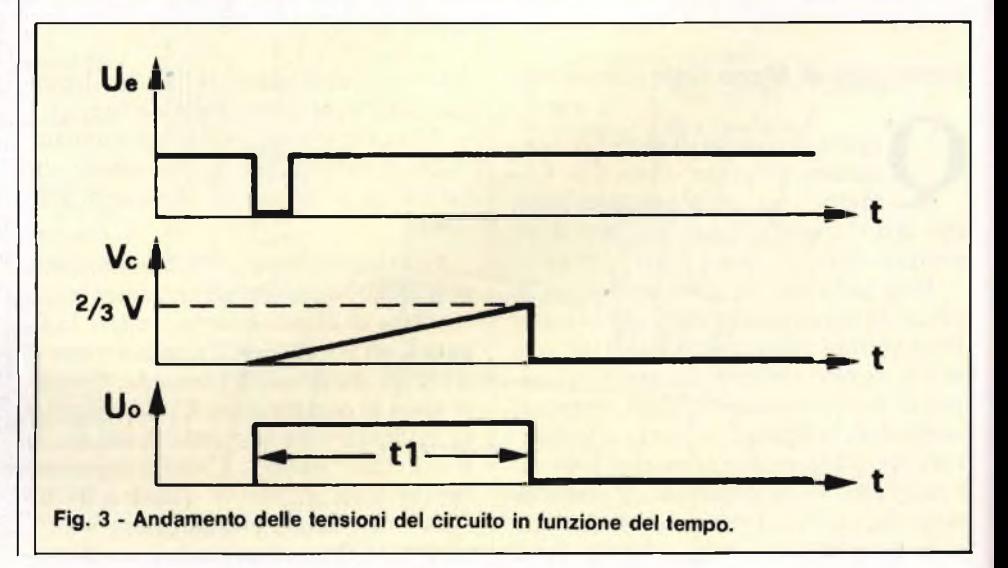

## **ELETTRONICA <sup>I</sup>**

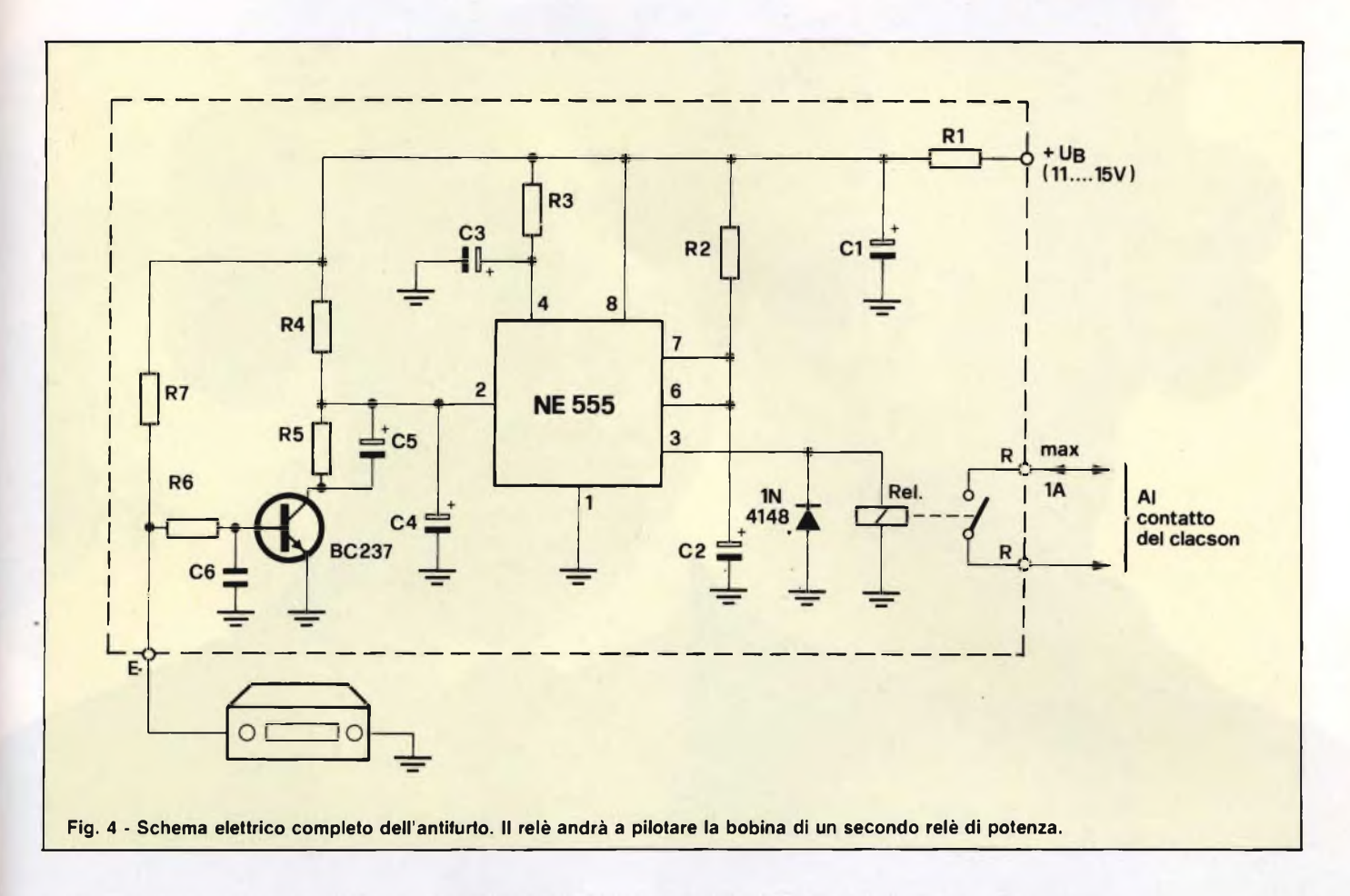

dei pochi componenti. Il cablaggio è cosa assai banale, non scambiate di posto <sup>i</sup> vari resistori e adattate <sup>i</sup> condensatori del modello richiesto montando quelli assiali e quelli verticali ai rispettivi posti. Il passo del relè è a norme, però è possibile cambiare tipo a patto di modificare la disposizione delle varie piste dal lato rame. Molto comodo si dimostra la contattiera "mammouth" a circuito stampato la quale evita di dover saldare direttamente <sup>i</sup> cavi esterni alle piazzole. Una volta assemblato, il circuito dovrà essere avvolto in gommapiuma ed inserito in una scatoletta isolante che ne permetta il montaggio nell'auto. Inutile dire che il piccolo contenitore verrà fissato in luogo nascosto noto solamente all'interessato.

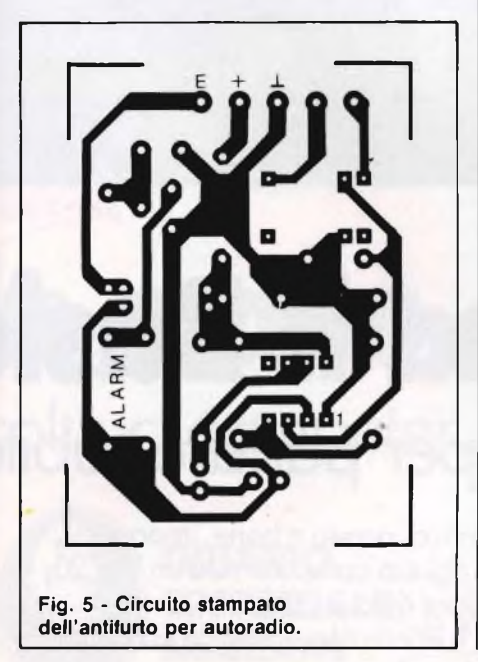

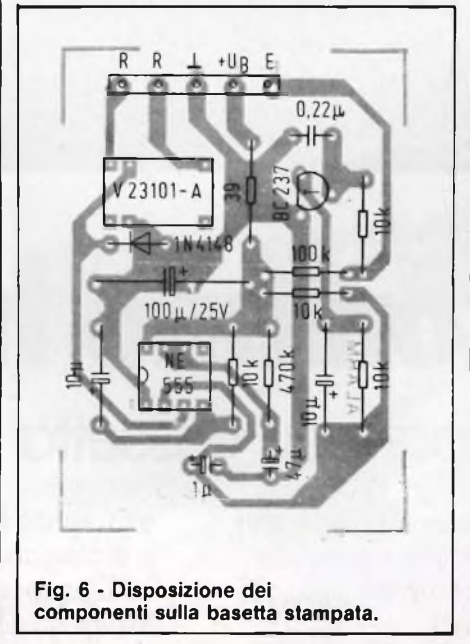

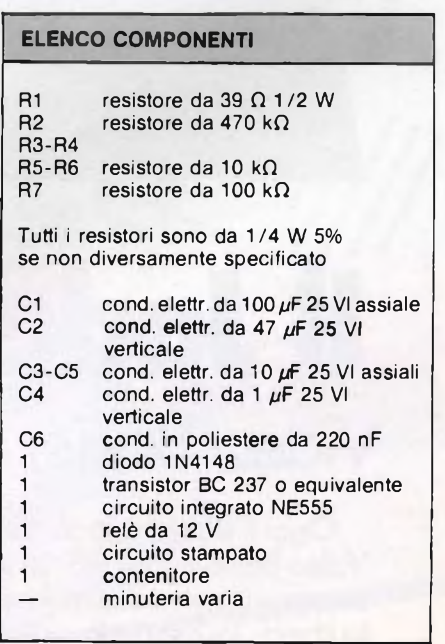

113

# **Il Jacksoniano ha il Basii** Video Basic, corso su cassetta per parlare subita

Oggi è davvero facile imparare il Basic, con Video Basic il corso su cassetta che ti permette di programmare subito il tuo computer. <sup>E</sup> facile: tu chiedi, lui risponde, tu impari.

Passo dopo passo. Sul tuo schermo appaiono le domande, le risposte, gli esercizi e tu, senza fatica, presto e bene, impari a dialogare col tuo computer, sia un VIC 20, un Commodore 64 o un Sinclair Video Basic è in edicola. Provalo subito.

Oggi il Basic si impara così.

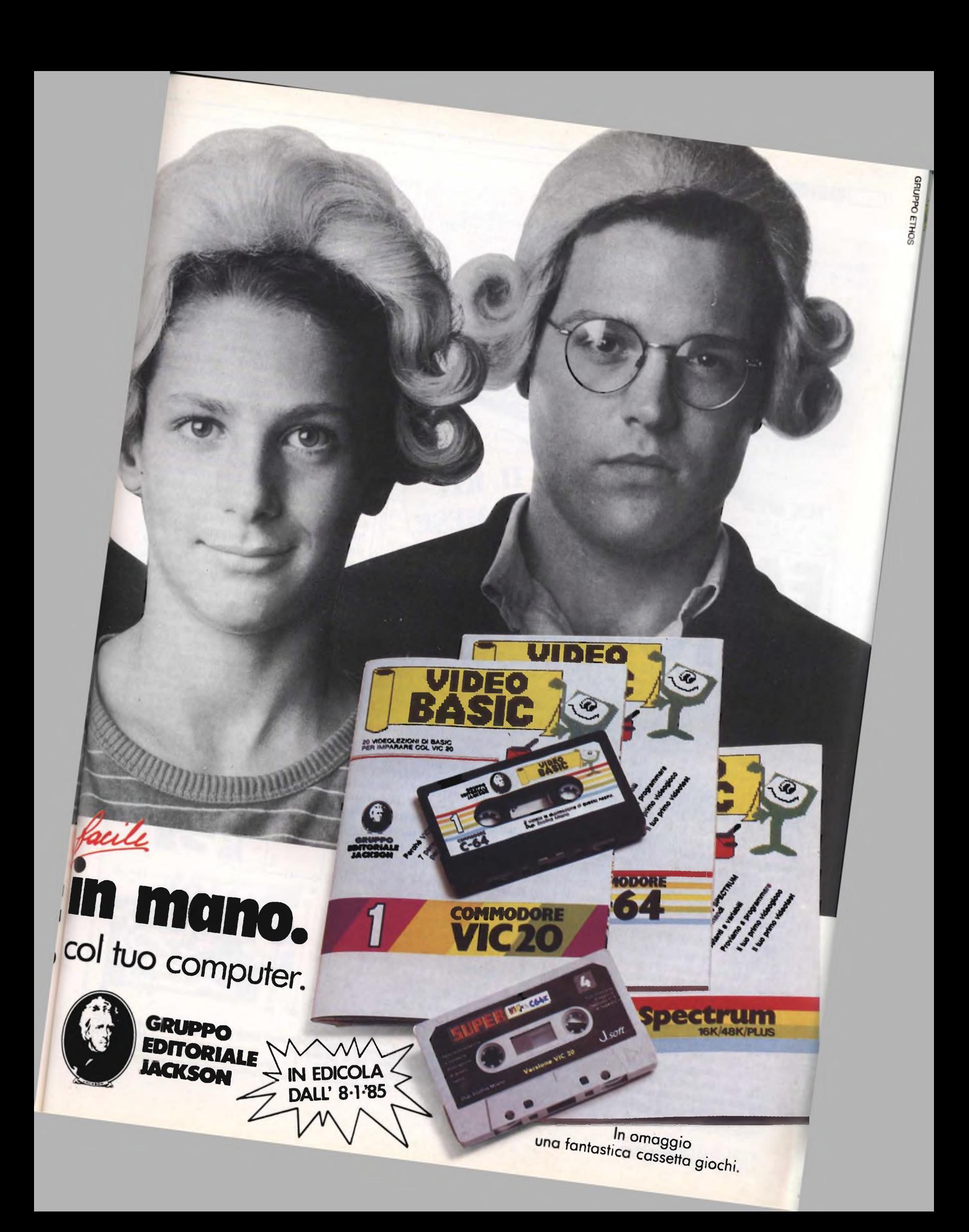

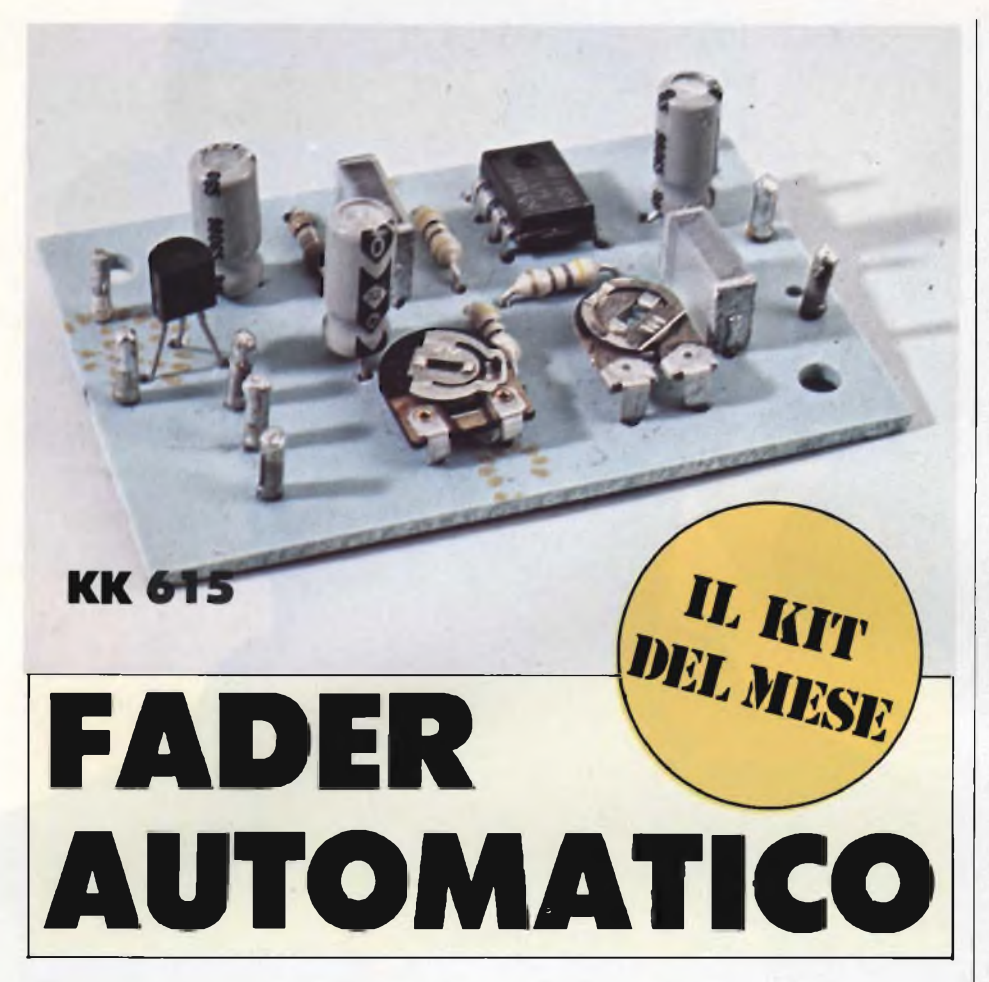

1 dispositivo che presentiamo<br>questo mese, permette l'inseri-<br>mento di interventi parlati su un<br>canale musicale, con attenuazione autodispositivo che presentiamo questo mese, permette l'inserimento di interventi parlati su un matica di quest'ultimo e ripristino del livello originario alla fine dell'intervento. Il KK615 è stato studiato principalmente per essere sfruttato in campo radiofonico, ma ben si presta anche ad applicazioni che richiedano una miscelazione voce/musica, con il vantaggio di poter operare in modo sicuro e veloce.

L'inserimento di informazioni parlate o di un commento su di un programma musicale comporta per il tecnico una serie di operazioni manuali da effettuare sul circuito di mixaggio dell'apparecchiatura sotto controllo. Occorre cioè attenuare o sopprimere il canale musicale ed inserire il segnale proveniente dal o dai microfoni: queste operazioni vengono normalmente svolte agendo sui comandi di livello dei due segnali. La necessità di agire sul livello del programma è dovuta al fatto di dover mantenere una intensità globale del segnale pressoché costante: ciò è valido soprattutto se questo va poi applicato ad apparecchiature di registrazione o di trasmissione, poiché una ampiezza eccessiva provocherebbe distorsioni e sovramodulazioni inaccettabili. Lo stesso discorso vale però anche nel caso di sistemi di amplificazione acustica, dato che rilevanti e frequenti variazioni dell'intensità dell'audio sono notevolmente fastidiose per gli ascoltatori.

Per alleggerire il carico di lavoro dei tecnici operanti sui bamchi di mixaggio, le industrie del settore hanno elaborato un circuito particolare normalmente de- <sup>|</sup>

nominato "autofader".

Il sostantivo "fade" in inglese significa dissolvenza, il verbo "to fade" significa "languire, variare gradualmente".

Il "fader" <sup>è</sup> un apparecchio che serve per realizzare dissolvenze; l'autofader, di conseguenza, realizza in modo automatico·le dissolvenze in apertura o in chiusura di un segnale audio o, molto più semplicemente, di un interruttore, per lasciare spazio ad un secondo segnale audio. Più dettagliatamente, un sistema autofader professionale esegue automaticamente le seguenti operazioni: in corrispodenza dell'inizio di un intervento parlato, attenua di un fattore predeterminato l'intensità del programma musicale e mantiene tale attenuazione per tutta la durata dell'intervento stesso per poi permettere nuovamente al programma musicale di raggiungere gradualmente l'intesità originaria. All'interno degli autofader più sofisticati è anche presente la funzione di miscelazione tra <sup>i</sup> due segnali audio in gioco. In base a questa introduzione, possiamo dire che <sup>i</sup> parametri fondamentali in dotazione agli autofader sono: 1) il tempo di intervento dell'azione di "fading", ovverosia la durata della dissolvenza in chiusura che produce l'attenuazione dell'intensità del programma musicale in coincidenza dell'inizio dell'intervento parlato; 2) il fattore di attenuazione dell'intensità del programma musicale per tutta la durata dell'intervento parlato; 3) il tempo di rilascio che è la durata della dissolvenza in apertura il cui scopo è quello di riportare il programma al livello originario al termine dell'intervento parlato.

Il nostro circuitino non ha comunque la pretesa di rientrare nella fascia dei professionali, però si dimostra oltremodo comodo nell'attenuazione graduale e

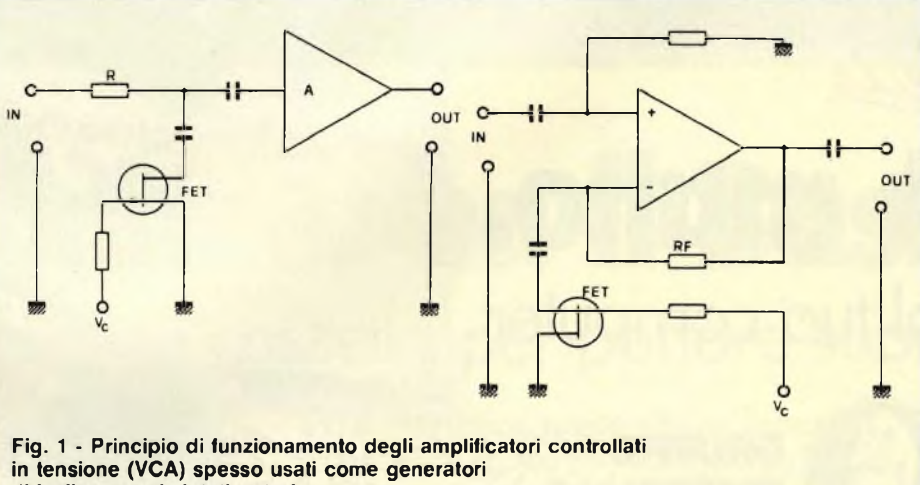

**di inviluppo nei sintetizzatori.**

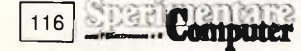

## **ELETTRONICA**

nel ripristino (anch'esso graduale) del segnale semplicemente azionando uno switch. Il suo funzionamento sfrutta le caratteristiche di un VCA (Voltage Controlled Amplifier) il quale altro non è che un amplificatore il cui guadagno dipende dal valore di una tensione definita "tensione di controllo". La configurazione più diffusa per la realizzazione di un circuito VCA, consiste nell'impiego di un transistore tipo fet o mosfet come resistore variabile controllato in tensione; infatti la resistenza equivalente della giunzione drain-source di un tale componente è controllata dallo stato di polarizzazione dell'elemento stesso, e quindi dalla tensione applicata fra il terminale di controllo (gate) ed il terminale di source. Appare evidente, allora, come sia possibile realizzare un circuito il cui guadagno complessivo dipenda dàlia tensione applicata al gate del fet di controllo. La versione più comune, che è poi quella adottata dal nostro prototipo, prevede l'impiego di un partitore di tensione, di cui il transistore ad effetto di campo costituisca un ramo, al quale viene fatto seguire uno stadio ad alta guadagno come mostrato in fi**gura 1/a.** Una seconda soluzione è quella che prevede l'introduzione dell'elemento di controllo nella rete di controreazione dello stadio amplificatore di cui si vuole regolare il guadagno: il prin-

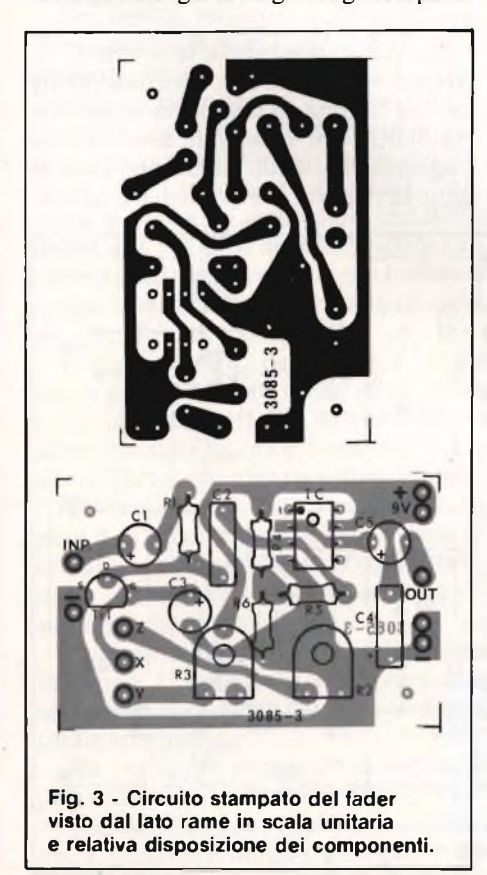

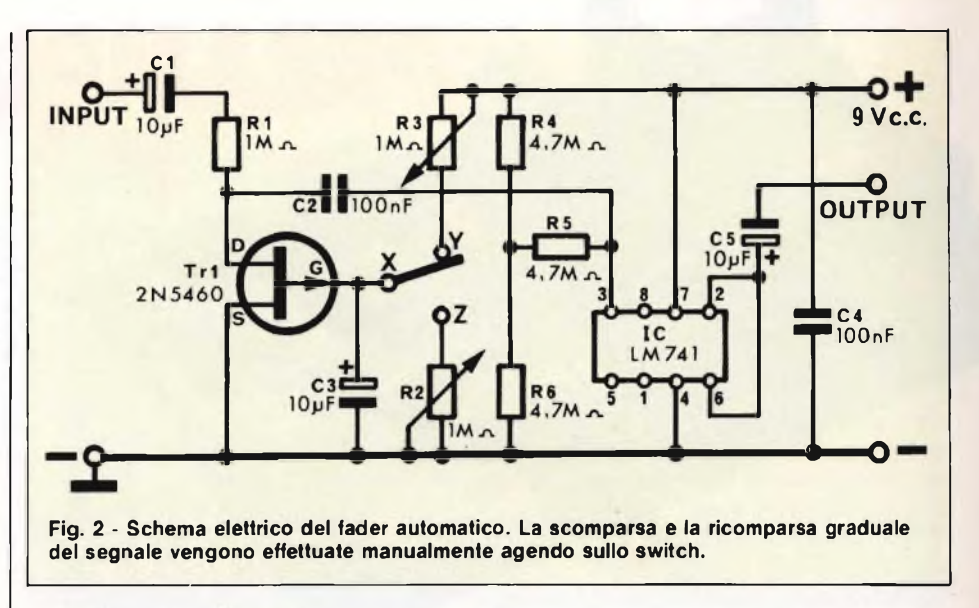

cipio in **figura 1/b.**

Veniamo ora al circuito elettrico vero e proprio di cui troviamo lo schema in **figura 2.** Come si può notare, è per molti versi simile a quello di principio disegnato in figura 1/a. Con il commutatore in cortocircuito tra <sup>i</sup> punti X e Y, il gate del fet si fa sempre più positivo in funzione della costante di tempo introdotta da R3 e C3. AH'aumentare del potenziale del gate, la resistenza equivalente tra il drain e il source diminuisce portando gradualmente verso massa ii punto di giunzione R1-C2 percorso solitamente dal segnale, segnale che verrà via via attenuato fino ad estinguersi completamente. A questo punto potrà, tramite un secondo canale del mixer, avviarsi il discorso che risulterà privo di ogni sottofondo. Terminato il discorso, il ritorno del segnale si ottiene semplicemente spostando il commutatore in posizione Z. Il condensatore C3, finora al massimo della carica, viene a trovarsi in parallelo alla R2 attraverso la quale inizia a scaricarsi portando il gate di Tri sempre più verso massa. La resistenza tra drain e source torna ad aumentare fino a superare quella di RI con la quale forma il partitore. La durata del "fading" è regolabile sia in apertura che in chiusura per mezzo dei trimmer R2 e R3. Il segnale raggiunge attraverso C2 l'ingresso dell'operazionale 741 il quale lo amplifica con un guadagno pari, il valore assoluto, all'attenuazione introdotta dal partitore Rl-Trl riportando cosi lo stadio ad un guadagno complessivo uguale a 1. <sup>I</sup> resistori R4, R5 ed R6 procurano all'ingresso dell' IC un gradino di tensione continua onde evitare il clipping di una parte del segnale, mentre il C4 raffredda la linea di alimentazione. Gli elettrolitici Cl e C5 provvedono al-

l'accoppiamento dello stadio al preamplificatore e all'amplificatore. Il circuito va installato tra una sorgente sonora come sintonizzatore, preamplificatore, piastra di registrazione ecc. e l'amplificatore di potenza. Poiché il circuito può venire alimentato da tensioni comprese tra 6 e 12 Vcc, l'alimentazione si può prelevare direttamente dal pre o dall'ampli grazie anche al basso assorbimento che non supera <sup>i</sup> 0,4 mA.

La **figura 3** mostra il circuito stampato visto dal lato rame in scala unitaria e relativa disposizione dei componenti; le sue dimensioni sono tali da permettergli la dislocazione all'interno di qualsiasi apparecchiatura, il suo cablaggio è una cosa semplicissima.

Da rispettare rigorosamente la piedinatura del fet, dell'integrato e degli elettrolitici. <sup>I</sup> collegamenti d'ingresso, d'uscita e, se particolarmente lunghi, anche quelli dello switch vanno effettuati con cavetto schermato.

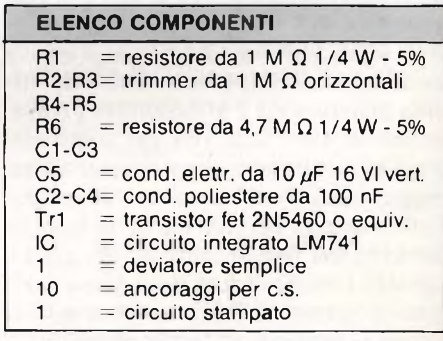

*Il FADER AUTOMATICO KK 615 - cod. SM/7103-00 viene spedito contro assegno dalla EXELCO Via G. Verdi 23/25 - 20095 Cusano Milanino a L. 15.500 + L. 5.000 per spese postali.*

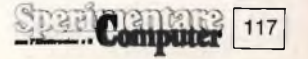

**r~]ELETTRONICA!**

# **PREAMPLIFICATORE**

**P**resentare un preamplificatore-<br>
equalizzatore per testine magne-<br>
tiche a transistori può sembrare<br>
un controsenso nei riguardi dell'evoluresentare un preamplificatoreequalizzatore per testine magnetiche a transistori può sembrare zione dell'elettronica.

Infatti già da parecchi anni, sono comunemente disponibili amplificatori operazionali e circuiti integrati appositamente studiati per questo uso, che consentono di ottenere prestazioni, in fatto di rumore e amplificazione, non facilmente eguagliabili. Un progetto di questo tipo, semplice e di ottime caratteristiche, è già stato pubblicato su questa rivista e per molti impieghi risulta essere l'optimum sotto tutti gli aspetti. Un problema però che si pone in particolari situazioni e che obbliga ad utilizzare circuiti a transistori al posto degli integrati, è quello dei disturbi di varia natura difficilmente sopprimibili, coi quali un'apparecchiatura deve spesso convivere. Per disturbi intendiamo salti transitori di tensione, forti impulsi a radio frequenza, induzione di correnti ecc; tutte cose alle quali molti circuiti integrati sono sensibili. Non ci si stupisca quindi di vedere apparati HI-FI dell'ultima generazione e attrezzature professionali di sonorizzazione per complessi musicali, utilizzanti transistori o ancor peggio valvole come nei tempi andati. Tutto ciò non per mancanza di aggiornamento ma perchè <sup>i</sup> circuiti integrati e talvolta <sup>i</sup> semiconduttori in genere, risultano spesso elettricamente fragili in alcune condizioni di funzionamento.

I circuiti integrati di amplificazione per piccoli segnali hanno essenzialmente due difetti.

Il primo è l'elevata impedenza degli ingressi che è spesso causa di sensibilità ai parassiti e ai campi elettromagnetici;

**Questo circuito a transistori di semplice realizzazione, vi permetterà di utilizzare la parte meccanica di un qualsiasi mangianastri per ottenere un apparato mono o stereo capace di pilotare direttamente un amplificatore.**

il secondo il totale accoppiamento in continua degli stadi interni all'integrato che provoca in particolari situazioni crolli a catena. Ecco perchè, nell'allestimento di uno di questi stadi per una radio privata, alcuni ottimi schemi di preamplificatori a circuito integrato non ci hanno dato che problemi. Ogni tipo di schermatura è in questi casi insufficiente ad impedire alla radiofrequenza'vagante, captata dai cavetti di collegamento, di entrare nel circuito provocando inneschi e aumenti intollerabili del rumore di fondo. Non trovando schemi di maggiore affidabilità si è realizzato questo preamplificatore a transistor con ottimi risultati.

Anche chi sia semplicemente alla ricerca di un circuito per riutilizzare una vecchia meccanica di registratore fuori uso, potrà realizzare questo preamplificatore con la certezza di non trovarsi in situazioni critiche. Infatti sia cali di alimentazione, dovuti all'esaurirsi delle pile sia la presenza di disturbi radio prodotti dallo scintillio delle spazzole del motorino, non producono effetti così marcati di malfunzionamento come riscontrato su schemi a circuito integrato.

I preamplificatori di riproduzione per registratore a nastro non hanno una risposta piatta su tutte le frequenze come invece è auspicabile in altre applicazioni.^

E necessario quindi equalizzare il segnale al fine di ottenere in riproduzione l'esatta dinamica di ciò che si è registrato.

Questo accade perchè la testina di registrazione, costituita essenzialmente da una bobina, si comporta come una induttanza nei confronti delle diverse frequenze, variando di conseguenza la propria risposta. Per rimediare, si cor-

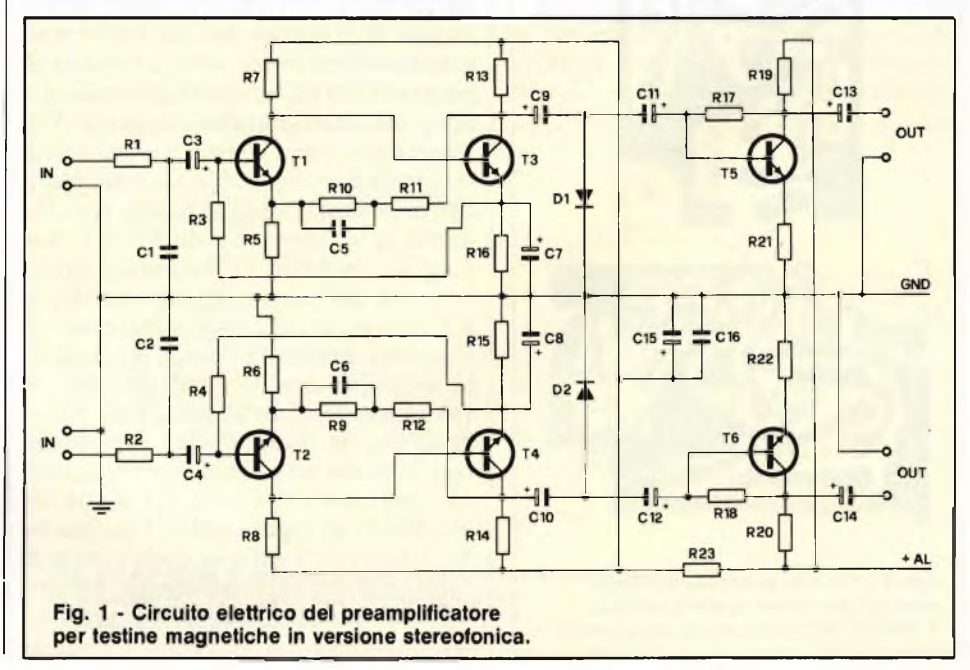

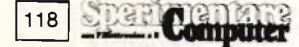

**ELETTRONICAL** 

# **PER TESTINE MAGNETIC**

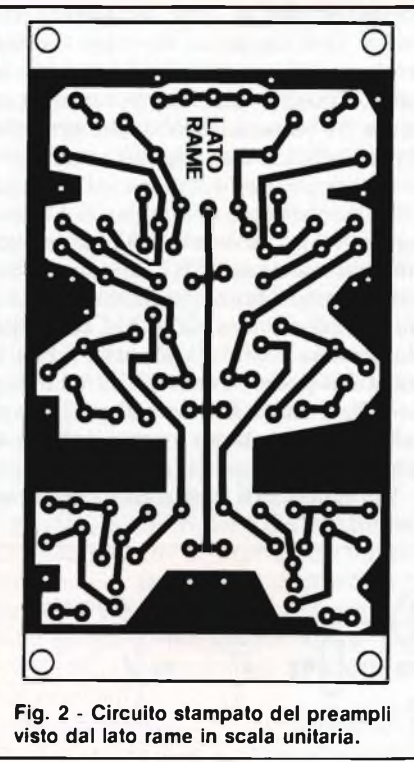

regge in riproduzione il segnale secondo una curva standard denominata NAB.

Nel nostro progetto, il cui schema è disegnato in **figura 1,** RIO, RII e C5 svolgono appunto la funzione di equalizzazione, per ottenere da nastri correttamente registrati una risposta il più possibile piatta. Il circuito proposto impiega solo 3 transistori per canale e fornisce in uscita un segnale più che sufficiente per pilotare un amplificatore di potenza. La qualità nella riproduzione è molto buona in funzione naturalmente dei nastri usati.

Il rumore tipico degli stadi è molto basso praticamente a livello di quello di molti apparati HI-FI, sempre che si adotti un contenitore schermato ed una alimentazione ben filtrata. Il montaggio è realizzato sul circuito stampato di fi**gura 2** di piccole dimensioni, inseribile dovunque e comprendente <sup>i</sup> componenti per la versione stereofonica come risulta dal disegno di **figura 3.**

Qualora si desideri un'applicazione in mono è sufficiente dimezzare con semplicità il disegno dato che vi è una totale simmetria.

Per realizzare il circuito stampato si può utilizzare il metodo preferito; coloro che fanno uso dei trasferibili dovranno, a disegno terminato, allargare le piste di massa con un pennarello, allo sco-

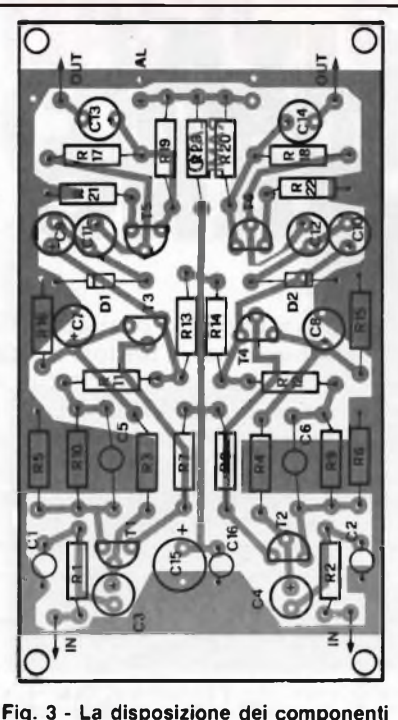

**sullo stampato è simmetrica.**

po di ottenere un ulteriore effetto schermante. Il montaggio dei componenti non presenta problemi a patto che si faccia attenzione alle polarità dei diodi, dei transistori e dei condensatori elettrolitici. Il funzionamento, salvo errori, è immediato; una eventuale forte distorsione può essere causata solo dall'inversione di un condensatore elettroliico o da uno scambio di resistenze. L'alimentazione può correre tra 9 e 12 volt ma si ha un buon funzionamento anche a tensioni inferiori, l'assorbimento di corrente è molto basso, quindi non determinante per la capacità di eventuali pile o per l'alimentatore già presente nel registratore. Sfruttando vecchie meccaniche, accertarsi che funzionino con sufficiente precisione e che dispongano di un apparato motore funzionante e ben regolato in velocità. Il collegamento con la testina è molto semplice; va realizzato con cavetto schermato singolo o doppio, curando che il movimento delle parti meccaniche non possa strapparlo o usurarlo. Nel caso di testina monofonica collegare la calza e il filo interni al cavetto ai due terminali presenti (non importa con quale ordine), nel caso di testina stereo collegare la calza ai due terminali o di sinistra o di destra (guardando la testina da sopra) e <sup>i</sup> fili interni ai due rimanenti.

Volendo trasformare un registratore mono in un ascoltanastri stereo è sufficiente sostituire la testina con un modello stereofonico purché il fissaggio meccanico sia lo stesso. Qualora in monofonia, si riscontrasse un'uscita distorta o sbilanciata su impianti stereo, significa che la testina è disallineata e necessita di una regolazione (azimuth) per mezzo di una delle viti di fissaggio prevista appositamente. Per ottenere la totale soppressione dei ronzii di sottofondo, consigliamo di montare il circuito in posizione il più possibile lontana dal motore e dal trasformatore di alimentazione. Consigliamo inoltre di evitare <sup>i</sup> cosiddetti anelli di massa nell'effettuare <sup>i</sup> collegamenti, ossia produrre percorsi multipli e inutili ai segnali, con possibilità di captare disturbi. Onde evitare ciò, è sufficiente accertarsi che sia unico il collegamento al contenitore metallico della massa di tutti <sup>i</sup> circuiti, evitando che le prese di collegamento o le viti di fissaggio possano crearne di altri.

Tali semplici accorgimenti non sono specifici per questa realizzazione ma, al fine di ottenere <sup>i</sup> migliori risultati, devono sempre essere tenuti in considerazione qualora si realizzino circuiti audio.

Per concludere suggeriamo che con la semplice aggiunta di una coppia di amplificatori adatti e di un piccolo stabilizzatore, si può ottenere un ottimo ascoltanastri per auto con buone caratteristiche a partire dalla meccanica di un vecchio registratore magari acquistata di seconda mano o recuperata da un apparecchio in disuso.

### **ELENCO COMPONENTI**

R1-2-21-22 resistori da 47Q R3-4 resistori da <sup>1</sup> MQ R5-6 resistori da 220  $\Omega$ R7-8-9-10 resistori da 68 kQ R11-12 resistori da 5,6 k $\Omega$ R13-14 resistori da 2,2 kQ R15-16 resistori da 390  $\Omega$ R17-18 resistori da 2,2 M $\Omega$ R19-R20 resistori da 12 kQ R23 resistori da 680 Q Tutti <sup>i</sup> resistori sono da <sup>1</sup> /4 W 5% tolleranza C1 -2 cond. da 2,2 nF C3-4 elettr.  $2.2 \mu F - 16V$ C5-6 cond. da 33 nF C7-8-15 elettr. 100 µF-16V C9 $\div$ 14 elettr. 10  $\mu$ F-16V C16 cond. da 100 nF dove non specificato si intendono condensatori ceramici o poliestere. T1÷6 transistori BC549C D1-2 diodi 1N4148 <sup>1</sup> circuito stampato

119

omputer

## **CTIELETTRONICA!**

# CONTROLLO DI VELOCITA' PER TRAPANO

**di Fabrizio Fusi**

Il utti coloro che hanno affrontato<br>
il "bricolage" anche solo una<br>
volta, apprezzeranno certamen-<br>
te questo progetto. I trapani a pistola a utti coloro che hanno affrontato il "bricolage" anche solo una volta, apprezzeranno certamenvelocità singola funzionano ottimamente per certi lavori, ma sono totalmente inadatti per altri come ad esempio, il praticare su metallo fori di grande diametro, oppure il forare muri e in tutte quelle altre applicazioni dove sia necessaria una bassa velocità di rotazione. Il nostro circuito ben si adatta anche ai trapani muniti di riduttore meccanico a due velocità.

Lo schema elettrico è illustrato in **figura 1.** Con l'interruttore di controllo/bypass SI chiuso, il circuito di controllo è fuori servizio ed il trapano funziona in modo normale. Quando SI è aperto, la potenza viene applicata soltanto durante <sup>i</sup> semiperiodi positivi della tensione di rete, tramite il tiristore CSR1. Durante <sup>i</sup> semiperiodi negativi, CSR1 rimane aperto e non viene applicata tensione al trapano.

La velocità viene controllata variando il tempo di conduzione di CSR1, durante ciascuna semionda positiva della tensione di rete. Questo metodo di controllo della potenza è chiamato "controllo di fase".

Per comprendere come funziona il controllo di fase, è dapprima necessario sapere come funziona un tiristore partendo dal concetto che questo ha due soli stati stabili: chiuso ed aperto. La sua condizione normale di funzionamento è a circuito aperto, e la chiusura avviene applicando una corrente di trigger a bassa intensità tra il catodo e l'elettrodo di gate. Una volta attivato il componente rimane tale anche se l'impulso di trigger viene tolto purché tra anodo e catodo continui a fluire una certa corrente.

In un circuito a c.a., la tensione di rete

'cade a zero al termine di ogni semiperiodo e di conseguenza, il tiristore si disattiva automaticamente dopo ciascun semiperiodo. La **figura 2** mostra l'effetto ottenuto applicando l'impulso di trigger in diversi istanti del semiperiodo. Un impulso di trigger molto precoce permette il passaggio al carico di quasi tutto il semiperiodo, mentre un impulso tardivo permette soltanto il passaggio di una piccola frazione del semiperiodo. Tornando allo schema di figura 1, vediamo che l'impulso di trigger viene prodotto dal diac CSR2 e dal condensatore C2. Ogni volta che la tensione al punto "x" supera <sup>i</sup> 30 <sup>V</sup> quella presente al punto "y", il diac commuta da circuito aperto a cortocircuito ed innesca CSR<sup>1</sup> permettendo a C2 di scaricarsi nel suo gate. La resistenza R2 impedisce inneschi spurii di CSR1, dovuti ad impulsi di interferenza presenti in rate. La tensione di alimentazione al C2 e al diac giunge dal circuito sfasatore da R<sup>1</sup> <sup>e</sup> C1, tramite il potenziometro VR1 ed il diodo D2. Il diodo DI evita che Cl venga caricato con polarità inversa durante le semionde negative.

Ruotando VR1 in senso completa-

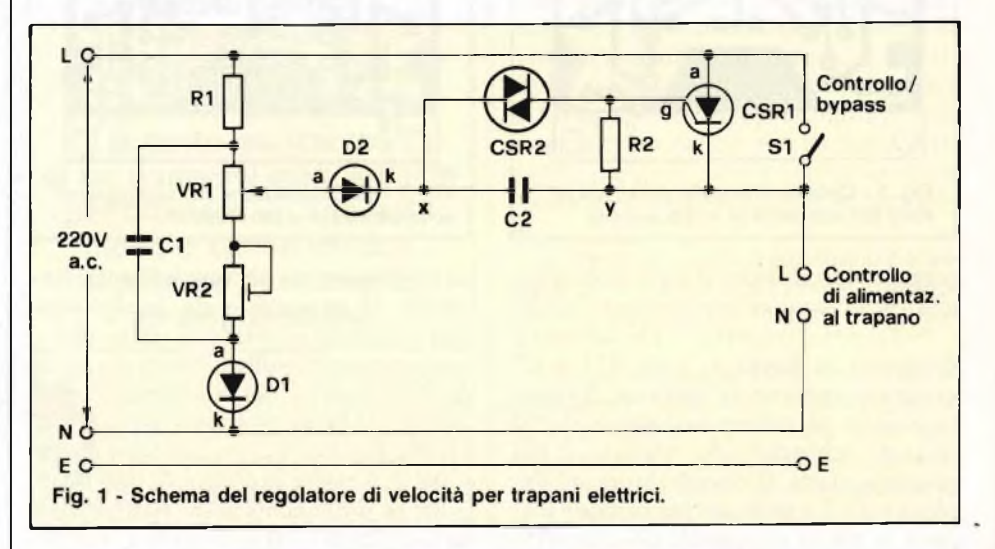

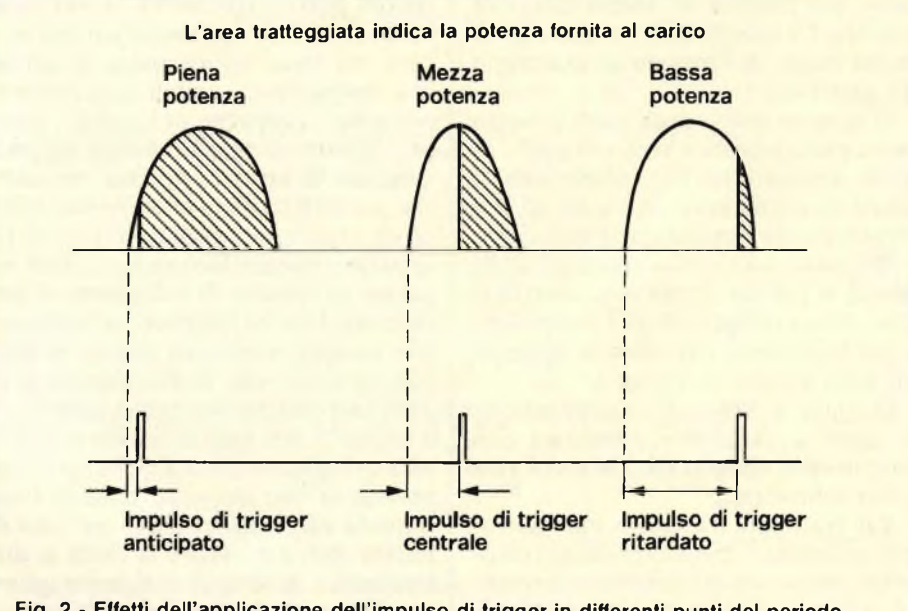

**Fig. 2 - Effetti dell'applicazione deH'impulso di trigger in differenti punti del periodo.**

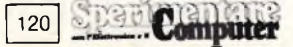

## **ELETTRONICA**

mente orario, al circuito di trigger viene applicata l'intera tensione presente ai capi di Cl.

<sup>11</sup> livello di 30 V necessario all'innesco viene raggiunto rapidamente, e così gli impulsi di trigger avvengono nei primi istanti del semiperiodo facendo girare il trapano alla massima velocità. Con VR1 ruotato completamente in senso antiorario, soltanto un frazione della tensione ai capi di Cl viene applicata al circuito di trigger, la soglia dei 30 V si ottiene soltanto dopo un certo tempo indispensabile a Cl per caricarsi. Di conseguenza, l'impulso di trigger si verifica verso la fine del semiperiodo, ed il trapano gira alla minima velocità. <sup>11</sup> trimmer VR2 delimita il campo di azione di VR1, in modo che nella sua posizione di minimo il trapano ruoti a velocità bassa; senza di esso, VR1 avrebbe un tratto di rotazione inefficace.

Finora, la descrizione dello schermo ha trascurato un aspetto molto importante del circuito. La cosiddetta "forza contro - elettromotrice" del trapano viene generata quando il trapano gira senza che vi sia tensione applicata ai suoi morsetti.

Qualunque sia la velocità predisposta, il trapano riceve energia soltanto per una parte del tempo. Durante l'intera durata delle semionde negative della prima parte delle semionde positive (quella che precede l'impulso di trigger), il trapano continua a girare a causa dell'inerzia e poiché <sup>i</sup> trapani impiegano motori univesali viene generato dalle bobine di campo avvolte sullo statore del trapano, che usualmente sono collegate in serie con l'armatura (avvolgimento d'indotto) un campo magnetico di eccitazione. Di conseguenza, quando il motore gira senza alimentazione, queste bobine non possono produrre un campo magnetico ma il nucleo dello statore trattiene egualmente una certa magnetizzazione residua permettendo al motore di funzionare come una dinamo e generando una tensione proporzionale alla velocità di rotazione. Questa tensione ha la stessa polarità dell'ultimo impulso applicato, e per tale motivo viene chiamata "forza contro - elettromotrice".

Per vedere come questa grandezza possa influenzare il circuito, si osservi nuovamente la figura 1. L'impulso di trigger diretto a CSR<sup>1</sup> si verifica in conseguenza del fatto che il punto "x" si trovi ad un potenziale di 30 V più positivo di quello presente al punto "y". A motore fermo, non ci sarà forza contro eletromotrice, ed il punto y sarà a 0 V. Se il motore però gira, al punto y ci sarà

d

# **Nuovo corso rapido di PROGRAMMAZIONE BASIC su MICRO**

Il computer sta entrando in tutti <sup>i</sup> settori della vita e del lavoro (uffici, studi professionali, laboratori, fabbriche, in casa) anche sotto forma di macchine programmabili e robot. Si prepari quindi bene ed in tempo utile con **il nuovissimo Corso a distanza IST.**

## **PROGRAMMAZIONE, BASIC E MICROCOMPUTER**

Realizzato su vari computer, è completo e di facile comprensione; insegna a programmare in pochissimi mesi e guida, con sicurezza, all'uso delle varie periferiche.

#### **In sole 14 dispense lei potrà:**

CANTIANI P&M

- Dialogare con il suo computer e sfruttarlo veramente a fondo;
- Applicare in pratica, fin dalle prime pagine, la teoria appresa;
- Sviluppare, in modo autonomo, programmi per il suo lavoro o per lo svago;
- Adattare alle sue esigenze programmi già esistenti;
- Creare disegni e grafici fissi <sup>o</sup> in movimento;
- Capire il concetto di informatica sui sistemi a microcomputer:
- Godere dell'assistenza/consulenza didattica offerta dai nostri capaci ed esperti Insegnanti;
- Scoprire le caratteristiche di altri linguaggi (PA-SCAL, FORTRAN, COBOL, ecc.).

#### **LA 1a DISPENSA IN VISIONE**

Chieda subito, in visione gratuita e senza impegno, la 1<sup>ª</sup> dispensa per il suo microcomputer e scelga il Corso a lei più adatto:

#### **PROGRAMMAZIONE, BASIC E MICROCOMPUTER**

- **• per il Commodore <sup>C</sup> 64;**
- **• per il Commodore VIC 20;**
- **• per il Sinclair ZX Spectrum;**
- **• per il Sinclair ZX 81;**
- Corso da seguire in abbinamento ai relativi
- Manuali d'uso con la maggior parte degli altri modelli **(Texas Tl 99/4A, Atari 400 e 800, Color Genie, Apple Ile, Color Computer, Epson HX 20, MProfessor II, ecc.)**

**La 1<sup>a</sup> dispensa - che riceverà completa di tutta la documentazione e solo per posta raccomandata - le permetterà di "toccare con mano" la validità del metodo IST e di decidere nella massima libertà.**

Non si lasci sfuggire questa occasione e spedisca oggi stesso il nostro tagliando!

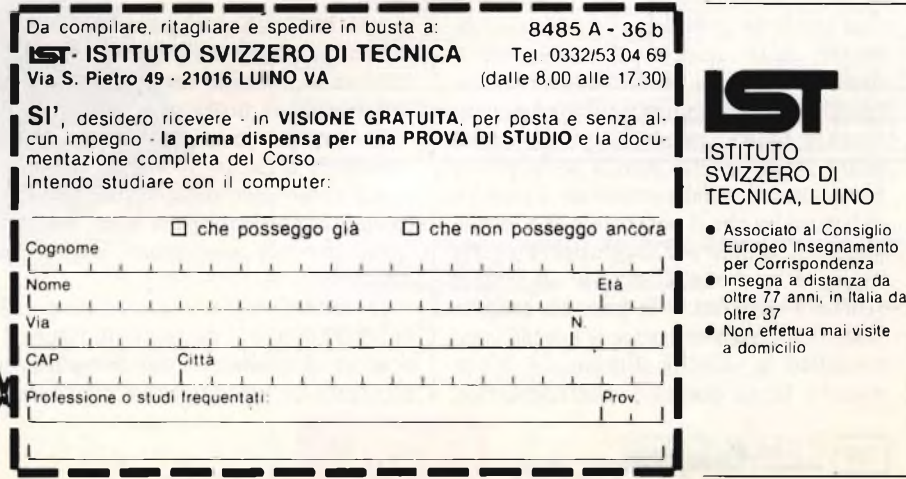

## **ELETTRONICA!**

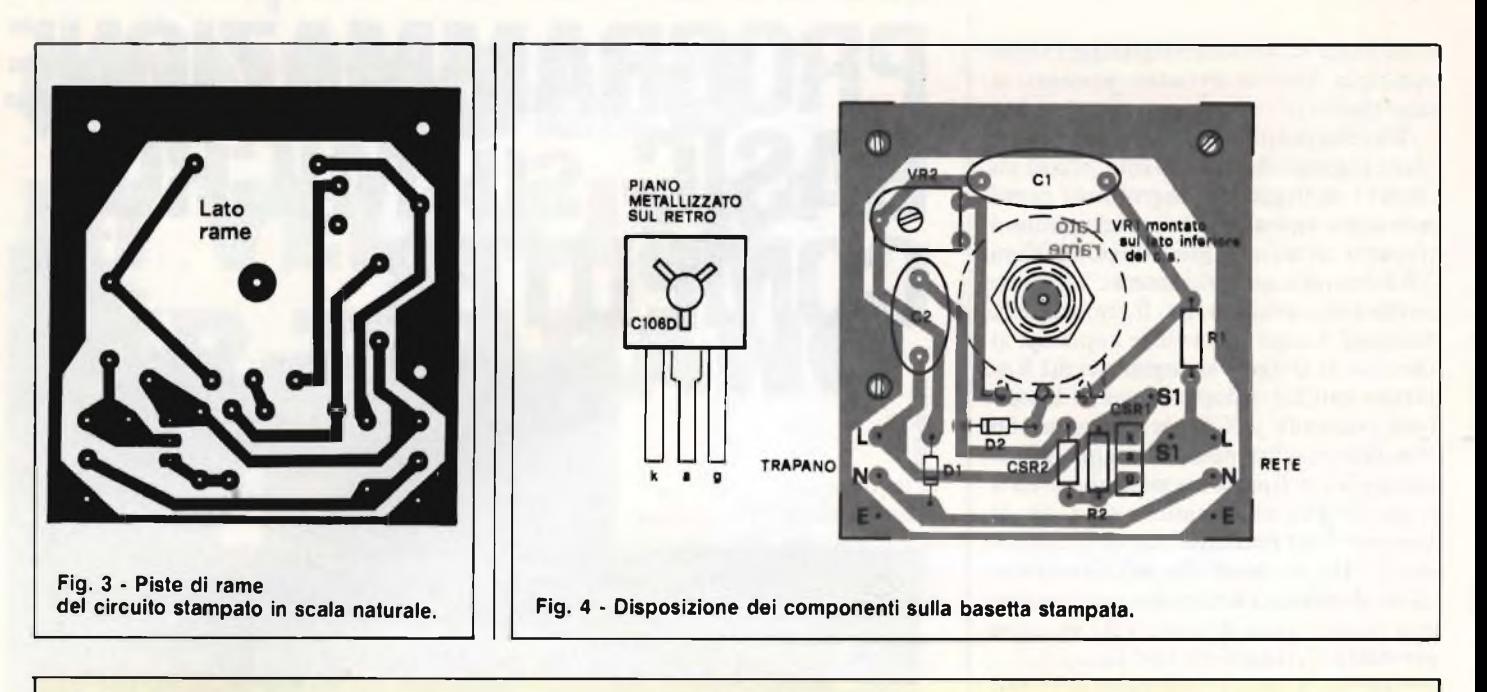

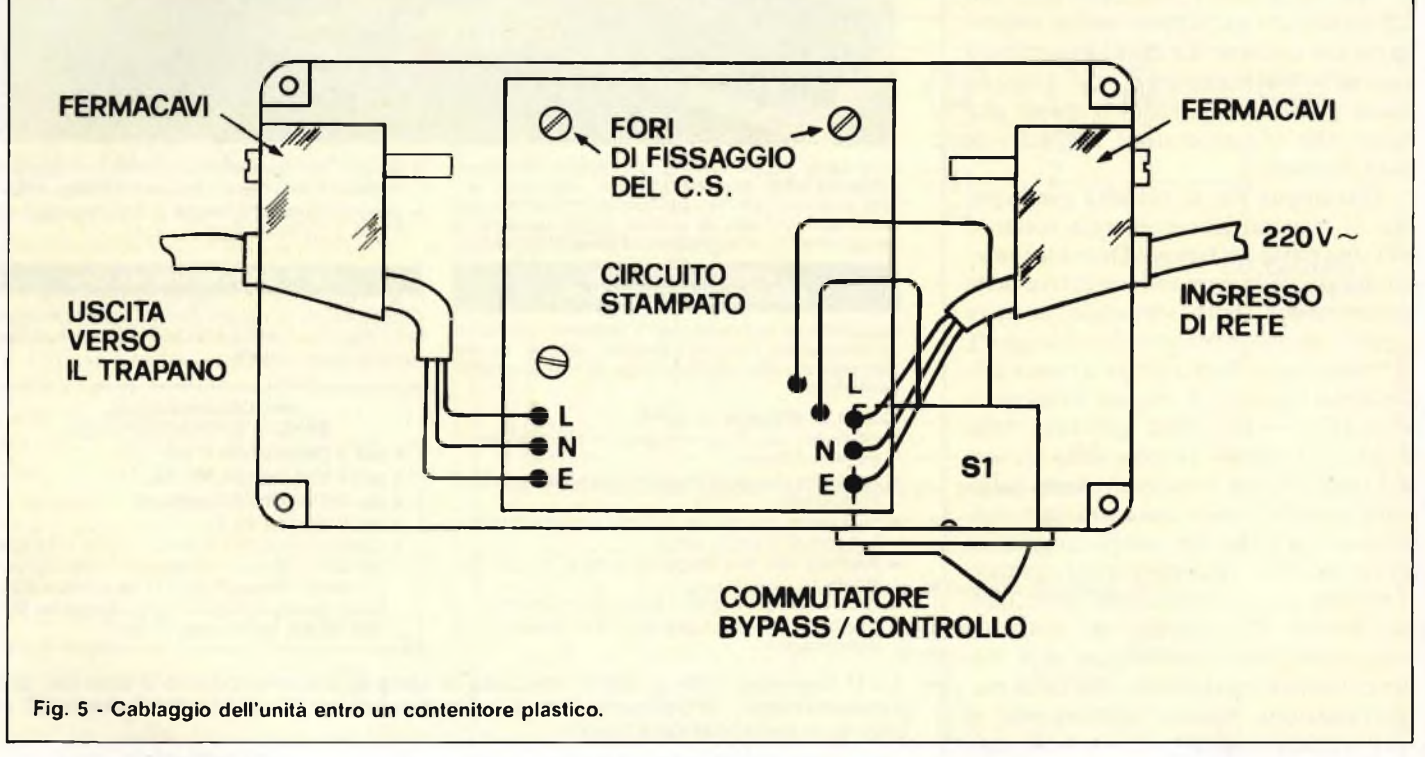

una tensione positiva, il cui valore dipende dalla velocità di rotazione e quando il motore gira a vuoto, sarà necessaria una maggiore tensione per innescare CSR1, perchè il punto dovrà salire ad un livello pari a 30 V più la forza contro - elettromotrice. Come risultato si ha che il potenziale di x impiegherà più tempo per raggiungere questa maggior tensione, l'impulso di trigger risulterà ritardato e la potenza erogata inferiore. Se il motore viene portato sotto carico la velocità diminuisce, e con essa la forza contro - elettromotrice, perciò la tensione al punto x non deve più salire tanto e l'impulso di trigger avviene in anticipo fornendo al motore una maggiore potenza.

In questo modo, il trapano diviene "sensibile al carico" e la coppia aumenta all'aumentare della resistenza. L'effetto è indispensabile a bassi regimi di rotazione per mantenere una coppia adeguata.

Il circuito trova posto sulla piccola basetta stampata illustrata in **figura 3 la** relativa disposizione dei componenti è mostrata invece in **figura 4.** Montare per primo VR<sup>1</sup> ed infilare una rondella dentellata sull'alberino, che poi verrà fatto passare nel foro praticato sul circuito stampato: il corpo del potenziometro deve trovarsi dal lato ramato. Piegare con precauzione <sup>i</sup> piedini del potenziometro a 90°, in modo da farli entrare nei rispettivi fori della basetta. Montare quindi gli altri componenti tenendo presente la polarità di DI, D2 e CSR1.

L'orientamento di CSR2 è invece a piacere.

A seconda del contenitore, <sup>i</sup> corpi di CSR1, C<sup>1</sup> <sup>e</sup> C2 dovranno essere ripiega-

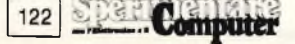

### **ELETTRONICA^]**

ti, per accertarsi che non entrino in contatto con le sue pareti.

Una volta completato il cablaggio, occorrerà praticare sul contenitore <sup>i</sup> fori necessari a far passare due fermacavi e il commutatore di bypass/controllo. Il contenitore, il commutatore ed <sup>i</sup> fermacavi vanno scelti in modo da garantire la massima sicurezza. Volendo montare il circuito in modo solidale al trapano, tener conto delle forti sollecitazioni meccaniche al quale si sottopone, ed agire di conseguenza.

La **figura 5** mostra la disposizione dei componenti nel mobiletto il quale non va scelto di dimensioni troppo ingombranti per conferire al tutto un aspetto estetico compatto e gradevole. Per motivi di sicurezza, si consiglia di adattare un contenitore plastico. Il commutatore va montato da un lato, in modo da poter fissare sopra di esso il circuito stampato. Il cablaggio alla scheda è diretto, e non tramite spinotti a saldare, per ridurre il rischio di cortocircuiti accidentali. Una volta eseguiti <sup>i</sup> collegamenti dei fili, <sup>i</sup> terminali di SI vanno isolati con tubetto sterlingato da 4 mm, mentre <sup>i</sup> cavi d'ingresso <sup>e</sup> d'uscita risultano bloccati

**novità Jee** 

**sull'MSX BASIC**

**MSX BASIC** 

IL PRIMO LIBRO

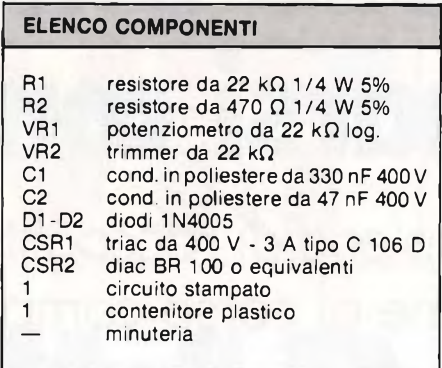

da appositi fermacavi antistrappo.

Anche se alcuni trapani hanno due soli fili di alimentazione (in questo caso si usano soltanto <sup>i</sup> terminali di fase e di neutro), è consigliabile utilizzare un cavo a tre conduttori, prevedendo come di consueto il collegamento a terra.

Al termine del cablaggio, fissare la scheda nel mobiletto, usando distanziali isolanti e viti autofilettanti, in modo da garantire un sicuro isolamento. Il circuito stampato va posizionato in modo che l'alberino in plastica del potenziometro VR1 attraversi il pannello, mentre la ghiera metallica di fissaggio deve

rimanere all'interno. Nell'eseguire tale operazione, curare particolarmente la foratura del pannello eseguendola il più possibile della misura dell'alberino del potenziometro onde minimizzare l'infiltrazione di polvere ed umidità all'interno della scatoletta.

Durante il collaudo, ricordare sempre che il circuito funziona con la corrente alternata di rete, perciò usare le necessarie precauzioni. Collegate l'unità al trapano e alla rete dopo aver disposto SI nella posizione di controllo. Accendete il trapano e provate a ruotare VR<sub>1</sub>.

Se tutto e ok, la velocità dovrebbe variare da zero a metà della velocità massima. La regolazione di VR2si effettua con VR1 ruotato al minimo per mezzo di un cacciavite isolato od un attrezzo per taratura. Regolate VR2 fino a quando il motore non inizi appena a girare il che permetterà di ottenere il massimo campo di controllo.

Verificate anche che spostando il commutatore di bypass il motore si riporti al normale funzionamento in piena velocità.

Cedola di commissione libraria da inviare a: <sup>i</sup> JCE - Via dei Lavoratori, 124 - 20092 Cinisello B. - MI Inviatemi l'offertissima JCE:

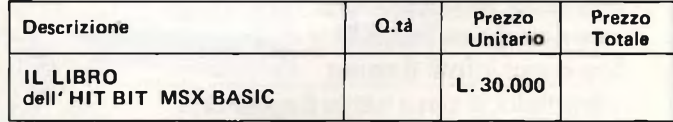

Desidero ricevere il " **IL LIBRO dell'HIT BIT MSX BASIC "** indicato nella tabella, a mezzo pacco postale, al seguente indirizzo :

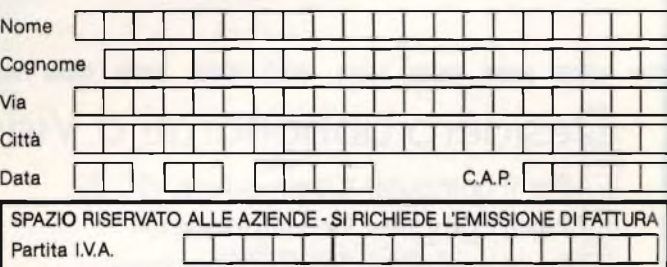

PAGAMENTO:

Anticipato, mediante assegno circolare o vaglia postale per l'importo totale dell'ordinazione

Contro assegno, al postino l'importo totale

AGGIUNGERE L. 2.500 per contributo fisso spedizione. <sup>I</sup> prezzi sono com-

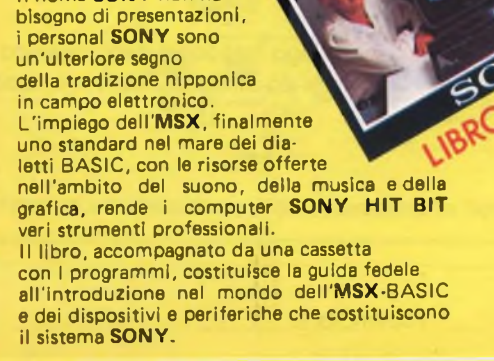

Il nome **SONY** non ha

prensivi di I.V.A. **L.30.000**

Cod. 9400

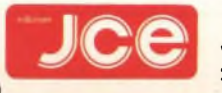

# **VIDEO BASIC abbonarsi conviene**

**(5 splendidi raccoglitori insieme al corso completo)**

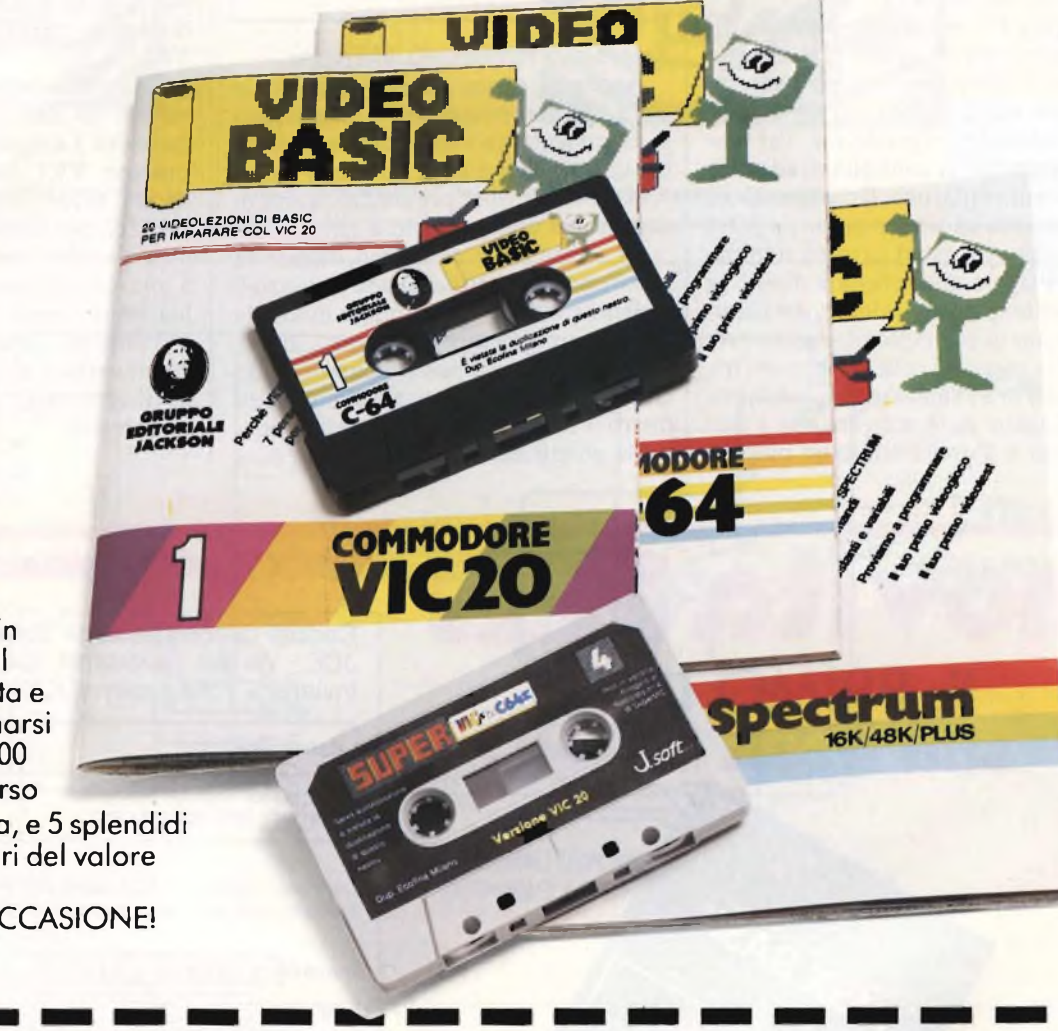

fascicolo con cassetta e Video Basic io trovi in edicola a lire 8.000 il manuale. Ma abbonarsi conviene; con 165.000 lire avrai infatti il corso completo, a casa tua, e 5 splendidi (e pratici) raccoglitori del valore di 40.000 lire. NON PERDERE L'OCCASIONE!

Ī

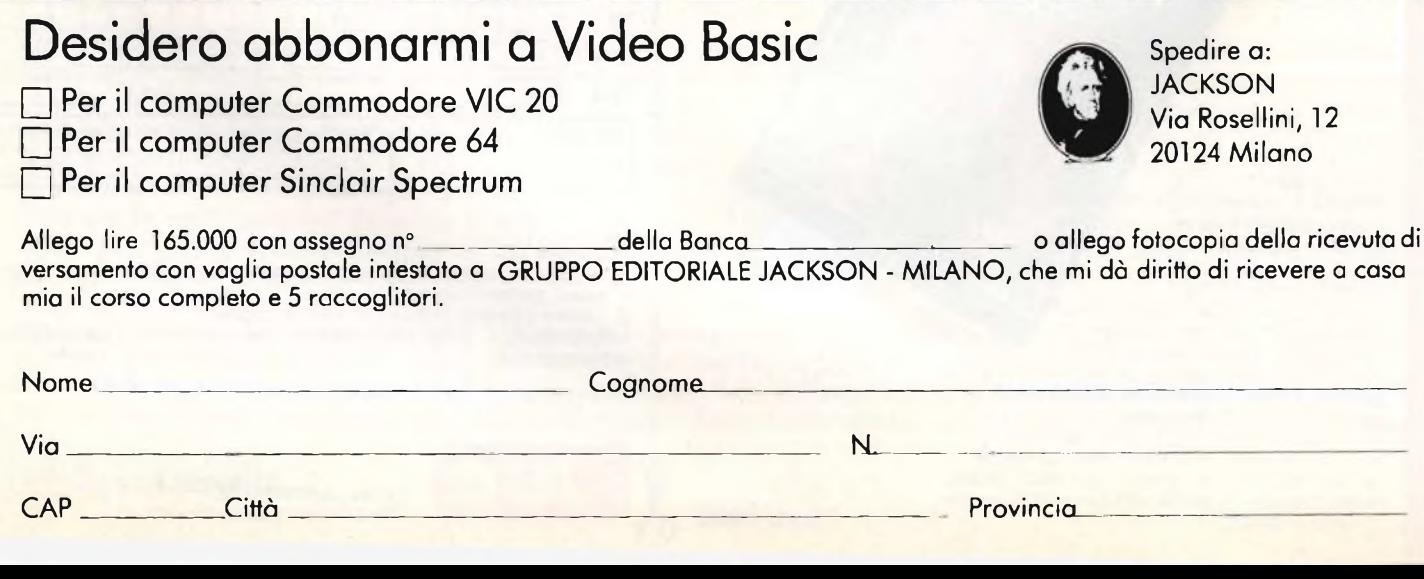

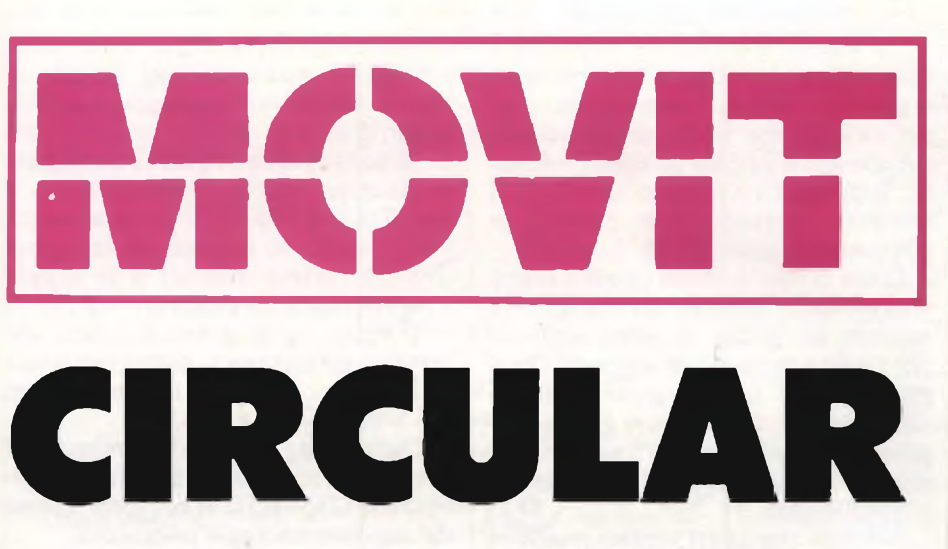

**È il più raffinato della famiglia dei Robottoni: rotondo e discreto, scivola via silenzioso sospinto dalle onde radio del telecomando che consente di farlo muovere in tutti <sup>i</sup> modi possibili e immaginabili grazie alla presenza di un'elettronica di comando d'avanguardia.**

#### **di Fabio Veronese**

**1** l cerchio. Un simbolo esterno di<br>
ineffabile compiutezza e perfe-<br>
zione, di efficienza e di ferrea lo-<br>
gica, tanto semplice nel suo aspetto este-<sup>1</sup> cerchio. Un simbolo esterno di ineffabile compiutezza e perfezione, di efficienza e di ferrea loriore quando difficile di quantificare, da intrappolare nei vincoli di un numero che lo definisca in modo veramente esatto.

Una sublimazione della contingenza dei poligoni finiti, si potrebbe definire.

Certamente una veste adatta, questo cerchio così aristocratico tra <sup>i</sup> personaggi un po' semplicioni della geometria euclidea, per il più sofisticato dei Robottoni, il Circulàr.

Come dice il nome, Circulàr pulsa all'interno di due cerchi che lo contengono e ne consentono un movimento rapido e soffice, che nulla ha a che vedere con gli scatti sgraziati che caratterizzano gli androidi dell'icografia fantascientifica classica. Una figura un po' inconsueta, dunque, nella famiglia dei Robottoni: quasi un erede futuribile degli animali domestici dei nostri giorni...

Circulàr non è un plus ultra solo nella

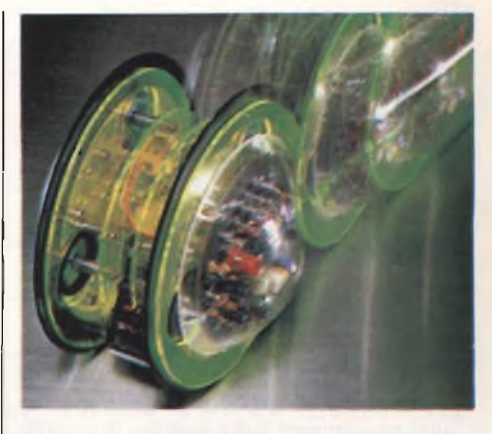

peculiare filosofia estetica che lo caratterizza, ma è tutto speciale anche per quanto riguarda l'elettronica di pilotaggio.

Unico tra tutti <sup>i</sup> Robottoni, infatti, Circulàr è radiocomandato.

Lo schema del trasmettitore, che risulta alloggiato all'interno di un piccolo box a sé stante, è visibile in **figura 1,** a destra. Si tratta di un vero radiotrasmettitore in miniatura: TrlOgenera <sup>i</sup> segnali ad alta frequenza necessari per poter irradiare a distanza dei comandi decodificabili dal ricevitore grazie all'effetto controreattivo introdotto dal cristallo piezoelettrico a 27,145 MHz inserito tra base e collettore. Completa il circuito dell'oscillatore il gruppo induttivocapacitivo L3-C27 inserito in serie al collettore, anch'esso accordato in gamma 27 MHz, che consente di ottenere segnali radio più ampi. Tali segnali ven

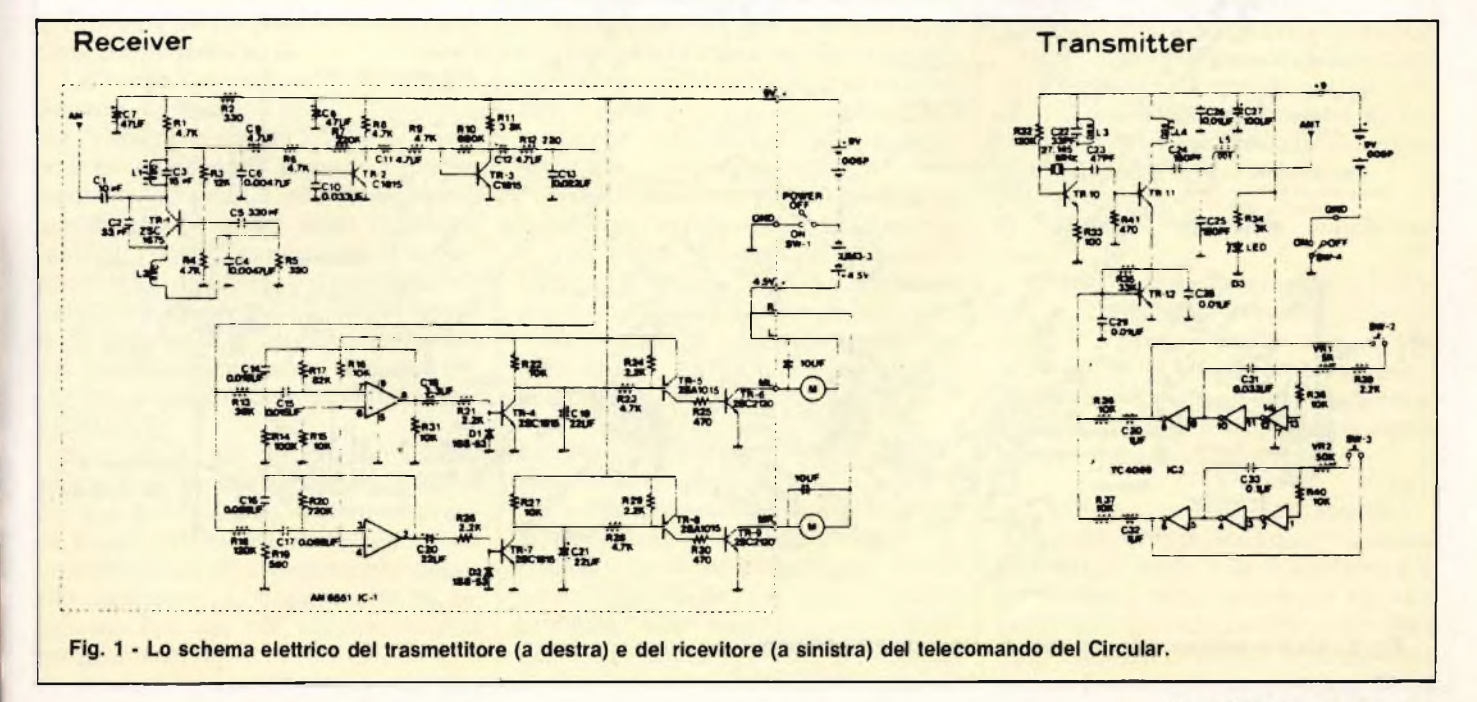

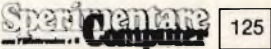

## **ELETTRONICA**

gono avviati tramite C23 allo stadio amplificatore-separatore realizzato attorno a Trll. Questa seconda sezione circuitale presiede a due compiti fondamentali: da un lato eleva il livello di potenza dei segnali erogati dall'oscillatore e li avvia all'antenna radiante tramite il filtro a pi-greco formato da C24, C25 ed L5 (collegando direttamente l'antenna all'oscillatore se ne pregiudicherebbe il corretto funzionamento, e si disporrebbe in ogni caso di molta meno potenza RF), e dall'altro riceve tramite l'elettrodo di emettitore <sup>i</sup> segnali modulanti provenienti dalla sezione di codifica e amplificati dal transistor modulatore Trl2, collegato nella nota configurazione a emettitore comune.

Quest'ultimo stadio è servito da un unico integrato, un inverter sestuplo dal quale si sono ricavati due oscillatori audio impieganti tre invertitori ciascuno (due collegati reattivamente tramite le reti R36-C31 e R40-C33, e il terzo impiegato come separatoreamplificatore) e operanti a frequenze leggermente differenziate tramite <sup>i</sup> trimmer VR1 e VR2. La possibilità di captare e riconoscere questi segnali diversi che, si vedrà, è ottenuta nel ricevitore, è alla base della possibilità di far eseguire al Circular, via radio, tutti <sup>i</sup> movimenti che si vuole.

Ma andiamo con ordine.

**126**

DG C

Lo schema elettrico del ricevitore è visibile sempre in figura 1. A rilevare <sup>i</sup> segnali irradiati dal trasmettitore, captati dall'antenna ricevente e avviati in circuito dal Cl pensa un classico detector superreattivo pilotato dal Tri, un elemento classico della produzione giapponese siglato 2SC1675.

Come si ricorderà, un circuito superreattivo è in sostanza un rivelatore a reazione che lavora in regime oscillatorio: l'inibizione dell'innesco vero e proprio si ottiene facendo generare al medesimo transistor rilevatore una oscillazione triangolare a bassa frequenza che smorza lo stadio allorché si avviano le autoscillazioni.

Nel caso in esame, l'innesco reattivo è dovuto alla capacità del C2, mentre il circuito di spegnimento è governato da L2 e C4. La frequenza di sintonia di questo elementare ricevitore viene invece determinata da LI e C3, ed è ovviamente pari a quella del trasmettitore (27 MHz circa). Ai capi dell'elettrolitico C9 è già disponibile il segnale audio rivelato: Tr2 e Tr3, altri due stadi BF a emettitore comune, lo amplificano ulteriormente e lo avviano al sistema di filtri attivi pilotato dal doppio amplificatore operazionale IC1.

La presenza di due diversi gruppi RC (C14, R17 e C16, R20) nelle reti controreattive di ciascuna delle due sezioni

consente loro di riconoscere <sup>i</sup> due possibili segnali audio irradiati dal telecomando e di attivare la circuiteria di pilotaggio di un solo dei due motori presenti. A seconda della frequenza del segnale modulante, infatti, verrà attivato o il solo Tr4 o il solo Tr5 e di conseguenza verrà portata in conduzione la coppia Tr5-Tr6 (primo motore) o la coppia Tr8-Tr9 (secondo motore).

Tutta la logica elettronica viene alimentata mediante una piletta miniatura da 9 V, mentre <sup>i</sup> motori funzionano con 4,5 V (tre pilette a stilo).

Dalla mente al braccio: esaminato nei dettagli il "cervello" elettronico che governa il Circular, ci si occuperà adesso del suo assemblaggio meccanico.

Un tantino complicata ma concettualmente elementarissima, la realizzazione pratica di questo Robottone richiede un minimo di familiarizzazione preliminare. A tale scopo è senz'altro utile studiarsi per qualche minuto la figura 2, che riassume nel loro complesso tutte le operazioni da compiersi. E per essere certi di non commettere errori e di non smarrire niente, sarà anche opportuno cominciare ad aprire la scatola di montaggio toccando con mano <sup>i</sup> vari pezzi contenuti, raffigurati uno per uno in figura 3: vi sono 21 gruppi di particolari meccanici, più <sup>i</sup> due moduli del trasmettitore e del ricevitore del radioco-

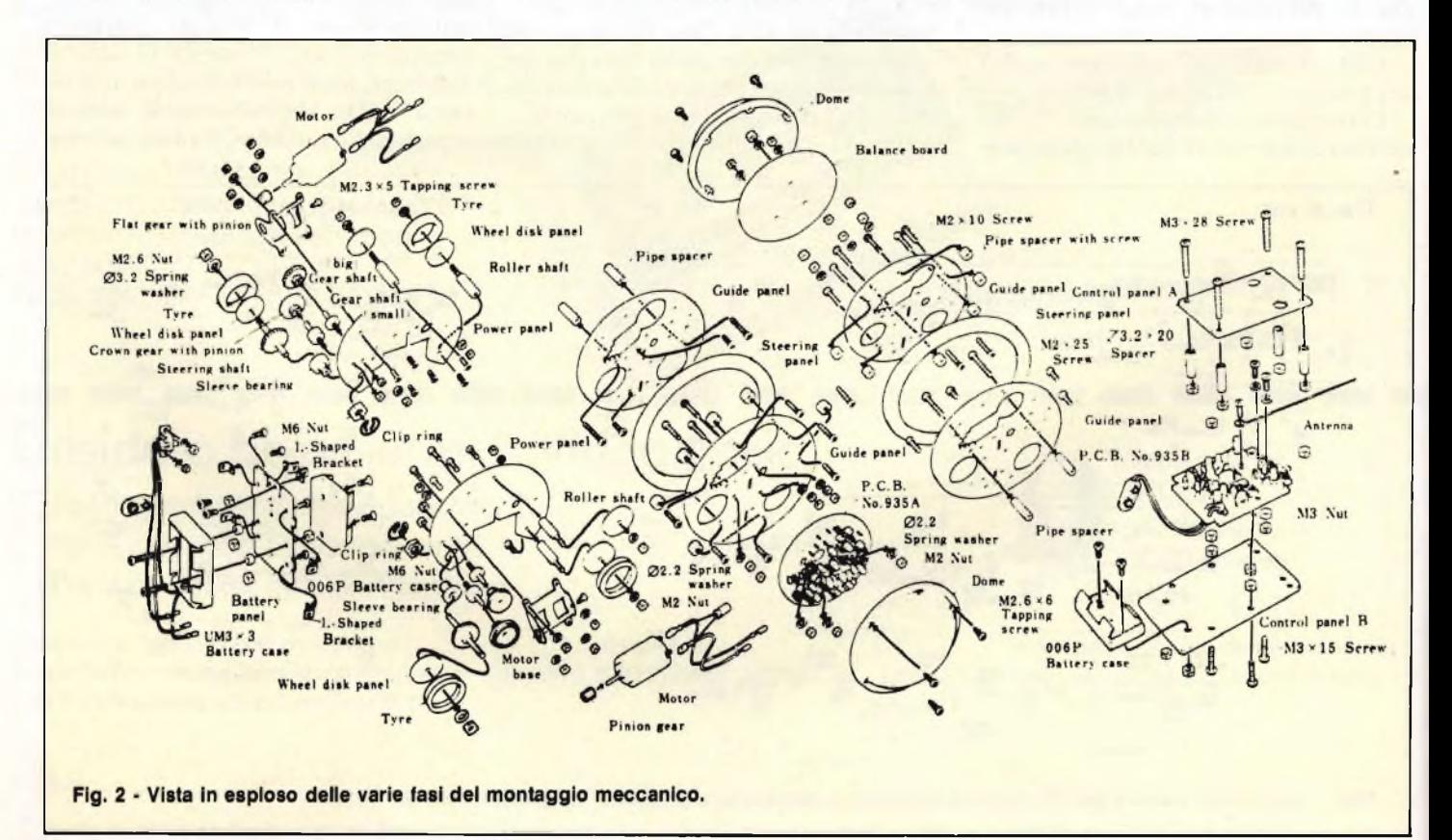

## **ELETTRONICA**

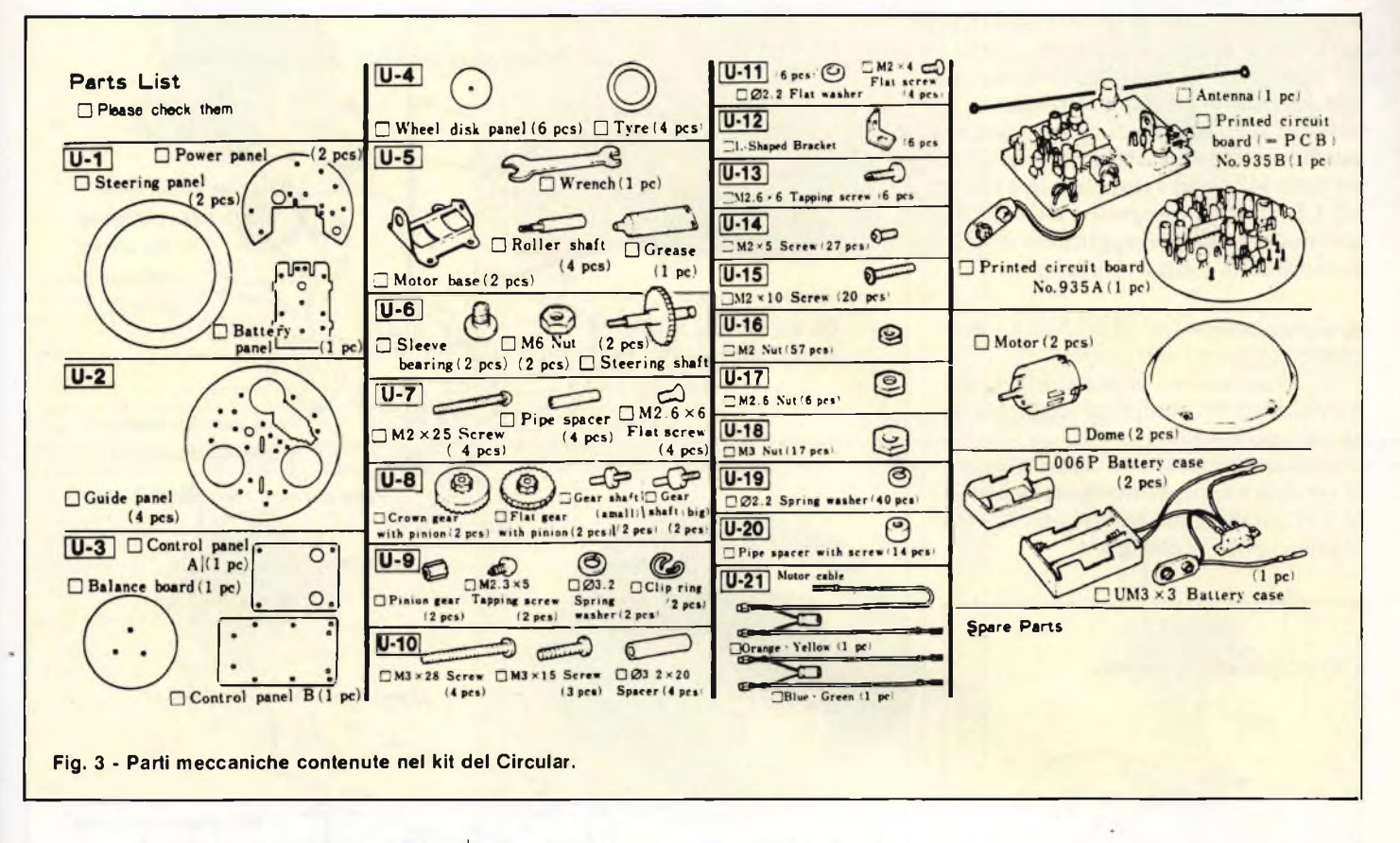

mando, la coppia dei motori, le cupole di plexiglass trasparente, <sup>i</sup> vari portabatterie.

Poiché le minuterie meccaniche più ... minute sono anche le più facili da perdersi, in ciascun kit vengono fornite alcune viti, rondelle e sospensione molla di riserva.

Ma esaminiamo ora, la sequenza del cablaggio.

#### *1) Fissaggio dei portabatteria e preparazione dei motori.*

La prima operazione di montaggio consiste nel fissare <sup>i</sup> due portabatteria per l'alimentazione più le relative minuterie meccaniche sull'apposito pannello mediante viti e dati. Unica precauzione, quella di posizionare verso il basso <sup>i</sup> cablaggi (verso l'interruttore di accensione) che si dipartono dal portabatteria più grande, quello relativo ai due motori. Tra questo e la superficie metallica del pannello di supporto debbono anche essere inseriti due distanziali come illustrato.

Si passerà poi ad allestire 'i due gruppi-motori: su ciascuno degli alberi dei due motorini in dotazione si inserirà, picchiettando con molta cautela con un martello sul retro degli stessi, l'apposito pignoncino. L'insieme verrà poi assicurato con una vite autofilettante al proprio telaietto.

#### *2) Assemblaggio degli ingranaggi.*

Si tratta di assemblare dapprima gli alberini, poi <sup>i</sup> relativi ingranaggi nell'ordine indicato sull'apposito telaio semicircolare.

Molta importanza riveste qui la corretta installazione delle sospensioni a molla all'albero dei due ingranaggi laterali a vite senza fine.

### *3) Installazione dei gruppi-motori.*

Su ciascuno dei due telai recanti gli ingranaggi si installerà adesso il motorino. Per fare ciò è sufficiente avvitarne <sup>i</sup> telai al pannello semicircolare facendo il modo che il pignoncino vada ad ingaggiarsi con <sup>i</sup> ruotismi anzidetti.

Si applicheranno poi, rispettandone la polarità, <sup>i</sup> cavetti di alimentazione blu e verde recanti <sup>i</sup> connettori Faston e il condensatore elettrotico. Si applicherà poi dove indicato il telaio-batterie precedentemente allestito, avvitando l'interruttore a slitta e una delle quattro mascherine-guida in dotazione al kit.

#### *4) Posizionamento della prima mascherina-guida.*

Il complessivo fin qui assemblato verrà adesso fissato alla mascherina-guida, avendo cura di far passare <sup>i</sup> cavi attraverso l'apposito foro. A questo punto si prenderà una seconda mascherinaguida e si inseriranno nei fori inscritti nei cerchietti delle viti M2 x 10 con <sup>i</sup> propri distanziali e dati. Analogamente, ma dal lato opposto rispetto al telaio, si procederà con <sup>i</sup> fori iscritti nel triangolino.

#### *5) Fissaggio della prima ruota esterna.*

La mascherina così preparata verrà applicata al resto del complessivo mediante le apposite viti, interponendo una delle due ruote esterne.

Si fisseranno poi con del nastro adesivo <sup>i</sup> cavi di alimentazione giallo e arancio al resto dei fili fuoriuscenti dal foro centrale, passando <sup>i</sup> connettori Faston in prossimità del condensatore elettrolitico attraverso il foro medesimo.

#### *6) Fissaggio della terza mascherinaguida.*

Collegato al motore il cavo arancione, si applicherà il secondo telaiomotore al telaio-batterie con una vite M2 x 5. Presa una terza mascherinaguida, la si applicherà come indicato al complessivo, inserendo opportunamente <sup>i</sup> due distanziali necessari.

#### *7) Collegamento delle ruote interne.*

Si preparerà adesso la quarta e ultima mascherina-guida e la si applicherà al complessivo interponendo la seconda ruota esterna, esattamente come già è stato fatto per la prima. Si prepareran-

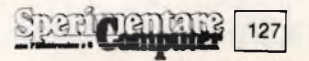

## **<sup>I</sup> <sup>I</sup> ELETTRONICAI \_\_\_\_\_\_\_\_\_\_\_\_\_\_\_ ]**

no poi le quattro ruote interne applicando ai dischi le apposite gomme, munite all'uopo di una scanalatura interna. Vi sono poi altre due ruote, una per lato, che non sono munite di gomme: saranno indistintamente applicate mediante un dado M2.6 e una sospensione a molla da 3.2 o da 2.2 ai rispettivi alberini. Su un lato, per finire, si applicherà il volano recante la scritta "Circular".

#### *8) Collegamento dell'elettronica e applicazione delle cupolette protettive.*

Si collegheranno innanzitutto <sup>i</sup> cavi fuoriuscenti dal complessivo alla basetta del ricevitore.

Si bloccherà poi lo stampato mediante tre dadi e le rispettive rondelle a molla, e si installeranno con sei viti M2.6 x 6 le due cupole in plexiglass.

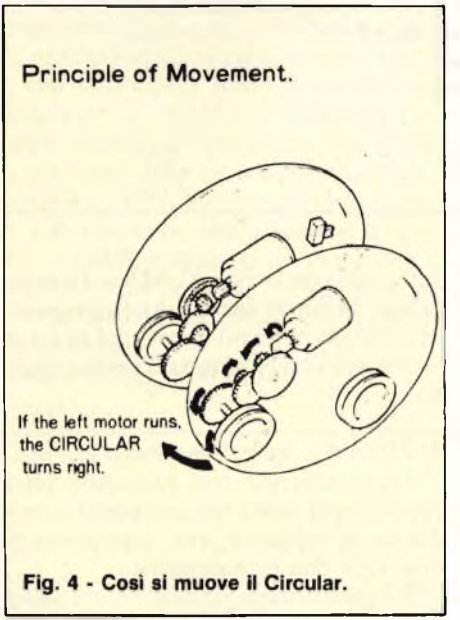

#### *9) Assemblaggio del telecomando.*

Il montaggio meccanico del Circulàr è così completo. Resta da mettere assieme il telecomando: si comincerà col fissare il portabatterie al pannello inferiore mediante due viti M2.6 x 6. Si fisserà poi l'antenna allo stampato e la si bloccherà con altre due viti più le relative rondelle. Anche il modulo del trasmettitore sarà poi fissato a vite al pánnello inferiore. Quattro distanziali e altrettanto M3 x 28, e si potrà coprire il tutto con il pannello superiore, che reca due fori che consentono di azionare <sup>i</sup> pulsanti di codifica.

Posti entrambi gli interruttori su On, potranno azionare:

— il pulsante sinistro per far ruotare Circulàr verso sinistra;

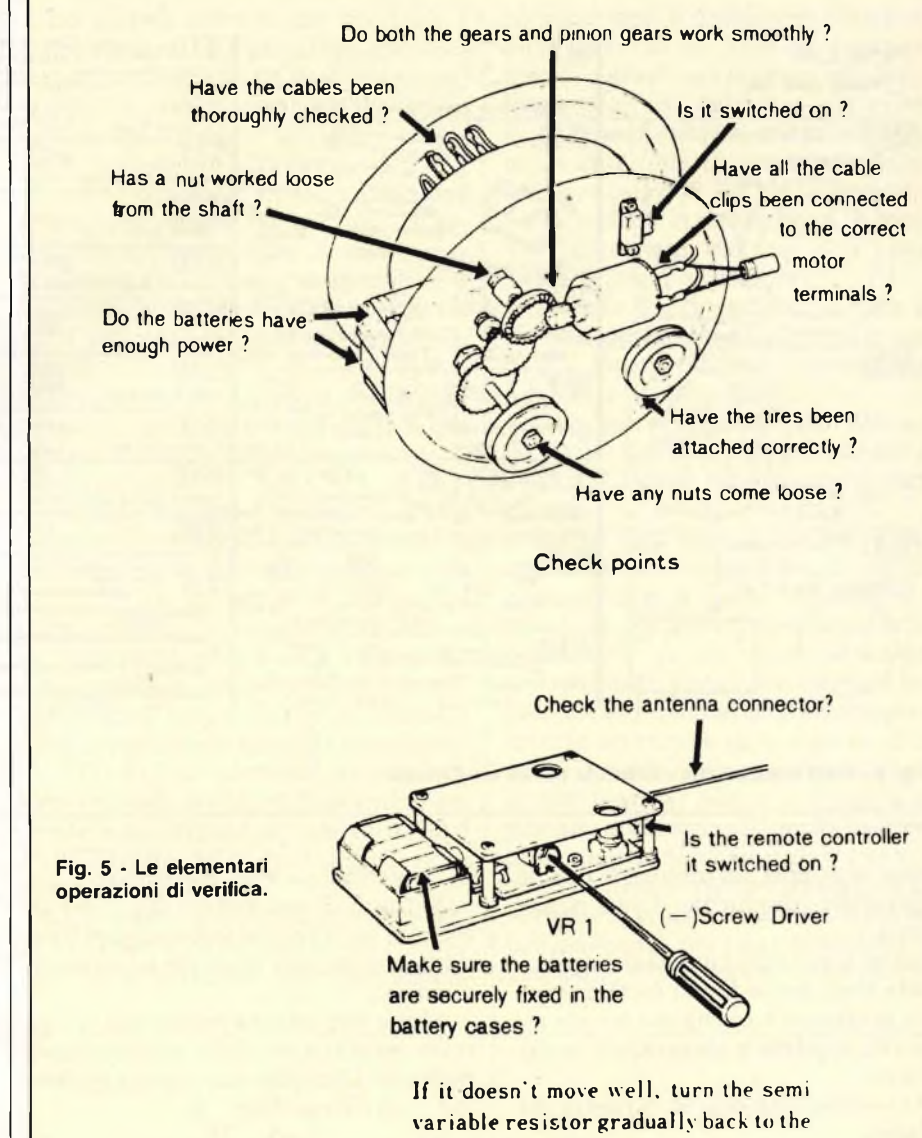

**left to adjust the sensistivity.**

- il pulsante destro per far ruotare Circular verso destra;
- entrambi <sup>i</sup> pulsanti per farlo procedere dritto.

La **figura 4** illustra il principio su cui si basano tali possibilità di spostamento.

Un po' di pazienza, dunque, e non sarà difficile poter mostrare con orgoglio questa presenza un po' enigmatica tra le pareti del soggiorno o della stanza dei giochi. Ma ... quanto costa? Poco: l'intero kit del Circulàr è infatti in vendita a lire 95.000.

E il prossimo mese, occhio all'edicola: c'è un altro Robottone che vi aspetta, e precisamente il fantastico Peppy!

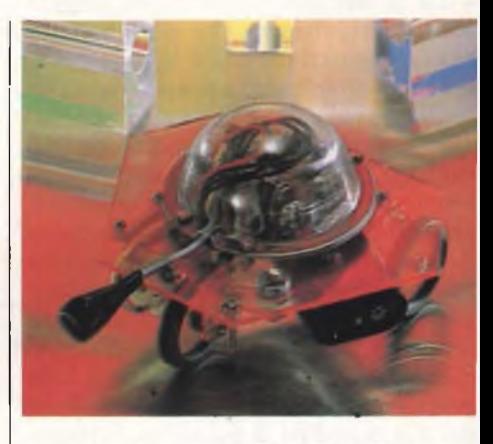

*Il "Circulàr" cod. SM/5006-00 viene spedito controassegno dalla EXEL-CO Via G. Verdi, 23/25 - 20095 Cusano Milanino a L. 95.000* 4- *L. 5.000 per spese postali.*

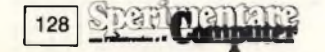

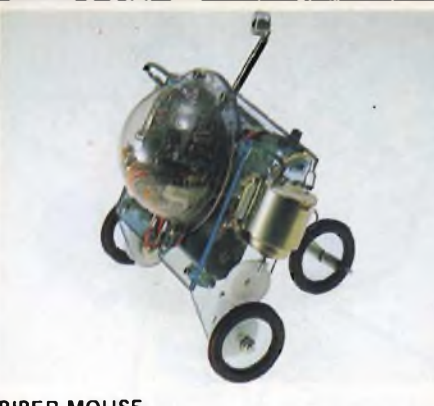

#### **PIPER MOUSE**

Robot sensibile agli ultrasuoni. Si muove in tutte le direzioni tramite il comando del fischietto in dotazione il cui suono non è udibile. Due motori separati comandano le sue tre rotelle. Alimentazione: 2 batterie a stilo 1,5 Vc.c. Alimentaz. comando sensore: <sup>1</sup> batteria 9 Vc.c. **Cod. SM/5000-00 L. 66.500**

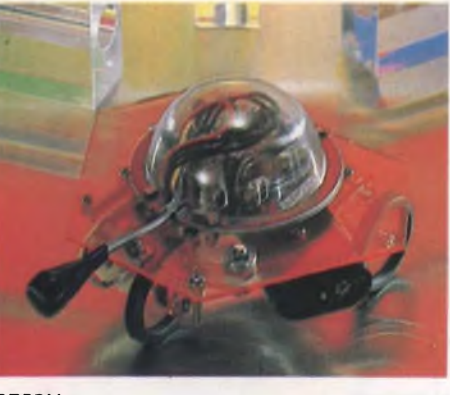

#### **PEPPY**

Il piccolo Androide è comandato da un doppio sensore che reagisce ai rumori e agli urti. Intercettando ostacoli o sentendo rumori, indietreggia e nel contempo ruota di un angolo<br>compreso tra 90° e 180° riprendendo la sua<br>corsa finché non "sente" un nuovo comando.<br>Alimentazione: 2 batterie a stilo 1,5 Vc.c<u>.</u> **Cod. SM/5001-00 L. 37.000**

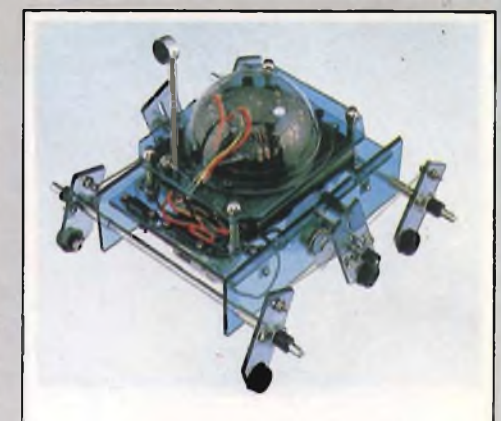

#### **TURN BACKER**

Al ragnetto spaziale a sei zampe è sufficiente gridare "ATTENTO" all'approssimarsi di un ostacolo. A tale comando inverte la direzione di marcia girando sulla sinistra. Alimentazione: 4 batterie a stilo 1,5 Vc.c. **SM/5002-00 L. 61.500**

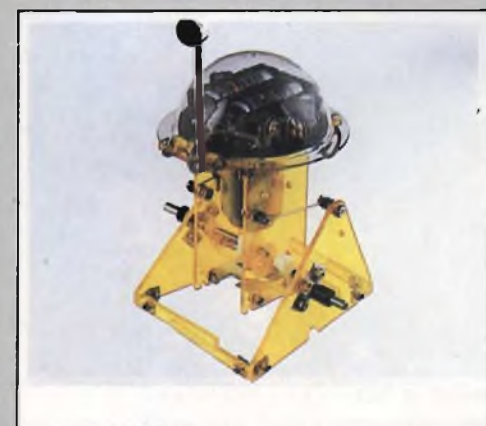

#### **SOUND SKIPPER**

Al comando "CAMMINA" oppure ad un battito di mani, compie una breve passeggiata per arrestarsi poi da solo. Le due paia di zampe che si muovono alternativamente gli conferiscono un aspetto da vero Robot. Alimentazione: 2 batterie a stilo 1,5 Vc.c. **Cod. SM/5003-00 L. 37.000**

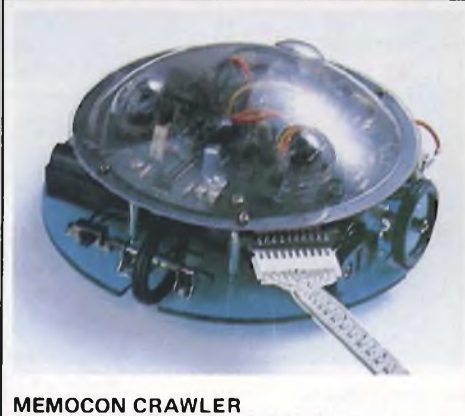

Un microcomputer aziona il Robot programmato da una pulsantiera a 5 tasti. .Avanti, indietro, a sinistra, a destra, fermo, cicalino e luci sono le funzioni che permettono di ottenere 256 movimenti diversi. Alimentazione: 2 batterie a stilo 1,5 Vc.c. Alimentaz. microcomputer: <sup>1</sup> batteria 9 Vc.c. **Cod. SM/5004-00 L. 121.000**

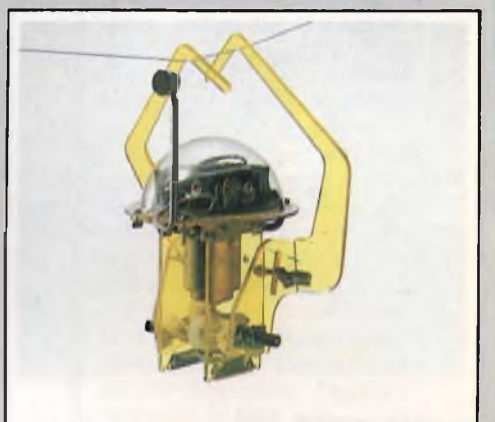

#### **MONKEY**

Al grido di "VAI" oppure con un battito di mani la SCIMMIETTA comincia a muoversi, spostando alternativamente le sue braccia lungo una fune tesa, per arrestarsi da sola dopo un

breve percorso. Alimentazione: 2 batterie a stilo 1,5 Vc.c. **Cod. SM/5005-00 L. 37.000**

Si muovono in tutti i modi, riconoscono ed evitano gli ostacoli, muovono in tutti i modi, riconoscono ed evitano gli ostatori<br>nuovono in tutti i modi, riconoscono ed evitano gli equilibristi sulle<br>obbediscono agli ordini e fanno perfino ul tuo banco di lavoro<br>obbediscono agli ordini e f Si muovono in tutti i modi, riconoscono ed evitano gli equilibristi sulle<br>Si muovono in tutti i modi, riconoscono gli equilibristi sulle<br>obbediscono agli ordini e fanno perfino gli equilibristi sulle<br>obbediscono agli ordin Si muovono in tutti i modi, riconoscono e gli equilibristi avoro tutte<br>Si muovono in tutti i modi, riconoscono gli equilibristi avoro tutte<br>si muovono agli ordini e fanno perfino gli tuo banco di lavoro tutte<br>obbediscono a Si muovono in tutti i modi, hanno perfino suo banco di la infatti, puoi<br>si muovono in tutti i ordini e fanno perfino sul tuo banco di la infatti, puoi<br>obbediscono agli ordini e fanno fin sul tuo banco di la infatti, puoi<br>o

**EXELCO** VENDITA PER CORRISPONDENZA **EXELCO** VENDITA PER CORRISPONDENZA

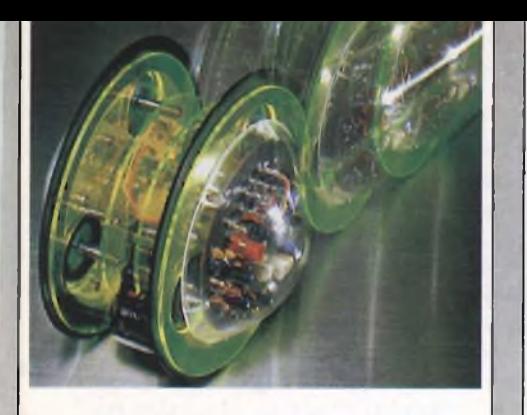

#### **CIRCULAR**

Due grosse ruote spostano in modo silenzioso il Robot facendolo avanzare, girare a sinistra, a destra o in tondo. <sup>I</sup> movimenti sono telecomandati. Alimentazione: 3 batterie a stilo 1,5 Vc.c. Allmentaz. telecomando: <sup>1</sup> batteria 9 Vc.c. **Cod. SM/5006-00 L. 110.000**

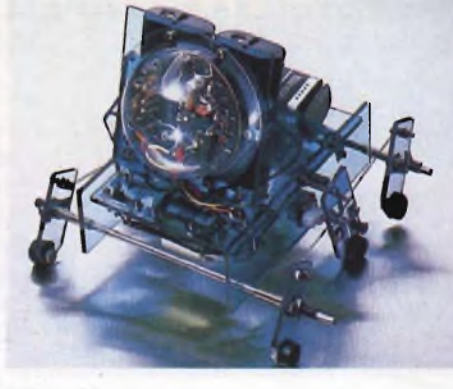

#### **AVOIDER**

Robottino in grado di evitare qualsiasi ostacolo gli si pari innanzi. Il sensore di cui è dotato e a raggi infrarossi. Lo spostamento a zig-zag avviene per mezzo di tre ruote laterali. Alimentazione: 4 batterie a stilo 1,5 Vc.c. Alimentazione circuito: <sup>1</sup> batteria 9 Vc.c. **Cod. SM/5007-00 L. 66.500**

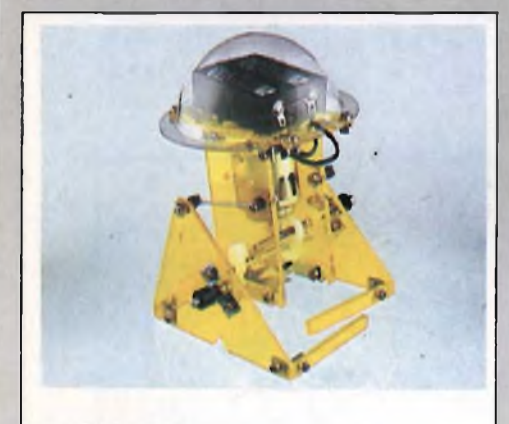

#### **SKIPPER MECHA**

'Androide si muove grazie a due leve azionate alternativamente. Il suo portamento è causato da un sistema meccanico comandato da un singolo motore attivato per mezzo di un interruttore.<br>Alimentazione: Alimentazione: 2 batterie a stilo 1,5 Vc.c. **Cod. SM/5009-00 L. 88.000**

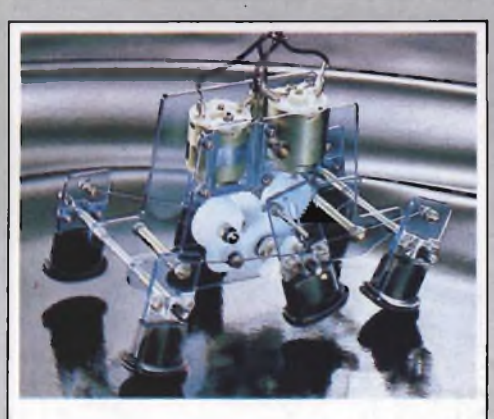

#### **MR. BOOTSMAN**

Due velocità e vari movimenti come: camminare, correre avanti e indietro, spostarsi a sinistra e a destra si possono ottenere tramite un box di comando collegato con cavetto al Robot.<br>Usando più unità si possono organizzare partite Usando più unità si possono organizzare partite di calcio o altre competizioni. Alimentazione: 2 batterie a stilo 1,5 Vc.c. **Cod. SM/5010-00 L. 49.500**

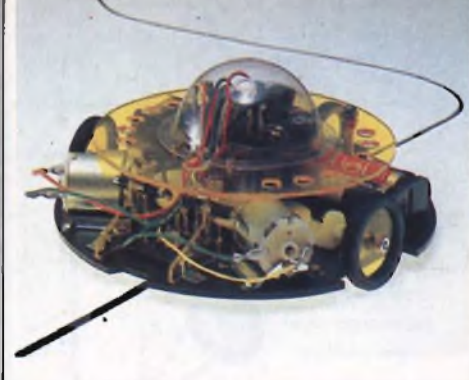

#### **LINE TRACER II**

Guidato da un sensore a luce infrarossa, segue automaticamente qualsiasi linea nera tracciata su superficie bianca muovendosi su tre ruote azionate da due motorini.Larghezza minima linea 10 mm, curve 15 cm. Alimentaz. motorini: 2 batterie a stilo 1,5 Vc.c. Alimentazione circuito: 1 batteria 9 Vc.c.<br>Cod. SM/5008-00<br>L. 85.500  $Cod.$  **SM/5008-00** 

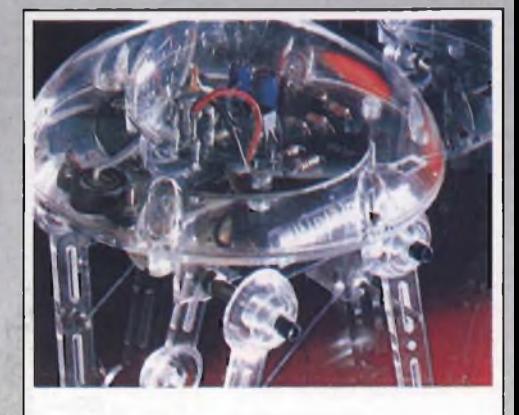

#### **MEDUSA**

E' questo un Robot che cammina, provvisto di cervello elettronico. Ricevuto il comando, inizia a zoppicare sulle sue 4 leve fermandosi automaticamente dopo un tempo prestabilito. Il sensore è un microfono a condensatore. Alimentazione. 2 batterie a stilo 1,5 Vc.c. **Cod. SM/5011-00 L. 44.500**

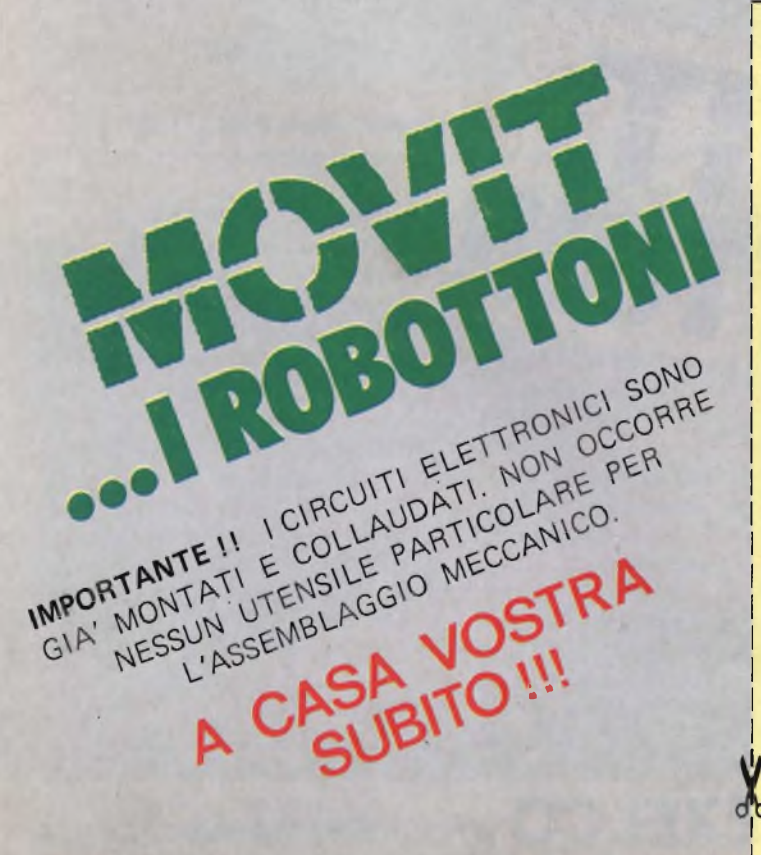

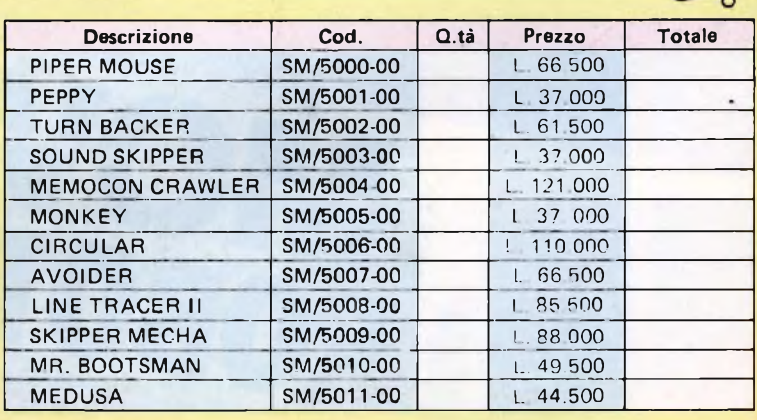

**Desidero ricevere, a mezzo pacco postale, il materiale indicato**

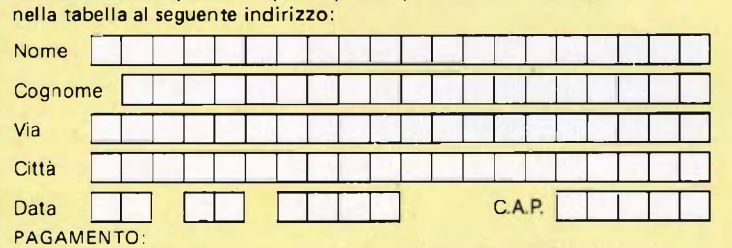

A) Anticipato, mediante assegno circolare o vaglia postale per l'importo totale dell 'ordinazione.

B) Contro assegno, in questo caso, <sup>è</sup> indispensabile versare l'acconto di Lire 20.000 mediante assegno circolare o vaglia postale. Il saldo sarà regolato contro assegno. AGGIUNGERE. L. 5.000 per contributo fisso. <sup>I</sup> **prezzi sono comprensivi di I.V.A.**

**EXELCO** Via G. Verdi, 23/25<br>
DIVIS. EXELCO 20095 · CUSANO MILANINO · Milano

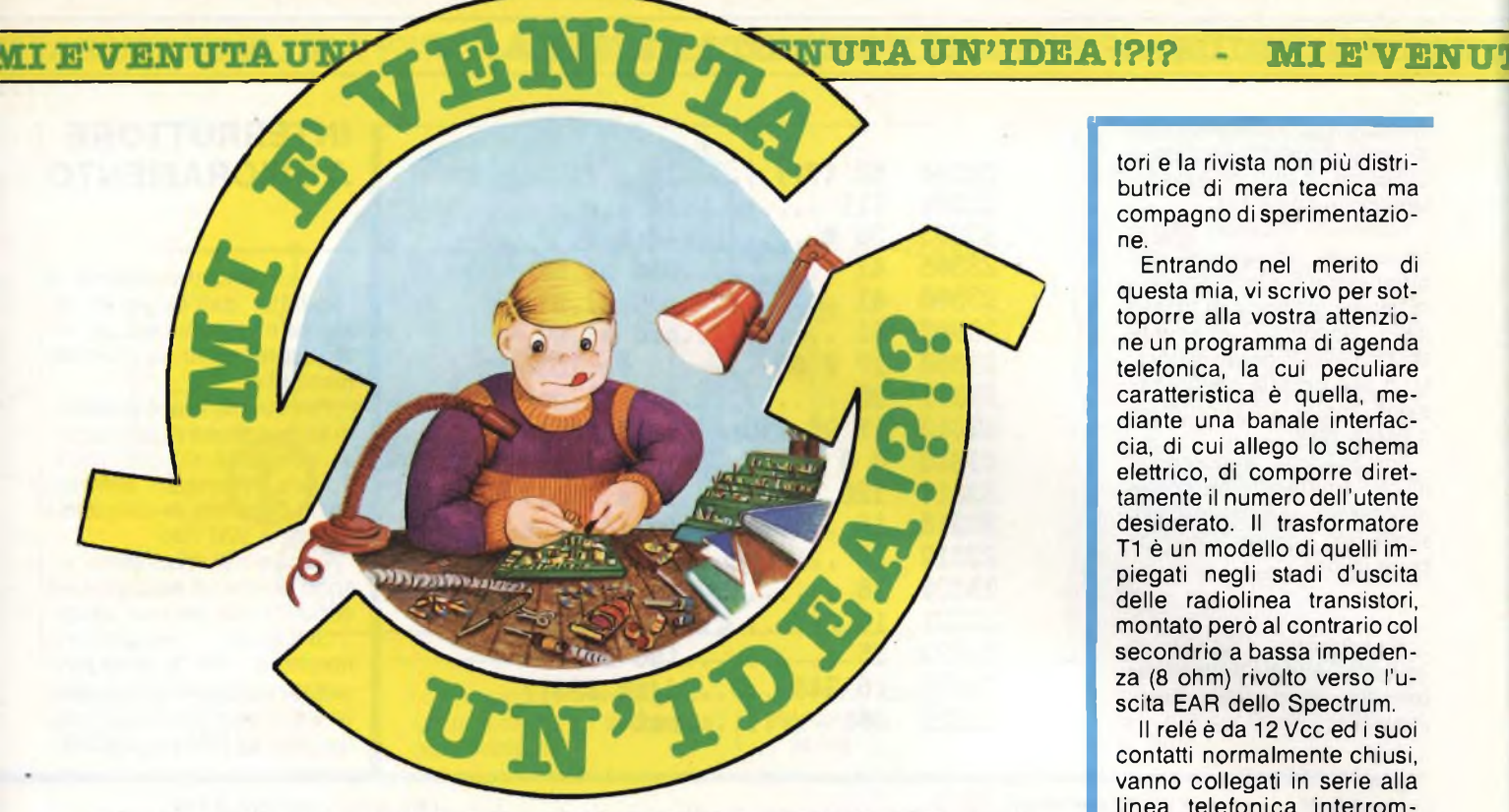

*Avere un'idea di progetto, e saperla esporre, è una soddisfazione. Poi viene il momento di farla conoscere agli altri. Come* è *possibile? Semplice, si manda il progetto a "Sperimentare" che lo pubblicherà. Lettori, se avete delle idee inviatecele. Tenete presente queste raccomandazioni:*

- *- Disegnate lo schema molto chiaramente, se possibile facendo uso dei trasferibili che ormai si trovano ovunque*
- *- Fate una breve descrizione del circuito elettrico*
- *- Fate l'elenco dei componenti*
- *- Compilate il modulo qui unito <sup>e</sup> ritagliatelo*

*- Spediteci il tutto: schema, elenco dei componenti <sup>e</sup> modulo. Ultima raccomandazione: unite il tagliando che segue, del quale è accettabile la fotocopia se non volete mutilare la rivista.*

tori e la rivista non più distributrice di mera tecnica ma compagno di sperimentazione.

Entrando nel merito di questa mia, vi scrivo per sottoporre alla vostra attenzione un programma di agenda telefonica, la cui peculiare caratteristica è quella, mediante una banale interfaccia, di cui allego lo schema elettrico, di comporre direttamente il numero dell'utente desiderato. Il trasformatore T1 è un modello di quelli impiegati negli stadi d'uscita delle radiolinea transistori, montato però al contrario col secondrio a bassa impedenza (8 ohm) rivolto verso l'uscita EAR dello Spectrum.

Il relè è da 12 Vcc ed <sup>i</sup> suoi contatti normalmente chiusi, vanno collegati in serie alla linea telefonica interrompendone uno dei due conduttori (o il bianco o il rosso).

Il programma preveda tutte le opzioni necessarie per gestire il "filing" cioè la ricerca, l'ordinamento, l'aggiornamento, la lista, ecc..

In esso si usa una routine l.m. da me sviluppata che permette di ottenere caratteri in doppia altezza: si tratta di una routine molto corta e quindi "maneggevole" chesi appoggia a una subroutine

## **SPECTRUM AGENDA**

pettabile Sperimentare, sono un vostro attento lettore e desidero ringraziarvi per la costante precisione con cui seguite e permettete di seguire l'evoluzione del settore del personal computer.

Leggo Sperimentare dal lontano 1975, sin da allora sono rimasto affascinato dal modo fantastico "mediterraneo" con cui trattate anche argomenti squisitamente tecnici siete la lampante dimostrazione di come si possa coniugare tecnica e calore. Infatti nelle vostre pagine abbondano note dei redattori e dei resposabili, che contribuiscono a rendere meno freddo il rapporto fra noi let-

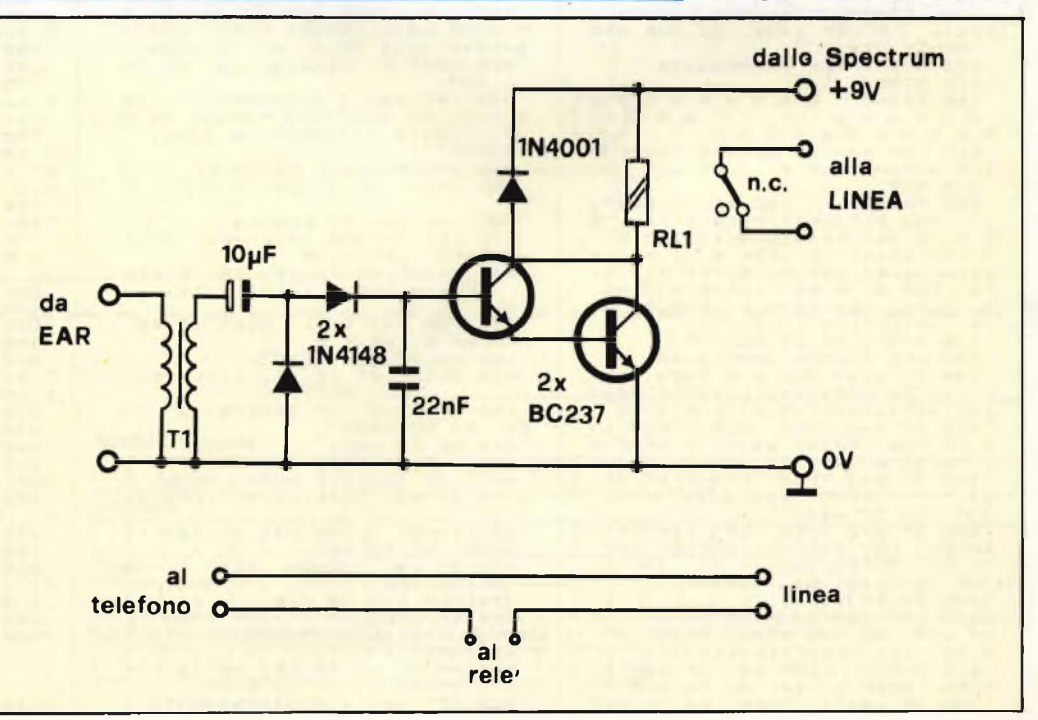

basic. Allego il disassemblato della suddetta routine a beneficio di tutti gli assembleroniani come me.

Concludo dicendo che la principale limitazione del programma è la lentezza della usuale memoria di massa dello Spectrum: chiunque sarà tuttavia in grado di adattarlo alla propria configurazione, anche con microdrive o floppy disk.

Nel salutarvi, augurandomi che ilmioelaborato possa interessarvi, vi rinnovo la mia stima con <sup>i</sup> miliori auguri di buon lavoro.

*Il progetto "Spectrum Agenda" è stato presentato dal sig. Piero Nannucci - Prato (FI).*

10 LET d\$="INIZIALIZZAZIONE"<br>: LET Y=4: GO SUB 880<br>20 PRINT ''"Vuot davvero in<br>izializzare?(s/n)": PAUSE 0<br>30 IF INKEY\$<)"s" THEN GO T 0 menu<br>32 OPEN #4,"b": PRINT #4;CHR<br>\$27;CHR\$ 51;CHR\$ 45;<br>35 INPUT "Vuoi cambiare i pa<br>rametri della lunghezza della<br>pagina e dello Skip OVer?"; L<br>HEN GO TO 70<br>HEN GO TO 700 mero record? ";n<br>40 INPUT "numero record? ";n **u <sup>m</sup> 50 INPUT "lunghezza record? " ; l e <sup>n</sup>** 55 IF NUM+len)32000+(PEEK 23<br>731=255)+3300+(PEEK 23731=127)<br>THEN BEEP 1,-20: GO TO 40 60 DIM a\$ (num, len)<br>70 FOR i=1 TO num: LET a\$ (i)<br>="0": NEXT i<br>80 LET d\$=" agenda iniziali<br>zzata ": LET y=20: GO SUB 880 **ZZAła <sup>N</sup>I LET y=20: GO SUB 880**<br>I PAUSE 100 100 CLS : REM \*\*\*MENU\*\*\*<br>140 PRINT "ARAAAAAAA<br>ARAAAAA" ARAAAAA<br>ARAAAAA "\*\*\*\*" ARAA<br>145 LET 4\$" #66600 TELEFON<br>104 AUTOMATICA #": LET y=2: GO **SUB 880 150 PRINT -'-'TAB 10;"premere** 1997 - Henrich Care (1998)<br>1997 - TAB 5; "1 per ricercare"; TAB<br>5; "2 per telefonare"; TAB 5; "4 per ricercare"; TAB<br>5; "7 per ricercare"; TAB 5; "6<br>5; "7 per registrare"; TAB 5; "6<br>1997 - Per registrare"; TAB 5; "8<br>190 FF a=3)\*450+(a=4)\*510+(a=5)\*700<br>192 IF a=5 THEN CLS : FOR i=<br>1 TO num: FRINT a\$(i) : NEXT i<br>195 IF a=7 THEN PRINT a\$(i) : NEXT<br>195 IF a=7 THEN PRINT AT 21,<br>29; ": SAVE "agendaII" LINE 930: GO TO Menu<br>
2001F a 3 THEN LET PEAT (TVB): INK P-<br>
2001F a 3 THEN LET PEAT (P/8): INK P-<br>
INT (P/8): PAPER INT (P/8): INK P-<br>
INT (P/8) : PAPER INT (P/8): INK P-<br>
205 GO TO 0180<br>
210 LET d\$="+\* RICERCA \*\*"; L<br>
THEN 86

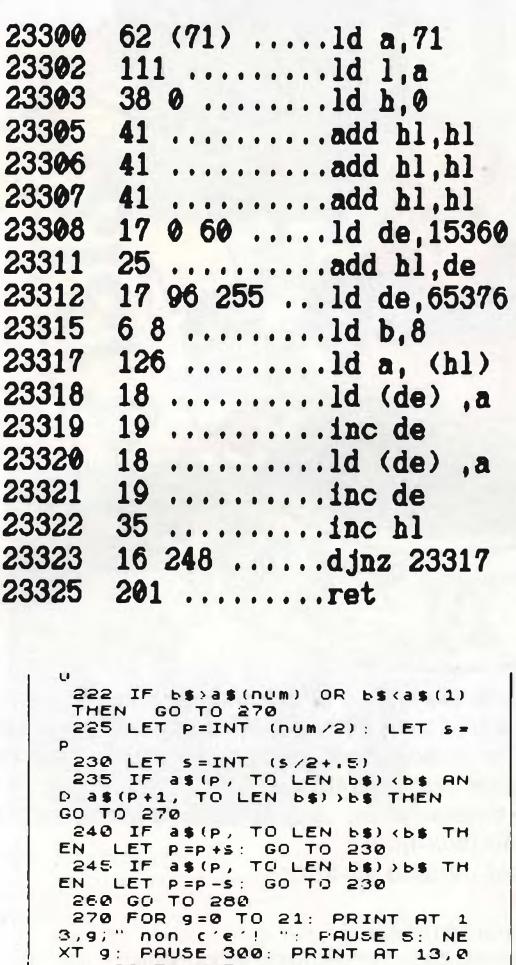

XT 9: PRUSE 300: PRINT AT 13,0<br>,,: GO TO 215<br>280 PRINT AT 12,0,a\$(p)'''TAB<br>10;"devo chiamare ?"<br>300 PAUSE 0: IF INKEY\$()"s" T<br>HEN PRINT AT 12,0,,,,''',,: GO<br>TO 215

10 ELS : FOR h=1 TO len-1: I<br>F CODE a\$(p)(h)=45 THEN LET f<br>\$=a\$(p)(h+1 TO): GO TO 0350<br>320 NEXT h: BEEP 1,-10: GO TO

- menu<br>1330 LET d\$="\* CHIAMATA \*": LE<br>T y=5: GO SUB 0880: PRINT AT 9<br>.0;"digita il numero e premi "<br>"ENTER"""

**340 INPUT LINE F»; CLS 350 PRINT AT 15,10;"A <sup>A</sup> <sup>R</sup> <sup>A</sup> <sup>A</sup>**

360 FOR K=1 TO LEN F\$<br>370 LET F=CODE F\$(K)-48: IF F<br>=0 THEN LET F=10<br>380 PRINT AT 12,14-LEN F\$/2+K **; : IF f>0 THEN PRINT f-10#(f= 10)** 0)<br>290 FOR 9=1 TO f: BEEP .1,68:<br>490 FAUSE 22: NEXT K<br>410 PRINT AT 15,10;"richiamo?

430 PAUSE 0: IF INKEY\$="S" TH<br>
EN GO TO 0350<br>
440 GO TO menu<br>
450 LET d\$="\* INSERIMENTO \*":<br>
LET y=6: GO SUB 0860: PRINT A<br>
T 10,2; "per terminare rispondi

460 INPUT LINE C\$: IF C\$="t"<br>THEN GO TO menu<br>465 IF C\$="" THEN BEEP 1,-10<br>: GO TO 460<br>470 FOR i=1 TO num<br>460 IF CODE a\$(i)=127 THEN L<br>ET a\$(i)=C\$: GO TO 0460<br>490 NEXT i

**500 PRINT RT 13,10;"manca pos to": PRUSE 0: GO TO menu 510 LET d»="# RGGIORNRMENTO #**

": LET y=3: GO SUB 0880<br>"S20 PRINT AT 5,2;''"inSerisc<br>i il nome(per terminare"''"ris<br>pondi""!"');poi premi"''""m"<br>por modificare "''"""c"per ca<br>ncellare" "''""c""e"per ca<br>S30 INPUT\_ LINE d\$: IF d\$="t" THEN GO TO menu<br>535: IF d\$="<br>0: GO TO 530<br>540 FOR i=1 TO num<br>550 IF a\$(i) (1 TO LEN d\$)=d\$<br>THEN GO TO 0590<br>THEN GO TO 0590<br>550 NEXT i **570 PRINT RT 16,10; "non lo tr O V o " 580 PRUSE 0: CLS GO TO 510 590 PRINT RT 18,0;a»(i) 600 PRUSE 0 610 IF INKEY»="C" THEN LET <sup>a</sup> »(i)="©" 620 IF INKEY»="m" THEN INPUT LINE <sup>a</sup> « ( i ) <sup>630</sup> PRINT RT 18,0,,,,,,: GO <sup>T</sup>** 0 530<br>
700 LET d\$="\* ORDINAMENTO \*":<br>
700 LET d\$="\* ORDINAMENTO \*":<br>
730 PRINT AT 10,2;"attendi co<br>
730 PRINT AT 10,2;"attendi co<br>
740 LET 49: FOR i=1 TO num-1<br>
750 IF a\$(i): LET a\$(i)=a\$(j): LET<br>
850 NEXT i: IF f THEN GO **bio**<br>760 NEXT **i**: IF I THEN GO TO **740 770 GO TO menu 870 REM ROUT. CARATTERI LUNGH I** 880 FOR F=1 TO LEN d\$<br>890 POKE 23301, CODE d\$(f)<br>900 RANDOMIZE USR 23300<br>905 LET x=14-LEN d\$/2<br>910 PRINT AT y, x+f; CHR\$ 145; A<br>T y+1, x+f; CHR\$ 146; : NEXT f: R ETURN<br>935 RESTORE : FOR 1=0 TO 7<br>935 RESTORE : FOR 1=0 TO 7<br>940 REAT 1: FOR 1=23300 TO 23<br>325: READ n: FOR 1=23300 TO 23<br>945: READ n: FOR 1,300 LET menu-100<br>1955 BEEP 1,300 LET menu-100<br>955 DATA 255,219,24,102,66,66<br>956 BE **7500 REM program <sup>b</sup> y Piero Nannucci ©1984 P. N . s o f t VENUTAUN'IDEA!?!? - MI E\*VENUTAUN'IDEA !?!? - MI EVENUTATI**

**3J—.Computer**

**INTERRUTTORE A SFIORAMENTO**

**I** <sup>l</sup> circuito che presento è nato dall'esigenza di montare sulla mia auto un interruttore privo di contatti meccanici.

Per quanto ioabbia cercato su numerose pubblicazioni, non sono riuscito che a trovare interruttori sensitivi per il controllo di utilizzatori da rete a 220 Vac.

Deciso nel mio intento, mi sono armato di saldatore ed ecco il frutto dei miei sforzi.

Si tratta di un semplice interruttore a sfioramento progettato per accendere o spegnere qualunque circuito alimentato da tensioni compre-

## **TENUTAUN'IDEA!?!? - MI E'VENUTAUN'IDEA !?!? MI EVENUTAVI**

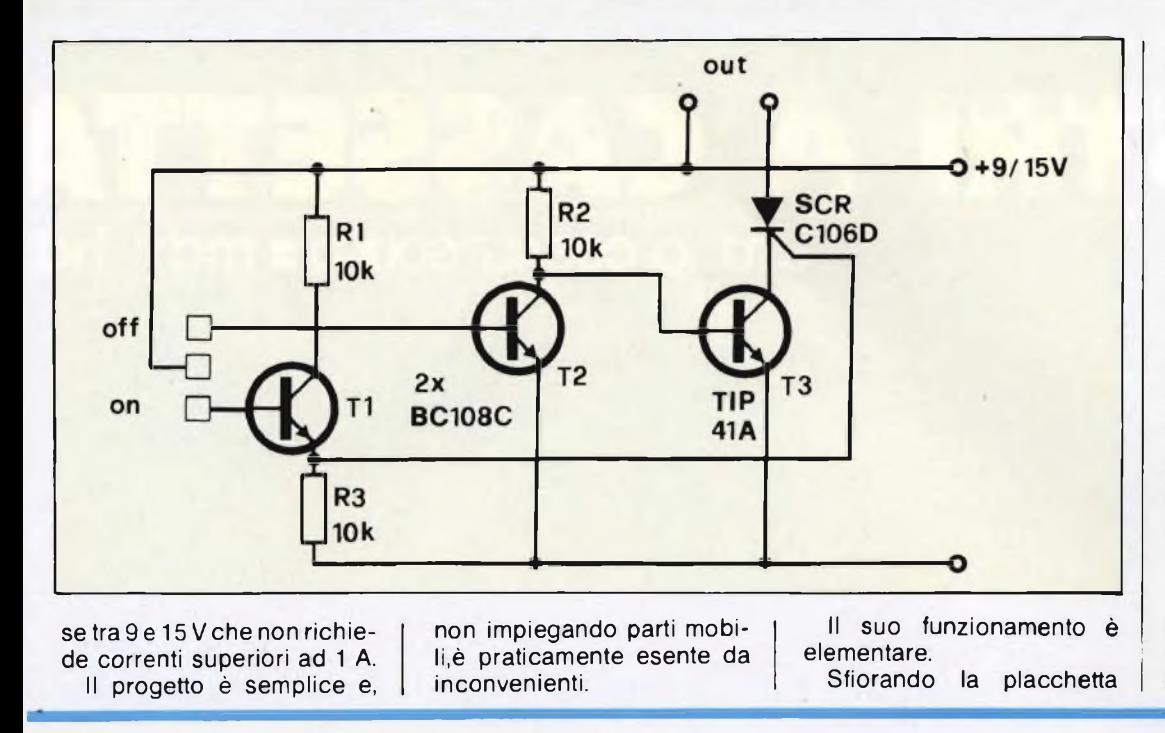

centrale con quella sotto, il T1 conduce portando il suo emettitore a potenziale alto ed eccitando l'SCR che si chiude.

Sfiorando la centrale con quella superiore, si chiude T2 mandando a massa la base di T3 il quale aprendosi diseccita l'SCR.

Ho montato il circuito su una piccola basetta di Veroboard e lo ho sistemato in una piccola scatoletta di plastica.

Le placchette a sfioramento possono anche essere costituite da teste di viti da 6 MA.

*Il progetto "Interruttore a sfioramento" è stato presentato dal sig. Cirillo F. - Torre A. (NA).*

## **COMMUTATORE DI CANALI**

**E**, un utilissimo circuito di<br>**E** commutazione elettrocommutazione elettronica ricavato da una idea a suo tempo brevettata dalla Thomson.

Esso è in grado, per mezzo di una rete o transistori, di deviare <sup>i</sup> segnali elettrici provenienti da determinate fonti verso altri canali.

<sup>I</sup> segnali vengono scelti da uno stadio di controllo formato dai transistori 2<sub>1</sub> ... 2<sub>n</sub> i quali permettono la commutazione dei transistori posti in serie ai rispettivi canali, in funzione dei segnali di controllo presenti nelle loro basi.

<sup>I</sup> segnali da controllare sono applicati ai transistori 1<sub>1</sub>... 1<sub>n</sub> i quali, polarizzati dalla rete di resistenze R<sub>2</sub>, commutano le linee nell'ordine di priorità richiesto.

Il circuito trova applicazione specialmente nelle commutazioni dei segnali audio per effettuare campionamenti ad alta velocità.

*Il progetto "Commutatore di canali" è stato presentato dal sig. Bassi V. - Udine.*

**SNUTAUN'IDEA**

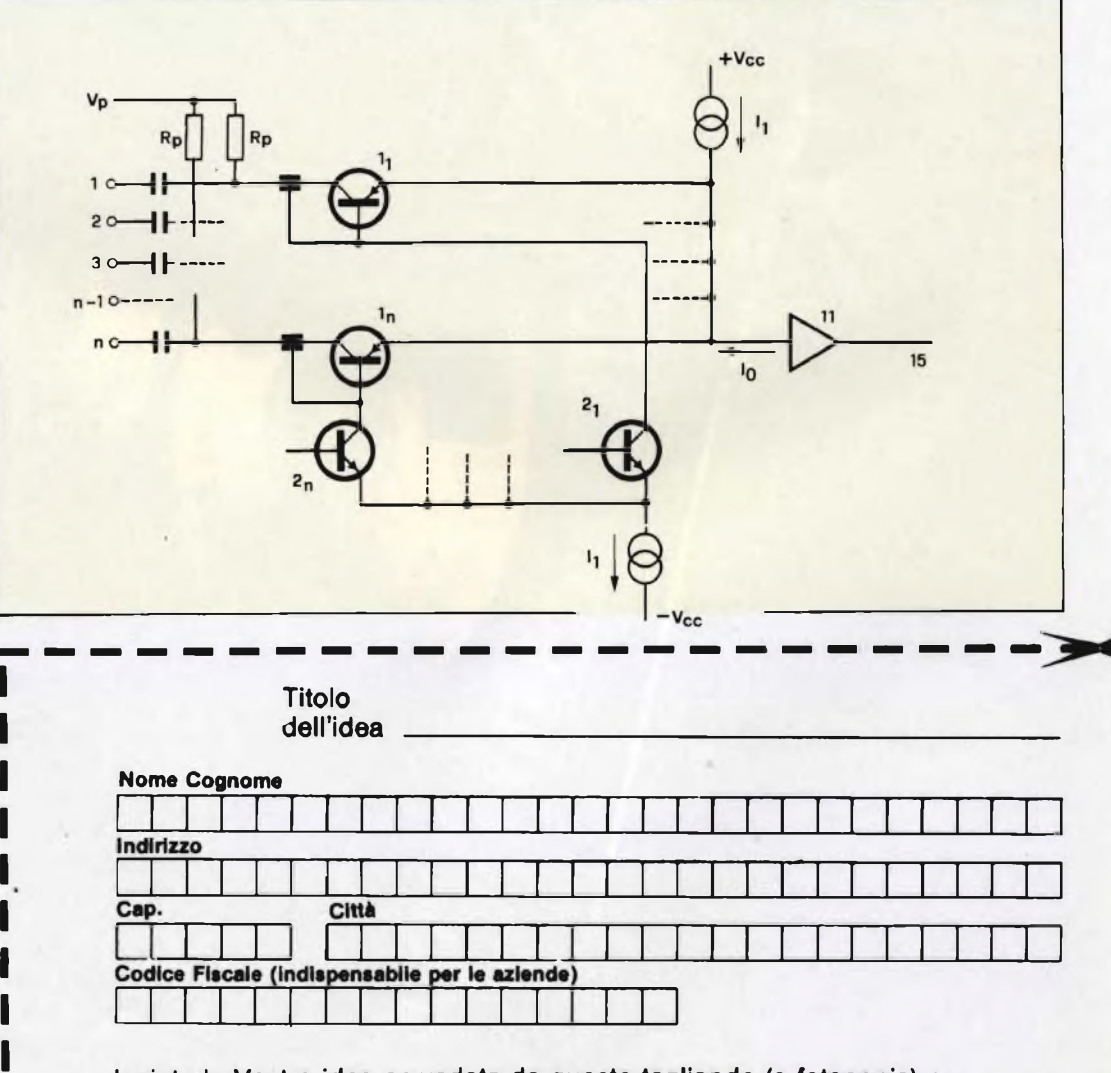

**Inviate la Vostra idea corredata da questo tagliando (o fotocopia) a:**

**J.C.E. - Via Dei Lavoratori, 124 - 20092 Cinisello Balsamo (MI)**

 $|S|$  *nrega* di scrivare in stampatelloì

## **TEAC NASTRI A CASSETTA** STUDIO/COBALT/SOUND **mdx** hdx

J\* <sup>1</sup>

**iÇ^TEACTEAÇ TEA /CTEACTEACTEA** *, <sup>v</sup> S* **AC TEAC TEACTEA** *S* **£AC TEACTEAC TEA 'EACTEAC** *yr* **<sup>3</sup>TEAC TEACTEACTEA ÍACTEAC TEACTEACTEA <sup>î</sup>TEACTEACTEACTEACTEAC TEACTEACTEA <sup>J</sup> TEACTEACTEACTEACTEACTEACTEACTEA** ;T' *J***TEACTEACTEACTEACTEACTEACTEA**

# **ELETTRONICA VOLTMETRO PER VALORI \ EFFICACI**

## **Per tensioni comprese tra 100 mV e 300 V**

#### **COSA VUOL DIRE VALORE EFFICACE?**

Il valore efficace della tensione di un'onda con forma qualsiasi, corrisponde al valore di una tensione continua che in un intervallo uguale a quello considerato riscaldi una resistenza ohmica ideale a temperatura costante. La maggior parte degli strumenti misura la tensione di picco, per quanto la scala sia tarata in valori efficaci, per cui il risultato della misura è affidabile esclusivamente per tensioni alternate sinusoidali prive di distorsione.

Esistono però anche strumenti che effettuano le misure secondo le norme sopra citate, ma si tratta di apparecchiature assai costose e, anche se molto precise, difficili da usare.

Sfruttando le prestazioni del circuito integrato analogico AD636, è possibile ottenere gli stessi risultati seguendo un'altra via, effettuando cioè l'innalzamento al quadrato: in questo modo, le grandezze negative diverranno positive, come ricorda chiunque abbia studiato

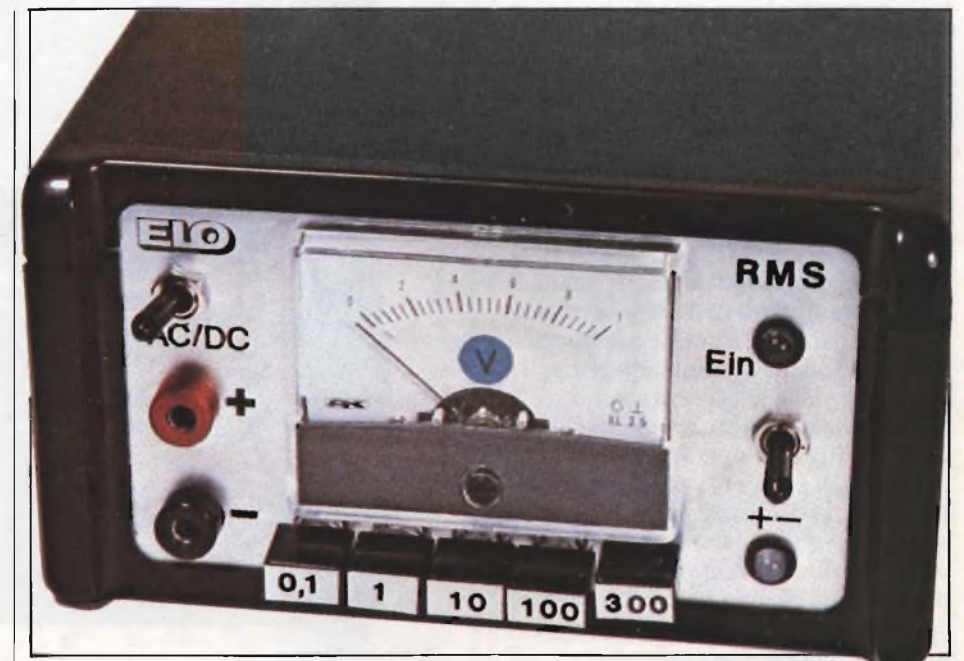

l'algebra. In tal modo si ricava il valore medio quadratico, che viene poi diviso per 4. La radice quadrata del valore così ottenuto corrisponde al valore efficace della tensione: il circuito integrato effet-

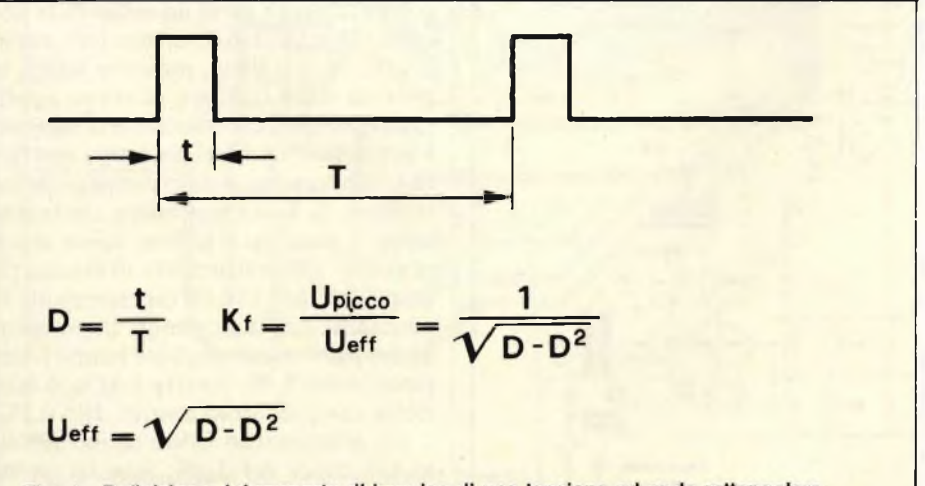

Fig. 1 - Definizione del rapporto di impulso di una tensione ad onda rettangolare.

tua anche l'estrazione della radice.

Il fattore di cresta Kf è come spiega la **figura 1,** il rapporto di impulso (impulso/impulso più pausa), che non deve mai superare il valore 5, per non apportare errori di misura; questo è comunque un caso molto raro.

Un'altra grandezza da tenere sotto controllo è la tensione di picco la quale non dovrebbe essere troppo elevata, per non far entrare il preamplificatore in limitazione. Il suo livello non deve di norma superare il quintuplo del valore di fondo scala di ciascuna portata. Per esempio, nella portata di 10 V, sarà possibile arrivare fino a 50 V.

La **figura 2** mostra lo schema di tutta la sua semplicità. Il primo componente della catena è il commutatore c.a./c.c. in quanto l'AD636 misura anche tensioni continue, a prescindere dalla loro polarità.

La resistenza da 47 k $\Omega$  inserita in serie al percorso del segnale forma insie-

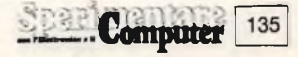

## **<sup>I</sup> <sup>I</sup> ELETTRONICA**

me ai diodi BAV45, una rete di prote zione.

Nel ramo relativo alla corrente alter nata, c ' è anche un condensatore da 0,1 pF. Poiché le resistenze raramente sono puramente ohmiche, è stato necessario compensare in frequenza il partitore di tensione, per conservare la forma origi nale delle curve ad onda rettangolare. Allo scopo, è stata prevista una seconda serie di contatti nella tastiera del com mutatore di portata; solo la resistenza da 9 MQ deve essere pontata con un condensatore. La pista di rame a forma di meandro sottostante ad essa forma questo condensatore. Nelle altre porta te, la compensazione avviene mediante filtri passa-basso.

In questo modo, è possibile effettuare misure su segnali aventi frequenze fino a 200 kHz.

Lo strumento è provvisto di massa artificiale, per cui deve anche avere un alimentatore proprio ed un amplificatore operazionale 741 per produrre la massa fittizia e l'alimentazione duale. Il conduttore di terra della rete verrà col legato al pannello frontale e la boccola di massa isolata. Continuiamo a seguire il percorso della tensione da misurare la quale viene amplificata, con un guada gno di IO, dall 'operazionale LF356 provvisto di compensazione deH 'offset. E necessario fare attenzione ad inserire a monte di questo <sup>i</sup> diodi di protezione, che hanno una corrente diretta di circa 1 pA soltanto quando la tensione ai loro capi è di mezzo volt: correnti maggiori provocherebbero errori di misura.

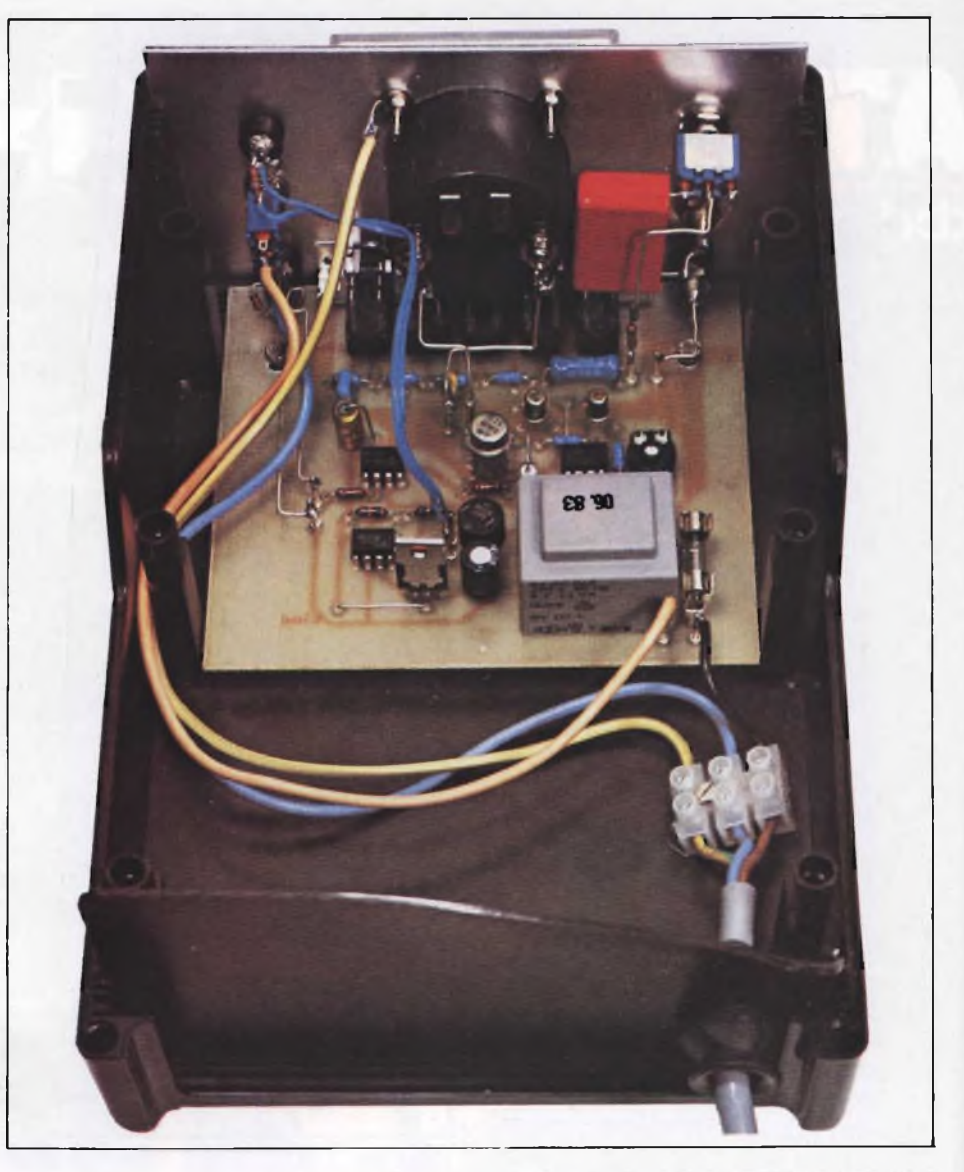

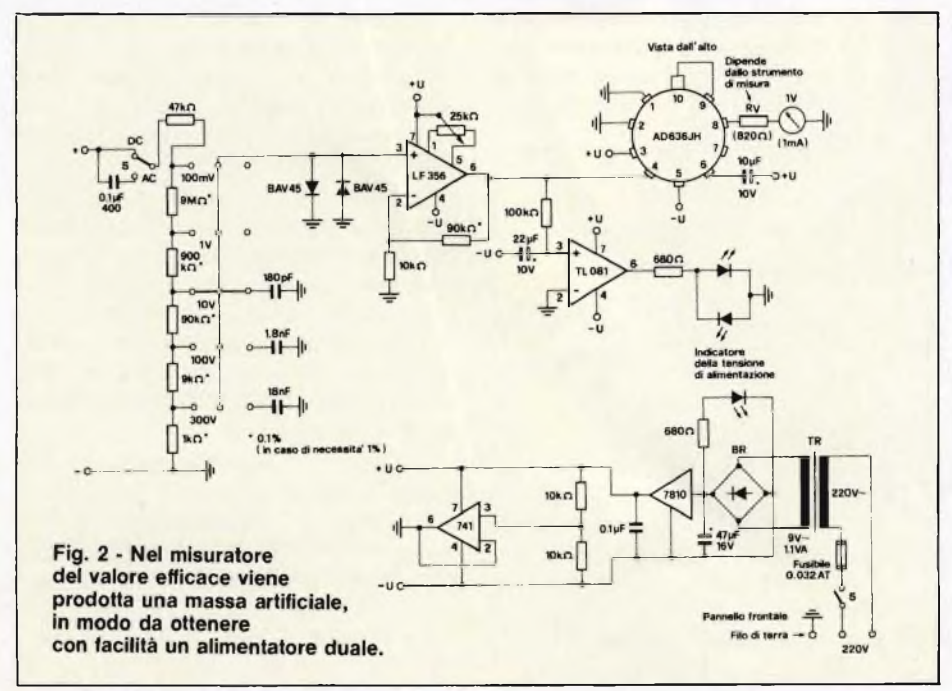

Il segnale amplificato reso dal termi nale 6 dell 'IC, affronta due percorsi di versi. Una parte va al succitato AD636, l'altra va al TL081, tramite una resistenza da 100 k $\Omega$ . Questo componente è un comparatore, e serve ad indicare la po larità. Due LED di diverso colore, colle gati in antiparallelo, indicano infatti la polarità della tensione continua appli cata, quando il commutatore d 'ingresso è in posizione c.c. Nel prototipo costrui to in laboratorio, è stato montato un led bicolore: la luce rossa indica che la ten sione è positiva e la luce verde che è negativa. Dallo strumento di misura pi lotato dall 'AD 636 JH dipende molto la precisione dell'indicazione. Le resisten ze del partitore di tensione hanno tolle ranze dello  $0,1\%$  mentre l'AD636 funziona con precisioni attorno allo 0,5%.

Gli strumenti ad indice hanno di soli to tolleranze del 2,5%, talvolta anche superiori, rispetto al valore indicato sul la scala: è un handicap, ma bisogna ac-

## $ELETTRONICA$

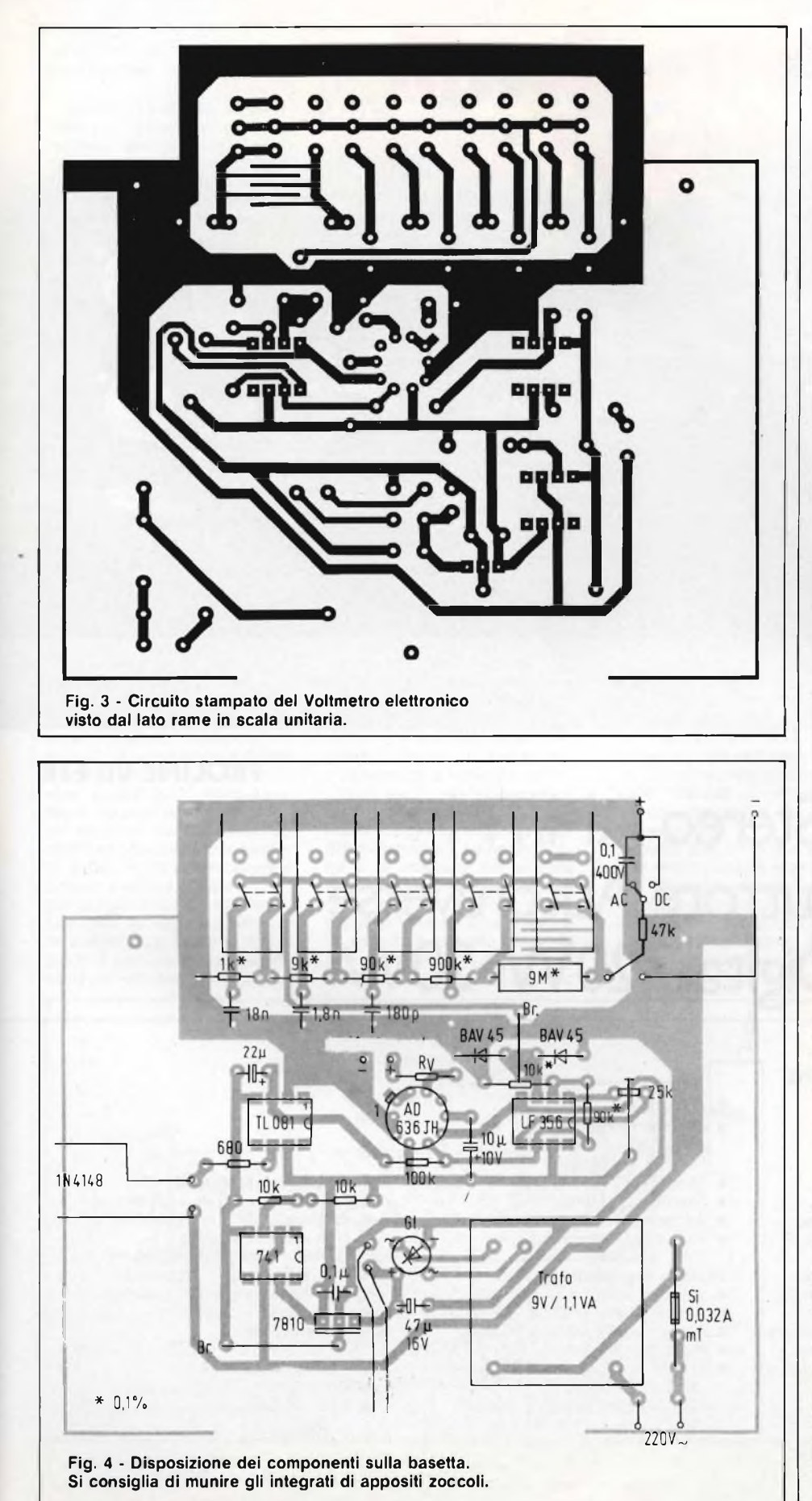

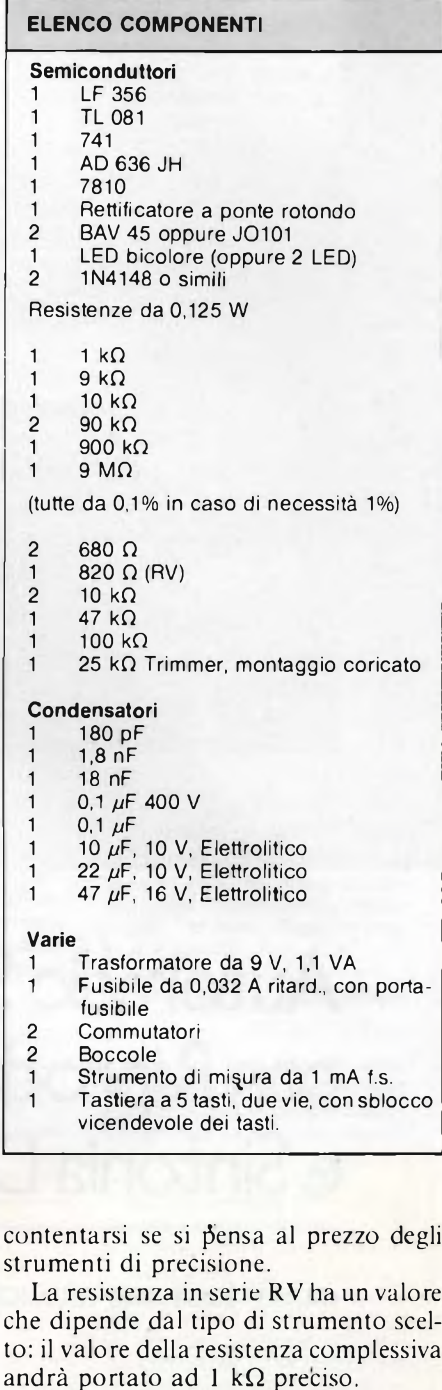

Circa l'alimentatore non c'è molto da dire, esso contiene un minitrasformatore di rete, un rettificatore a ponte ed un circuito integrato stabilizzatore. Attenzione: sul circuito stampato c'è la tensione di 220 V, quindi prendete le opportune precauzioni.

Per la messa a punto occorre solo regolare il piccolo trimmer per l'offset, collegato all'LF356, in modo da ottenere al piedino 6 un livello di 0 V rispetto alla massa artificiale tenendo presente che la differenza di potenziale tra questi due punti è di pochi millivolt.

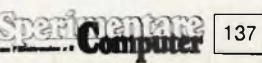

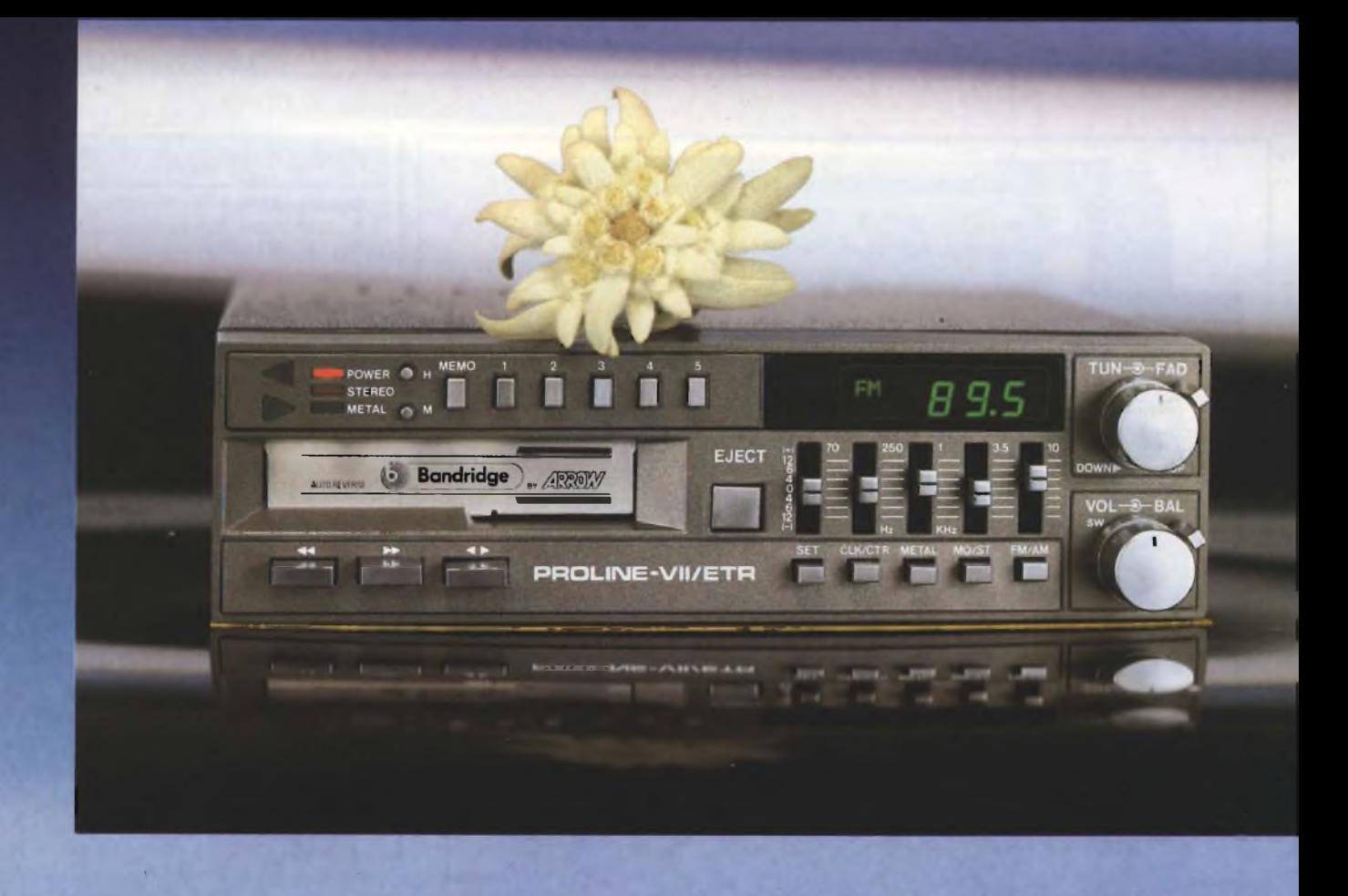

**PROUNE VII ETR**

## Autoradio Stereo AM/FM con Riproduttore Autoreverse e Sintonia Digitale 20W+20W

#### **CARATTERISTICHE TECNICHE**

#### **Generalità**

- Potenza max <sup>20</sup> <sup>W</sup> per canale
- 10 memorie 5 in AM, 5 in FM
- Indicatori di frequenza a display<br>• Fauglizzatore arafico a 5 bande
- Equalizzatore grafico <sup>a</sup> <sup>5</sup> bande di frequenza
- Ricerca elettronica della sintonia<br>• Selettori LO/DX, Loudness, MO/
- Nelettori LO/DX, Loudness, MO/ST,<br>Metal/Nor, AM/FM
- Fader per controllo di <sup>4</sup> altoparlanti
- Controllo bilanciamento <sup>e</sup> volume • Tasti separati per il riavvolgimento <sup>o</sup>
- svolgimento veloce del nastro • Misure <sup>a</sup> norme ISO - <sup>52</sup>
- **Sezione Radio**
- Gamme di frequenza:  $AM - 530 \div 1620$  KHz  $FM - 88 \div 108 MHz$
- Sensibilità: AM 30  $\mu$ V FM 3  $\mu$ V
- Separazione stereo: > 25 dB
- Rapporto S/N Ratio: <sup>65</sup> dB
- Frequenza intermediata: AM 455.KHz
	- FM 10,7 MHz

#### **Sezione Riproduttore**

- Velocità nastro: 4,75 cm/sec
- Wow  $\&$  Flutter  $< 0.2\%$  W RMS • Wow & Flutter  $< 0.2\%$  - W RM<br>• Rapporto S/N Ratio:  $> 60$  dB
- 
- $Risposta$  in frequenza:  $60 + 12000$  Hz • Tempo avvolgimento <sup>o</sup> svolgimento
- rapido del nastro:
- 120 sec. con cassette C 60

#### **Sezione Amplificatore**

- Potenza max: 20 W + 20 W
- $\bullet$  Potenza RMS: 15 W + 15 W
- **•** Frequenze controllate:
- 70, 250, 1000, 3500, 10000 Hz • Ampiezza toni:
- ±10 dB dalla posizione centrale • Distorsione: < 0,2% THD <sup>a</sup> <sup>1</sup> KHz
- Alimentazione:
- $11 + 16$  V d.c. negativo a masso<br>• Assorbimento:  $< 4,5$  A
- 
- Dimensioni:  $178 \times 143 \times 50$
- Cod. 14/0230-52

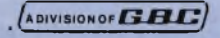

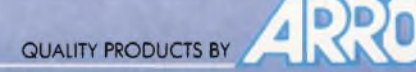

#### **UN SEMPLICE SCRAMBLER**

Spett.le Filo Diretto, mi servirebbe uno "scrambler" per poter rendere indecifrabile le conversazioni telefoniche. Ho sentito molto parlare di questi circuiti, ma benché io abbia consultato parecchi libri del settore, non sono mai riuscito a rintracciarne lo schema. Alle mie ricerche presso rivenditori di materiale elettronico, mi sono sentito rispondere vagamente come di attrezzature molto costose, oppure alcuni non lo avevano mai sentito addirittura nominarle. Potresti tu fare luce su questo mistero pubblicando, senza incorrere nelle ire di mamma SIP, un tale apparato? Si potrebbe avere, al limite, un circuito da mettere assieme senza troppe difficoltà e senza spesa eccessiva? Sperando di non aver chiesto troppo, attendo un tuo cenno anche privato e ti saluto.

#### **Tinti L. - S. Lazzaro di Savena (BO)**

*La sua è una richieta un po' sibillina in quanto gli scrambler non sono circuiti molto diffusi e di conseguenza anche I relativi schemi risultano pressoché introvabili. A prescindere dal fatto che di scambler ne esistono diversi modelli più o meno complessi, ne pubblichiamo uno assai semplice sul cui funzionamento non dovrebbero sussistere dubbi. Prima di descrivere il circuito elettrico di* **figura 1,** *diciamo per chi come quel rivenditore non lo sapesse, che lo scrambler è un apparecchio in grado di camuffare una trasmissione per renderla incomprensi-*

## **filo diretto con Angelo**

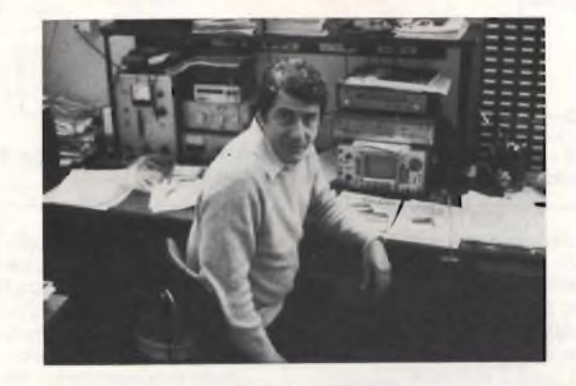

**Angelo Cattaneo**

*bile ad eventuali intrusi; va da sé che per ottenere lo scopo sono necessari due scrambler identici che lavorino alternativamente uno in trasmissione ed uno in ricezione.*

*L'unità il cui schema* è *disegnato in figura è alimentata esclusivamente a batterie e non richiede alcun allacciamento né al telefono e neppure alla linea telefonica perla tranquillità della SIP e dell'utente. La trasmissione e la ricezione del segnale audio avvengono appoggiando la cornetta del telefono su un supporto dotato di altoparlante e di microfono appunto come nel caso dei modem. Il circuito usa una seconda cornetta del tipo*

*convenzionale dotata di microfono a carbone e auricolare dinamico collegata ad una serie di trasformatori (T) aventi la stessa impedenza di 500* Q *sia sul primario che sul secondario il quale però prevede un collegamento centrale. Gli otto diodi (D) sono tutti di segnale al silicio modello 1N4148 o equivalente mentre i transistori (Tr) sono i diffusi BC 307.*

*Inutile dire che i due scrambler devono essere identici come componentistica specialmente per quanto riguarda i trasformatori miscelatori. Si, miscelatori perchè tramite essi avviene la miscelazione delparlato con il segnale di disturbo im-*

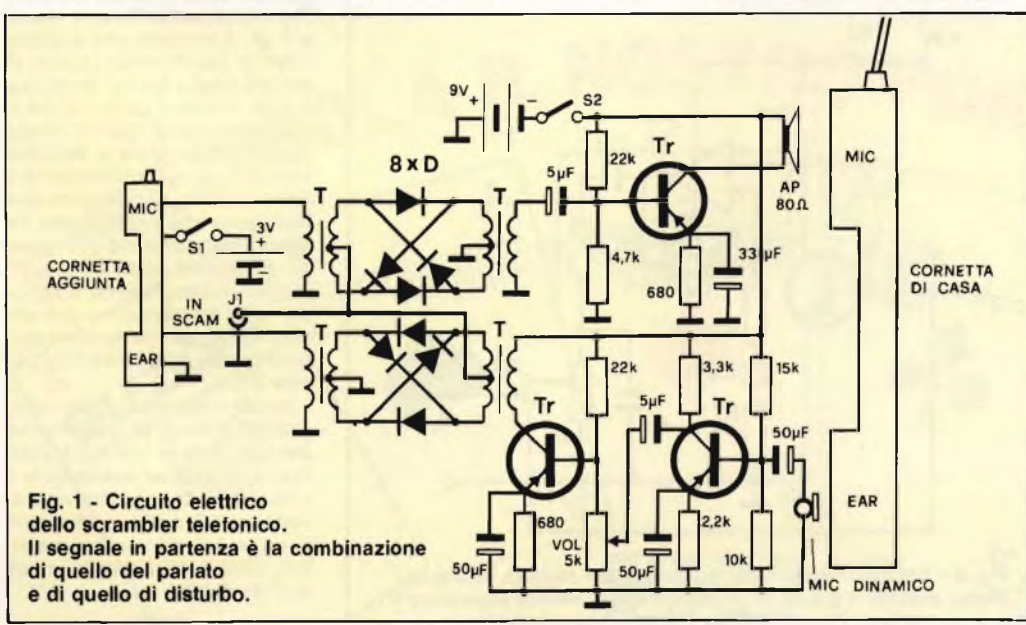

*messo nella presa "in scramb". Le caratteristiche del segnale di disturbo sono quelle di un comune segnale audio di frequenza compresa tra <sup>1</sup> e 3 kHz con almeno <sup>1</sup> V di ampiezza. Anche il segnale che può essere preleva to da un generatore di b.f., deve per forza essere uguale per le due postazioni. Al fine di rendere impossibile l'ascolto clandestino si può collegare a J1 l'uscita di due radioline a transistor sintonizzate sulla stessa emittente. Gli stadi a transistor sono alimentati tramite una comune batteria a 9 V, mentre per il microfono a carbone è necessaria una sorgente continua di tre Volt ottenibile dalla serie di due elementi stilo da 1,5 V. I condensatori elettrolitici sono tutti da 16 V lavoro.*

**ELETTRONICA**

#### **CANCELLATORE DI EPROM**

Sono da circa 2 anni un vostro accanito lettore, ma anche consultando numeri precedenti non ho trovato il circuito che a me servirebbe. Si tratta di un cancellatore di EPROM indispensabile per riutilizzare una dozzina di 2716 delle quali sono venuto in possesso. Vi chiedo la pubblicazione di un semplice circuito pensando che possa interessare numeri altri lettori. Resto in attesa e vi saluto.

#### **Cappelli A. - Ascoli Piceno**

*In effetti non abbiamo mai pensato alla pubblicazione di un tale circuito forse perchè di elettronico non ha poi molto essendo l'elemento primario costituito da una semplice lampada.*

*Dia una occhiata al circuito di* **figura 2** e *vedrà che il principio di funzionamento è identico in tutto e per tutto a quello di un comune neon. La linea che porta la fase della rete 220 V, raggiunge l'interruttore generale ed il microintettuttore di sicurezza per poi proseguire ed arrivare al reattore che serve a limitare la corrente che scorre nel circuito; senza di esso la lampada assorbirebbe una corrente troppo elevata andando rapidamente fuori uso. Al suo posto potrebbe essere montata una resistenza la quale però, non avendo le sue proprietà induttive, non riuscirebbe a limitare la corrente alternata se non con una eccessiva perdita di potenza. L'altro capo del reattore è collegato ad uno dei piedini relativi al filamento del tubo ultravioletto, mentre uno dei terminali che si trovano all'estremità opposta risulta collegato al neutro della rete.*

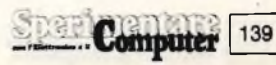

## **<sup>I</sup> ELETTRONICA**

*In questo modo il circuito si richiude su se stesso ma ciò non è ancora sufficiente a far accedere il tubo il quale, a freddo non conduce. Ci pensa allora lo starter collegato agli altri due terminali. Lo starter è formato da due elettrodi solidali ad una striscia di materiale bimetallico la quale scaldandosi si dilata mettendoli in cortocircuito. Il tutto è inserito in una piccola ampolla di vetro a riempimento gassoso. Chiudendo il circuito a tubo inizialmente freddo (quindi con una elevata resistenza), tutta la tensione disponibile viene applicata ai capi dello starter. IL gas di cui è satura l'ampolla si ionizza escaldandosi dilata la laminetta bimetallica che provoca il cortocircuito tra i due elettrodi. Viene cosi chiuso il circuito di rete e la corrente transita nei due filamenti che iniziano a riscaldarsi. Nel frattempo, poiché non c'<sup>è</sup> più tensione ai capi dello starter, questo si raffredda fino a la lami-*

#### **FUZZ BOX**

Gentile Redazione, sono un appassionato di chitarra equando il tempo me lo permette, mi dedico alle realizzazioni pratiche che possano interessare questo mio hobby. Vi scrivo per chiedervi uno schema valido di distorsore per la mia "Fender", poiché quello in mio possesso, di concezione ormai sorpassata agisce solo con segnali di una certa ampiezza ed è assolutamente privo di sustain. In attesa di una vostra risposta porgo <sup>i</sup> miei saluti.

#### $S$ uardi **G.**  $\cdot$  **Seriate** (BG)

*Il distorsore per chitarra elettrica è stato uno tra i primi e più efficaci effetti fautori della musica elettronica. È normale pertanto che i modelli pionieri posseggano carenze che solo l'esperienza e la continua innovazione sono riusciti ad eliminare. Per la sua gioia e per quella di tutti gli appassionati come lei, ecco lo schema di un "fuzz'' tra i più recenti. Come può notare dalla* **figura 3,** *il circuito* **è** *composto da due stadi amplificatori: il primo lineare comprendente T1, il secondo, saturatore e sustain, formato da IC1. Il segnale proveniente dal pick-up dello strumento raggiunge attraverso C1 la base del transistor il quale, polarizzato opportunamente da R1 e R2, lo amplifica da 10 mVa <sup>1</sup> V. Dal collettore di T<sup>1</sup> il segnale viene inviato all'ingresso non invertente dell'operazionale IC1 che è il noto 741. Essendo l'ingresso invertente collegato a R7, R3 e C2, ne risulta che il guada-*

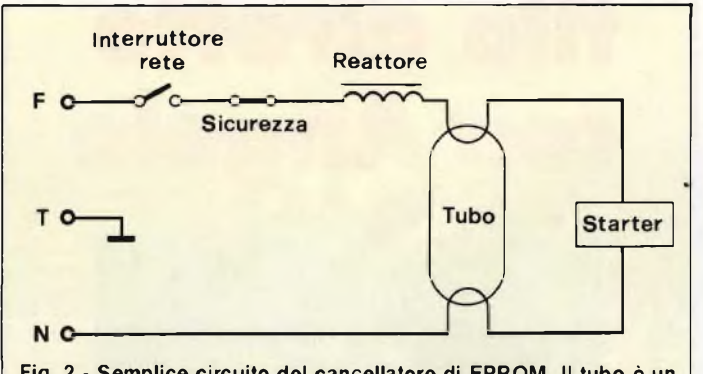

**Fig. 2 - Semplice circuito del cancellatore di EPROM. Il tubo è un modello miniatura da 4 W a luce ultravioletta.**

*netta bimetallica toglie il cortocircuito ed il ciclo si ripete per alcune volte provocando il lampeggio tipico che si verifica all'atto dell'accensione di qualsiasi tubo al neon. Dopo alcuni di questi cicli, i filamenti saranno sufficientemente caldi da emettere elettroni ionizzando il gas* *contenuto nel tubo che diventa conduttivo e si accende. La tensione ai suoi capi sarà ora troppo bassa perionizzare il gas dello starter che di conseguenza rimarrà escluso dal circuito.*

*Il tubo in questione (un modello miniatura da 4 W ultravioletto) emana una radiazione avente*

*una lunghezza d'onda di 2537 Angstrom la quale penetrando, tramite l'apposita lente, nella EPROM, annulla nel giro di mezz'ora le cariche elettriche presenti nella matrice della memoria portando tutte le locazioni a livello logico 1. Nel realizzare l'apparecchio preveda un contenitore metallico opaco e lo doti di un interruttore di sicurezza in modo che aprendolo, il circuito si interrompa. Fissi il tubo per mezzo degli appositi connettori in modo che la sua distanza dalla EPROM sia di 25 mm. Prevedendo più forifdeldiametrodi 18 mm circa) nel contenitore, potrà cancellarepiù di un chip alla volta. La EPROM o le EPROM da sottoporre al trattamento andranno racchiuse in piccole scatolette di plastica entro le quali dovrà inserire della spugna conduttrice al fine di cortocircuitare tra di loro tutti i terminali.*

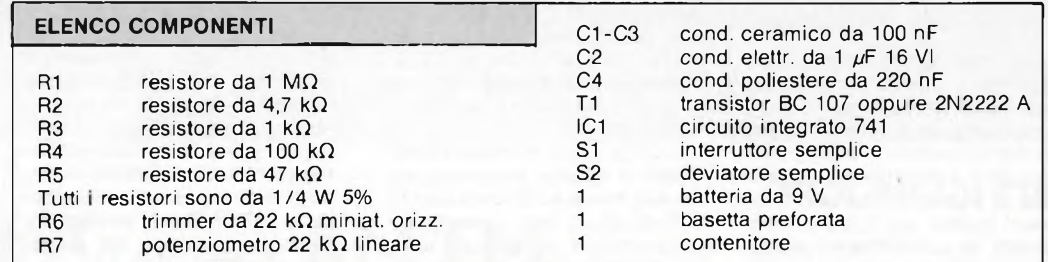

*gno è determinato dal rapporto R4/(R3+R7). Il potenziometro R7 permette di regolare l'amplificazione e di conseguenza il grado di saturazione dei segnali* *sottoposti a fuzz. All'uscita di IC1 troviamo un segnale quadro con una ampiezza di circa 6 V che viene applicato al divisore resistivo formato da R5 e dal trimmer*

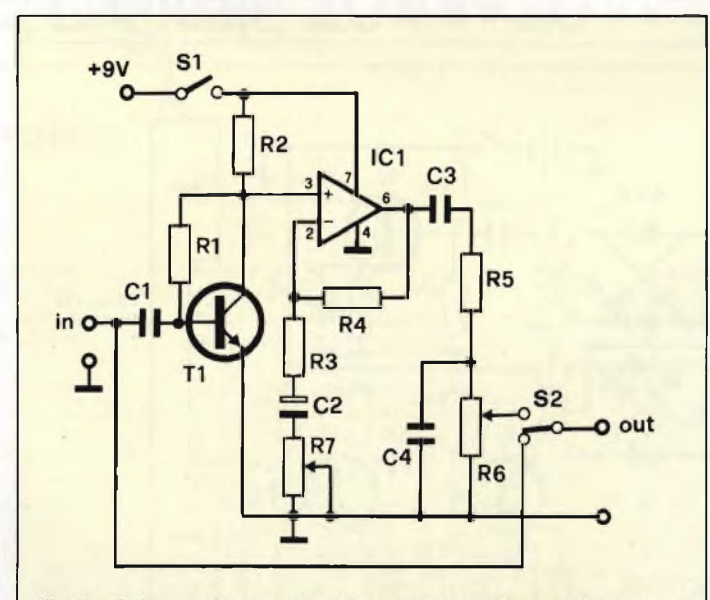

Fig. 3 - Schema elettrico del distorsore per chitarra dotato di effetto sustain. Il grado di saturazione lo si ottiene regolando R7. *R6 il quale stabilisce il livello d'uscita. L'elemento che regola l'effetto di sustain (che non è altro se non il verificarsi del fenomeno di "Larsen" generato dall'interferenza degli altoparlanti con i pick-up della chitarra) è il C4. Il suo valore può andare da 100 nF a <sup>1</sup> pF, a seconda che si voglia inserire più o meno Larsen: di solito il meglio sta nel mezzo per cui, di norma il valore di C4 si aggira attorno ai 220 nF, anche se poi <sup>è</sup> l'operatore <sup>a</sup> decidere secondo i gusti. Il commutatore S2 inserisce o meno in circuito il distorsore che va collegato tra l'uscita della chitarra <sup>e</sup> l'ingresso del relativo amplificatore. Visto che l'assorbimento <sup>è</sup> di pochi mA, l'alimentazione può essere fornito da una comune batteria quadra da 9Vinseribile tramite S1.*

*Inutile soffermarsi sulla realizzazione pratica, se non è nuovo per queste cose non troverà difficoltà alcuna ad assemblare il circuito su di una comune basetta preforata ed a racchiuderlo in un piccolo contenitore metallico dotato di apposite prese jack da 6 mm.*

#### **CIRCUITO VIDEO DELLO SPECTRUM**

Sono il soddisfatto possessore di uno Spectrum 48 k col quale mi diletto a scrivere sempre nuovi programmi riguardanti in special modo la creazione di figure astratte variamente colorate agevolato in questo dalla buona grafica e dai colori vivaci caratteristici del Sinclair. È da un paio di giorni però che <sup>i</sup> colori non sono più quelli di prima, si presentano assai più tenui e di tanto in tanto spariscono per qualche istante per poi tornare incerti. Quello che vi chiedo è semplicemente lo schema dello Spectrum o, ancora meglio, quelle della sezione video per poter stabilire da cosa dipende l'anomalia. Se non potete fare questo servizio, mi rassegnerò ad inviarlo ad uno dei centri di assistenza con la speranza che mi ritorni entro breve tempo. Lieto per quanto potrete fare, vi lascio al vostro lavoro salutan-

**Fagnito G. - Benevento**

dovi.

*Nella rubrica ''Assistenza tecnica" del dicembre '83, si è trattato lo Spectrum con le relative regolazioni e messe a punto e sul numero immediatamente successivo è apparso anche lo schema elettrico completo. Ciononostante torniamo sull'argomento poiché lo stadio video di cui è dotato lo Spectrum e del tutto particolare e merita un approfondimento.*

*In* **figura 4** *ne trova lo schema elettrico basato sul circuito inte-*

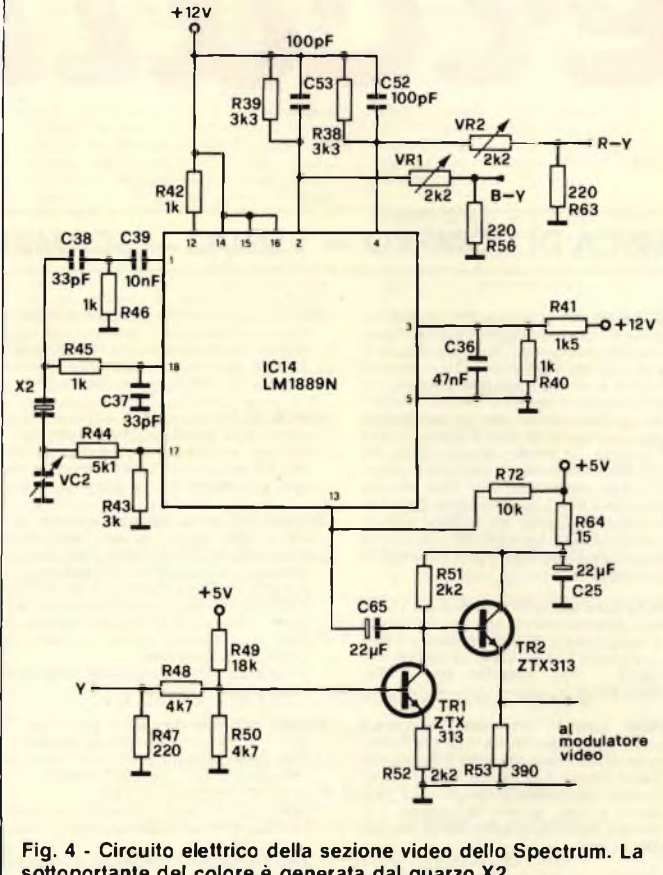

**sottoportante del colore è generata dal quarzo X2.**

*grato LM1889N prodotto dalla National Semiconductors. Tale chip, alimentato con i due segnali di differente colore B-Y e R-Y provenienti dalla ULA, genera un segnale unico relativo esclusivamente al colore il fatto* *che i segnali da trattare siano solamente due, permette una più semplice circuiteria impossibile nel caso di segnali separati RGB. La combinazione del colore in uscita dal terminale 13 di IC4 viene miscelata con isincro-*

*nismi video e la luminanza provenienti anche'essi dalla ULA (segnale Y) per produrre il segnale video composito a colori. La miscelazione avviene attraverso i transistori TR1 e TR2; quest'ultimo in special modo, abbassa l'impedenza in uscita del circuito per adattarla a quella d'ingresso del modulatore video. Come saprà, il modulatore genera poi la portante VHF (canale 36) in coincidenza della quale andrà sintonizzato il televisore. Prelevando il segnale direttamente in parallelo alla R53, è possibile pilotare qualsiasi monitor provvisto di ingreso per segnale video composito. Se, come nel suo caso, dopo un certo periodo il colore scade di qualità o sparisce, è necessario ritoccare la taratura per riportare tutto come prima.*

**ELETTRONICA!**

*Provi pertanto a variare lentamente il trimmer capacitivo VC2 che è quello che sincronizza IC14 con la sottoportante del colore TV; se non succede nulla riporti il variabile nella posizione di partenza e prenda in considerazione VR1 e VR2. Il primo varia il guadagno del segnale differenza B-Y e va regolato fino ad azzerare la tensione tra i pin 4 e 2 dell'IC, il secondo stabilisce il guadagno del segnale R-Y e va regolato fino ad azzerare la tensione tra i pin 2 e 3.*

*Per essere più pignoli, si dovrebbe tarare VR1 portando a +50 mV la tensione presente sul terminale 4 rispetto a quella presente sul terminale 3 e VR2 portando <sup>a</sup> -50 mV la tensione sul pin 2 sempre riferita al 3.*

*Con la speranza che i consigli dati le possano tornare utili, mi congedo e la saluto.*

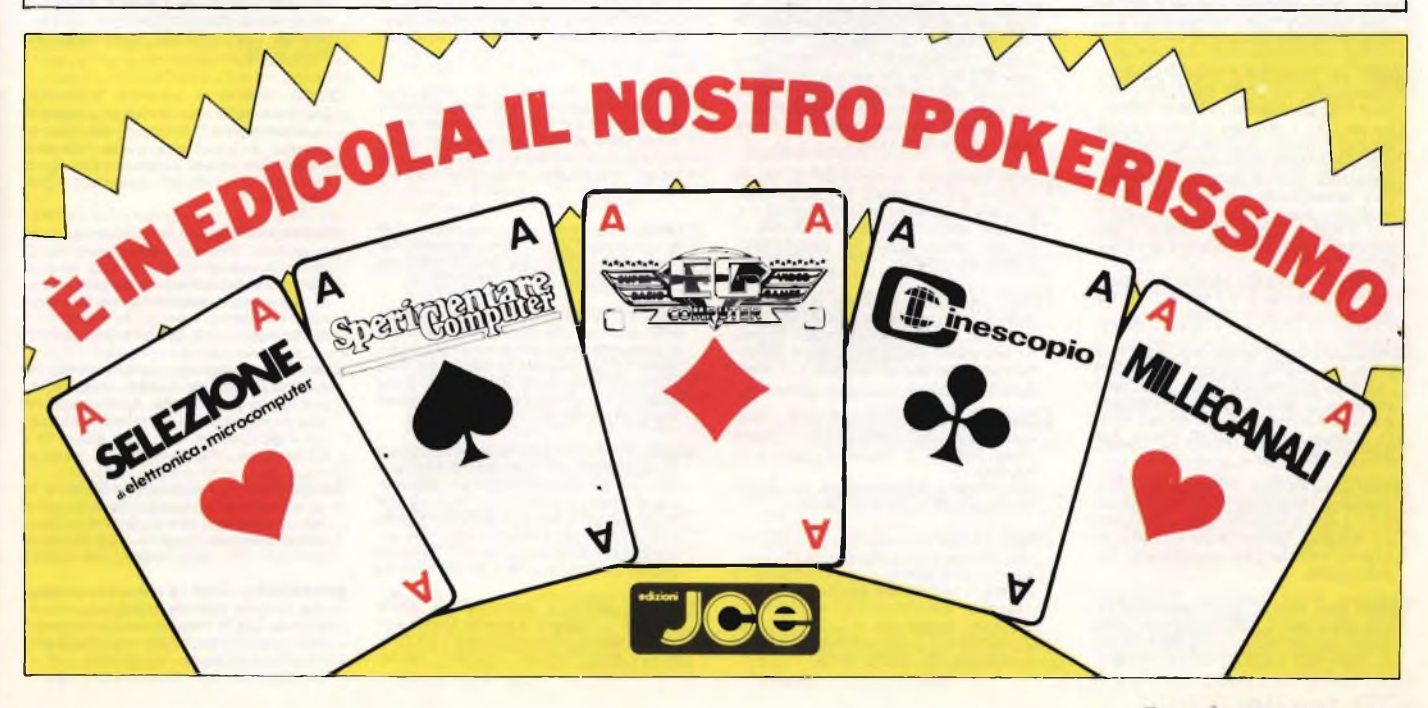

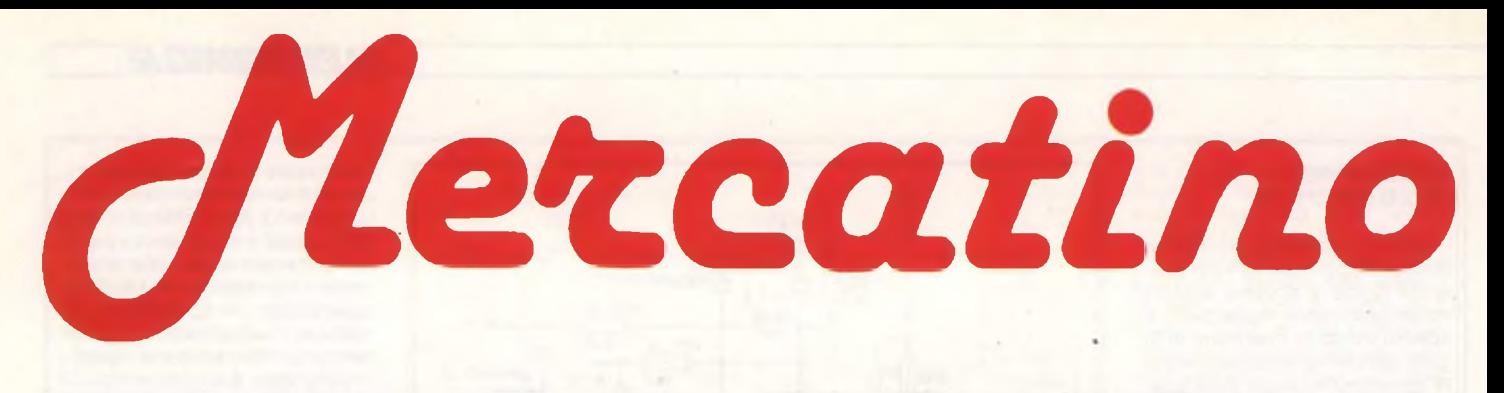

## **RUBRICA DI COMPRO - VENDO - SCAMBIO**

- **VENDO** VIC 20 super accessoriato: 8K RAM, C2N, super expander, cartuccia ROM, manuale in italiano, Joystick, decine di programmi in Basic e linguaggio macchina, trasformatore, modulatore e manuale di istruzioni. Il tutto come nuovo, nel suo im-ballo originale, ancora in garanzia. Vendo in blocco a L. 575.000 trattabili. Telefonare ore pasti ad Alberto 02/6704057.
- **VENDO** scheda sintesi vocale e musicale per Apple II completa di software e manuale a L. 50.000. Scrivere o telefonare ore pasti a Toni Curella, Via Mansueto, 4B/17 -16100 Genova, Tel. 010/447336.
- **VENDO** quattro cartucce per VIC 20 a<br>
L. 20.000 ciascuna "GORF", "Garden<br>Wars", "Radar Rar Race", "The Sky is Fal-<br>
Ing", Seragini Maurilio, Via Palazzi, 11 S.<br>
Lorenzo a P. 56026 Cascina (PI)
- **COMPRO** Modulo extended Basic per Tl 99/4A in ottimo stato a prezzo ragionevole. Scrivere o telefonare (alle ore 14 oppure alle 20.30) a: Simeoni Maurizio - Via Conso-ni, 14 - 02100 Rieti (Rl) - Tel. 0746/481537
- **COMPRO** per Home Computer Texas Tl 99/4A cavetto di collegamento a 2 registra-tori. Francini Daniele Avane - Via Motta, 170 - 50053 Empoli (FI).
- **COMPRO** (anche separatamente) modulo Extended Basic e joystick per Texas TI99/4A. Telefonare ore pasti allo 055/686581 chiedere di Luca oppure scrivere a: Luca Beccastrini - Via Edimburgo, 21 - 50126 Firenze
- **COMPRO** per Vie 20 3K Superexpander in buono stato ed a prezzo accessibile. Telefonare a Maurizio Giovanardi -055/475082 - Firenze.
- **CERCO** disperatamente cartuccia Vie 20 "Jelly Monsters". Salvo Maccarone - C.so Italia, 31 - 95014 Giarre (CT).
- **VENDO** per passaggio a sistema superiore Commodore VIC 20 + Espansione 16K RAM + Superexpander (3K RAM) + Monitor per L.M. + manuale (il tutto in ottimo stato ed in imballo originale con relativi cavetti, alimentatore e modulatore) + software comprendente circa 500 progr. di ogni ge-nere (videogames, gestionali, totocalcio, matematici scacchi, ecc.) di cui circa 200 in L.M., il tutto a L. 600.000 trattabili (il solo software ha un valore superiore ai 3 milio-
- ni). Scrivere o telefonare a: Mascali Giuseppe Via R. Margherita, 573 98028 S. Teresa Riva (Me) Tel. 0942/791692
- **VENDO** computer Spectrum 80K, dieci mesi di vita, con oltre 600 programmi inglesi (tutti <sup>i</sup> linguaggi con manuali, giochi, utilità, basic esteso) a L. 580.000 trattabili. Telefonare ore pasti o scrivere a: Guido d'Elia - Via P. Di Cadore, 30 - 00135 Roma Tel. 06/3387408.
- **VENDO** Casio FX 702P + Stampante FP10 +<br>interfaccia registratore FA2 + manuale italiano + libro programmi, usato pochissimo a L. 300.000 - Telefonare ore 9-12,30 e 16- 20 giorni feriali escluso lunedi mattina - Tel. 0442/20226.
- **VENDO** Base Atari VCS solo con alimentatore ottimo stato L. 130.000 scrivere o tele-fonare: Daniele Sabioni - Via Dalla Chiesa, 3 - Imola (BO) 40026 - Tel. 0542/681380.

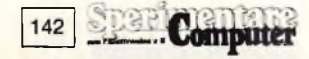

- **SPECTRUM** 48K (dicembre '83) con tastiera<br>professionale pad numerico e alimentatore professionale pad numerico e alimentatore<br>originale incorporato, tasto accensione e<br>spia + cavetti registratore e T.V. + manuali<br>inglese e italiano + cassetta horizons + 6<br>cassette giochi vendo a L. 550.000. Interfaccia parallela/seriale per collegamento a stampanti Seikoska, Nec o Epson + cavo Centronics + interfaccia per joystick, lire 120.000.20 cassette giochi e utility di pregio (L'Hobbit, Assembler, Atic Atac, Mazacs ecc.) lire 7.500 l'una. 6 libri sullo Spectrum in italiano e inglese Lire 45.000 in blocco. Tutto il il blocco a lire 820.000 - Telefonare dopo le 21:00 allo 0481 /85089 e chiedere di Francesco.
- **VENDO** Espansione 3K + grafica per VIC 20 mai usata con imballo originale + manuale di istruzione a L. 60.000. Telefonare o scrivere Lentini Ettore - Via G. Lo Giudici, 15 - 94015 - P.za Armerina (EN) - Tel. 0935/81740  $\epsilon$
- **VENDO** consolle Intellivision + tastiera Lucky, che trasforma una base Intellivision in un ottimo Home computer -- 5 cartucce<br>Calcio, Tennis, Auto Racing, Lock'n' Chase Scooby-Doo's Maze Chase.
- Vendo il tutto, ancora in garanzia a L. 500.000 trattabili Telefonare a Lorenzo 080/417200
- **VENDO** Texas TI99/4A nuovo, completo di<br>trasformatore + cavo + modulatore PAL +<br>trasformatore + coppia joystick + cartucce<br>giochi vari (scacchi, carwar, personal report generator, wumpus, personal record keeping) e programmi su cassette + manuale + volume (in italiano) "Imparate il Ba-sic con il Tl 99/4A" di Herbert Peckman. Chi fosse interessato scriva a: Massimiliano Nessi - Via Cavour, 12 - 22064 Casatenovo  $(CO)$
- **VENDO** Commodore Vie 20 Registratore Commodore CN2 - Cabinet - Expansion Arfon per schede - Stampante Seikosha GP 100 VC regalo: Cartridge gioco "Renais-sance" - 2 cassette con programm - listativari - 400 fogli c.a. per stampante finesi di<br>vita usato poco, imballo originale L. 700 000<br>con stampante, L. 400 000 senza stampan-<br>vita usa
- **VENDO** Stampante Seikosha GP100 VC 80 colonne grafica, cavetti di collegamento, manuale di istruzioni, imballo originale + n. 2 nastri stampa, praticamente nuova. L. 2 nastri stampa, praticamente nuova.<br>2 nastri stampa, praticamente nuova.<br>480.000 Lovino Luigi Tel. 080/812832-915303 ore ufficio.
- **VENDO** Atari 2600 completo di paddle e joystick con 6 cassette (Combat, Asteroide, Breakout, Space Invaders, Video Pinball, Air Sea Battle) L. 250.000 trattabili. Telefonare ore serali allo 011 /615240 e chiedere di Antonio
- **VENDO** Video-Game Philips G-7000, offerta vantaggiosissima: completo di due cassette "Auto Racing" <sup>e</sup> "Munchin" tutto <sup>a</sup> L.
- 200.000. Mori Filippo Via delle Vigne, 47 56010 Vicopisano (PI) Tel. 050/799342
- **VENDO** ZX81/1000 completo + TV/BN mo-<br>
nitor autocostruito + espansione 16K + Lo-<br>
ader + Alimentatore + manuali italiano e<br>
inglese + volume listati programmi utility + cassette assembler-disassembler-debugger, giochi vari a L. 250.000. Tel. 06/6285374 Di Domenico Adelio - Via Ste-fano Borgia, 84 - 00168 Roma
- **VENDO** Texas TI99/4A completo di alimentatore + modulatore + cavo per due regi-stratori + manuale istruzioni dettagliate a L. 250.000. Sandro Boccolini - Via Antonio Gramsci, <sup>1</sup> - 06023 Gualdo Tadino (PG)
- **VENDO** ZX Spectrum 16 K 6 mesi nuovo + 45 giochi e numerose utilities + manuale e cassetta dimostrative. A lire 380.000 solo zona Torino. Telefonare ore pasti al 6190559.
- **OCCASIONE** vendo personal portatile Ca-<br>sio FP-200, come nuovo, 16KB RAM<br>(espandibile a 32 K B), CETL-1 (per calcolo<br>tabellare) incorporato in ROM, display LCD 8 righe di 20 caratteri + ROM CETL-I<br>(CETL-I potenziato) + stampante-plottera 4 colori + adattatore di corrente + manuali, il tutto a L. 900.000 (valore di listino: L. 1.470.000, IVA esclusa). In garanzia fino a marzo 1985. Telefonare ore pasti a: 051/331852.
- **VENDO** SSS Extended Basic per Texas Tl 99/4A Nuovissimo a L. 200.000 trattabilis-sime. Alessandro Carapelli - Via Trento, 13 <sup>w</sup>- Poggibonsi (SI) - Tel. 0577/938221
- **VENDO** VIC 20, usato pochissimo + numerosi programmi (soprattutto giochi). Tutto a L. 190.000.
	- Galli Alessandro Via Bologna, 6 Pescara Tel. 085/292114
- **VENDO** registratore datassette per **CBM** 64, quasi nuovo in perfette condizioni + tutti migliori programmi per il C 64 e decine di giochi, il tutto a L. 200.000 trattabili. Scrivere o telefonare a: Pietro Busalacchi - Via Spe-rone, 34 - 90123 Palermo - Tel. 091/391000.
- VENDO VIC 20 + 16K RAM di espansione +<br>registratore C2/N + serie d'giochi su cas-<br>setta (tra cui Jelly Monsters, Skyhawk, The<br>Frog. etc.) + 2 manuali + "Alla scoperta de<br>VIC 20", il tutto al prezzo di L 500.00. Tele<br>fonare sti.
- **VENDO** Apple Ile, due drive, video, programmi ingegneria civile, fatturazione + ecc ecc. Tutto ancora con sei mesi di ga-ranzia. Vero affare causa passaggio siste-ma superiore. Scrivere a: Ing. Antonio Di Nardo - P.zza Dante, <sup>1</sup> - 04020 SS. Cosma e Damiano (LT).
- **CAMBIO** programmi per Commodore 4032 di ogni genere, giochi, utility, gestionali, va-ri. Alfredo Casciano Via Mons. Virgilio. 105 - 85029 Venosa (PZ) Tel. 0972/32915
- **VENDO** VIC 20, appena 3 mesi di vita in perfetto stato con imballo originale più cavetti di collegamento più alimentatore più modu-latore TV più manuale in italiano più oltre 100 giochi (molti in LM) a Lit. 200000. Luca Babbuini - Via Passaggio D'Assisi -06081 Assisi (PG) - Tel. 075/814397
- **VENDO** VIC 20 più espansione 3 Kbytes più 16 Kbyte RAM più corso BASIC <sup>1</sup> più joystick più 85 programmi LM più 200 pro-grammi Basic più cartuccia "Ride on Fort Knox" più 20 riviste a Lit. 550000 trattabili. N.B.: il valore del software è superiore all- 'hardware. Francesco Cottarelli - Via Padre Onorio, 20 43100 Parma - Tel. 0521/24184
- **COMPRO** cartuccia espansione 8 Kbyte RAM per VIC 20 solo a modico prezzo e in buone condizioni. Nicola Bosco Via Poli-to, 11 90100 Palermo Tel. 091/216134
- **VENDO** VIC 20 più registratore 1530 C2N più espansione 16 Kbyte RAM più program-ma contabilità giornaliera, tutto a sole Lit. 390000. Regalo manuali introduttivi e gio-chi su cartridge e su nastro solo Torino. Fabrizio Garcia - Corso Siracusa, 142 - 10137 Torino - Tel. 011/3090784
- **VENDO/SCAMBIO** per CBM 64 bellissimo software, ultimissime novità: Dallas, Mr. Mephisto, Pengo. Leonardo Rossetti - Via Donizetti, 72 - 50018 Scandicci (FI) - Tel. 055/750815
- **ATTENZIONE** nuovi possessori del Commodore 64: cambio e vendo numerosi pro-<br>grammi giochi e utility a prezzi bassissimi<br>Esempio: cassetta contenente 50 programmi Lit. 40000 più spese postali. Nicola Pisill<br>- Via Molinetto di Lorenteggio, 15 - 20094<br>Corsico (
- **VENDO/CAMBIO** software su cassetta per CBM 64. Sono in possesso di numerosi ed interessanti programmi (Simon's BASIC, Donkey kong, Soccer, Defender, DataBase, ecc ). Richiedere lista. Lucio Toriato -Via Monte Grappa, 12 - 30020 Marcon (VE) - Tel. 041/459882
- **HO DA POCO** acquistato un Commodore 64, necessito di qualunque tipo di software, so-lo su cassetta (giochi, linguaggi, gestionali, ecc.). Inviatemi le vostre liste con relativi prezzi. Antonio Tummolo - Via Cilea, 8 - 71048 Stornarella (FG) - Tel. 0885/32065
- **CAMBIO** il mio personal Commodore 4032 con personal portatile completo di video e programmi di gestione aziendale. Silvio Valsasina - Via G.B. Sammartini, 35 -20124 Milano - Tel. 02/6880631
- **VENDO** per C64 cassetta con 8 splendidi programmi tra cui il gioco del biliardo, Arcadia 64, Sintetizzatore musicale, Pianoforte e altri giochi tutti in LM. a sole Lit. 40000 più spese postali. Massimo Guccione - ViaSer'- raspiga, 14 - 87100 Cosenza -Tel. 0984/33988
- CERCO Vicenza e provincia possessor<br>Commodore 64 per scambio programmi di qualsiasi genere. Dispongo di oltre 100 pro-grammi, in prevalenza giochi. Includere propria lista. Alberto Matteazzi - Via Lago di Garda, 79 - 36100 Vicenza - Tel. 0444/920474
- **VENDO/CAMBIO** per C64 software su disco o cassetta. Posseggo 400 programmi dogni tipo, tutte le novità. Invio lista gratuita<br>con nr. blocchi - prezzi - commento Celeri-<br>tà nelle risposte, Inviate la vostra lista, Bru-<br>nella Cimadomo - Via B de Falcio, 14<br>nella C
- **CAMBIO** programmi per C64 (circa 80) trained to cui Pole position, BC quest for tries, Forbid<br>den forest, Buck Rogers, Jumpin Jack, Pistop, Hungry Horace, Simon's BASIC, Soc-<br>ser e altri, Jacopo Porri Via Murlo, 13<br>oper
- **COMPRO** per Commodore 64 programmi di ogni genere in blocco. Inviatemi la vostra lista con relativi prezzi. Scrivetemi oggi stesso. Salvatore Faugno - Via S. Giacomo dei Capri, 129 - 80131 Napoli - Tel. 463829
- **POSSEGGO** un CBM 64 e vorrei formare un club in zona emiliana romagnola con ra-gazzi da 10 a 16 anni. Scrivete per informazioni a: Baietti Filippo - Via Vasco De Gama, 15 - 40131 Bologna - Tel. 350879
- **VENDO/CAMBIO** giochi per CBM 64 Pit stop. Soccer, Manie miner, Falcon patrol, Poyan, Pacman, Hunch back, 3D speed duel. Le Mans, Turbo tape ecc. Richiedere lista. Cerco utility. Enrico Vietto - ViaTorino, 58 - 10090 Bromo (TO) - Tel. 011/9087197
- **VENDO** per C64 cassetta contenente 14 giochi originali in LM, tra cui Soccer, Pit stop, Skramble, Fort Apocalipse, Kong Forbidden Forest ed inoltre Turbo tape, 64 mon, Simon's BASIC, a sole Lit. 45000, Gra-ziano Ponzo - Via C. Battisti, 3 - 0030 S. Cesareo (RM) - Tel. 9587104
- **VENDO** per CBM 64 fantastici programmi in LM, Ne ho molti edi vario genere rispondo a tutti coloro che invieranno la lista. Cerco inoltre integrato MOS 6510 nuovo o quasi tale. Francesco Petrelli - Via Marinosci, 14 - 73100 Lecce - Tel. 591196
- **CAMBIO/VENDO** oltre 300 programmi per il Commodore 64. Posseggo potenti copiatori e altro (Clone machine - Locksmith). Sergio Ferrara - Via C. Pisacane, 53 -20129 Milano - Tel, 02/276833
- **CAMBIO/VENDO** circa 500 programmi per CBM 64. Reduce da un viaggio in America possiedo le più grandi novità. Telefonate o scrivete inviando le vostre liste a: Silvio Ranetta - Via Matilde Serao, 4 -10141 Torino - Tel. 011/373647
- **CAMBIO** giochi e Utilities per CBM 64. Pos-seggo Turbo tape 64, Pharaoh's curse, Camels' revenge e altri 60, tutti in linguaggio macchina. Inviare lista e manderò la mia. Francesco Firpo - Viale Saffi, 61 -15067 Novi Ligure (AL)
- **CAMBIO** per CBM 64 software. Fate richiesta spedendo la vostra lista. Annuncio sem-pre valido. Maurizio Castaido - Via Guerrina, 22 - 45027 Trecenta (RO)
- **VENDO** programmi per CBM 64 VIC 20. A chi mi scrive invierò la lista. Le lettere senza indirizzo verranno cestinate. Scrivete a: Lo-renzo Dominici - Viale Picchioni,45 - 00019 Tivoli (RM) - Tel. 0774/23387
- **CAMBIO** programmi (listati o cassette) per CBM 64. Vendo inoltre numerosi listati per altri computers (Sinclair, Tl 99, Apple, VIC 20, Sharp, ecc.). Mandare e/o richiedere lista (specificare il tipo di computer). Fran-cesco Alleata - Via Monteforte, 66B -96100 Siracusa (SR)
- **VUOI COMPERARE** software per il tuo CBM 64? Hai trovato chi ti può offrire circa mille programmi di gioco ed utility. Moltissime le novità di importazione. Luigi Beviglia - Casella Postale 41 - 21052 Busto Arsizio (VA)
- **CAMBIO** programmi per CBM 64. Inviare lista a: Fernando Forner Via Valperga Ca-luso, 21 10125 Torino Tel. 011 /6506538
- **VENDO** programmi per CBM 64 a prezzi stracciati (giochi Lit. 5000): telefonate per avere gratis e senza impegno listino e ag-giornamenti, Guido Sorso - Btg, Feltre, 24 - 31100 Treviso - Tel. 0422/20008
- **OFFRO** sul catalogo che offro gratis dis-pongo di circa 270 giochi in versione base e da 16 Kbytes per il tuo VIC 20. Posseggo tutti <sup>i</sup> giochi da cartridge salvati su nastro Commodore. Diego Gelsomino - Via Cervi-gnano. 2 - 20142 Milano - 575444
- **VENDO** a Lit. 185000 il rivoluzionario "Ultra copy", il programma americano col quale al 100% potrete copiare ogni programma, an-che il più protetto. Prudente Fabrizio -Via L. Tripoli, 7/a - 64100 Teramo (TE) -Tel. 0861/411184
- VENDO videoglochi per Commodore 64 a<br>Lit.10000. Programmi ulliuty come easy File<br>Script SuperBase Magic desk -Pet<br>Speed simulatore di volo e altri a Lit.<br>30000. Possiedo inotire tutti i tipi di back up<br>Nicola Lavopa
- **CERCO** CBM 64 in ottime condizioni più manuale guida in italiano purché il prezzo sia accessibile. Vendo anche programmi per VIC 20. Telefonare ore pasti, Davide Caturano - Via Aristotele, <sup>1</sup> - 80038 Pomigliano D'Arco (NA) - Tel. 081/8842118
- **VENDO** per C64: analisi prezzi, elenco prezzi unitari, computo metrico, calcoli per ta-cheometro tutti per lavori stradali Lit. 50000 travi, pilastri, muri sostegno Lit, 20000; rete ior. Lit, 20000. Inviare cassetta più spese postali. Walter Concas - Via Costituzione, 30 - 09031 Arbus (CA)
- **SE HAI** un Commodore 64 ti sarai accorto di quanto sia lento nel salvare e caricare <sup>i</sup> programmi. Vendo a Lit. 12000 eccezionale programma che aumenta di 10 volte la velocità del registratore. Marzio Maretti - Via G. Rossini, 21 - 50144 Firenze - Tel. 055/364776
- **VENDO/COMPRO/CAMBIO** programmi per Commodore 64 a prezzi sbalorditivi, cerco inoltre Drive 1541 e interfaccia. Invia-re lista a: Gianni Mazzesi - Via Cella, 329 - 48020 S. Stefano (RA) - Tel. 0544/573529
- **VENDO** per Commodore 64 10 programmi su cassetta tra cui: Sam, Sintetizzatore vocale italiano e inglese più Turbotape (per velocizzare il caricamento) più Simon's BA-SIC piu Data Base. Tutto a Lit. 35000. Paolo Anania - Via Capuana, 56 -00137 Roma - Tel, 06/823514
- CAMBIO/COMPRO/VENDO programm per Commodore 64. Vendo cassetta con 20 programmi a Lit. 30000 (Pitfall - Decathlon - Zaxxon - Sam). Giancarlo Testi -Via F. Patrizio da Cherso, 6 int. 6 - 00143 Roma - Tel. 06/503867
- **VENDO/CAMBIO** software per Commodore 64. Possiedo un centinaio di programmi e bellissimi videogames, fra cui Buck Rogers, Invio <sup>i</sup> programmi solo su nastro. Francese Bogna - Via Copernico, 12 Fraz. Capocavallo - 06073 Corciano (PG) - Tel. 075/605210
- **VENDO** interfaccia convertitore RX/TX RTTY per Commodore 64 oppure solo schemi e istruzioni per il montaggio. Nicola Lavopa - Via Cardarelli, 22 - 70125 Bari - Tel. 080/472842
- **CAMBIO/VENDO** programma su nastro per Commodore 64 "Pothenot Catasto e No" a Lit. 30000. Vendo o cambio con programmi pari valore. Matteo Gianera - Via Lago di Garda. 41 - 48100 Ravenna
- **ACQUISTO** Commodore 64 con registratore o floppy disk. Telefonare a: Giorgio Zucchi - Via Cappuccini, 93 - 07037 Sorso (SS) - Tel. 079/361024 ore ufficio 079/350672 ore pasti
- **CAMBIO** programmi e opinioni sul Commodore 64. Rispondo a tutti se massima serietà. Gabriele Raiti - Via Rosselli, 113 -96016 Lentini (SR)
- **CAMBIO/VENDO** programmi per Commodore 64 anche su disco, possibilmente con istruzioni. Inviare liste e proposte, ri-spondo a tutti. Sergio De Pollo - Via Calvi, 16 - 31020 San Fior(TV) - Tel. 0438/768072

La cartolina per l'abbonamento speciale <sup>a</sup> "Sperimentare", allegata alla prima edizione della Supergaranzia Spectrum, è scaduta. Invitiamo <sup>i</sup> nostri cortesi lettori <sup>e</sup> abbonati <sup>a</sup> prender visione delle nuove tariffe e delle interessanti <sup>e</sup> originali agevolazioni, concesse agli abbonati 1985.

**AVVISO**

- **CAMBIO/VENDO** programmi per Commo-dore C64. Ne ho circa 500. Scrivetemi o telefonatemi, rispondo a tutti. Arnaldo Re-stelli - Via Melzi, 135 - 20025 Legnano(MI) - Tel. 0331 /594582
- **VENDO** per Commodore 64 programmi di ocni genere su cassetta o disco a prezzi eccezionalmente bassi, comprese ultime novità, richiedere lista gratuita, spedizion<br>ovunque, Gabriele Fanelli - Via Zaccagnini, 129 - 00128 Roma - Tel. 06/6151345
- **VENDO** per CBM 64 10 programmi a vostra scelta a Lit. 50000 totali in contrassegno, compresi floppy/cassetta e spese postali. Fra <sup>i</sup> titoli: Olimpiadi, Multiplan, Strip poker, Beached - Superbase ed altri 300 in lista. Claudio Bedussi - Via Almici, 16 -25086 Rezzato (BS) - Tel. 030/2792201
- **VENDO** VIC 20, registratore C2N, super expander, 8 Kbytes RAM, bi-slot, programma reference, VIC revealed, tre cassette programmi a Lit. 550000 trattabili. Domenico Pozzetto - Viale Virgilio. 48 -34170 Gorizia - Tel. 0481/83775
- **VENDO** per C64 programma Totocalcio, sistema statistico, con controllo punteggio conseguito a Lit. 30000. In omaggio programma sistema ridotto e percentuale, il tutto solo su disco. Per altre informazioni scrivere o telefonare dalle 14.30 alle 15.30. Calcedonio Meli - Via G. Amico Valenti, 89 - 93100 Caltanisetta - Tel 0934/23365
- **VENDO** per Commdore 64, tutti (o quasi) <sup>i</sup> tipi di programmi su disco, Fabrizio Bon<br>-Via Biscaretti, 2 - 10025 Pino Torinese -Tel. 011/840894
- **VENDO** giochi per Commodore 64 a L. 5000 ognuno (Scacchi, Atomo, Othello, Black Jack, ecc.) Ogni 10 giochi acquistati cas-setta e spese postali gratis. Antonio Russo - Via S Cristoforo P.co scafano Is. 5/A - 80055 Portici (NA)
- **CAMBIO/VENDO** favolosi programmi per CBM 64 (International Soccer, Frogger, Frogger 3D, Simon's BASIC, Magic desk, Zodiac, The pyramid, Killer Watt, Solo Flight e l'eccezionale Decathlon) a Lit, 10000, Marco Scataglini - Via Monteverdi, 3 - 51016 Montecatini Terme (PT) - Tel. 74781
- **COMPRO/CAMBIO/VENDO** programmi per Commodore 64 Ne posseggo oltre 100 tra cui Falcon patrol, Doctor J. and Larry Bird, Robotron, International soccer, Pole position, linguaggi e utilities. Attilio Bruno - Via Milano, <sup>1</sup> - 66100 Chieti -Tel. 0871/31640
- **CAMBIO/VENDO** programmi per C64, Ne ho più di 100 fra giochi ed utility. Rispondo a tutti, massima serietà. L'annuncio è sempre valido. Rosario Ciacimino - Via S. Girolamo, 61 - 92100 Agrigento - Tel. 0922/24168
- **COMPRO/CAMBIO/VENDO** giochi e utilità per CBM 64. Eventuale scambio liste. Inol-tre acquisto joystick con fire automatico ''Spectravideo" mod. SV-102 Quick Shot II; solo se in buone condizioni. Roberto Annibali - Via Comandino, 13 -61029 Urbino (PS) - Tel 0722/49012
- **COMPRO/CAMBIO/VENDO** programmi per C64 di qualsiasi genere, sia su nastro che su disco. Rispondo a tutti. Paolo Secca - Via Roma, <sup>1</sup> / <sup>F</sup> - 06063 Magione (PG) -Tel. 075/843798
- **COMPRO/CAMBIO/VENDO** per **CBM** 64, 8 giochi in LM a Lit. 15000. Possiedo oltre 400 eccezionali programmi; Clone machine, fantastico backup LM su dischi anche protetti con <sup>1</sup> drive, massimo 2 minuti. Adriano Gambi - Via Belvedere, 204 -80127 Napoli - Tel. 081/655397
- **COMPRO** Super expander per VIC 20 c<br>stampante Commodore per VIC 20 Andrea<br>Feo Via G, Puglisi Bertolino. 2 -90139<br>Palermo Tel. 091/334098
- **PER C64** posseggo circa 400 giochi e utilty. Sono interessato a contatti con altri 64isti. Ho in particolare Summer games, Aerobica, Koala, Clone, Magic desk, Turbo tape, e giochi dell'Activision. Inviate la vostra lista e riceverete la mia, oppure telefonate dalle 14 alle 16 e dopo le 21. Alfonso Di Noia - Via Davila, 61 - 00179 Roma - Tel. 06Z7884472
- **VENDO** programma Turbo tape a prezzo bassissimo: Lit. 15000 su cassetta (compresa!), Risparmiate tempo e spazio: scrivete o telefonate a: Francesco Tosi -ViaDiTrasone. 6 - 00199 Roma - Tel, 06/8381140
- **VENDESI** per VIC 20 espansione da 16 K<br>byte a Lit. 130000 e da 3 Kbyte piu grafica a<br>Lit. 50000. Tutte due originali Commodore.<br>Inoltre vendo tri-slot a Lit. 20000. Chi compra tutto in blocco avrà in regalo il joystick Commodore. Roberto Oselladore - Via Passo S. Boldo, 35/2 - 30030 Favaro Veneto (VE) - Tel 041/631106 (ore 17-18).
- **VENDO** Commodore 64 con pochi mesi di vita, registratore Datassette 1530, plotter<br>1520, libri sul C64 e due giochi. Tutto anco-<br>ra in garanzia a Lit. 750000, Telefonare ore<br>cena. Luigi Spinelli - Via Galilei, 10 -20017<br>Rho (MI) - Tel. 02/9314957
- **VENDO/CAMBIO** software per CBM 64 Possiedo moltissimi giochi ed Utilities. Chiedere lista e spedire la propria. Rispon-do a tutti. Alberto Pairotti Via Della Rocca, 6-10123 Tonno - Tel. 011/882208
- **VENDO** stampante Commodore MPS801 in ottime condizioni a Lit, 350000. Telefonare dopo le ore 19. Nicola Buccomino Via Corridoni, <sup>1</sup> 20091 Bresso (MI) Tel. 02/6104193
- **SCAMBIO** programmi Commodore 64, dis-ponibili oltre 150 giochi e 110 Utilities. Risposta assicurata a coloro che invieranno la propria lista. Maria Antonia Monti - Ca-sella Postale 45 - 55052 Fornaci di Barga  $(LU)$
- **CAMBIO/VENDO** software per CBM 64. prezzi bassissimi per Giochi (One on one, Buck Rogers, ecc.) e programmi applicativi (Simon's, FORTH, ecc.). Scrivere per rice-vere o spedire lista - programmi, Mario Pellegrino - Via Cavour, 68 - 65100 Pescara
- **VENDO** per CBM 64 cassetta contenente Wimbledon 64, Spacepilot originali americani e Galaxy, Qix, Burgertime, Brands a Lit. 20000. Telefonare per accordi. Franco Fo-schi - Via Gorelli, 24 - 47100 Forli - Tel. 0543/65384
- **VENDESI** per VIC 20 programma che permette la duplicazione di cartridge su cas-setta a Lit. 8000 (per l'esecuzione del programma occorre l'espansione 8 o 16 Kbyte con una piccola modifica). Spedisco inoltre, su richiesta, chiara e dettagliata spiegazio-ne per la modifica all'espansione. Telefona-re. Andrea Ranella -Via Castelli, 19 - 56025 Pontedera (PI) -Tel. 0587/212256
- **CERCO** Supergraphic exapander 3 Kbyte per il VIC 20 a modico prezzo. Per favore, contattatemi. Luigi Spiegel - Viale Montero-sa, 13 - 20144 Milano - Tel, 02/4695342
- **VENDO/COMPRO/CAMBIO** programmi per CBM 64 a prezzi sbalorditivi; per infor-mazioni scrivere o telefonare al seguente indirizzo: Gianni Mazzesi - Via Cella, 329 -48020 S. Stefano (RA) - Tel. 0544/533529
- **CAMBIO/VENDO** per CBM 64 programmi, mandate le vostre liste. Rispondo a tutti. Cerco Pet speed o simile e cambio con favoloso programma di totocalcio (Lit. 30000 da solo). Paolo Pallara - Piazza Salerno - 73100 Lecce - Tel. 0832/54514
- **VENDO** per CBM 64 a sole Lit. 50000 cassetta con 10 videogiochi: Soccer - Squish'em Seawolf - Quasar - Huster - Jawbreaker -Motormania - Hunch back - Fort Apo-calypse - Pole position tutti in Turbotape che do in omaggio! Rosalba Balducci - Via Baccarani, 7 - 60100 Ancona - Tel. 071 /55089 (ore serali)
- **VENDIAMO** eccezionali novità programmi per CBM 64 - videogiochi - utility - gestio-nali. Richiedeteci lista, prezzi interessanti. Disposti anche a scambi. Scrivete a: Mauri-zio e Corrado Maestri - Via G, Genocchi, 492 - 47023 Cesena (FO) - Tel, 0547/28325

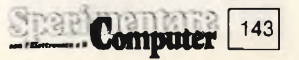

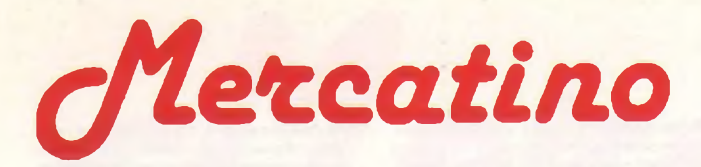

- **COMPRO** vari giochi su cassetta per Com-modore 64. In particolare cerco "Donkey kong", Inoltre vendo programmi Dieta, gio-<br>chi tipo "Awari game", "Zigzag", "Ill genio<br>che indovina il nome", ecc. Massimiliano<br>Caradonna - Via Mallia, 1 - 93012 Gela (CL) - Tel. 0933/917912
- **CAMBIO/VENDO** programmi di ogni ge-nere per C64. Cerco inoltre Turbo disk da cambiare con altri programmi. Dispongo del programma Koala. Lo scambio può essere effettuato sia su disco che su cassetta.<br>Fabrizio: Ganem I - Via: Luigi: Zambelli, 32 <mark>-</mark><br>00152: Roma I - Tel. 06/5376138
- **VENDO** Commodore 64 programma ges-tionale: memorizza fatture ai fini IVA, stampa registro o corrispettivi, provvede alla li-quidazione trimestrale, stampa l'elenco annuale clienti/fornitori e dichiarazione an-nuale IVA. Luciano Usuelli - Via Isonzo, 31 - 21100 Varese - Tel. 0332/242596
- **CAMBIO/VENDO** per CBM 64 moltissimi programmi di giochi ed utility su disco o su nastro. Annuncio sempre valido. Antonio Rizzo - Via T. Tasso, 45 - 73100 Lecce -Tel. 0832/53675
- **CERCASI** possessori di Commodore 64 e VIC 20 possibilmente a Milano per scambio programmi. Telefonare dalle 15 alle 20. Do-menico Cellamare - Via Leone Tolstoi, 31 - 20100 Milano - Tel. 02/4222307
- **CERCO** utenti CBM 64 per scambio soft-<br>ware, sono disposto anche ad acquistare.<br>Ho il floppy disk driver. Vasto elenco pro-<br>grammi, ultime novità giochi. Daniele Rossi<br>- Via B. Croce, 11 20075 Lodi (MI) -Tel. 0371/55374
- **COMPRO/CAMBIO/VENDO** tutto il software per CBM 64. Richiedere o inviare lista Antonio Agus - Via S. Antonio, 31 -09016 Iglesias (CA)
- **VENDO** per C64 una cassetta con <sup>i</sup> seguenti programmi: Othello - Torri di Hanoi -Painter - Città - Simon - Demoni di Osiris. Il tutto a Lit. 25000 più spese di spedizione. Roberto Caputo - Via Roma, 19 - 81030 Teverola (CE) - Tel. 081/8118104
- **OFFRO** 120 programmi tra i migliori giochi<br>I ed utilities per CBM 64 in cambio di una stampante in buone condizioni. Cambio in-oltre programmi sempre per CBM 64 solo su disco. Franco Piga - Via Belluno, 31 - 07026 Olbia (SS) - Tel. 0789/22836
- **CAMBIO/VENDO** programmi per Commodore 64, giochi e utiliy. Inviate le vostre liste. Massimo Leoncini - Casella Postale, 85 - 16035 Rapallo (GE)
- **CAMBIO/VENDO** programmi per Com-modore 64, sopratutto gestionali, eseguiti anche su commissione e personalizzati. Scrivere o telefonare al martedì mattina<br>Francesco.Venturelli - Via Repubblica, 193 - 41059 Zocca (MO) - Tel. 059/987909
- **ATTENZIONE** si è costituito il "SoftVIC20", creato per lo scambio di software. Gli interessati agli scambi inviino le loro liste a: Massimo Alberotanza - Via Tripoli, 12 - 70123 Bari
- VENDO per CBM 64 Simon's BASIC (com-<br>pleto di manuale) e Turbo tape. Il tutto a Lit<br>38000 L'annuncio è sempre valido. Scrive-<br>re o telefonare dalle ore 20 alle 21. Stefano<br>Rier Viale Mozart, 18/A 39042 Bressa-<br>none (BZ
- **VENDO** CBM 64 con registratore C2N per passaggio a SX-64 Executive. Il tutto ha 2 mesi di vita, condizioni perfette, Lit. 550000. Marco Calori - Via Veneziano, 10 -20139 Milano - Tel. 02/531987
- **COMPRO/CAMBIO/VENDO** programmi per Commodore 64, specialmente video-<br>giochi (ne posseggo circa 100). Si prega di<br>inviare le liste complete per "Commodoria-<br>ni" in possesso di pochi videogiochi e uti-<br>lity. Milko Scaglia - Via Badia, 74 -25126 Brescia

144 **Computer** 

- **ECCEZIONALE!** vendo VIC 20 e 20 videogame su cassetta, 2 videogame su cartuc-cia e 2 libri a Lit, 200000. Telefonare ore pasti. Lorenzo Conti - Via G. da Procida, 5 - 20100 Milano - Tel. 02/3491306
- **COMPRO/VENDO/CAMBIO** software per Commodore 64: molti giochi (Greedy, Sla-lom, Qix, Gridder, Domino, Briscola, ecc.) e molte Utilities (Totosistemi, Bilancio familia-re, Geometria, Didattici, ecc ). Prezzi stracciati. Marco Saltarelli - Via XXIV Maggio, 7 - 36054 Montebello (VI) -Tel. 0444/749024
- **VENDO** programmi su cassetta per VIC 20 a prezzo eccezionale: una cassetta con 15 giochi a sole Lit. 13000. Chiedere liste. Giuseppe Menna - Via Madonnadi Fatima,24 - 84100 Salerno - Tel. 089/35915
- **DISPONENDO** di un archivio di oltre 1500 programmi, vendo o cambio programmi<br>con tutti ai prezzi migliori, Cassette con 50<br>giochi Lit. 50000. Procuro programmi su<br>richiesta. Renato Domus - Via Crimea, 3 -20100 Milano - Tel. 02/4049179
- **VENDO** tutto il miglior software per VIC 20. Moltissimi LM conesenzaespansioni.Giochi. utility, grafici, simulazione. Scrivere o telefonare per ricevere il fornitissimo elen-co gratuito. F. &T. Guerrieri Soft Bank - Via Ugo Foscolo, 14 - 50124 Firenze - Tel. 055/700635
- **VENDO/CAMBIO/ACQUISTO** programmi per Commodore 64. Invio gratis la lista se mi inviate la vostra. Massima serietà (annuncio sempre valido). Maurizio Calabrese - Via De Amicis, 37 - 65100 Pescara -Tel. 085/33523
- VENDO per il C64 magnifici giochi, anche a<br>tre dimensioni a sole Lit. 15.000 l'uno! Pos-<br>sego anche il Turbo tape, che supera il<br>disco in velocità, a sole Lit. 30.000! Telefo-<br>nate dalle ore 19 alle ore 20.30 Francesco<br>Tau
- **VENDO** per Commodore 64 e Apple II programma originale personalizzato su disco con diete specifiche - varie patologie - cartella clinica pazienti. Per informazioni telefonare o scrivere. Massimo Sperandio Via Nera, 7 - 06034 Foligno (PG) - Tel. 0742/54264
- **CAMBIO/VENDO** 600 programmi su disco e nastro per Commodore 64, tutti i tipi di bac-<br>kup per disco - Turbo - Load disk -prezzi<br>ottimi... Ultime novità dall'America... Marco<br>Sodano - Via Cavriglia, 10 - 00139 Roma Tel. 06/8126612
- **VENDO** per Commodore 64 su cartridge il famoso Turbotape e il Monitor (programma per una più versatile compilazione di programmi in linguaggio macchina) Una car-tuccia con il solo Turbotape Lit. 60000, una cartuccia con Turbotape più Monitor Lit. 80000. Massima sicurezza. Vincenzo Ciotti Il Traversa Nicolardi, 32 - 80131 Napoli Tel. 081/7434424
- **CERCO** pubblicazioni in italiano per C64 (ed istruzioni per software). Dispongo di: Guida di riferimento - Guida per floppy disk - ed altre pubblicazioni. Inviatemi la vostra lista, invierò la mia. Lucio Gasparino - Via Ronchi, 39 - 20134 Milano - Tel. 02/2151470
- **CAMBIO** programmi originali inglesi ed americani per CBM 64. La mia lista comprende oltre 1000 titoli, inviatemi la vostra. Rispondo a tutti. Giorgio Franchi -Corso **Q.** Sella, 89 - 10132 Torino - Tel. 011/832875
- **VENDESI** per CBM 64 eccezionale cartridge "Jumpman Junior" della Epyx al miglior of-ferente. Prezzo base Lit. 50000. Pietro Sire-na Viale Risorgimento, 43 14053 Canelli (AT) Tel. 0141/833228
- **VENDO/CAMBIO** programmi per CBM 64 fra cui Pipiline, Pit stop, Hunch bach, Donkey kong, Simon's BASIC e molti gestionali come Easy script, Fatturazione, magazzino, ecc. Richiedete la lista. Pietro Sirena - Viale Risorgimento, 43 - 14053 Canelli (AT)-Tel/ 0141/833228
- **VENDO/CAMBIO** programmi di grafica, uti-lity. giochi e tanti altri per CBM 64, VIC 20 e ZX. Vendo inoltre un corso per imparare facilmente a programmare. Non dovete far altro che scrivermi. Marco Salley - Via XXIV Maggio, 7 - 36054 Montebello (VI) -Tel. 0444/749024
- **VENDO** pacchetti di giochi per Commodore 64, Turbotape, Simon's BASIC, REL dimostrazioni. Richiedere lista (su cassetta). Ri-<br>spondo a tutti! Michele Giuliani - Via C. spondo a tutti! Michele Giuliani - Via C. Augusto, 11 - 71016 San Severo (FG) -Tel. 0882/72436
- **VENDO** per VIC 20 una cassetta C60 contenente splendidi videogiochi come Blitz, Raid on Isram, ecc. a sole Lit. 6000, da spe\* dire mediante vaglia postale. Massima se-rietà. È un'occasione da non perdere. Fe-derico Formia - Strada S. Vincenzo, 40/9 - 10131 Torino - Tel. 011/66503285
- **CAMBIO** due cartucce per VIC 20 (Jupiter lander - Adventureland) con il super expander. Sono disposto a scambiare dei pro-grammi. Alessandro Marras - Via Vivaldi, 8 - 40050 Monteveglio (BO) - Tel. 051/837448
- **COMPRO** qualsiasi gioco per VIC 20 in par-ticolare Pacman, Tron e gli utility di ogni genere. Silvio Pedrocchi Viale Aldo Moro 07020 Porto Pozzo Tel. 0789/752042
- **CAMBIO/VENDO** giochi per VIC 20. Sei giochi a Lit. 10000 12 giochi a Lit. 15000. Scrivete, vi manderò la mia lista. Michele Papotti - Via del Campo, 13-43100 Parma - Tel. 0521/492135
- **VENDO** per il Commodore 64 più di 1000 programmi comprese novità come: Arabian night, Pitfall... a partire da Lit. 4000. Richie-dere catalogo. Lucio Rota - Via Levi, 5 - 42100 Reggio Emilia
- **VENDO** programmi per CBM 64. Posseggo molti giochi e alcune utility tra cui: Magic desk, Simon's BASIC, Calc result, Turbo tape. Rispondo a tutti. Telefonare dalle ore 14 alle ore 15. Ugo Boccardi - Piazza della Repubblica, 42 - 70059 Trani (BA) -Tel. 0883/42590
- **CAMBIO/VENDO** per C64 prezzi bassissimi molti programmi (Pet speed, Clone machi-ne, Flight simulator II. ecc.) su disco/nastro. Chiedete informazioni o inviate la vostra lista a: Gianvittorio Palli - Via Neppiano, 11 - 27057 Varzi (PV)
- **CERCO** per Commodore 64 Magic Desk su cartuccia. Offro in cambioTexasTI58Ccon 25 programmi su ROM o corso BASIC Edi-toriale Jackson. 25 fascicoli edizione '84 Lit. 75000. Gualtieri Giorgio - Via Bolzano, 29/A - 20127 Milano - Tel. 02/2842565
- **VENDO/CAMBIO** programmi di gioco, simulazione e utility per CBM 64 su disco o cassetta. Telefonatemi, ci metteremo sicuramente d'accordo. Claudio Genova -ViaS. Ambrogio, 9 - 10139 Torino - Tel. Ambrogio,
- VENDO cassetta con 10 programmi per<br>CBM 64: Pipeline -Hunchback Pole posi-<br>Dig dug Pittstop Frogger 3D Jumpman -<br>Dig dug Pittstop Forest Pooyan per Litt<br>30000 Vendo Turbo tape Litt 15000 o cam-<br>bio con altri
- **VENDO** per CBM <sup>64</sup> "Flight simulator II" con grafica 3D. Possibilità di usare aerei d'epoca. Inoltre vendo Turbo disk, velocizza il floppy dimezzando il Load o Save. Scrivere a: Luca Grespan - Via B. Marcello 20 - 31100 Treviso - Tel. 0422/20668
- **POSSESSORE** di CBM 64 cerca giochi adventures ecc. e programmi utility. Posseggo giochi bellissimi: Hunck back, Dig dug, Falcon patrol, Apocalypse, Jumping Jack. ecc. Inviate la lista, prometto risposta. David Broggini - Via Monte Asolone, 7 - 10141 Torino -Tel. 011/338314
- **CERCO** disperatamente per CBM 64 simu-latore di volo, Buck Rogers della "Sega Electronics" e gli "Scacchi" Sono anche disposto a cambiarli con miei programm<br>(rispondo a tutti). Paolo Barbaro - Loc<br>Diaccioni, 31/10 - 57025 Piombino (LI) -Tel 0565/40298
- **VENDO** 60 ottimi programmi per VIC 20 su cassetta come Totocalcio, Bioritmi, Crazy kong, Life, a Lit. 29000, oppure 100 pro-grammi in blocco. Disponibilità anche per C64. Armando Mazza - Via Settembrini, 96 - 70053 Canosa (BA) - Tel. 0883/64050
- **REGALO** VIC 20, 2 cartridge giochi, Scacchi<br>a chi acquista in blocco VIC 1111, 16 Kbyte<br>exp.; VIC 1211, 3 Kbyte super exp.; VIC<br>1212, Programmer Aid; VIC 1020 cabine exp., 6 slot. Valore Lit. 700000, vendo a Lit. 400000 Dario Giambelli - Via De Cristofo-ris, 15 - 20124 Milano (MI) - Tel. 02/6572867
- **VENDO** per CBM 64 programmi, giochi e utility di qualsiasi tipo a prezzi eccezionali. Richiedere lista a: Lauro Michelotti Via Boboli, 1a - 51017 Pescia (PT) -Tel.477727
- **COMPRO/CAMBIO/VENDO** per C64 pro-grammi vari quali: Simon's BASIC Koala Turbo tape. Dispongo inoltre di molti giochi anche in LM. Cerco inoltre libri riguardanti il trattamento dei file per C64. Paolo Caron -Via B.go Padova. 81 - 35013 Cittadella (PD) - Tel. 049/591785
- **PER COMMODORE 64** il CBM Club di Montevarchi cambia <sup>i</sup> seguenti programmi: Space invaders, Scramble, Calcio, Bioritmi,<br>Contabilità generale e tanti altri. Scrivere<br>telefonare a: Franco Milaneschi - Via Sol-<br>dani, 74 - 52025 Montevarchi (AR) - Tel 055/984164
- **VENDO** trislot per VIC 20 a Lit. 35000 e memoria da 8 Kbyte a Lit. 70000. Roberto Carbonoli - Via Primaticcio, 86 - 20146 Mi-lano - Tel. 02/4150401
- **VENDO/CAMBIO** software per CBM 64 su nastro. Inviare lista; scrivere oppure telefo-nare ore pasti. Alessandro Barducci -Via Saraceno, 39 - 44100 Ferrara - Tel. 0532/39150
- **VENDO** per CBM 64 Tombola inedita "parlante", dice <sup>i</sup> numeri, stampa numeri giganti e cartellone, ricco menù, numero precedente, numeri rimasti. Contatto scritto o te-lefonico. Giulio Francavillese -Via S. Marti-no Moa, 28 - 65013 Città S. Angelo (PE) - Tel. 085/95535
- **VENDO** C64, registratore 2 mesi di vita, garanzia illimitata, programmi di alto valore, 2 manuali d'uso, <sup>1</sup> manuale giochi, il tutto a Lit. 630000 trattabili. Telefonare ore pasti. Nello Labardi - Via Roma, 33 - 58019 Porto S. Stefano (GR) - Tel. 818835
- **CAMBIO/VENDO** software di ogni tipo per CBM 64. Inviare lista. Andrea Capriotti -Via Lava, 3/a - 63035 Offida (AP)
- **CAMBIO/VENDO** programmi di ogni tipo per Commodore 64 a prezzi stracciati. In-viare e richiedere lista al seguente indirizzo: Roberto Franzoso - Piazza Medaglie d'Oro, **6 -** 14100 Asti
- **CAMBIO/VENDO** programmi per Commo-dore serie 3000-4000. Richiedere ampio elenco. Si producono anche programmi su commissione. Scrivere o telefonare ore pa-sti. Aroldo Bizzarri - Casella Postale 81 - 91100 Trapani (TP) - Tel. 0923/20044
- **CERCO** possessori di CBM 64 per scambio idee e programmi. Possiedo tutte le ultime novità, 200 e più programmi tra utilty e vide-ogames, quindi non rimane che scrivermi o telefonarmi. Massima serietà. Claudio Bos-so - Via Danimarca, 4 (Marano) - 80016 Napoli - Tel. 081/7423570
- **VENDO** cassetta per CBM 64 contenente 20 giochi e utility del tipo: Soccer, Pit stop, Fort Apocalypse, Jump man, Oix e tanti altri pro-<br>grammi divertentissimi al prezzo di Lit<br>60000 Vendo anche singolarmente al prezzo di Lit<br>70000 Vendo anche singolarmente al prezzo<br>Via Botticelli, 11 - 81031 Aversa (CE) - Tel<br>0
- **VENDO** per CBM 40/8032 package ingegneria: Capurso - MCS - Corel - Computo me-trico ecc.; contabilità, magazzino, fatture, paghe; compilatore DTL, manuale, chiave, Lit. 150000. Eprom DOS, C3, Assembler, Comand 0, utility varie. Paolo Stella - Via Moscardelli, 28 - 67100 L'Aquila - Tel. 0862/23273
- **VENDO** VIC 20 con registratore C2N più espansione 8 Kbyte più cartuccia "Mole Attack" più cassetta "War games" 8 Kbyte più 4 libri più 3 cassette a sole Lit. 560000 trattabili. Vendo il tutto in blocco oppure separa-tamente. Telefonare ore serali. Sergio Ca-stellone - Via B. Cairoli, 42 -80141 Napoli - Tel 081/229961
- **VENDO** programmi per CBM 64 registrati su cassetta. Per informazioni telefonare a: Giulio Troccoli Via Filiasi, 70/4 30174 Mestre (VE) Tel. 041/5313
- **CERCO** potenti programmi di DataBase (e Word processing) per C64 a prezzi ragione-voli su qualunque tipo di supporto. Maurizio Verga Via Matteotti, 85 22072 Cermenate (CO) Tel. 031/771600
- **VENDO** oltre 200 programmi per VIC 20 CBM 64 ZX Spectrum tra cui: Turbo tape, Decathlon, Atic atac, Gridrunner, Pole posi-tion. Richiedete le mie liste, le invierò gra-tuitamente. Gianluca Cimino - Via Santo Spirito, 18 - 86170 Isernia - Tel. 0865/50393
- CAMBIO per Commodore 64 software su<br>cassetta o disco Utility, gestionali, giochi<br>Inviate la lista dettagliata, avrete la mia Es-<br>cluso acquisto o vendita, solo cambio: sono<br>un appassionato Silvano Funghi Via Cola<br>di Rien
- **VENDO** per CBM 64 Turbo tape su cassetta a Lit. 10000, oppure scambio con vostro software (sopratutto utility). Cerco "Guida di riferimento per il programmatore C64" Gio-vanni Addabbo - Via Monte Vettore, 46 - 60131 Ancona
- **CERCO** possessori CBM64 per scambi di programmi. Possiedo più di 200 programmi di cui moltissimi sono novità in code machine 100%. Inviatemi la vostra lista oppure telefonatemi per essere più veloci. Claudio Bosso - Via Danimarca, 4 (Marano) - 80016 Napoli - Tel. 081/7423570
- **CAMBIO/VENDO** per Commodore 64 a prezzi irrisori software su nastro. Scrivere o inviare liste dettagliate a: Alberto Terragnoli - Via Carlo Alberto, 36/B - 37136 Verona - Tel. 045/504316
- **CAMBIO/VENDO** programmi LM per Commodore 64. Rispondo a tutti. Scrivere a: Osella Giancarlo Via C. Bossi, 22 -10144 Tonno Tel 011/481853
- **VENDESI** software per VIC 20 e C64 ottimi prezzi e grande varietà. Posseggo molti utility tra <sup>i</sup> quali duplicatore programmi protetti tra cassetta-dischi e cassetta-cassetta (per Commodore 64). Ciro Pagliara - Via Bernini, <sup>1</sup> - 80055 Portici (NA) -Tel. 081/7521969
- **VENDO** software di alto livello per Commodore 64. sopratutto giochi (tutte le novità). Costo medio di un programma Lit. 6000. Per invio lista scrivi o telefona a: Stefano Cannelli - Via Rivotorto, 303 -06080 Assisi (PG) - Tel. 075/814112
- **VENDO/CAMBIO** programmi per Commodore 64. Giochi, utility ecc. Prezzi con-venienti Richiedere lista completa. Luca Abbatelli - Via di Forte Bravetta, 164 -00164 Roma - Tel. 06/532450
- **VENDO** per CBM 64 giochi su cassetta a partire da Lit. 4000. Invio elenco completo a chiunque lo richieda. Dispongo del Turbo tape! Scrivetemi! Massimiliano Altobelli - Via Salaria. 1387 -00138 Roma
- **ACQUISTO** programmi di ogni genere per Commodore 64. Inviare liste e prezzi con spiegazioni, non solo con titoli dei programmi. Giuseppe Borracci - Via Mameli, 15 - 33100 Udine - Tel. 0432/291665
- **VENDO** VIC 20, super expander, exp. 16 K byte, interfaccia registratore, manuali "Impariamo a programmare con il VIC 20" e "Guida al personal VIC 20", manuale S.E. tradotto, molti programmi. Tutto a Lit. 350000. Mario Fabiani - Via Cassini. 8/5 - 16149 Genova - Tel 010/46415
- VENDO software per Spectrum 16-48 Kb oltre 100 titoli di utility, grafica, giochi. In blocco Lit 50000 comprensive di cassette e spese di spedizione contrassegno. Chiede-re lista a: Vincenzo Siviere - Casella Postale 2 - 81055 S. Maria Capua Vetere (CE)
- **VENDO** floppy disk per Spectrum con inte faccia e sintetizzatore vocale. Scrivere o telefonare ore ufficio. Carlo Celi - Via Giorgetti, 25 - 32100 Belluno - Tel 0437/2122
- **VENDO** per ZX Spectrum floppy disk 5' 400 Kbyte. doppia faccia originale Sandy con 5 dischi in omaggio e l'interfaccia per Lit. 750000 Per informazioni rivolgersi a: Luigi Tolomelli - Via Martini, 15 - 51016 Montecatini Terme (PT) - Tel. 0572/73175
- **CEDO** per Spectrum 16 Kbyte cassetta "New TotoSpectrum" per sviluppo colon-nare e riduzione sistemi Totocalcio, Totip, ecc. su 9 parametri con opzione di stampa su ZX Printer o 6P100 a Lit. 30000. Bruno Sforzini - Via Giotto, 14 - 48015 Cervia (F
- **ECCEZIONALE!** vendo originale gioco del poker per Spectrum ideato da melvisione poker per Spectrum deato da mewisione<br>3D, grafica eccellente, si gioca contro il<br>computer, a Lit 15000. Disponibili a Lit<br>8000 cadauno Megapede, Snake, Inva-<br>ders, Draw & paint, ecc Nicolò Occhipinti<br>Via Istria, 10 - 93100 0934/33366
- **CAMBIO/VENDO** programmi per Spectrum 48 Kbyte (ne ho circa 160). Per Spectrum 16 Kbyte vendo fantastica cassetta con 33 pro-grammi a Lit. 6000. Giancarlo Orrù -Via Capuana, 135 - 00137 Roma - Tel. 06/824160
- **CAMBIO/VENDO** programmi per ZX Spec-trum 16/48 Kbyte RAM. Scrivetemi o telefonatemi ore serali. Garantisco risposta a tutti. Marco Poletto - Via Fanes, 3 - 39100 Bolza-no - 0471/971887
- **VENDO** ZX Printer quasi nuova, corredata di programmi e di tre rotoli di carta. Il tutto a Lit. 130000 trattabili. Tratto solo con la zona di Firenze. Telefonare ore serali. Riccardo Ni-coletti - Via Della Cernala,3 -50129 Firenze - Tel 055/483257
- **VENDO** programmi per ZX Spectrum a Lit. 4000 l'uno, incluse le novità inglesi. Ema-nuele Castagno Via G Beine 16134 Genova - Tel. 010/215718
- **SCAMBIO/VENDO** software di alta qualità per ZX Spectrum a Lit. 25000, incluse tutte le ultime novità dall'Inghilterra, con istruzio-ni, Inviare o chiedere elenco con 750 pro-grammi a: Bruno Mautone - Via Trentino, 74 - 80145 Napoli - Tel. 081/7540707
- **SONO DISPOSTA** a scambiare o a vendere programmi per CBM 64. Inviare lista. Adria-na Pascale - Via L. Da Vinci, 11 -84018 Scafati (SA) - Tel. 081 /8631809
- **CERCO** programmi per C64 di software, utility e giochi su cassetta o disco non protetti. Franco Basile - Via Machiavelli. <sup>1</sup> -74012 Crispiano (TA)
- **VENDO** in blocco 180 programmi per Com-modore 64 tra cui: Popeye, Zaxxon, De-cathlon, Jungle hunt da Lit. 300000 a Lit. 400000. Massimiliano Molino - Corso Sal-vemini, 53 - 10095 Grugliasco (TO) - Tel. 011/306185
- **VENDO** VIC 20 a Lit. 180000 trattabili. Inoltre vendo registratore della Maxtron e cartucce con giochi "Demon attack" della Imagic e "Super alien" della Commodore. Tele-fonatemi dalle 20 alle 21. Scambio inoltre programmi per CBM 64. Andrea Maggi - Via Filarete, 94 - 00176 Roma -Tel. 06/274622
- **VENDO** per Commodore 64 vari di utilità e giochi a prezzi favorevoli. Telefonare ore pasti o scrivere a: Giuseppe Borracci - Via Mameli, 15 - 33100 Udine - Tel. 0432/291665
- VENDO cartridge Radar ratrace per Com-<br>modore VIC 20 più 15 giochi a scelta (3 8 -<br>16 Kbyte). Tutto a Lit. 45000. Ivan Porzio -<br>Via M. Buonarroti, 10 28068 Romentino<br>(NO) Tel. 0321/60445
- **AVETE** un CBM 64? Volete pilotare una realistica astronave attraverso la galassia? Allora chiedete informazioni su "Star Ex-plorer" a: Stefano Zattini - Via Sforza - 47100 Forti - Tel. 0543/26271
- **CAMBIO/VENDO** giochi per CBM 64 su cassetta a Lit 5000 Alconi nomi: Pole post-<br>tion, Zaxxon, Basket, Turbo lape (per velo-<br>cizzare il registratore) ed altri ancora. Tele-<br>fonare ore pasti. Dario Patti - Via XX Set-<br>tembre, 3 - 18038 Sanremo (IM) - Tel.<br>0184
- **CAMBIO** giochi per C64, <sup>i</sup> programmi sono disponibili su cassetta o disco (i programmi su cassetta sono registrati con Turbo tape). Gli interesati scrivano a: Picciotti Mario - Via Settembrini, 52 - 84100 Salerno
- **VENDO** per Commodore 64 il programma della "Roulette" su cassetta al prezzo ecce-zionale di Lit. 5000. Michele Cassano -Via Massaia, 31 - 71013 S. Giovanni Rotondo (FG) - Tel. 0882/856207
- **CAMBIO/VENDO** per Commodore 64 pro-grammi di qualsiasi genere possibilmente su disco. Ne possiedo oltre mille. Giancarlo Pagani - Via Girolamo Rossi, 60 -48100 Ravenna - Tel. 0544/36708
- **VENDO** VIC 20 con pochi mesi di vita, più di 40 programmi tra cui molti in LM (Grid run-ner, Amok, Space invaders, ecc.) il tutto a Lit. 120000. Michele Spinelli - Via Mentana, 37 - 05100 Terni - Tel. 0744/82348
- **DISPONGO** di vasta gamma di programmi sprotetti per CBM 64 su disco o cassetta. Vendo <sup>i</sup> giochi a Lit. 5000, utility Lit. 10000. Telefonare ore pasti o scrivere. Dispongo anche di Simon che vendo a Lit 20000. Carlo Zanella - Via L. Da Vinci, 12 -22074 Lomazzo (CO) - Tel. 02/96370318
- **PER CBM 64** possiedo moltissime ultime novità su disco ora anche in cassetta. Aspetto le vostre telefonate o liste, Rispon-<br>do a tutti. Desidero corrispondere con isim-<br>paticissimi di Napoli. Giuliano Peleggi - Via<br>Tornielli, - 10 - - - 00151 - Roma - -Tel. 06/5280434
- **VENDO** Commodore 64, registratore C2N, stampante MPS801, drive 1541, Easy script, Simon BASIC, Assemblatore, 10 giochi, tutti i manuali, numerosi floppy a Lit. 1850000<br>Roberto Salis - Via Forlanini, 45 - 20033<br>Desio (MI) - tel. 0362/630384
- **POSSEGGO** più di 800 programmi per lo ZX Spectrum. Se hai delle novità (o più di 400 programmi), scrivimi ed avrai la risposta assicurata. Effettuo solo cambi. Richiesta massima serietà. Luigi Ballestin - Via Martiri della Libertà, 367/11 - 18038 Sanremo (IM) - Tel, 0184/884177
- **CAUSA** passaggio ad altro sistema vendo Spectrum 48 Kbyte in ottime condizioni, senza alcun difetto, completo di oltre 100 fra programmi, utilità, videcgiochi fra <sup>i</sup> quali Scacchi, Atic Atac, Simulatore di volo, Ant city e programmi per magazzini e dentisti, il tutto a Lit. 450000. Massimo Amato - Via Giovanni XXIII - 81059 Vairano Scalo (CE) - Tel. 0823/988182
- **OCCASIONE causa** cambio computer, vendo 10 dischi per C64 completamente regi-strati su entrambe le facciate con più di 130 programmi di ottima qualità a Lit. 150000. Massimo Proia - Via Pubblico Passaggio, 16 - 29100 Piacenza - Tel. 0523/32417
- **CAMBIO** programmi per CBM 64. **Ne** pos-siedo circa 400, fra cui le ultime novità del Ces di Las Vegas. Igor Varnero Via Torri-celli, 48 10129 Torino Tel. 011/59469
- **VENDO** software per disegnare con joystick per <sup>i</sup> possessori di C64. Funzioni uguali alla tavoletta Koala, Lit. 120000 trattabili. Ales-sandro Cicchetti ViaToti,29 20052 Mon-za (MI) Tel. 364702
- **CAMBIO** programmi (giochi utility grafi-ca gestionali linguaggi ecc.) per CBM 64. Massima serietà. Massimiliano Turci Via Serraglio, 23 47023 Cesena (FO)
- **CAMBIO/VENDO** programmi su cassetta per Commodore 64. Dispongo di oltre 200 titoli fra giochi, utility e gestionali. Invio lista a chi mi invia la sua. Annuncio sempre vali-do. Roberto Cavataio - Via Agnelli, <sup>1</sup> - 10070 Robassomero (TO) -011/9235700
- CAMIBIO programmi su disco per CBM 64<br>guard Locker molte utility programmi<br>gestionali e numerosi giames. Inviare liste of<br>gestionali e numerosi giames. Inviare liste of<br>telefonare dalle 9 alle 12. Tonino Crasto -<br>Via 081/449915
- **VENDO** Spectrum 16 Kbyte completo, ap-pena usato, con ottimi programmi di vario genere (gestionali - tecnico - scientifici - utilità - giochi) a Lit. 300000. Telefonare tra le 20 e le 21. Arturo Magno - Via A. Diaz, 6 - 39100 Bolzano - Tel. 0471/36075
- **URGENTE** compro a Lit 50000 massimo Sinclair ZX 80 nuova ROM senza accessori nè alimentatore purché funzionante e in buono stato. Vendo in blocco riviste di elettronica e informatica. Giuseppe Cardella - Via Martogna. 46 - 91100 Trapani -Tel. 0923/48454
- **VENDO** listati di 60 programmi per Sinclair ZX Spectrum a Lit. 25000 in contrassegno comprese istruzioni in italiano. Dispongo di molti programmi per Casio PB100 Alfonso Caschili - Via Italia, 188 - 09010 S. Anna Arresi - Tel. 0966025
- **VENDO/CAMBIO** programmi per Sinclair QL. Cerco inoltre possessori di questo computer per scambio informazioni. Per informazioni rivolgersi a: Daniele Vergari - Via Segantini, 38 - 38068 Rovereto (TN)
- **VENDO/CAMBIO** software per ZX Spectrum - Commodore 64. Dispongo di vastis-simo catalogo. Ultime novità inglesi: Mugsy - Tennis - The hulk. Scrivete per ricevere la lista e le modalità di scambio. Pier Luigi Galliano - c/o Banca Popolare di Novara - 18013 Diano Marina (IM) - Tel. •0183/496849
- **CAMBIO/VENDO** per ZX Spectrum. oltre 800 programmi di ogni genere: programmi di utiltà, programmi didattichi, copiatori, sintetizzatori vocali, giochi vari e ultime no-vità. Enzo Prochilo - Via Castel Colonna, 2 - 00179 Roma - Tel. 06/7851113
- **VENDO/CAMBIO** software per ZX Spec-trum. Dispongo di circa 600 titoli con tutte le ultimissime novità inglesi. Offerte vantaggiosissime per quantitativi. Eraldo Taioli - Via F. Braganti, 8 - 47100 Forlì -Tel. 0543/65633
- **VENDO** giochi per Spectrum 16/48 Kbyte a prezzi favolosi con grandi offerte speciali. Scrivere a Lorenzo Bernardini - Via Costa dei Frati, 6 - 63017 Porto San Giorgio (AP) - Tel. 0734/378516

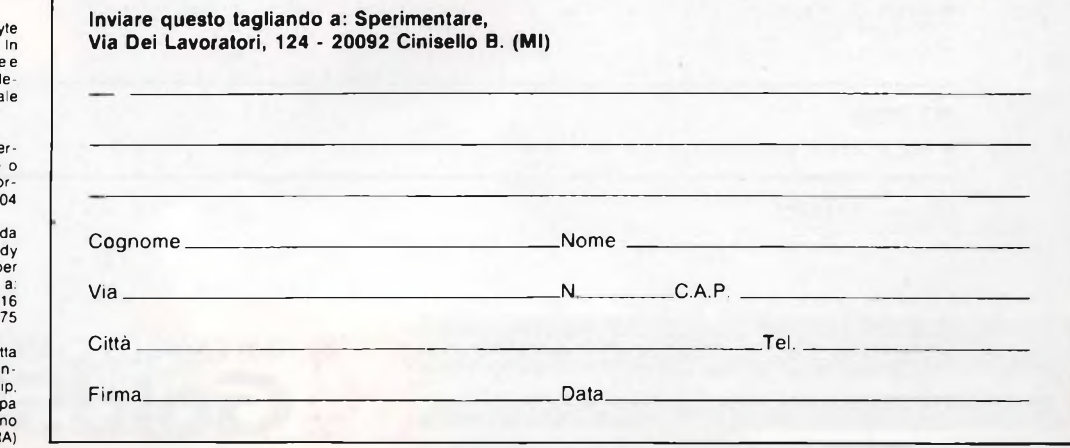

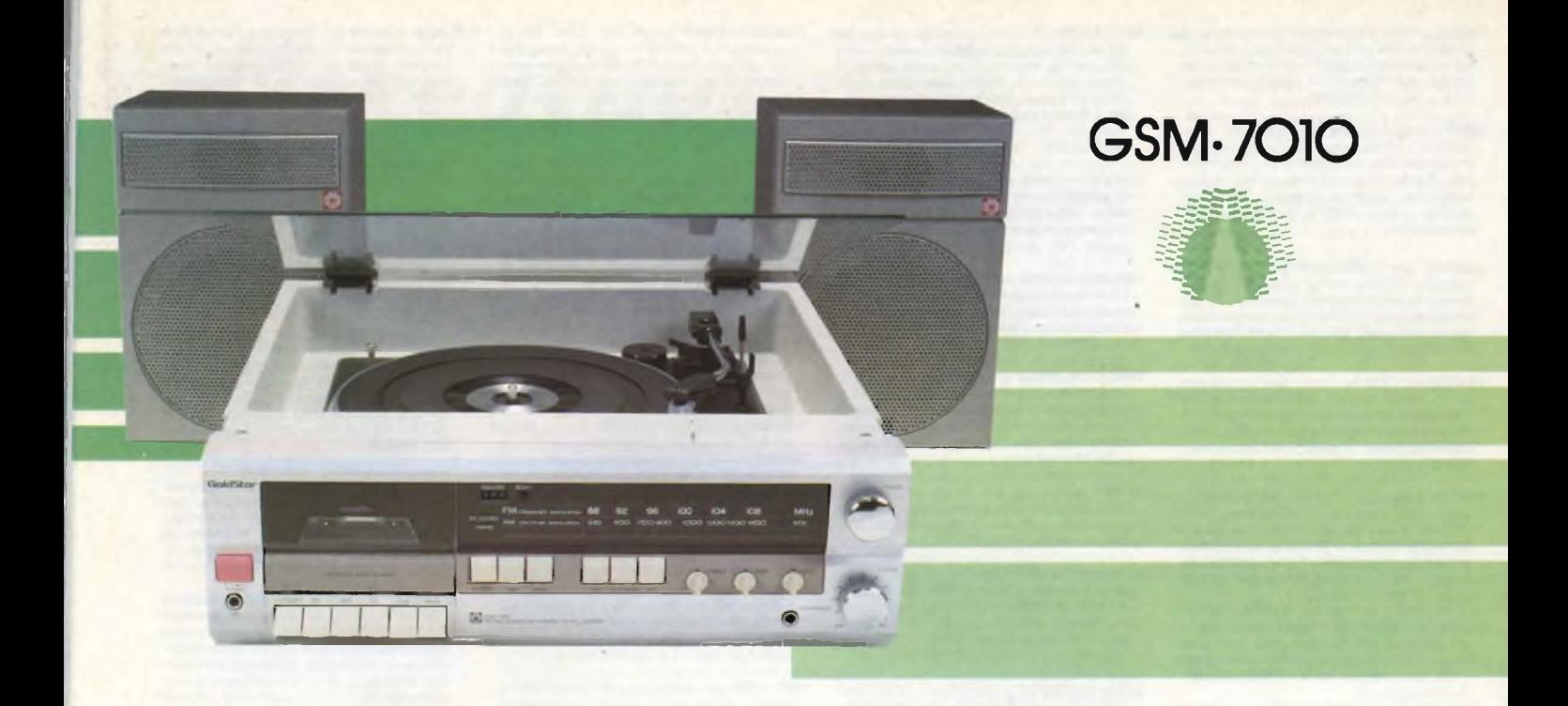

# *MUSIC CENTER* STEREO AM/FM

Un prodotto che vi introduce nel settore dell'HI-FL Lo qualità e il design che lo contraddistinguono, lo collocano in una gamma di prodotti dal target giovane.

#### **CARATTERISTICHE TECNICHE**

- **•** Funzioni:
- AM/FM/TAPE/PHONE • Alimentazione: <sup>220</sup> <sup>V</sup> <sup>50</sup> Hz
- **Sezione sintonizzatore**
- Banda di frequenza:<br>FM 88 ÷ 108 MHz  $AM 535 \div 1605$  KHz
- ' Rapporto segnale/rumore: FM 60 dB - AM 46 dB
- Separazione stereo FM: <sup>35</sup> dB **Sezione audio**
- Potenza d'uscita: <sup>5</sup> W <sup>+</sup> <sup>5</sup> W 4 ohm- T.H.D.: 2%
- Risp. in frequenza:  $60 \div 18000$  Hz • Controllo di tono: bassi -
	- 100 Hz- + <sup>10</sup> dB acuti -10 kHz- + <sup>10</sup> dB

#### **Sezione cassette**

- Sistema registrazione: <sup>4</sup> piste
- Velocità nastro: 4,75 cm/s
- Wow <sup>e</sup> Flutter: 0,15%
- Rapporto S/R: riproduzione 45 dB, cancellazione 50 dB
- Dimensioni: 436x140x430

THE QUALITY CHOICE

**GoldStar**

**■■■■■■**

- $\bullet$  Peso: 7,2 kg
- 15/3100-00

#### **PG 7010**

• Casse acustiche <sup>a</sup> corredo <sup>a</sup> due vie - <sup>20</sup> <sup>W</sup> - Altoparlanti ad alta dinamica. 15/3011-00

 $($ A DIVISION OF  $\bm{GFL}$ 

## **VIDEO CASSETTE E FLOPPY DISK PER CONCLUDERE IN BELLEZZA.**

**UDESETTE** 

€

HIGH GRADE WORKS PARACTER

WISE-180

**DESETTE** 

**SKC**<br>DISKETTES

SKC

**RETIGRAIN** 

VIDEC

VHS

ESETTE

 $\Omega$ 

DISKETTE

SKC

IDEO

DESETTE

**PESSETTE** 

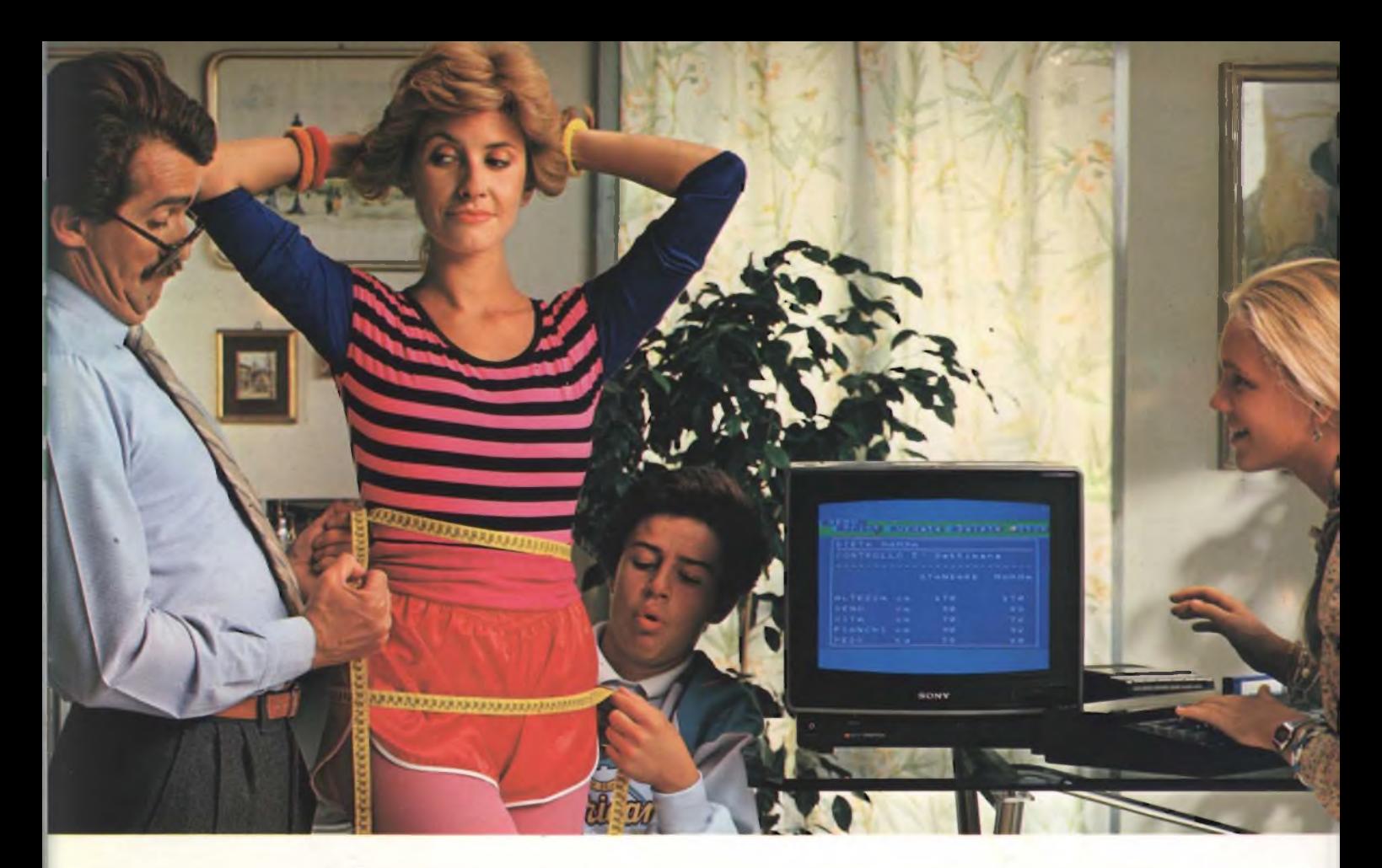

### **Sony è lieta di presentare la prima donna che ha perso 5 chili col computer.**

**Brava mamma! 5 chiIi in S settimane: adesso hai quasi le misure di Miss Italia. E in 5 settimane hai anche imparato a usare il computer!**

### HOME COMPUTER **HIT BIT**

**Il nuovo Hit-Bit Sony è veramente facile. Quasi come scrivere a macchina. Hit-Bit Sony è un vero computer''familiare", adatto per tutta la famiglia. La mamma lo usa per la dieta e per la dispensa di casa; papà per <sup>i</sup> conti del bilancio, per la denuncia dei redditi e per la sua "collezione" di vini. Barbara per gli oroscopi, per <sup>i</sup> bioritmi e per tenere in ordine <sup>i</sup> dischi. Andrea per studiare (ci sono programmi di italiano, matematica, geometria, storia, geografia, ecc.), per**

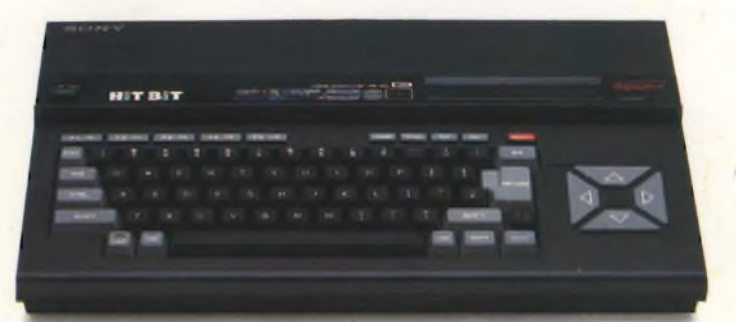

DATA BANK PERSONALE. Una caratteristica<br>che colloca Hit-Bit Sony al di sopra degli altri<br>computer è il "Data Bank Personale", un pro-<br>gramma incorporato che consente di organiz<br>zare con estrema facilità appuntamenti, pro-

**suonare le sue canzoni e per un sacco di videogiochi.**

**Insomma, con Hit-Bit Sony in poche settimane una normalissima famiglia si è trasformata in un'autentica "famiglia al computer".**

memoria, indritzzi e numeri telefonici, con la<br>possibilità di immagazzinare 4 Kbytes di infor-<br>mazioni su cassetta o sull'esclusiva DATA<br>CARTRIDGE HBI-55, con batteria incorporata<br>contro le cancellazioni accidentali.

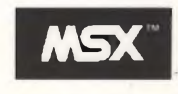

**MSX\* è la sigla del nuovo standard internazionale unificato,**

**adottato dalle più importanti marche del mondo di Home Computer (Sony in testa). La caratteristica rivoluzionaria dell'MSX è la compatibilità: per la prima volta nellastoriadegli homecomputer, tante marche diverse parlano la stessa lingua, rendendo così possibile l'interscambio dei programmi e delle unità periferiche,(più o meno quello che già succede coi componenti Hi-Fi).**

(") MSXè un marchioregistratodella MicrosoftCo.

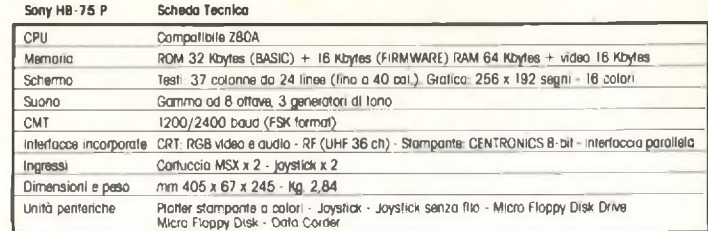

Hit-Bit Sony, il primo computer 'familiare".

**SONY**

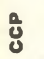